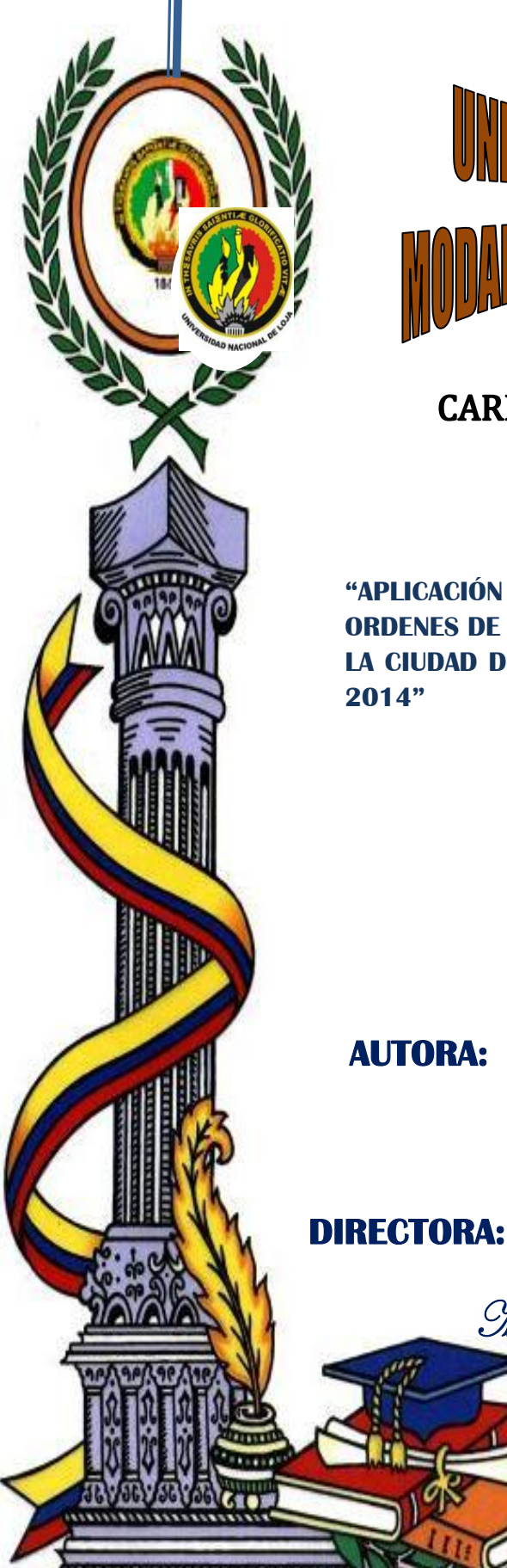

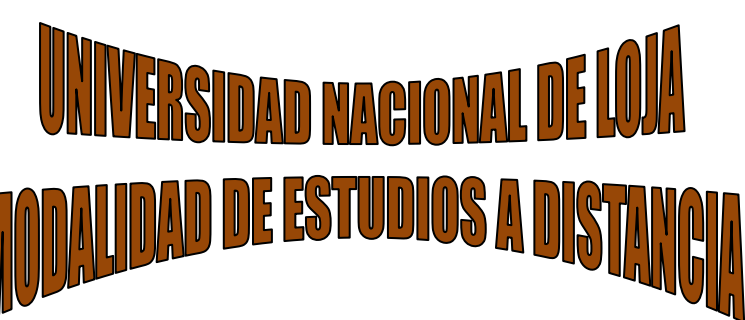

# **CARRERA DE CONTABILIDAD Y AUDITORIA**

**"APLICACIÓN DE LA CONTABILIDAD DE COSTOS POR ORDENES DE PRODUCCION EN LA IMPRENTA EASYPRINT DE LA CIUDAD DE LOJA EN EL PERIODO AGOSTO-SEPTIEMBRE** 

> **Tesis de grado previa a optar el Titulo de Ingeniera en Contabilidad y Auditoría Contador Público Auditor (CPA.)**

Ximena Beatriz Jaramillo Lima

Mg. María del Rocío Delgado Guerrero

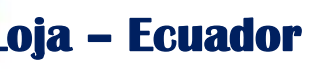

i

MG. MARÍA DEL ROCÍO DELGADO GUERRERO DOCENTE DE LA UNIVERSIDAD NACIONAL DE LOJA, CARRERA DE CONTABILIDDA Y AUDITORIA, MODALIDAD DE ESTUDIOS A DISTANCIA Y DIRECTORA DE TESIS.

#### **CERTFICA:**

Que el presente trabajo de tesis titulado: "APLICACIÓN DE LA CONTABILIDAD DE COSTOS POR ORDENES DE PRODUCCION EN LA IMPRENTA EASYPRINT DE LA CIUDAD DE LOJA EN EL PERIODO AGOSTO-SEPTIEMBRE 2014" presentado por la aspirante Ximena Beatriz Jaramillo Lima, previo a optar el grado de Ingeniera en Contabilidad y Auditoría, CPA, ha sido estrictamente revisada tanto en su presentación y contenido por lo que autorizo su presentación y defensa ante el respectivo Tribunal de Grado.

wa filmen

Loja, julio de 2015

Mg. María del Rocío Delgado Guerrero **DIRECTORA DE TESIS** 

# MG, MARIA DEL ROCIO DE ALAUTORIA DURERO DOCENTE DE LA

UNIVERSIDAD NACIONAL DE LOJA, CARRERA DE CONTABILIDA

MODALIGA DE FSTIDIOS À DISTA

Yo, Ximena Beatriz Jaramillo Lima, declaro ser autora de la presente tesis y eximo a la Universidad Nacional de Loja y sus representantes jurídicos de posibles reclamos o acciones legales por el contenido de la misma. Que el presente trabajo de tesis titulado: "APLICACIÓN DE

CONTARILIBAD DE COSTOS POR ORDENES DE PRODUCCION Adicionalmente acepto y autorizo a la Universidad Nacional de Loja, la publicación de mi tesis en el Repositorio Institucional- Biblioteca Virtual. memiX

Beatriz Jaramillo Lima, previo a optar el grado de Ingéniera el Contabilidad y Auditoría, CPA, ha sido estrictamente revisada tanto en si presentación y contenido por lo que autoriz Autora: Ximena Beatriz Jaramillo Lima ante el respectivo Tribunal de Grado.

Firma:  $\leq$ 

Sinstructs at the obstreegar

Cedula: 1104612252

Fecha: Loja, Julio del 2015

Loja, julio de 2015

CARTA DE AUTORIZACION DE TESIS POR PARTE DEL AUTORA, PARA LA CONSULTA, REPRODUCCION PARCIAL O TOTAL, Y PUBLICACION ELECTRONICA DEL TEXTO COMPLETO.

Yo Ximena Beatriz Jaramillo Lima, declaro ser autora de la tesis titulada: "APLICACIÓN DE LA CONTABILIDAD DE COSTOS POR ORDENES DE PRODUCCION EN LA IMPRENTA EASYPRINT DE LA CIUDAD DE LOJA EN EL PERIODO AGOSTO-SEPTIEMBRE 2014", como requisito para optar el grado de Ingeniera en Contabilidad y Auditoría C.PA., autorizo al sistema bibliotecario de la Universidad Nacional de Loja para que con fines académicos, muestre al mundo la producción intelectual de la Universidad, a través de la visibilidad de su contenido de la siguiente manera en el Repositorio Digital Institucional,

Los usuarios pueden consultar el contenido de este trabajo en el RDI, en las redes de información del país y del exterior, con las cuales tenga convenio la Universidad. La Universidad Nacional de Loja, no se responsabiliza por el plagio o copia que realice un tercero.

Para constancia de esta autorización en la ciudad de Loja, a los veinte y tres dias del mes de julio del dos mil quince, firma la autora

Firma:

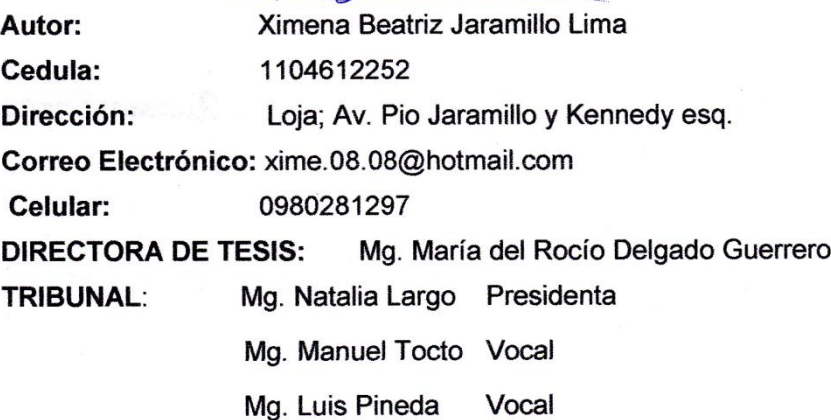

## **DEDICATORIA**

El factor determinante de superación en nuestra vida, es siempre nuestra actitud ante las cosas. Pues ella es la fuerza motriz más importante en todos nosotros, para convertirnos en conquistadores o fracasados".

 Este trabajo de tesis está dedicado con mucho cariño primeramente a DIOS, por ser ese pilar fundamental motivador y por darme la fuerza necesaria para superar los obstáculos y seguir adelante.

A mis queridos PADRES quienes con mucho cariño, amor y ejemplo han hecho de mí una persona con valores para poder desenvolverme como tal como la sociedad lo necesita.

A mi hijo bello que llego a mi vida para hacerme compañía con sus dulces sonrisas y convertirse en motor de superación.

*Ximena Beatriz* 

## **AGRADECIMIENTO**

Mi agradecimiento a la Universidad Nacional de Loja, Modalidad de Estudios a Distancia, por haberme formado en las instancias universitarias guiándome para cumplir con el anhelo de obtener el título profesional.

Al personal docente y administrativo de la Carrera de Contabilidad y Auditoría, Modalidad de Estudios a Distancia; y, de manera especial a la Mg. María del Rocío Delgado, Directora de Tesis, quien con sus conocimientos y acertada orientación, apoyó para el cumplimiento y culminación del presente trabajo investigativo.

Al señor Edgar Galo Muñoz Guzmán, Gerente propietario de "EASYPRINT", de la ciudad de Loja, por su absoluta apertura, proporcionándome la información requerida y adecuada para el desarrollo de la investigación.

*Ximena Beatriz* 

# **a. TÌTULO**

"**APLICACIÓN DE LA CONTABILIDAD DE COSTOS POR ORDENES DE PRODUCCION EN LA IMPRENTA EASYPRINT DE LA CIUDAD DE LOJA EN EL PERIODO AGOSTO-SEPTIEMBRE 2014"**

#### **b. RESUMEN EN CASTELLANO Y TRADUCIDO AL INGLES**

El tema de la presente investigación"APLICACIÓN DE LA CONTABILIDAD DE COSTOS POR ORDENES DE PRODUCCION EN LA IMPRENTA EASYPRINT DE LA CIUDAD DE LOJA EN EL PERIODO AGOSTO-SEPTIEMBRE 2014", tiene como objetivo principal el de diseñar y establecer un modelo o sistema de costos dirigido a mejorar la velocidad y la fiabilidad de la información referente a los costos de producción y hacer más viable su administración.

Se cumplió con los objetivos propuestos al implementar un sistema de contabilidad de costos, por órdenes de producción en la empresa "Imprenta EASYPRINT", que permitirá, registrar, acumular y reportar los costos de producción (materiales, mano de obra y costos indirectos de fabricación) lo que permitió generar información oportuna, válida y confiable en la determinación del costo del producto, valuación de inventarios, fijación de precios y determinación de la utilidad, mediante la generación de los estados financieros. Con la práctica contable, se elaboró el presupuesto de costos indirectos de fabricación y la cuota de reparto para cada orden de producción, se diseñaron y utilizaron los documentos y registros contables para el control efectivo de los elementos del costo.

Se concluye que con la aplicación de la contabilidad de costos por órdenes de producción en donde se determinó cuánto cuesta producir en la industria gráfica, los gastos que se incurren durante la producción. Por lo que se recomienda la utilización de esta herramienta contable que proporcionará información oportuna y confiable de la situación financiera de la empresa lo que permitirá a su propietario tomar decisiones o acciones que promuevan la disminución de los costos innecesarios en la producción.

2

#### **SUMMARY**

The subject of this investigation "APPLICATION OF ACCOUNTING ORDERS PRODUCTION COSTS IN THE CITY EASYPRINT LOJA PRINTING IN AUGUST-SEPTEMBER 2014 PERIOD" main objective is to design and establish a model or system costs aimed at improving the speed and reliability of the information on production costs and more viable administration.

He met the objectives by implementing a system of cost accounting for production orders in the company "Printing EASYPRINT" which allow, record, collect and report production costs (materials, labor and manufacturing overhead costs ) allowing to generate timely, valid and reliable information on the determination of product cost, inventory valuation, pricing and determination of profit, by generating financial statements. With accounting practice, the budget indirect costs of manufacturing and distribution fee for each production order was made, they were designed and used documents and records for the effective control of cost elements.

It is concluded that the implementation of cost accounting for production orders where it was determined how much it cost to produce in the printing industry, the costs incurred during production. So the use of this accounting tool that provides timely and reliable information on the financial situation of the company which will allow its owner to make decisions or actions that promote the reduction of unnecessary costs in production is recommended.

#### **c. INTRODUCCION**

La Imprenta EASYPRINT, se encuentra ubicada en las calles 18 de Noviembre 03-36 y Quito, de la ciudad de Loja; dedicada a la producción de afiches, hojas volantes, libros revistas, trípticos, facturas, comprobantes autorizados por el SRI y toda impresión en papel, el Servicio de Rentas Internas le asigna el RUC Nº 1103356166001 como contribuyente no obligada a llevar contabilidad. Inicia sus actividades de fabricación el 07 mes de mayo del 2012, sin contar con un adecuado análisis de costos del producto. La importancia de llevar a cabo este trabajo de investigación es derivado de los constantes cambios económicos y financieros que afectan el entorno empresarial, en donde se hace necesario el uso de una herramienta que permita proyectar el futuro con mayor claridad, con el objeto de conocer los aspectos contables, financieros y de cuánto cuesta producir el bloque (costo unitario y total); en donde se deberán centrar los esfuerzos de la organización para lograr sus objetivos y tomar importantes decisiones.

El estudio del tema será de un aporte significativo especialmente a la empresa objeto de estudio de ahí que permitirá se adopte este sistema contable de costos todas las empresas que necesiten mejorar su producción, aprovechar los recursos y de esta manera incrementar su productividad y utilidades y con ello generar fuente de trabajo para la Región Sur del Ecuador. La estructura de la Tesis se compone de **Título** en el cual se detalla el tema de investigación, **Resumen en Castellano y traducido al inglés** donde se hace conocer la justificación y el cumplimiento de los objetivos alcanzados, los resultados y la conclusión del mismo, **Introducción** que indica las actividades de la empresa, la importancia del tema, el aporte y la estructura del trabajo de investigación, **Revisión de Literatura** útil para la construcción del **Marco Teórico** relacionado con el tema de investigación, **Materiales y Métodos**

4

utilizados en la realización del trabajo, **Resultados** que representa la ejecución del trabajo de campo mediante la práctica contable durante el periodo agosto a septiembre del 2014, la cual inicio con la compilación y organización de los documentos fuente, la estructura del plan y manual de cuentas, el levantamiento del inventario de los bienes, derechos y obligaciones de la empresa, se registraron las actividades económicas en el libro diario con los respectivos libros mayores, se generó los estados financieros como el estado del costo del producto vendido, de resultados, flujo de efectivo y situación financiera, así como el diseño de los documentos y registros contables que permitieron el control de los tres elementos del costo de entre los principales tenemos: las ordenes de producción, de requisición, tarjeta reloj, de tiempo, planillas de trabajo, roles de pago y hojas de costo, **Discusión** donde se expresa la contraposición de lo encontrado y lo ejecutado mediante la evaluación y la solución a los diferentes problemas encontrados. **Conclusiones** dadas como producto de la investigación realizada y las **Recomendaciones** que deben ser consideradas por el propietario para un mejor desarrollo en las actividades, **Bibliografía** necesaria como sustento científico de la investigación en lo que consta material bibliográfico de los principales autores, y; **Anexos** que comprende facturas, proyecto de tesis aprobado y otros documentos.

## **d. REVISION DE LITERATURA**

## **LAS EMPRESAS INDUSTRIALES**

Son las que se dedican a producir uno o varios artículos, en base a la combinación de los tres elementos del costo, Materia Prima, Mano de Obra y Costos Indirectos de Fabricación, que mediante el proceso de producción se logra su transformación en otro u otros productos.

La empresa industrial fundamentalmente es una asociación de personas que unen sus aportaciones que pueden consistir en capitales, especies, fuerza de trabajo y capacidad personal del socio para emprender en operaciones mercantiles mediante la industria, utilizando para ello factores de la producción, dinero, maquinaria, materiales, mano de obra y conocimientos técnicos.

## **Clasificación**

l

La actividad primordial de este tipo de empresas es la producción de bienes mediante la transformación y/o extracción de materias primas. Estas a su vez se clasifican en:

**Extractivas:** "Son las que se dedican a la extracción de recursos naturales, ya sea renovables o no renovable.

**Manufactureras:** "Son aquellas que transforman las materias primas en productos terminados y pueden ser productoras de bienes de consumo final o de producción. $<sup>1</sup>$ </sup>

<sup>&</sup>lt;sup>1</sup> SARMIENTO R. Rubén, 2010, Contabilidad de Costos, Primera Edición, Editorial Voluntad, Quito-Ecuador, Pág. 1

**Agropecuarias:** Como su nombre lo indica su función es la explotación de la agricultura y la ganadería.

## **CONTABILIDAD**

#### **Concepto**

"La Contabilidad es la Ciencia que proporciona información de hechos económicos, financieros y sociales suscitados en una empresa; con el apoyo de técnicas para registrar, clasificar y resumir de manera significativa y en términos de dinero, "transacciones y eventos", de forma continua, ordenada y sistemática, de tal manera que se obtenga información oportuna y veraz, sobre la marcha o desenvolvimiento de la empresa u organización con relación a sus metas y objetivos trazados, con el objeto de conocer el movimiento de las riquezas y sus resultados"<sup>2</sup>

## **Clasificación**

 $\overline{\phantom{a}}$ 

"En todo país, existe diversidad de negocios, cada uno con características muy particulares, los cuales en su momento necesitan llevar a cabo operaciones contables muy diferentes entre sí. Por lo tanto, dependiendo del tipo de operaciones al cual se dedique una empresa, así será el tipo de contabilidad que implemente.

Entre los tipos de contabilidad más conocidos, tenemos los siguientes:

**Contabilidad Privada.-** Es aquella que clasifica, registra y analiza todas las operaciones económicas, de empresas de socios o individuos particulares, y que les permita tomar decisiones ya sea en el campo administrativo, financiero y económico.

<sup>&</sup>lt;sup>2</sup> http://www.promonegocios.net/contabilidad/concepto-contabilidad.html

La contabilidad privada según la actividad se puede dividir en:

**Contabilidad Comercial.-** Es aquella que se dedica a la compra y venta de mercadería y se encarga de registrar todas las operaciones mercantiles.

**Contabilidad de Costos.-** Es aquella que tiene aplicación en el sector industrial, de servicios y de extracción mineral registra de manera técnica los procedimientos y operaciones que determinan el costo de los productos terminados.

**Contabilidad Bancaria.-** Es aquella que tiene relación con la prestación de servicios monetarios y registra todas las operaciones de cuentas en depósitos o retiros de dinero que realizan los clientes. Ya sea de cuentas corrientes o ahorros, también registran los créditos, giros tanto al interior o exterior, así como otros servicios bancarios.

**Contabilidad de Cooperativas.-** Son aquellas que buscan satisfacer las necesidades de sus asociados sin fin de lucro, en las diferentes actividades como: Producción, Distribución, Ahorro, Crédito, Vivienda, Transporte, Salud y la Educación.

Así se encarga de controlar cada una de estas actividades y que le permite analizar e interpretar el comportamiento y desarrollo de las cooperativas.

**Contabilidad Hotelera.-** Se relaciona con el campo Turístico por lo que registra y controla todas las operaciones de estos establecimientos.

**Contabilidad de Servicios.-** Son todas aquellas que presentan servicio como transporte, salud, educación, profesionales, etc.

**La contabilidad Financiera.-** Es una técnica que se utiliza para producir sistemática y estructuradamente información cuantitativa expresada en unidades monetarias de las transacciones que realiza una entidad económica y de ciertos eventos económicos identificables que la afectan, con el objeto de facilitar a los diversos interesados el tomar decisiones en relación con dicha entidad económica.

**Contabilidad de Seguros.**-Comprende el registro de las operaciones contables aplicada a los procesos realizados por las entidades emisoras de seguros.

**Contabilidad de Sociedades.-** Es el tipo de contabilidad utilizada por los comerciantes sociales, contabilidad que tendrá sus diferencias con la contabilidad de una empresa individual, ya que su constitución ha sido promovida por dos o más personas y se tiene que seguir una diversidad de pasos legales al momento de su constitución.

**Contabilidad Oficial.-** Registra, clasifica, controla, analiza e interpreta todas las operaciones de las entidades de derecho público y a la vez permite tomar decisiones en materia fiscal, presupuestaria, administrativa, económica y financiera.

**La Contabilidad Gubernamental.-** Es el conjunto de principios, normas y procedimientos, para registrar, resumir, analizar e interpretar las transacciones realizadas por los entes público con la finalidad de preparar Estados Financieros y Presupuestarios que faciliten el análisis de la mismas y la obtención de indicadores que permitan una racional evaluación de ingresos y gastos, así como la Situación Financiera de la Hacienda nacional, durante y al término de cada ejercicio fiscal.

La contabilidad Gubernamental, constituye el sistema de información financiera más importante de los Organismo del Sector Público, a través del cual se puede conocer la gestión realizada y los efectos que ellas producen en el patrimonio público. Esta contabilidad la llevan las instituciones públicas.

**Contabilidad Fiscal.-** Comprende el registro y la preparación de informes tendientes a la presentación de declaraciones de impuestos."**<sup>3</sup>**

#### **CONTABILIDAD DE COSTOS**

La Contabilidad de Costos es una parte de la Contabilidad que tiene por objeto la captación, medición, registro, valoración y control de la circulación interna de los valores de la empresa, al objeto de suministrar información para la toma de decisiones sobre la producción formación interna de precios de costos y sobre la política de precios de venta y la política de precios de venta y análisis de los resultados, mediante el contraste con la información que revela el mercado de factores y producto sobre la base de las leyes técnicas, económicas y sociales que rigen el comportamiento de los fenómenos empresariales.

#### **Importancia**

 $\overline{\phantom{a}}$ 

La Contabilidad de Costos en una empresa es de gran importancia para la planificación y control de las actividades dentro de la misma. Es una herramienta muy efectiva, ya que todos los datos que esta proporciona a los usuarios de la información contable en algún momento serán muy útiles dentro de la organización.

<sup>&</sup>lt;sup>3</sup> http://tecnoingraganeftali.blogspot.com/2011/09/importancia-y-clasificacion-de-la.html

# **Objetivos**

Los objetivos de la Contabilidad de Costos se enfocan en la obtención de información oportuna y eficaz en todo lo relacionado a la producción. Entre sus principales objetivos tenemos:

- Determinar oportunamente el inventario de artículos terminados; lo que evitará a la empresa la sobreproducción o desabastecimiento del producto.
- Reducir los costos; para obtener mayores utilidades, lo cual se puede lograr sustituyendo los materiales por otros menos costosos sin perder la calidad del producto, realizando un correcto control de la mano de obra, instalando maquinarias que mejoren el rendimiento, etc.
- Brindar información veraz; para la toma de decisiones oportunas.
- Determinar el precio de venta; mediante la utilización de presupuestos, informes de desechos y desperdicios e informes de gastos de venta y administrativos.
- Controlar adecuadamente los costos; planificando y controlando cada rubro del costo.

## **EL COSTO Y EL GASTO EN LA EMPRESA INDUSTRIAL**

**Costo.-** Son los desembolsos que realiza la empresa para la fabricación o elaboración de un producto, o la prestación de un servicio.

El costo constituye una inversión, es recuperable, trae consigo ganancia, es un concepto que tiene vigencia en la empresa industrial. El costo de los productos fabricados está dado por los costos de producción en que fue necesario incurrir para su fabricación.

**Gasto.-** Está relacionado directamente con los departamentos de administración, ventas y con los servicios financieros, en consecuencia es un valor no recuperable ni inventariable.

## **SISTEMA DE COSTOS**

Los Sistemas de Costos son un mecanismo formal para reunir, organizar y comunicar información sobre las actividades de una empresa, un buen sistema ayuda a que una organización alcance sus metas y objetivos. En fin, se dice que un sistema de costos es un conjunto de procedimientos y técnicas que se utilizan para calcular el costo de las distintas actividades que se efectúan para obtener un producto terminado con su costo real.

### **Clasificación de los Sistemas de Costos**

Según la forma de concentración de los costos se clasifican en:

- Costo por Órdenes de producción
- Costo por Procesos
- Costo por Actividades

## **COSTOS POR ORDENES DE PRODUCCION**

Este sistema recolecta los costos para cada orden o lote físicamente identificables en su paso a través de los centros productivos de la planta. Los costos que intervienen en el proceso de transformación de una cantidad específica de productos, equipo, reparaciones u otros servicios, se recopilan sucesivamente por los elementos identificables: Materia prima aplicable, mano de obra directa y cargos indirectos, los cuales se acumulan en una orden de trabajo.

# **Características:**

- Permite reunir separadamente cada uno de los elementos del costo para cada orden de producción, ya sea terminada o en proceso de transformación.
- Es posible y resulta práctico lotificar y subdividir la producción, de acuerdo con las necesidades de cada empresa.
- Para iniciar la producción, es necesario emitir una orden de fabricación, donde se detalla el número de productos a laborarse, y se prepara un documento contable distinto (por lo general una tarjeta u hoja de orden de trabajo), para cada tarea.
- La producción se hace generalmente sobre pedidos formulado por los clientes.
- Las industrias muebleras, jugueteras, fabricación de ropa. Artículos eléctricos, equipo de oficina, etc. Aplican este sistema.
- Existe un control más analítico de los costos.
- El valor del inventario de producción en un proceso es la suma de las cantidades consignadas en las tarjetas u hojas de costos de órdenes de trabajo pendientes de determinar su manufactura.

# **Elementos del Costo por Órdenes de Producción**

- Materia Prima
- **Mano de Obra**
- Gastos de fabricación

# **MATERIA PRIMA**

"Se define como materia prima todos los elementos que se incluyen en la elaboración de un producto. La materia prima es todo aquel elemento que se transforma e incorpora en un producto final. Un producto terminado tiene incluido una serie de elementos y subproductos, que mediante un proceso de transformación permitieron la confección del producto final."<sup>4</sup>

## **Clasificación**

**Materiales Directos:** Son aquellos que constituyen la composición central del artículo elaborado y puede identificarse como la producción de un artículo terminado; además, pueden medirse en función de cada una de las unidades producidas.

**Materiales Indirectos:** Estos materiales no se pueden medir en función unitaria si no en función total de lo producido.

#### **Control y Tratamiento de la Materia Prima**

El control de las materias primas implica las siguientes funciones básicas relacionadas con los materiales; estas funciones pueden estar comprendidas en departamentos por separado o agrupadas algunas en un solo departamento.

**Almacén de materia.-** Es el responsable de la guarda y custodia de los materiales. Compras.- Es el responsable de la adquisición de los materiales, es decir, del abastecimiento.

**Tráfico.-** (auxiliar de compras).- Responsable de determinar las vías desembarque más adecuadas.

**Planeación de la producción.-** Responsable de determinar las necesidades de materiales en cuanto a calidad, cantidad y tiempo y los niveles requeridos de existencia.

**Recepción de materiales.-** Responsable de checar las cantidades y calidades pedidas y recibidas y proceder en caso de discrepancia.

**Control de inventarios.-** Responsable de mantener los niveles requeridos de existencia de materiales (inventarios).

**Producción.-** Responsable de la utilización y transformación de los materiales.

**Contabilidad.-** Responsable del registro y control del movimiento y valuación de los materiales en el almacén, en proceso de manufactura o en el almacén como parte del producto terminado.

## **Documentos de registro para el control de Materia Prima**

## **Orden de Compra**

Una orden de compra o nota de pedido es un [documento](http://definicion.de/documento/) que un comprador entrega a un vendedor para solicitar ciertas mercaderías. En él se detalla la cantidad a comprar, el tipo de producto, el precio, las condiciones de pago y otros datos importantes para la operación comercial.

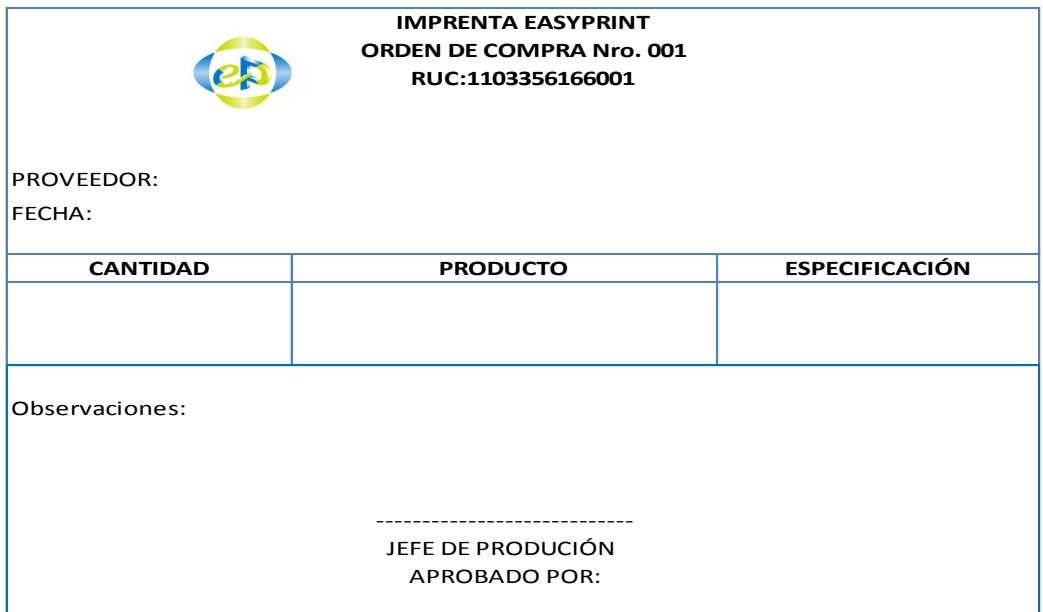

Una vez que se han realizado todas las operaciones relacionadas con la compra de las materias primas, la siguiente actividad de control es la recepción de los materiales comprados, actividad que tiene que ver con la inspección en los aspectos de cantidad, calidad, precios y especificaciones aprobados en la orden de compra y en los correspondientes pedidos al proveedor.

## **Orden de Producción**

Para cada artículo que se elabora, se registra una orden de producción, en donde se clasifica: los materiales directos la mano de obra directa y los gastos de fabricación. Es un formulario indispensable en la producción por cuanto representa una autorización para que el departamento de producción inicie con el lote solicitado, mismo que es emitido por el Jefe del departamento de producción, y debe contener información necesaria para la ejecución de las tareas hasta la obtención del producto final deseado.

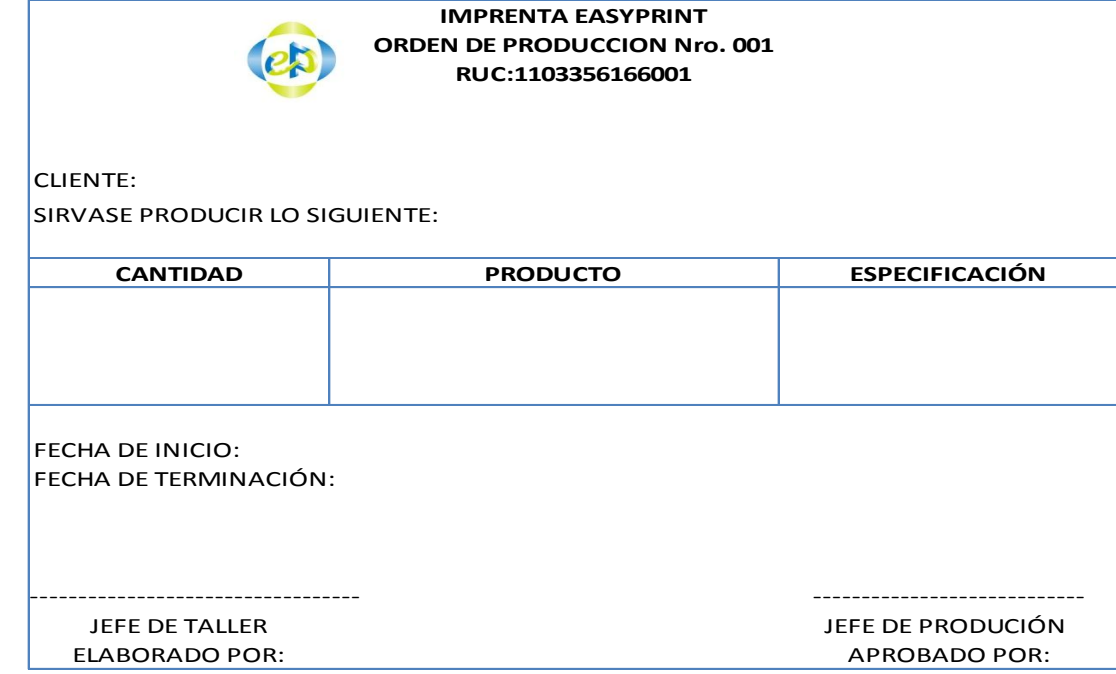

# **Orden de Requisición**

Es un documento que justifica la salida del material de almacén o bodega al departamento de producción. Para retirar materiales con destino a la producción es necesario presentar al almacenista la llamada "Requisición de Materiales.

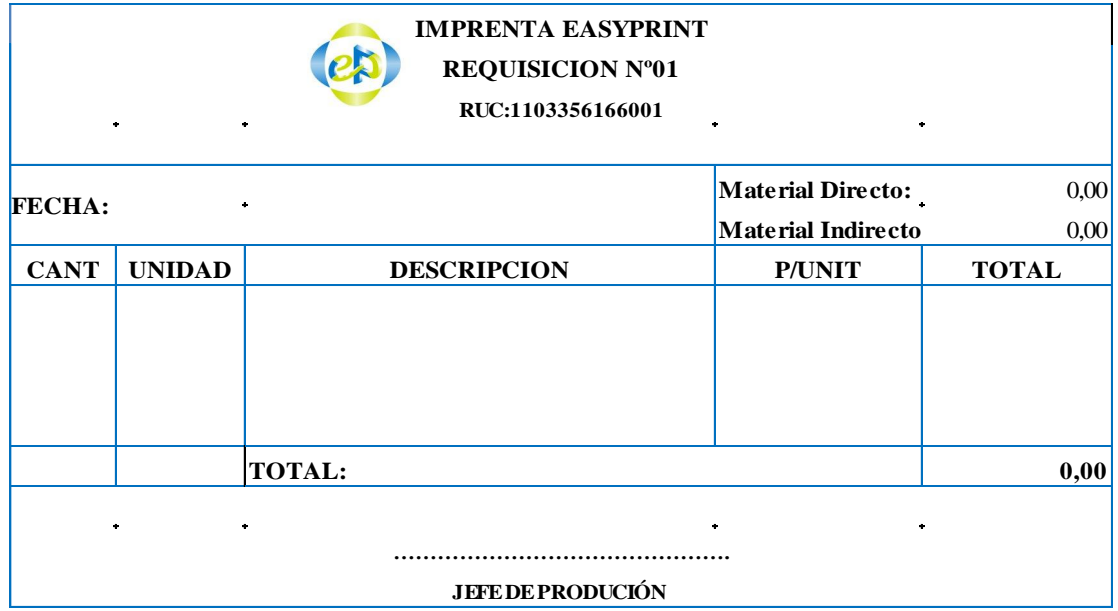

## **INVENTARIOS**

Los inventarios constituyen las partidas del activo corriente que están listas para la venta. Mercancía que posee [una empresa](http://www.monografias.com/trabajos11/empre/empre.shtml) en el [almacén](http://www.monografias.com/trabajos12/alma/alma.shtml) valorada al costo de adquisición, para la venta o actividades productivas.

En las industrias básicamente conocemos tres clases de inventarios: materia prima, productos en proceso y productos terminados.

**Inventario de Materia Prima.-** Representan existencias de los insumos básicos de materiales que abran de incorporarse al proceso de fabricación de una Industria.

Son aquellos materiales que son directamente utilizados en la fabricación del producto. Lo conforman todos los materiales con los que se elaboran los productos pero que todavía no han recibido procesamiento. Esta cuenta aumenta por las compras de materiales y disminuye por las requisiciones de materiales a los departamentos productivos.

**Inventario de Productos en Proceso.-** Este tipo de inventario representa el costo de los artículos que aún no han sido terminados al final de periodo. Comprende los materiales directos, la mano de obra directa aplicada a la producción, así como los costos indirectos reales o asignados mediante el uso de tasas predeterminadas. Las cantidades antes mencionadas se aplican en función del avance del proceso productivo de los productos en el momento de hacer el corte de cierre del ejercicio. Esta cuenta aumenta por el inicio de unidades en el proceso con la consecuente adición de los elementos de costo y disminuye debido a desperdicios en la producción, así como por la terminación de unidades.

**Inventario de Productos Terminados.-** Constituye todas las mercancías que un fabricante ha producido para vender a sus clientes. Son todos aquellos artículos fabricados que están aptos y disponibles para su venta.

#### **Tarjetas Kardex**

La tarjeta Kardex es un documento administrativo de control la cual incluye datos generales del bien o producto que permiten controlar las cantidades y los costos de las entradas y salidas de un artículo determinado, y dar a conocer las existencias en cualquier momento sin necesidad de realizar un inventario físico. Cada tarjeta de kárdex constituye un auxiliar de la cuenta mercancías no fabricadas por la

empresa, en la que la suma de los saldos de las tarjetas representa el total de las mercancías en existencia, a precio de costo.

Tenemos los siguientes Métodos:

- Promedio Ponderado
- Método FIFO (PEPS)
- Método LIFO (UEPS)

Se utilizará el método Promedio Ponderado.

**Promedio Ponderado.-** En este método se determina el valor promedio de los materiales que ingresan a la bodega, es de fácil aplicación y permite tener una valoración adecuada del inventario de materiales.

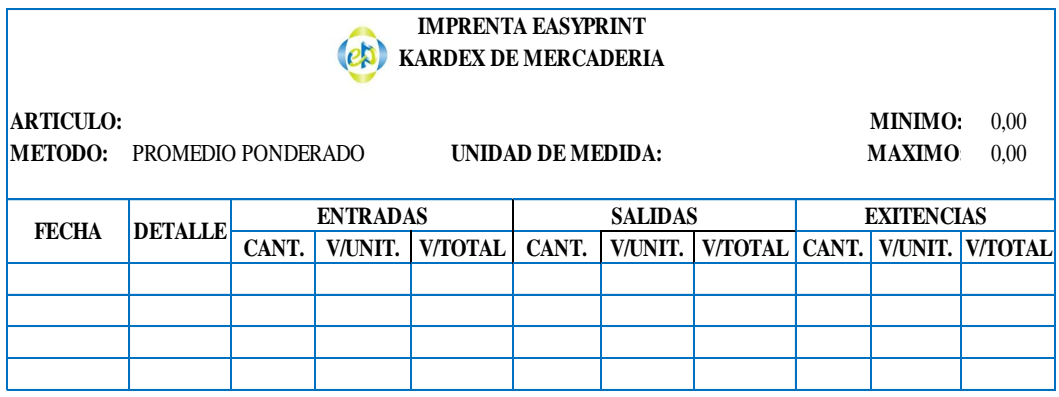

# **MANO DE OBRA**

 $\overline{\phantom{a}}$ 

"Se conoce como mano de obra al esfuerzo físico y mental que se pone al servicio de la fabricación de un bien".<sup>4</sup>

Se emplea en los procesos de fabricación y es el conjunto de pagos realizados a los obreros por su trabajo efectuado en una actividad

<sup>4</sup> http://es.wikipedia.org/wiki/Mano\_de\_obra

productiva o de servicio, incluidos los pagos adicionales derivados por este mismo concepto.

## **Clasificación**

**Mano de obra directa.-** Está constituida por los salarios, prestaciones sociales y aportes patronales que devengan los trabajadores que transforman realmente el producto.

La suma de los dos primeros elementos, o sea de los materiales directos y la mano de obra directa, es conocida generalmente en los medios industriales como costo primo.

**Mano de obra indirecta**.- Comprende los sueldos, prestaciones sociales y aportes patronales del personal de producción que no transforma directamente el producto tales como supervisores, auxiliares, guardas, personal de mantenimiento.

## **Documentos de control de Mano de Obra**

**Tarjeta Reloj.-** Se la utiliza para registrar el comienzo y final de la jornada laboral de los trabajadores de una empresa.

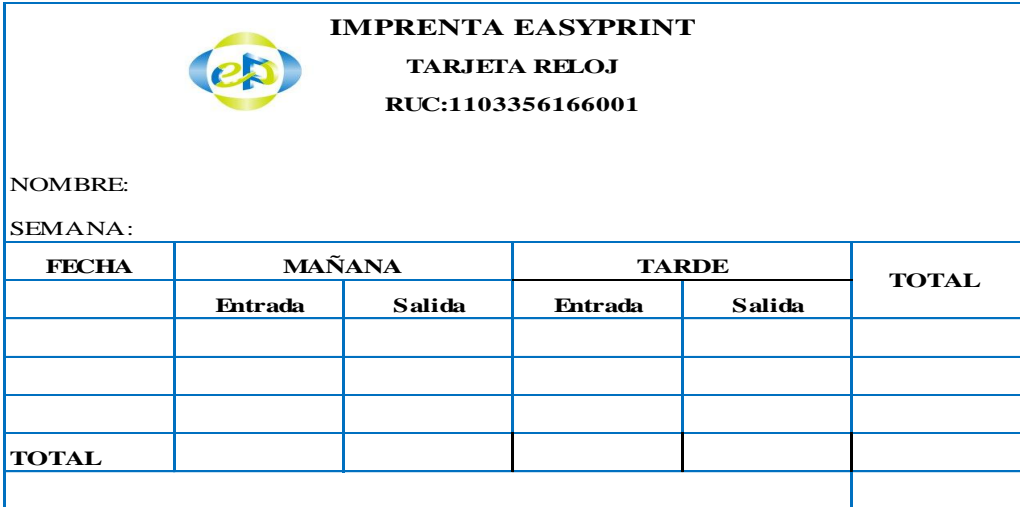

**Tarjetas tiempo:** "La información detallada de cómo emplean el tiempo los trabajadores directos, se puede obtener mediante la aplicación de la llamada "tarjeta tiempo", para cada una de ellos".<sup>5</sup>

En esta tarjeta se controla el número de horas trabajadas, la hora de inicio y de terminación de la tarea asignada a cada trabajador, se señala la naturaleza del trabajo, el valor por hora y el valor total correspondiente.

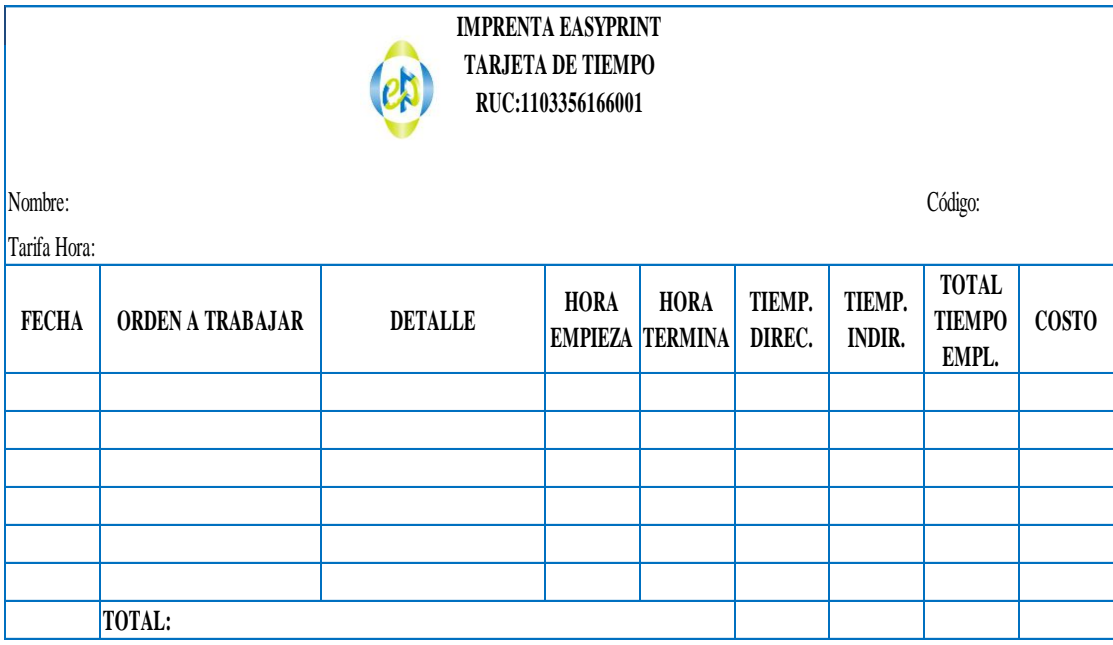

**Planillas de trabajo.-** "Se elaboran con base en las tarjetas reloj. Es el resumen de los ingresos salario básico, como horas extraordinarias, horas suplementarias y otros beneficios menos la deducción correspondiente: Aportes personales IESS, impuesto a la renta y otras obligaciones adquiridas por el trabajador (anticipos, préstamos, quirografarios, hipotecarios, cuotas sindicales etc.) La nómina o planilla o rol de pagos se puede elaborar en forma semanal, quincenal o mensual de acuerdo a las necesidades de cada empresa."<sup>6</sup>

l

<sup>5</sup> MOLINA, Antonio, Contabilidad de Costos. Pag.94

<sup>6</sup> Bravo Valdivieso, Mercedes. Contabilidad de Costos. Pag.350

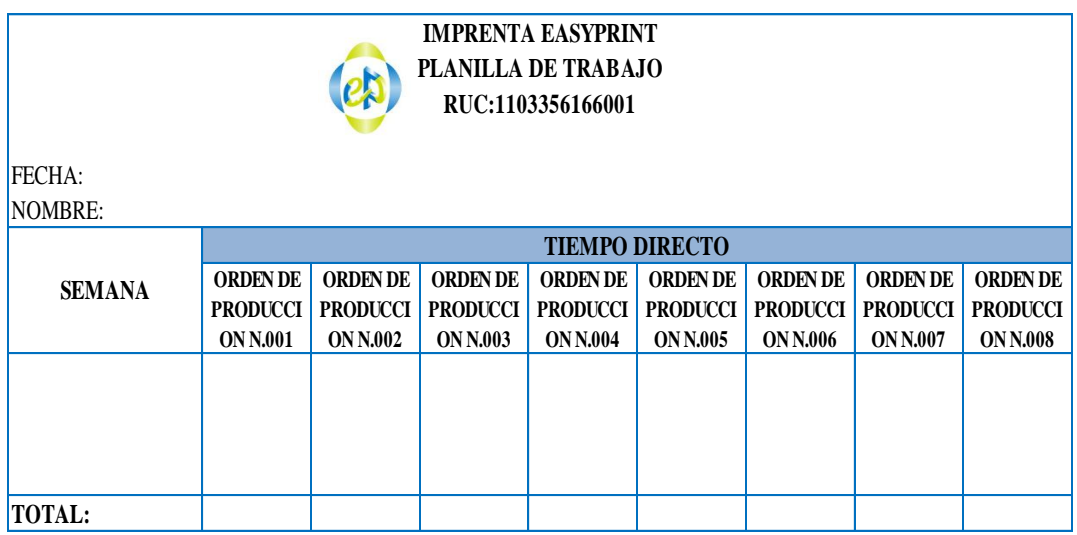

**Rol de pagos.-** "Es el resumen de los ingresos: salario básico, horas suplementarias, horas extraordinarias y otros beneficios; menos las deducciones correspondientes, tales como: aporte personal al IESS, anticipos, préstamos, cuotas sindicales, etc"7

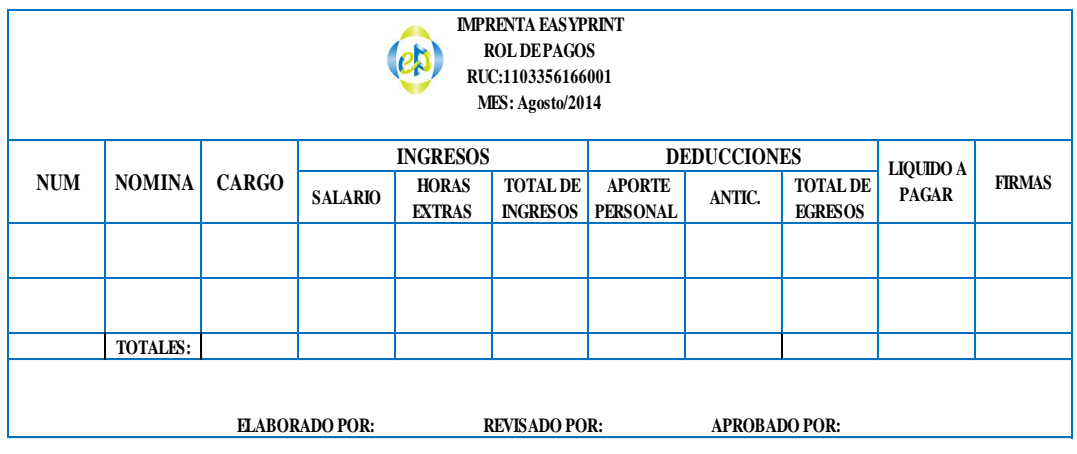

# **COSTOS INDIRECTOS DE FABRICACION**

"Los costos indirectos de fabricación, comprenden los bienes naturales, semielaborados o elaborados, de carácter complementario, así como servicios personales, públicos y generales y otros insumos indispensables

 7 BRAVO, Mercedes. Contabilidad de Costos.Pag.65

para la terminación adecuada del producto final o un lote de bienes y servicios" 8

Los Costos Indirectos de Fabricación a su vez están conformados por:

**Materia prima indirecta.-** "Son los materiales y suministros menores y complementarios, de los que no se puede prescindir para la fabricación de un producto.

**Mano de obra indirecta.-** Representa el costo de las remuneraciones devengadas por los trabajadores que ejercen funciones de planificación, supervisión y apoyo a las actividades productivas. En este grupo se ubican las remuneraciones del supervisor de fábrica, jefe de producción, tiempo ocioso inherente al proceso productivo, entre otros.

**Carga fabril (otros costos indirectos).-** Comprende los servicios o bienes que no han sido incluidos en los conceptos anteriores; por ejemplo: depreciaciones de maquinaria, equipo, edificios y otros activos fijos utilizados en la producción, servicios básicos consumidos en el sector productivo, impuestos sobre la producción, mantenimiento de maquinaria y otros activos fijos, arriendo de equipos y edificios de fábrica, combustible y lubricantes, otros conceptos que aparecen según el tipo de la empresa y naturaleza del producto".<sup>9</sup>

#### **Cuotas de Distribución de Costos Indirectos de Fabricación**

Las cuotas de distribución de costos indirectos de fabricación cumplen la finalidad de distribuir en una forma proporcional los costos de fabricación del periodo en los lotes de producción (Hoja de costos) trabajados en este mismo periodo para, de este modo completar el costo de producir un

l

<sup>8</sup> ZAPATA, Pedro. Contabilidad de Costos.Pag.128

<sup>9</sup> ZAPATA, Pedro. Contabilidad de costos. Pág. 130 -132

producto. Estas cuotas se usan tanto en la aplicación de los costos predeterminados como en la aplicación de los costos reales. Entre las cuotas de distribución más usadas tenemos:

- Unidades de producto
- Costo de materia prima directa
- Costo de mano de obra directa
- Horas de mano de obra directa
- **Horas máquina**

#### **Cuota según las Unidades de Producto**

Cuando una empresa fabrica un solo producto o si los productos que fabrica son homogéneos en cuanto a las características de producción, especialmente en cuanto al tiempo necesario para su fabricación, la cuota de distribución puede aplicarse en base del número de unidades de producción.

> $C. I. F. =$ C. I. F. del periodo  $\frac{1}{N^{\alpha}}$  de Unid. Producidas  $x N^{\alpha}$  Unid. prod. en el lote

#### **Costo según el Costo de la Materia Prima Directa**

Si la producción es heterogénea y si la utilización de la materia prima es más o menos proporcional entre los diferentes lotes que se fabrican pueden utilizarse como referencia para la distribución de los costos indirectos de fabricación el costo de la materia prima directa. En consecuencia la relación será:

 $C. I. F.$  del lote  $=$ C. I. F. del periodo Costo M. O. D del periodo x Costo M. O. D. del lote

#### **Cuota según el Costo de la Mano de Obra Directa**

Cuando la utilización de la mano de obra directa es proporcional entre los diferentes lotes de producción que se fabrican, los costos indirectos de fabricación pueden distribuirse en base a la mano de obra consumida por cada lote, de la siguiente manera:

C. I. F. del lote  $=$ C. I. F. del periodo Costo M.O.D del periodo x Costo M.O.D. del lote

#### **Cuota según las Horas de Mano de Obra Directa**

Si la empresa considera que la producción de los distintos lotes se emplea en forma más o menos proporcional el tiempo del trabajo de los obreros, pueden distribuirse los costos indirectos de fabricación, relacionándolos con la proporción de horas de mano de obra directa utilizadas en cada lote.

C. I. F. del lote = 
$$
\frac{C. I. F. del periodo}{Horas M. O. D del periodo} \times N^{\circ} Horas M. O. D. del lote
$$

#### **Cuota de Horas Maquina**

Si la producción es altamente mecanizada se prefiere expresar la proporcionalidad de acuerdo con las horas máquina empleados en cada uno de los diferentes lotes de producción. De esta manera cada lote absorbe los costos indirectos de fabricación del periodo de acuerdo con la proporción de horas máquina utilizada.

 $C. I. F. =$ C. I. F. del periodo <u>din Partis periodo</u> x Nº Horas Maquinadel lote<br>Horas Maquina del periodo

De esta manera cada lote absorbe los costos generales de fabricación del período de acuerdo con la proporción de horas máquina utilizada.

**Asignación de Los Costos Indirectos de Fabricación.-** Es el reparto proporcional de los costos a los diferentes lotes de producción, para llegar a determinar con mayor exactitud el valor que corresponde a los costos indirectos de fabricación.

## **HOJA DE COSTOS**

l

"Resume el [valor](http://www.monografias.com/trabajos14/nuevmicro/nuevmicro.shtml) de materiales directos, mano de obra directa y costos indirectos de fabricación aplicados para cada orden de trabajo procesada. La información de costos de los materiales directos y de la mano de obra directa se obtiene de las requisiciones de materiales y de los resúmenes de mano de obra, y se registra en la hoja de costos por órdenes trabajo diaria o semanalmente. Con frecuencia, los costos indirectos de fabricación se aplican al final de la orden de trabajo, así como los gastos de [ventas](http://www.monografias.com/trabajos12/evintven/evintven.shtml) y administrativos."<sup>10</sup>

Las hojas de costos se diseñan para suministrar la información requerida por la [gerencia](http://www.monografias.com/trabajos3/gerenylider/gerenylider.shtml) y, por tanto, variará según las necesidades de la gerencia.

<sup>&</sup>lt;sup>10</sup> http://www.monografias.com/trabajos60/manual-contabilidad-costos-ii/manual-contabilidadcostos-ii2.shtml

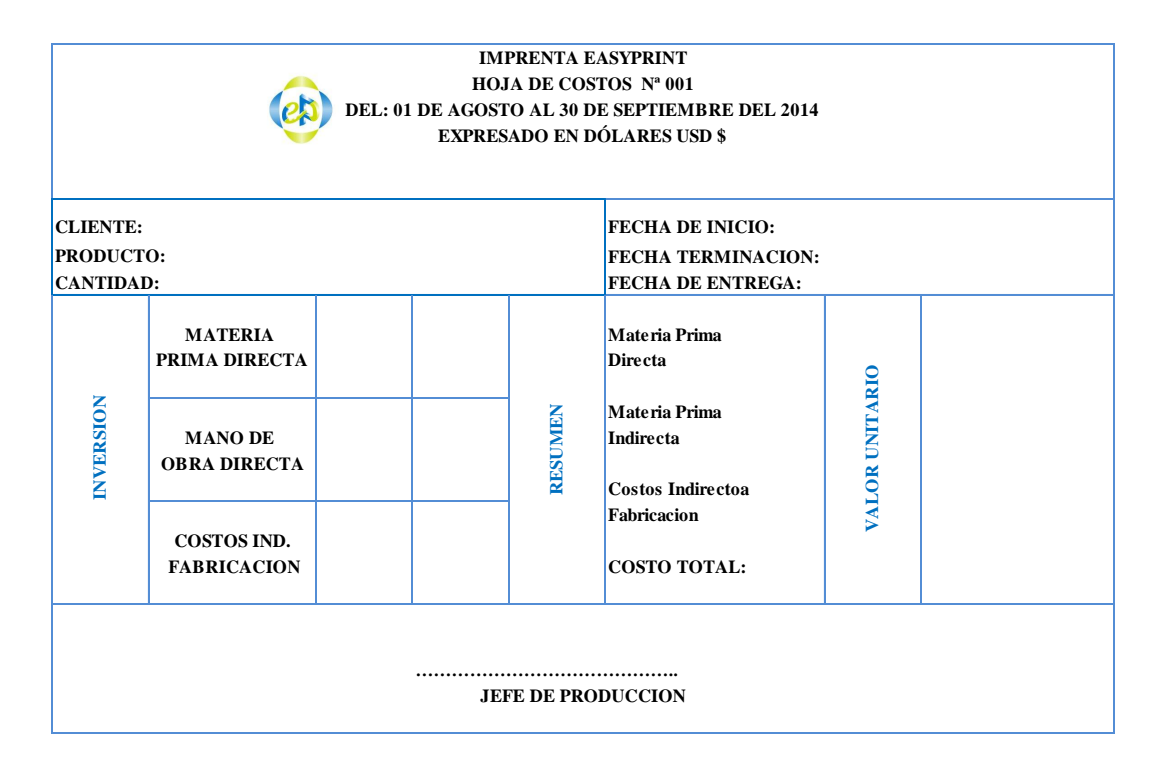

#### **PLAN DE CUENTAS**

"El plan de cuentas es un listado que presenta las cuentas necesarias para registrar los hechos contables**.** Se trata de una ordenación sistemática de todas las cuentas que forman parte de un [sistema](http://definicion.de/sistema) contable**.**

Para facilitar el reconocimiento de cada una de las cuentas, el plan de cuentas suele ser codificado**.** Este proceso implica la asignación de un símbolo, que puede ser un número, una letra o una combinación de ambos, a cada cuenta.

El plan de cuentas, en definitiva, brinda una estructura básica para la organización del sistema contable, por lo que aparece como un medio para obtener [información](http://definicion.de/informacion) de manera sencilla. Un plan de cuentas debe cumplir con varios requisitos, como la homogeneidad, la integridad (tiene que presentar todas las cuentas necesarias), la sistematicidad (debe

seguir un cierto orden) y la flexibilidad (tiene que permitir el agregado de nuevas cuentas)."<sup>11</sup>

## **MANUAL DE CUENTAS**

Las cuentas cumplen un papel preponderante dentro del sistema contable de los entes económico-sociales como elemento compilador y procesador de datos. En este sentido el Manual de Cuentas se constituye como modelo de información y control de una realidad económica concreta. Este modelo o Plan de Cuentas ha de servir como medio capaz de suministrar información cualitativa y cuantitativa de la situación patrimonial del ente, así como de las corrientes o flujos en términos monetarios reales que provocan o pueden provocar alteraciones en dicha situación patrimonial.

El Manual de Cuentas establece la clasificación, distribución, y agrupación de las cuentas, según la naturaleza de los elementos que la integran y de operaciones que se realizan o vayan a realizarse, agrupando las cuentas por afinidades contables en grupos que permitan una fácil verificación económica del ente o empresa en un momento dado.

## **PROCESO CONTABLE**

Constituye la serie de pasos o la secuencia que sigue la información contable desde el origen de la transacción (comprobantes o documentos fuente) hasta la presentación de los Estados Financieros.

 $\overline{\phantom{a}}$ 

<sup>&</sup>lt;sup>11</sup> http://definicion.de/plan-de-cuentas/

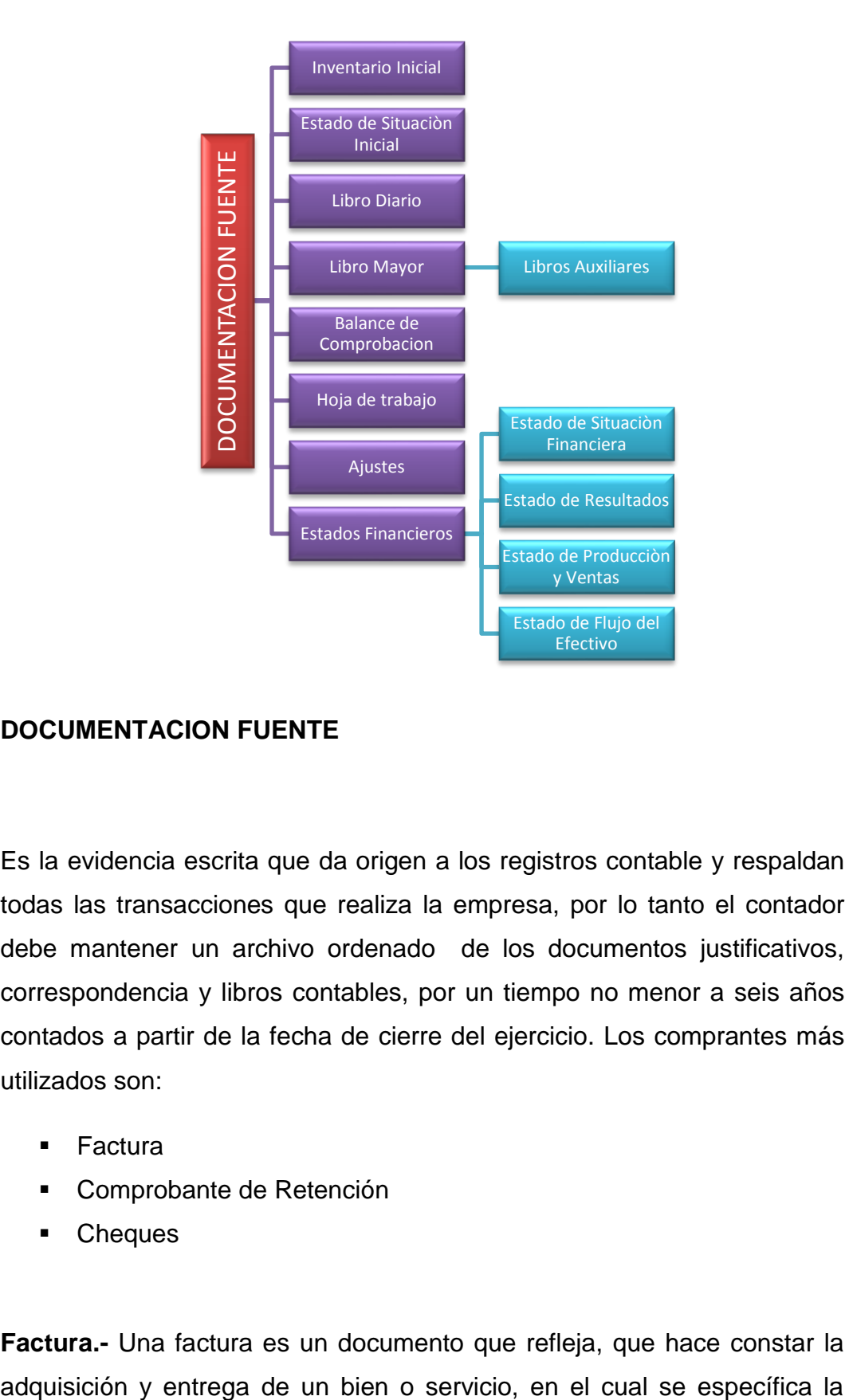

## **DOCUMENTACION FUENTE**

Es la evidencia escrita que da origen a los registros contable y respaldan todas las transacciones que realiza la empresa, por lo tanto el contador debe mantener un archivo ordenado de los documentos justificativos, correspondencia y libros contables, por un tiempo no menor a seis años contados a partir de la fecha de cierre del ejercicio. Los comprantes más utilizados son:

- **Factura**
- Comprobante de Retención
- **Cheques**

**Factura.-** Una factura es un documento que refleja, que hace constar la

fecha de la operación, el nombre de la partes que intervinieron en el negocio, la descripción del producto o servicio objeto del negocio, el valor del negocio, la forma de pago entre otros conceptos.

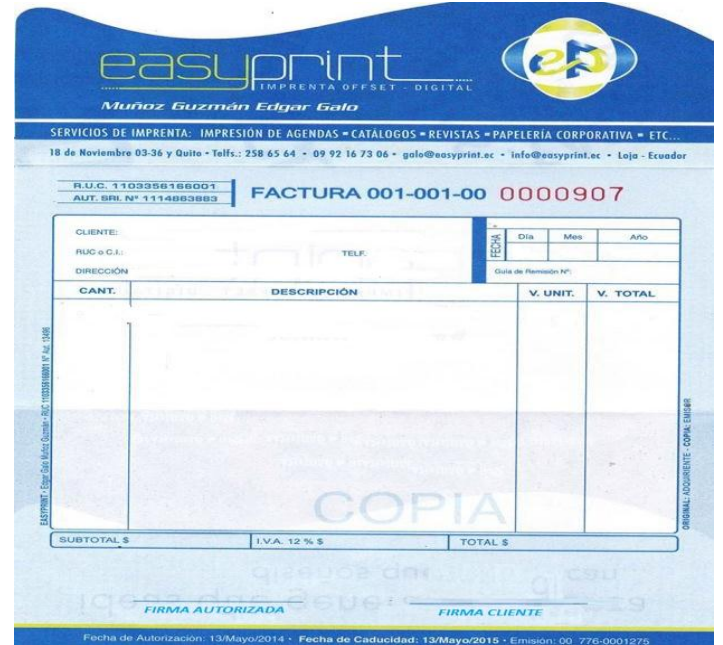

**El cheque.-** Es una orden de pago dada sobre un banco en el cual el librador tiene fondos depositados en cuenta corriente a su orden o crédito en descubierto. En fin, es un medio por el que una persona/empresa ordena a un banco el pago de una suma de dinero, siempre que tenga saldo a su favor o autorización para girar aunque no disponga de saldo.

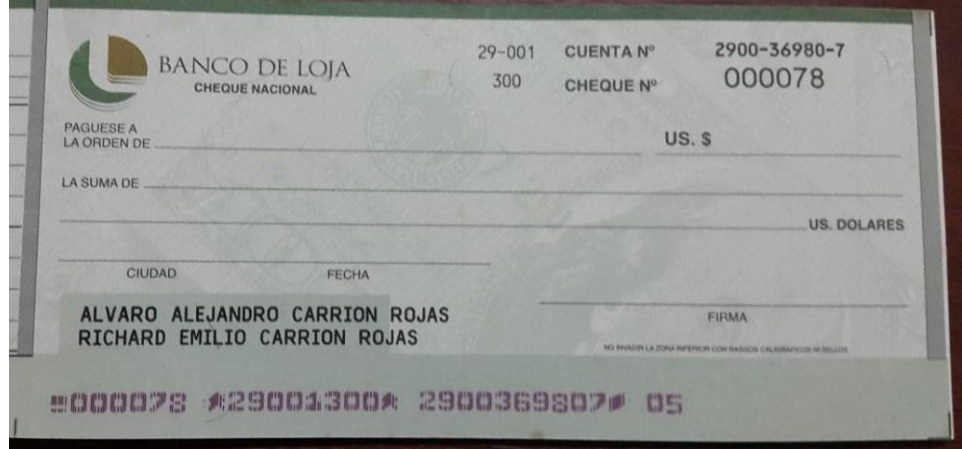
### **INVENTARIO INICIAL**

"El Inventario Inicial representa el [valor](http://www.monografias.com/trabajos14/nuevmicro/nuevmicro.shtml) de las existencias de mercancías en la fecha que comenzó el periodo contable. Esta cuenta se abre cuando el control de los inventarios, en el Mayor General, se lleva en base al [método](http://www.monografias.com/trabajos11/metods/metods.shtml) especulativo, y no vuelve a tener [movimiento](http://www.monografias.com/trabajos15/kinesiologia-biomecanica/kinesiologia-biomecanica.shtml) hasta finalizar el periodo contable cuando se cerrará con cargo a costo de [ventas](http://www.monografias.com/trabajos12/evintven/evintven.shtml) o bien por Ganancias y Pérdidas directamente."<sup>12</sup>

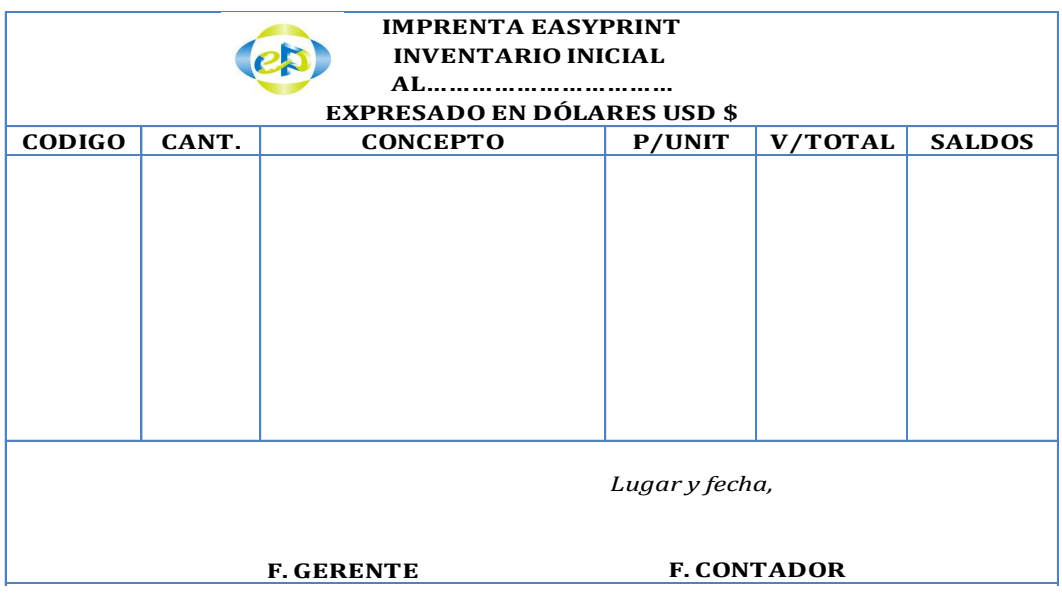

### **ESTADO DE SITUACION INICIAL**

l

"Es un informe financiero o estado contable que refleja la situación del patrimonio de una empresa en un momento determinado. El estado de situación financiera se estructura a través de tres conceptos patrimoniales, el activo, el pasivo y el patrimonio neto, desarrollados cada uno de ellos en grupos de cuentas que representan los diferentes elementos patrimoniales."<sup>13</sup>

<sup>12</sup> http://www.monografias.com/trabajos14/inventarios/inventarios.shtml#in

<sup>13</sup> http://procesocontablecnt.blogspot.com/2013/03/estado-de-situacion-inicial\_14.html

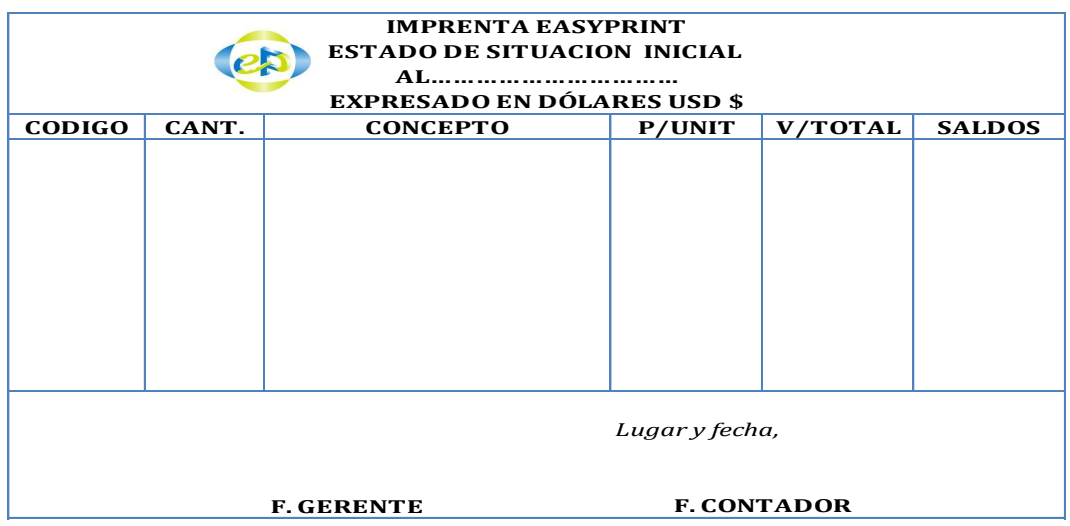

**Libro Diario.- "**Pertenece al grupo de los libros principales, en este libro se registra en forma cronológica todas las operaciones de la empresa." <sup>14</sup> El registro se realiza mediante asientos, a lo que se denomina también jornalización.

### **Todo Asiento Contiene:**

 $Fecha$ 

- Cuenta o cuentas deudoras
- Cuenta o cuentas acreedoras

| <b>IMPRENTA EASYPRINT</b><br><b>LIBRO DIARIO</b><br>AL<br><b>EXPRESADO EN DÓLARES USD \$</b> |                |      |                |             |              |  |  |  |
|----------------------------------------------------------------------------------------------|----------------|------|----------------|-------------|--------------|--|--|--|
| <b>FECHA</b>                                                                                 | <b>DETALLE</b> | REF. | <b>PARCIAL</b> | <b>DEBE</b> | <b>HABER</b> |  |  |  |
|                                                                                              |                |      |                |             |              |  |  |  |
|                                                                                              |                |      |                |             |              |  |  |  |
|                                                                                              |                |      |                |             |              |  |  |  |
|                                                                                              |                |      |                |             |              |  |  |  |
|                                                                                              |                |      |                |             |              |  |  |  |
|                                                                                              |                |      |                |             |              |  |  |  |
|                                                                                              |                |      |                |             |              |  |  |  |
|                                                                                              |                |      |                |             |              |  |  |  |
| <b>F. CONTADOR</b><br><b>F. GERENTE</b>                                                      |                |      |                |             |              |  |  |  |

<sup>&</sup>lt;sup>14</sup> BRAVO, Baldivieso Mercedes, Contabilidad General 7ma. Edición Pág. 48

**Libro Mayor.-** "Luego de registrar las operaciones en el libro diario, el siguiente paso es la Mayorización, es decir trasladar sistemáticamente la información de cada una de las cuentas contables que constan en el diario general a los mayores, con el propósito de conocer su movimiento y saldo en particular."<sup>15</sup>

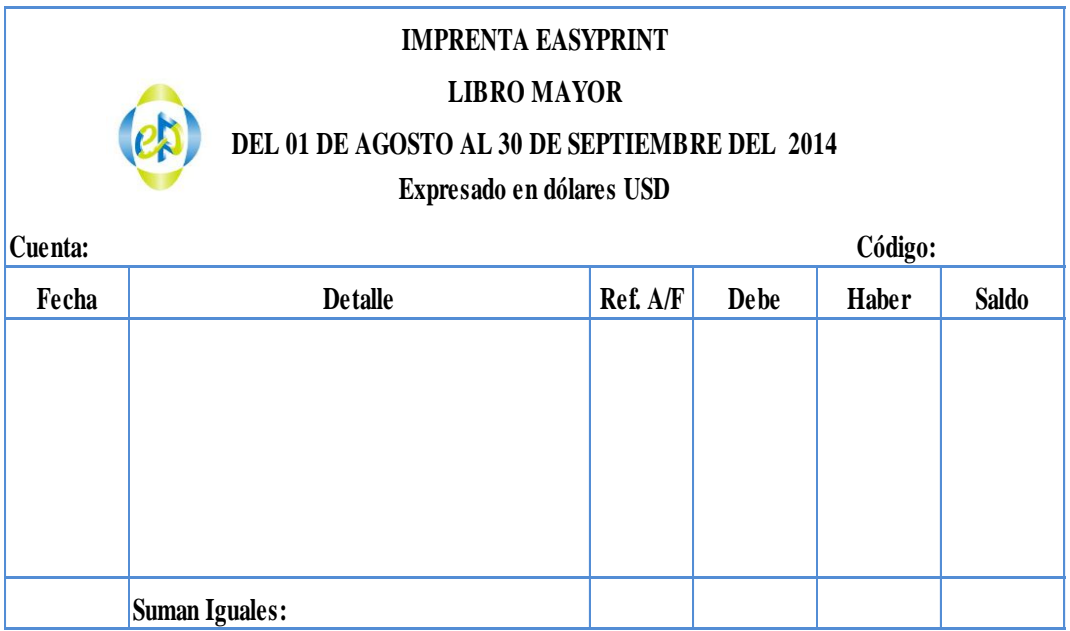

**Balance de Comprobación.-** El Balance de Comprobación es un informe extra contable, se prepara con las cuentas registradas en el libro mayor. En todo caso, el Balance de Comprobación se puede preparar por saldos o por sumas.

El Balance de Comprobación por saldos, es aquel que se prepara con el último saldo que presenta cada cuenta en el libro mayor, a una fecha determinada y el Balance de Comprobación por sumas, es aquel que se prepara con el total de la columna debe y el total de la columna haber de cada una de las cuenta que están registradas en el libro mayor.

<sup>&</sup>lt;sup>15</sup> BRAVO, Baldivieso Mercedes, Contabilidad General 7ma. Edición Pág. 50

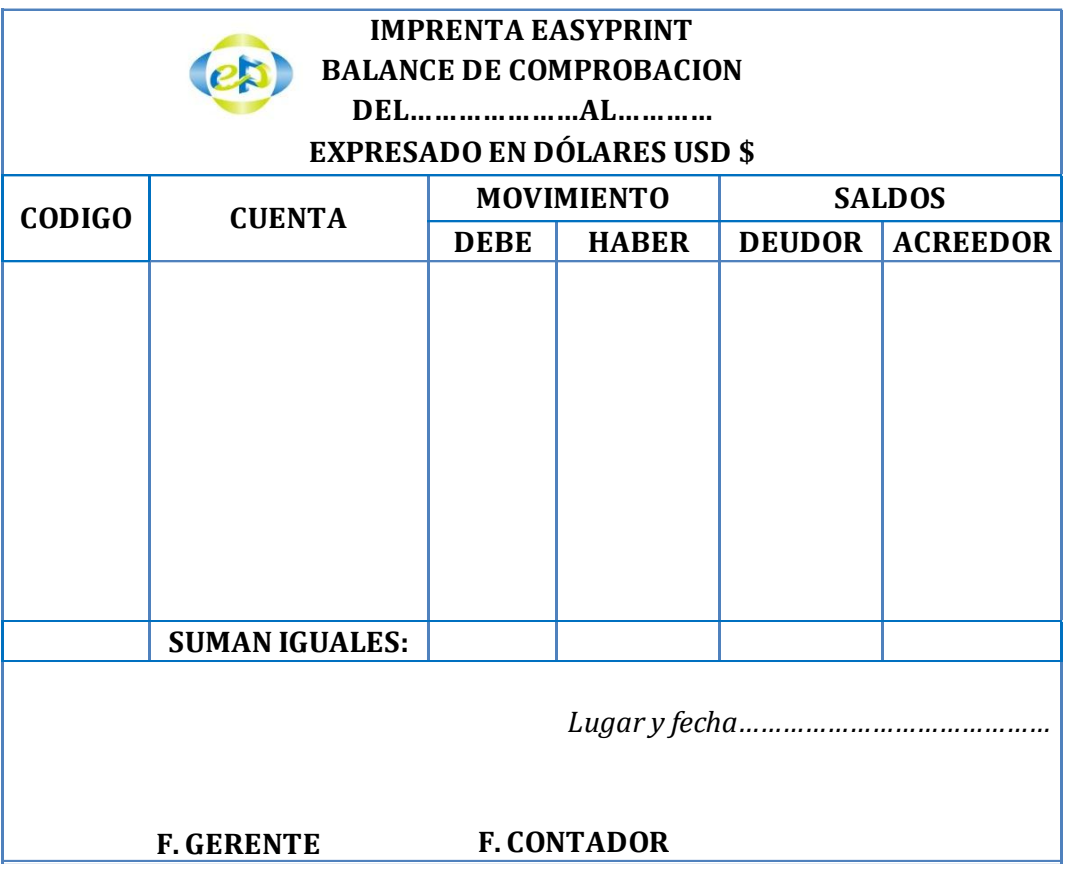

**Hoja de Trabajo.-** Es una herramienta contable considerada como un borrador de trabajo para el contador, que permite al usuario [poder](http://www.monografias.com/trabajos35/el-poder/el-poder.shtml) observar el ajuste de los saldos, de las [cuentas](http://www.monografias.com/trabajos5/cuentas/cuentas.shtml) en las cuales se haya obtenido algún error, a la vez permite analizar los movimientos en los cargos y abonos.

La hoja de trabajo una vez terminada se usa en la preparación de los [informes](http://www.monografias.com/trabajos14/informeauditoria/informeauditoria.shtml) financieros al cierre del período.

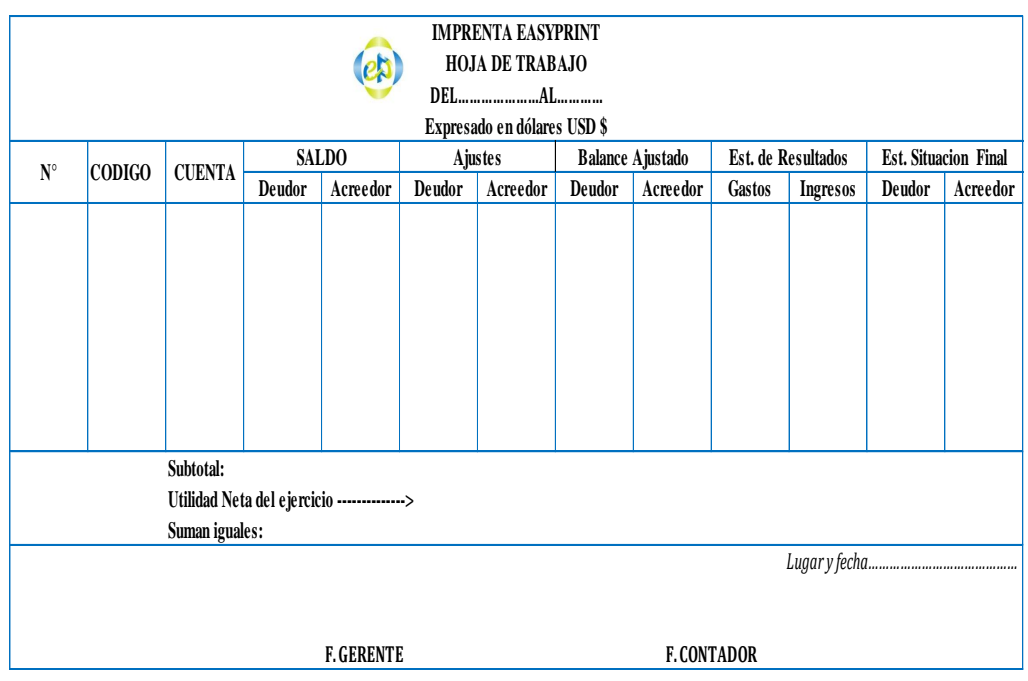

**Ajustes.-** "Se elaboran al término de un periodo contable o ejercicio económico. Los ajustes contables son estrictamente necesarios para que las cuentas que han intervenido en la contabilidad de la empresa demuestren su lado real o verdadero y facilitan la preparación de los estados financieros." 16

Los ajustes que con más frecuencia se presentan son aquellos que se refieren a:

- **Acumulados**
- **Depreciaciones**
- **•** Provisiones
- **•** Otros Ajustes.

 $\overline{\phantom{a}}$ <sup>16</sup> BRAVO, Baldivieso Mercedes, Contabilidad General 7ma. Edición Pág. 52

## **ESTADOS FINANCIEROS**

Los Estados Financieros se elaboran al finalizar un período contable con el objeto de proporcionar información sobre la situación económica – financiera de la empresa. Esta información permite examinar los resultados y evaluar el potencial futuro de la empresa a través de:

- Estado de Situación Financiera o Balance General
- El Estado de Resultados, de Situación Económica o Estado de Pérdidas y Ganancias.
- Estado de Costos de Producción y ventas
- **Estado de Flujo de Efectivo.**

### **ESTADO DE SITUACION FINANCIERA O BALANCE GENERAL**

"Un balance general es un informe financiero que da cuenta del estado de la economía y finanzas de una [institución](http://www.definicionabc.com/social/institucion.php) en un momento o durante un lapso determinado.

El balance general, también conocido como estado de situación patrimonial o balance de situación, es un conjunto de datos e informaciones presentados a modo de documento final que incluye un panorama de la situación financiera de una entidad o empresa y que a menudo tiene lugar una vez al año. El balance o estado de situación conjuga en sí mismo los conceptos de activos, pasivos y patrimonio neto, como los tres elementos fundamentales que configuran la [contabilidad](http://www.definicionabc.com/economia/contabilidad.php) de una institución."<sup>17</sup>

<sup>&</sup>lt;sup>17</sup> http://www.definicionabc.com/economia/balance-general.php

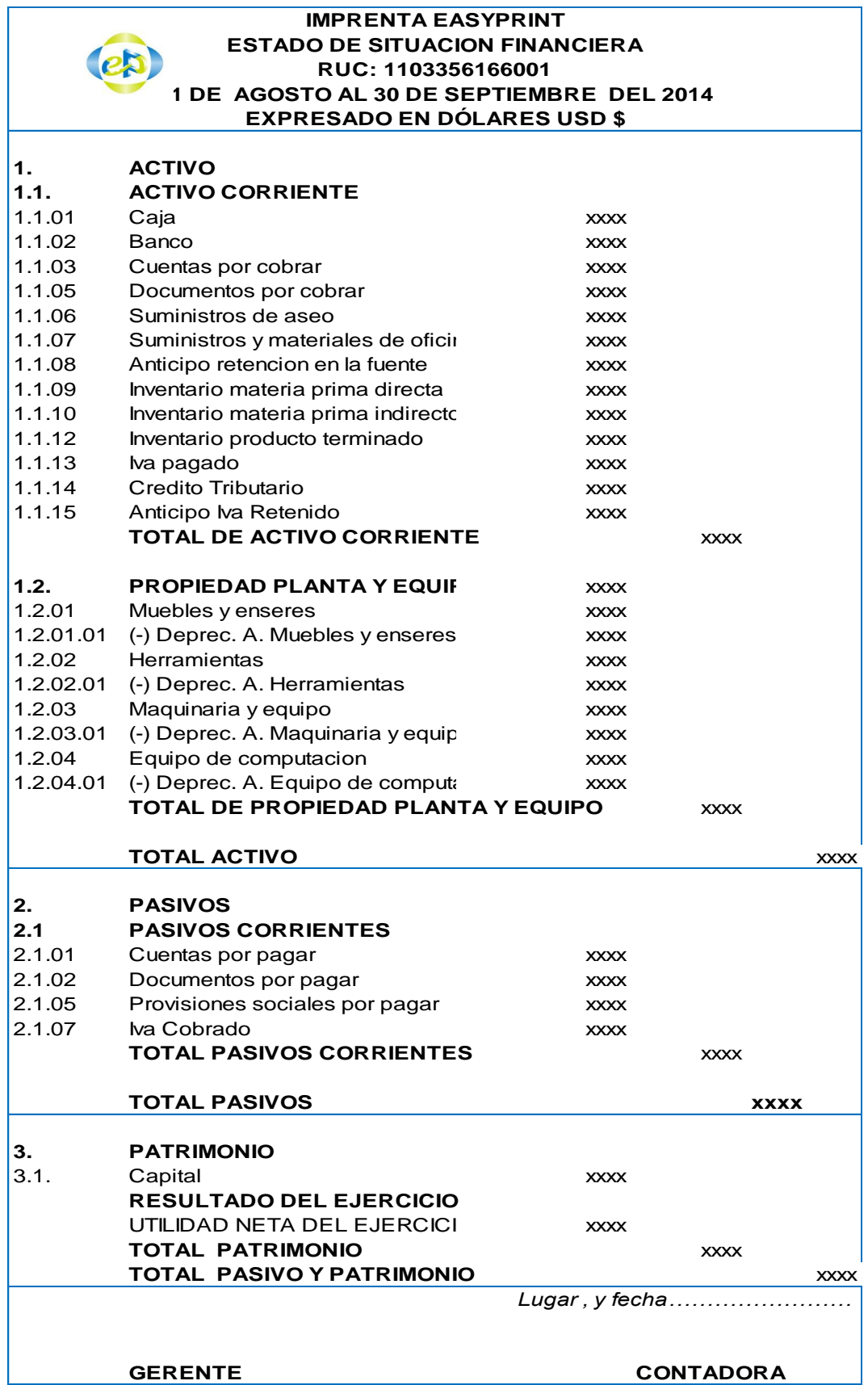

### **ESTADO DE RESULTADOS**

"El estado de resultados, también conocido como estado de ganancias y pérdidas, es un estado [financiero](http://www.crecenegocios.com/los-estados-financieros) conformado por un documento que muestra detalladamente los ingresos, los gastos y el beneficio o pérdida que ha generado una empresa durante un periodo de tiempo determinado."<sup>18</sup>

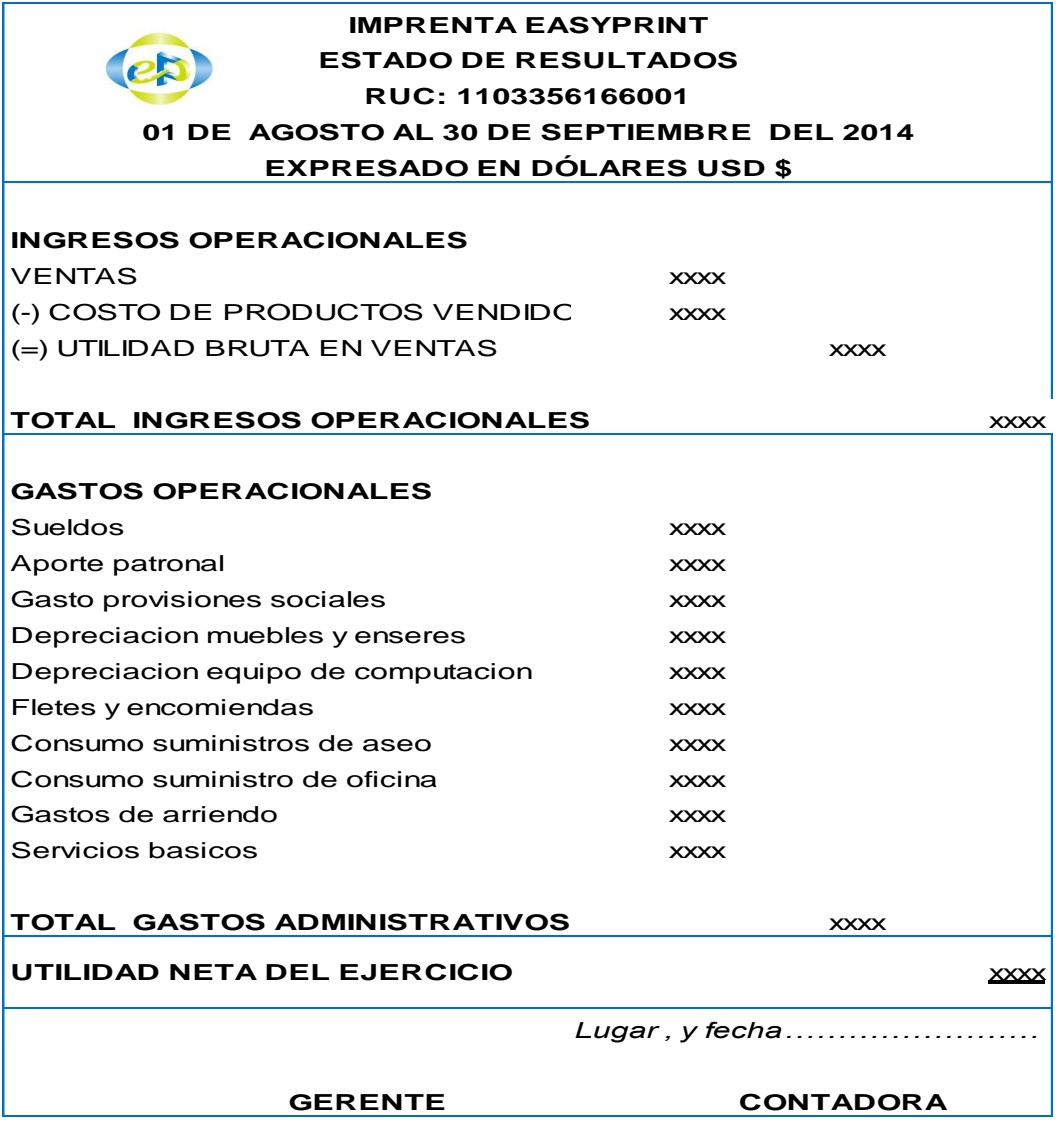

l

<sup>&</sup>lt;sup>18</sup> http://www.crecenegocios.com/el-estado-de-resultados/

## **ESTADO DE COSTOS DE PRODUCCIÓN Y VENTAS**

"Es el informe contable específico de las empresas industriales y de servicios; integra el costo de producción y el costo de ventas de los artículos terminados del periodo, mediante la presentación ordenada y sistemática de las cuentas que denotan "inversiones" efectuadas en los distintos conceptos del costo, y los inventarios de los artículos semielaborados y terminados, hasta obtener el costo de productos vendidos."<sup>19</sup>

| <b>IMPRENTA EASYPRINT</b><br><b>COSTO DE PRODUCTO VENDIDO</b><br>RUC: 1103356166001<br>01 DE AGOSTO AL 30 DE SEPTIEMBRE DEL 2014<br><b>EXPRESADO EN DÓLARES USD \$</b>                                                                                                    |                                                                                        |
|----------------------------------------------------------------------------------------------------|----------------------------------------------------------------------------------------|
| <b>INVENTARIO INICIAL DE MATERIA PRIMA DIRECTA</b>                                                                                                    | <b>XXXX</b>                                                                            |
| (+) COMPRAS DE MATERIA PRIMA DIRECTA                                                                                                    | <b>XXXX</b>                                                                            |
| MATERIA PRIMA DIRECTA DISPONIBLE PARA LA PRODUCC                                                                                                    | <b>XXXX</b>                                                                            |
| (-) INVENTARIO FINAL DE MATERIA PRIMA DIRECTA                                                                                                    | <b>XXXX</b>                                                                            |
| (=) MATERIA PRIMA DIRECTA UTILIZADA EN EL PERIODO                                                                                                    | <b>XXXX</b>                                                                            |
| MANO DE OBRA DIRECTA DEL PERIODO                                                                                                    | <b>XXXX</b>                                                                            |
| TOTAL DE LA MANO DE OBRA UTILIZADA EN EL PERIODO                                                                                                    | <b>XXXX</b>                                                                            |
| COSTOS INDIRECTOS DE FABRICACIÓN                                                                                                    | <b>XXXX</b>                                                                            |
| TOTAL DE COSTOS INDIRECTOS DE FABRICACIÓN APLICADOS                                                                                                    | <b>XXXX</b>                                                                            |
| TOTAL DE COSTOS GENERALES DE FABRICACIÓN<br>(+) INVENTARIO INICIAL DE PRODUCTOS TERMINADOS<br>(=) TOTAL DE PRODUCTOS DISPONIBLES PARA LA VENTA<br>(-) INVENTARIO FINAL DE PRODUCTOS TERMINADOS<br>(-) VARIACIÓN POR SOBREAPLICACIÓN<br>$(=)$ COSTO DE PRODUCTO VENDIDO<br>Lugar, y fecha | <b>XXXX</b><br><b>XXXX</b><br><b>XXXX</b><br><b>XXXX</b><br><b>XXXX</b><br><b>XXXX</b> |
| <b>F. GERENTE</b>                                                                                                    | <b>F. CONTADOR</b>                                                                     |

<sup>&</sup>lt;sup>19</sup> Zapata Sánchez P. Contabilidad de Costos. Quinta Edición. Pág. 31.

### **ESTADO DE FLUJO DE EFECTIVO**

"Es un estado financiero básico que muestra el efectivo generado y utilizado en las actividades de operación, inversión y financiación. Para el efecto debe determinarse el cambio en las diferentes partidas del [balance](http://www.gerencie.com/balance-general.html)  [general](http://www.gerencie.com/balance-general.html) que inciden en el efectivo"<sup>20</sup>.

| <b>IMPRENTA EASYPRINT</b>           |                                                         |             |             |             |  |  |  |  |
|-------------------------------------|---------------------------------------------------------|-------------|-------------|-------------|--|--|--|--|
| <b>ESTADO DE FLUJO DEL EFECTIVO</b> |                                                         |             |             |             |  |  |  |  |
| Expresado en dólares USD \$         |                                                         |             |             |             |  |  |  |  |
|                                     | <b>FLUJO DE EFECTIVO POR ACTIVIDADES OPERATIVAS</b>     |             |             |             |  |  |  |  |
|                                     | <b>RECIBIDO POR CLIENTES</b>                            |             |             |             |  |  |  |  |
|                                     | Ventas                                                  | <b>XXXX</b> |             |             |  |  |  |  |
|                                     | NETO POR ACTIVIDADES OPERATIVAS                         |             | <b>XXXX</b> |             |  |  |  |  |
|                                     | EFECTIVO PAGADO PROVEEDORES                             |             |             |             |  |  |  |  |
|                                     | Compra de mercaderia                                    |             |             |             |  |  |  |  |
|                                     | Por cuentas por pagar                                   | <b>XXXX</b> |             |             |  |  |  |  |
| А.                                  | EFECTIVO PAGADO POR GASTOS ADMINISTRATIVOS              |             | <b>XXXX</b> |             |  |  |  |  |
|                                     | Mantenimiento Pc                                        | <b>XXXX</b> |             |             |  |  |  |  |
|                                     | Honorarios profesionales                                | <b>XXXX</b> |             |             |  |  |  |  |
|                                     | Combustible                                             | <b>XXXX</b> |             |             |  |  |  |  |
|                                     | Sueldos y salarios                                      | <b>XXXX</b> |             |             |  |  |  |  |
|                                     | Servicios basicos                                       | <b>XXXX</b> |             |             |  |  |  |  |
|                                     | Aporte patronal                                         | <b>XXXX</b> |             |             |  |  |  |  |
|                                     | Consumo utiles de oficina                               | <b>XXXX</b> |             |             |  |  |  |  |
|                                     | Consumo utiles de aseo                                  | <b>XXXX</b> |             |             |  |  |  |  |
|                                     | Provisiones sociales                                    | <b>XXXX</b> |             |             |  |  |  |  |
|                                     | Internet                                                | <b>XXXX</b> |             |             |  |  |  |  |
|                                     | Mantenimiento vehicular                                 | <b>XXXX</b> |             |             |  |  |  |  |
|                                     | Gastos varios                                           | <b>XXXX</b> |             |             |  |  |  |  |
|                                     | NETO UTILIZADO EN ACTIVIDADES DE OPERACIÓN              |             | <b>XXXX</b> |             |  |  |  |  |
| в.                                  | <b>FLUJO DE EFECTIVO POR ACTIVIDADES DE INVERSIÓN</b>   |             |             |             |  |  |  |  |
|                                     | NETO POR ACTIVIDADES DE INVERSIÓN                       |             |             |             |  |  |  |  |
|                                     | FLUJO DE EFECTIVO POR ACTIVIDADES DE FINANCIAMIENTO     |             |             |             |  |  |  |  |
| C.                                  | Interés Pagado                                          |             |             |             |  |  |  |  |
|                                     | NETO EN ACTIVIDADES DE FINANCIAMIENTO                   |             |             |             |  |  |  |  |
| D.                                  | <b>AUMENTO NETO EN EFECTIVO Y SUS EQUIVALENTES</b>      |             |             |             |  |  |  |  |
|                                     | AUMENTO NETO DEL EFECTIVO Y SUS EQUIVALENTES            |             | <b>XXXX</b> |             |  |  |  |  |
|                                     | (+) EFECTIVO Y EQUIVALENTE EN EL INICIO DEL PERÍODO     |             |             |             |  |  |  |  |
|                                     | FLUJO DE EFECTIVO Y SU EQUIVALENTE AL FINAL DEL PERIODO |             |             | <b>XXXX</b> |  |  |  |  |
|                                     |                                                         |             |             |             |  |  |  |  |
| Lugar, y fecha                      |                                                         |             |             |             |  |  |  |  |
| <b>GERENTE</b><br><b>CONTADORA</b>  |                                                         |             |             |             |  |  |  |  |
|                                     |                                                         |             |             |             |  |  |  |  |

<sup>&</sup>lt;sup>20</sup> http://www.gerencie.com/estado-de-flujos-de-efectivo.html

#### **OBLIGACIONES TRIBUTARIAS**

Las obligaciones tributarias están dadas en base al RUC, de cada negocio.

### **IMPUESTO AL VALOR AGREGADO**

"Es el impuesto que se paga por la transferencia de bienes y por la prestación de servicios. "Se establece el impuesto al valor agregado (IVA), que grava al valor de la transferencia de dominio o la importación de bienes muebles de naturaleza corporal, en todas sus etapas de comercialización, así como a los derechos de autor, de propiedad industrial y derechos conexos; y al valor de los servicios prestados, en la forma y en las condiciones que prevé esta ley (Art. 52 LORTI)". <sup>21</sup>

**Facturación del Impuesto.-**Los sujetos pasivos del IVA tienen la obligación de emitir y entregar al adquiriente del bien o al beneficiario del servicio de facturas, boletas o notas de venta, según el caso, por las operaciones que efectúa, en conformidad con el reglamento. Está obligación regirá aun cuando la venta o prestación de servicios no se encuentre gravada o tengan tarifa cero. En las facturas, notas o boletas de venta deberá hacerse constar por separado el valor de las mercaderías transferidas o el precio de los servicios prestados y la tarifa del impuesto; y el IVA cobrado. El no otorgamiento de facturas, boletas, notas o comprobantes de venta constituirá un caso especial de defraudación que será sancionado de conformidad con el código tributario.

<sup>21</sup> BRAVO, Mercedes. 2011. Contabilidad General, 10ma. Edición. Editorial ESCOBAR, Quito

<sup>–</sup> Ecuador, Pág. 305.

### **Declaración Mensual del IVA**

**"**El Impuesto al Valor Agregado (I.V.A.) grava el valor de la transferencia de dominio o a la importación de bienes muebles de naturaleza corporal, en todas sus etapas de comercialización y al valor de los servicios prestados, en la forma y condiciones que prevé esta Ley."22

Las retenciones que se realizarán con relación al impuesto al valor agregado serán del 30% en compra de bienes muebles, 70% en la prestación de servicios y el 100% en arrendamientos mercantiles, servicios profesionales, y cuando se emitan liquidaciones de compra; según las leyes establecidas para el efecto.

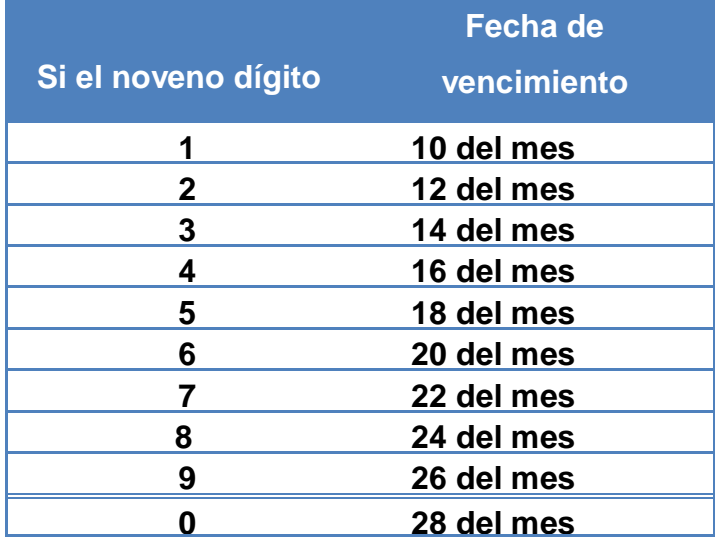

#### **Plazos para Declarar**

 $\overline{a}$ 

<sup>&</sup>lt;sup>22</sup> REGLAMENTO PARA LA APLICACIÓN DE LA LEY DE REGIMEN TRIBUTARIO INTERNO. Art. 52, R.O. NRO. 877 del 23 de enero de 2013, pág. 85.

## **e. MATERIALES Y MÉTODOS**

#### **MATERIALES**

Facturas, comprobantes de retención y otros

**De oficina.-** Lápices, esferográficos libretas de apuntes, registros, borrador, calculadora, anillados, empastados y otros

**Informáticos.-** computadora e impresora, USB.

**Bibliográficos.-** Libros y Revistas, Informes Anuarios, entre otros. Además: cámara fotográfica, grabadora de audio.

### **MÉTODOS**

**Científico.-** Permitió conocer la realidad del problema investigado tratando objetivamente los hechos de la contabilidad de costos que se desarrollan en la empresa objeto de estudio, estableciendo un lineamiento que corresponda con la ciencia comprobada y la teoría, la cual ayudó a generar información contable confiable, veraz y oportuna.

**Deductivo.-** Se utilizó para la investigar hechos y aspectos generales de la contabilidad de costos, sus bases conceptuales, leyes y normas vigentes para ser aplicadas en cada elemento que compone el sistema contable de costos por órdenes de producción.

**Inductivo.-** Sirvió al momento de realizar el registro de los hechos económicos para el control de los tres elementos del costo su distribución en cada producto terminado, lo que permitió la estructuración de los estados financieros.

**Analítico- Sintético.-** Permitió establecer los resultados, determinar conclusiones y recomendaciones fundamentalmente aquellas que se relacionan con el trabajo practico es decir aquellas que se refieran a la producción, determinar el costo unitario, utilidades obtenidas y otras, que deberán ser considerados por el dueño de la empresa para una adecuada toma de decisiones.

### **TÉCNICAS**

**Observación Directa.-** Se recurrió a esta técnica para analizar detenidamente el fenómeno a investigar, el entorno, su organización operativa y financiera, y de esta manera encontrar datos relevantes en relación al proceso contable que llevan a cabo en la empresa.

**Entrevista.-** Efectuada al propietario de la empresa acerca de los aspectos puntuales del problema de estudio mediante preguntas importantes que ayudaron a dar solución a su situación contable financiera.

# **f. RESULTADOS**

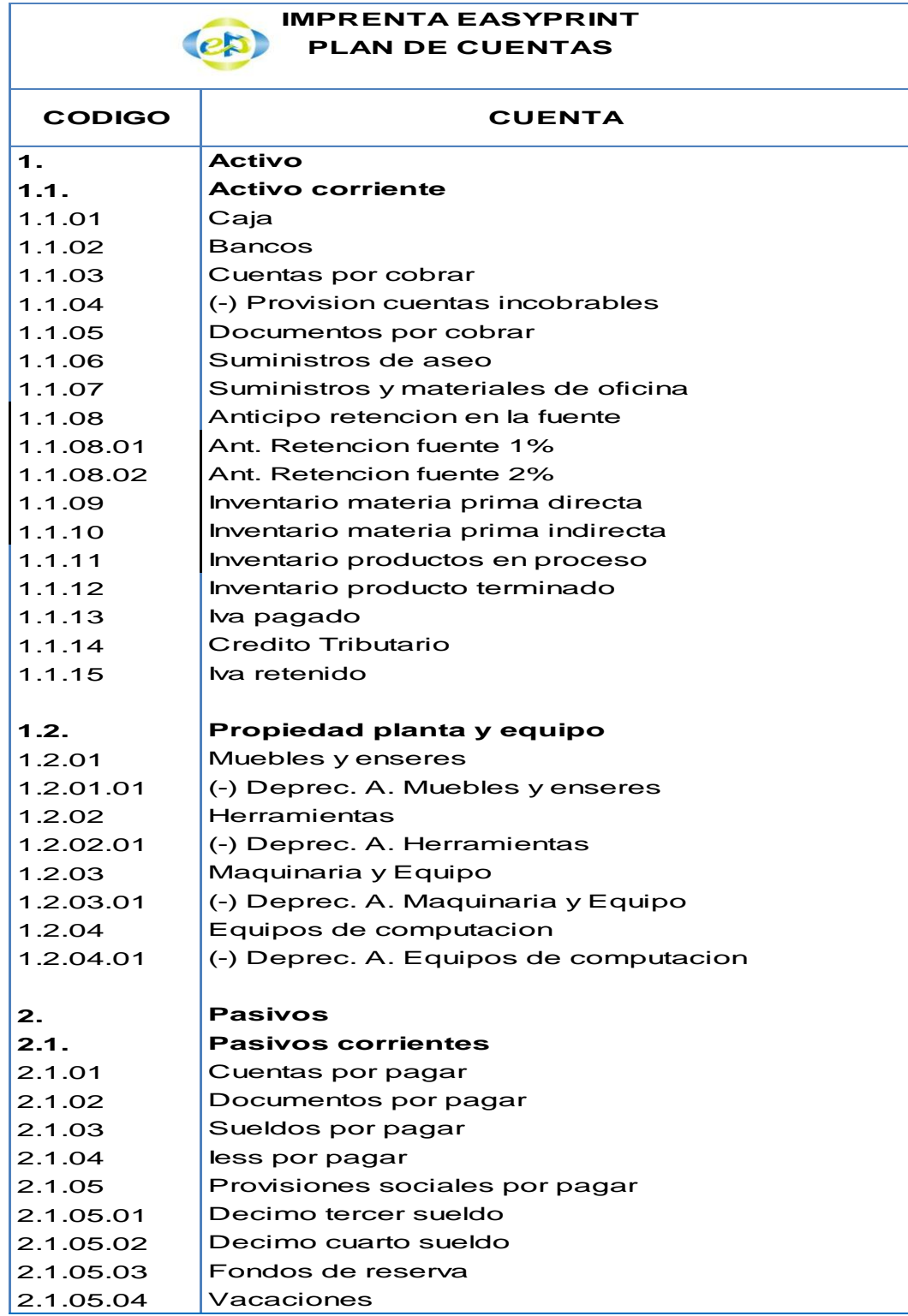

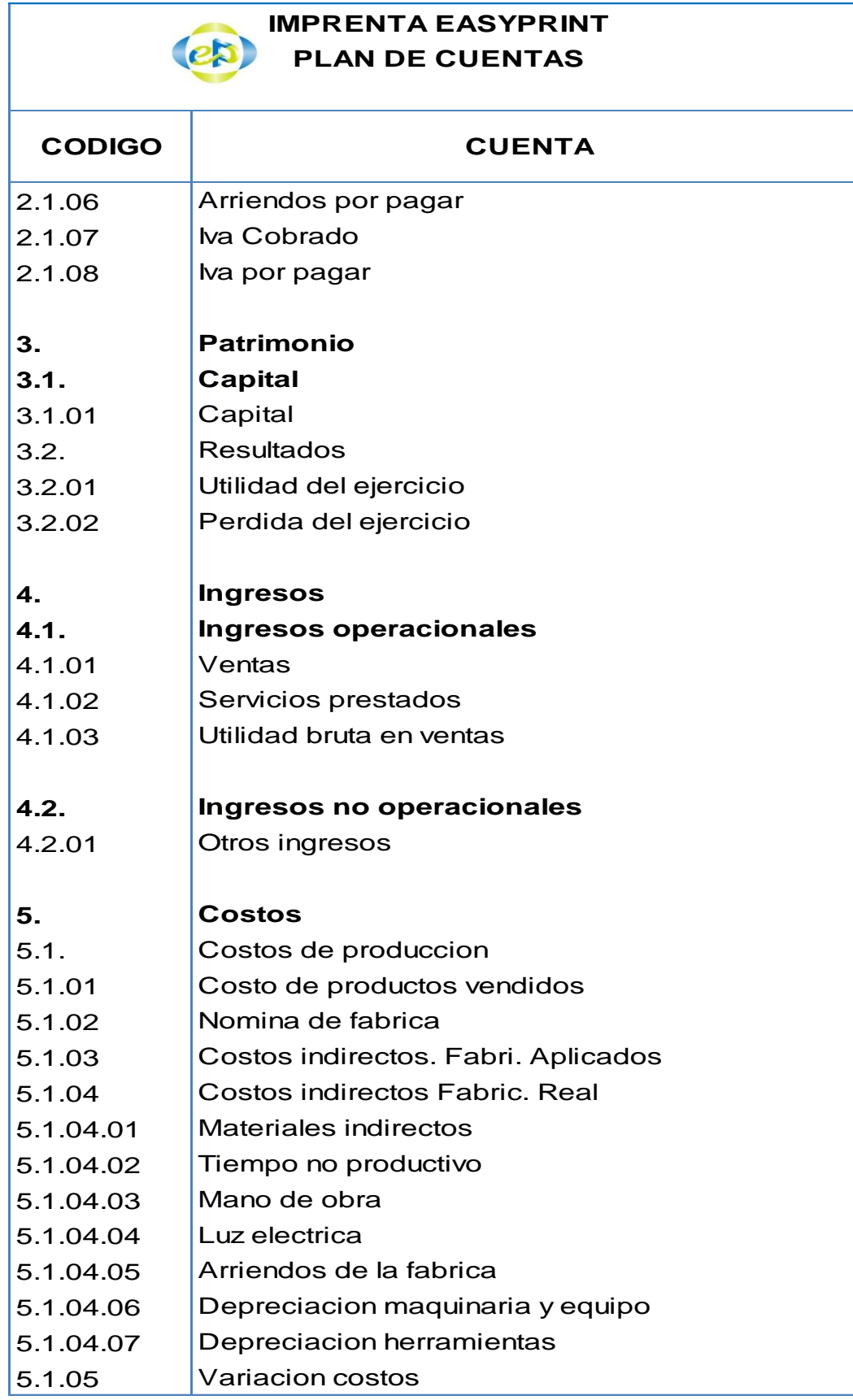

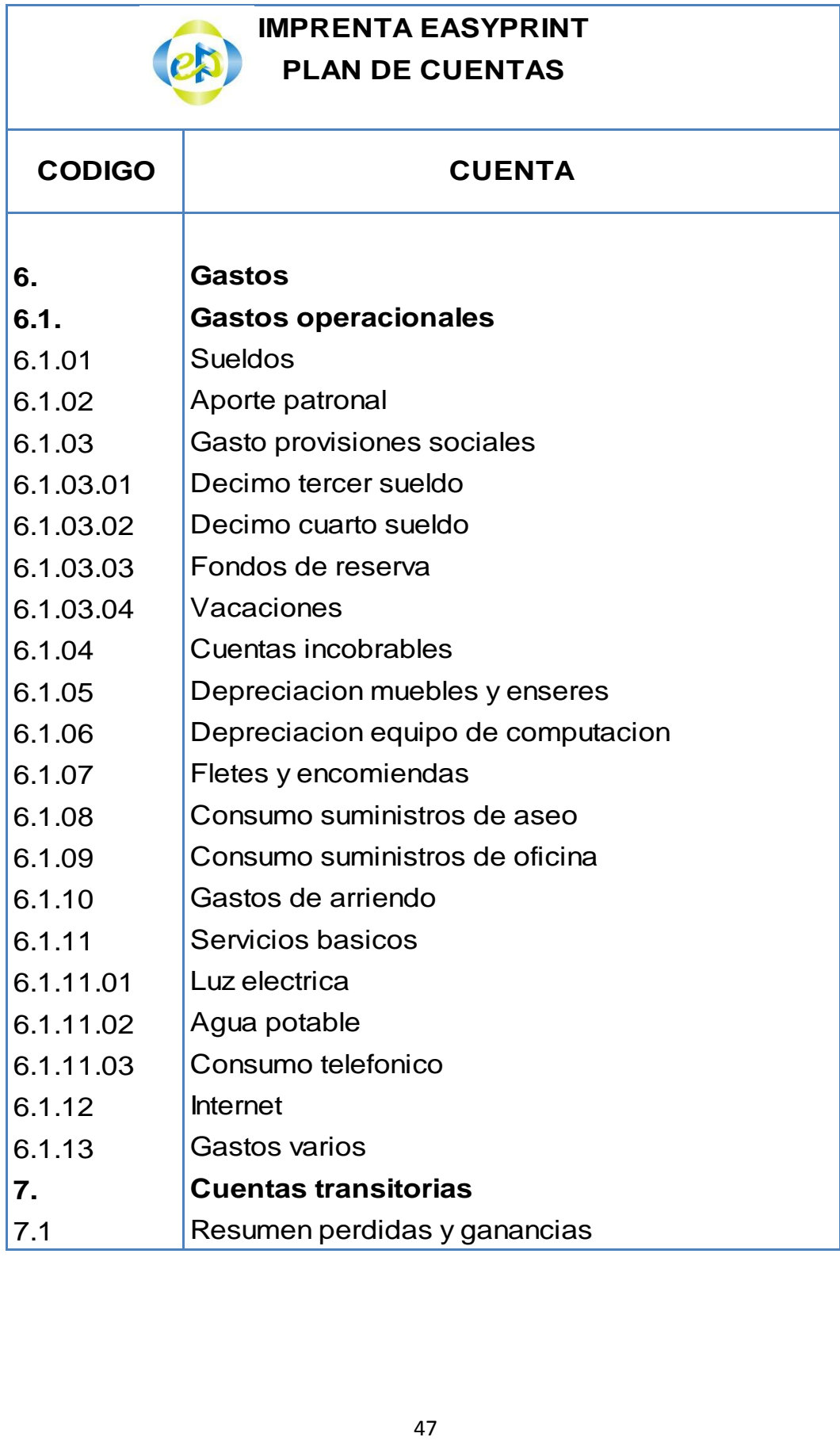

### **IMPRENTA EASYPRINT**

### **MANUAL DE CUENTAS**

**1. ACTIVO.-** Es el conjunto de bienes materiales, valores y derechos de propiedad de la empresa que tenga valor monetario y estén destinados a logro de sus objetivos.

**1.1. ACTIVO CORRIENTE.-** Integra el efectivo, cuentas corrientes, otros recursos y derechos que se espera convertirlos en efectivo, consumirlos o venderlos en un periodo que no exceda a un año.

**1.1.01 Caja.-** Controla el movimiento del dinero: recaudado y entregado**.**

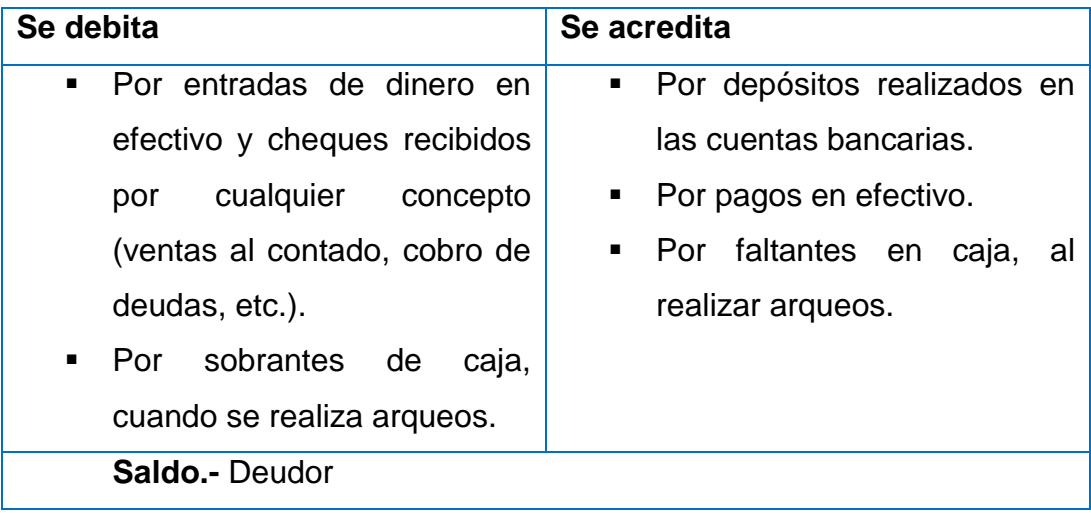

**1.1.02 Bancos.-** Controla los depósitos, retiros mediante cheques girados, notas de crédito y notas de débito.

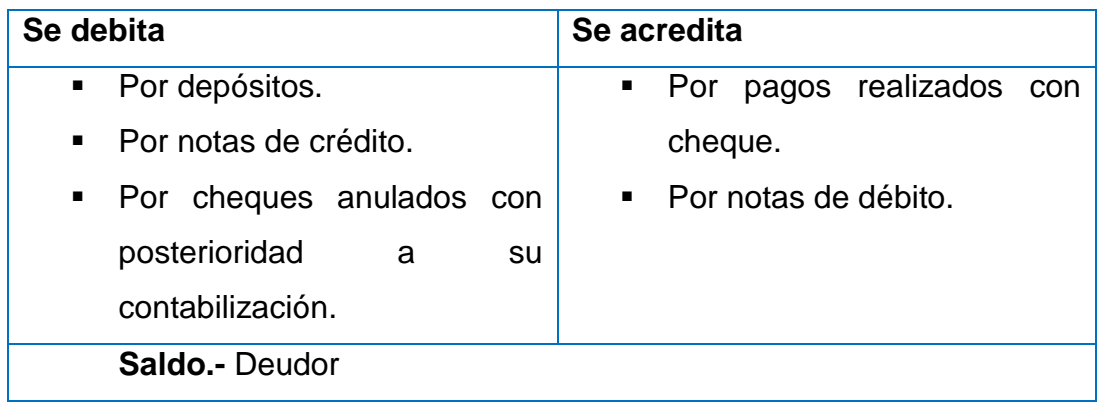

**1.1.03 Cuentas por Cobrar.-** Controla los valores que adeudan a la empresa: por ventas a crédito u otras.

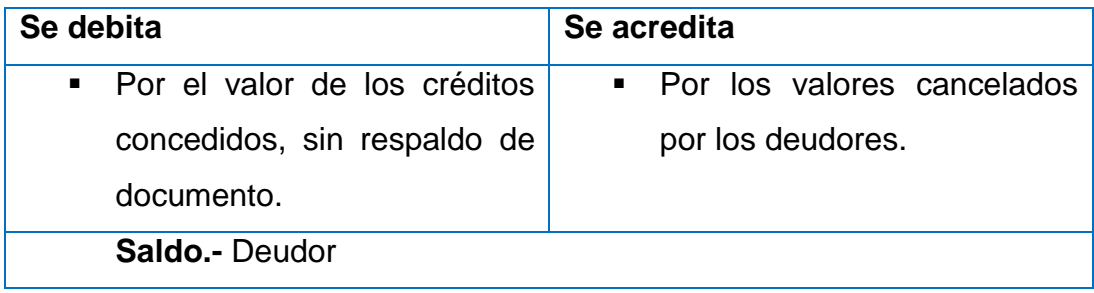

**1.1.04 (-) Provisión de Cuentas incobrables.-** Registran valores que se provisionan para cubrir el riesgo de cuentas de dudosa recuperación.

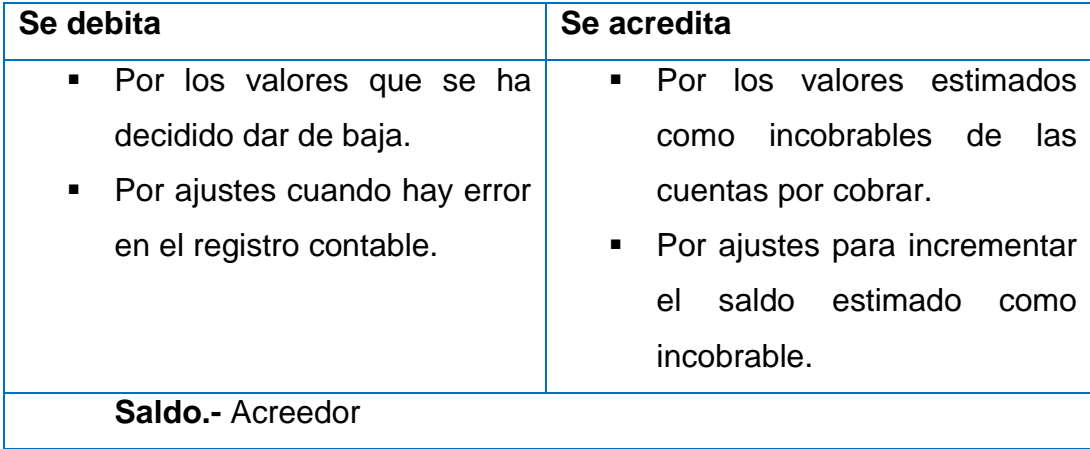

**1.1.05 Documentos por Cobrar.-** Registra los créditos concedidos con respaldo de un documento, por conceptos diferentes a la venta de mercadería.

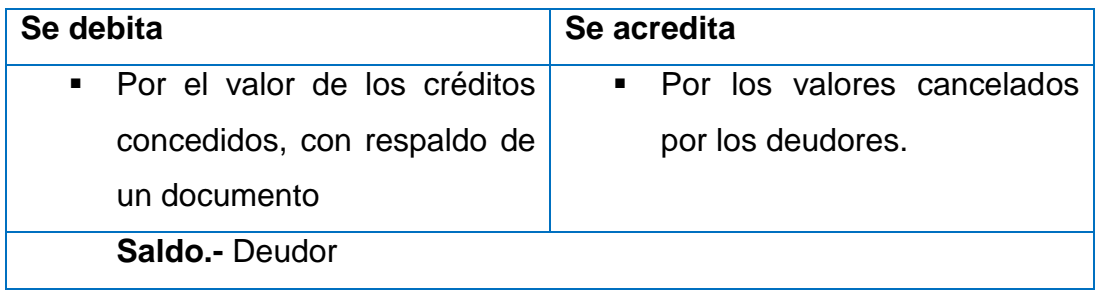

**1.1.06 Suministros de aseo.-** Representa la compra de bienes de aseo para consumo interno y que pasa a formar parte del inventario.

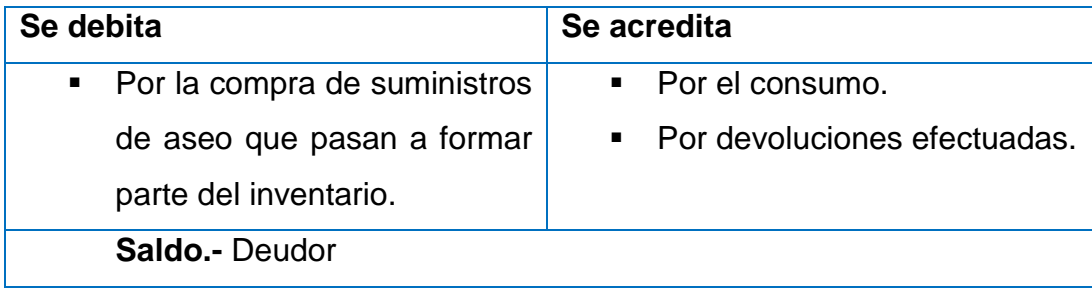

**1.1.07 Suministros y Materiales de oficina.-** Representa la compra de bienes fungibles para consumo interno y que pasan a formar parte del inventario.

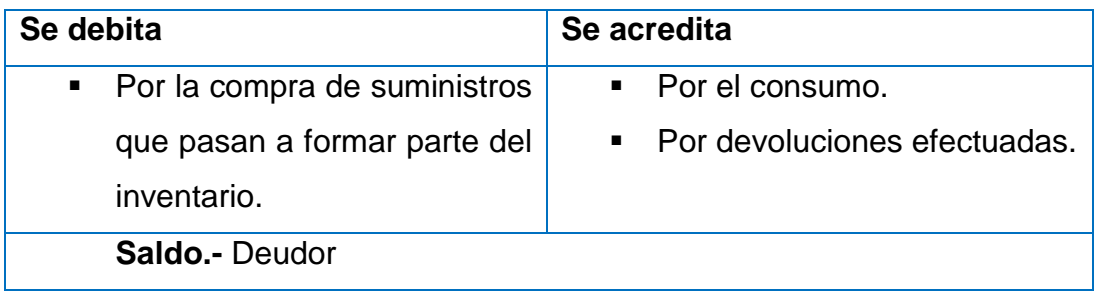

**1.1.08 Anticipo de Retención en la Fuente.-** Registra los valores retenidos en la venta de bienes que están sujetos a retención en la fuente del impuesto a la renta del 1% y 2%.

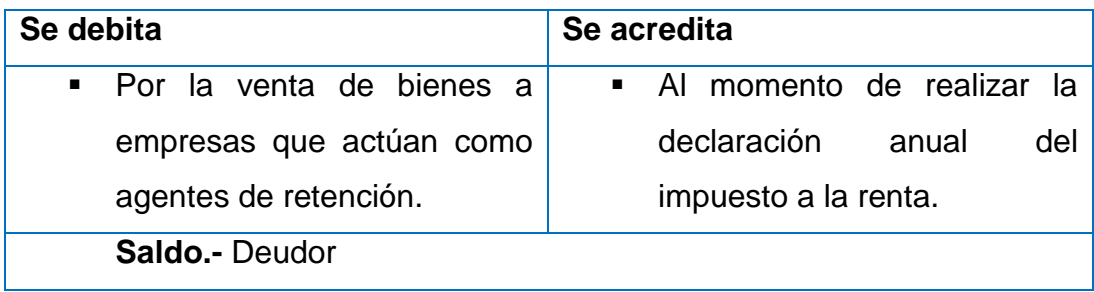

**1.1.09 Inventario de Materia Prima Directa.-** En esta cuenta se controla el movimiento de la materia prima directa destinada para la producción.

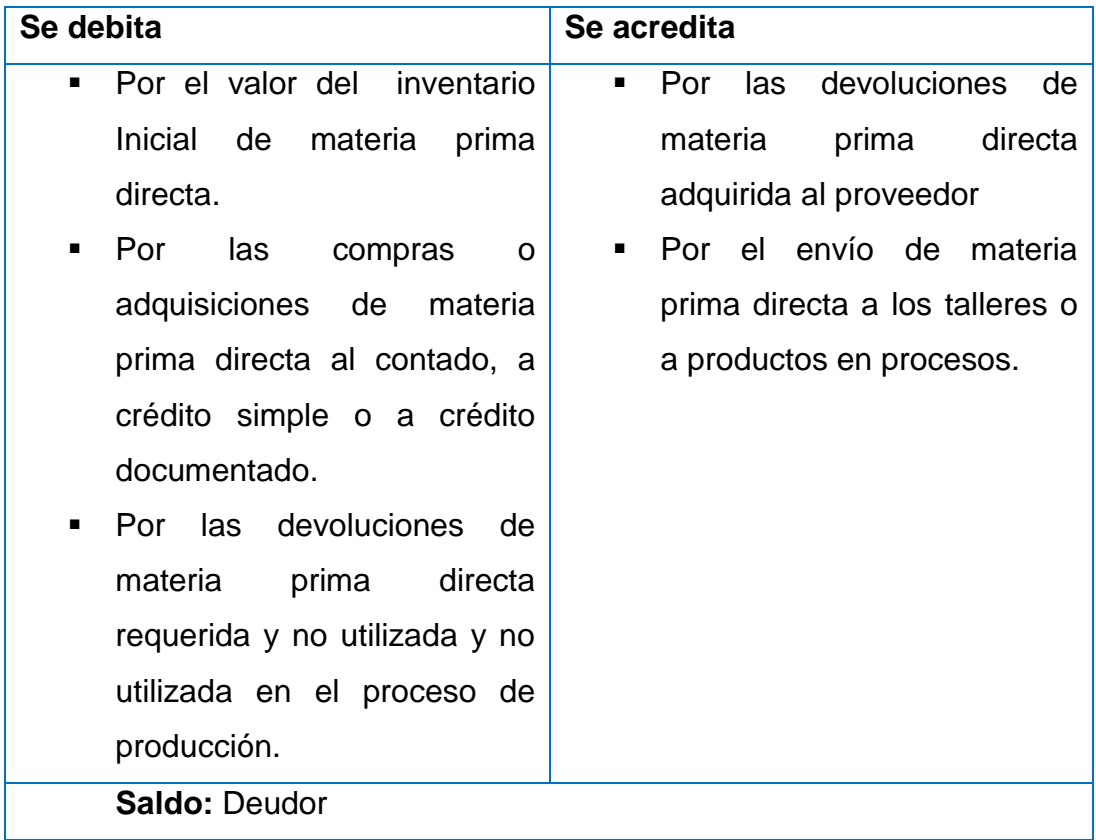

**1.1.110 Inventario de Materia Prima Indirecta.-** En esta cuenta se controla el movimiento de los materiales indirectos destinados a la producción.

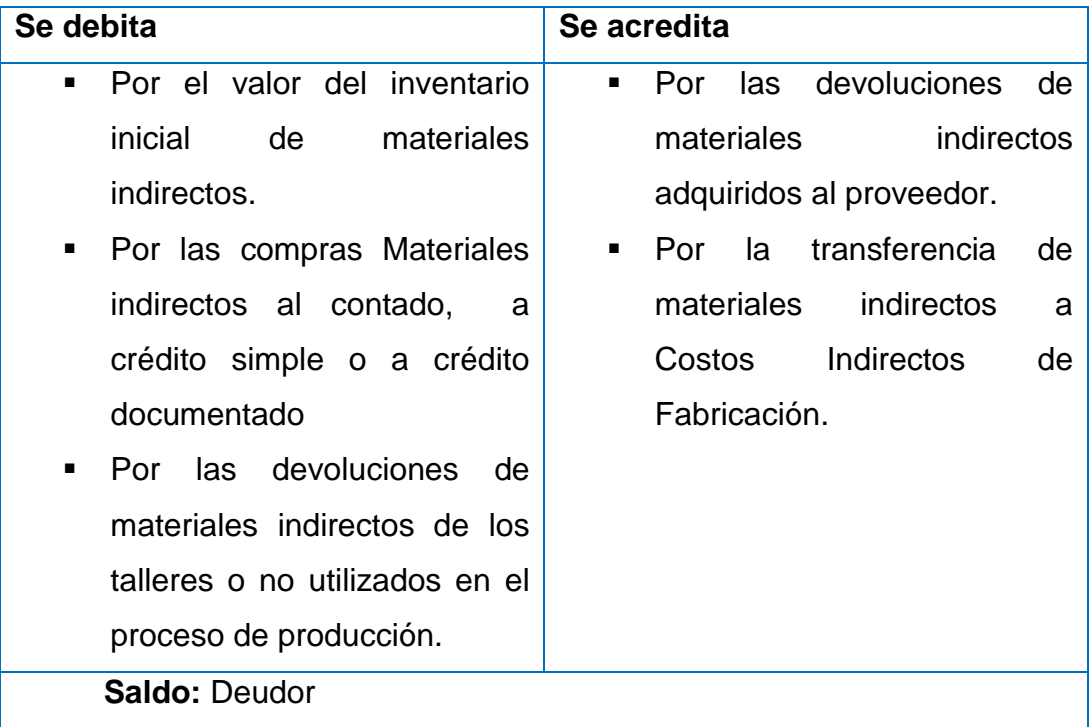

**1.1.11 Inventario de productos en proceso.-** Esta cuenta controla el valor del inventario inicial de productos en proceso y la acumulación de los tres elementos del costo que intervienen en la fabricación del producto.

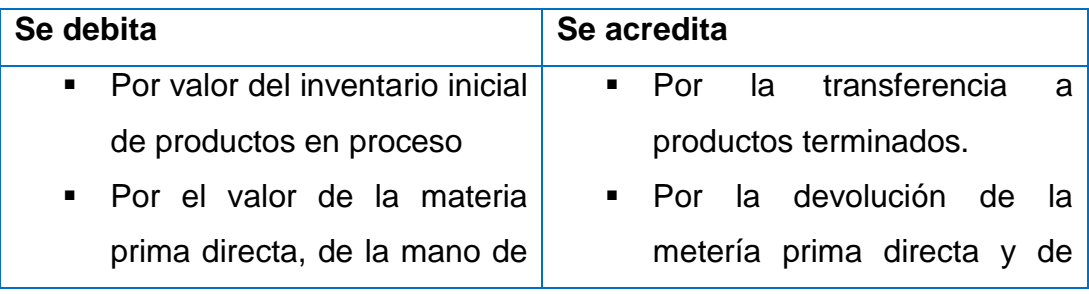

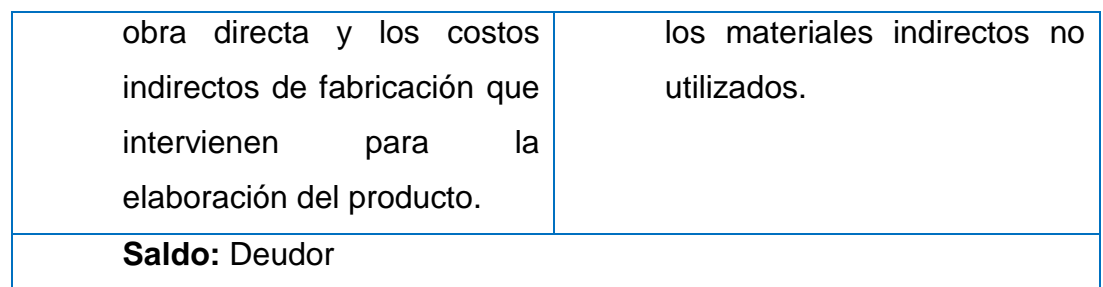

**1.1.12 Inventario de producto terminado.-** Esta cuenta registra el movimiento de los productos terminados al costo.

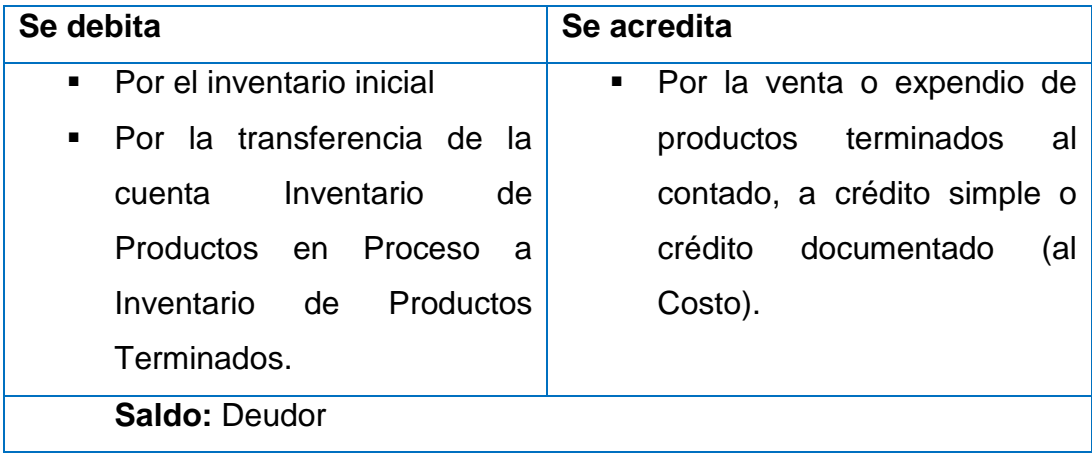

**1.1.13 IVA pagado.-** Controla el porcentaje que grava a los bienes y servicios que se adquieren.

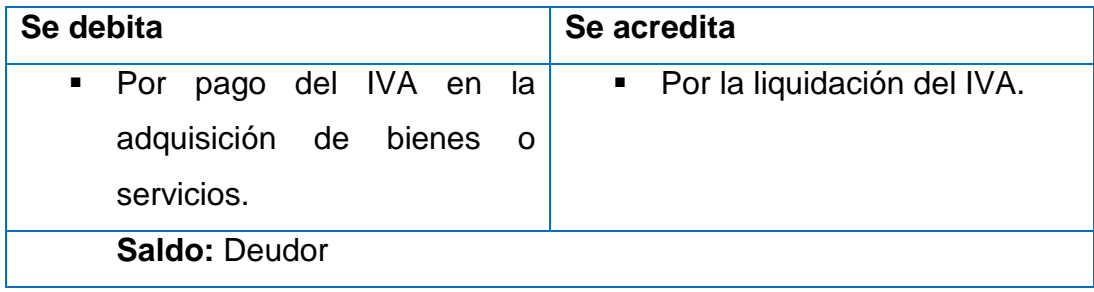

**1.1.14 Crédito Tributario.-** Registra los valores pagados por concepto del impuesto del valor agregado (IVA) en las adquisiciones, representan un valor a favor dela empresa.

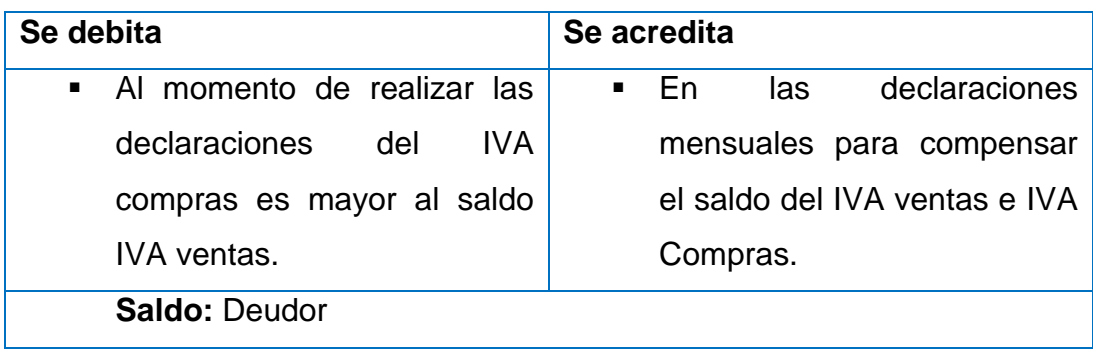

**1.2. Propiedad Planta y Equipo.-** Son los activos que corresponden a bienes y derechos que no son convertidos en efectivo por la empresa en el año, y permanecen en ella durante más de un ejercicio.

**1.2.01 Muebles y Enseres**.- Registra los diferentes muebles de propiedad de la empresa y utilizados para el desarrollo de sus operaciones.

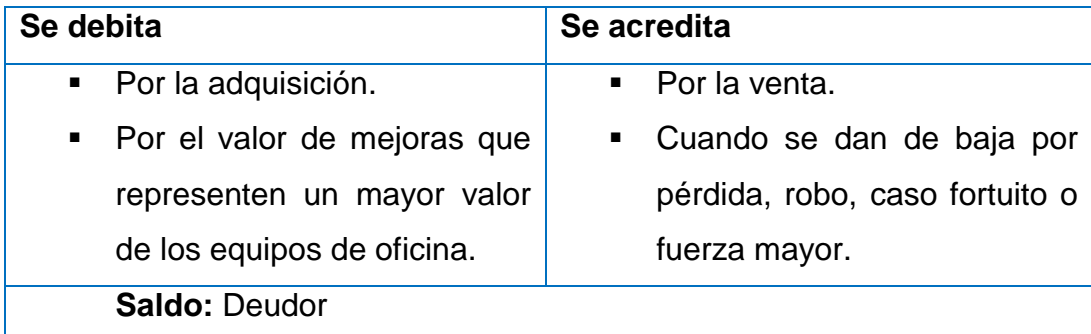

**1.2.01.01 (-) Depreciación Acumulada de Muebles y Enseres.-** Registra el valor de disminución de los muebles de oficina por efecto los usos u obsolescencia.

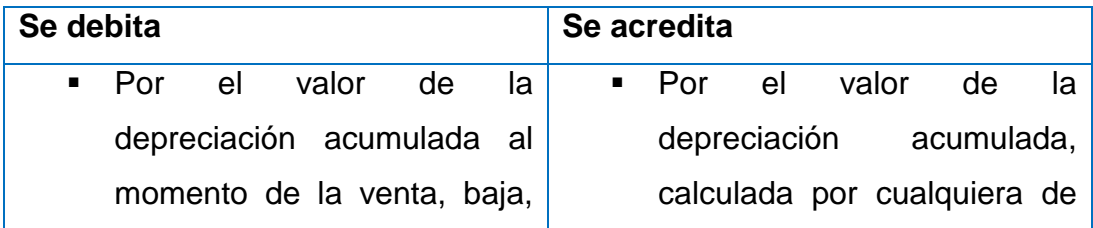

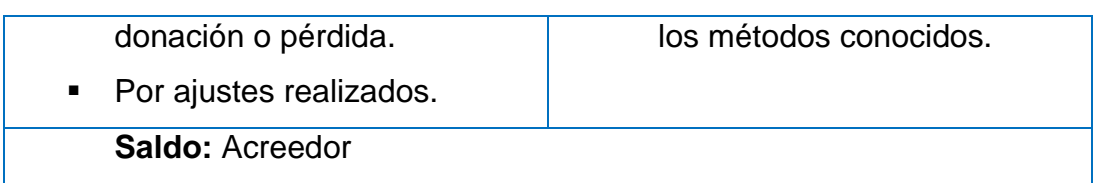

**1.2.02 Herramientas**.- Registra las herramientas y accesorios utilizados en el taller de la fábrica.

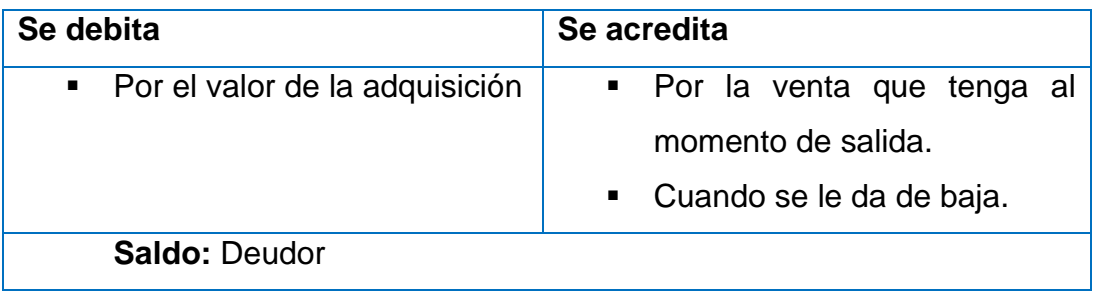

**1.2.02.01 (-) Depreciación Acumulada de Herramientas.-** Representa el desgaste de las herramientas de producción de la empresa.

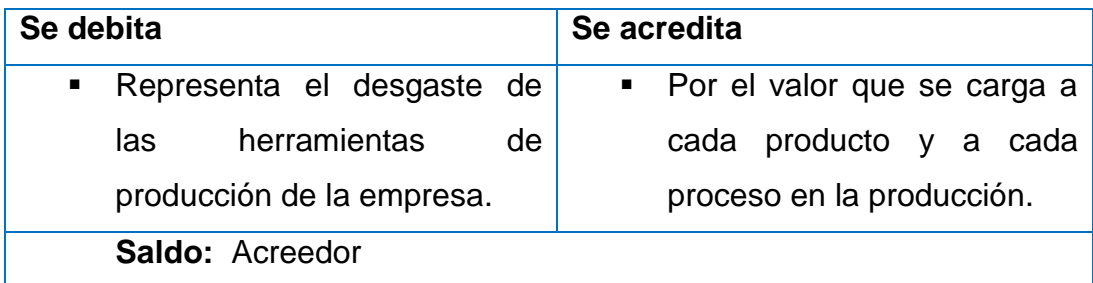

**1.2.03 Maquinaria y Equipo.-** Representa las máquinas y equipo que posee la empresa y se los utiliza para la producción o elaboración de sus productos.

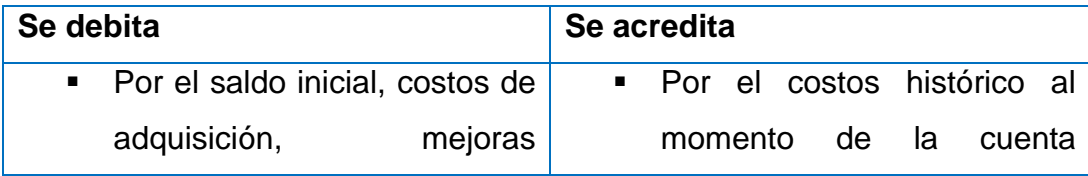

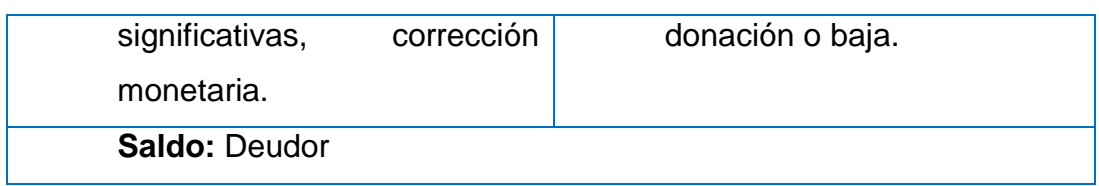

**1.2.03.01 (-) Depreciación Acumulada de Maquinaria y Equipo.-** Registra el desgaste de la maquinaria y equipo de producción de la empresa.

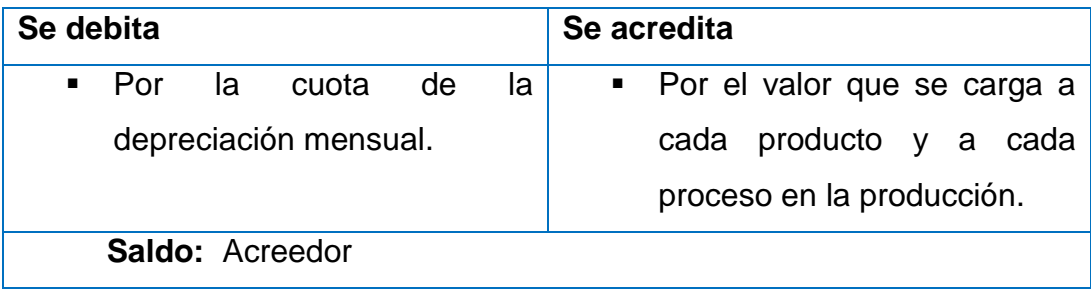

**1.2.04 Equipos de Computación.-** Representa los equipos de cómputo que posee la empresa para uso y funcionamiento.

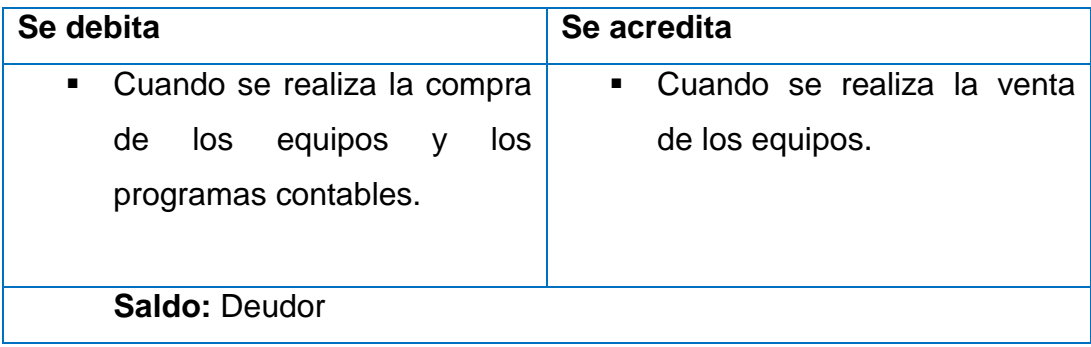

**1.2.04.01 (-) Depreciación Acumulada de Equipos de Computación.-** Registra la pérdida del valor del Equipo de computación que se produce por distintas causas como: desgaste, envejecimiento, imposición nueva tecnología, destrucción parcial o total, la tasa de depreciación de estos equipos es 33% anual y una vida útil de 3 años.

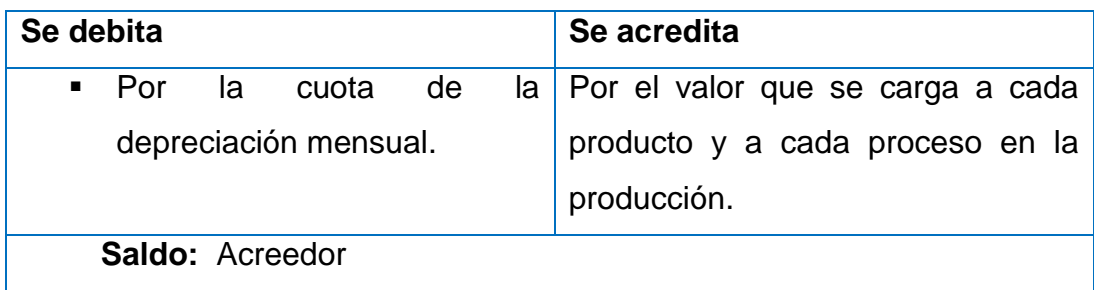

**2. Pasivos.-** Comprende todas las obligaciones o deudas que mantiene la empresa con terceras personas.

**2.1. Pasivos Corrientes**.- En el pasivo corriente representa las deudas contraídas por la empresa, cuya cancelación se espera hacerla en el plazo de hasta un año.

**2.1.01 Cuentas por pagar.-** Representa obligaciones que contrae la empresa por situaciones a la compra de mercaderías a crédito y no cuentan con documento de respaldo.

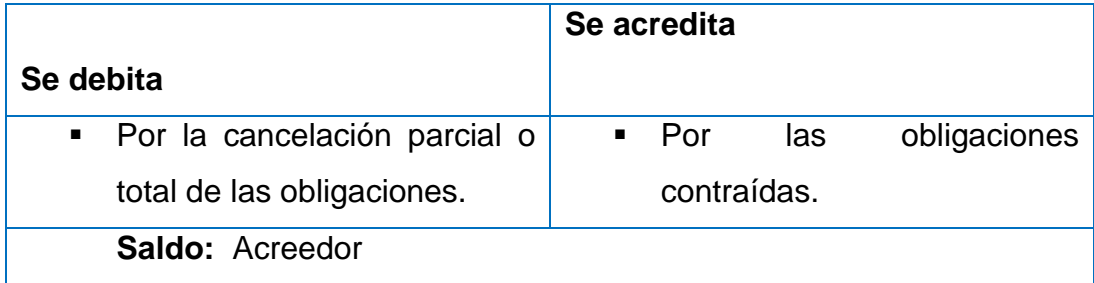

**2.1.02 Documentos por pagar.-** Representa obligaciones que contrae la empresa por situaciones a la compra de mercaderías a crédito y cuentan con documento de respaldo.

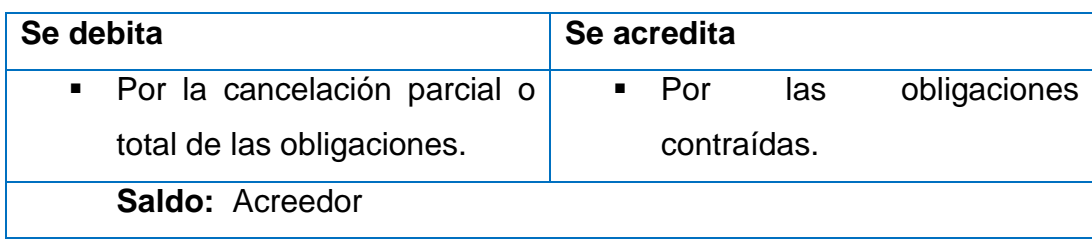

**2.1.03 Sueldos por pagar.-** Representa las obligaciones pendientes de pago al personal de la empresa por concepto de sueldos devengados mensualmente.

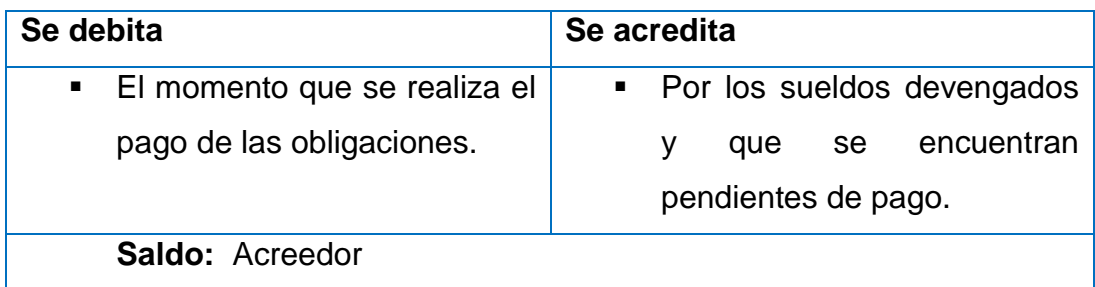

**2.1.04 IESS por pagar.-** Registra las obligaciones de la empresa a favor del Instituto Ecuatoriano de Seguridad Social, por concepto de aporte patronal.

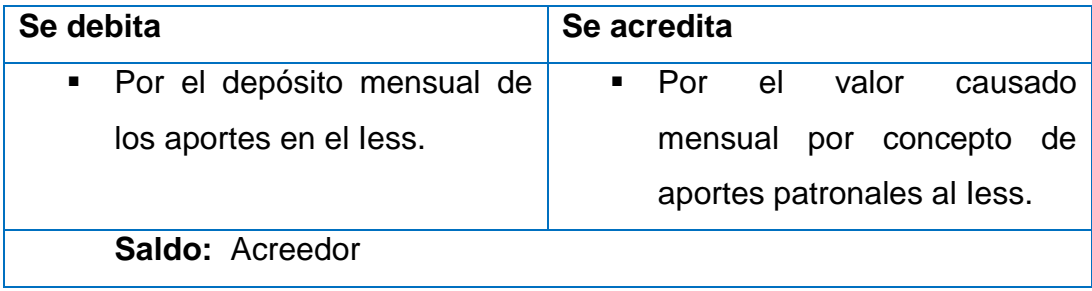

**2.1.05 Provisiones sociales por pagar**.- El empleador está obligado a cancelar a sus trabajadores beneficios adicionales como es el caso del decimotercer sueldo, decimocuarto sueldo, (excepto a los obreros del artesano calificado) fondos de reserva, aporte patronal y vacaciones, en fechas establecidas en el Código de trabajo, por lo tanto es necesario provisionar mensualmente esas obligaciones, cumpliendo de esta manera el método de devengado.

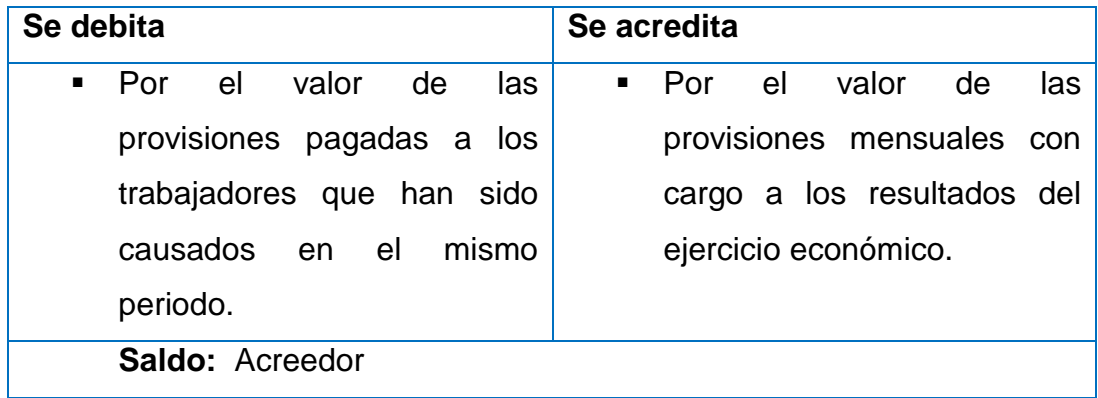

**2.1.06 Arriendos por pagar.-** Registra las obligaciones de la empresa a favor de terceros por concepto de arriendo del local donde se encuentra la empresa.

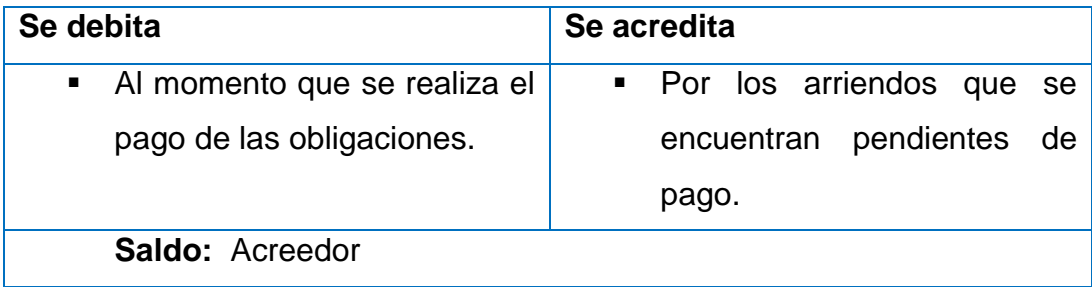

**2.1.07 IVA Cobrado.-** Son impuestos fiscales que se cobran cuando se realiza las ventas de mercaderías o servicios.

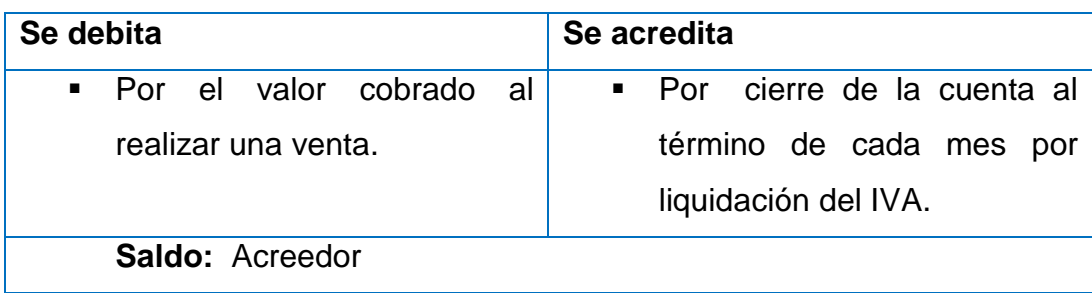

**2.1.08 IVA por pagar.- -** Representa los valores a cancelar al Servicio de Rentas Internas debido a que el IVA en vetas fue mayor que el IVA en compras.

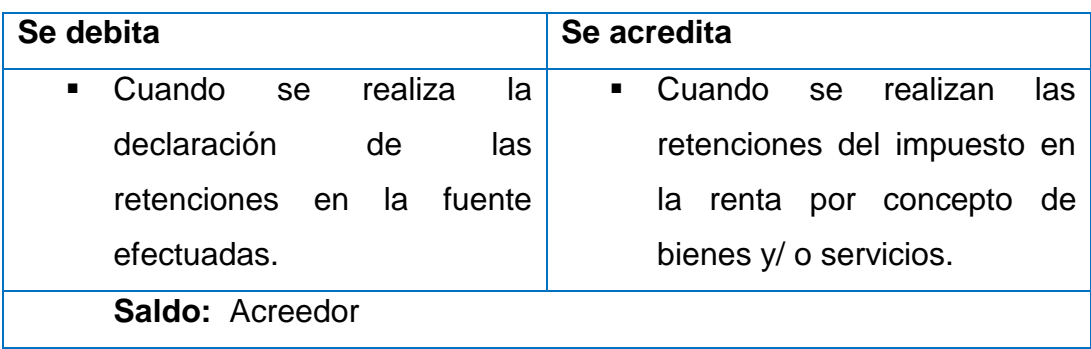

**3. Patrimonio.-** El patrimonio está constituido por el capital aportado por el empresario, más las reservas, superávits y los resultados del ejercicio económico.

**3.1. Capital.-** Está conformado por el aporte realizado del propietario para ejercer la actividad económica.

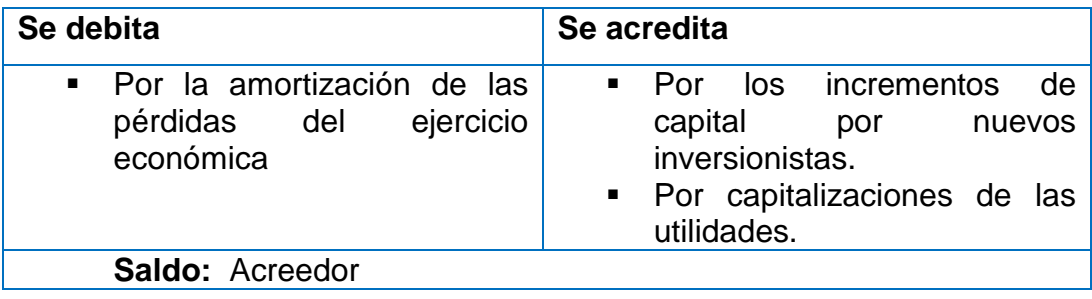

**3.2. Resultados.-** Refleja la utilidad o pérdida en los ejercicios económicos anteriores, así como en el actual periodo.

**3.2.01 Utilidad del ejercicio.-** Refleja el resultado positivo que ha tenido la empresa en el actual ejercicio económico.

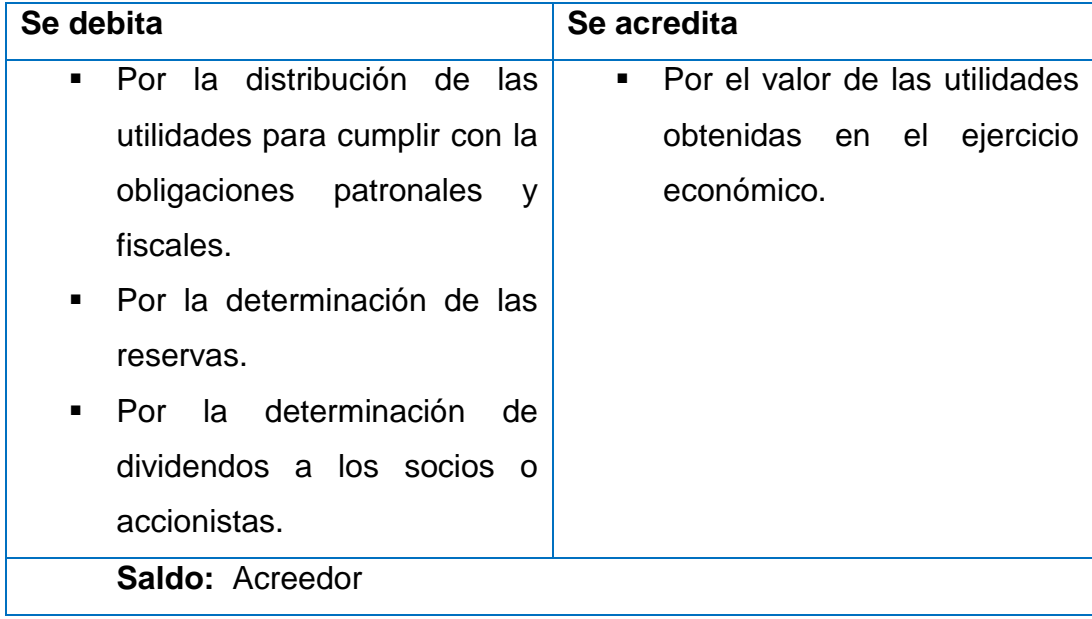

**3.2.02 Pérdida del ejercicio.-** Refleja el resultado negativo que ha tenido la empresa en el actual ejercicio económico.

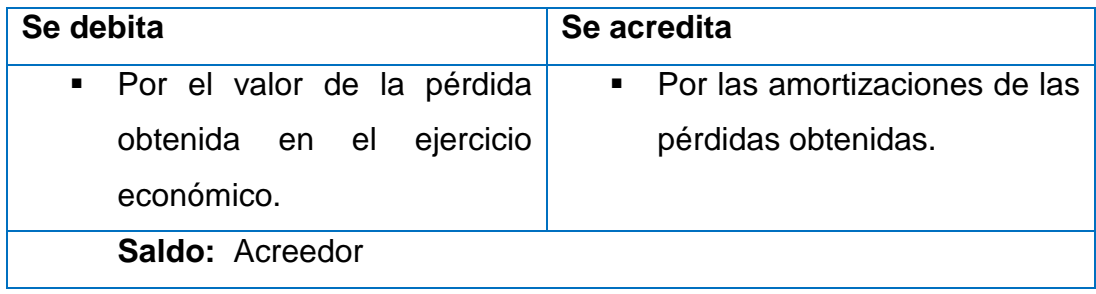

**4. Ingresos.-** Los ingresos representan beneficios que percibe la empresa en el desarrollo de sus actividades, en un determinado ejercicio económico.

**4.1 Ingreso operacionales.-** Son los valores recibidos y/o causados como resultados de las operaciones propias de la actividad empresarial.

**4.1.01 Ventas.-** Esta cuenta registra el valor de las ventas o expedíos de los productos terminados al precio de venta.

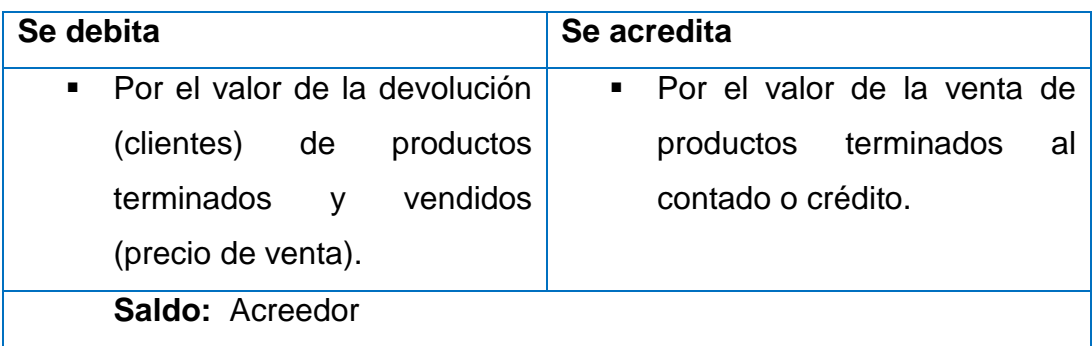

**4.1.03 Utilidad bruta en ventas.-** Representa la ganancia obtenida en la comercialización de las mercaderías. Se obtiene por la diferencia de las ventas netas y costos de ventas.

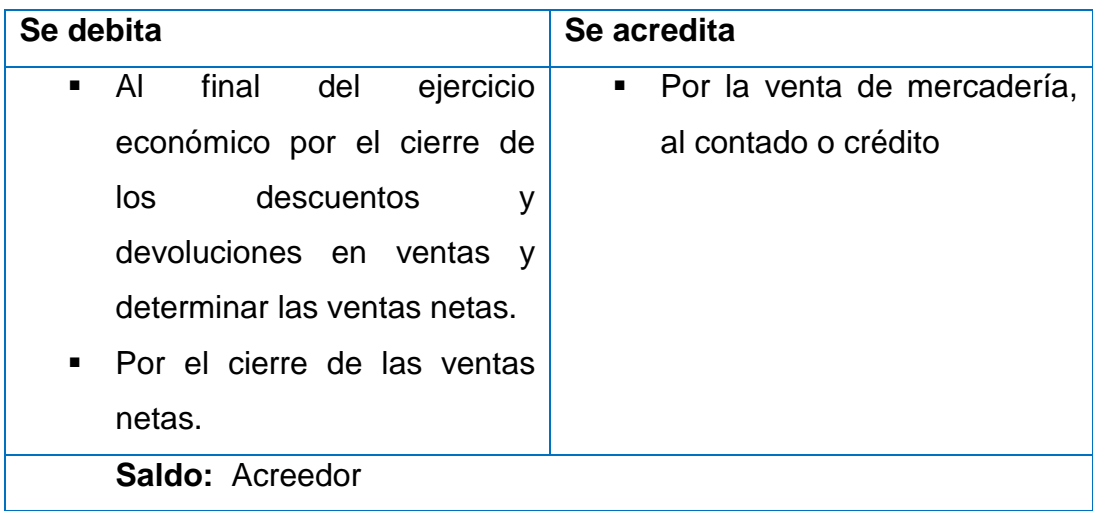

**4.2. Ingresos no operacionales.-** Son valores adicionales que la empresa recibe, por actividades diferentes al giro normal del negocio.

**4.2.01 Otros ingresos.-** Registra los ingresos recibidos o causados por conceptos que no están incluidos en las cuentas.

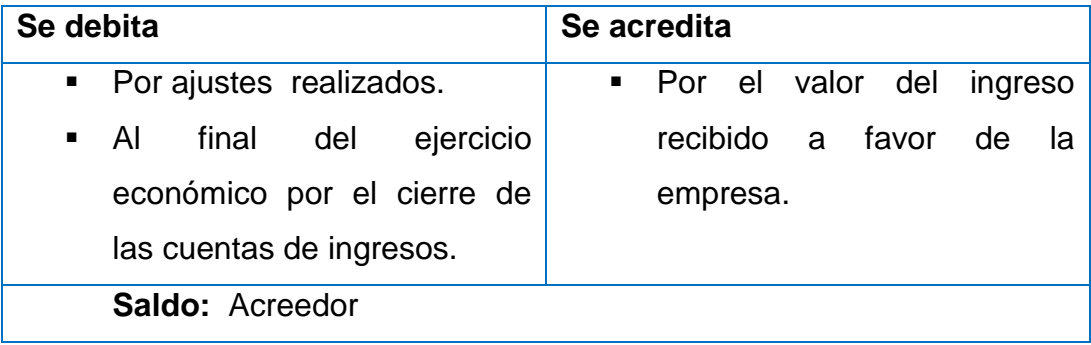

**5. Costos.-** Son desembolsos que se realizan para la producción de un determinado producto.

**5.1. Costos de producción.-** Refleja los desembolsos que realiza la empresa y se identifican o cuantifican en forma directa con el producto.

**5.1.01 Costo de productos vendidos.-** En esta cuenta se registra el movimiento de los artículos terminados y vendidos en el periodo (costo).

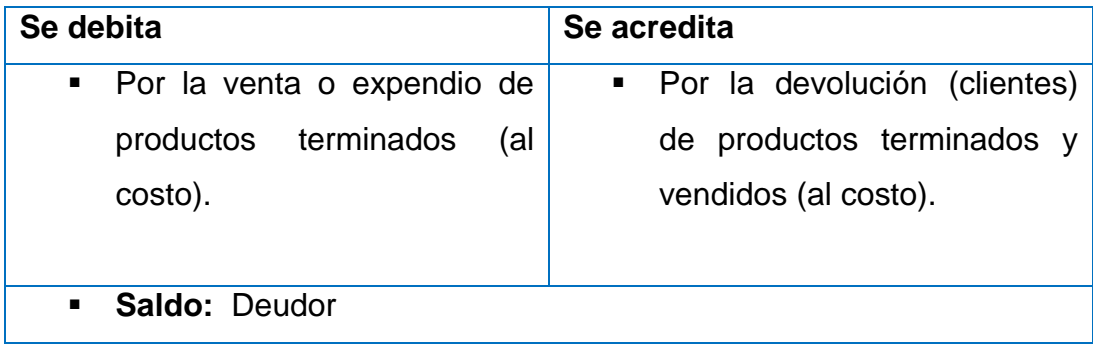

**5.1.02 Nómina de Fábrica.-** Esta cuenta controla y registra el tiempo de trabajo de los obreros, el cual es asignado a la fabricación de la producción.

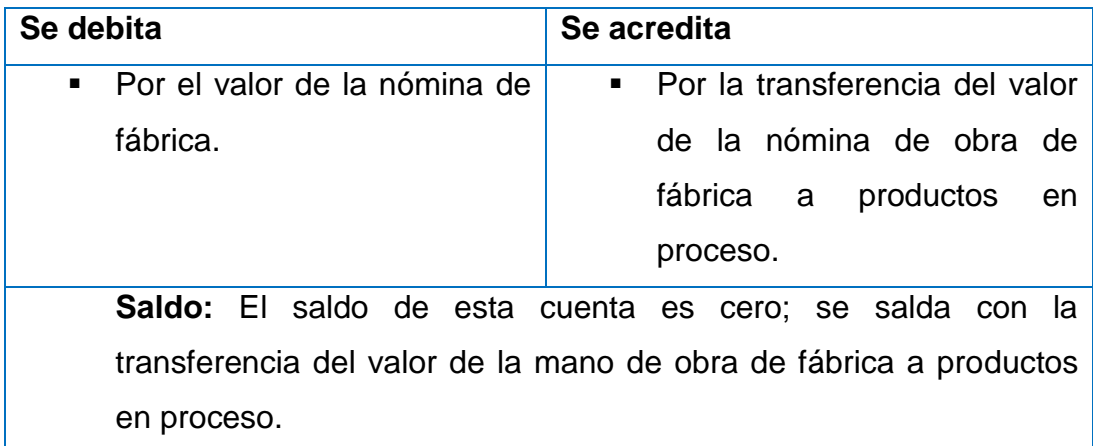

**5.1.03 Costos Indirectos de Fabricación Aplicados.-** Son aquellos que se determinan al iniciar el periodo de costos, mediante la preparación de un presupuesto de los costos indirectos de fabricación.

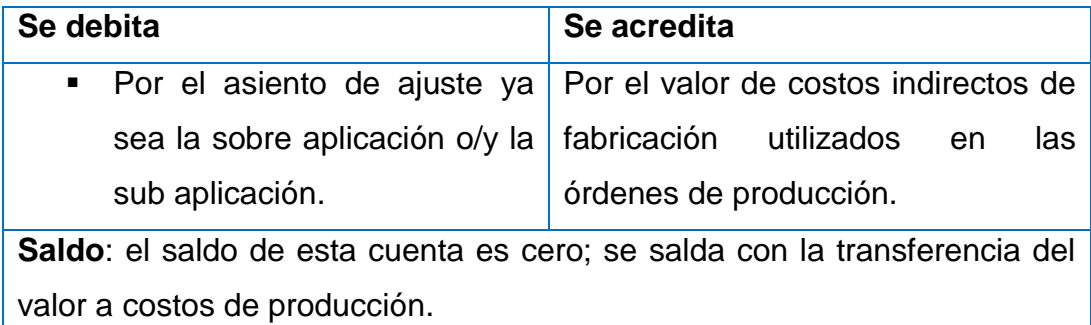

**5.1.04 Costos Indirectos de Fabricación Real.-** Esta cuenta controla el valor de los materiales indirectos, de la mano de obra indirecta y de otros costos indirectos que intervienen en la fabricación de un producto. (Depreciaciones, arriendos de planta, impuestos de planta, combustibles de planta, etc.)

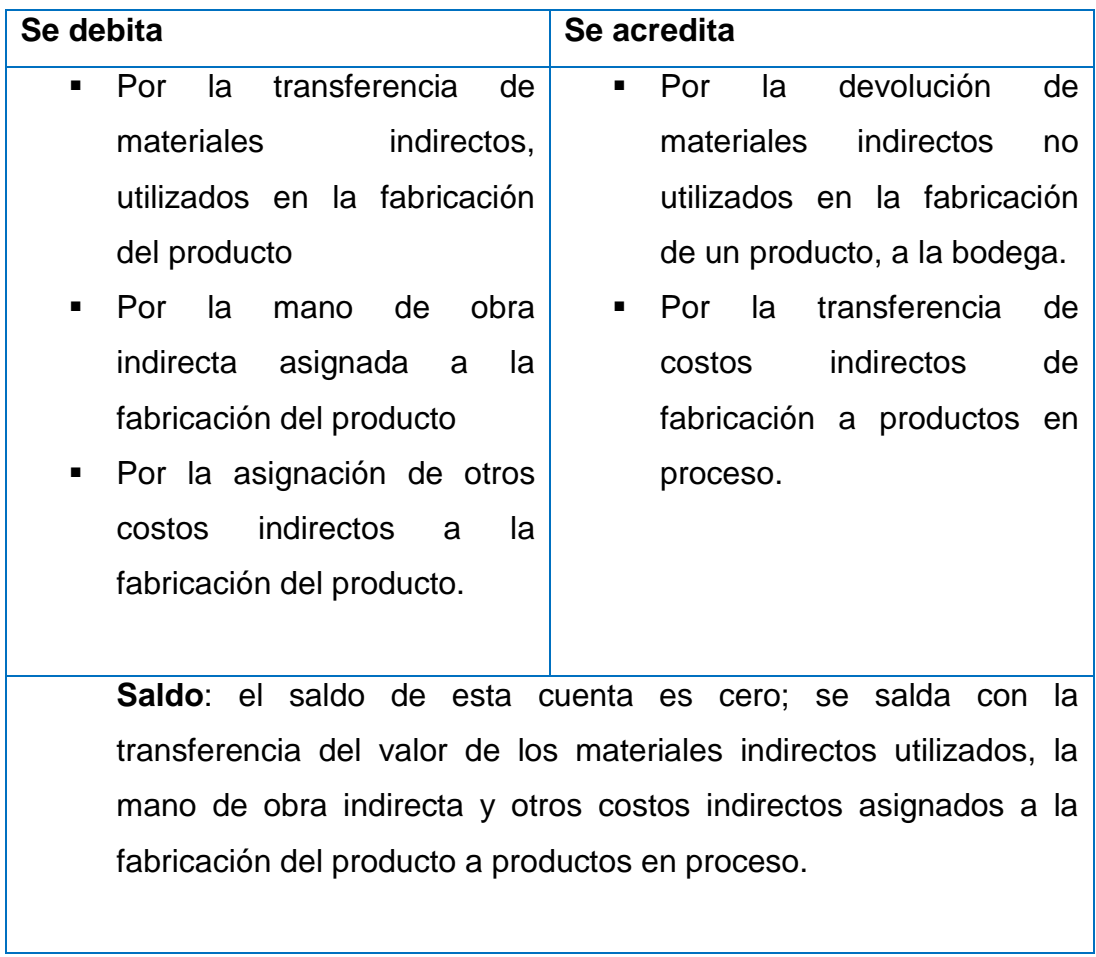

**5.1.05 Variación costos.-** Esta cuenta controla la diferencia de los costos indirectos de fabricación aplicados con la cuenta costos indirectos de fabricación.

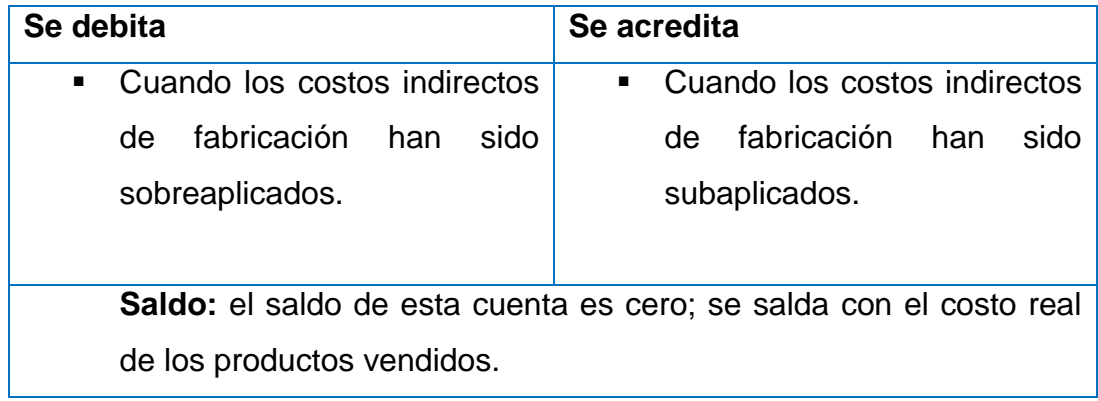

**6. Gastos.-** Los gastos representan los desembolsos que realiza la empresa en el giro normal de sus actividades en un determinado ejercicio económico.

**6.1. Gastos operacionales.-** Son los gastos ocasionados por la empresa y que están vinculados directamente con la gestión administrativa.

**6.1.01 Sueldos.-** Registra los valores pagados al personal administrativo de la empresa.

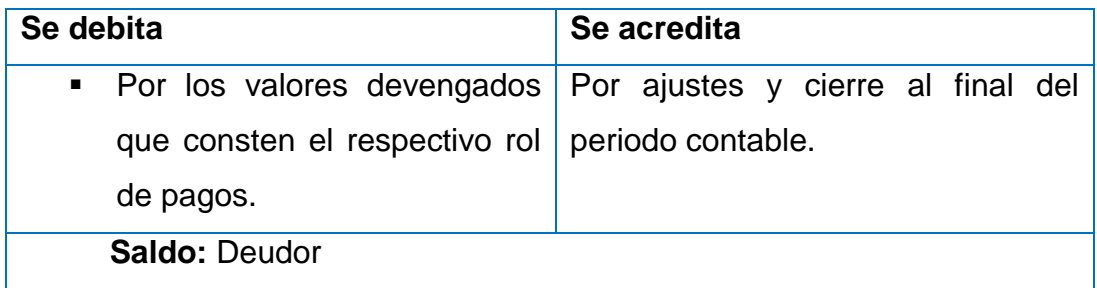

**6.1.02 Aporte Patronal.-** Registra el valor de los gastos pagados o causados por la empresa por concepto de aportes patronales al IESS, de conformidad con las disposiciones legales.

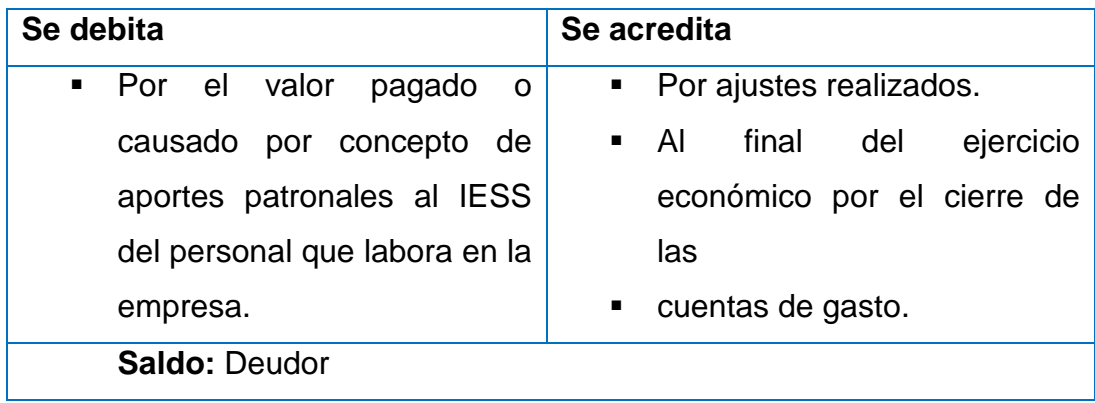
**6.1.03 Gasto provisiones sociales.-** Registra los gastos ocasionados por concepto de decimotercer sueldo, decimocuarto sueldo, fondos de reserva y vacaciones.

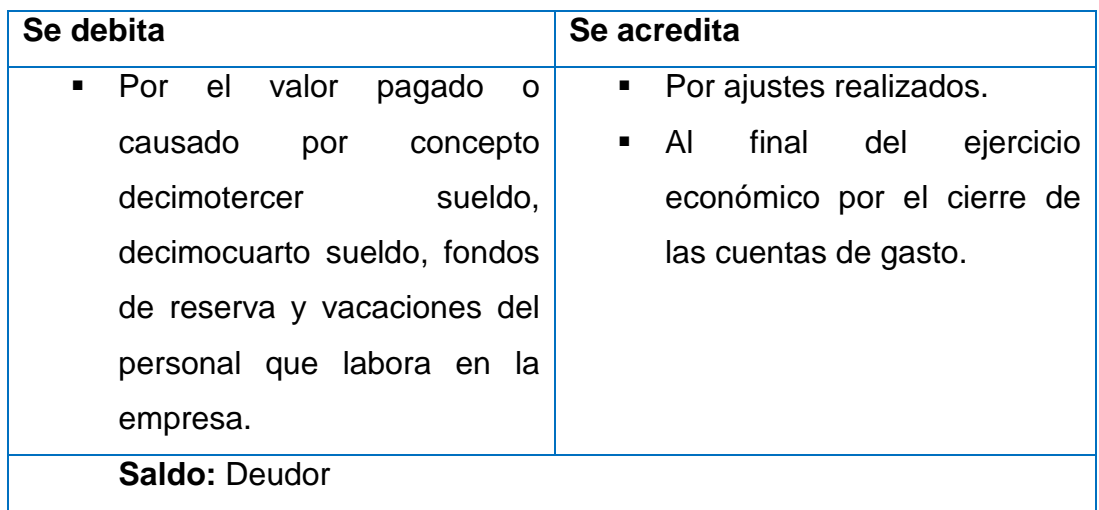

**6.1.04 Cuentas incobrables.-** Registra el valor calculado por concepto de incobrables de las deudas pendientes de cobro.

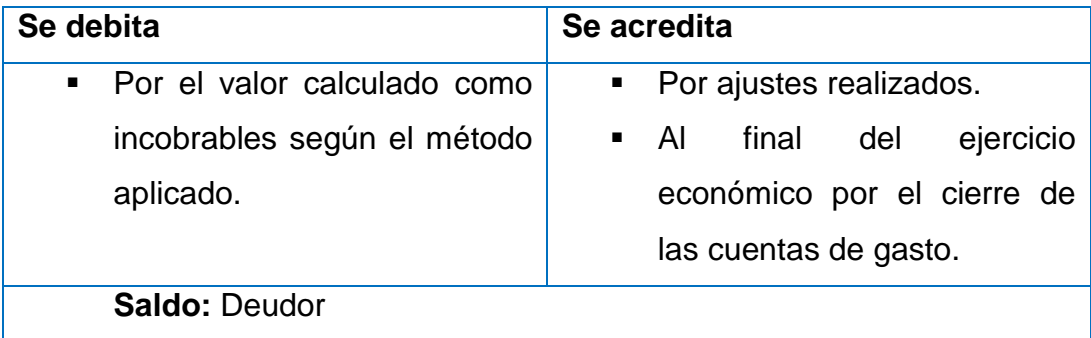

**6.1.05 Depreciación Muebles y Enseres.-** Registra los valores de la depreciación de los muebles utilizados en el taller, de acuerdo a los métodos de depreciación seleccionados.

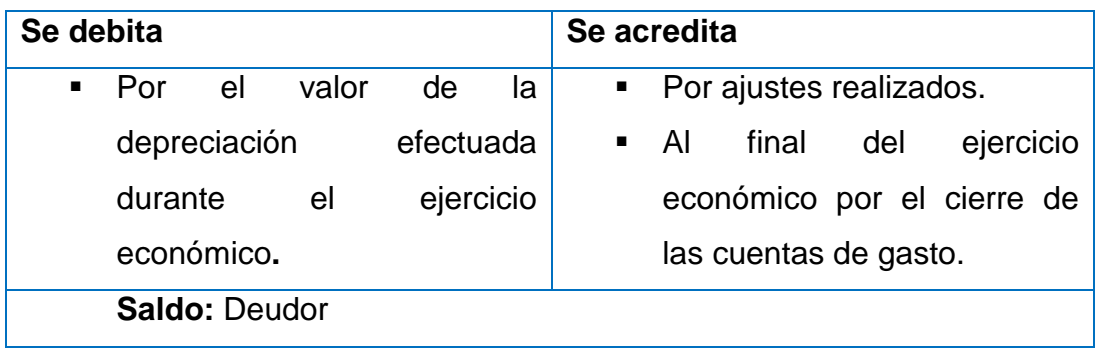

**6.1.06 Depreciación Equipos de Computación.-** Registra los valores de la depreciación de los equipos de computación, de acuerdo a los métodos de depreciación seleccionados.

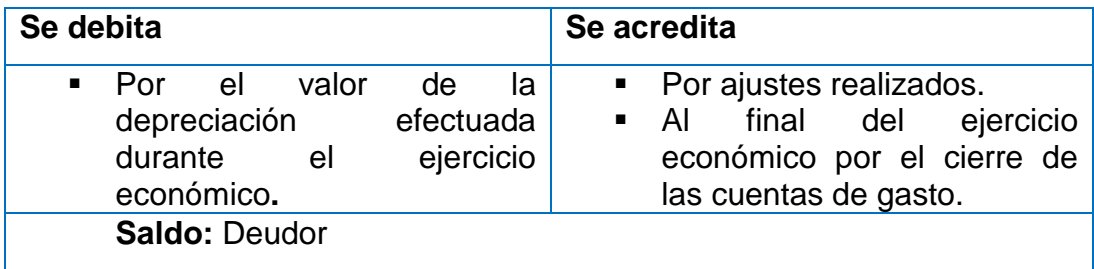

**6.1.07 Fletes y encomiendas.-** Registra el valor de fletes y encomiendas, que se utiliza para el desarrollo de las actividades de la empresa.

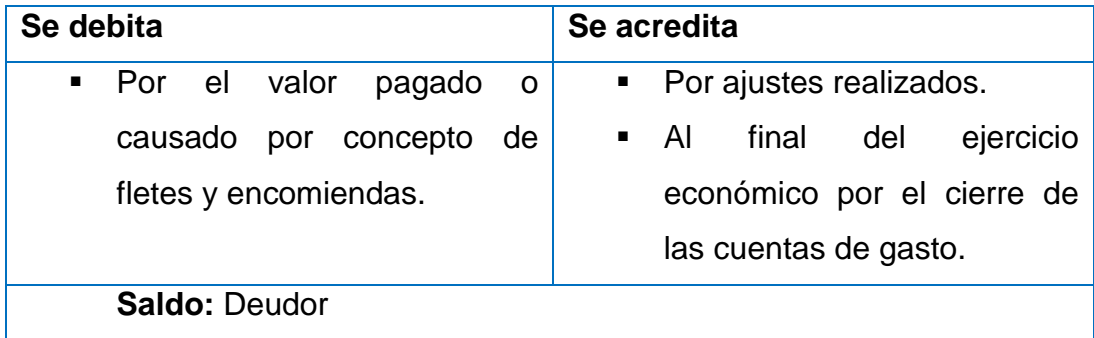

**6.1.08 Consumo suministros de aseo**.- Registra el valor de los gastos pagados o causados por concepto de suministros de aseo para el desarrollo de las actividades de la empresa.

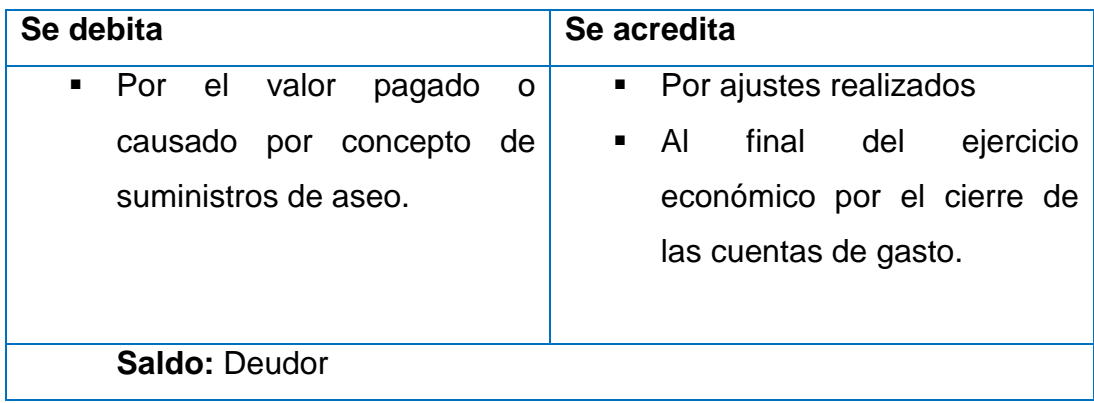

**6.1.09 Consumo suministros de oficina.-** Registra el valor de los gastos pagados o causados por concepto de suministros de oficina para el desarrollo de las actividades de la empresa.

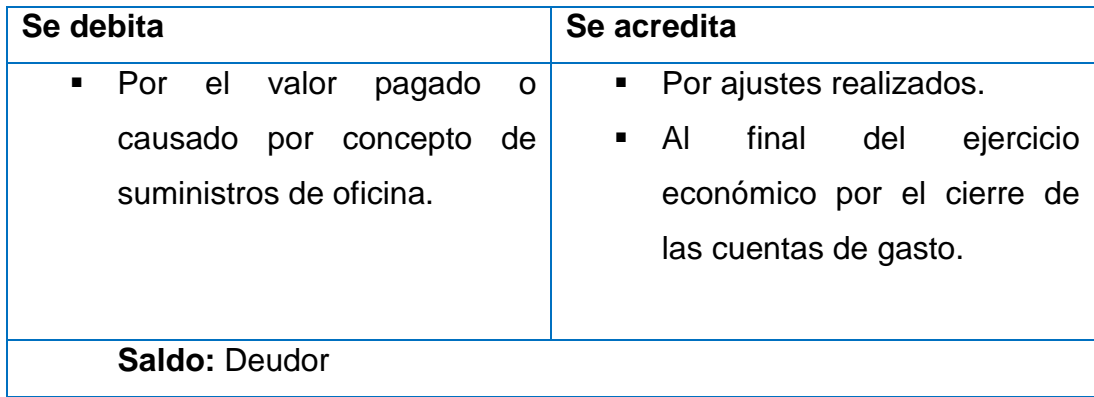

**6.1.10 Gasto de arriendo.-** Registra el valor de los arriendos pagados o causados de bienes inmuebles, que sirve para el desarrollo de las actividades de la empresa.

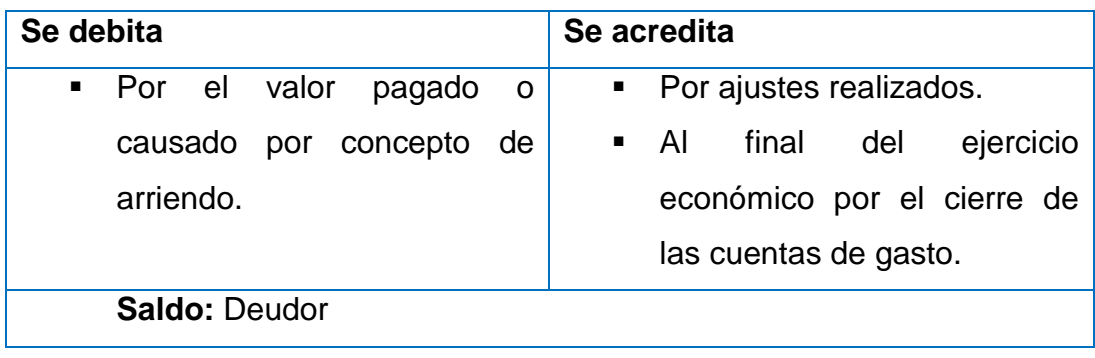

**6.1.11 Gasto combustible.-** Registra el valor pagado por combustibles para los vehículos de la empresa que son utilizados para la actividad económica.

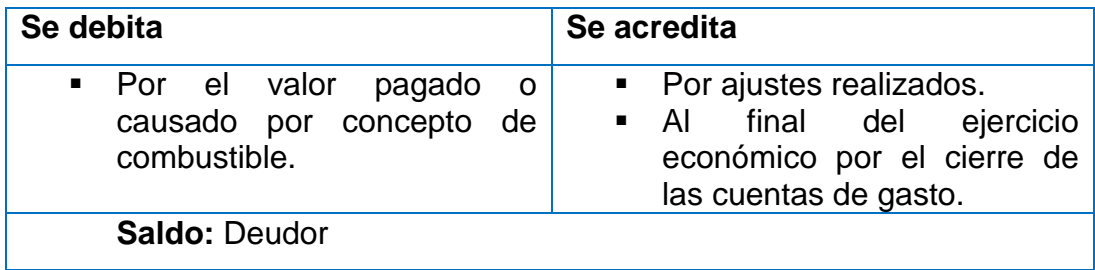

**6.1.12 Servicios básicos.-** Registra el valor de los gastos pagados o causados por concepto de servicios básicos como son: agua potable, luz eléctrica y teléfono, en el desarrollo de las actividades de la empresa.

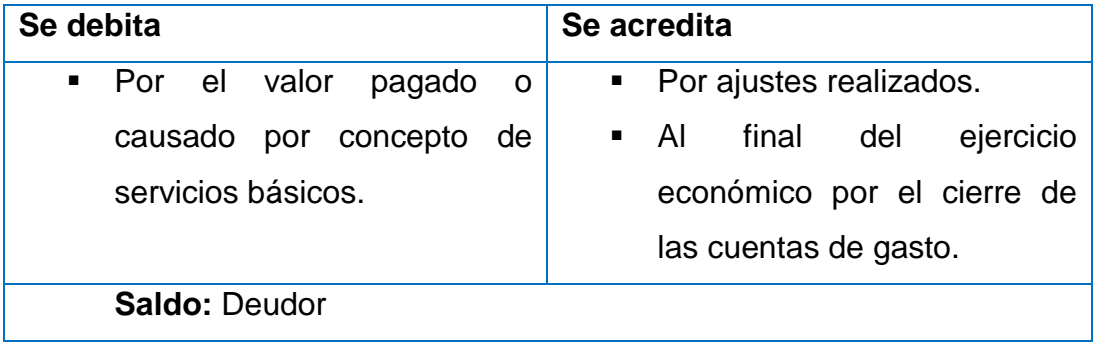

**6.1.13 Internet.-** Registra el valor de los gastos por concepto de internet, en el desarrollo de las actividades de la empresa.

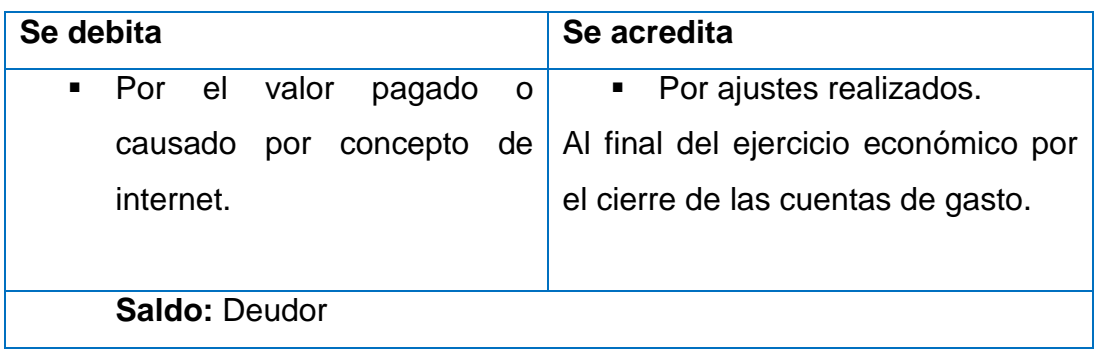

**7. Cuentas transitorias.-** Las cuentas transitorias son de uso temporal, sirven únicamente al final del ejercicio para el cierre de las cuentas de ingresos y gastos y registra la utilidad o pérdida del ejercicio económico.

**7.1 Resumen pérdidas y ganancias.-** Es una cuenta temporal que sirve para registrar al final del ejercicio económico al cierre de las cuentas de ingresos, gasto, utilidad o pérdida del ejercicio.

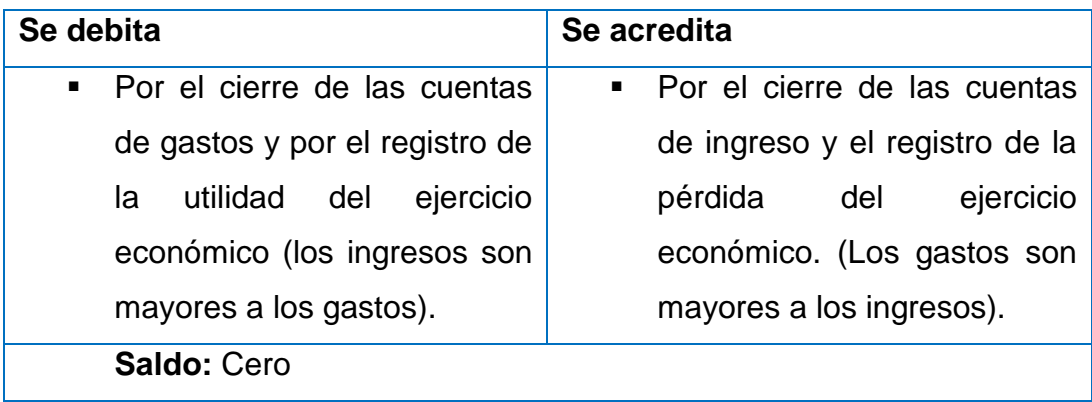

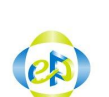

### **IMPRENTA EASYPRINT INVENTARIO INICIAL AL 01 DE AGOSTO DE 2014 EXPRESADO EN DÓLARES USD \$**

**FOLIO Nº001**

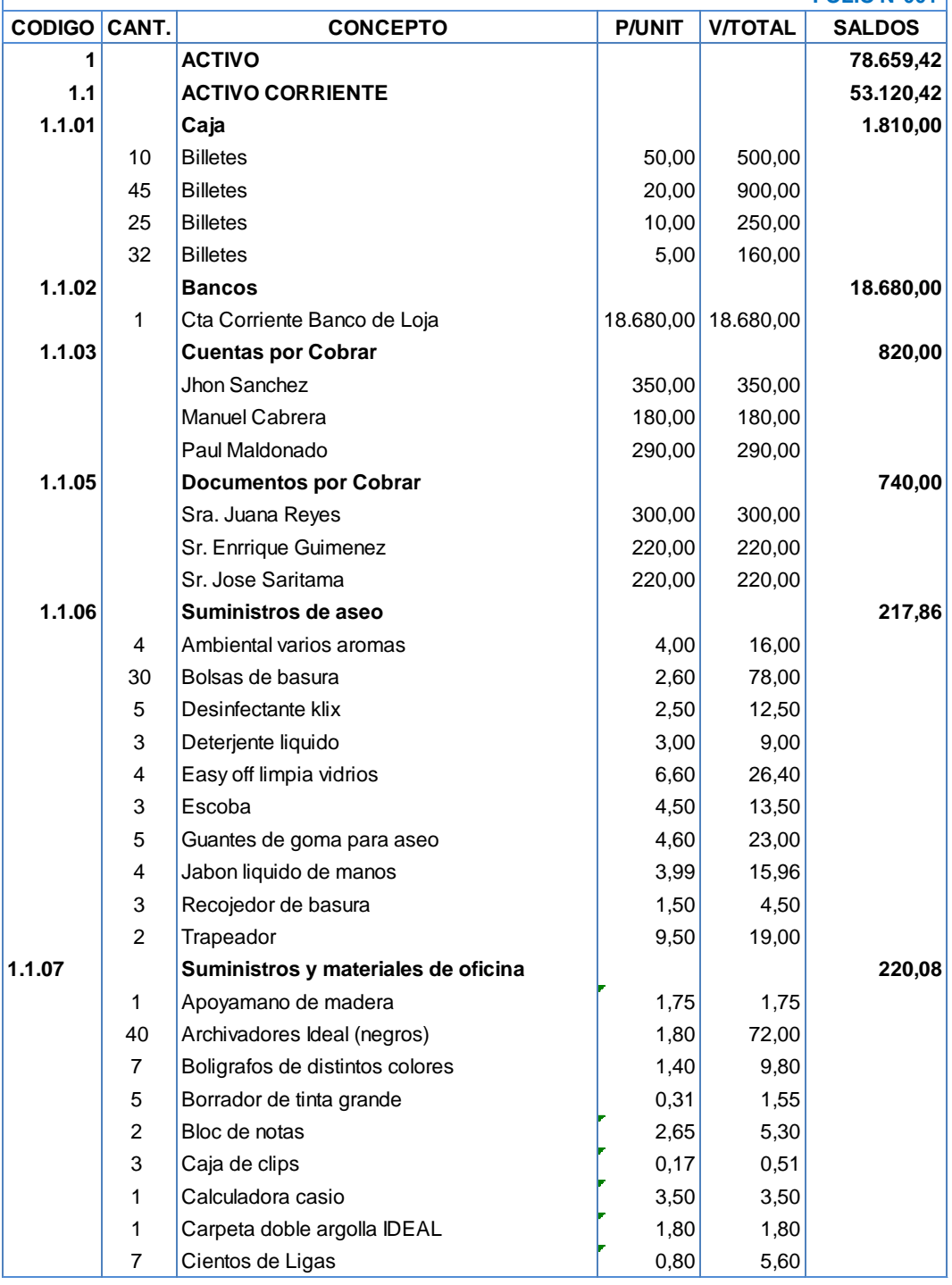

**IMPRENTA EASYPRINT**

 $\left( e\right)$ 

**INVENTARIO INICIAL AL 01 DE AGOSTO DE 2014**

**EXPRESADO EN DÓLARES USD \$**

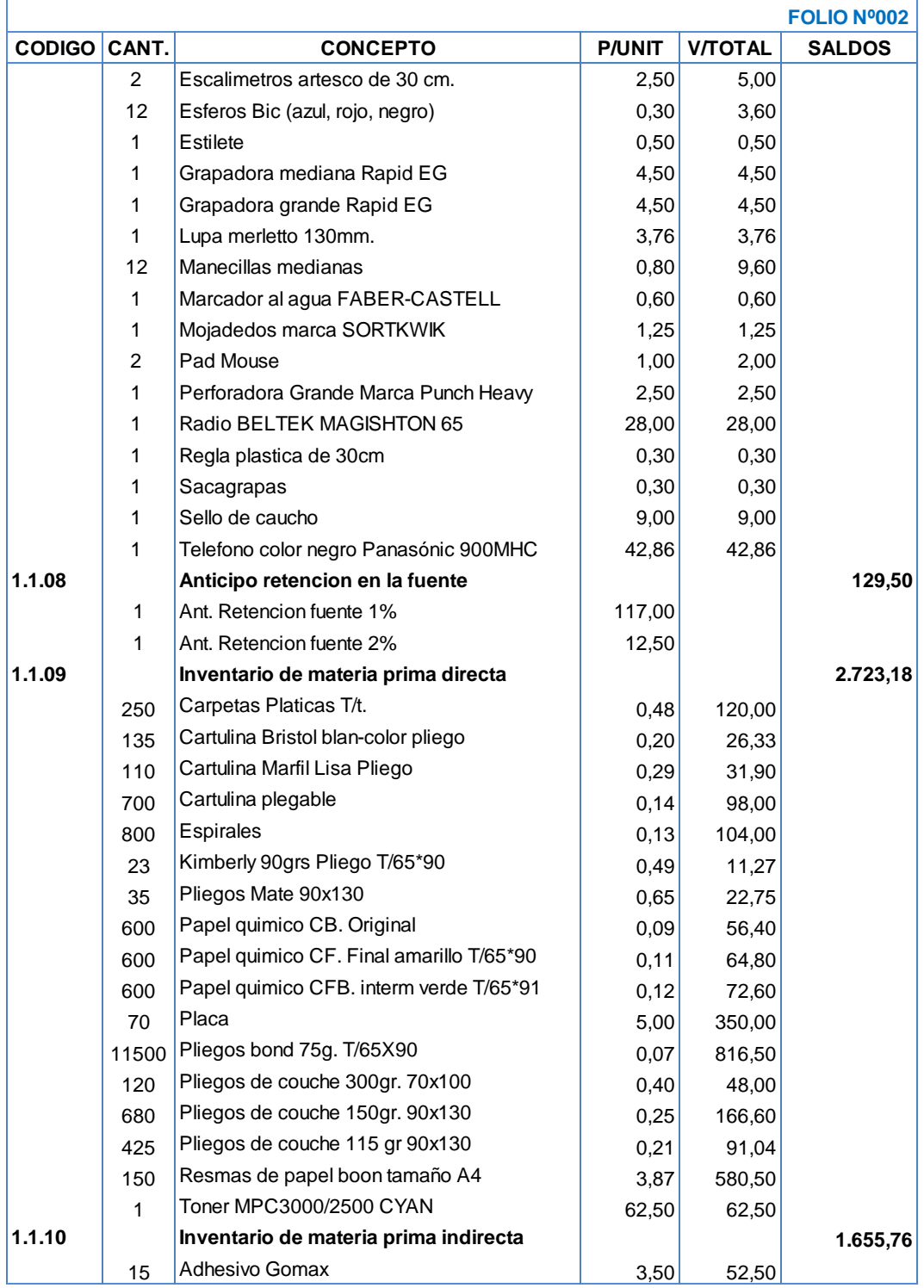

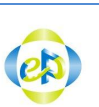

#### **IMPRENTA EASYPRINT INVENTARIO INICIAL AL 01 DE AGOSTO DE 2014 EXPRESADO EN DÓLARES USD \$**

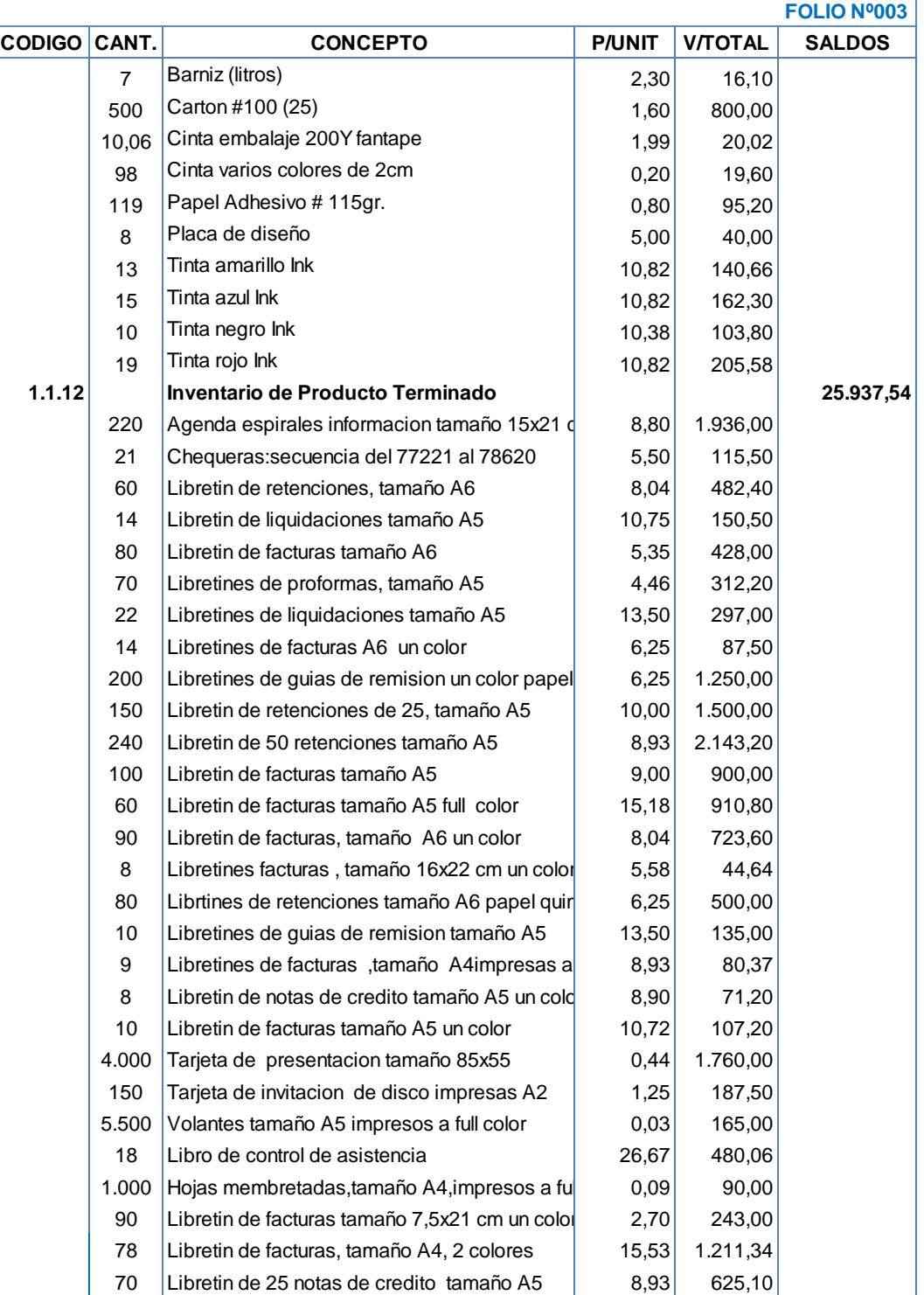

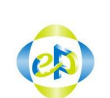

### **IMPRENTA EASYPRINT INVENTARIO INICIAL AL 01 DE AGOSTO DE 2014 EXPRESADO EN DÓLARES USD \$**

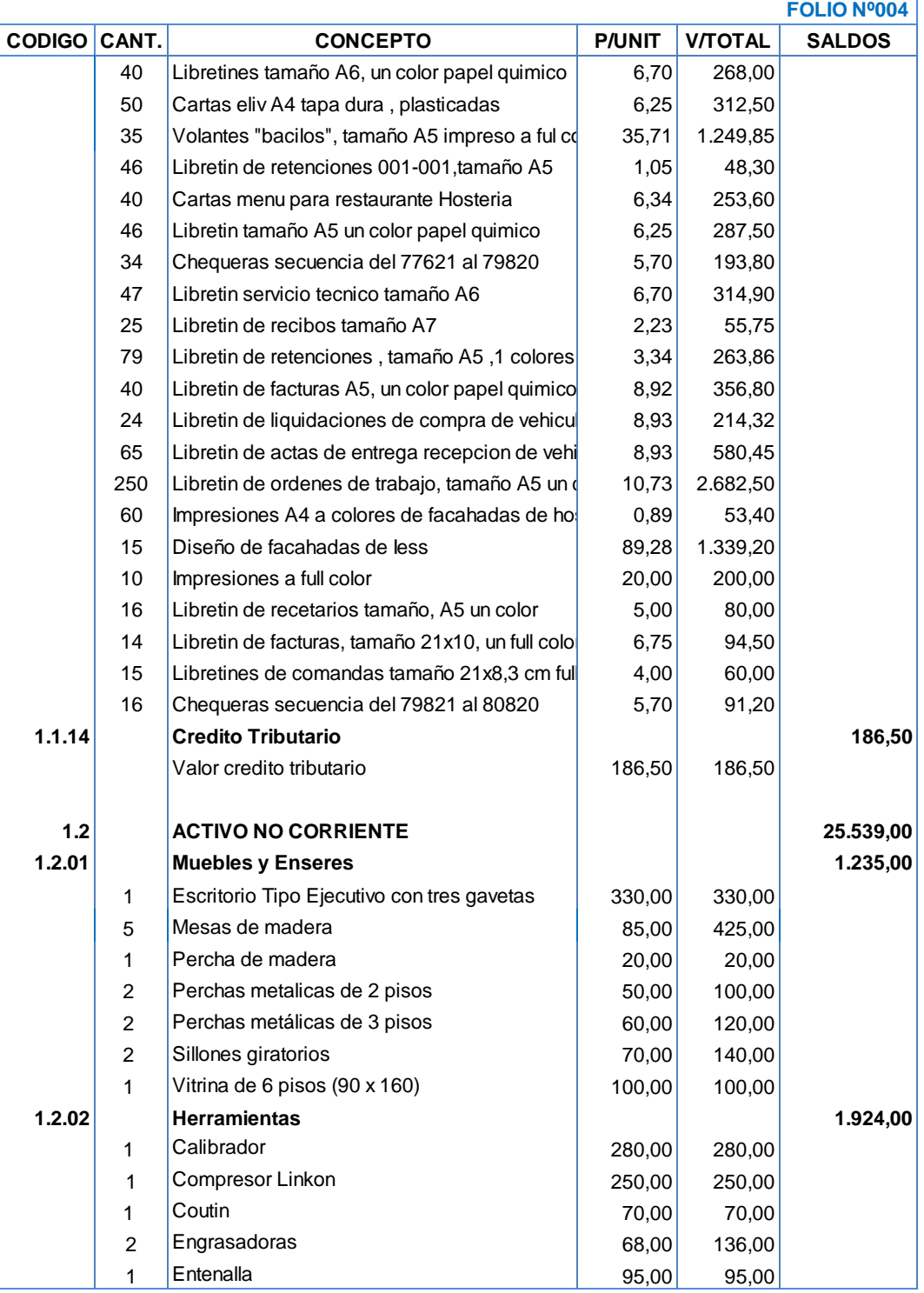

**IMPRENTA EASYPRINT**

**INVENTARIO INICIAL ALCOMOVE DE 2014** 

**EXPRESADO EN DÓLARES USD \$**

**FOLIO Nº005**

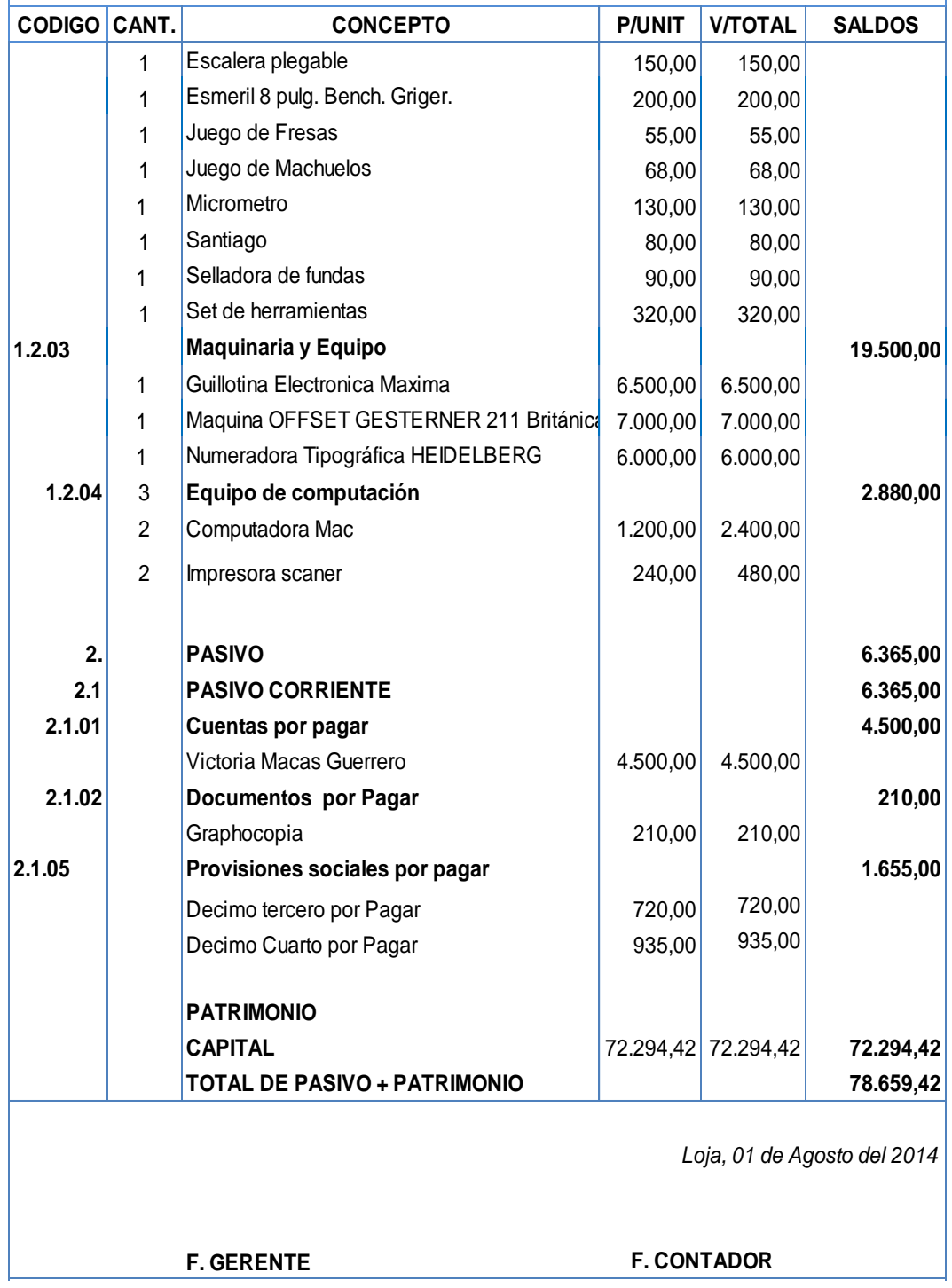

# **IMPRENTA EASYPRINT**

# **MEMORANDUM DE OPERACIONES**

En la ciudad de Loja el 01 de agosto del 2014 la IMPRENTA EASYPRINT; implementa un diseño de contabilidad de Costos por Órdenes de Producción con las diferentes transacciones detalladas a continuación.

- Se registra valores correspondientes al Estado de Situación Inicial.
- Se registra venta por el valor de \$64,39 de acuerdo a datos proporcionados en Anexo Nº01, la cancelación la realizan en efectivo.
- El departamento de producción emite la Orden de Requisición Nº01 de acuerdo al siguiente detalle:

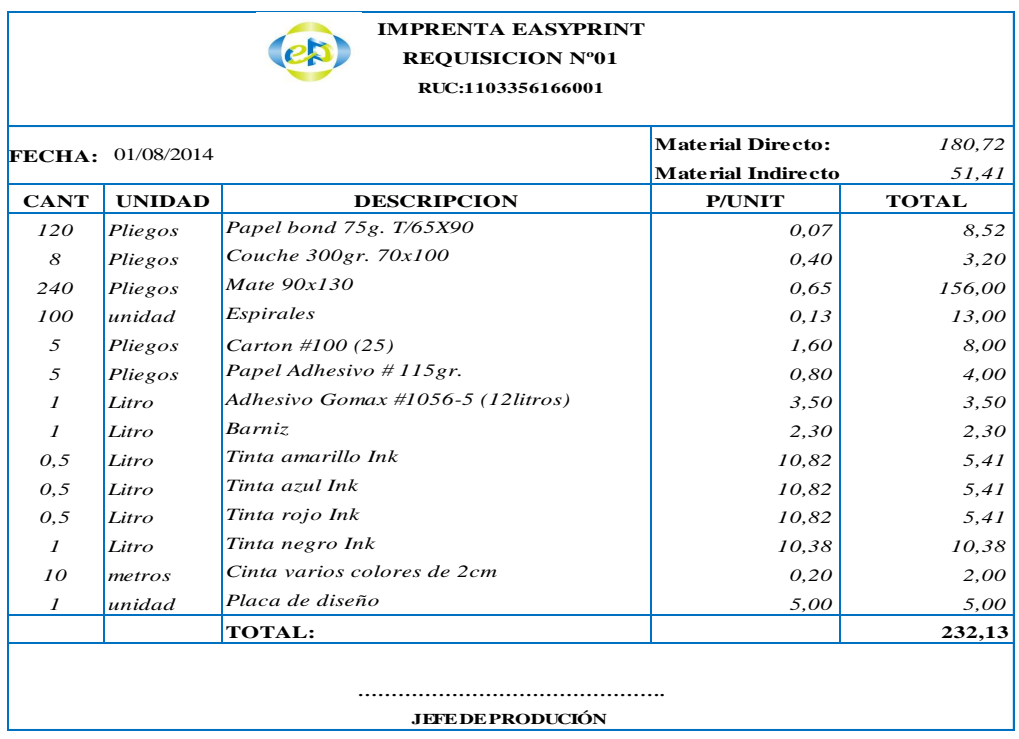

- Se registra compra de materia prima directa por el valor de \$51,50, se cancela en efectivo.
- Se registra venta por el valor de \$62,72 de acuerdo a datos proporcionados en Anexo Nº02, la cancelación la realizan en efectivo.
- Se registra el valor de Mano de Obra Directa invertida en Orden de Producción Nº 01 la misma que asciende a \$68,84.
- Se registra el valor de Costos Indirectos de Fabricación Orden de Producción Nº01 la misma que asciende a \$10,80.
- Se registra el ingreso del producto terminado correspondiente a la Orden de Producción Nº 01 por el valor de \$260,36.
- Se realiza la venta de 100 agendas Espirales correspondiente a la Orden de Producción Nº 01 a la Dirección Provincial de Salud de Loja por el valor de \$880,00 más IVA.

- Se registra venta por el valor de \$102,00 de acuerdo a datos proporcionados en Anexo Nº03, la cancelación la realizan en efectivo.
- Se registra compra de materia prima directa por el valor de \$61,04, se cancela en efectivo de acuerdo a datos proporcionados en Anexo Nº02
- El departamento de producción emite la Orden de Requisición Nº02 de acuerdo al siguiente detalle:

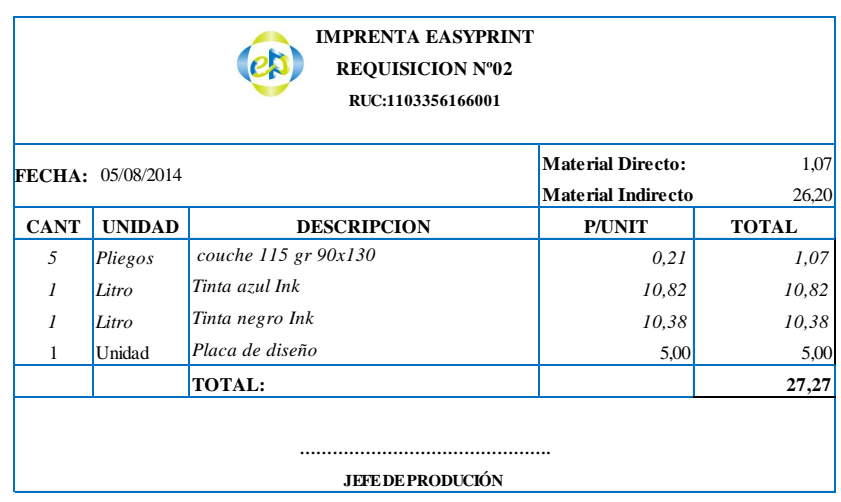

 Se registra venta por el valor de \$8,93 de acuerdo a datos proporcionados en Anexo Nº04, la cancelación la realizan en efectivo.

- Se registra venta por el valor de \$61,82 de acuerdo a datos proporcionados en Anexo Nº05, la cancelación la realizan en efectivo.
- Se registra compra de materia prima directa por el valor de \$13,10, se cancela en efectivo de acuerdo a datos proporcionados en Anexo Nº03.
- Se registra el valor de Mano de Obra Directa invertida en Orden de Producción Nº 02 la misma que asciende a \$137,67.
- Se registra el valor de Costos Indirectos de Fabricación Orden de Producción Nº02 la misma que asciende a \$21,60.
- Se registra el ingreso del producto terminado correspondiente a la Orden de Producción Nº 02 por el valor de \$160,34.

 Se realiza la venta de 200 tarjetas de invitación correspondiente a la Orden de Producción Nº 02 a Fierro Silva Hernán Cristóbal por el valor de \$250,00 más IVA.

### **11/08/2014**

- Se registra venta por el valor de \$16,08 de acuerdo a datos proporcionados en Anexo Nº06, la cancelación la realizan en efectivo.
- Se registra compra de materia prima directa por el valor de \$27,58, se cancela en efectivo de acuerdo a datos proporcionados en Anexo Nº04.
- El departamento de producción emite la Orden de Requisición Nº03 de acuerdo al siguiente detalle:

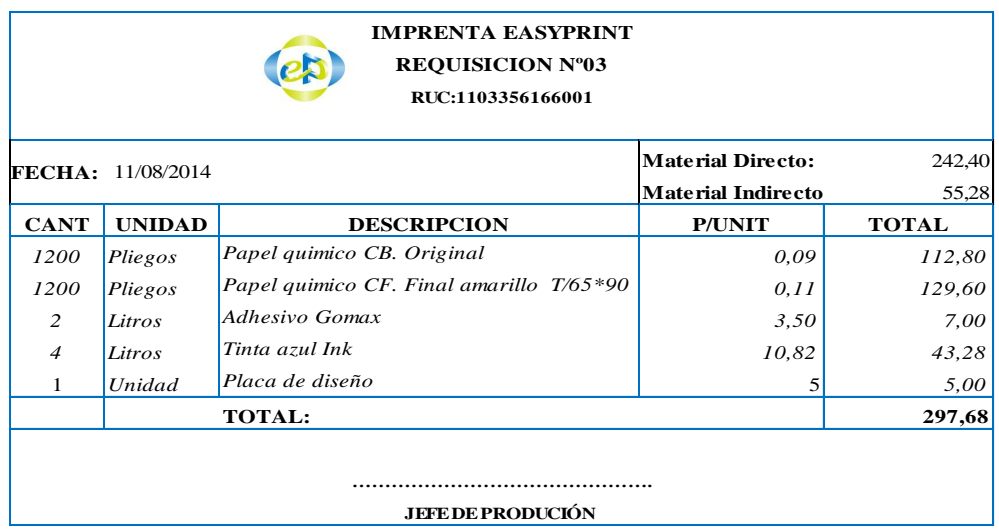

# **12/08/2014**

 Se registra venta por el valor de \$133,24 de acuerdo a datos proporcionados en Anexo Nº07, la cancelación la realizan en cheque.

 Se registra compra de materia prima directa por el valor de \$34,31, se cancela en efectivo de acuerdo a datos proporcionados en Anexo Nº05.

### **13/08/2014**

 Se registra venta por el valor de \$8,04 de acuerdo a datos proporcionados en Anexo Nº08, la cancelación la realizan en cheque.

### **14/08/2014**

 Se registra la compra de materiales de aseo por el valor de 5,36, se cancela en efectivo.

# **15/08/2014**

- Se registra venta por el valor de \$1037,50 más IVA de acuerdo a datos proporcionados en Anexo Nº09, la cancelación la realizan en cheque.
- Se registra compra de materia prima directa por el valor de \$30,14, se cancela en efectivo de acuerdo a datos proporcionados en Anexo Nº06.

# **16/08/2014**

 Se registra venta por el valor de \$27,67 más IVA de acuerdo a datos proporcionados en Anexo Nº10, la cancelación la realizan en efectivo.

 Se registra venta por el valor de \$90,00 más IVA de acuerdo a datos proporcionados en Anexo Nº11, la cancelación la realizan en cheque.

# **19/08/2014**

- Se registra venta por el valor de \$57,14 más IVA de acuerdo a datos proporcionados en Anexo Nº12, la cancelación la realizan en efectivo.
- Se registra compra de materia prima directa por el valor de \$56,98, se cancela con cheque de acuerdo a datos proporcionados en Anexo Nº07.
- Se registra el valor de Mano de Obra Directa invertida en Orden de Producción Nº 03 la misma que asciende a \$240,93
- Se registra el valor de Costos Indirectos de Fabricación Orden de Producción Nº03 la misma que asciende a \$370,49.
- Se registra el ingreso del producto terminado correspondiente a la Orden de Producción Nº 03 por el valor de \$853,82.
- Se realiza la venta de 350 libretines de facturas correspondiente a la Orden de Producción Nº 03 a Abad Cabrera Delfa Alexandra por el valor de \$945,00 más IVA.

- Se registra compra de materia prima directa por el valor de \$57,78 más IVA, se cancela en efectivo de acuerdo a datos proporcionados en Anexo Nº08.
- El departamento de producción emite la Orden de Requisición Nº04 de acuerdo al siguiente detalle:

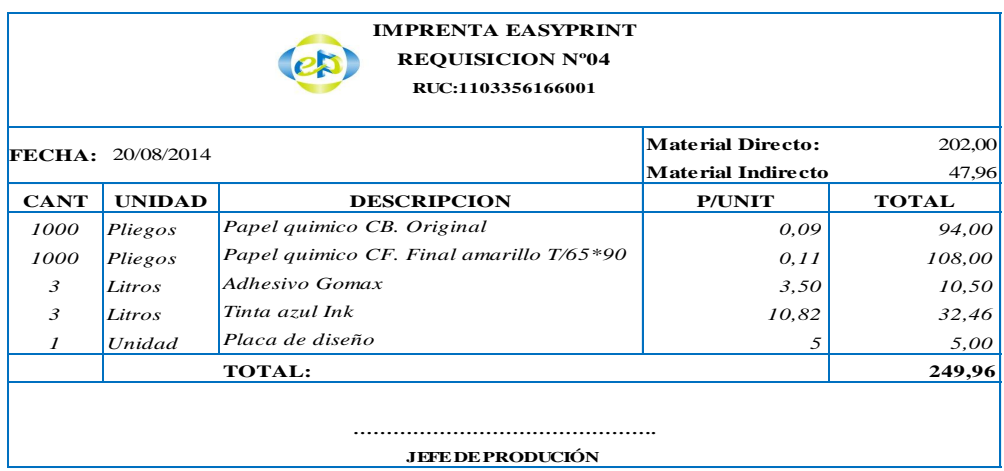

- Se realiza la liquidación del IVA.
- Se realiza pago de IVA por el valor de \$408,81.
- Se realiza la cancelación de beneficios sociales décimo tercer sueldo por el valor de \$935,00.

- Según factura Nº 022-002-21763 de Cooperativa de Transportes Santa se registra gastos por el valor de 5, se cancela en efectivo.
- Se registra venta por el valor de \$86,58 más IVA de acuerdo a datos proporcionados en Anexo Nº13, la cancelación la realizan en efectivo.
- Se registra compra de materia prima directa por el valor de \$19,74 más IVA, se cancela en efectivo de acuerdo a datos proporcionados en Anexo Nº09.

# **22/08/2014**

 Se registra compra de materia prima directa por el valor de \$68,62, se cancela en efectivo de acuerdo a datos proporcionados en Anexo Nº10.

- Se registra venta por el valor de \$53,55 más IVA de acuerdo a datos proporcionados en Anexo Nº14, la cancelación la realizan con cheque.
- Se registra compra de materia prima directa por el valor de \$43,73 mas IVA, se cancela con cheque de acuerdo a datos proporcionados en Anexo Nº11.

# **28/08/2014**

 Se registra compra de materia prima directa por el valor de \$67,19 más IVA, se cancela con cheque de acuerdo a datos proporcionados en Anexo Nº12.

# **29/08/2014**

- Se registra el valor de Mano de Obra Directa invertida en Orden de Producción Nº 04 la misma que asciende a \$275,35.
- Se registra el valor de Costos Indirectos de Fabricación Orden de Producción Nº04 la misma que asciende a \$211,71.
- Se registra el ingreso del producto terminado correspondiente a la Orden de Producción Nº 04 por el valor de \$689,06.
- Se realiza la venta de 200 libretines de comandas correspondiente a la Orden de Producción Nº 04 a Pardo Narváez Nancy Cecilia por el valor de \$1340,00 más IVA. La cancelación la realizan con cheque.

# **30/08/2014**

 A través de cheque del Banco de Loja se realiza el pago de arriendo por el valor \$500,00.

- Se realiza el pago correspondiente a servicios básicos por el valor de \$105,00.
- Se registra la depreciación de activos fijos.
- El consumo de suministros de aseo asciende a \$54,25.
- El consumo de suministros de oficina es de \$55,02.
- Se registra la nómina de fábrica en la que se emite un che que por el valor de \$670,07.
- Se registra el rol de pago administrativo para lo cual se emite un cheque por \$331,41.
- Se realiza pago de obligación al IESS por el valor de \$238,90.

- Se registra compra de materia prima directa por el valor de \$397,87 mas IVA, se cancela con cheque de acuerdo a datos proporcionados en Anexo Nº12.
- El departamento de producción emite la Orden de Requisición Nº05 de acuerdo al siguiente detalle:

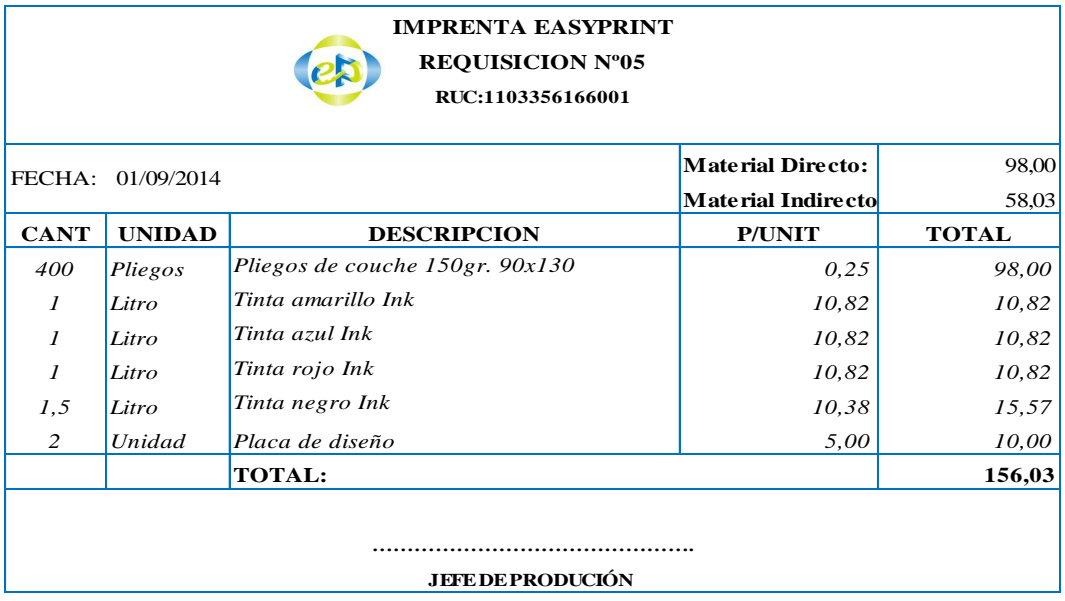

- Se registra venta por el valor de \$18,75 más IVA de acuerdo a datos proporcionados en Anexo Nº15, la cancelación la realizan en efectivo.
- Se registra compra de materia prima directa por el valor de \$4,47 más IVA, se cancela en efectivo de acuerdo a datos proporcionados en Anexo Nº14.

### **04/09/2014**

 Se registra venta por el valor de \$522,25 más IVA de acuerdo a datos proporcionados en Anexo Nº16, la cancelación la realizan en cheque.

- Se registra compra de materia prima directa por el valor de \$30,78 más IVA, se cancela en efectivo de acuerdo a datos proporcionados en Anexo Nº15.
- Se registra el valor de Mano de Obra Directa invertida en Orden de Producción Nº 05 la misma que asciende a \$172,09.
- Se registra el valor de Costos Indirectos de Fabricación Orden de Producción Nº05 la misma que asciende a \$326,10.
- Se registra el ingreso del producto terminado correspondiente a la Orden de Producción Nº 05 por el valor de \$596,19.
- Se realiza la venta de 2000 volantes y cartas eliv correspondiente a la Orden de Producción Nº 05 a 4to. Piso Cuentas de participación por el valor de \$700,00 mas IVA.

 Se registra compra de materia prima directa por el valor de \$205,86, se cancela en cheque de acuerdo a datos proporcionados en Anexo Nº16.

#### **08/09/2014**

■ El departamento de producción emite la Orden de Requisición Nº06 de acuerdo al siguiente detalle:

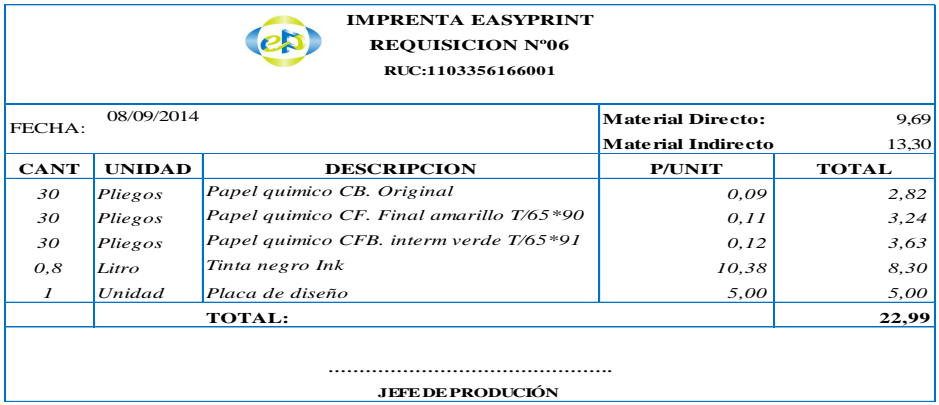

# **09/09/2014**

 Se registra compra de materia prima indirecta por el valor de \$1,79 más IVA, se cancela en efectivo de acuerdo a datos proporcionados en Anexo Nº17.

# **10/09/2014**

 Se registra venta por el valor de \$100,00 más IVA de acuerdo a datos proporcionados en Anexo Nº17, la cancelación la realizan en efectivo.

 Se registra compra de materia prima directa por el valor de \$37,48 más IVA, se cancela en efectivo de acuerdo a datos proporcionados en Anexo Nº18.

# **11/09/2014**

- Se registra compra de materia prima directa por el valor de \$13,98 más IVA, se cancela en efectivo de acuerdo a datos proporcionados en Anexo Nº19.
- Se registra el valor de Mano de Obra Directa invertida en Orden de Producción Nº 06 la misma que asciende a \$137,67.
- Se registra el valor de Costos Indirectos de Fabricación Orden de Producción Nº06 la misma que asciende a \$10,59.
- Se registra el ingreso del producto terminado correspondiente a la Orden de Producción Nº 05 por el valor de \$157,95.
- Se realiza la venta de 10 libretines de órdenes correspondiente a la Orden de Producción Nº 06 a 4to. Maufra Cia.Ltda por el valor de \$170,00 más IVA.

- Se registra venta por el valor de \$10,71 más IVA de acuerdo a datos proporcionados en Anexo Nº18, la cancelación la realizan en efectivo.
- Se registra compra de materia prima directa por el valor de \$74,30 más IVA, se cancela en efectivo de acuerdo a datos proporcionados en Anexo Nº20.
- El departamento de producción emite la Orden de Requisición Nº07 de acuerdo al siguiente detalle:

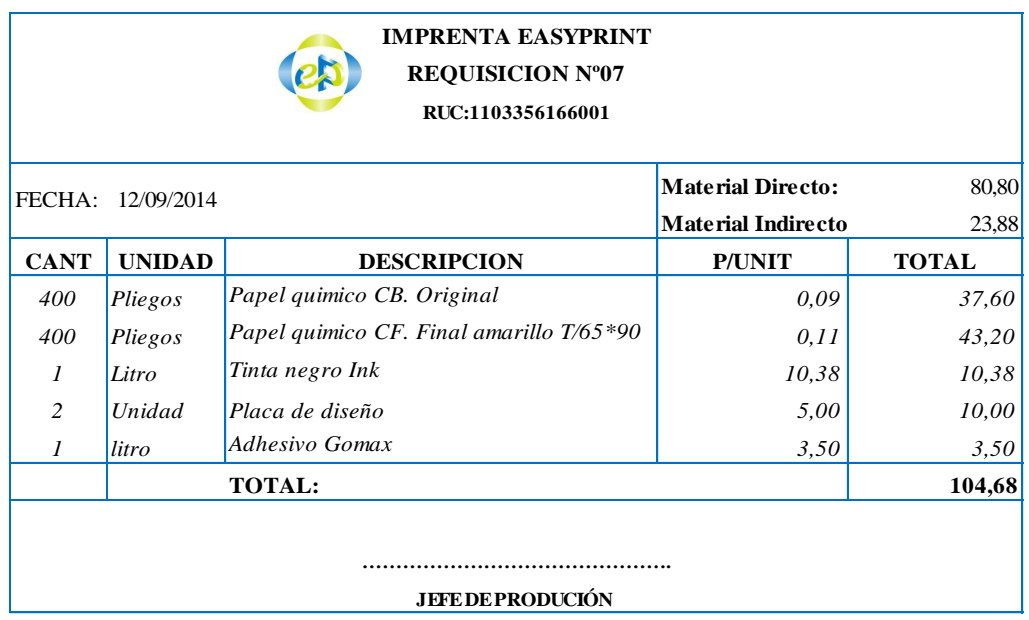

 Se registra compra de materia prima directa por el valor de \$100,13, se cancela en cheque de acuerdo a datos proporcionados en Anexo Nº21.

- Se registra venta por el valor de \$8,04 más IVA de acuerdo a datos proporcionados en Anexo Nº19, la cancelación la realizan en efectivo.
- Se registra compra de materia prima directa por el valor de \$65,99 más IVA, se cancela en efectivo de acuerdo a datos proporcionados en Anexo Nº22.
- Según factura Nº002-001-227612 de Cooperativa de Transportes Catamayo se registra gasto por el valor de \$1,00, se cancela en efectivo.

- Se registra venta por el valor de \$77,67 más IVA de acuerdo a datos proporcionados en Anexo Nº20, la cancelación la realizan en efectivo.
- Se registra compra de materia prima directa por el valor de \$22,95 más IVA, se cancela en efectivo de acuerdo a datos proporcionados en Anexo Nº23.

# **17/09/2014**

■ Según factura Nº 002-001-741477 de Cooperativa de Transportes Unión Cariamanga se registra gasto por el valor de \$1,50, se cancela en efectivo.

# **18/09/2014**

- Se registra compra de materia prima directa por el valor de \$61,46 más IVA, se cancela en efectivo de acuerdo a datos proporcionados en Anexo Nº24.
- Según factura Nº 001-001-16892 de Master PC se registra la compra de Suministros de oficina por el valor de \$8,03 más IVA.

- Se registra venta por el valor de \$187,63 más IVA de acuerdo a datos proporcionados en Anexo Nº21, la cancelación la realizan en cheque.
- Se registra compra de materia prima directa por el valor de \$43,46 más IVA, se cancela en efectivo de acuerdo a datos proporcionados en Anexo Nº25.

- Se registra la liquidación del IVA.
- Se realiza pago del IVA por el valor de \$291,58.

# **22/09/2014**

- Se registra venta por el valor de \$74,16 más IVA de acuerdo a datos proporcionados en Anexo Nº22, la cancelación la realizan en efectivo.
- Se registra el valor de Mano de Obra Directa invertida en Orden de Producción Nº 07 la misma que asciende a \$240,93.
- Se registra el valor de Costos Indirectos de Fabricación Orden de Producción Nº07 la misma que asciende a \$84,68.
- Se registra el ingreso del producto terminado correspondiente a la Orden de Producción Nº 05 por el valor de \$406,41.
- Se realiza la venta de 30 libretines de retenciones y 50 libretines de facturas correspondiente a la Orden de Producción Nº 06 a 4to. Maufra Cia.Ltda por el valor de \$170,00 más IVA.

- Se registra venta por el valor de \$129,28 más IVA de acuerdo a datos proporcionados en Anexo Nº23, la cancelación la realizan en efectivo.
- Se registra compra de materia prima directa por el valor de \$24,53 mas IVA, se cancela en efectivo de acuerdo a datos proporcionados en Anexo Nº26.
- El departamento de producción emite la Orden de Requisición Nº08 de acuerdo al siguiente detalle:

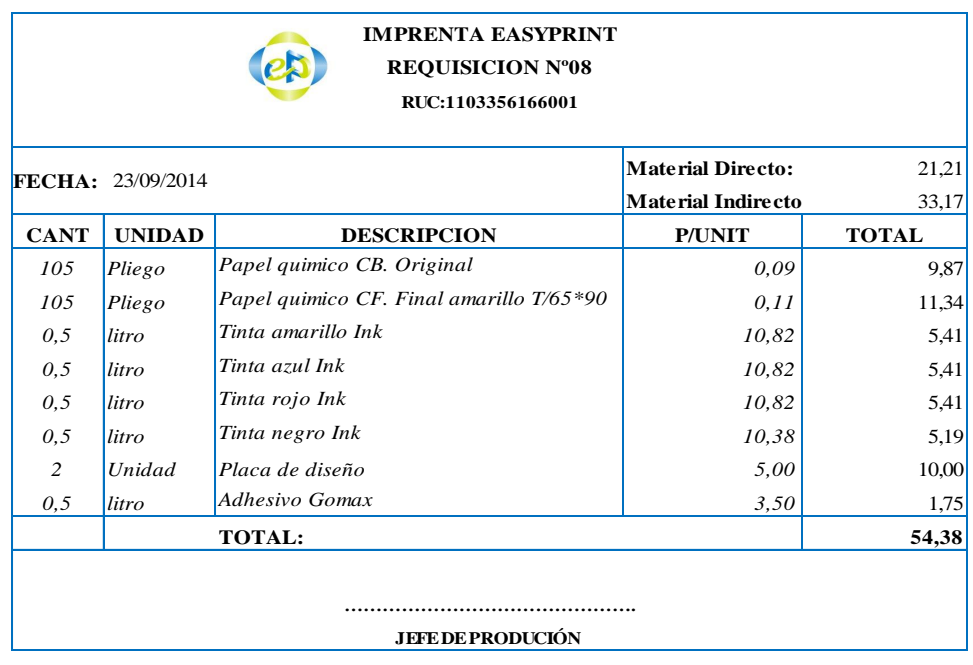

- Se registra venta por el valor de \$44,65 más IVA de acuerdo a datos proporcionados en Anexo Nº24, la cancelación la realizan en efectivo.
- Se registra compra de materia prima directa por el valor de \$30,69 mas IVA, se cancela en efectivo de acuerdo a datos proporcionados en Anexo Nº27.

### **25/09/2014**

 Se registra compra de materia prima directa por el valor de \$49,22 mas IVA, se cancela en efectivo de acuerdo a datos proporcionados en Anexo Nº28.

- Se registra venta por el valor de \$124,10 más IVA de acuerdo a datos proporcionados en Anexo Nº25, la cancelación la realizan en cheque.
- Se registra compra de materia prima directa por el valor de \$88,72 mas IVA, se cancela en cheque de acuerdo a datos proporcionados en Anexo Nº29.
- Según factura Nº 001-001-89059 de Viajero Trans C.A se registra gasto por el valor de \$ 2,50, se cancela en efectivo.
- Se registra el valor de Mano de Obra Directa invertida en Orden de Producción Nº 08 la misma que asciende a \$206,51.
- Se registra el valor de Costos Indirectos de Fabricación Orden de Producción Nº08 la misma que asciende a \$22,23.
- Se registra el ingreso del producto terminado correspondiente a la Orden de Producción Nº 08 por el valor de \$249,95.
- Se realiza la venta de 14 libretin de facturas y 7 libretines de comandas correspondiente a la Orden de Producción Nº 08 a Villavicencio Celi Esther Guillermina por el valor de \$260,00 mas IVA.

# **27/09/2014**

 Se registra venta por el valor de \$288,81 más IVA de acuerdo a datos proporcionados en Anexo Nº26, la cancelación la realizan en cheque.

# **29/09/2014**

 Se registra compra de materia prima indirecta por el valor de \$32,00 mas IVA, se cancela en efectivo de acuerdo a datos proporcionados en Anexo Nº30.

- Se registra venta por el valor de \$115,52 más IVA de acuerdo a datos proporcionados en Anexo Nº27, la cancelación la realizan en efectivo.
- A través de cheque del Banco de Loja se realiza el pago de arriendo por el valor \$500,00.
- Se realiza el pago correspondiente a servicios básicos por el valor de \$120,00.
- Se registra la depreciación de activos fijos.
- El consumo de suministros de aseo asciende a \$52,00.
- El consumo de suministros de oficina es de \$54,00.
- Se registra la nómina de fábrica en la que se emite un che que por el valor de \$670,07.
- Se registra el rol de pago administrativo para lo cual se emite un cheque por \$331,41.
- Se realiza pago de obligación al IESS por el valor de \$238,90.
- Se registra la asignación de la mano de obra directa invertida en el periodo.
- Se registra la variación de los costos.
- Se registra el cierre de la variación.
- Se registra la utilidad bruta en ventas.
- Se registra el cierre de la utilidad bruta en ventas.
- Se registra cuentas que generan gastos.

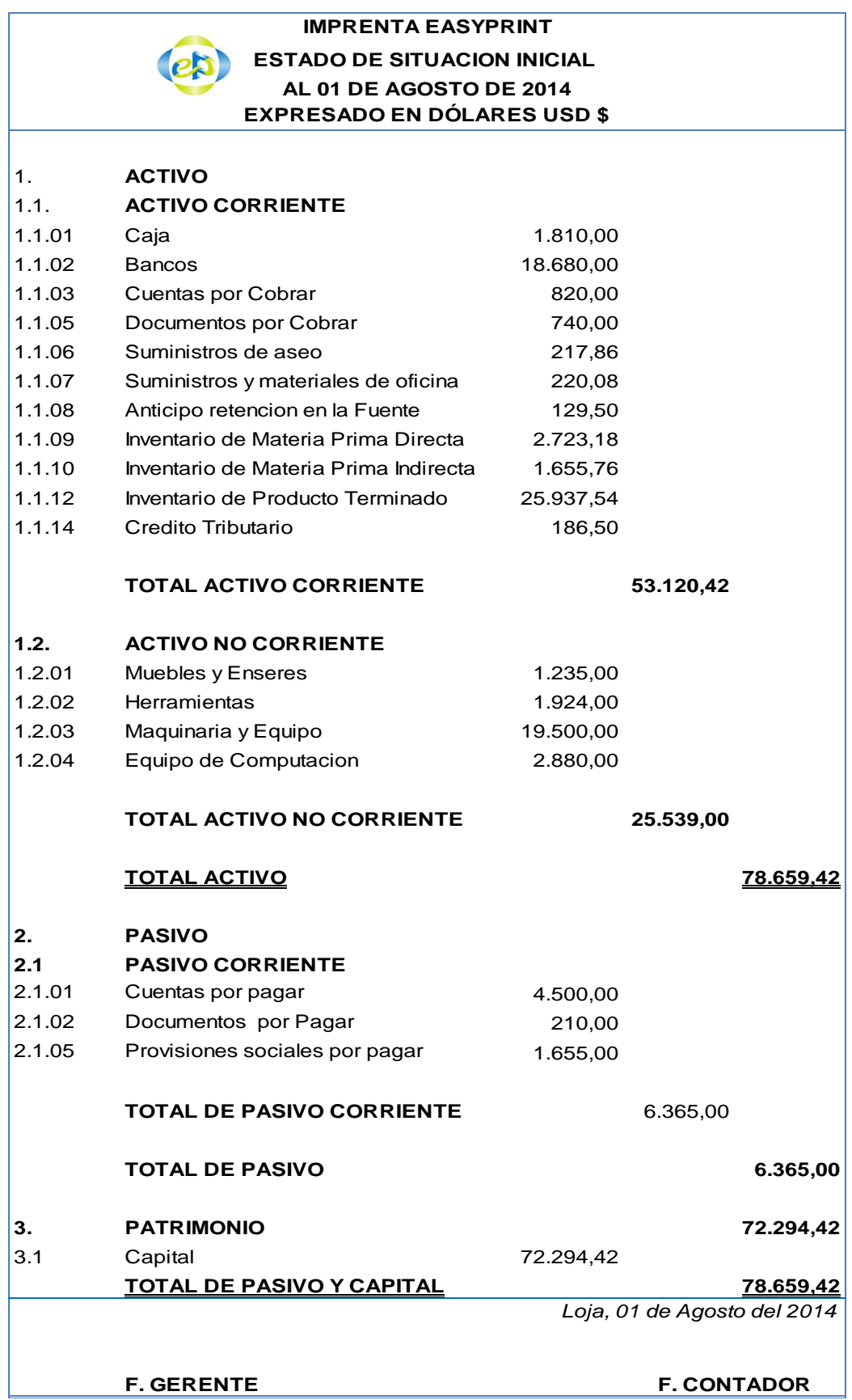

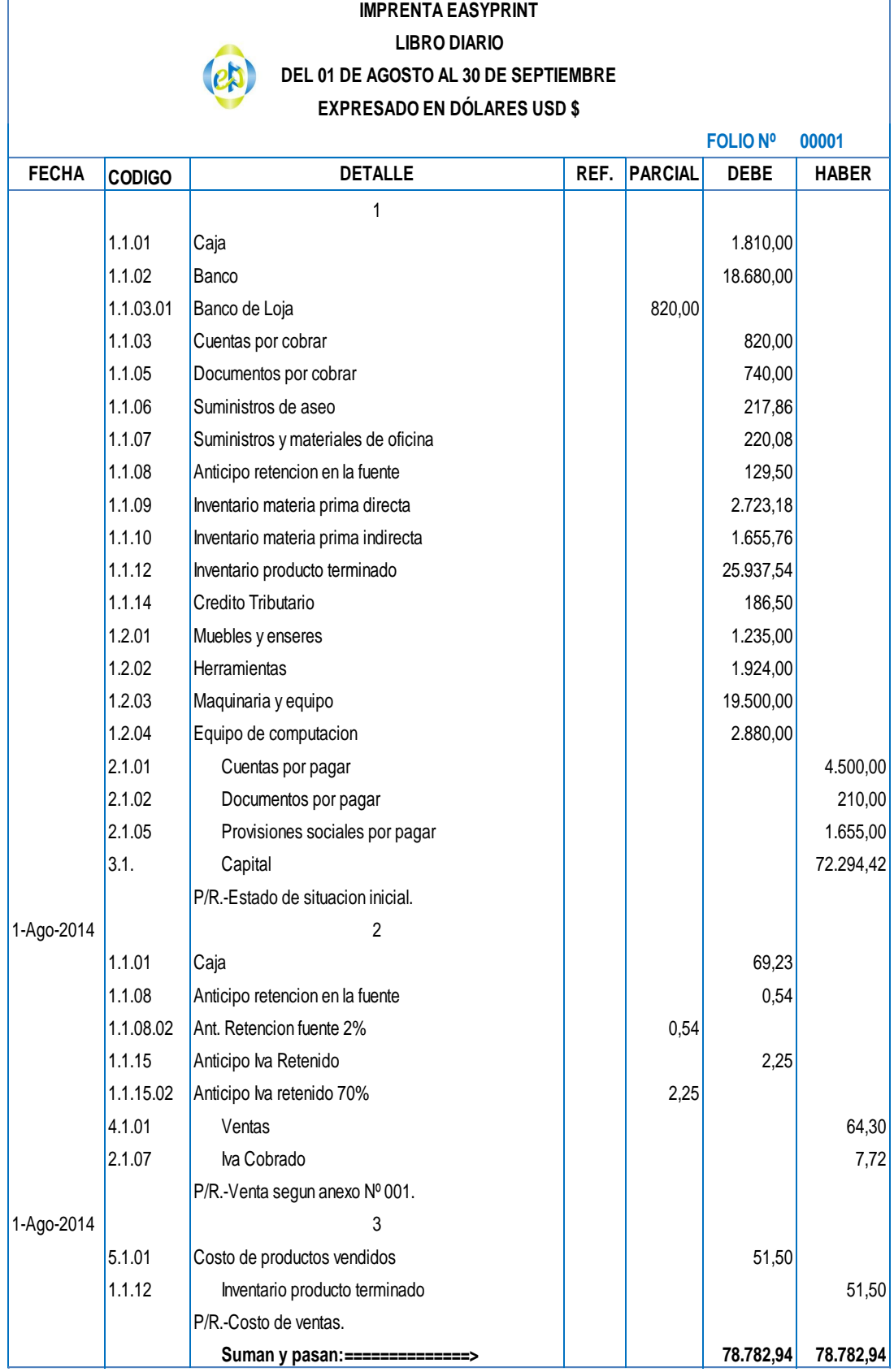

ï

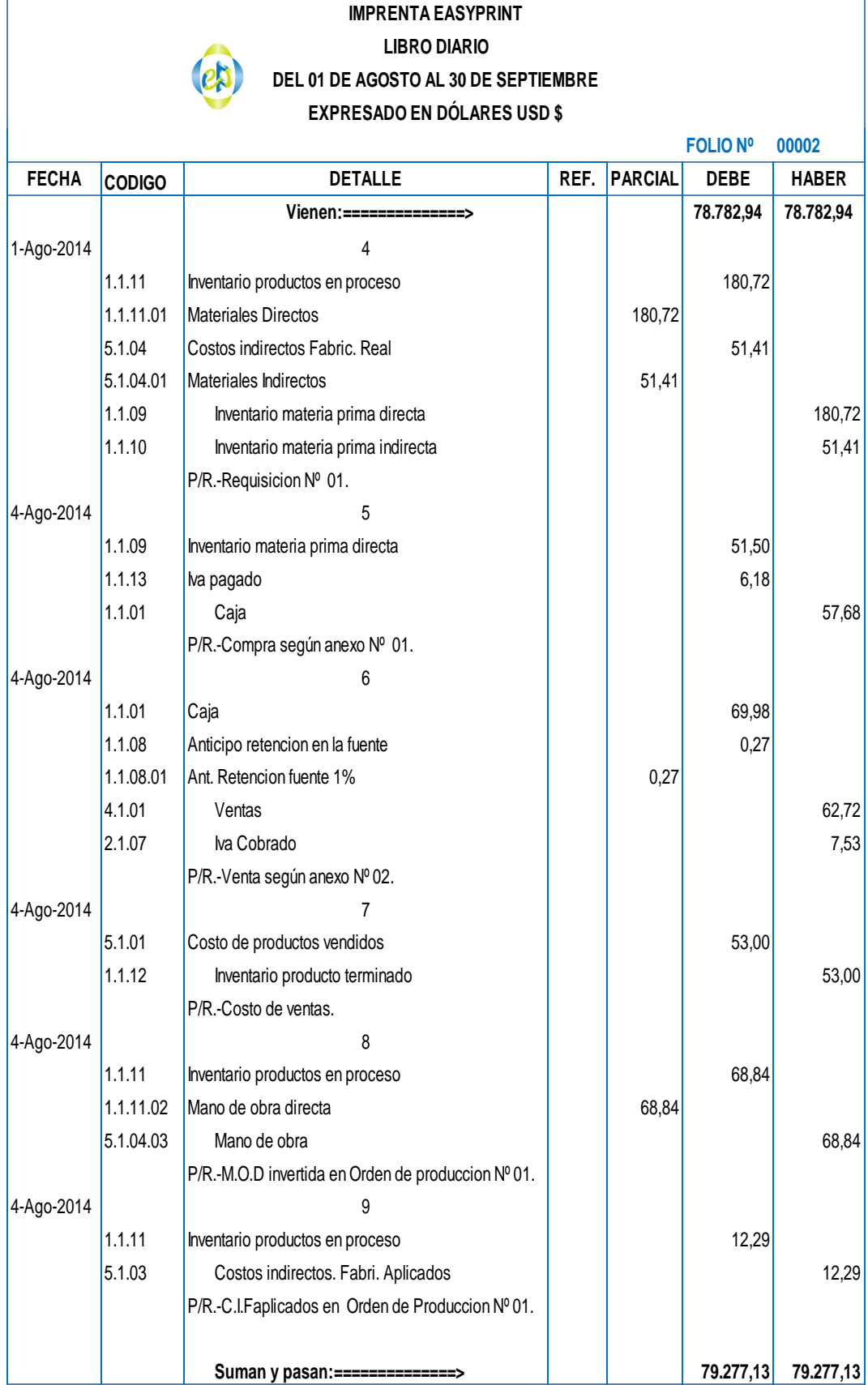

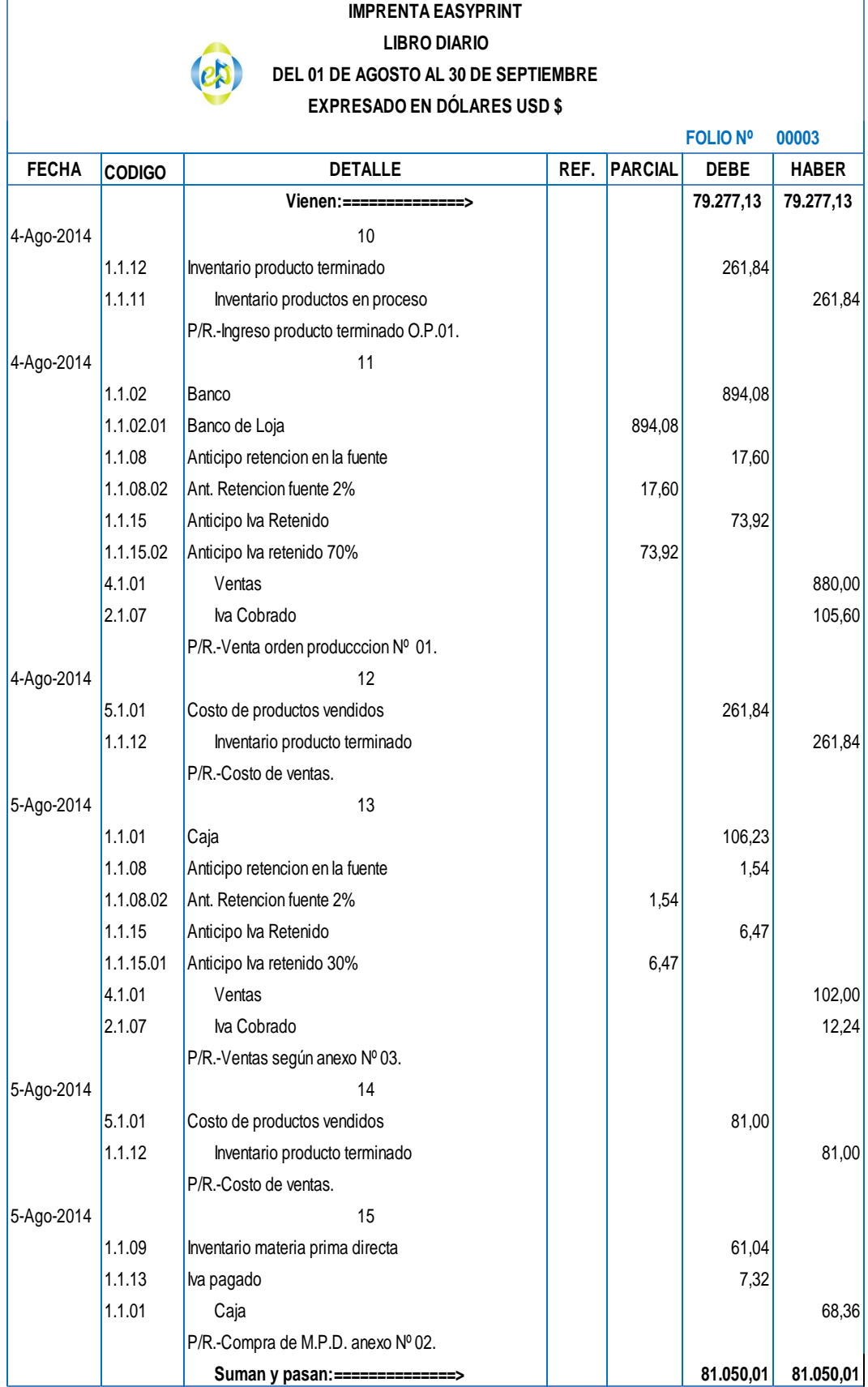

l,

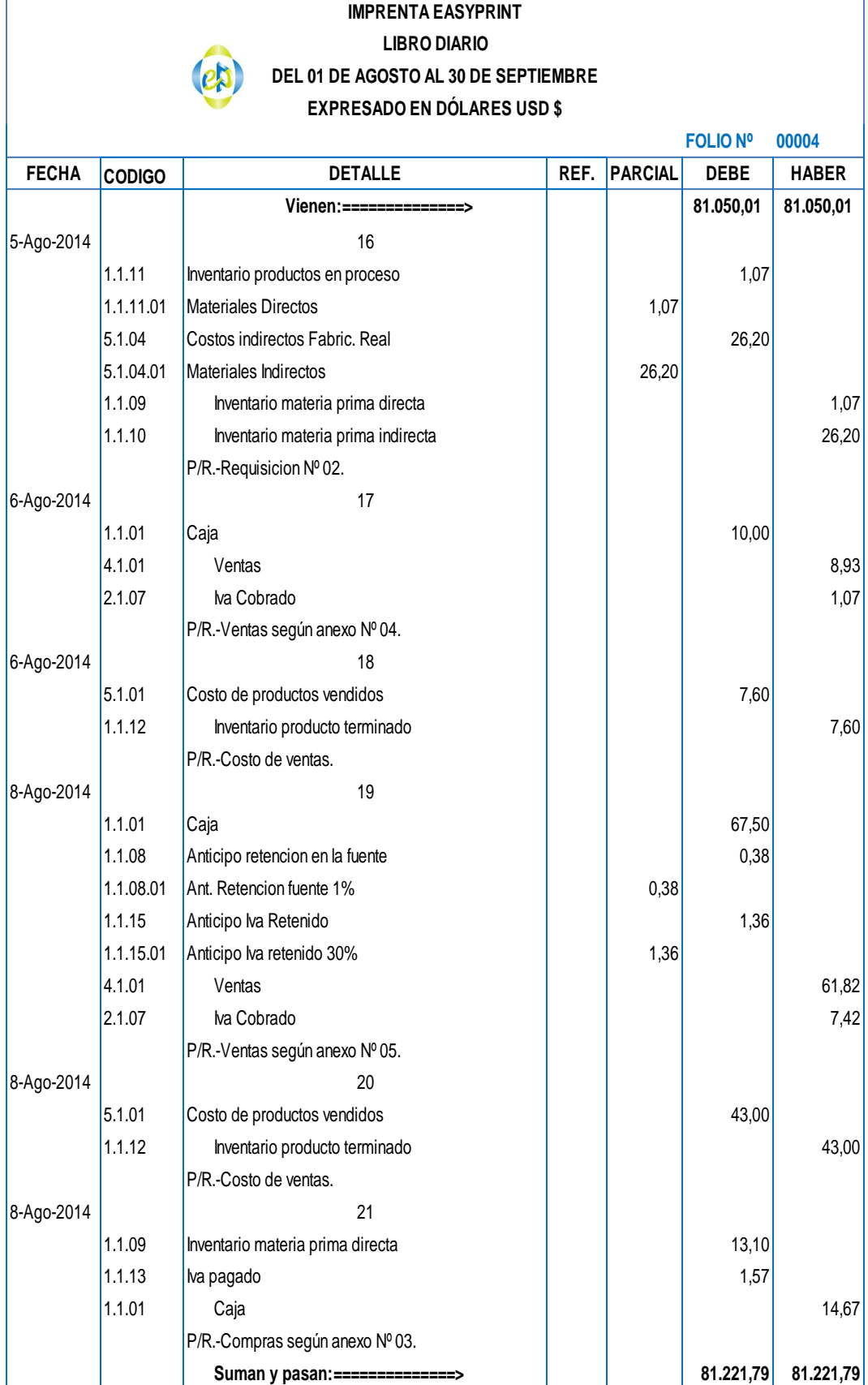

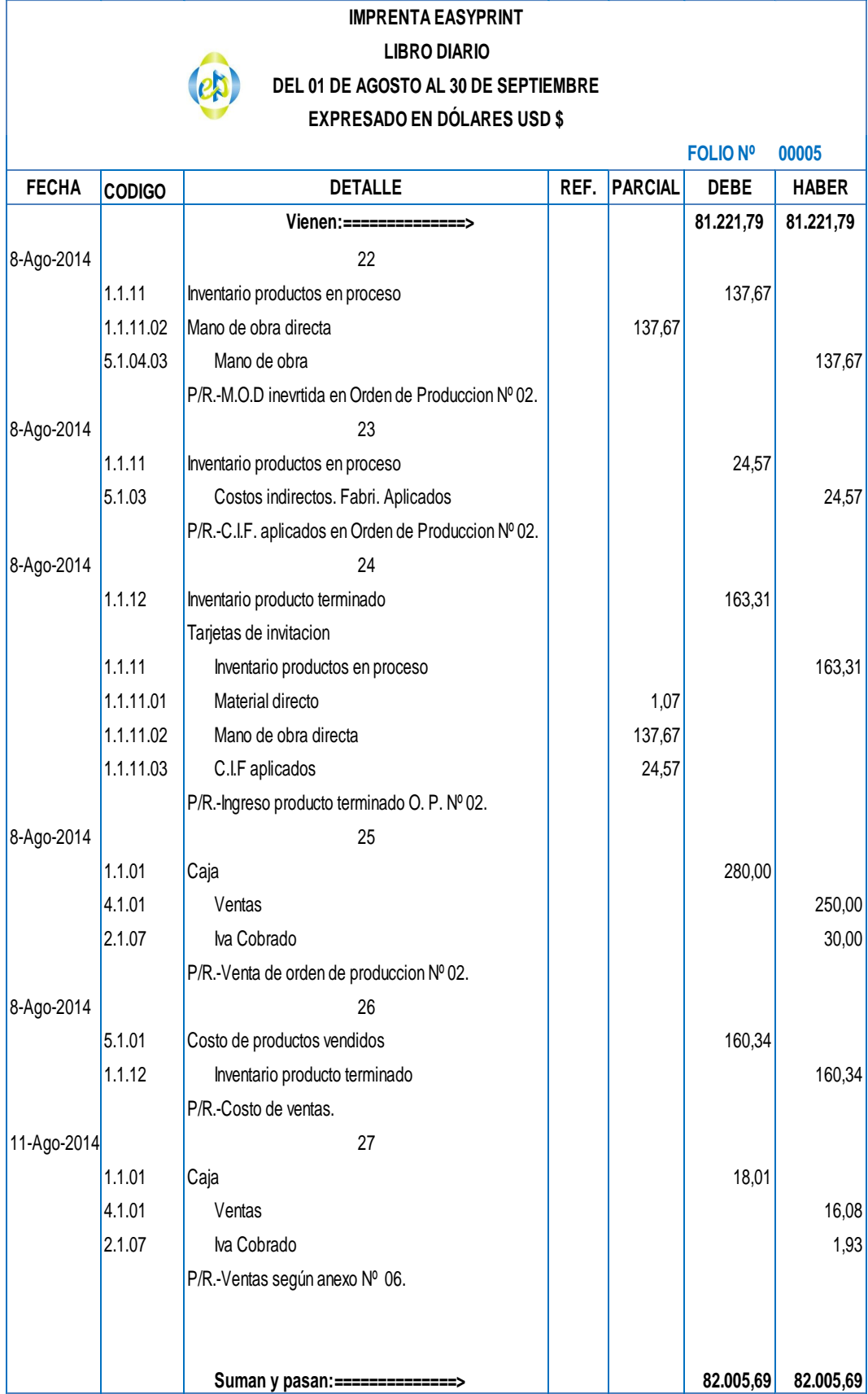

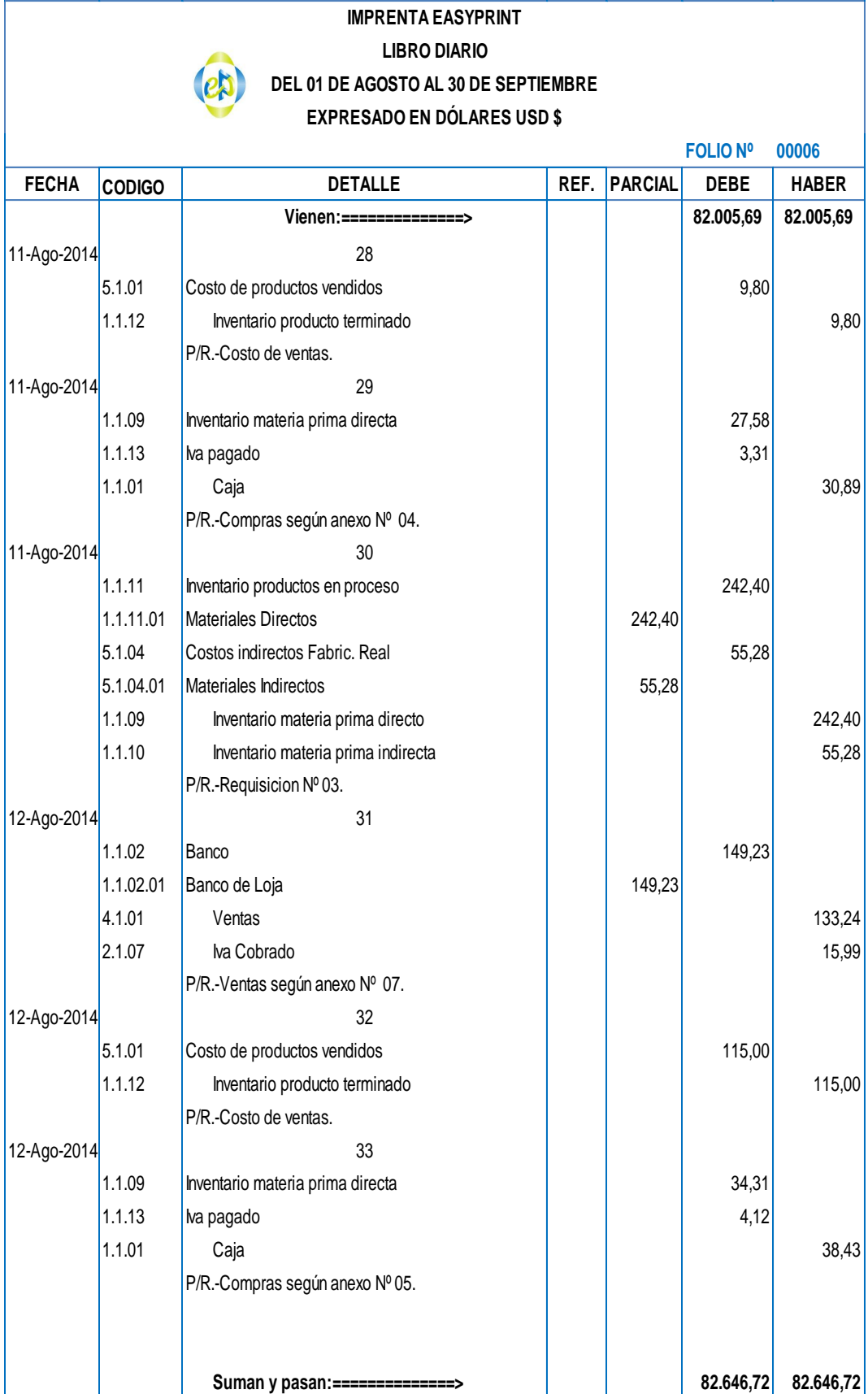

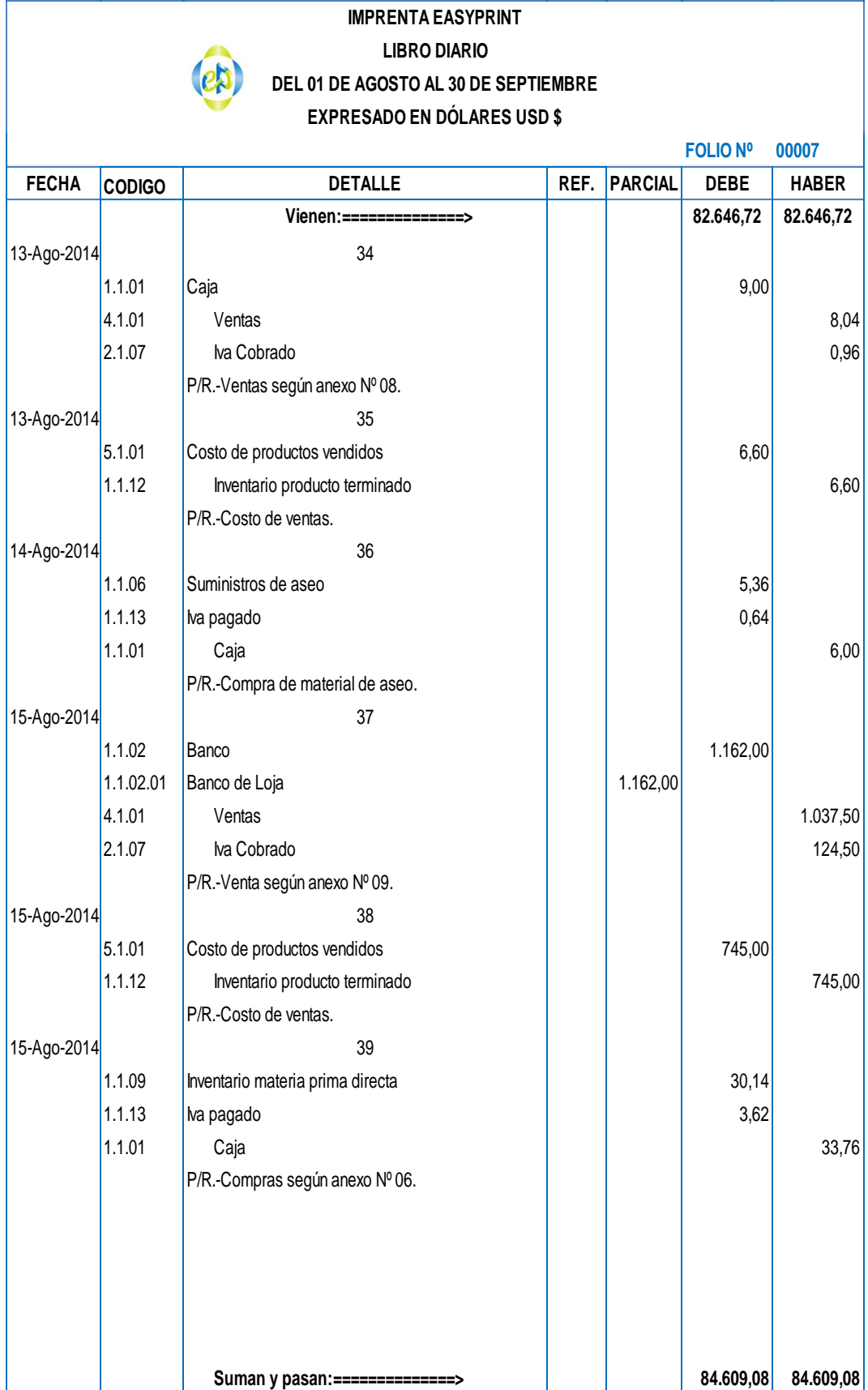
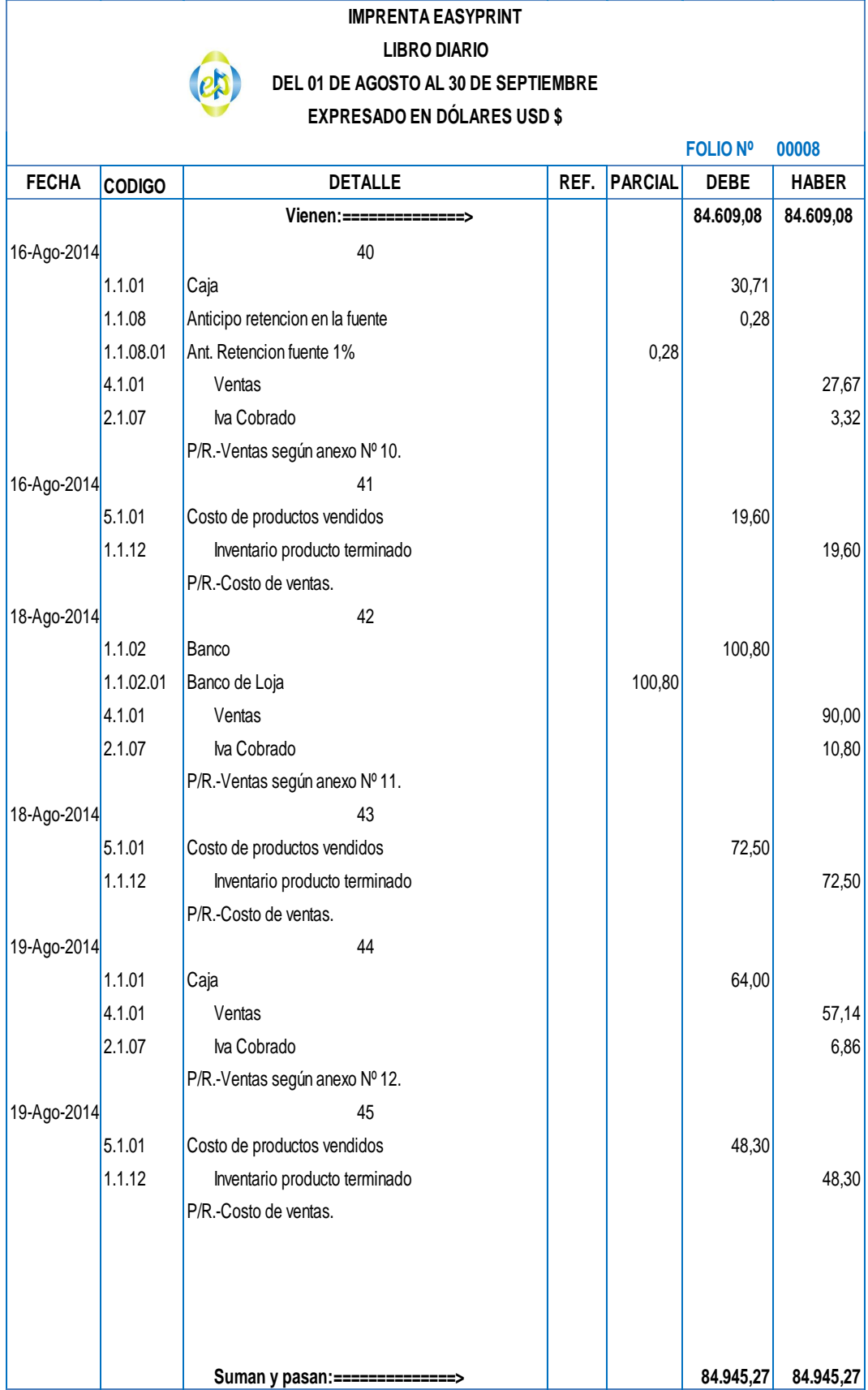

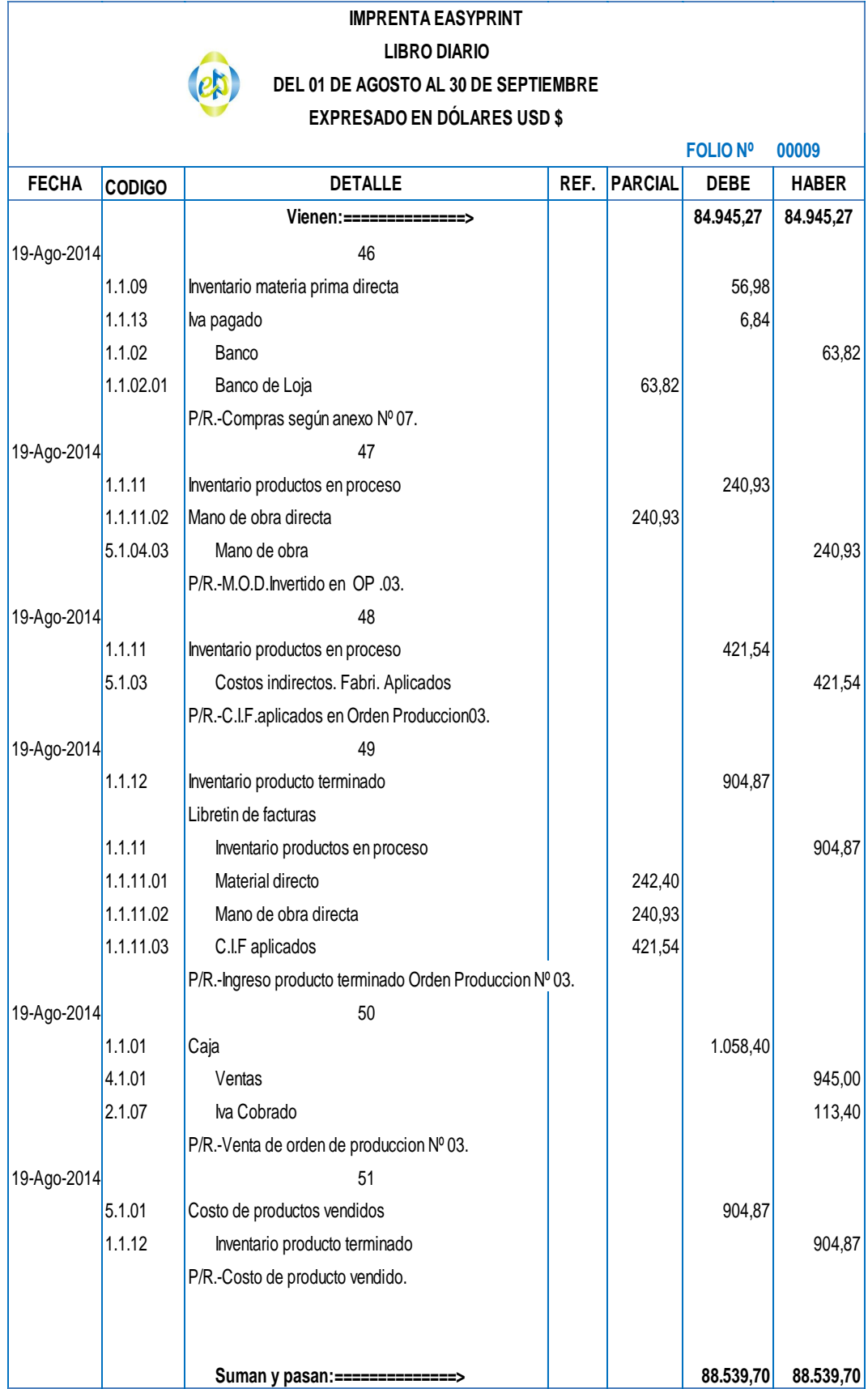

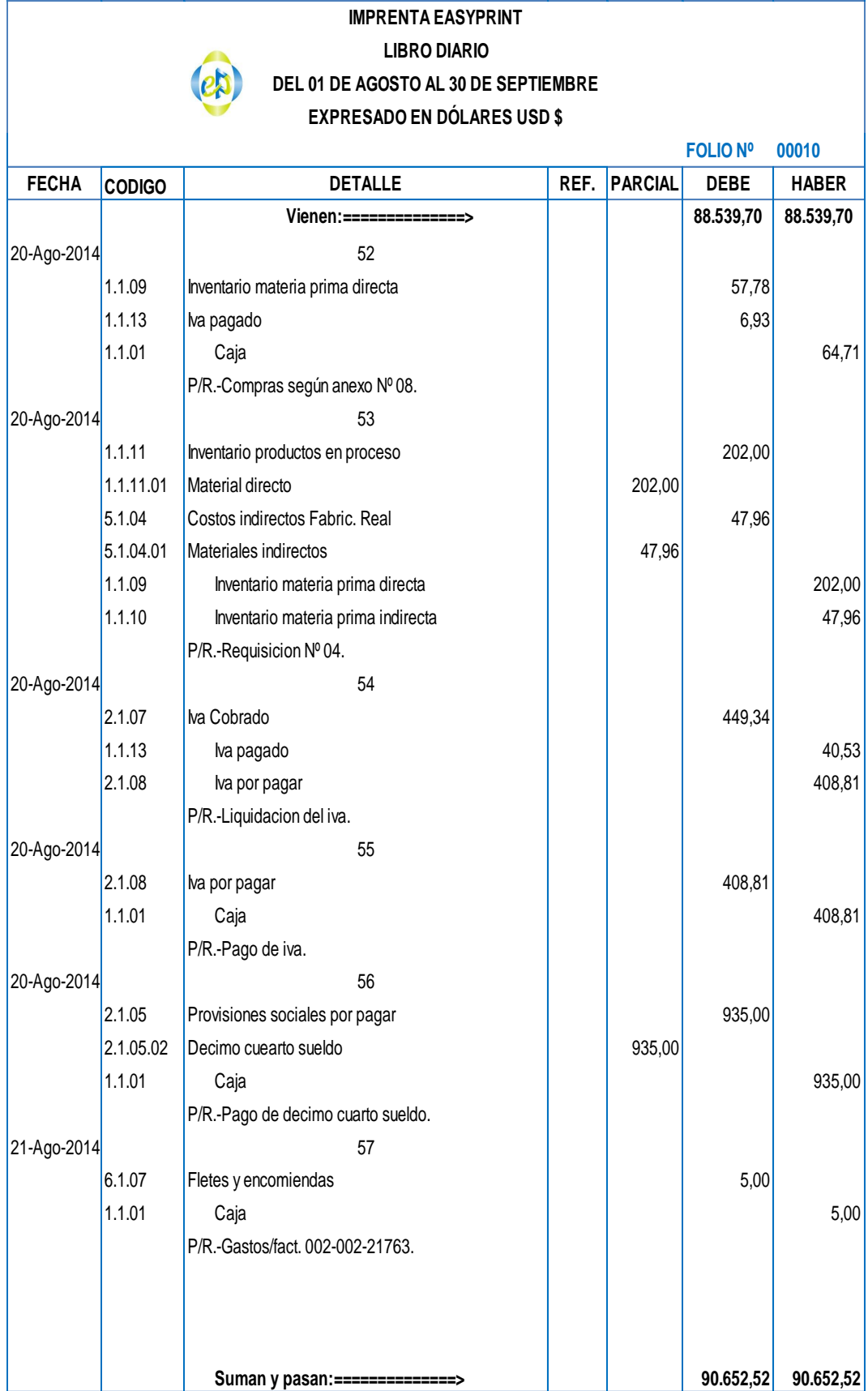

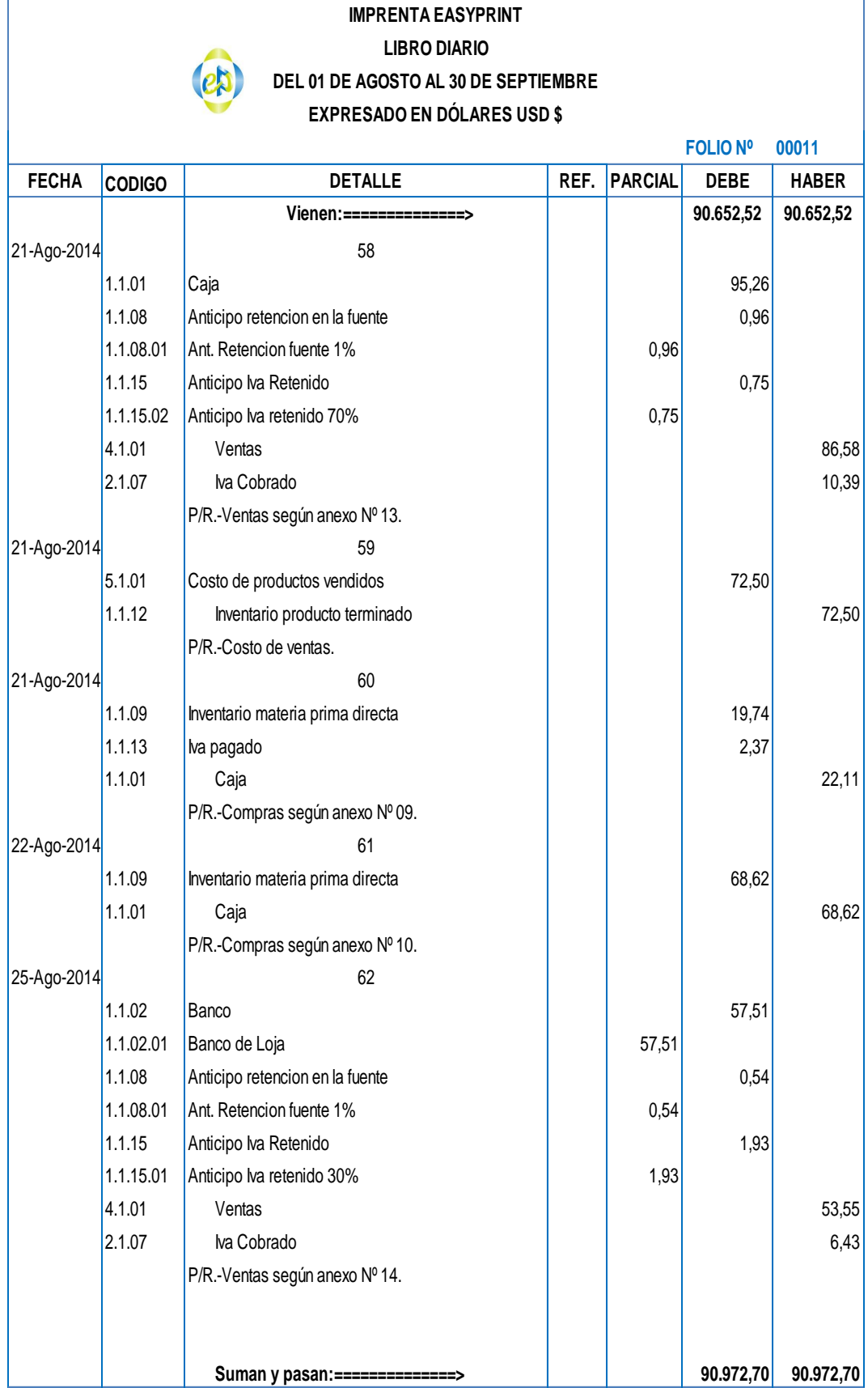

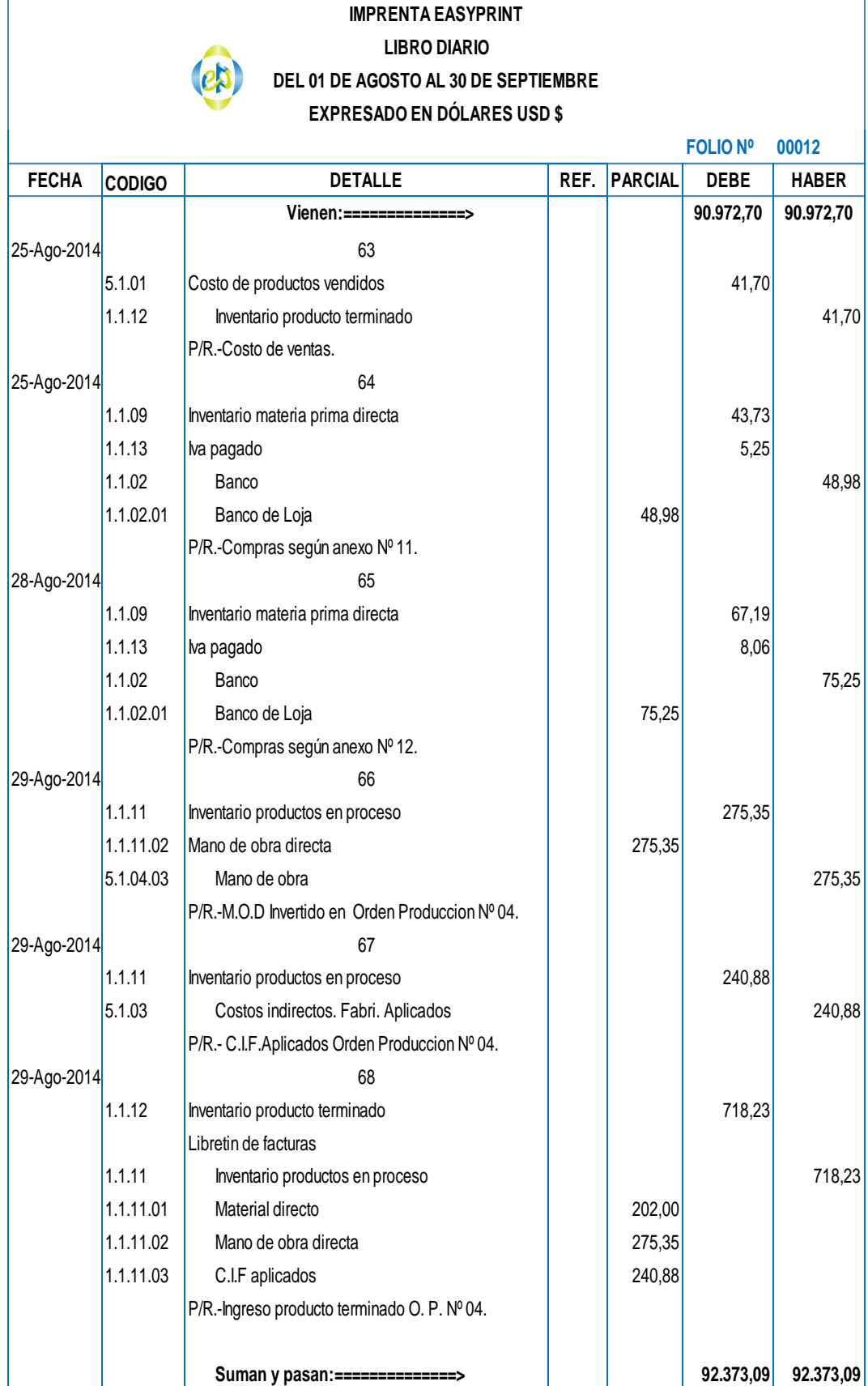

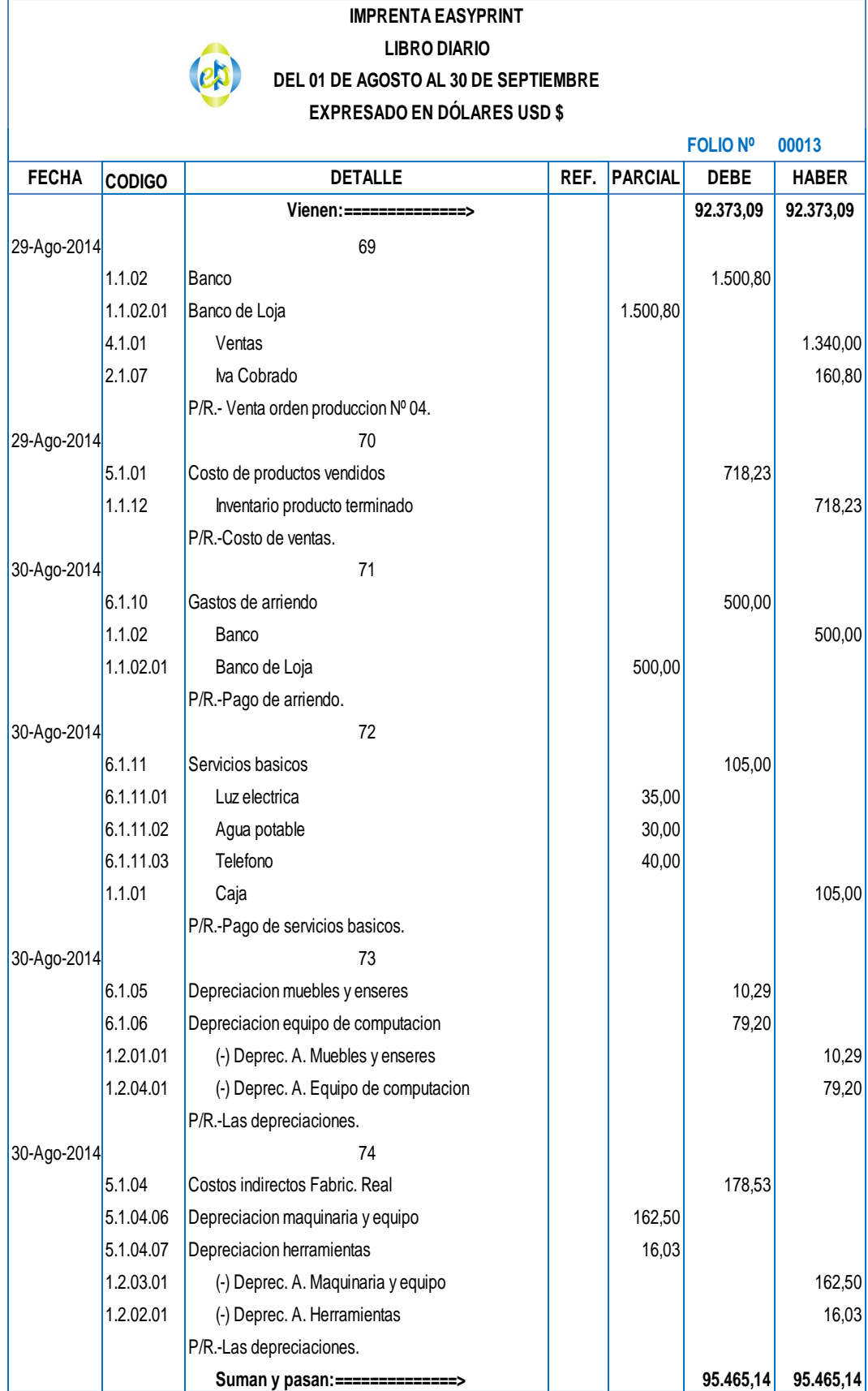

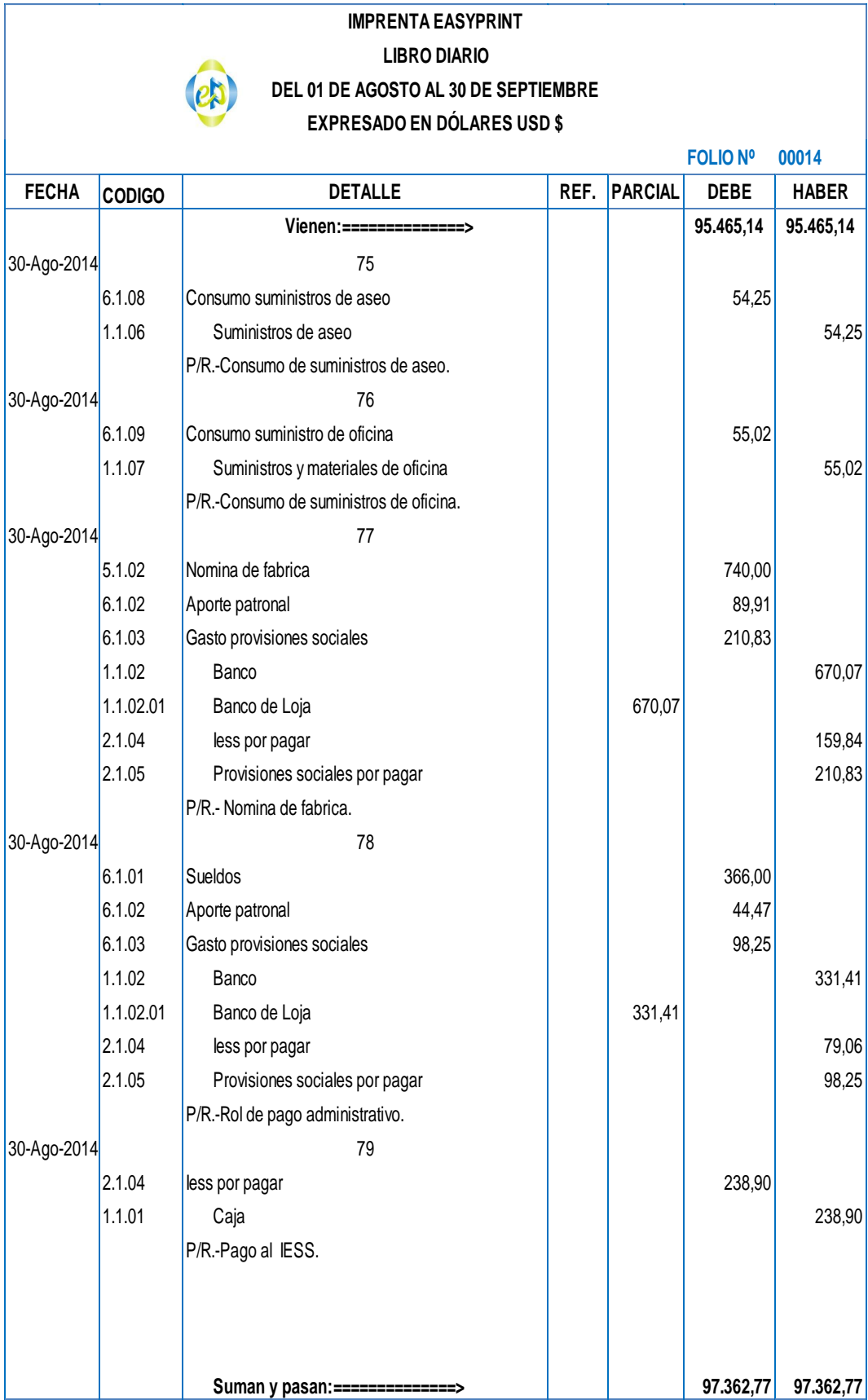

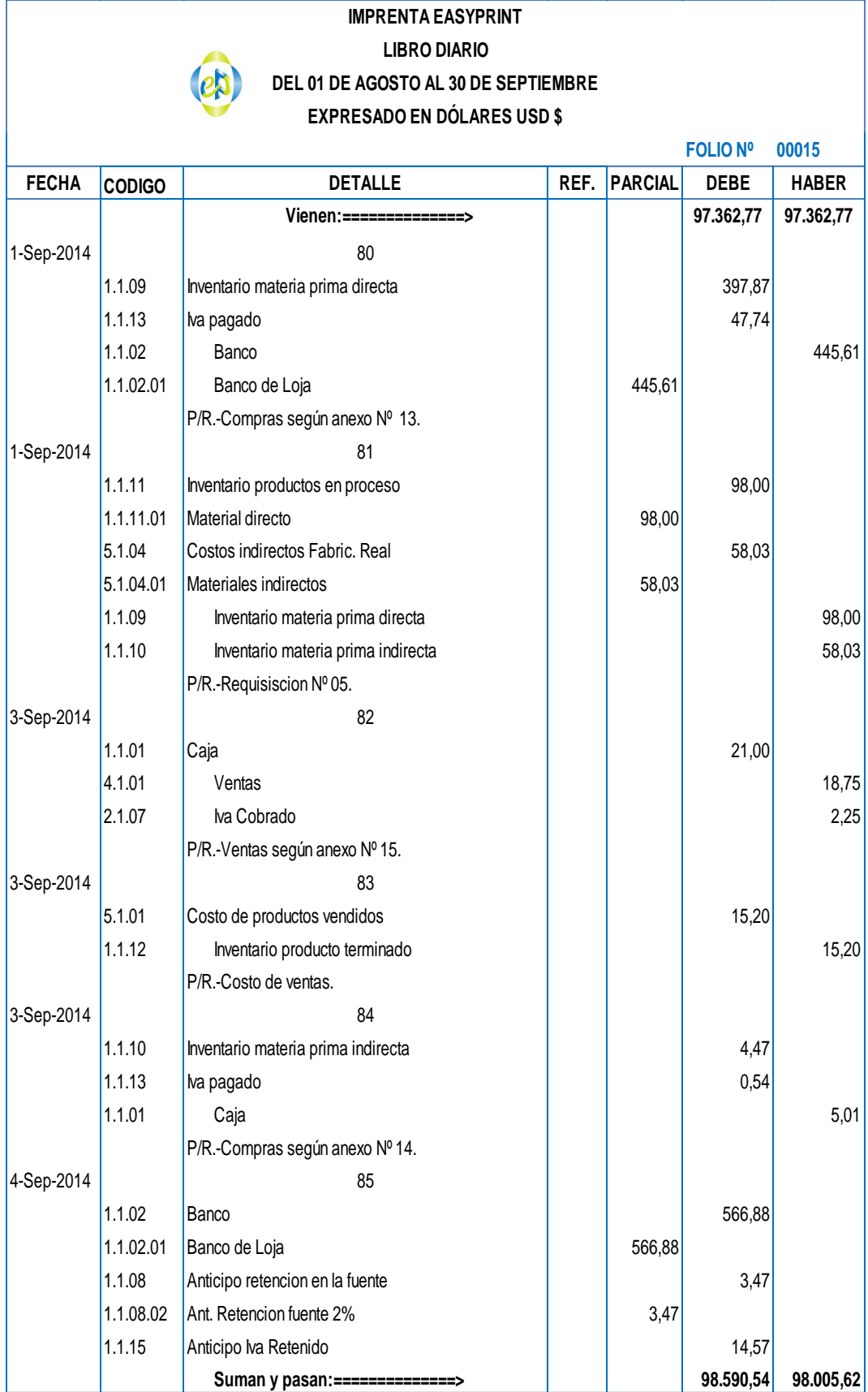

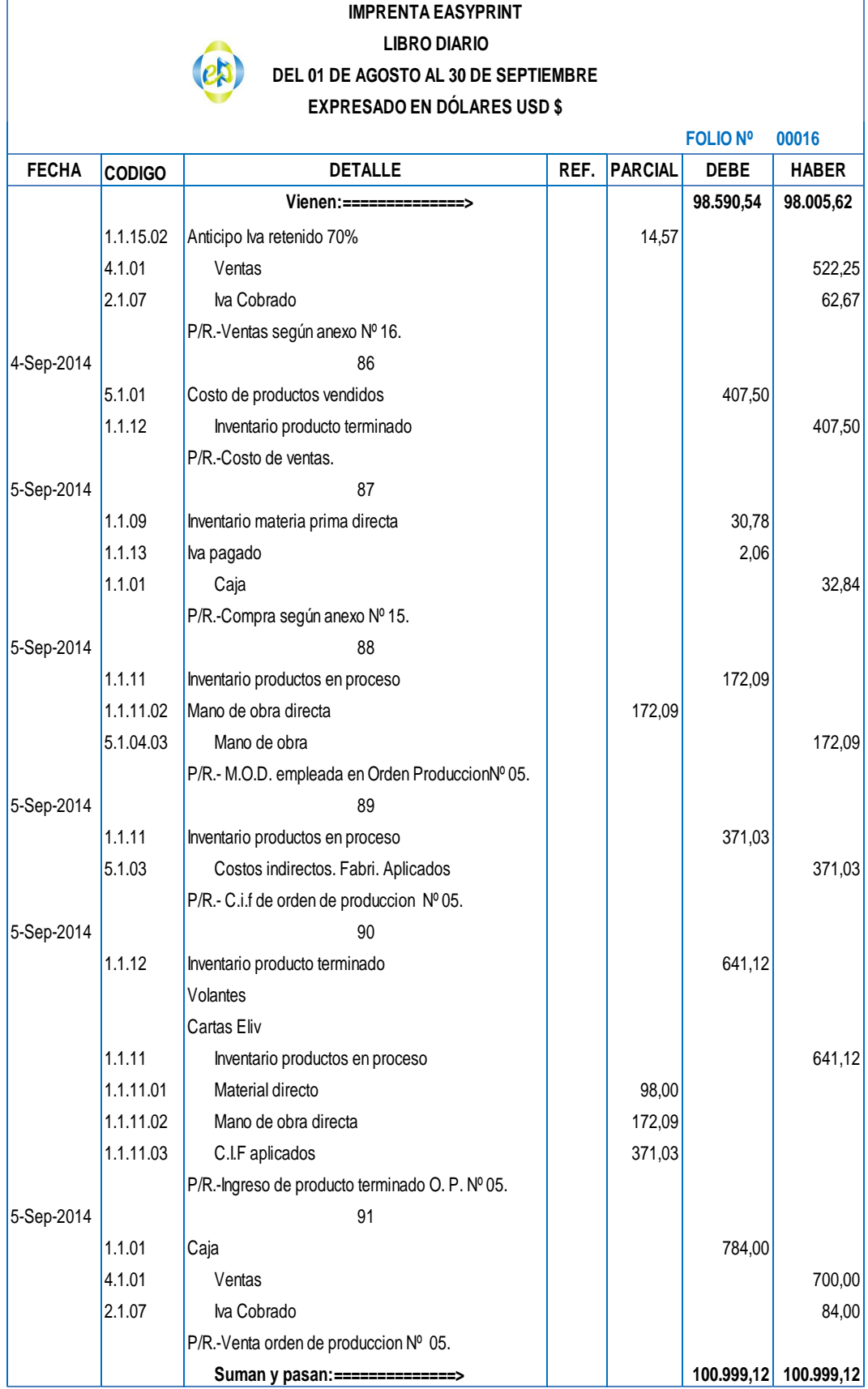

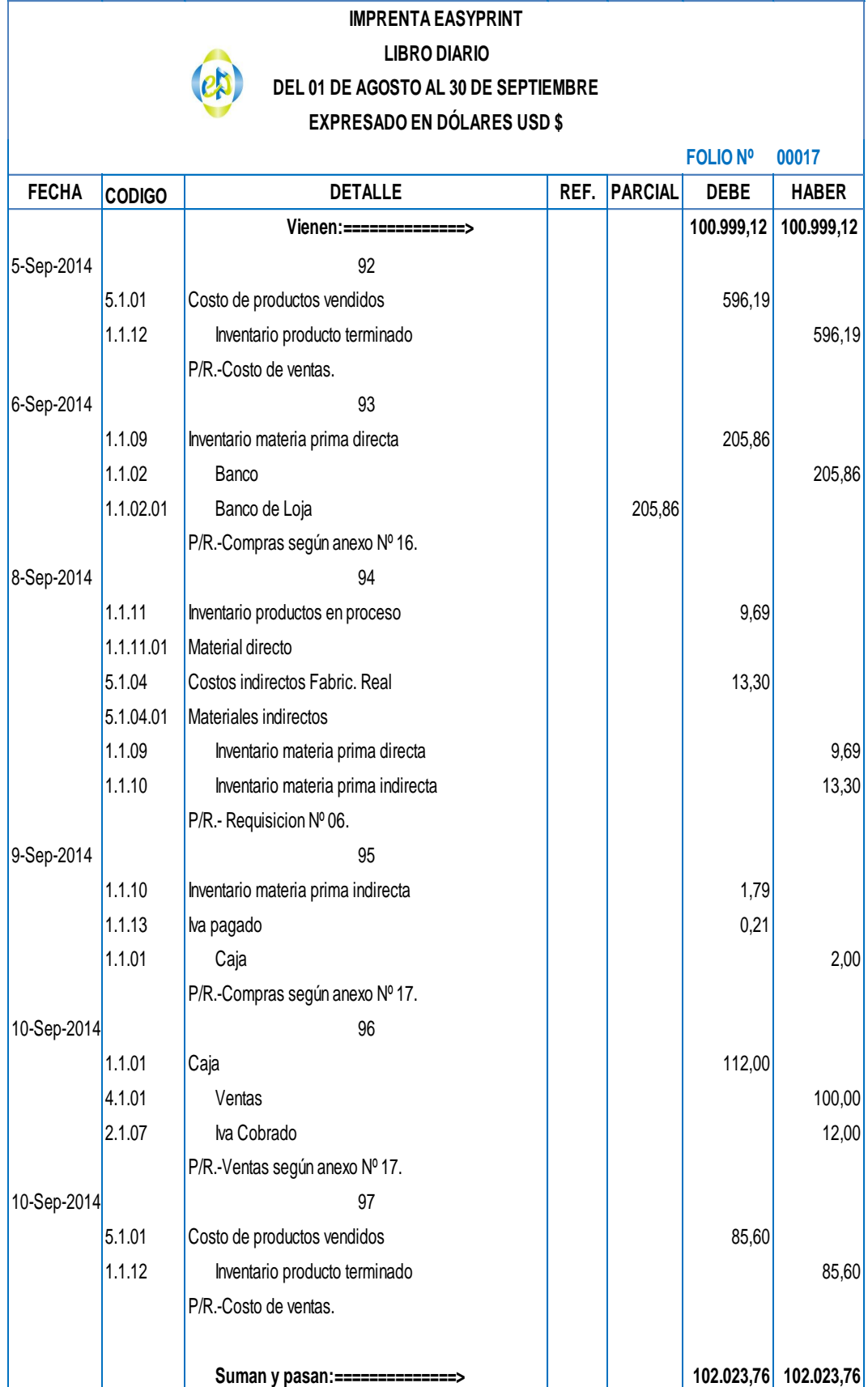

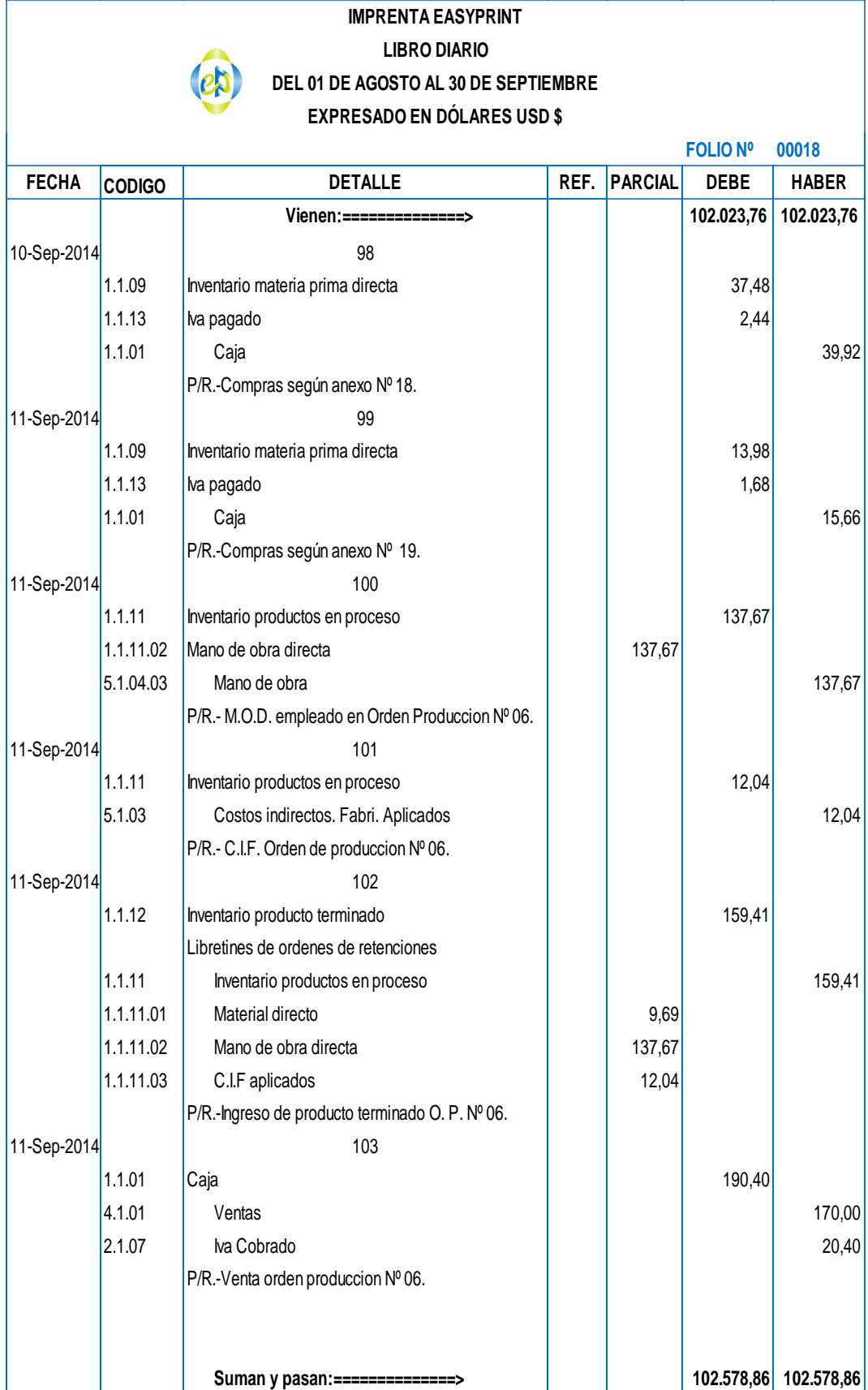

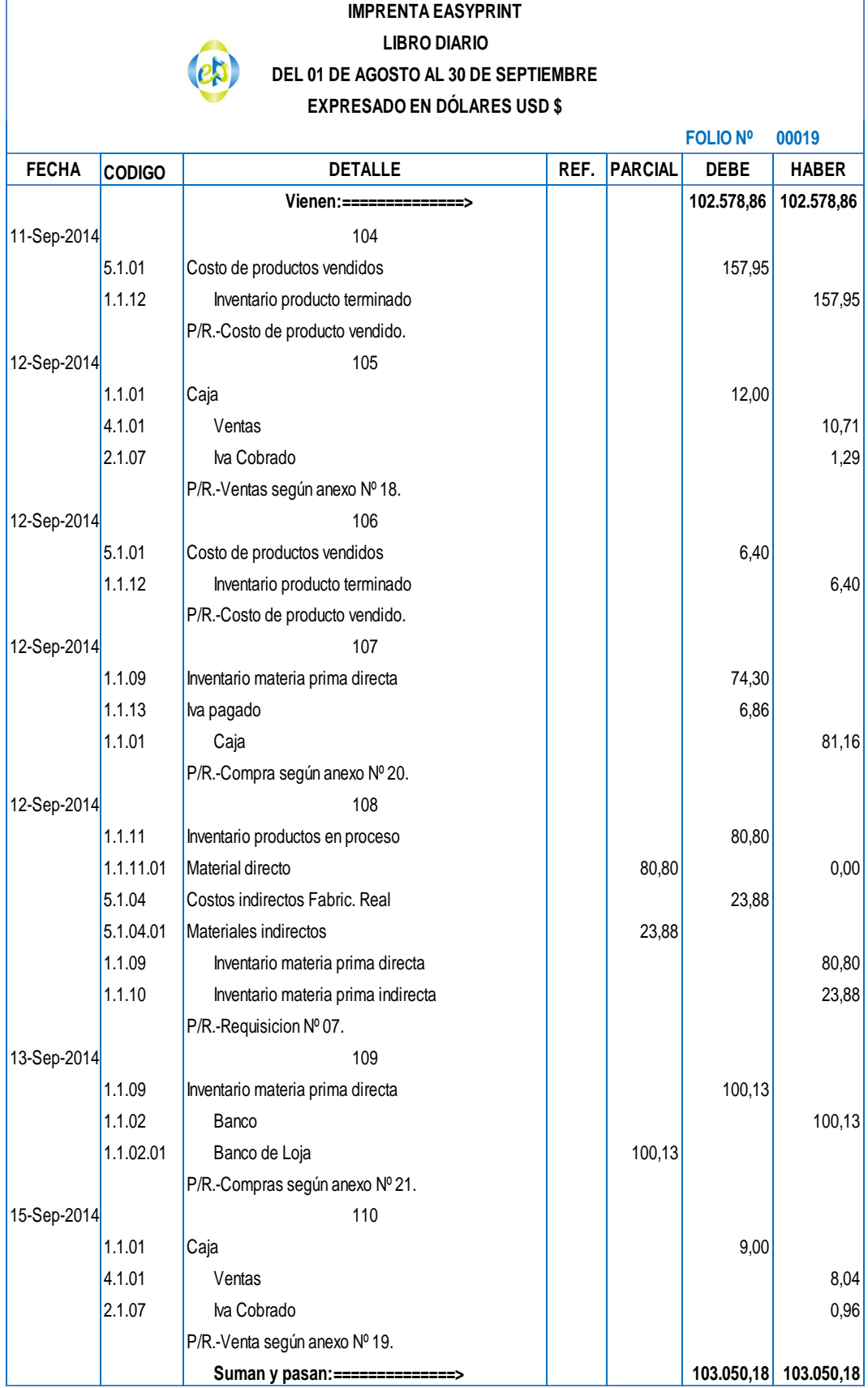

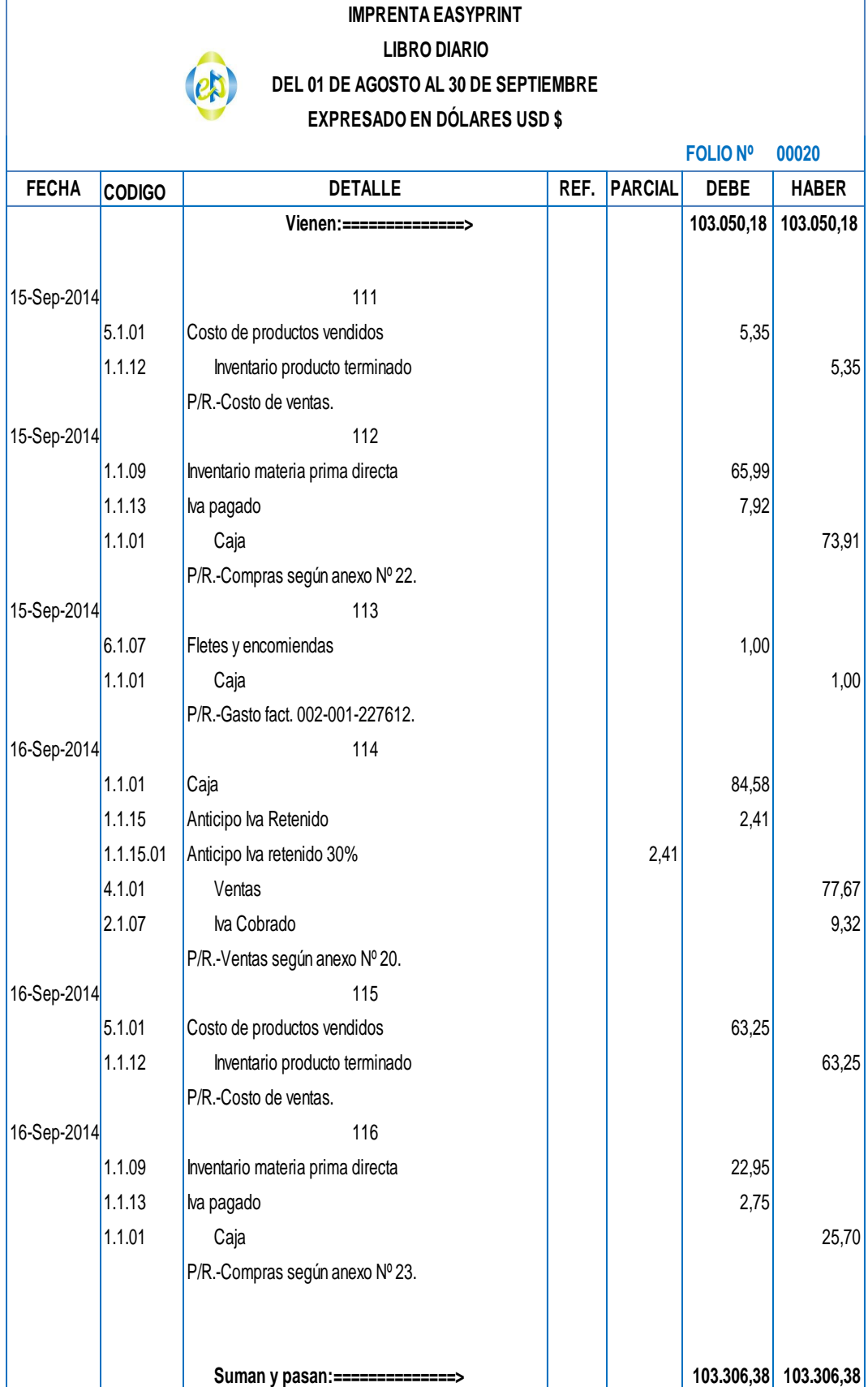

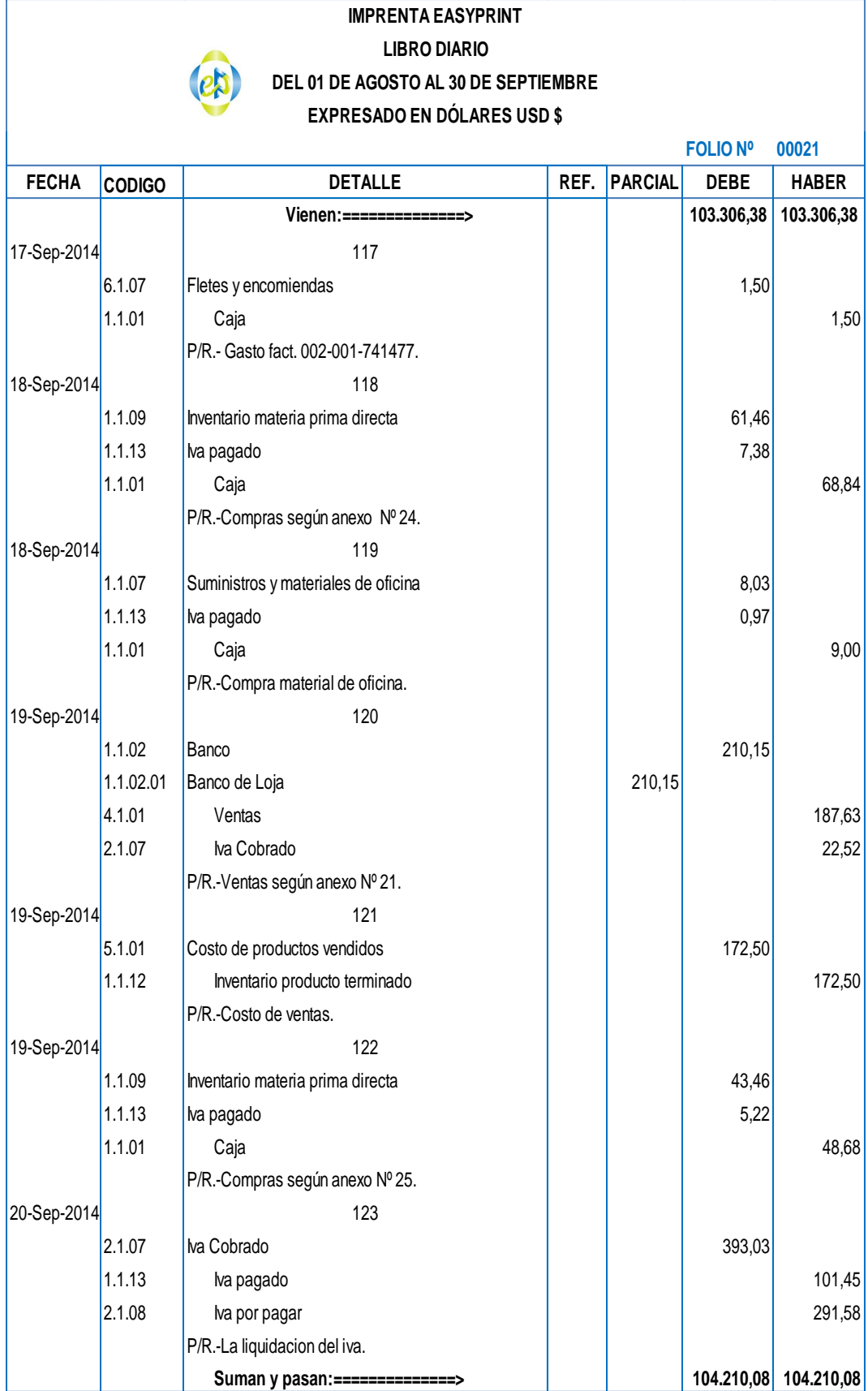

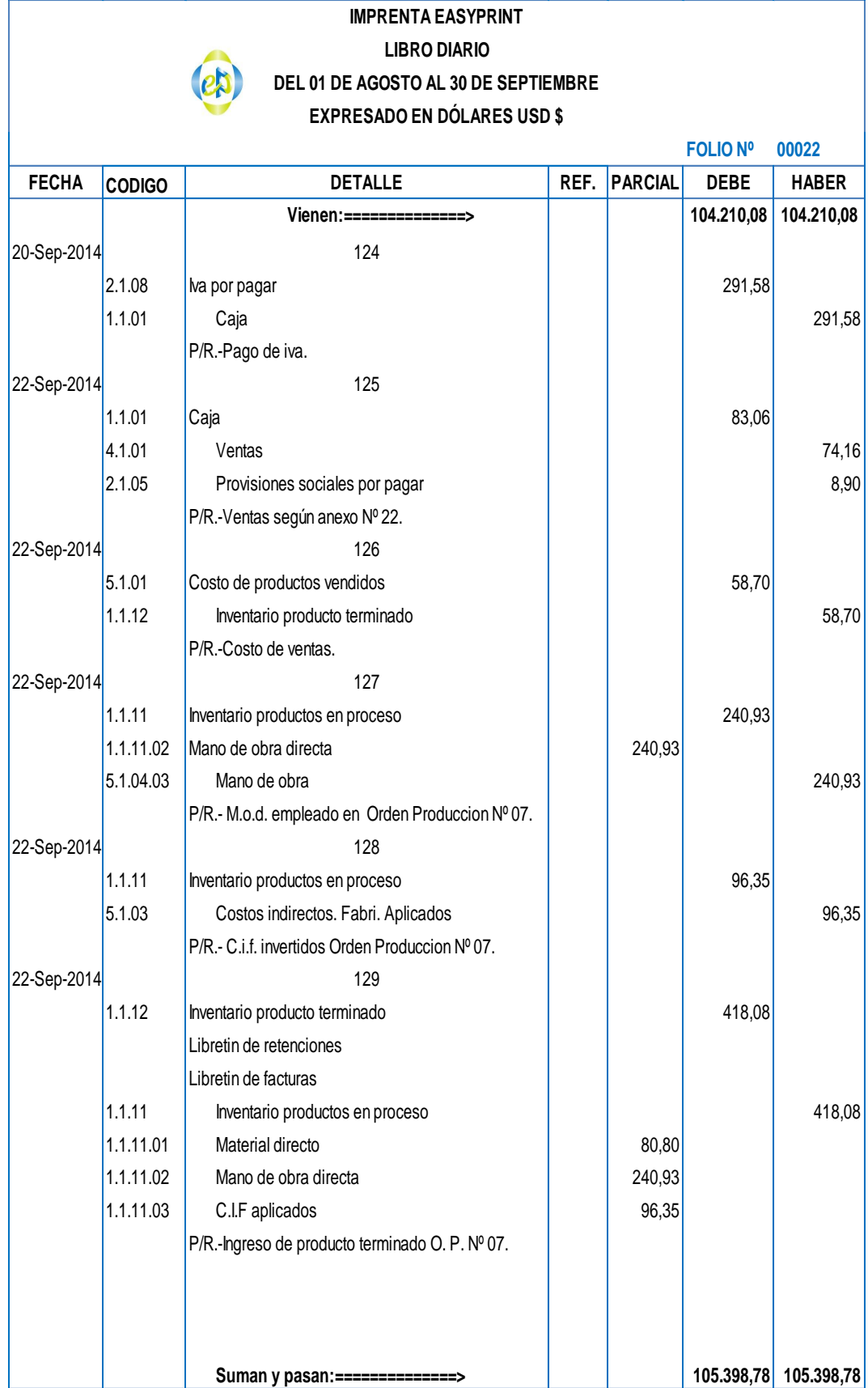

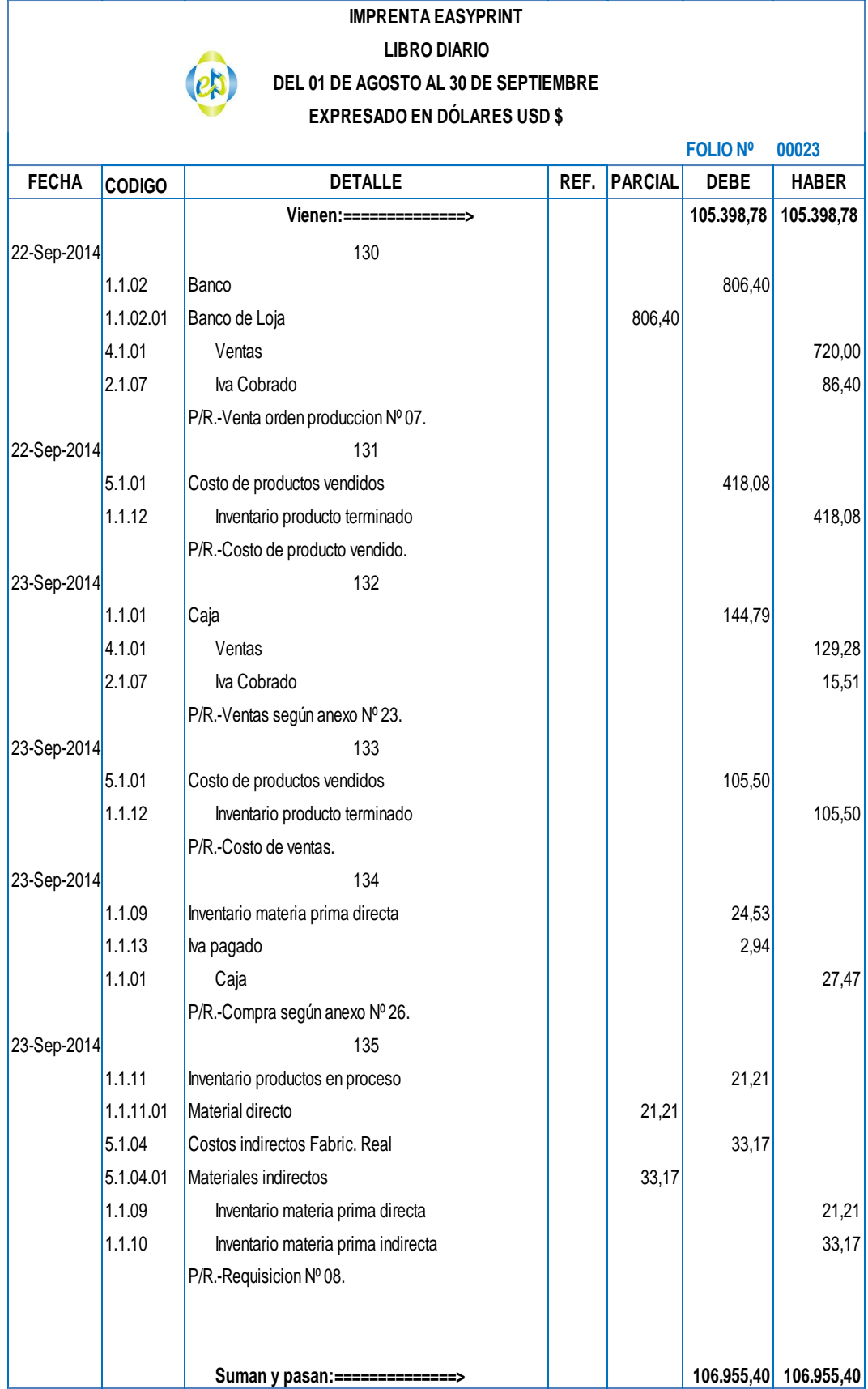

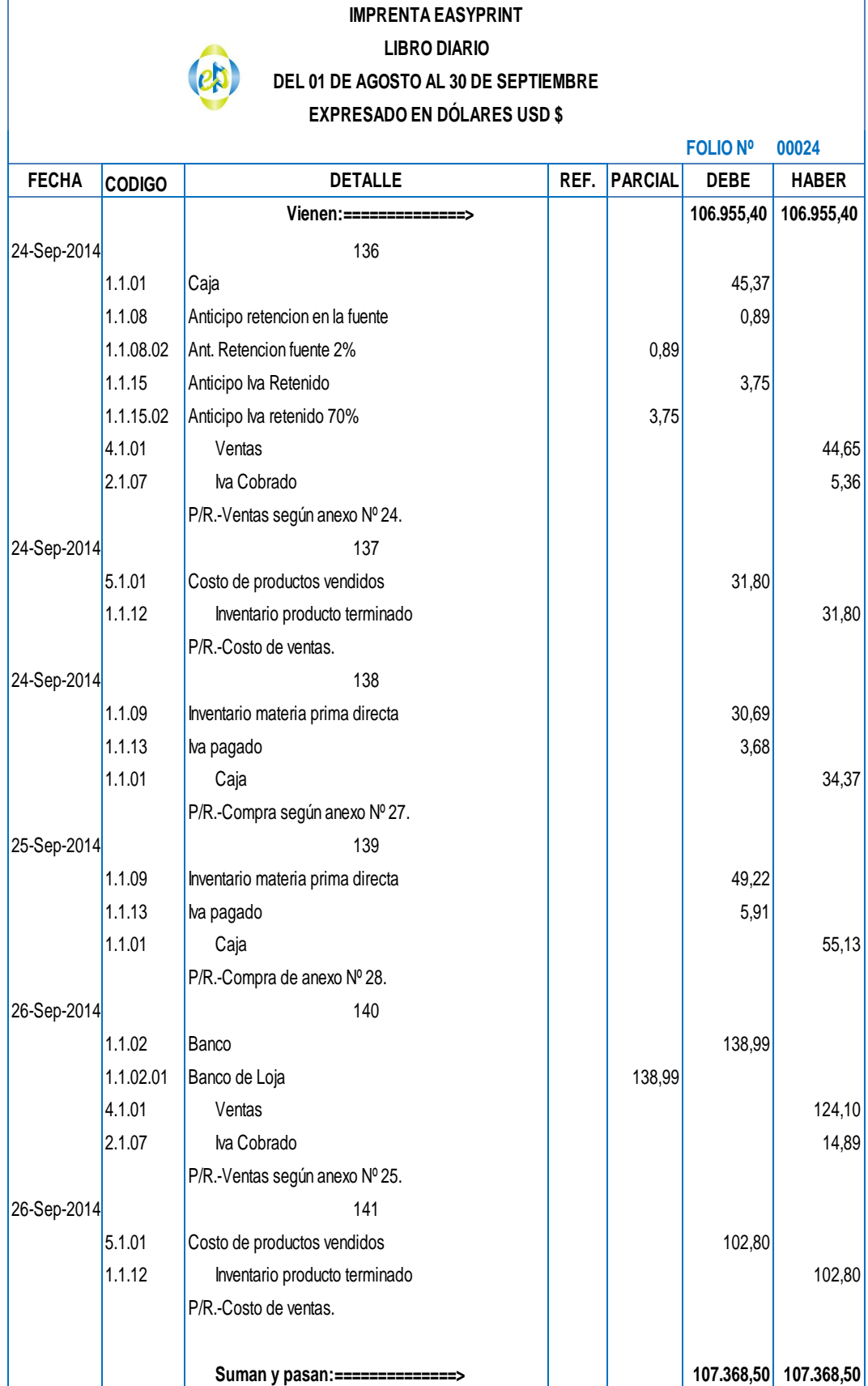

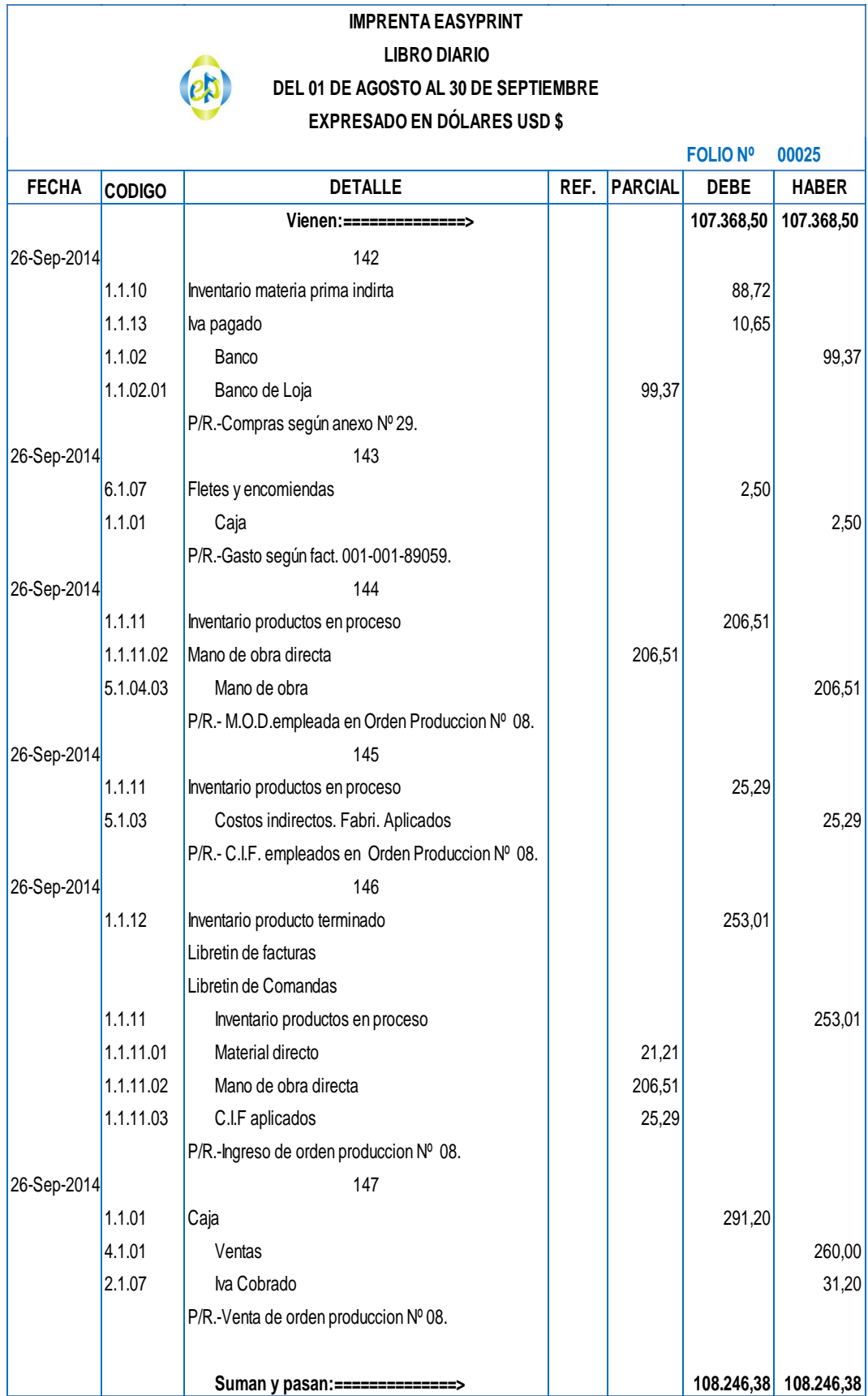

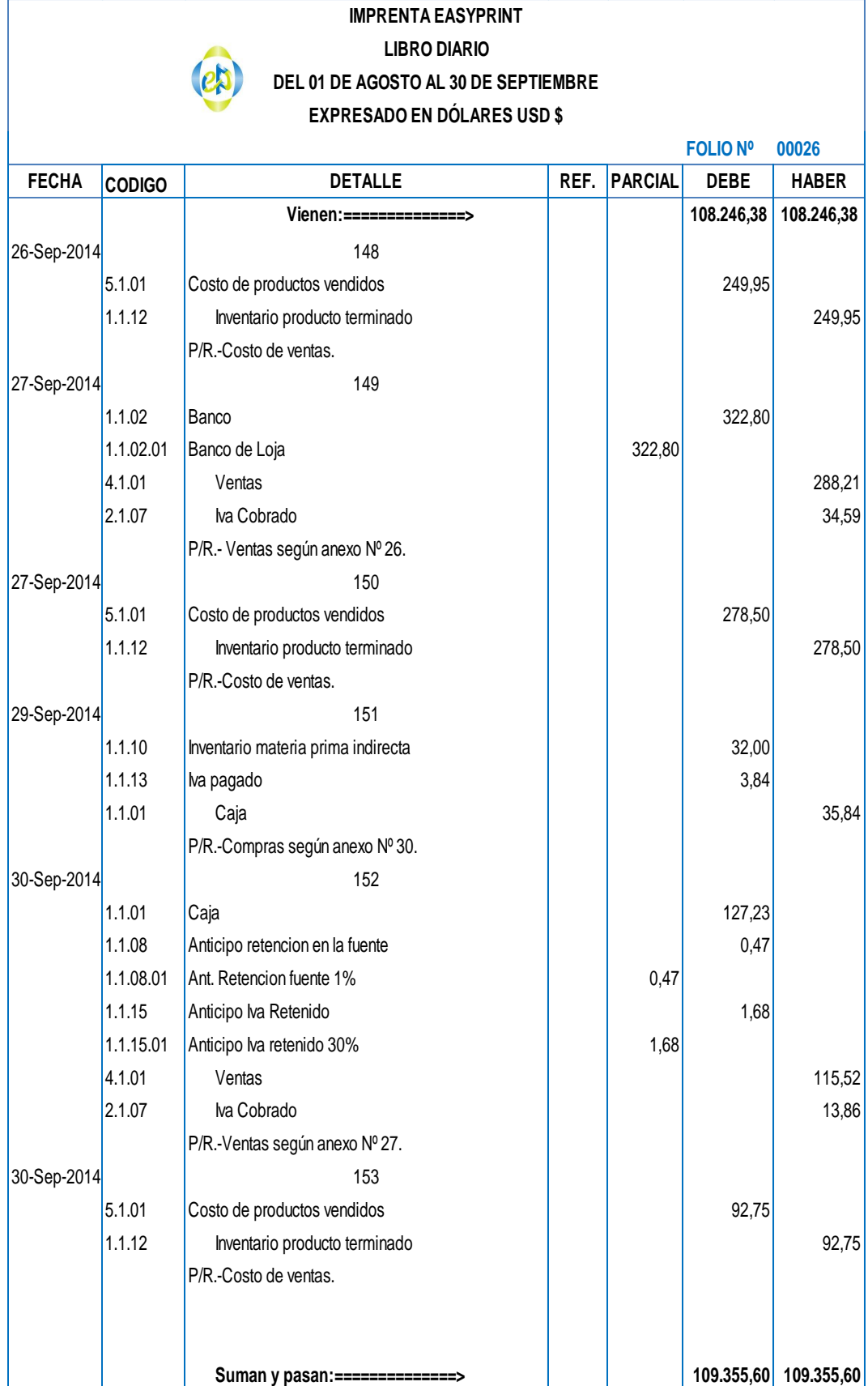

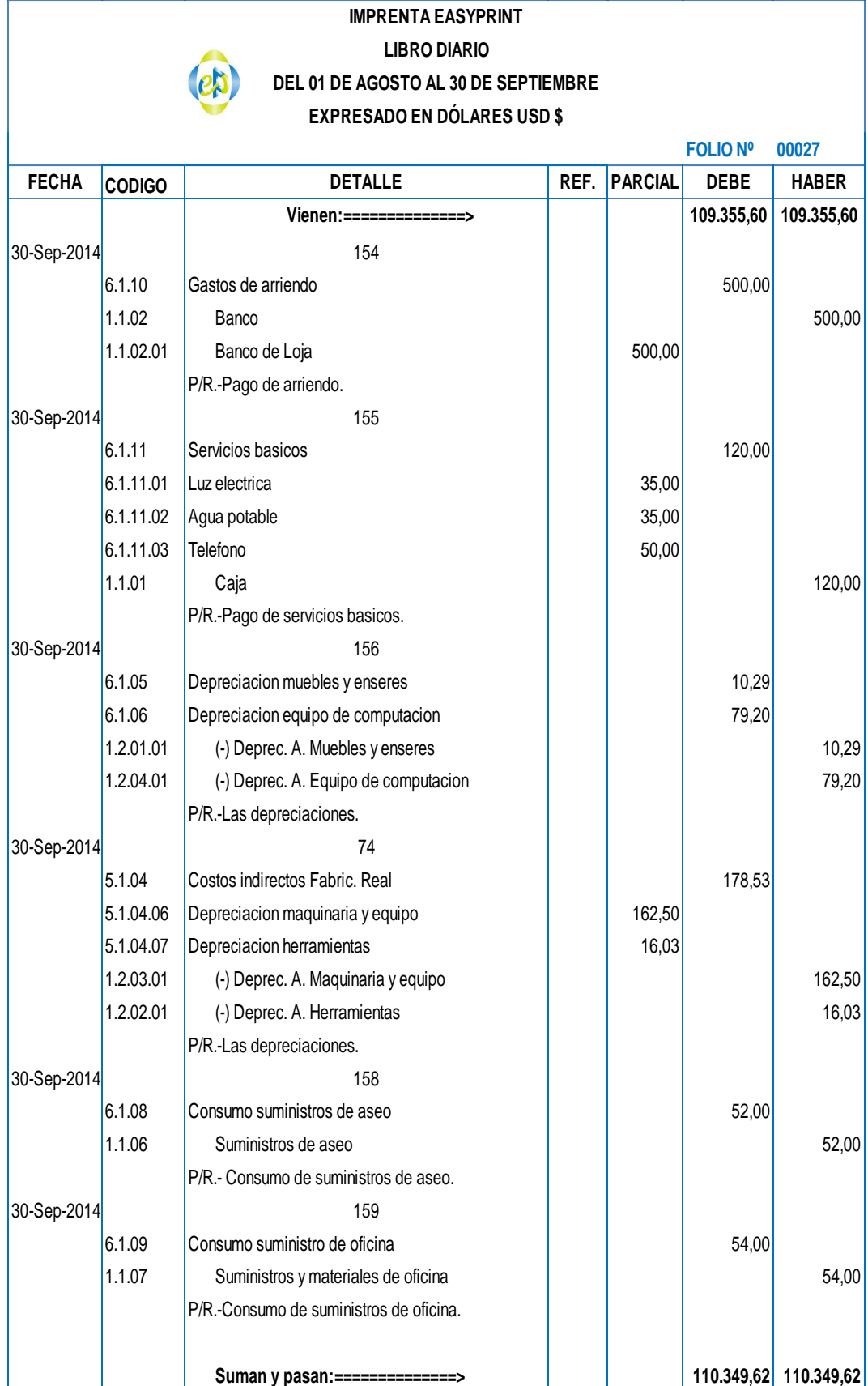

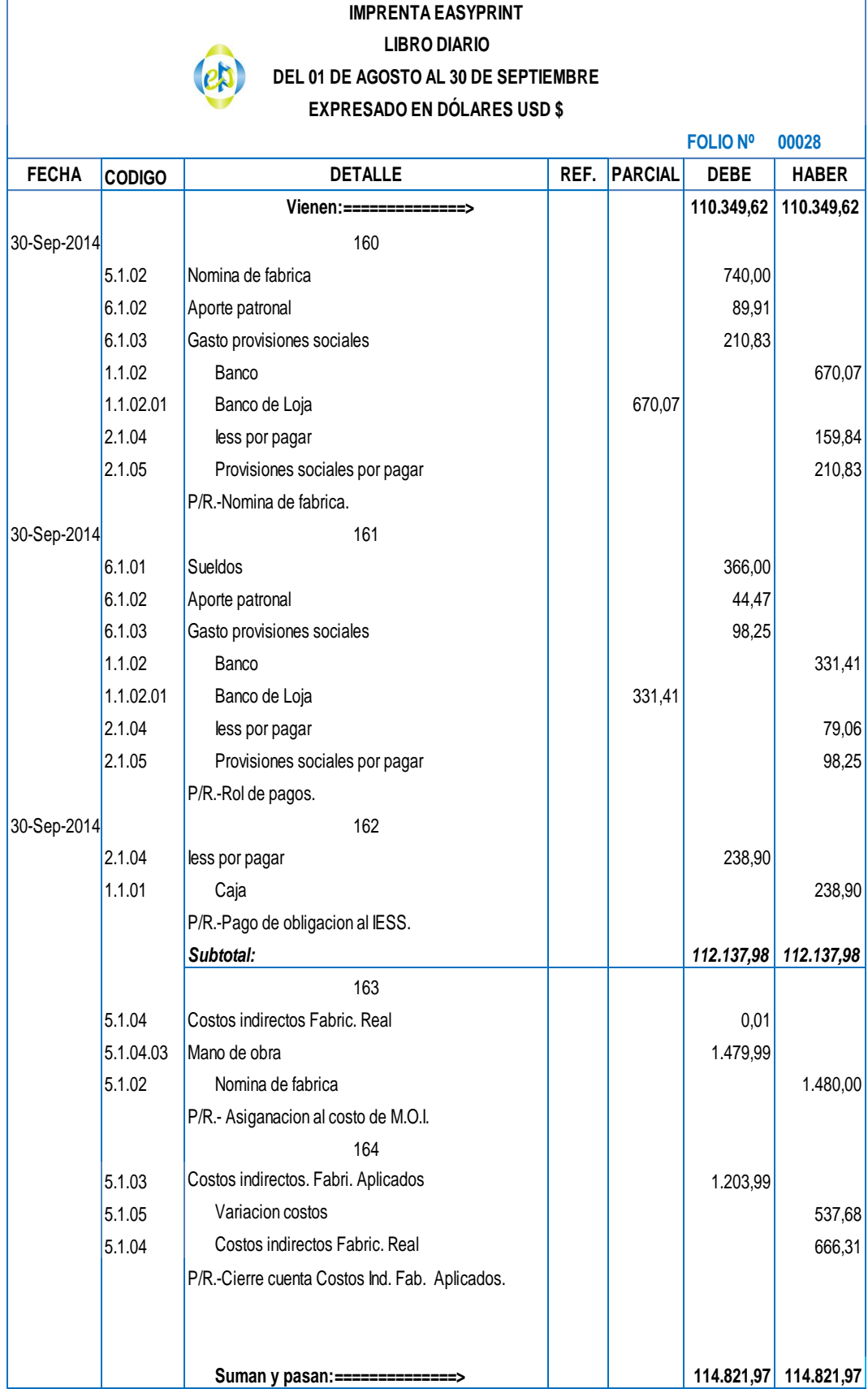

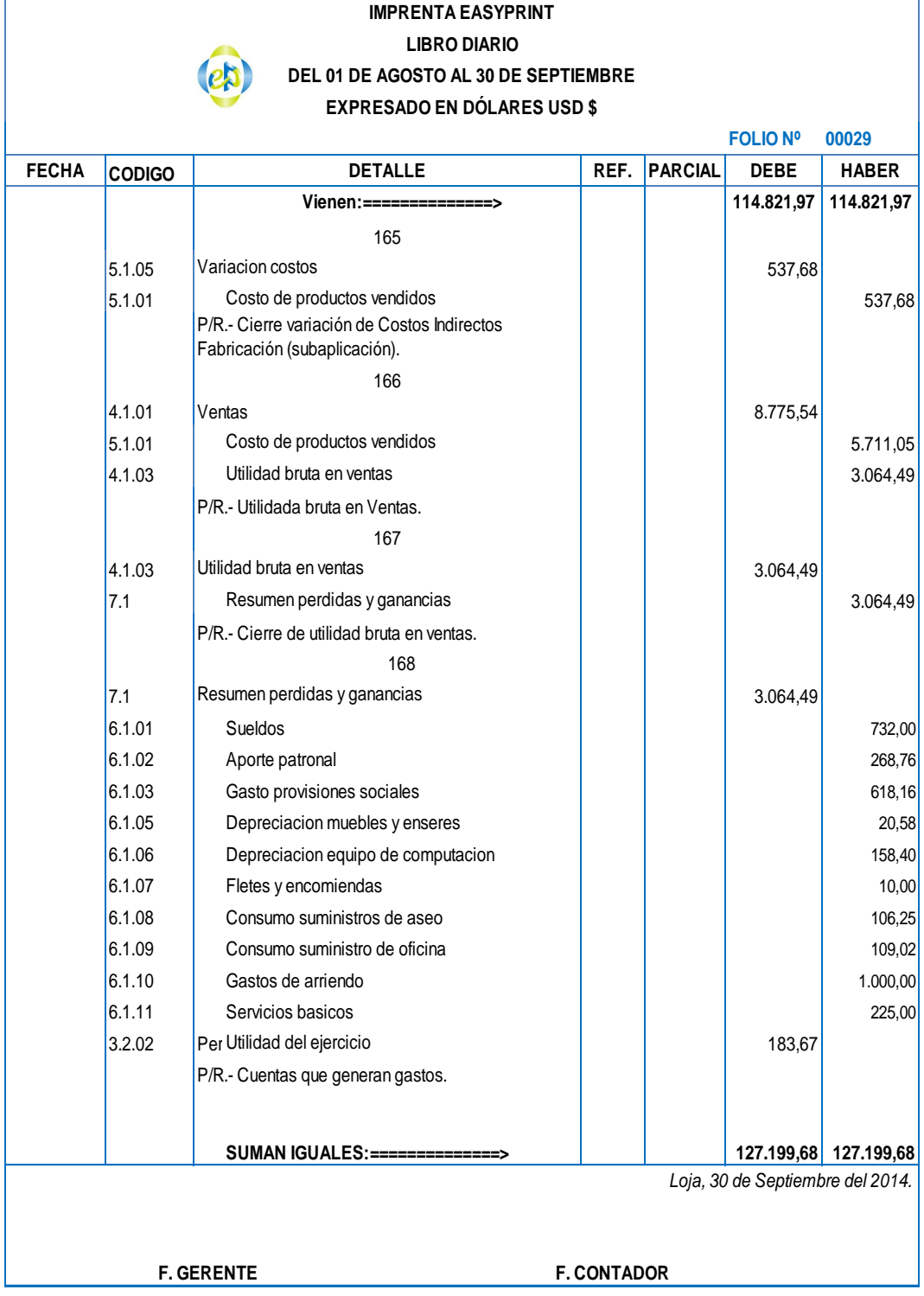

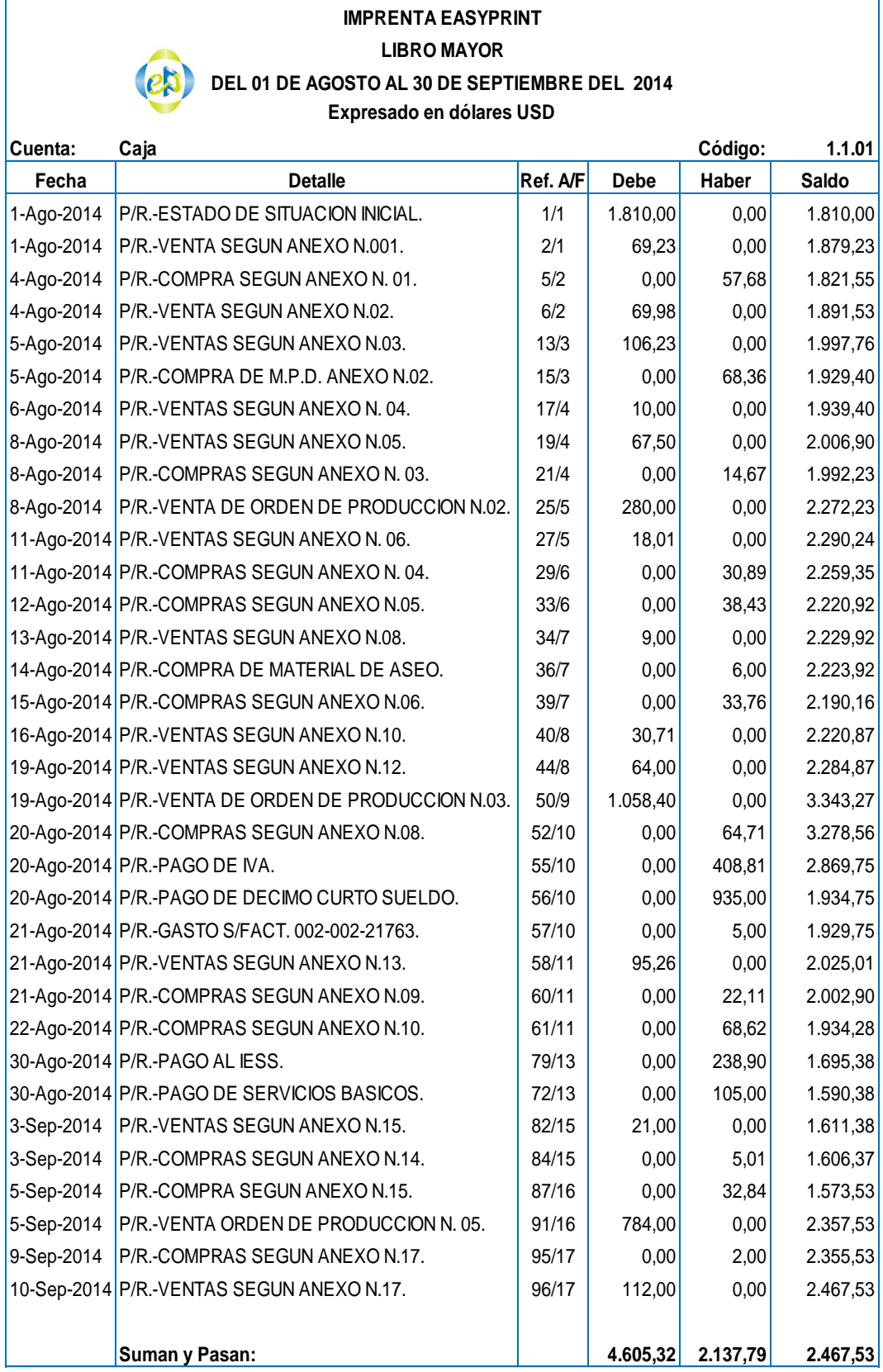

٦

 $\overline{\phantom{a}}$ 

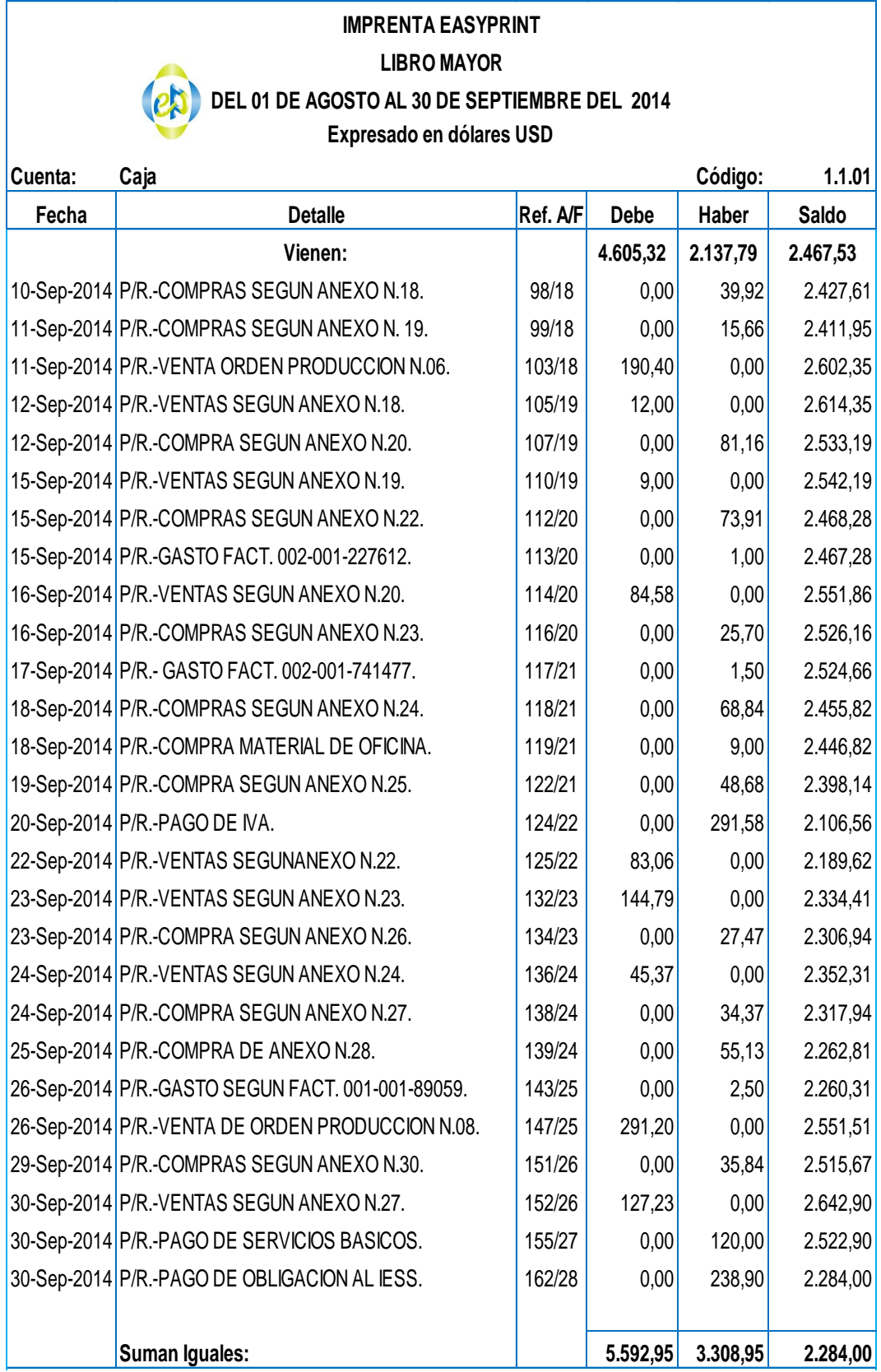

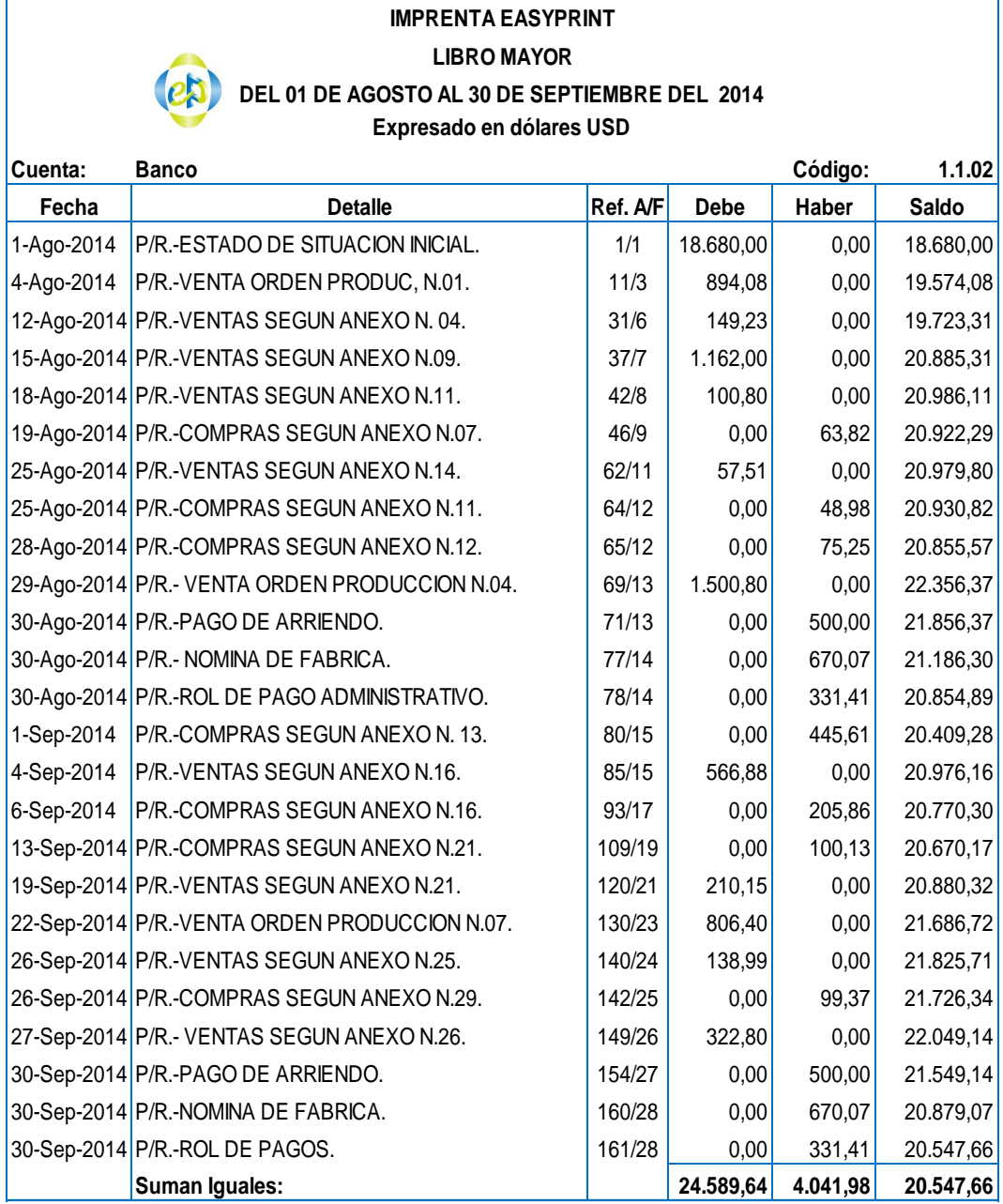

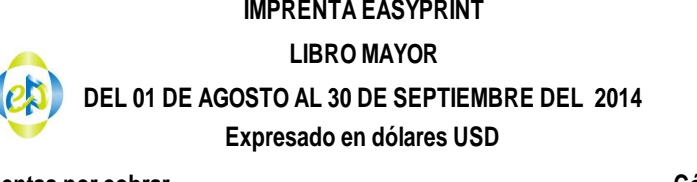

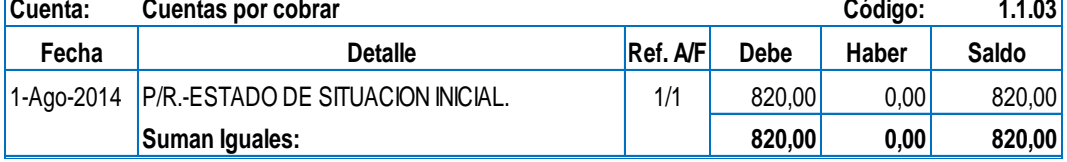

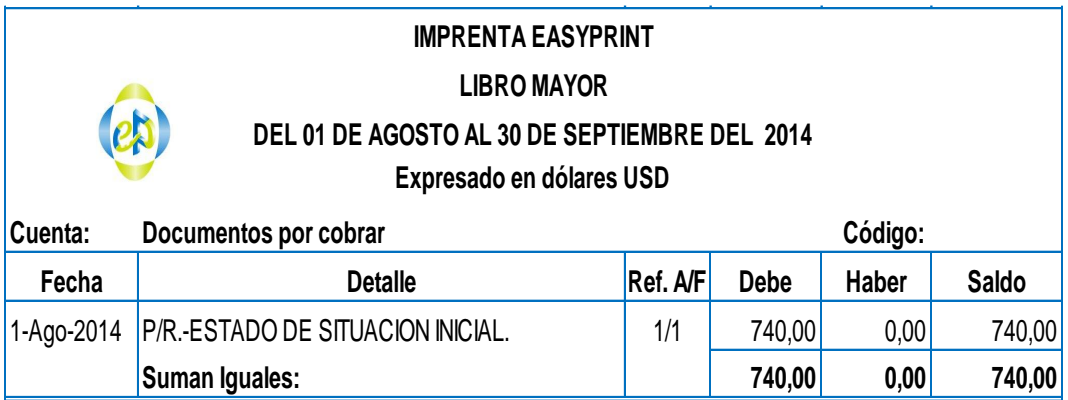

'n

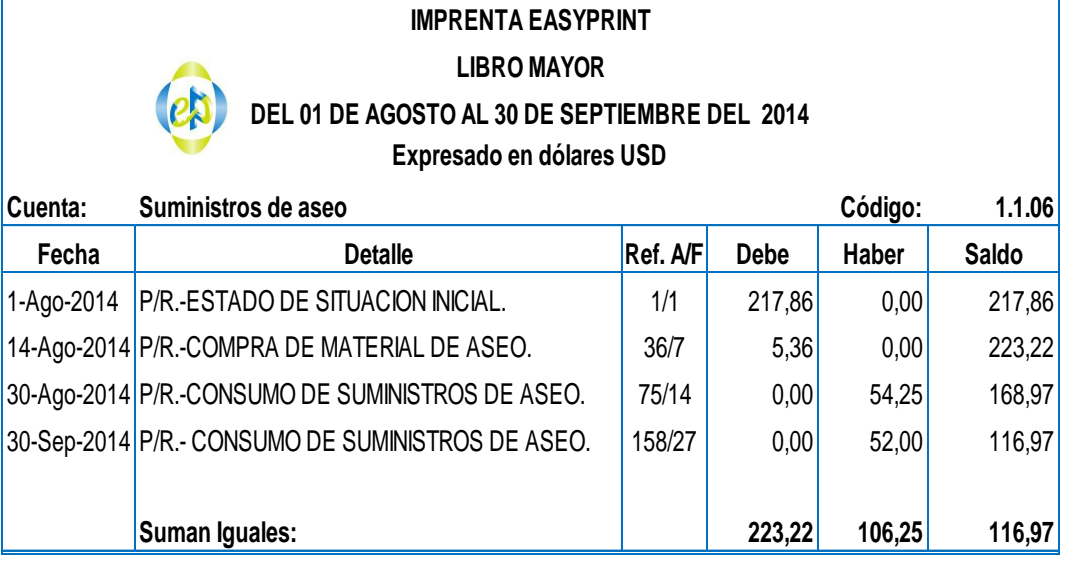

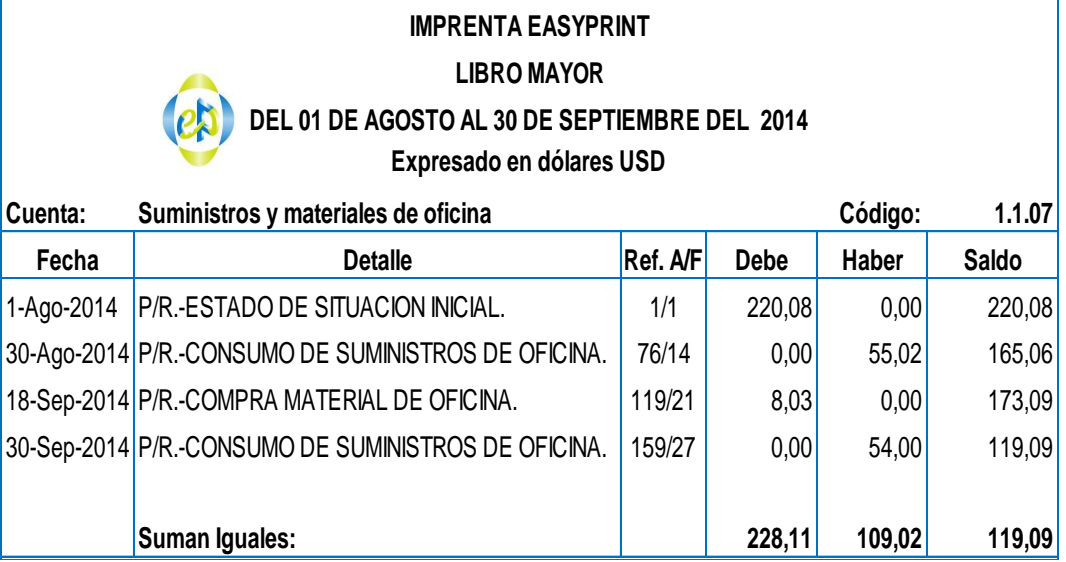

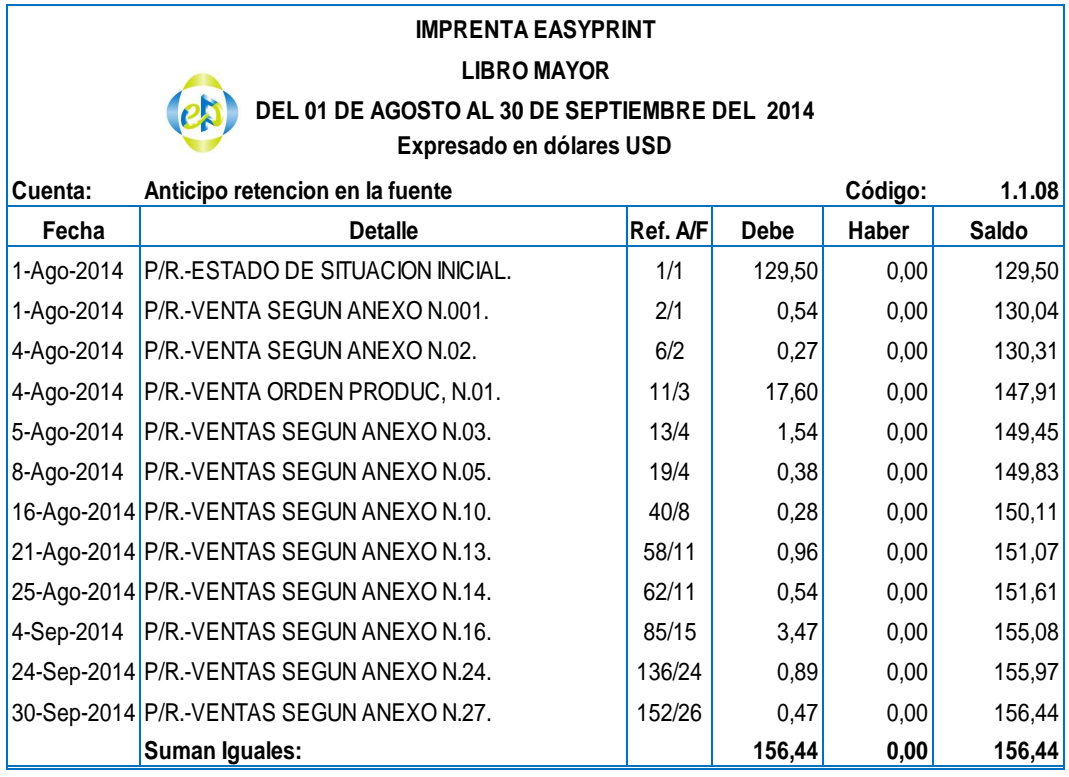

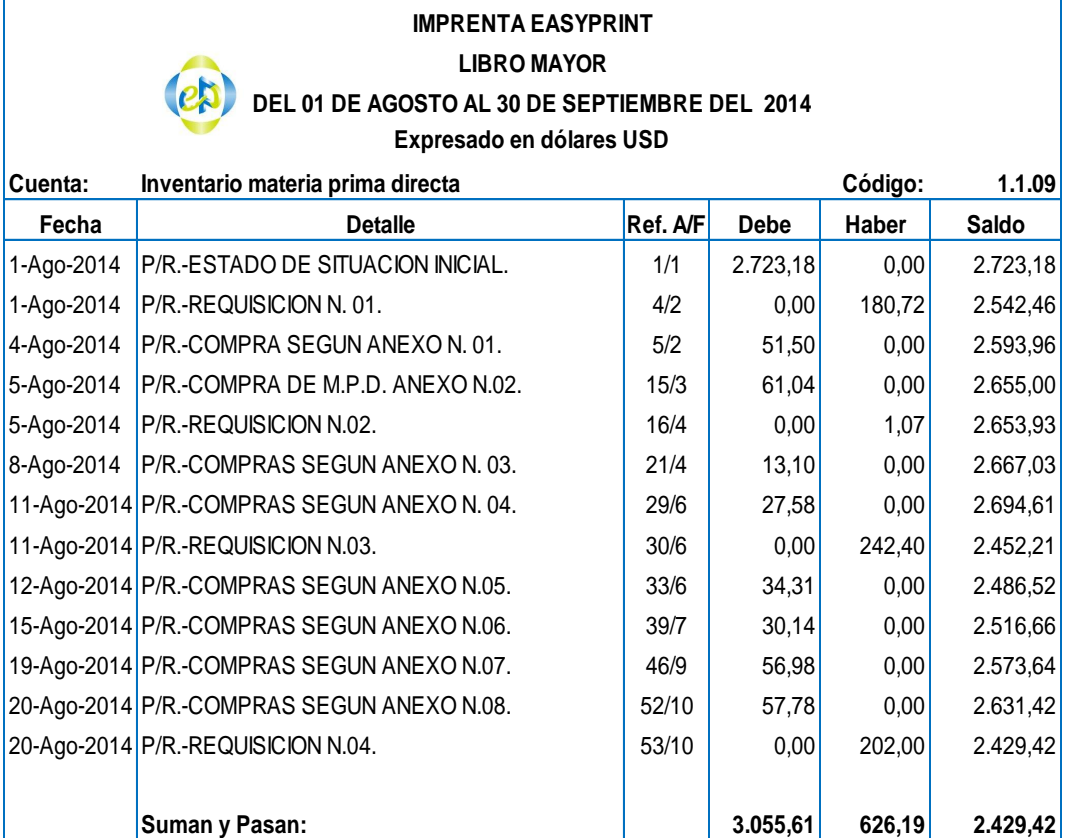

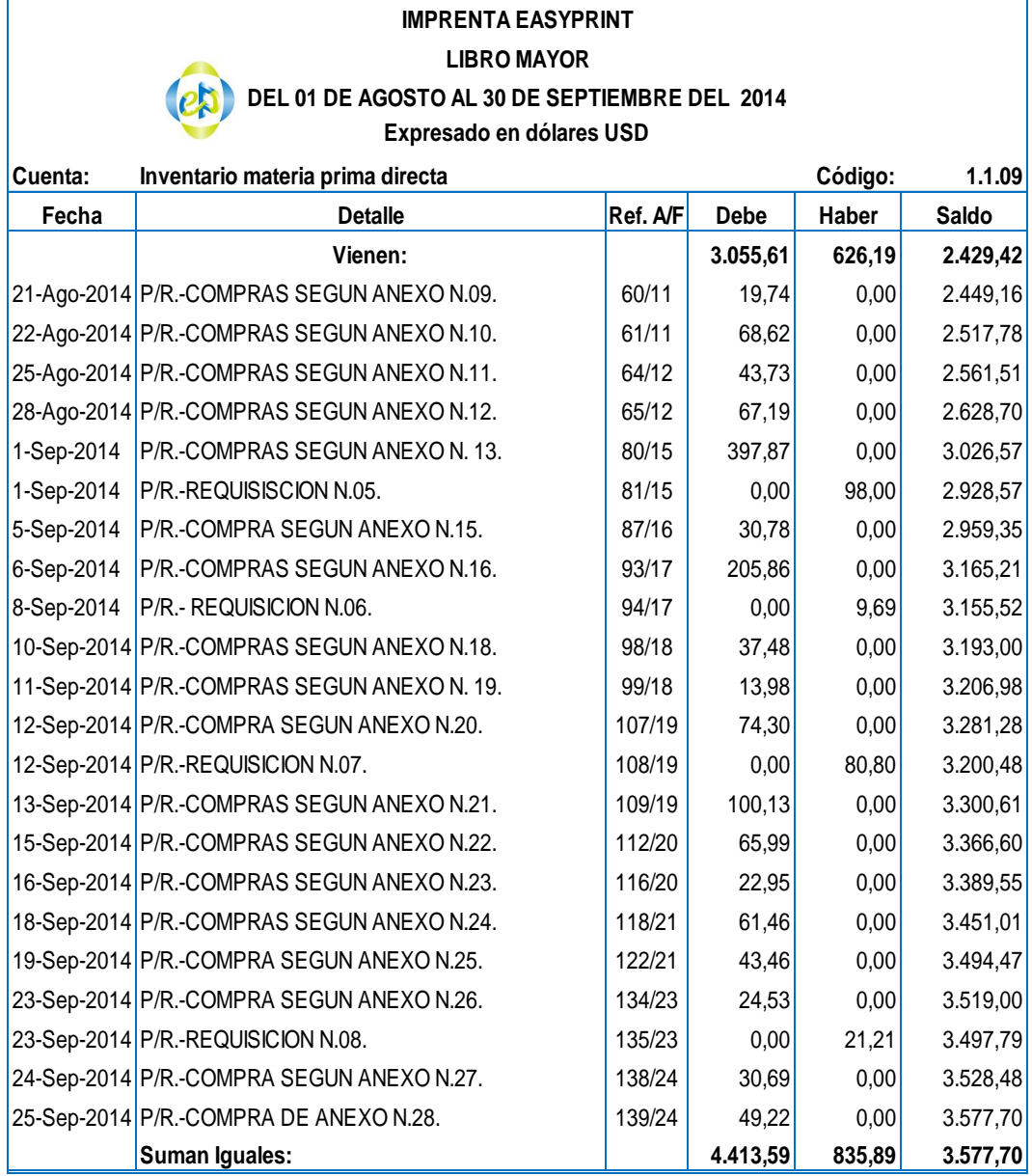

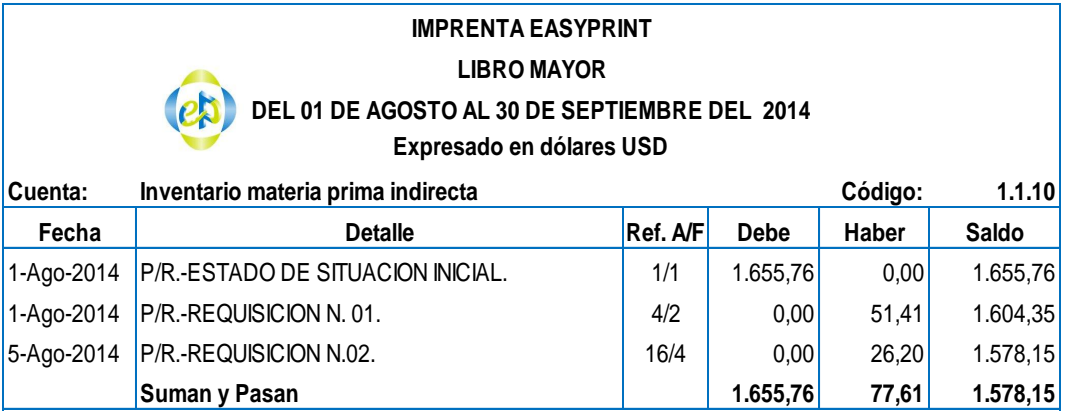

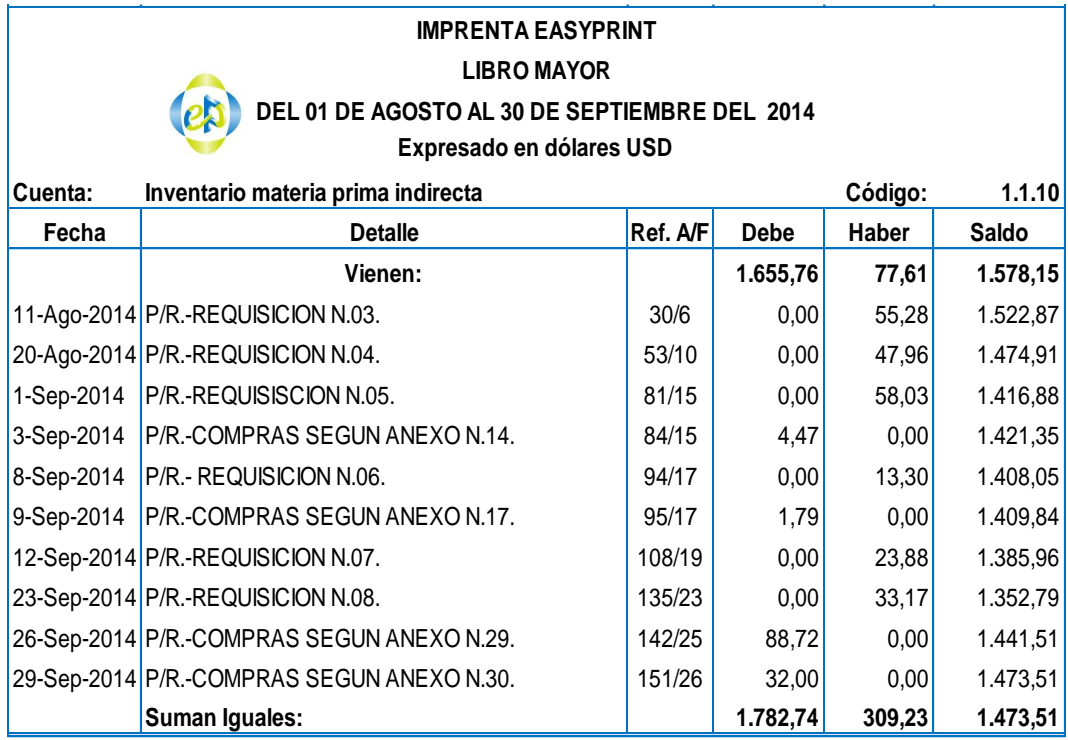

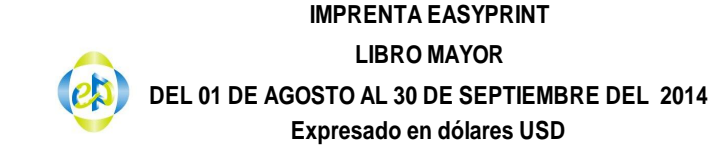

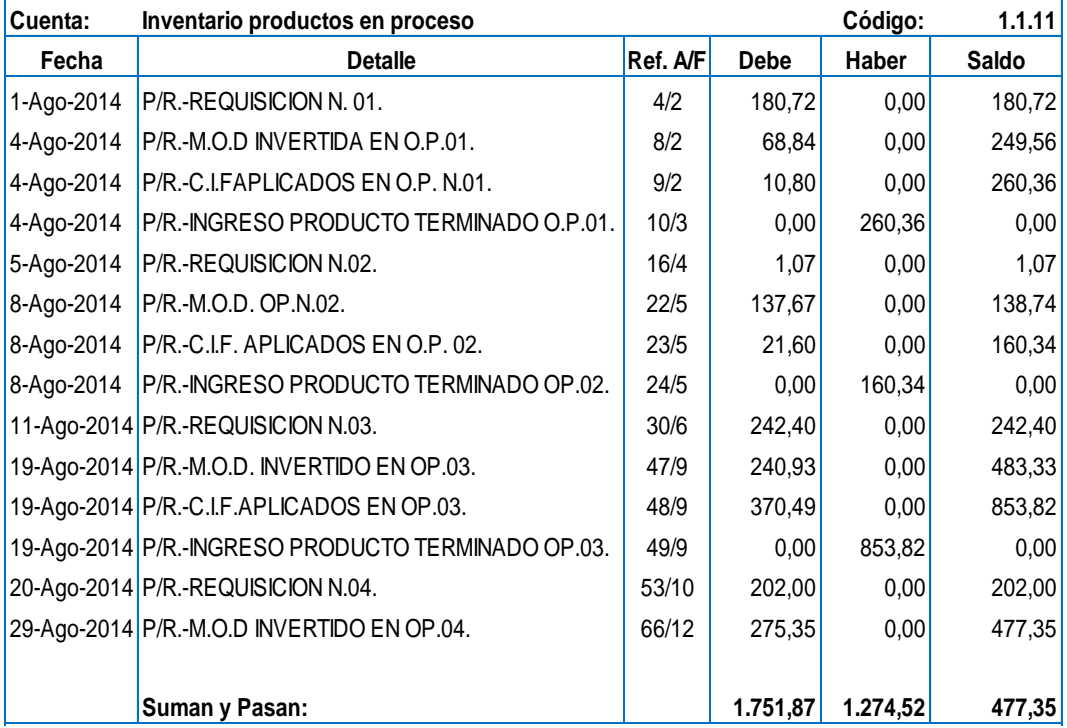

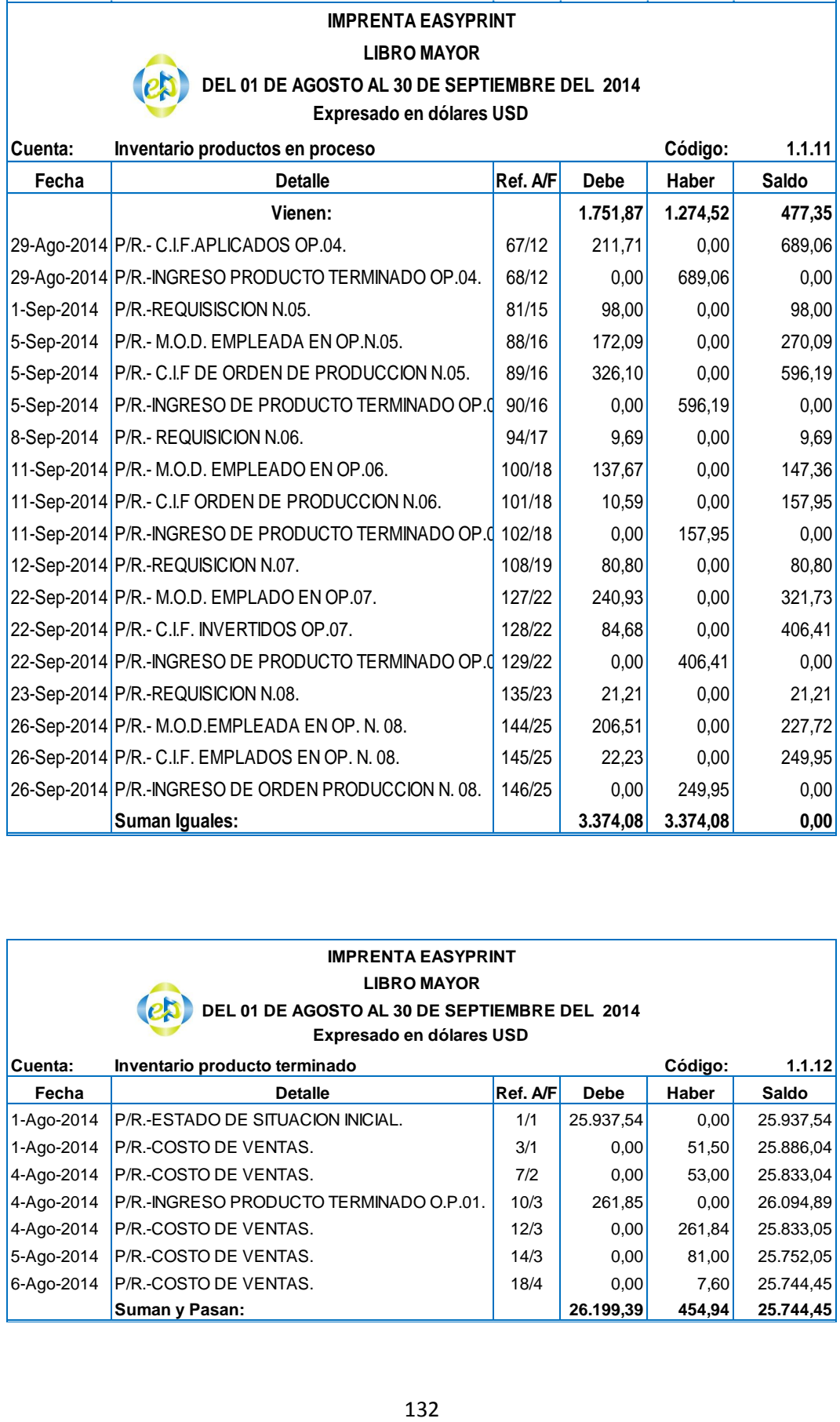

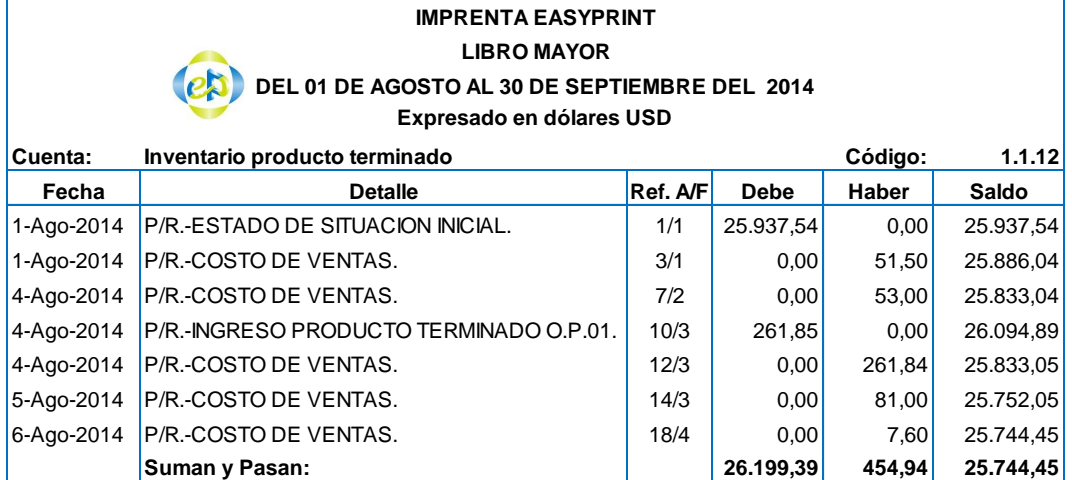

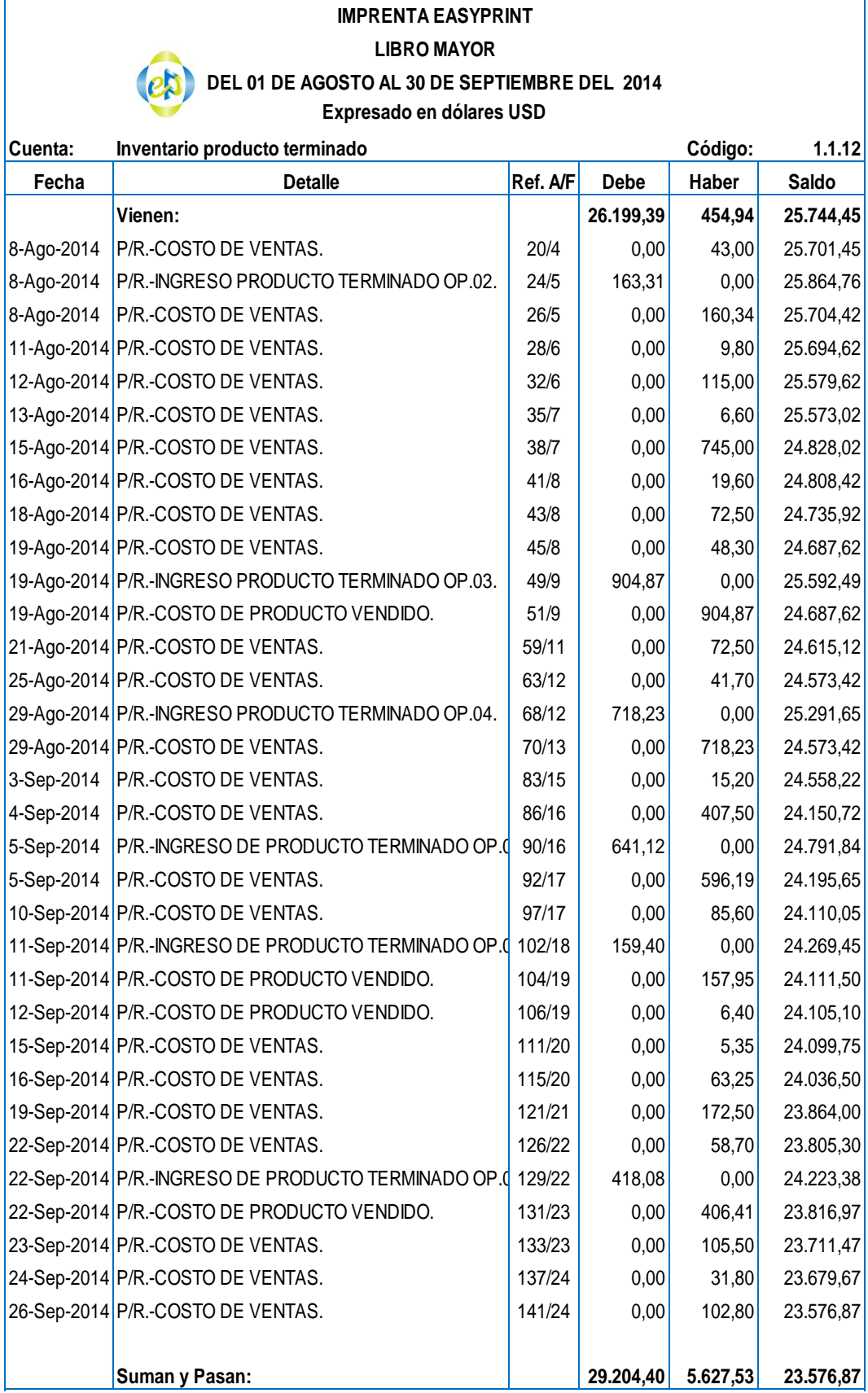

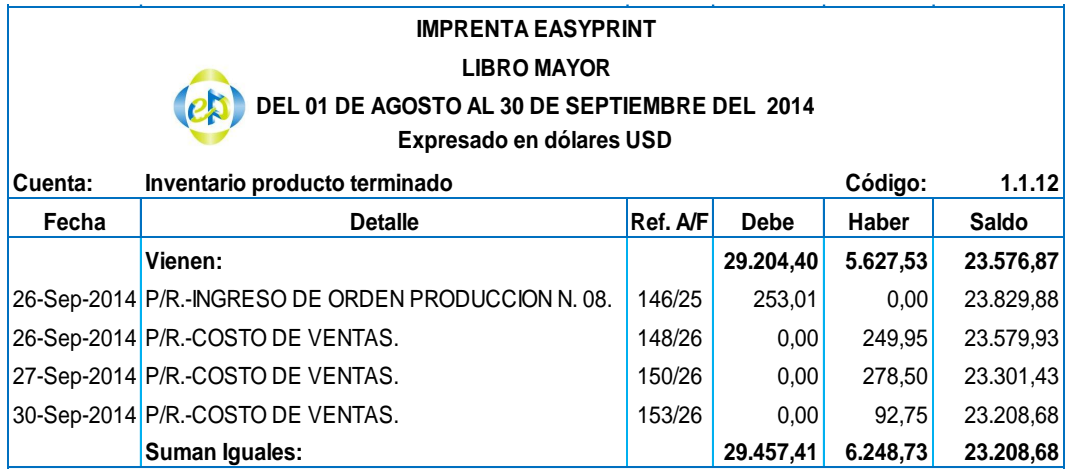

## **IMPRENTA EASYPRINT LIBRO MAYOR DEL 01 DE AGOSTO AL 30 DE SEPTIEMBRE DEL 2014 Expresado en dólares USD**

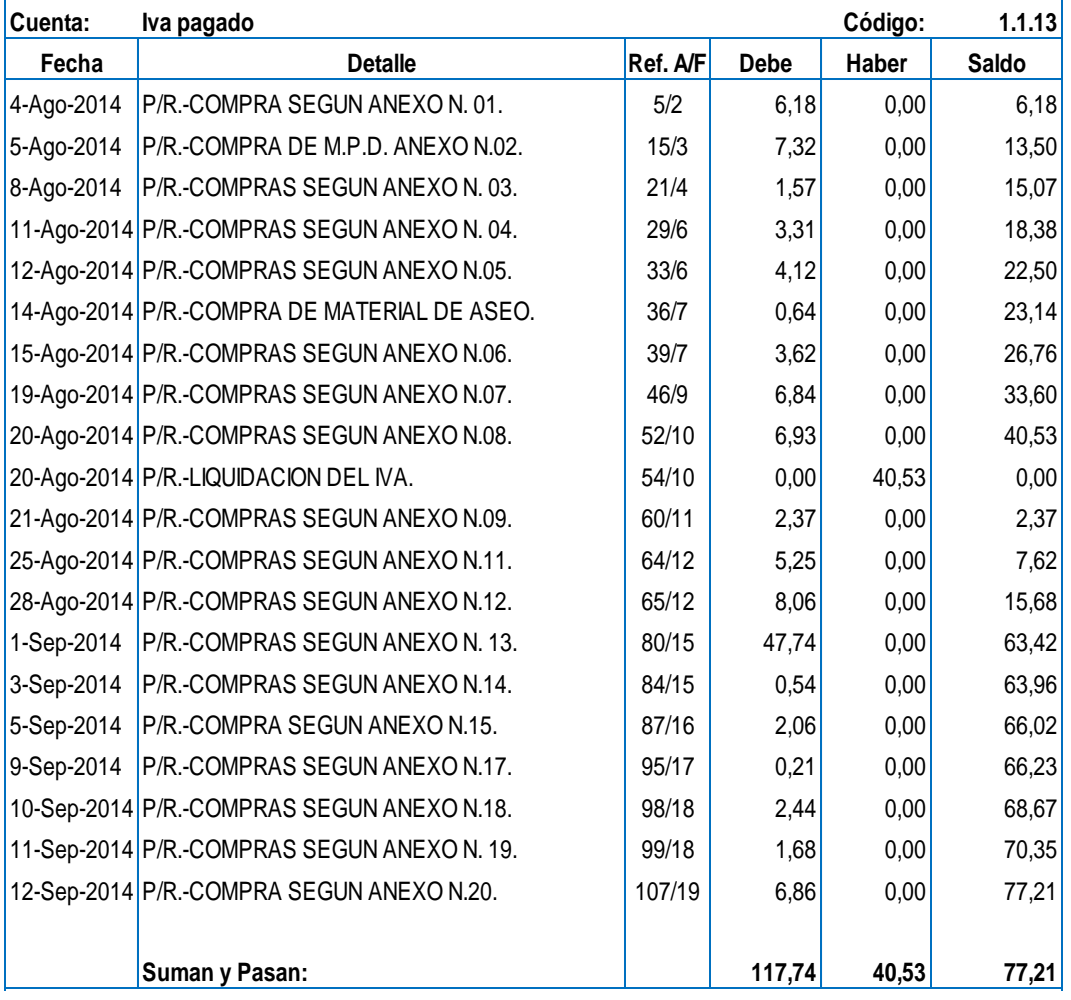

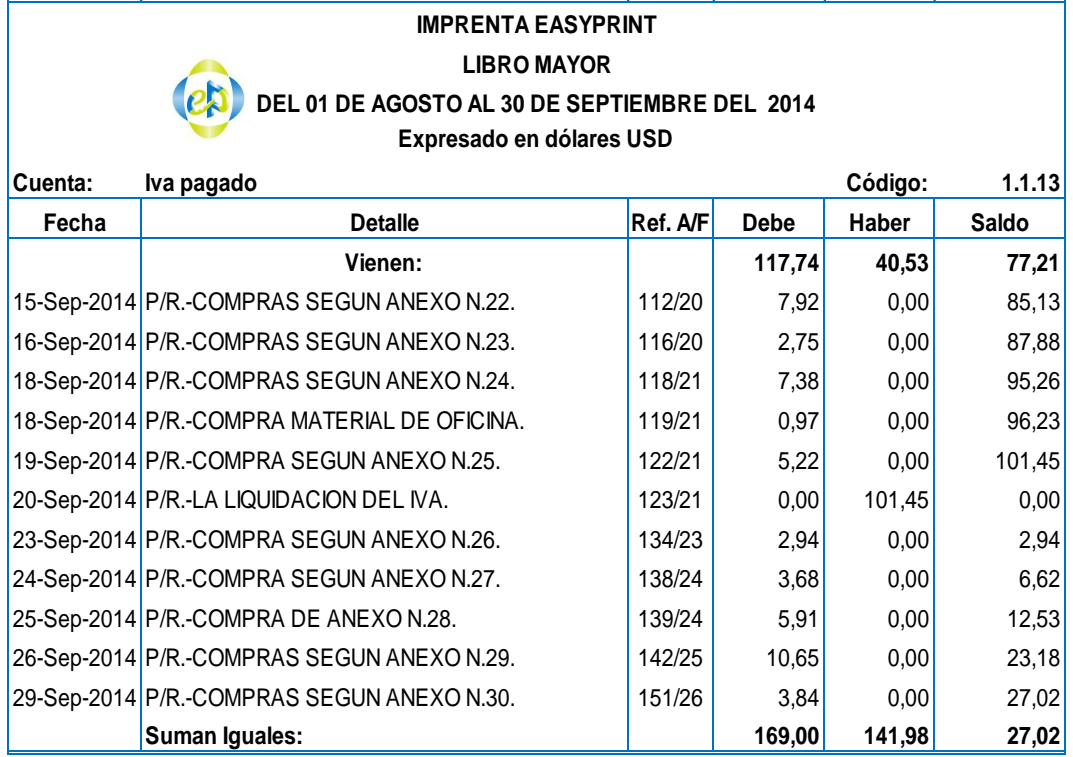

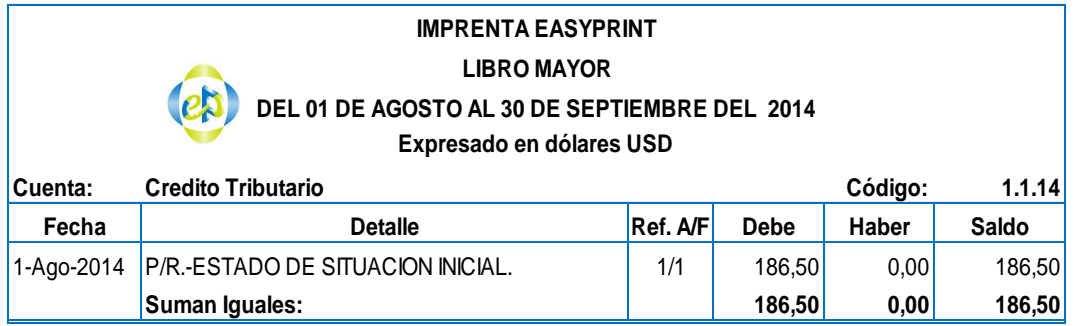

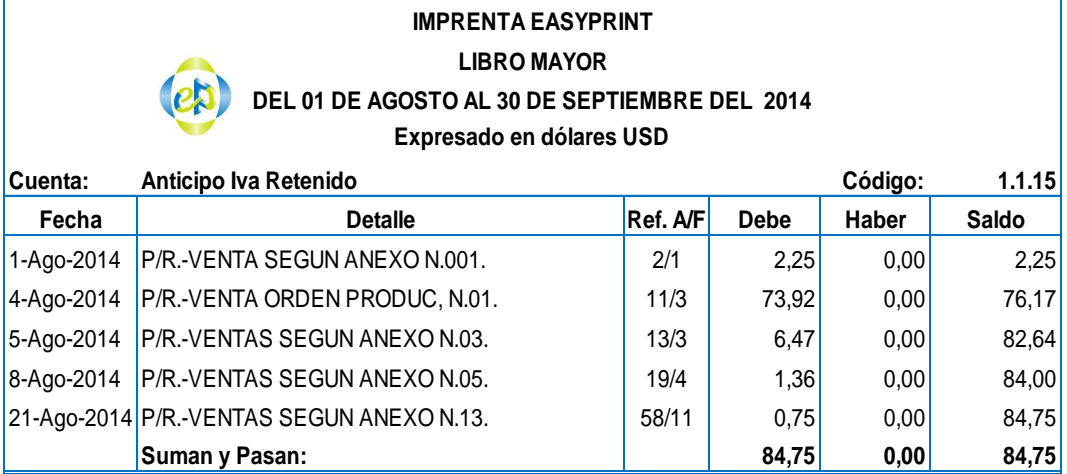

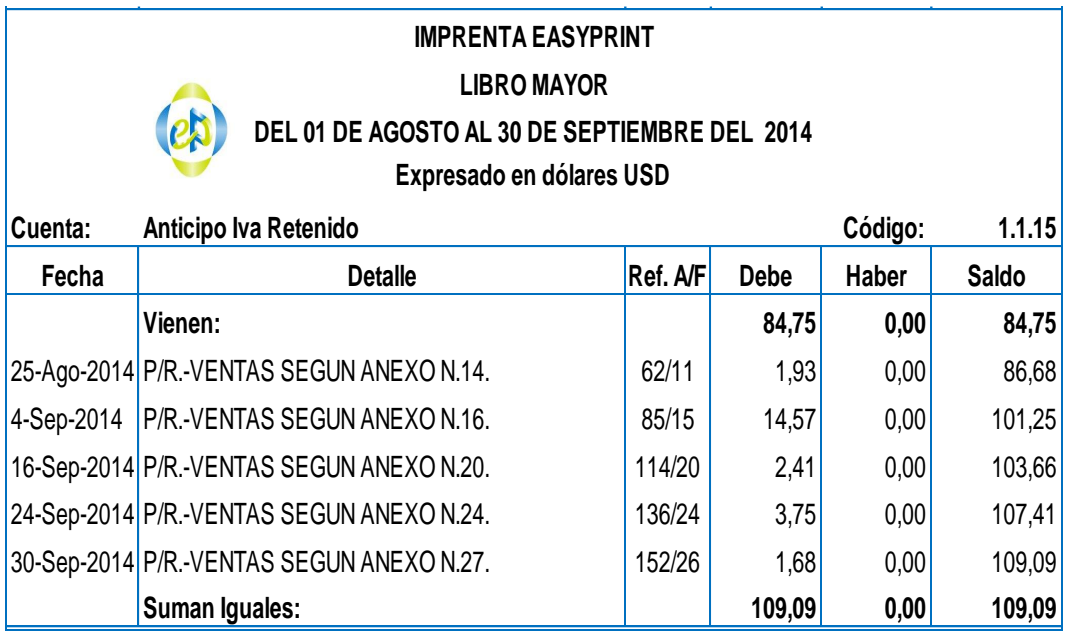

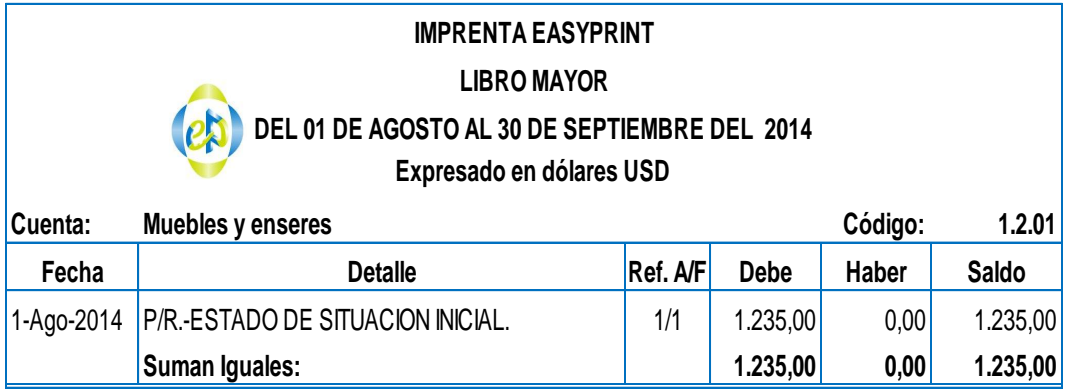

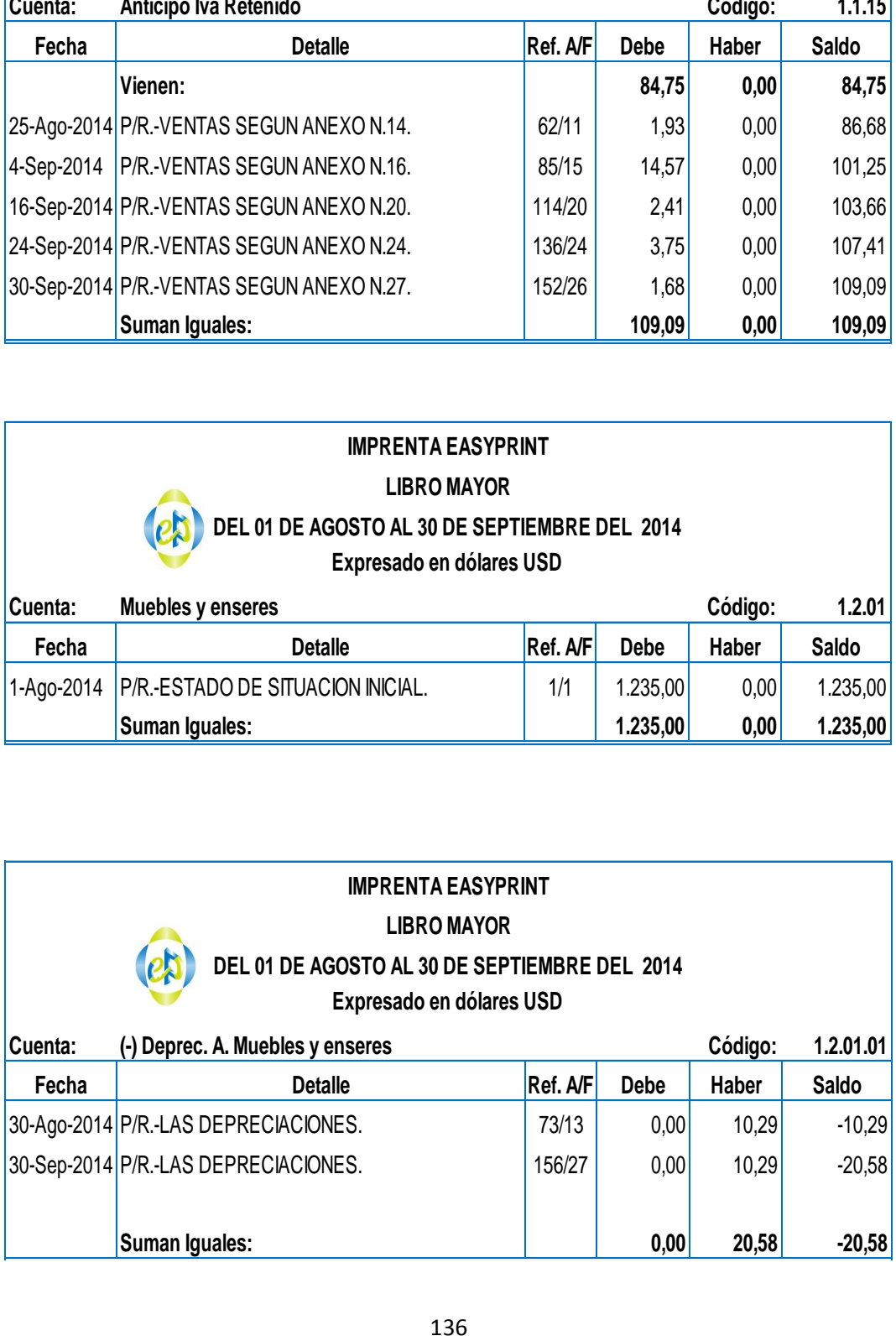

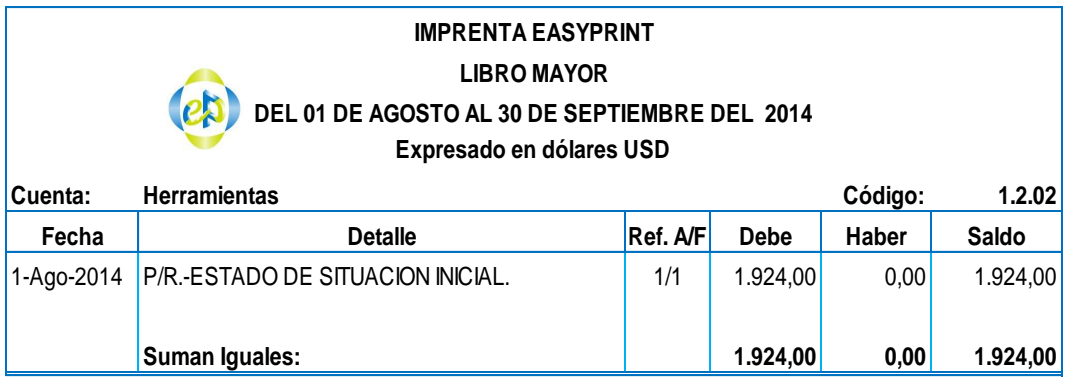

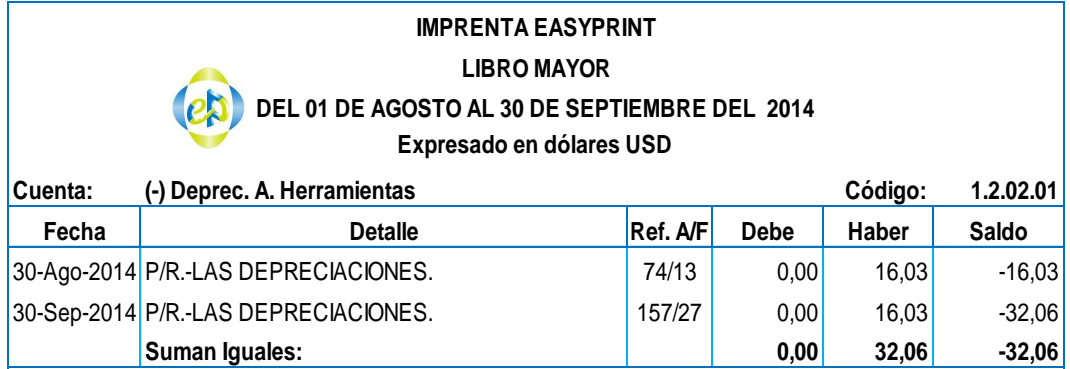

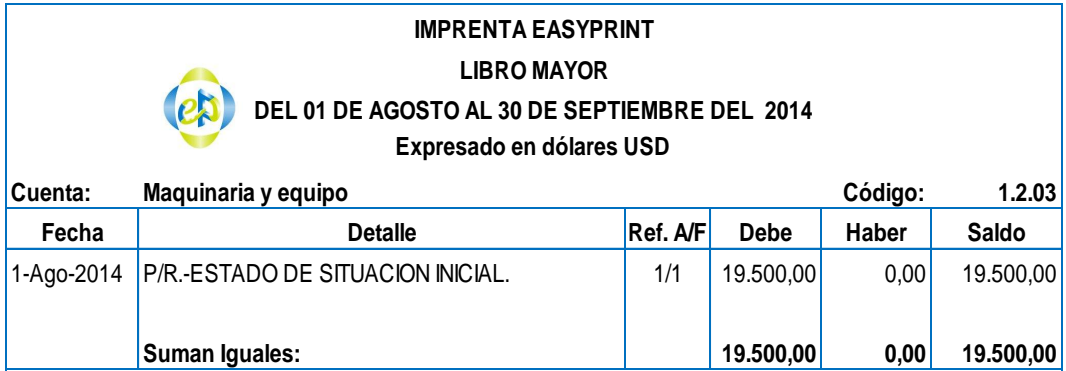

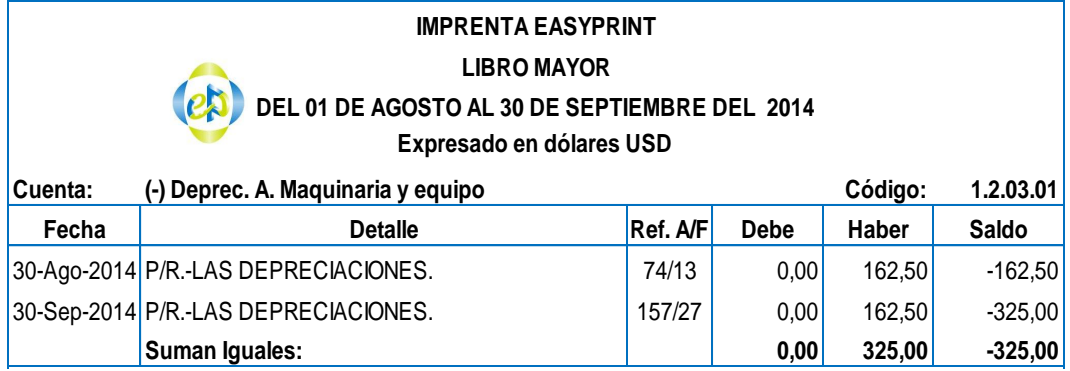

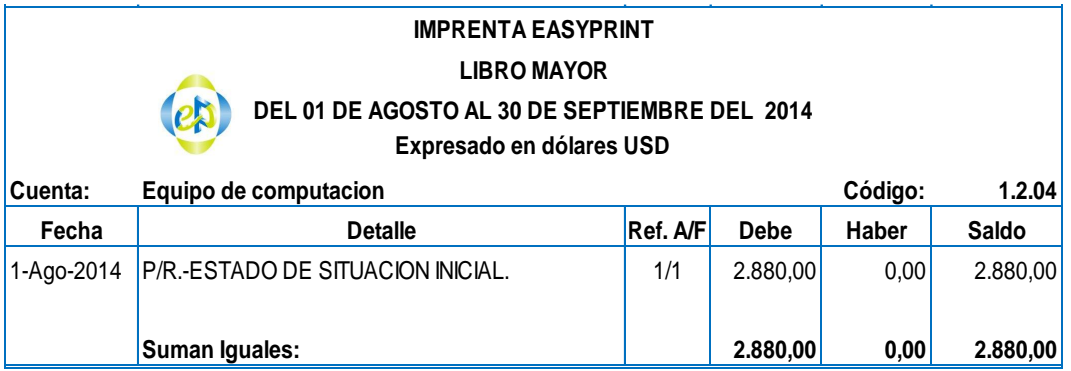

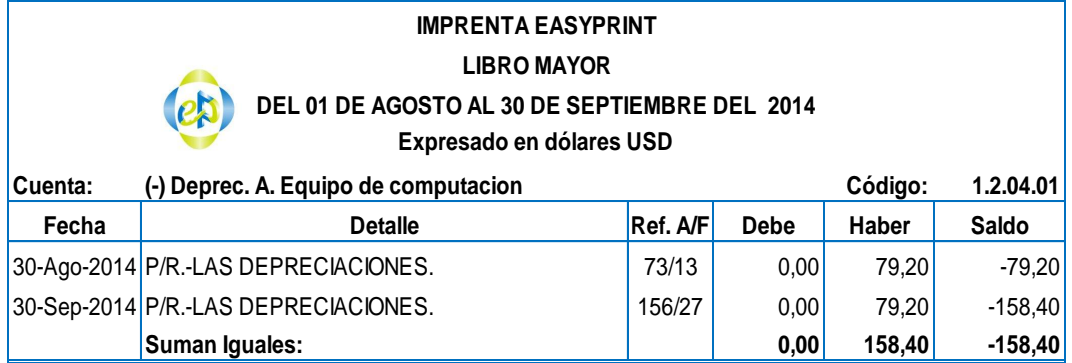

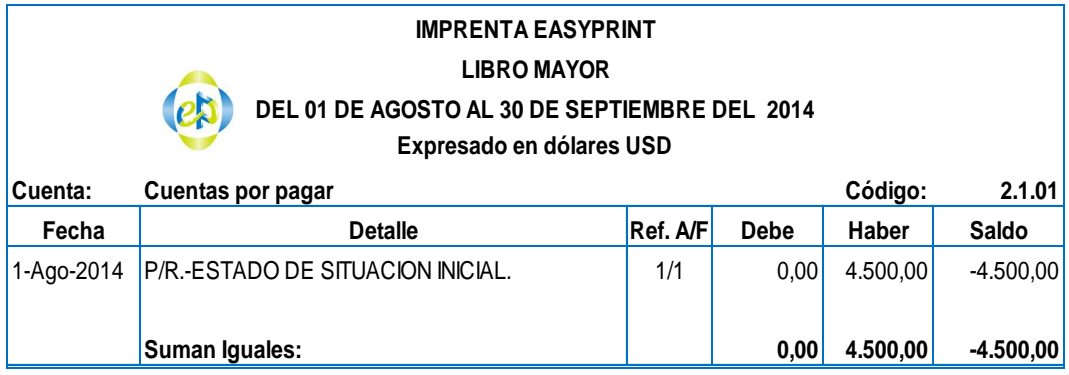

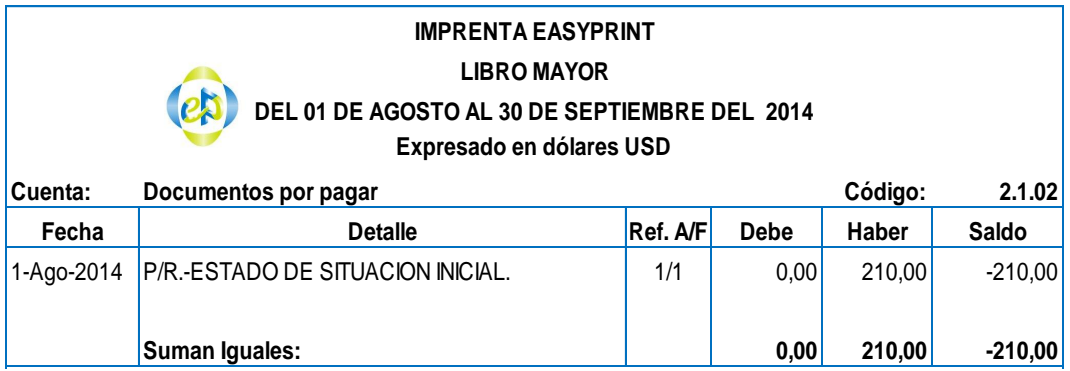
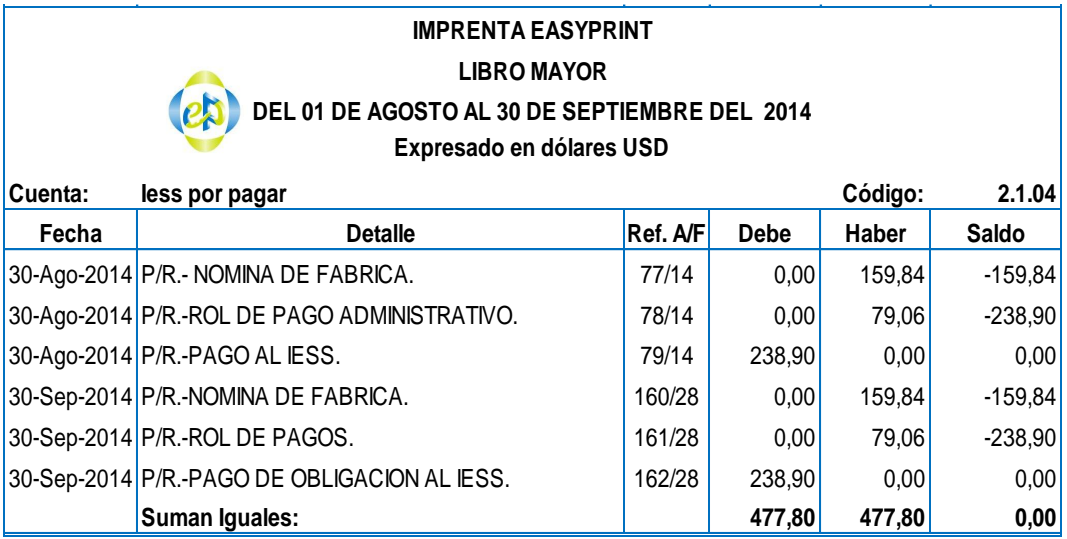

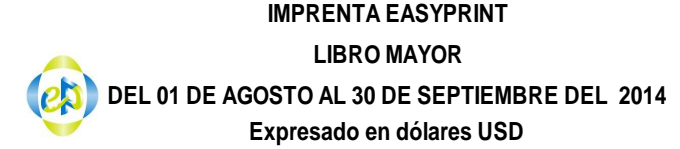

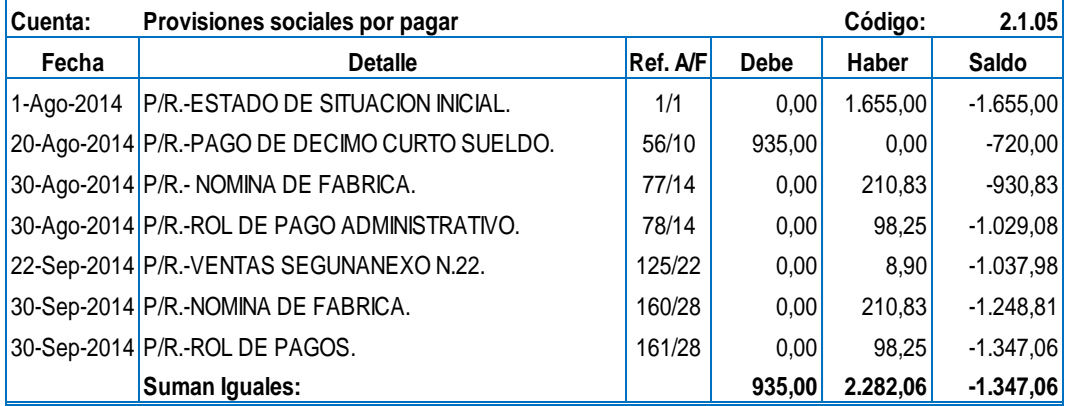

#### **IMPRENTA EASYPRINT LIBRO MAYOR DEL 01 DE AGOSTO AL 30 DE SEPTIEMBRE DEL 2014 Expresado en dólares USD**

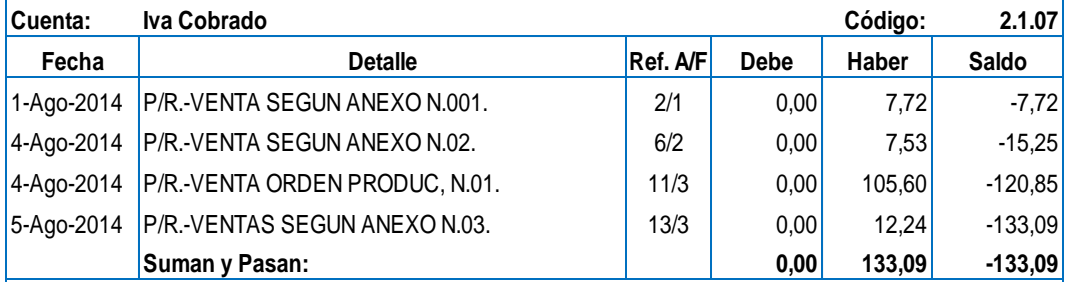

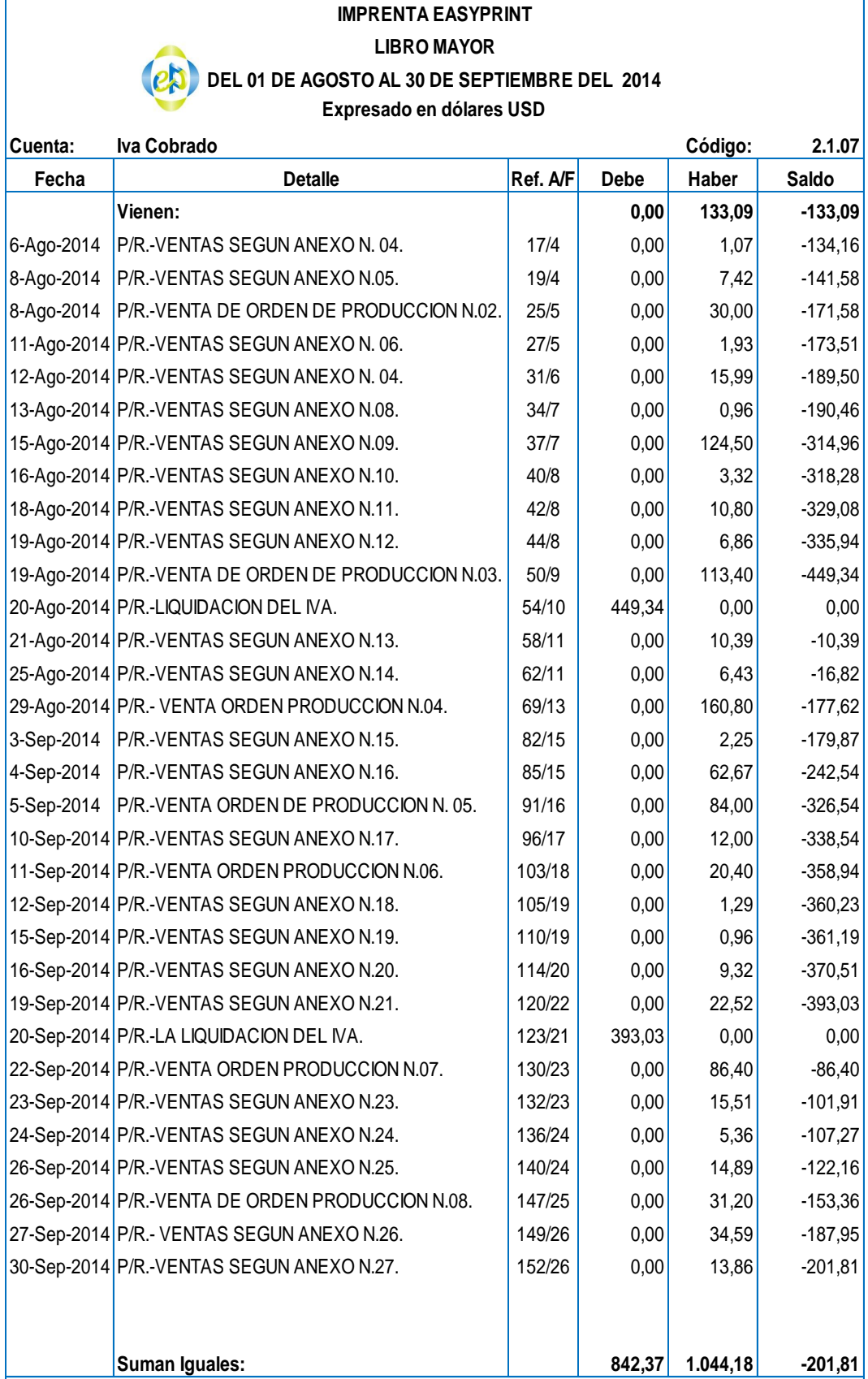

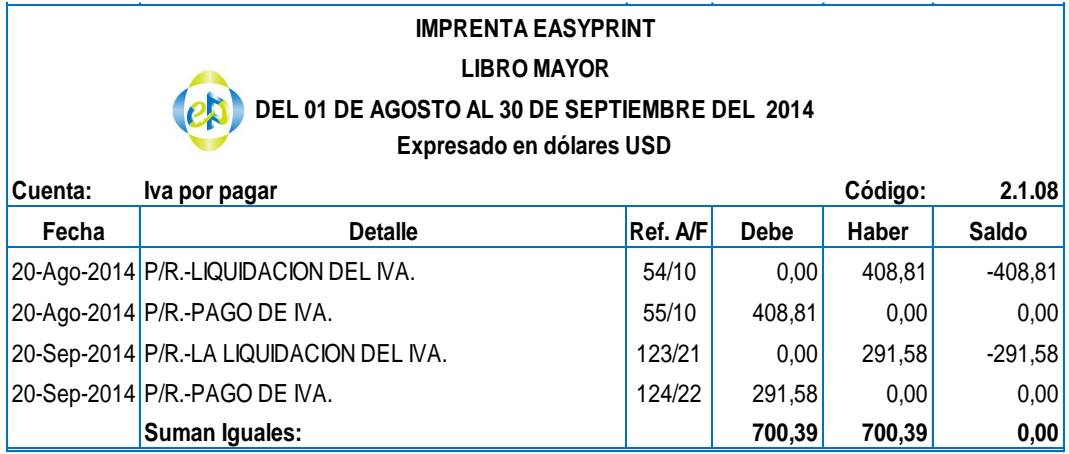

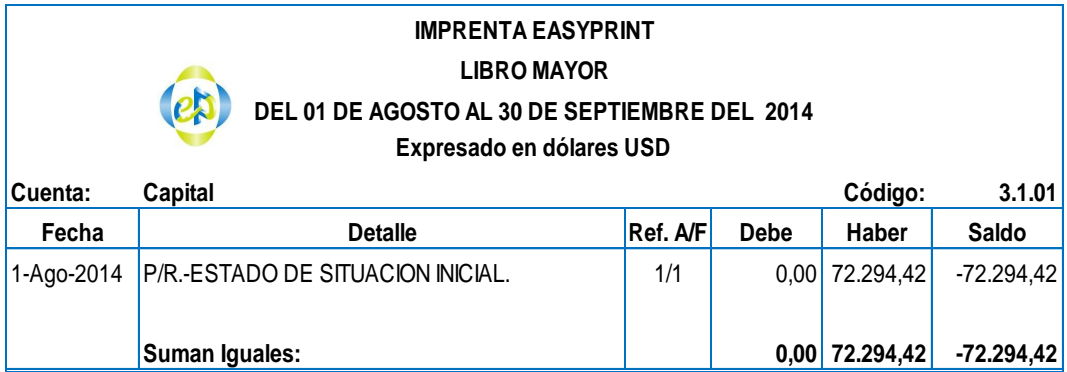

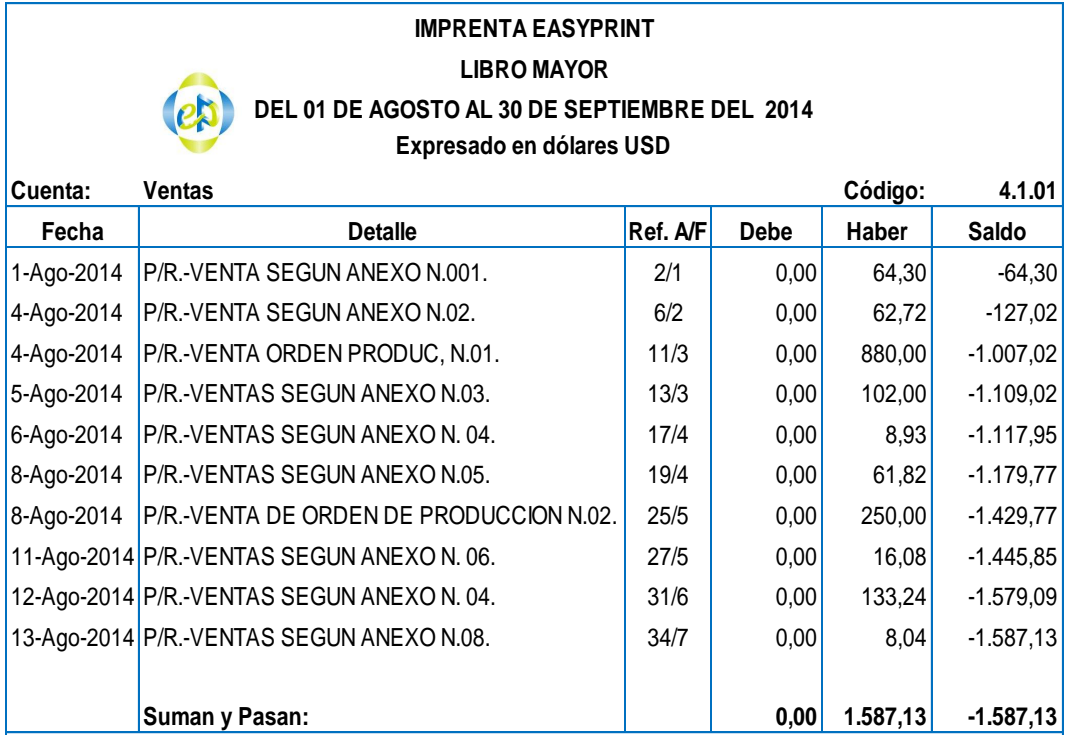

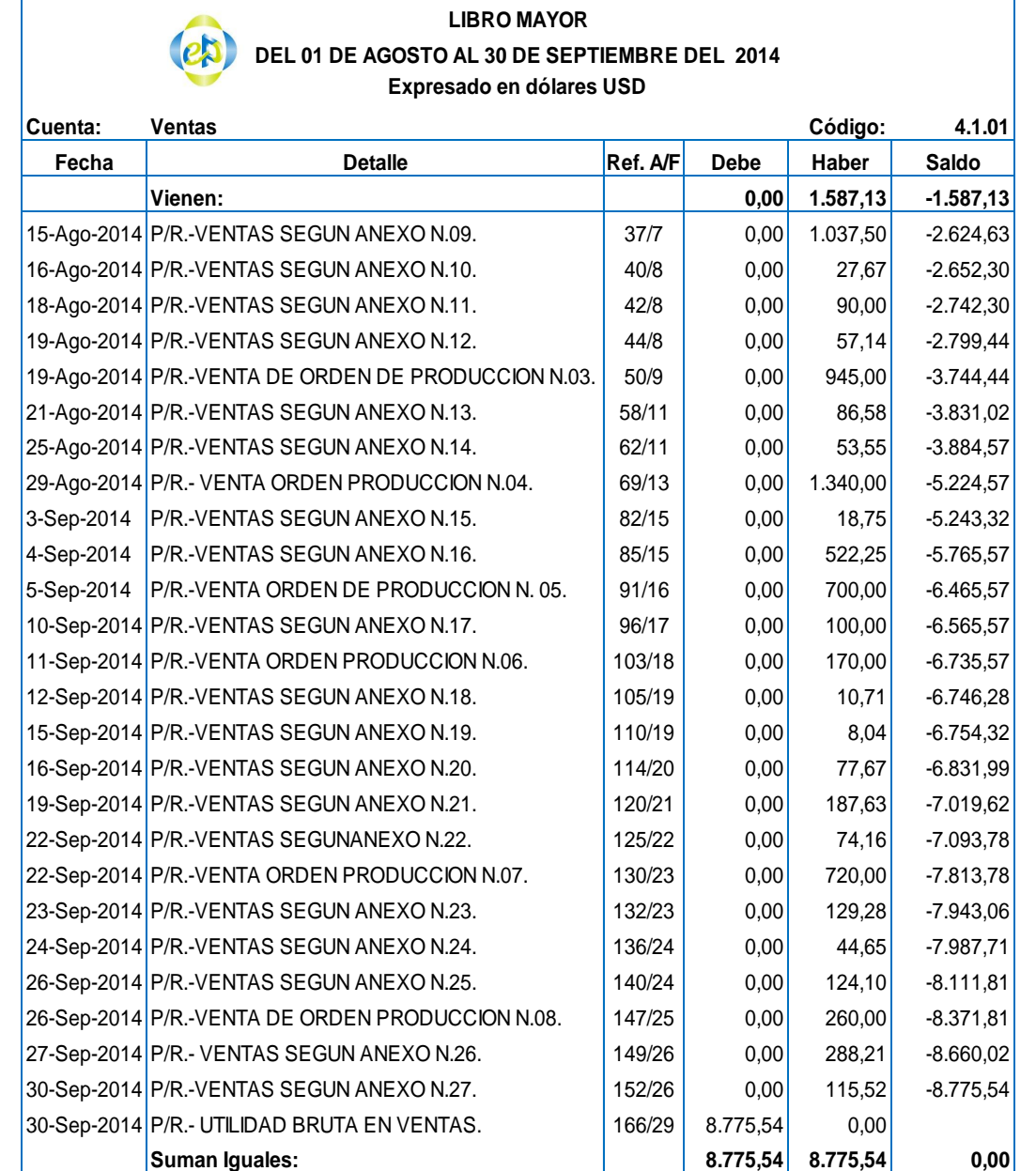

**IMPRENTA EASYPRINT**

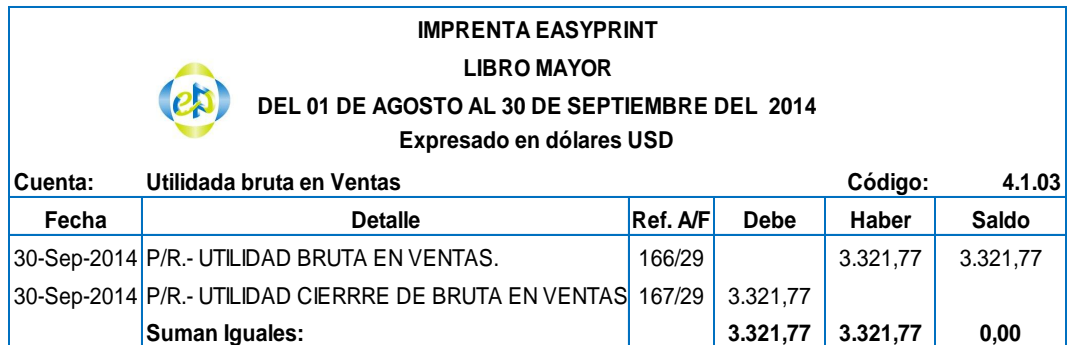

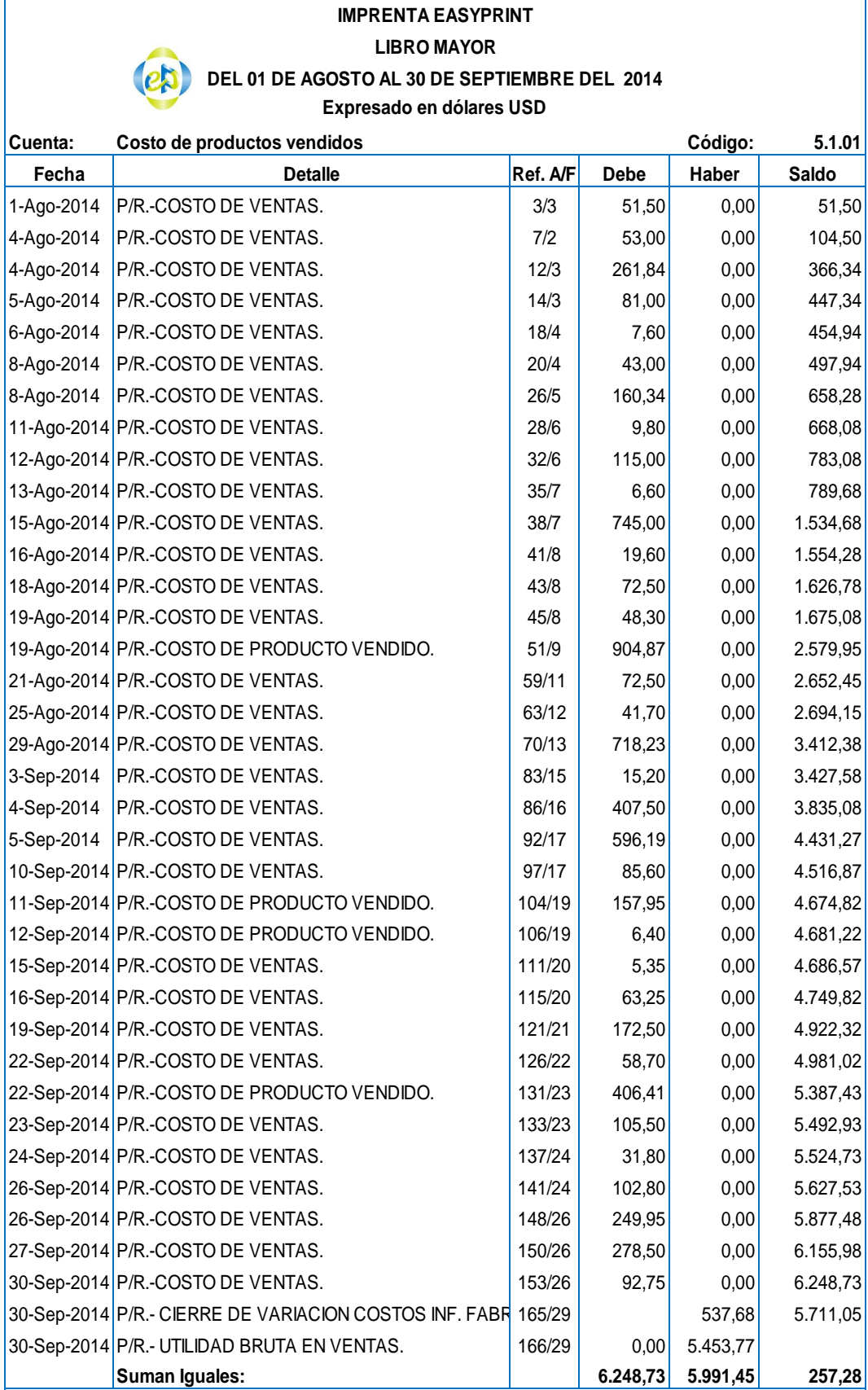

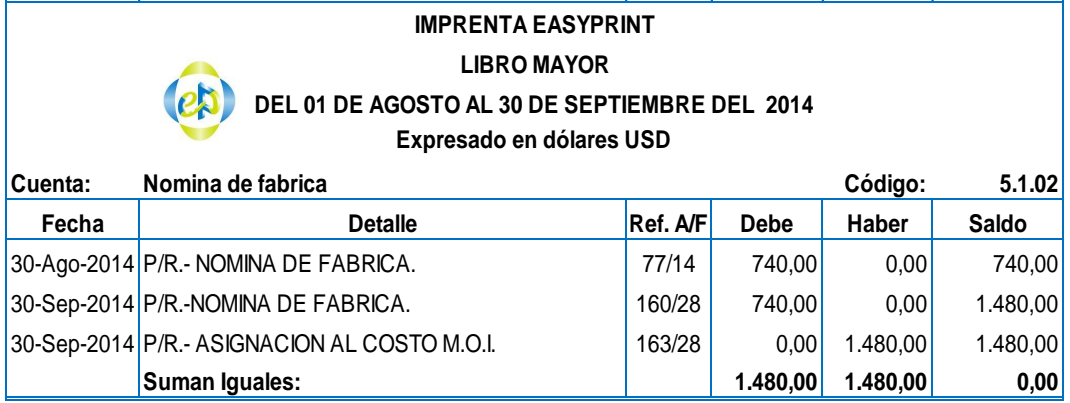

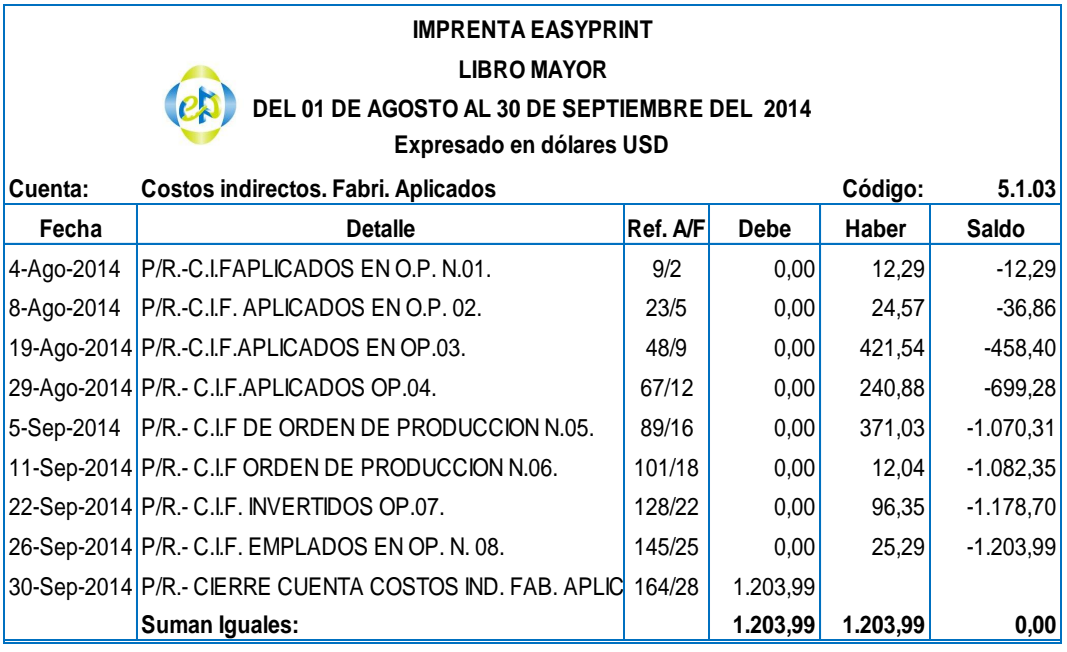

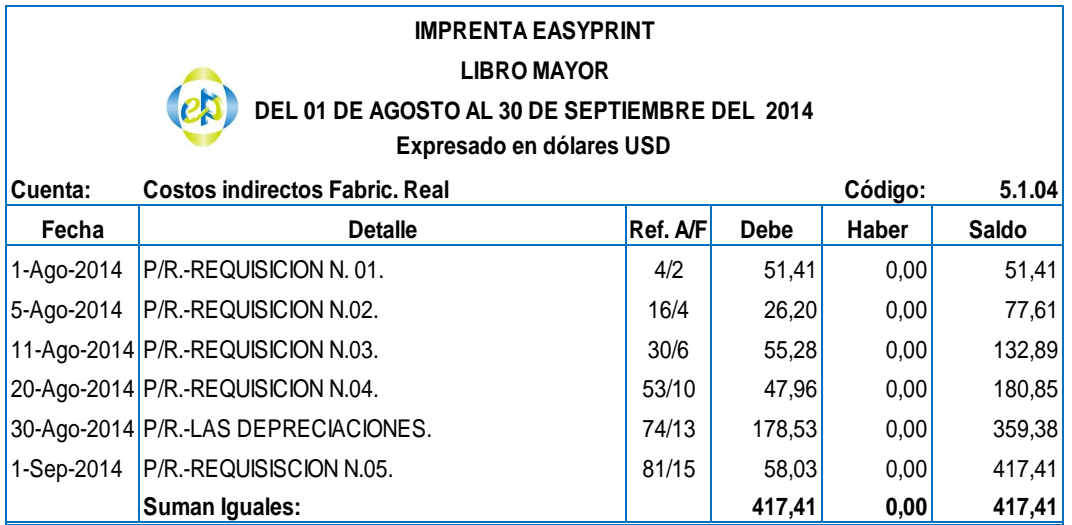

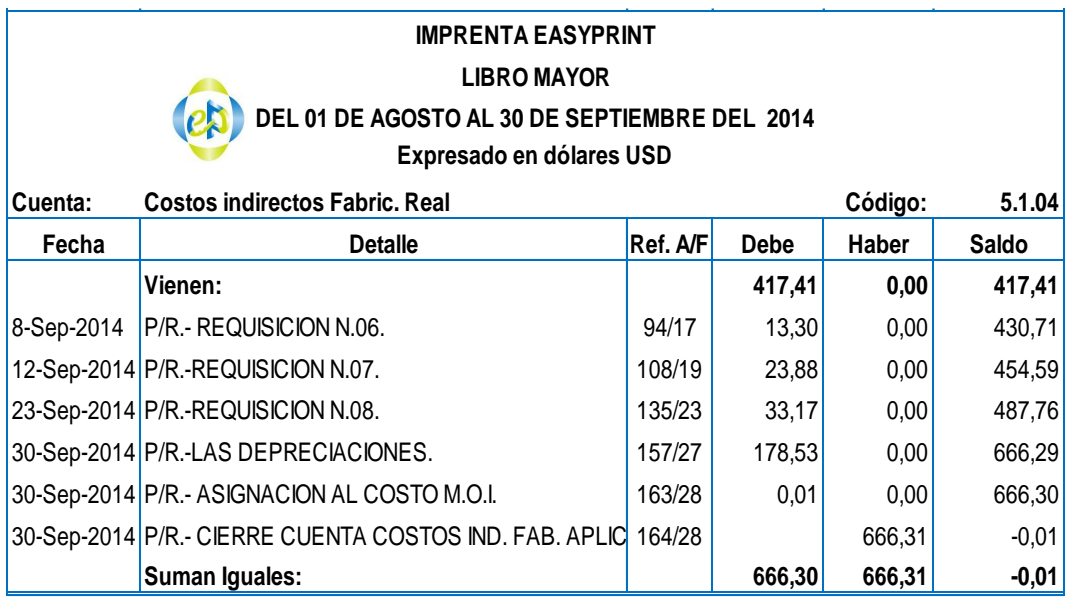

#### **IMPRENTA EASYPRINT LIBRO MAYOR DEL 01 DE AGOSTO AL 30 DE SEPTIEMBRE DEL 2014 Expresado en dólares USD**

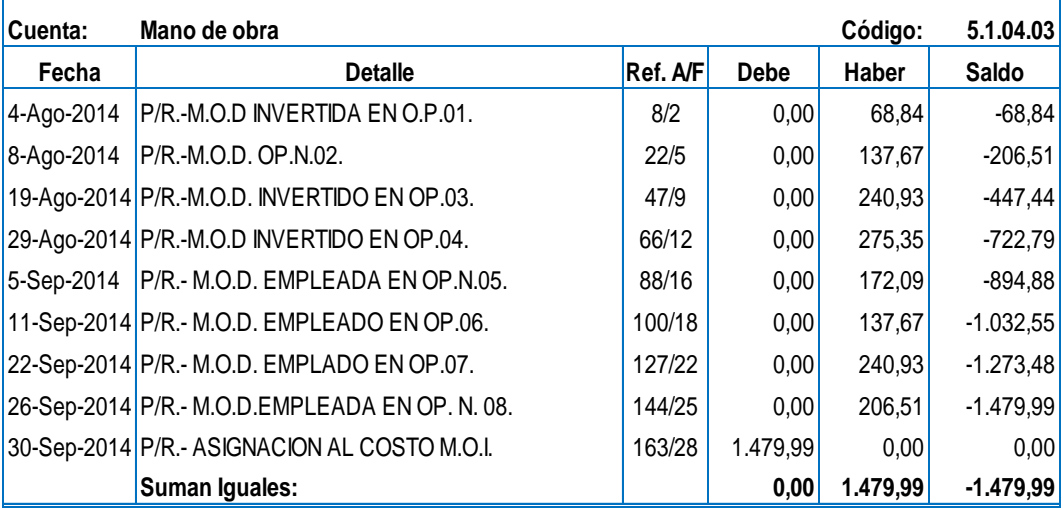

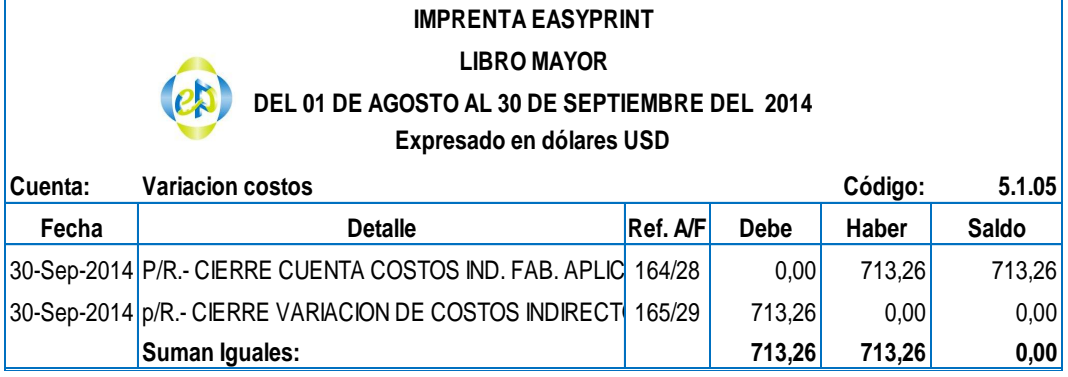

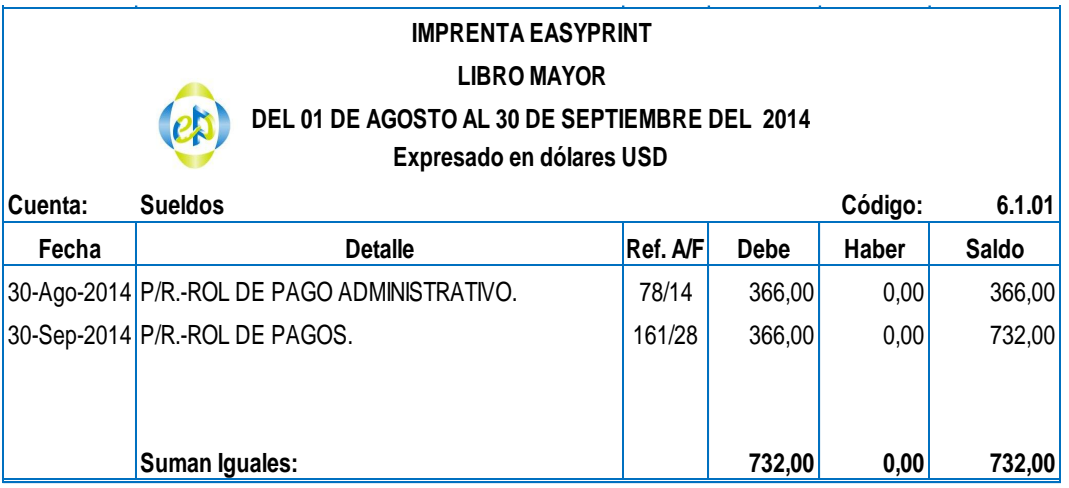

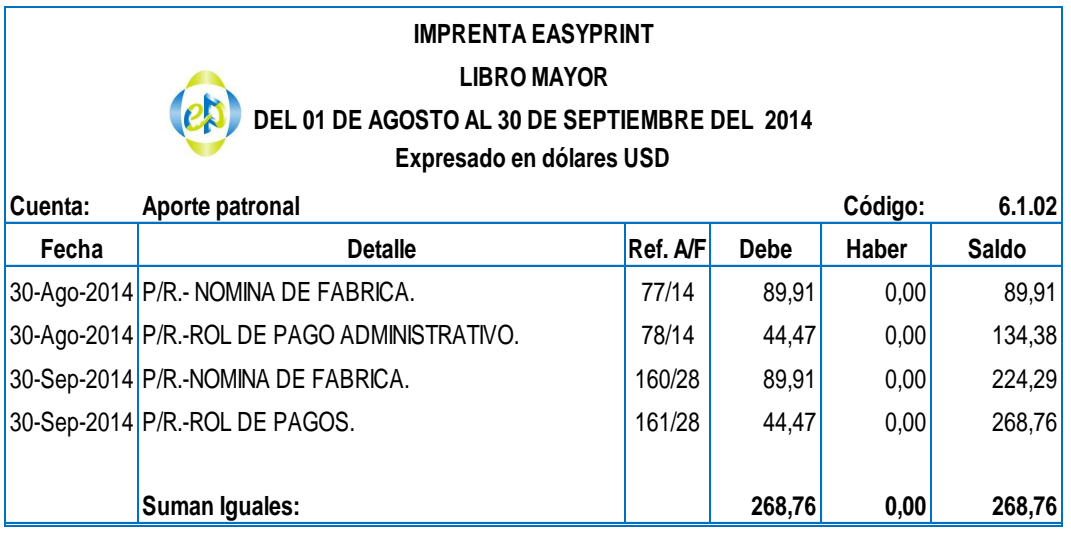

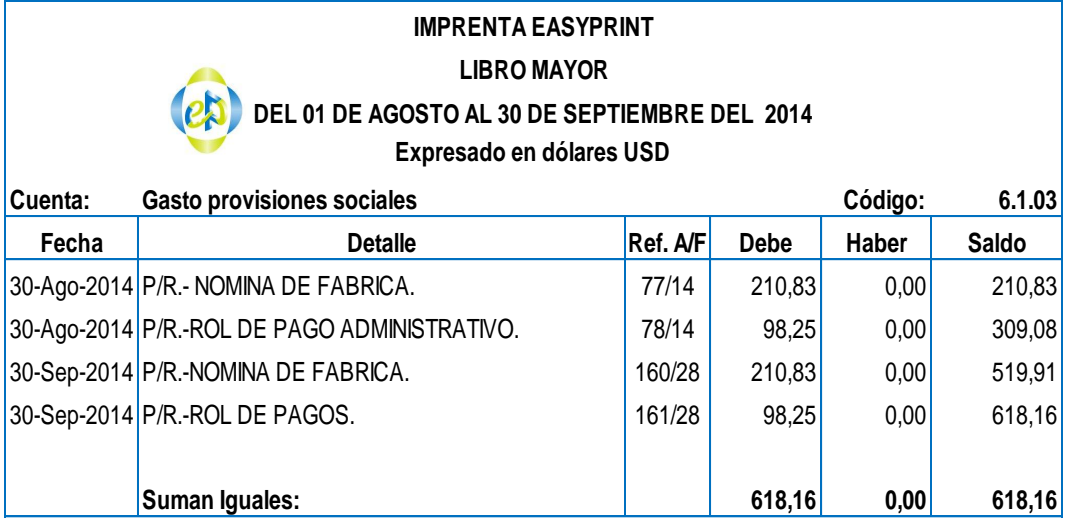

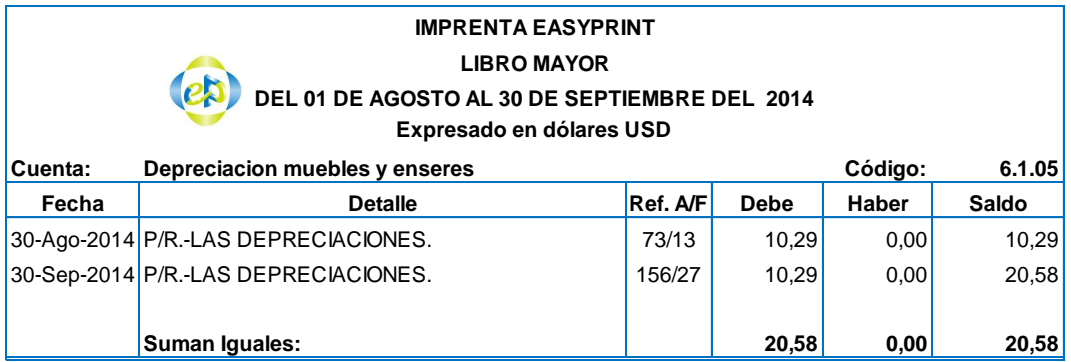

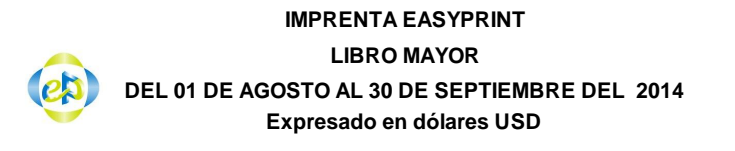

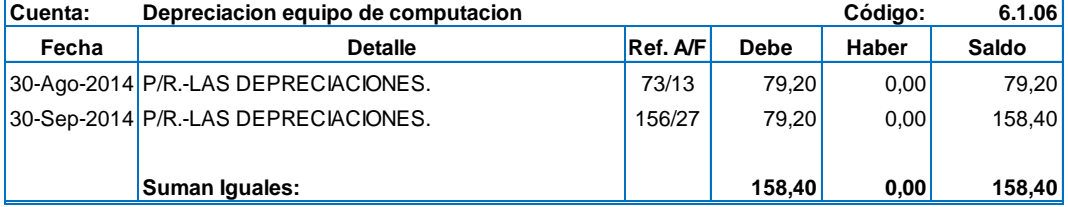

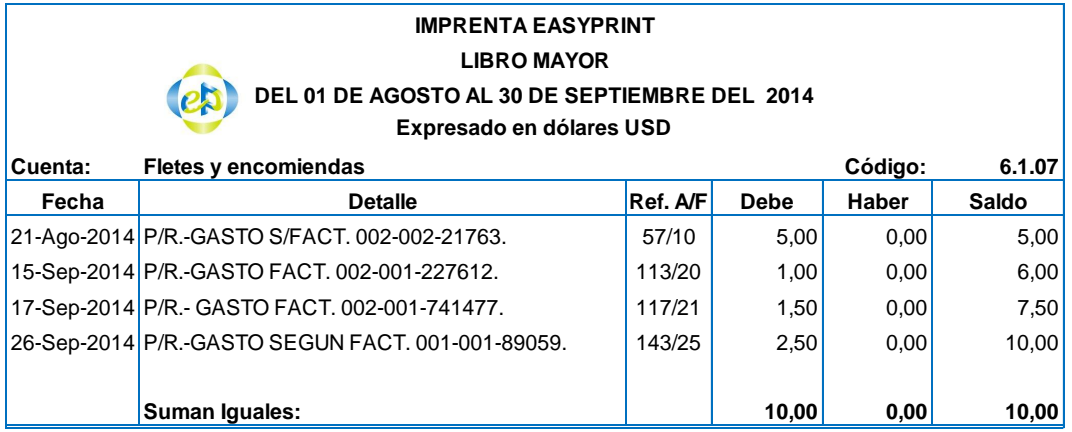

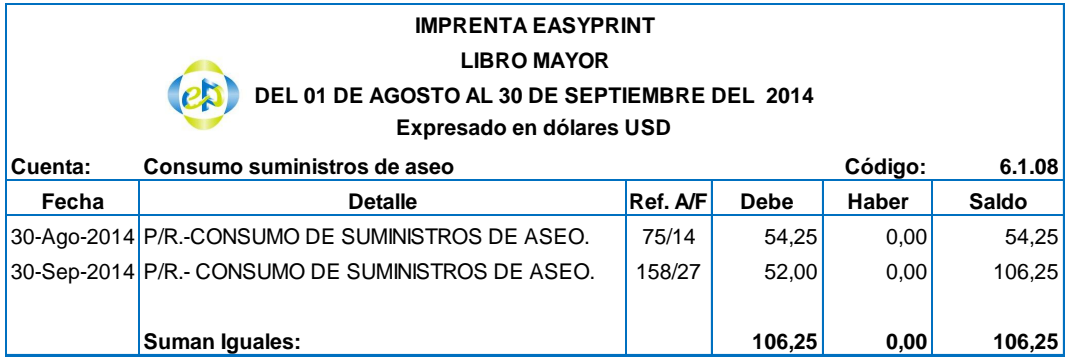

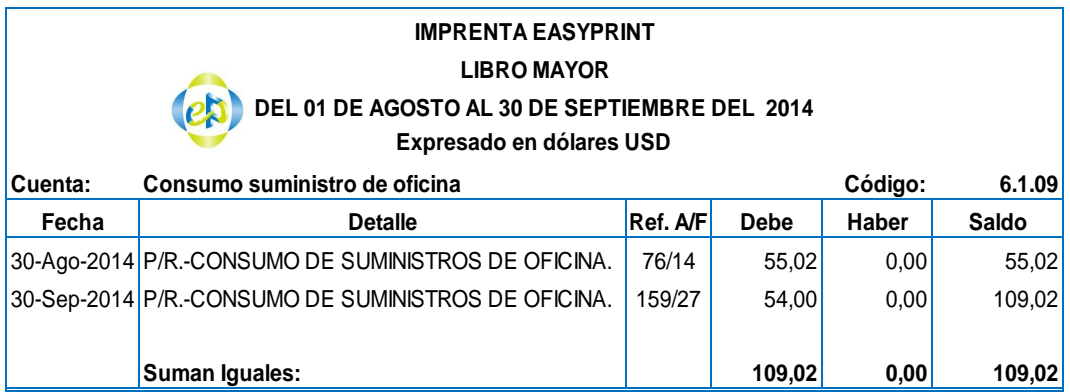

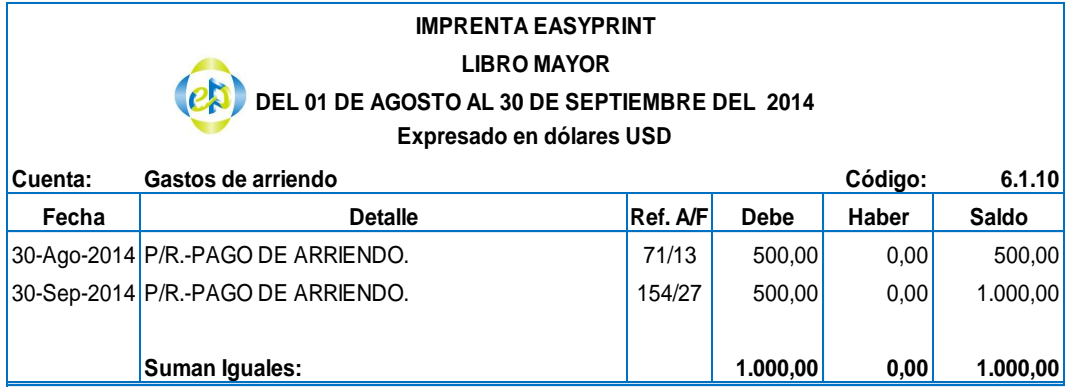

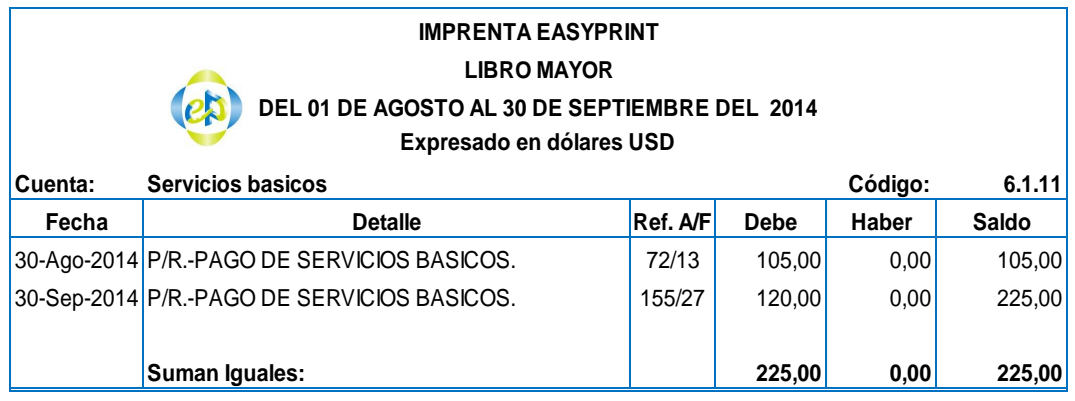

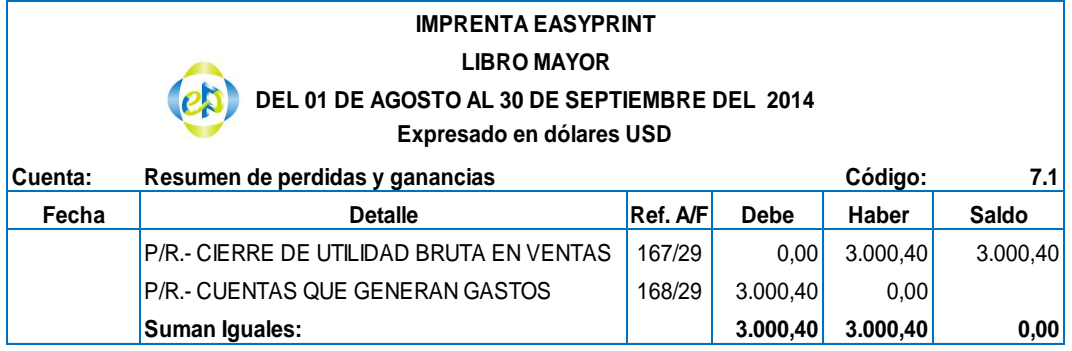

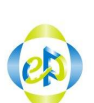

#### **IMPRENTA EASYPRINT BALANCE DE COMPROBACION DEL 01 DE AGOSTO AL 30 DE SEPTIEMBRE DEL 2014 Expresado en dólares USD**

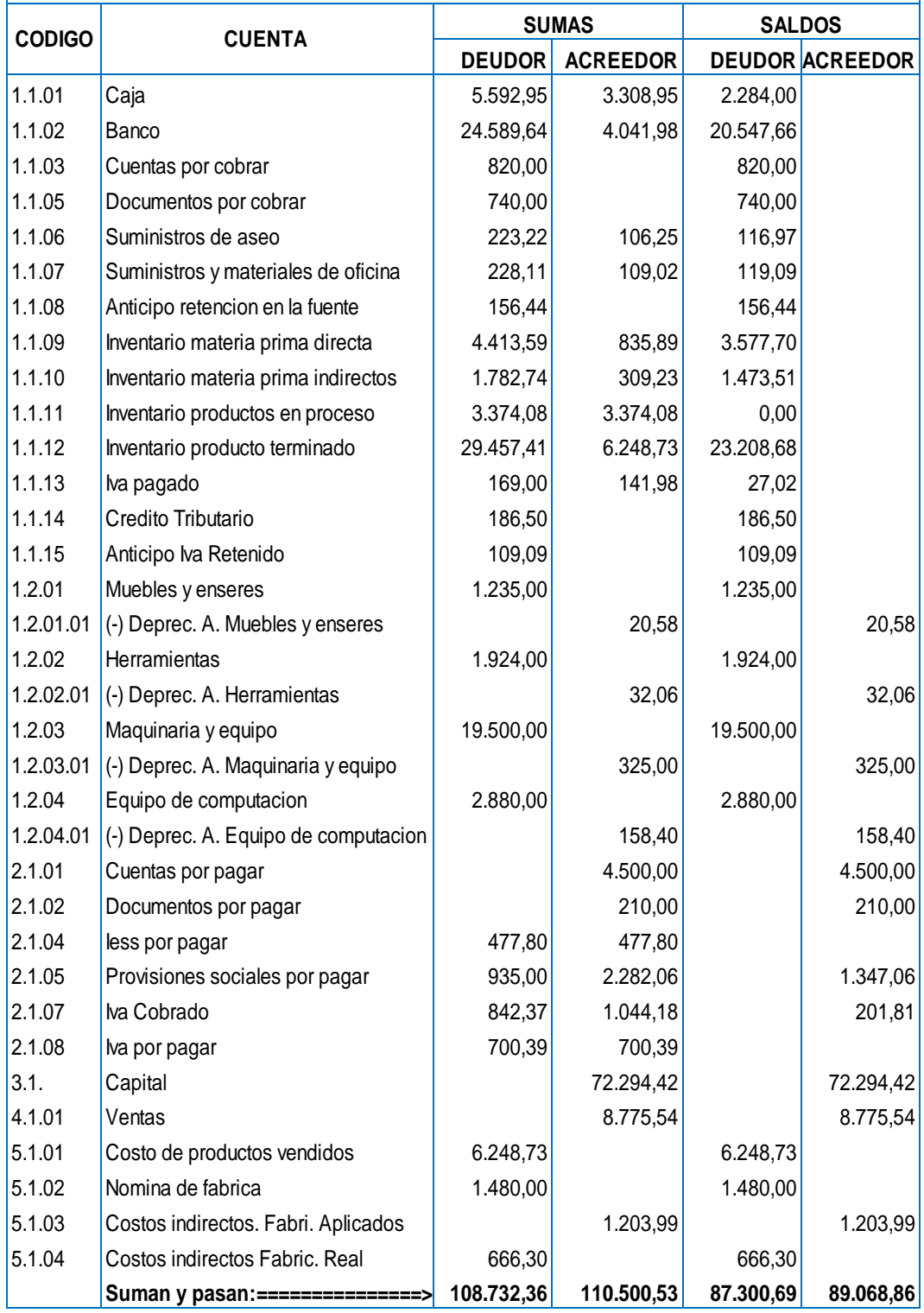

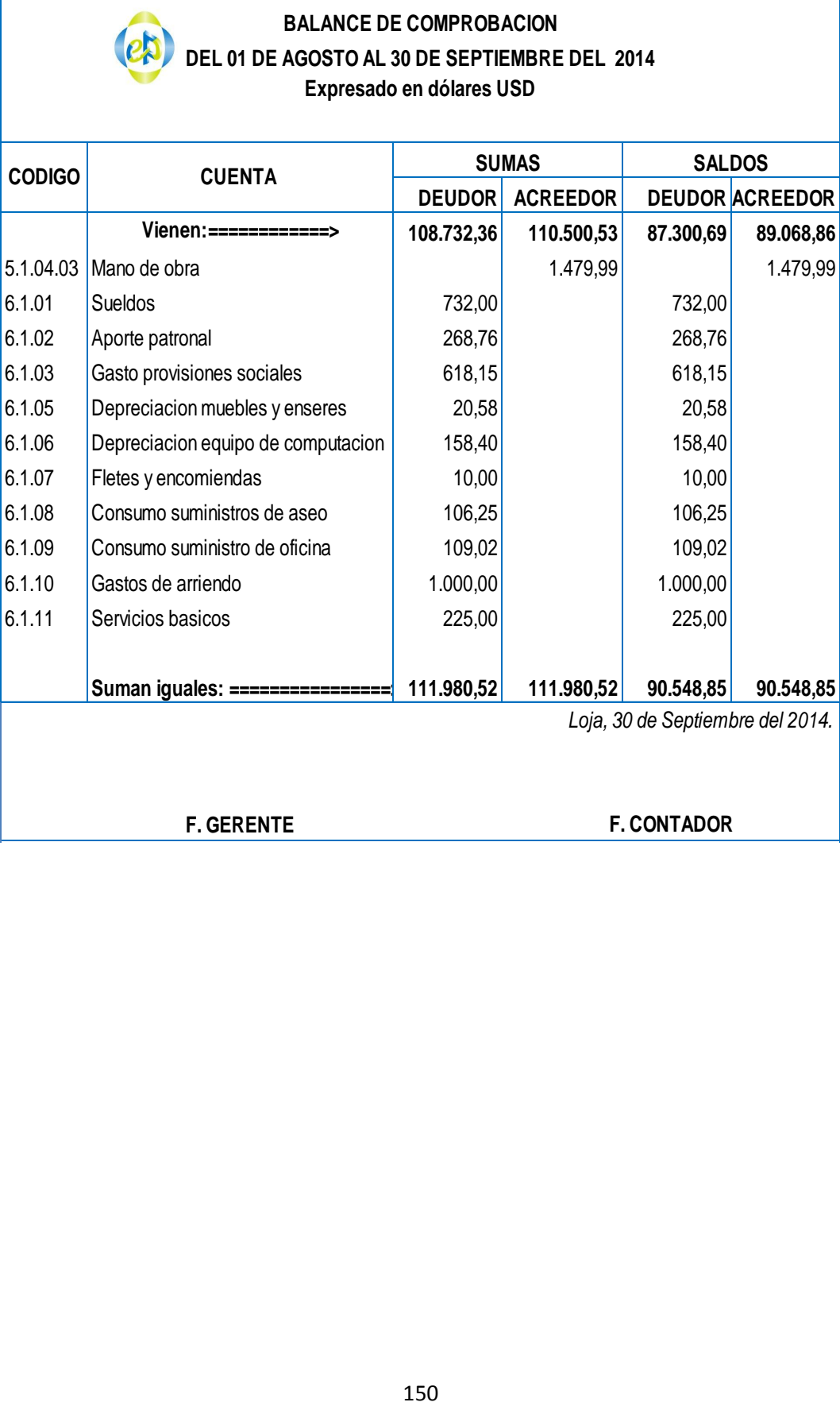

**Suman iguales: ================> 111.980,52 111.980,52 90.548,85 90.548,85**

*Loja, 30 de Septiembre del 2014.*

**F. GERENTE F. CONTADOR**

# **IMPRENTA EASYPRINT**

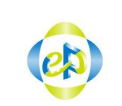

#### **IMPRENTA EASYPRINT HOJA DE TRABAJO RUC: 1103356166001 01 DE AGOSTO AL 30 DE SEPTIEMBRE DEL 2014 EXPRESADO EN DÓLARES USD \$**

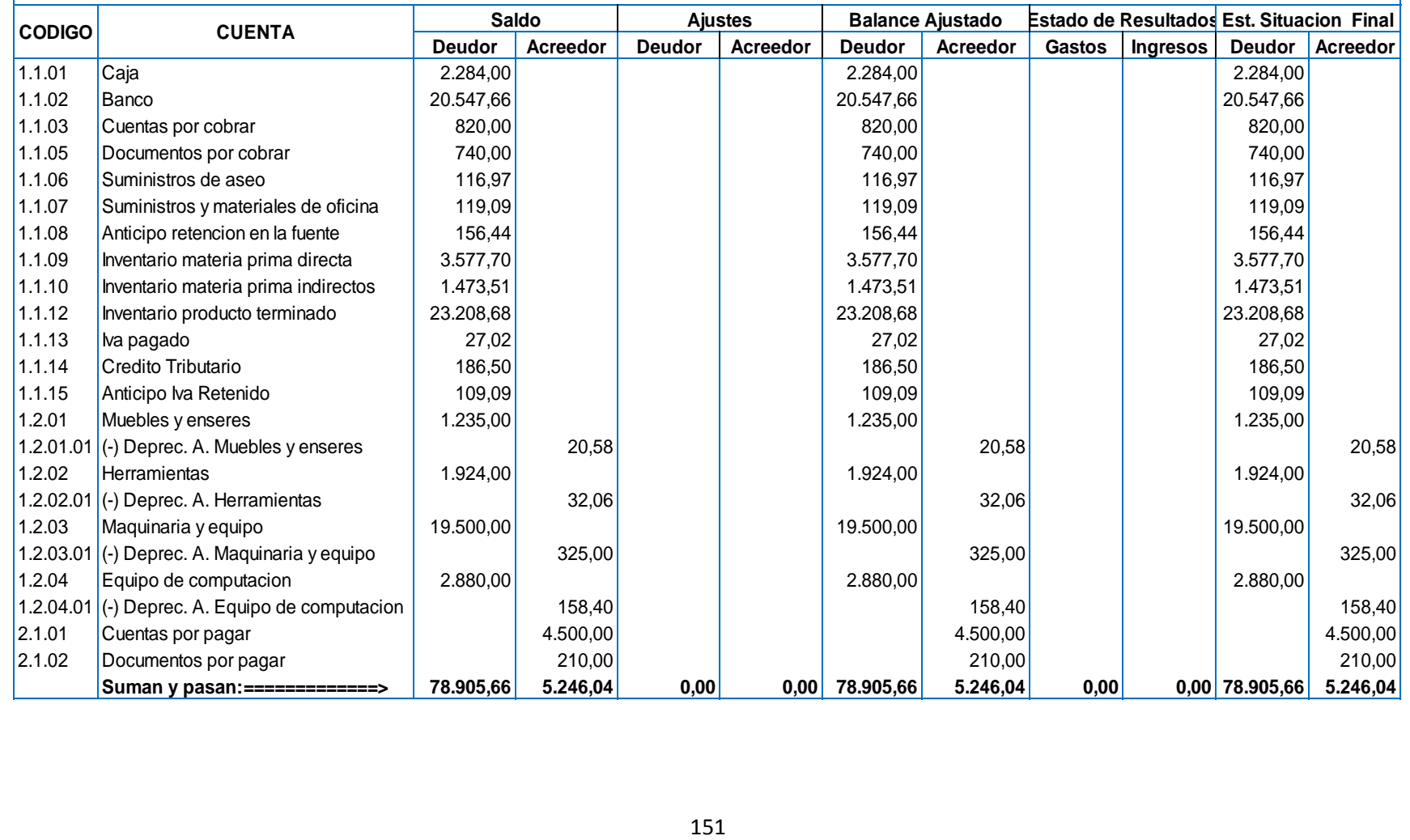

#### **IMPRENTA EASYPRINT HOJA DE TRABAJO RUC: 1103356166001 01 DE AGOSTO AL 30 DE SEPTIEMBRE DEL 2014 EXPRESADO EN DÓLARES USD \$**

 $\left($ e $\right)$ 

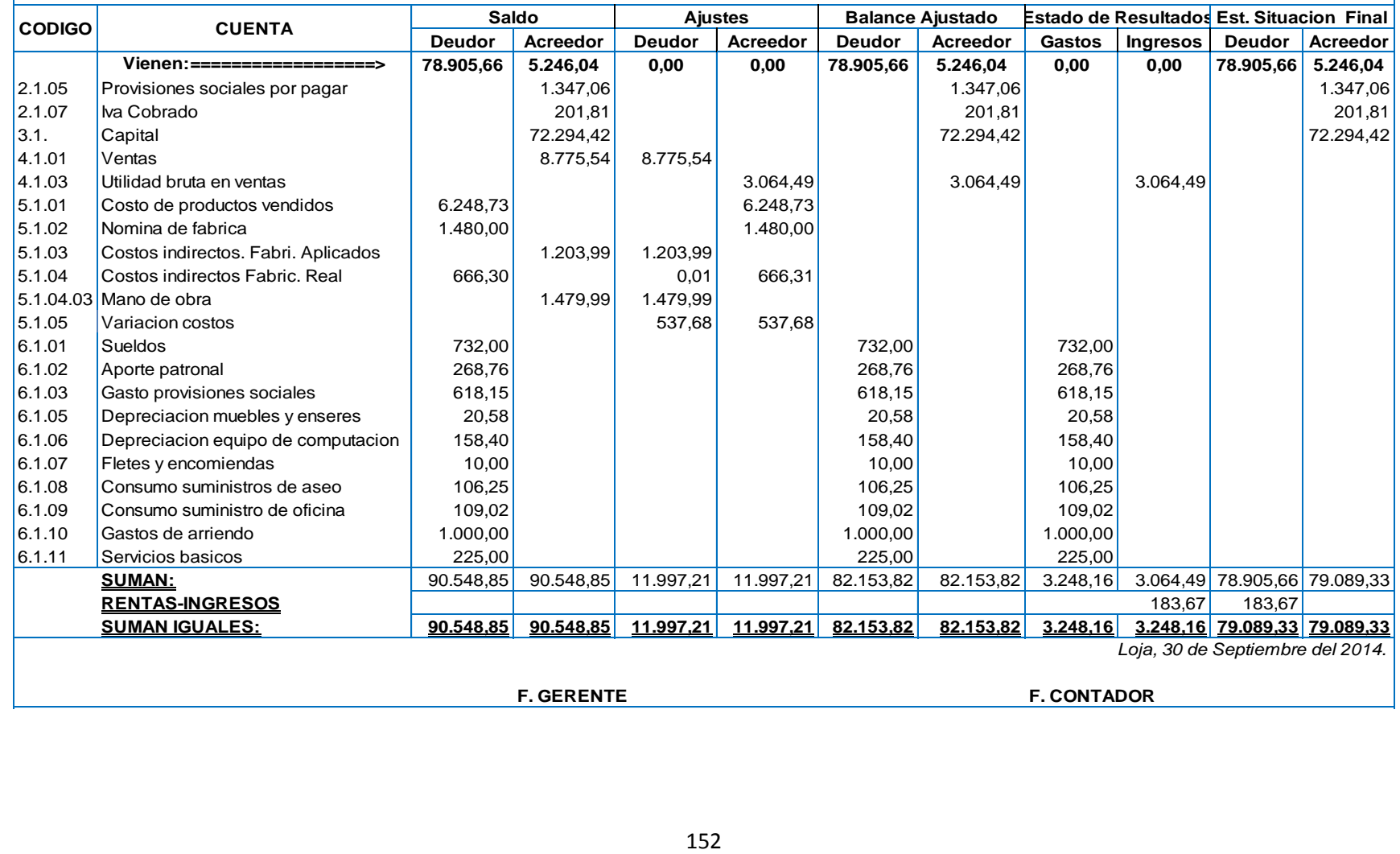

### **IMPRENTA EASYPRINT**

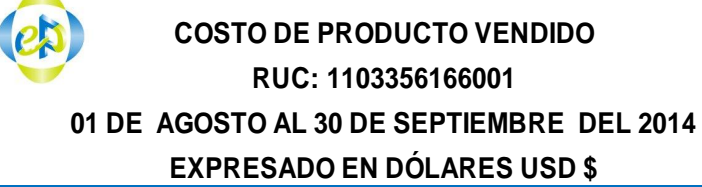

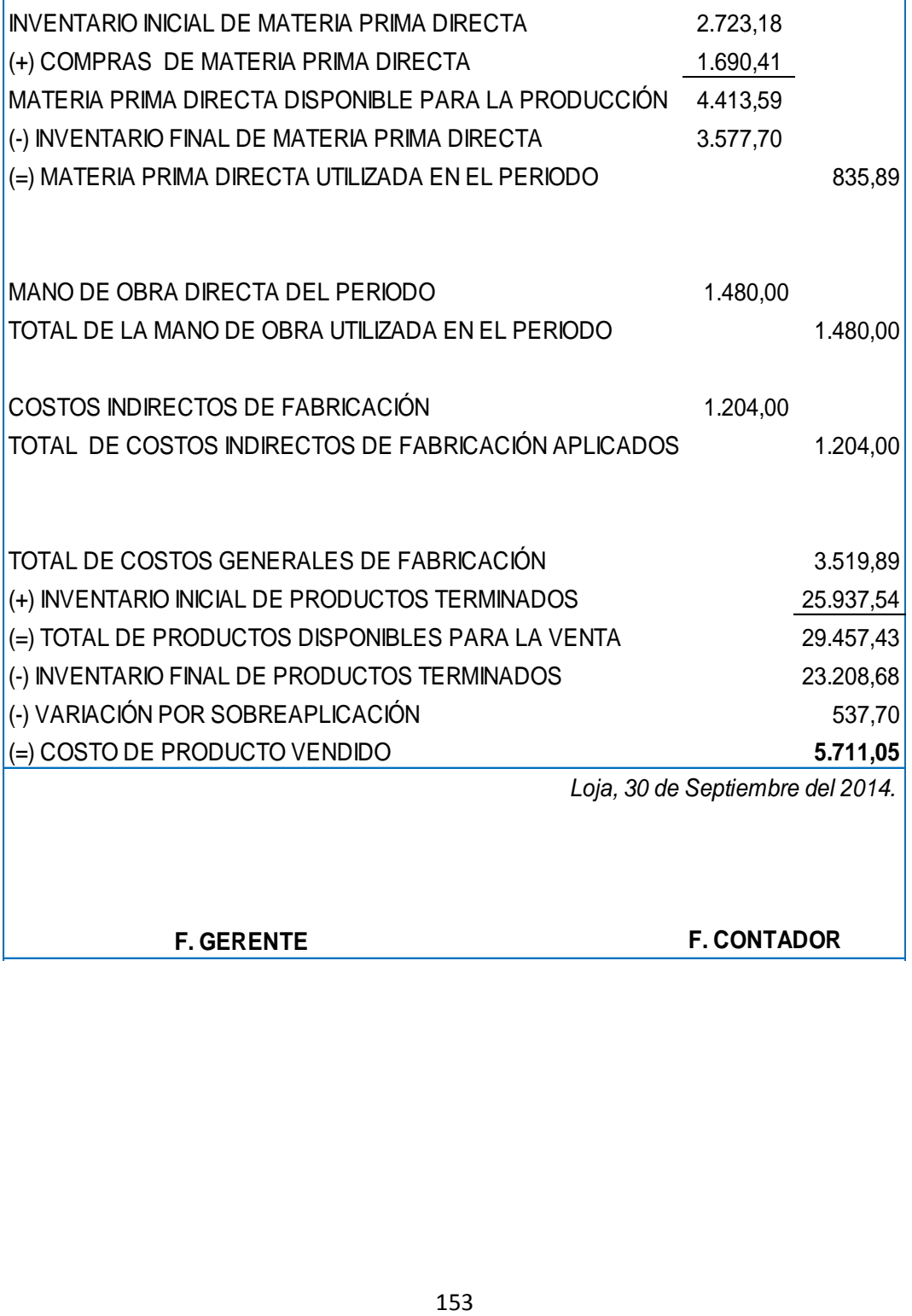

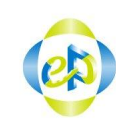

# **IMPRENTA EASYPRINT ESTADO DE RESULTADOS RUC: 1103356166001**

**01 DE AGOSTO AL 30 DE SEPTIEMBRE DEL 2014 EXPRESADO EN DÓLARES USD \$**

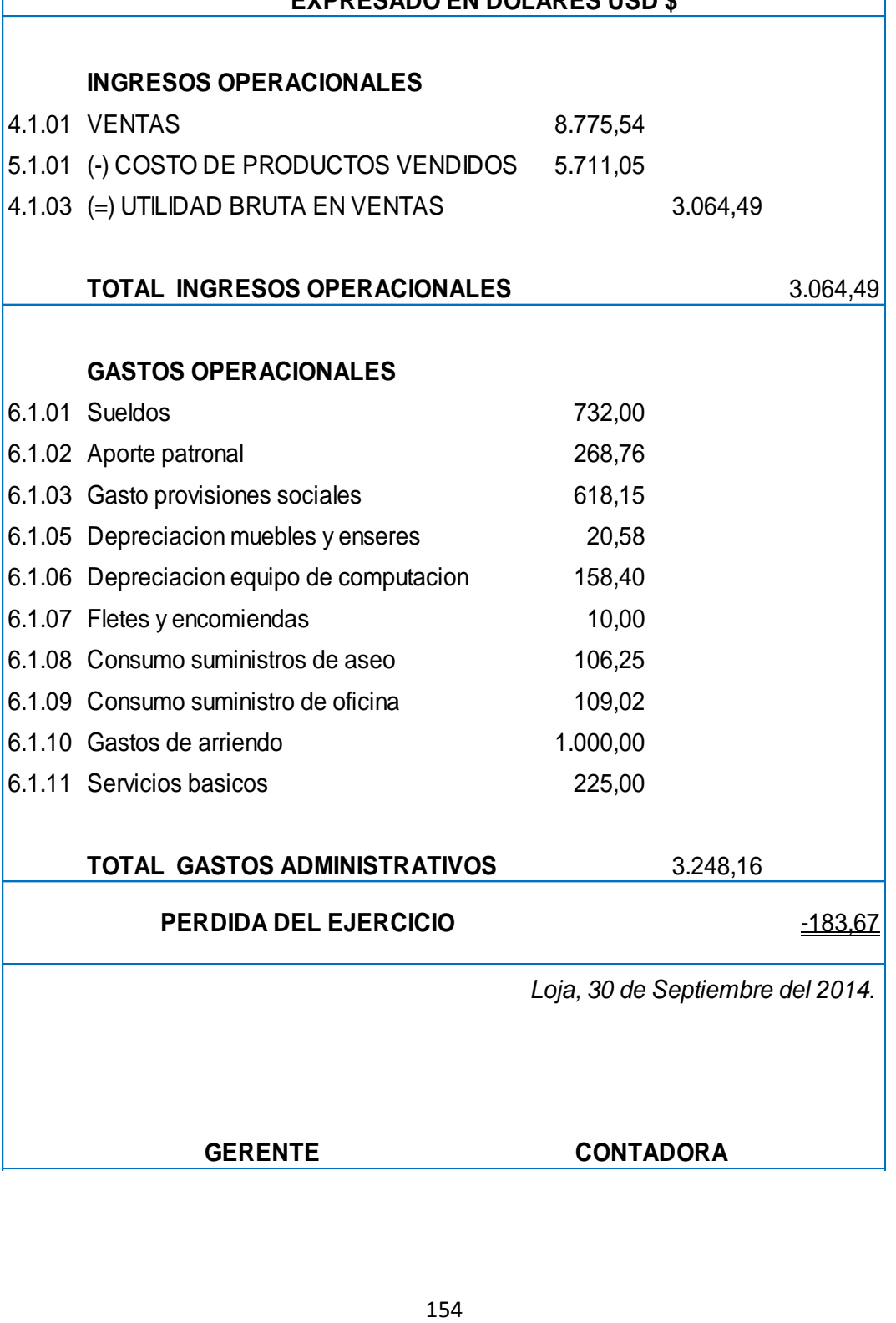

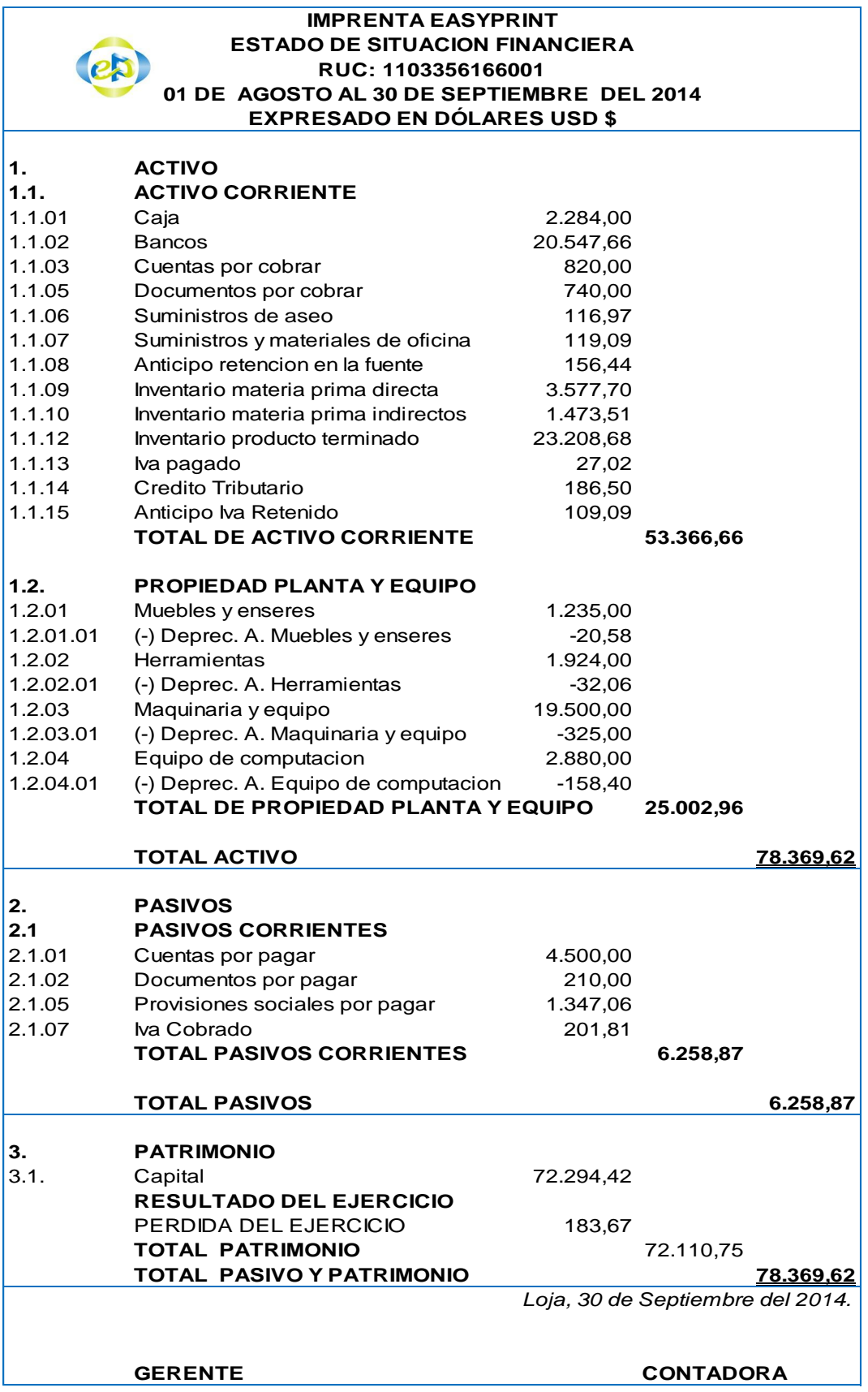

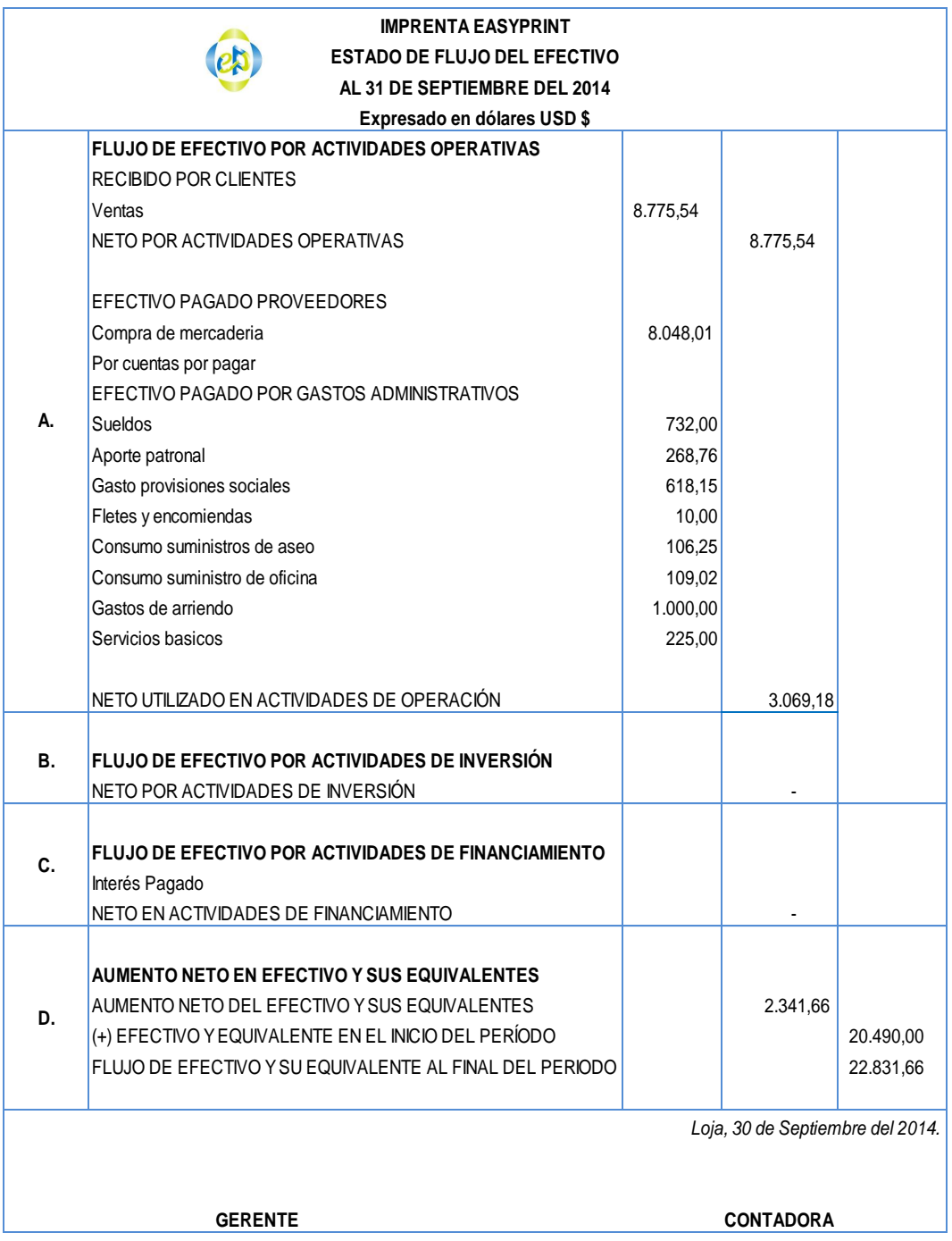

### **g. DISCUSIÓN**

En el transcurso del presente trabajo investigativo se determinó que en la "IMPRENTA EASYPRINT" existía un sin número de problemas tanto en lo financiero, administrativo y operativo que imposibilitaban el crecimiento y desarrollo de la misma, creándose la necesidad de buscar soluciones que permitan el control eficiente de las operaciones durante el proceso de elaboración. La empresa carecía de un sistema contable eficiente y confiable, dificultando el control de los recursos utilizados en la producción de impresión en papel, sus registros contables no eran otra cosa que simples anotaciones de compras y ventas. El manejo y control de los inventarios no era el adecuado, lo que ocasionaba inconsistencias en la contabilización de los bienes y materiales existentes y los registros que mantenía la empresa. No existían documentos contables que permitan el registro, control y utilización de materiales, la utilización de la mano de obra y la asignación de los costos indirectos de fabricación, lo que permitía determinar el coste unitario de cada una de las órdenes de producción. Se desconocía la necesidad de elaborar un presupuesto estimado de los costos indirectos, con el fin de aplicar al término de cada producción la cuota de reparto, lo que facilitaría la contabilización oportuna del producto terminado. Los valores cancelados a los trabajadores, no correspondían a lo evidenciado ya que el cálculo es incorrecto debido a la inexistencia de un sistema contable acorde a las actividades que se realizan.

Por lo citado anteriormente fue necesario realizar varias acciones que permitan el desarrollo eficiente de la empresa, entre la que podemos destacar las siguientes: Se realizó la práctica contable correspondiente al periodo del 1 de agosto al 30 de septiembre del 2014, lo que facilitó el registro oportuno y ordenado de las operaciones económicas, iniciando con el diseño del plan y manual de cuentas, el libro diario y mayor, el

157

balance de comprobación y la hoja de trabajo, documentos que permitieron elaborar los respectivos estados financieros. Se hizo una inspección visual de todos los bienes de propiedad de la empresa con el fin de observar la cantidad y el estado actual de los mismos, para posteriormente proceder a realizar la actualización del inventario al 1 de agosto del 2014.

Se diseñaron varios documentos contables que permitieron el control eficiente en la utilización de los elementos del costo permitiendo su registro y asignación en las respectivas hojas de costos, lo que facilitó el cálculo del coste unitario de producción. Se realizó un presupuesto estimado de los costos indirectos que se utilizarían durante el proceso de producción, esto ayudó a la aplicación de la cuota de reparto de cada producción. Se presentaron oportunamente los estados financieros confiables correspondientes al periodo examinado, en los que se refleja los costos, gastos incurridos y las utilidades generadas.

#### **h. CONCLUSIONES**

- Se implementó el Sistema contable por Órdenes de Producción, el cual facilito la ejecución de la práctica contable del periodo analizado, dando como resultado el eficiente control y distribución de los elementos del costo, el registro de los gastos y las utilidades generadas.
- Se actualizó el inventario de bienes y materiales existentes en bodega, los que se hallaban en proceso de producción y el de productos terminados, a fin de establecer el monto que representaban al 01 de agosto del 2014.
- Con la utilización de los documentos contables como la orden de requisición se facilitó el control de los materiales directos e indirectos que se entregaban por bodega a los obreros para la producción, asignándolos a la orden de producción correspondiente.
- Los registros utilizados para el control del personal administrativo y de obreros demostraron ser eficaces, ya que permitieron el registro de las horas trabajadas en cada producción, el tiempo dedicado al mantenimiento y limpieza de maquinarias y equipos, la hora de entrada y salida de los puestos de trabajo, datos que facilitaron la asignación de la mano de obra al costo y gasto durante el proceso de producción.
- La adquisición de materiales y suministros es coordinada previamente por la administradora y los obreros, esto ha permitido

159

que existan las cantidades suficientes en bodega listos para ser utilizados en la producción.

 Con la elaboración del presupuesto permitió el cálculo de la cuota de reparto para cada producción por concepto de costos indirectos de fabricación, luego en el transcurso de la práctica contable se asignaron los costos indirectos de fabricación reales, facilitando establecer el coste de producción, la estimación del precio de venta y la utilidad que genera.

#### **i. RECOMENDACIONES**

- A los directivos de la imprenta se le recomienda implantar definitivamente este sistema contable desarrollado, ya que ha evidenciado oportunamente los costos y gastos que se incurren durante el proceso de producción, presentando estados financieros confiables que demuestran la capacidad operativa y económica de la empresa.
- Al bodeguero; El inventario de bienes y materiales debe ser actualizado periódicamente a través del método de control de inventario permanente, ya que existen en ingreso constante materiales para la elaboración de afiches facturas, etc. de producciones terminadas, adquisiciones de nuevos equipos y la dotación de materiales para la Producción.
- Al gerente; seguir utilizando los documentos de control de materiales ya que han demostrado ser idóneos para el control en la entrega y distribución a las diferentes órdenes de producción, permitiendo su registro en las correspondientes hojas de costo.
- La optimización de la mano de obra es necesaria en toda actividad, motivo por el cual se sugiere que se mantenga con el control estricto de obreros y personal operativo en las áreas de trabajo correspondientes, esto permitirá la entrega oportuna de los productos terminados y la reducción en gastos administrativos.
- Se debe seguir planificando la compra de materiales y suministros, ya que bodega necesita estar abastecida en cantidades suficientes que permitan la operatividad constante de la industria gráfica.

 Para la asignación de los costos indirectos se debe seguir utilizando el presupuesto el cual debe ser modificado de acuerdo a la capacidad operativa de la empresa, facilitando su inclusión en el coste final de cada producción.

## **j. BIBLIOGRAFÍA**

- BRAVO Valdivieso, Mercedes, 2010. Contabilidad General, 7ma. Edición, Editora NUEVODIA, Quito-Ecuador.
- BRAVO VALDIVIESO, Mercedes, 2010. Contabilidad General; 6ta. Edición; Editorial Nuevo Día, Quito – Ecuador.
- BRAVO Valdivieso, Mercedes. UBIDIA Tapia, Carmita. 2009. Contabilidad de Costos, Editorial NUEVODIA.
- GRECO, O. Diccionario Contable. 2009, 2da. Edición. Ediciones Valleta. Buenos Aires– Argentina.
- MOLINA, Antonio, 2009. Contabilidad de Costos. 2da. Edición. Editorial Mc Graw-Hill.
- ZAPATA, Sánchez Pedro, 2009. Contabilidad General, 6ta. Edición, Editorial Mc Graw-Hill Interamericana.

### **PAGINAS EN INTERNET**

Contabilidad de Costos [en línea] Disponible en: www.monografias.com.costosporordenesdeproducción

<http://www.promonegocios.net/contabilidad/concepto-contabilidad.html> <http://tecnoingraganeftali.blogspot.com/2011/09/importancia-y-clasificacion-de-la.html> [http://es.wikipedia.org/wiki/Mano\\_de\\_obra](http://es.wikipedia.org/wiki/Mano_de_obra)

#### **k. ANEXOS**

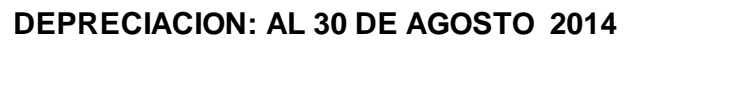

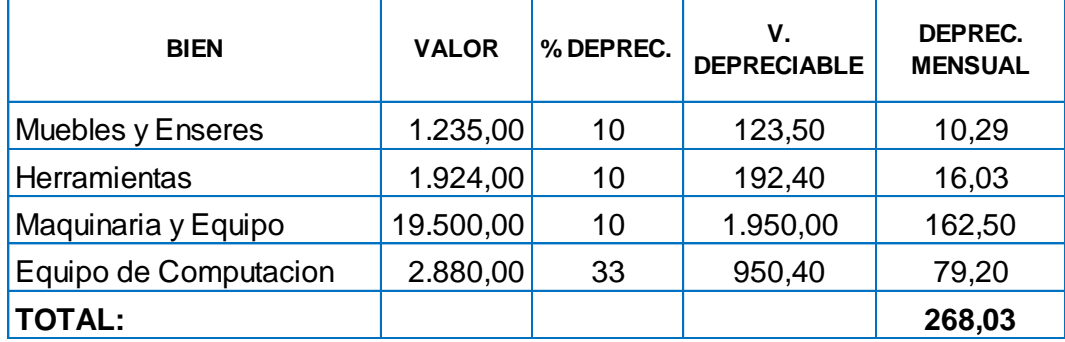

### **DEPRECIACION: AL 30 DE SEPTIEMBRE 2014**

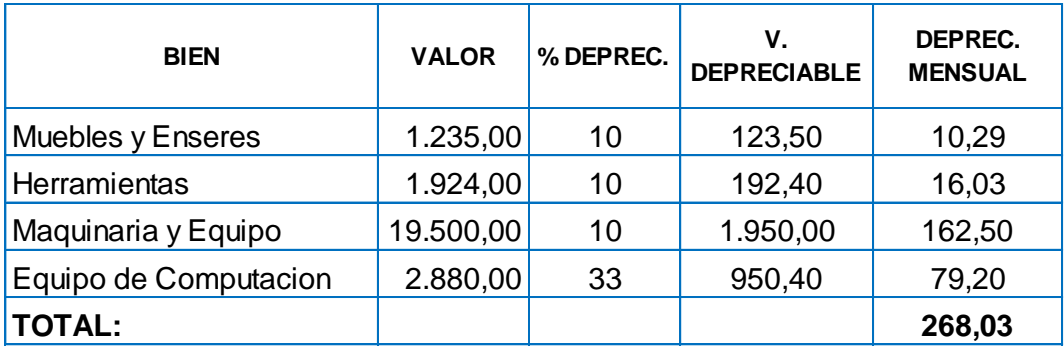

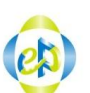

#### **IMPRENTA EASYPRINT ORDEN DE PRODUCCION Nro. 001 RUC:1103356166001**

CLIENTE: *Direccion Provincial de Salud de Loja* SIRVASE PRODUCIR LO SIGUIENTE:

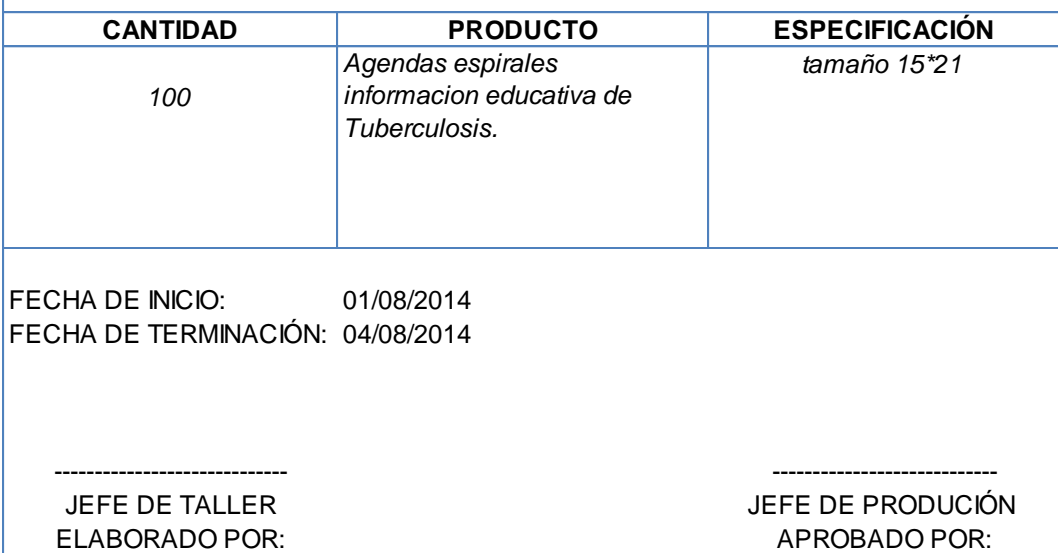

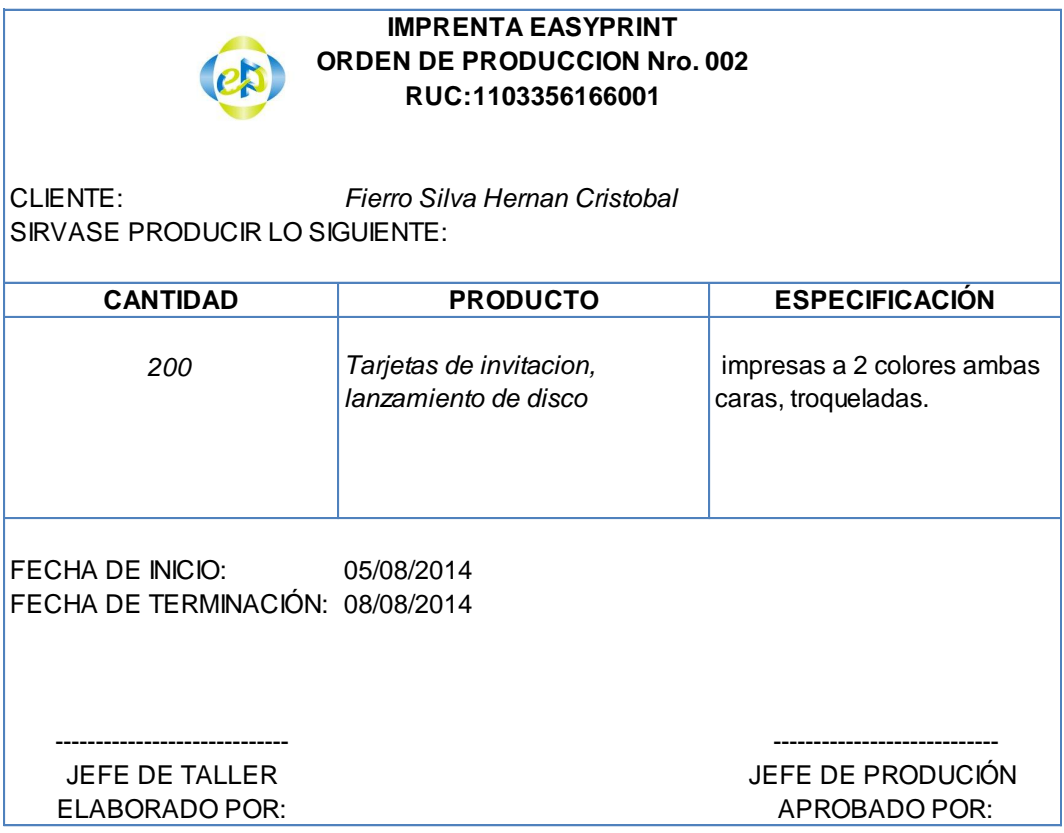

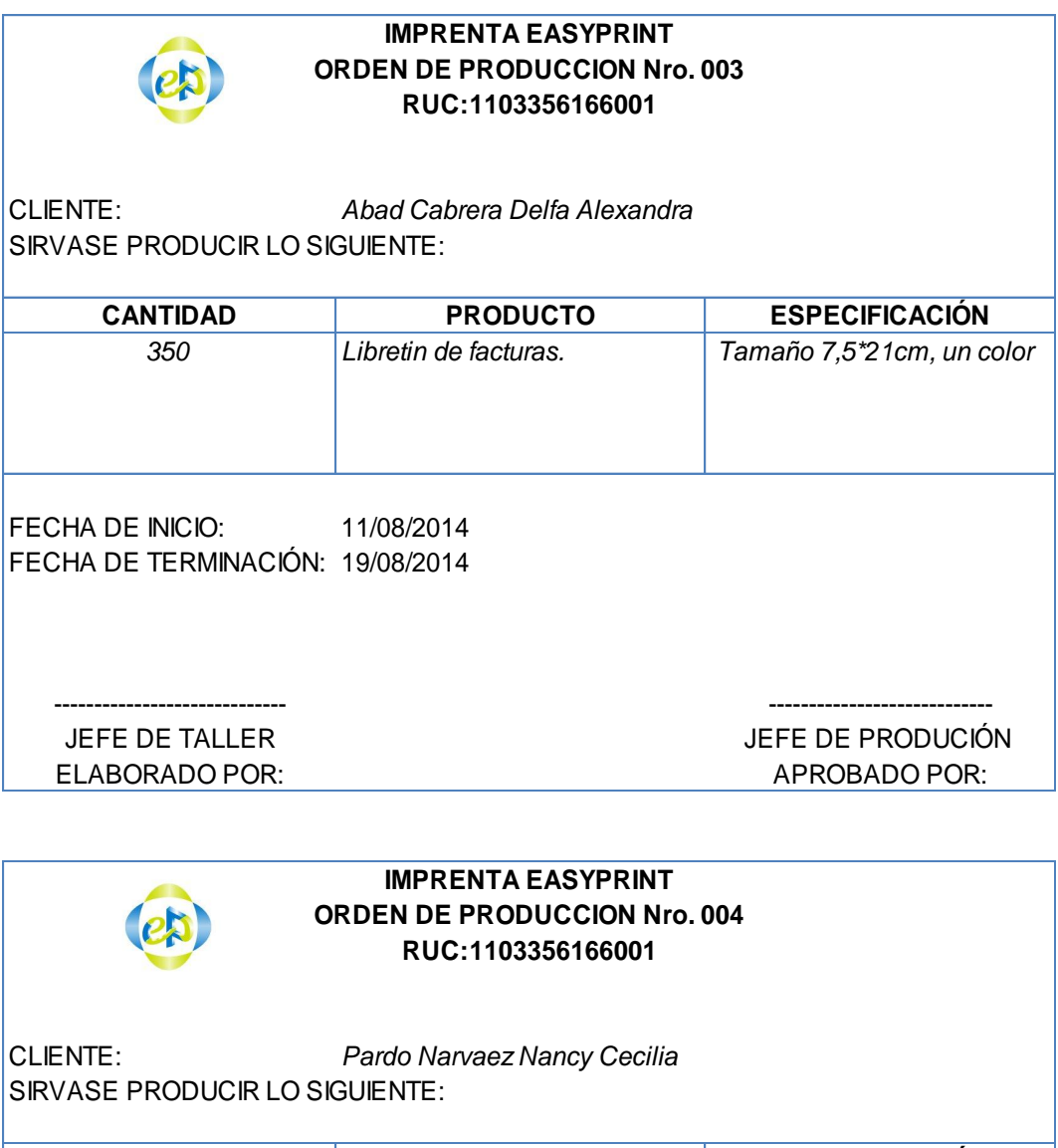

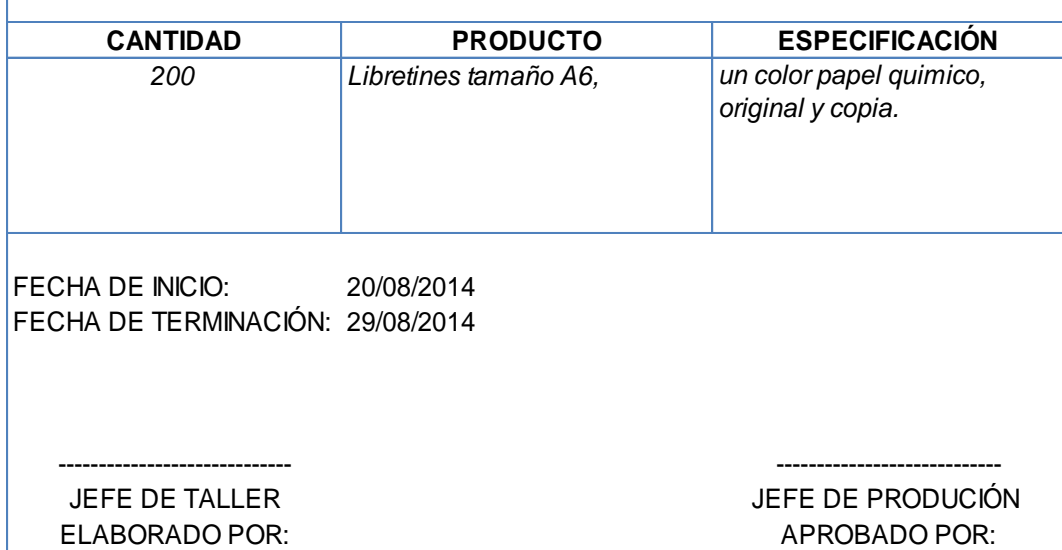

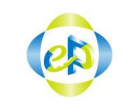

#### **RUC:1103356166001 IMPRENTA EASYPRINT ORDEN DE PRODUCCION Nro. 005**

CLIENTE: *4to. Piso Cuentas de Participacion* SIRVASE PRODUCIR LO SIGUIENTE:

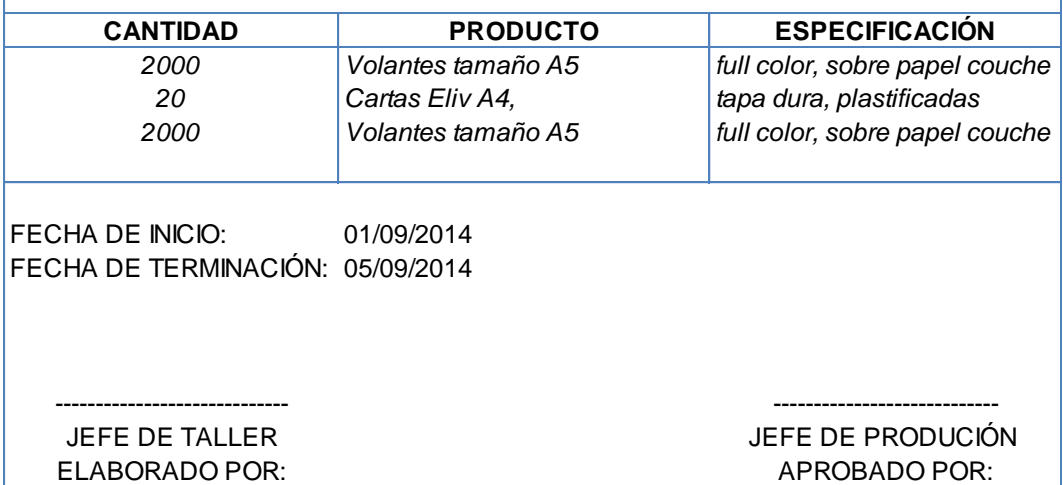

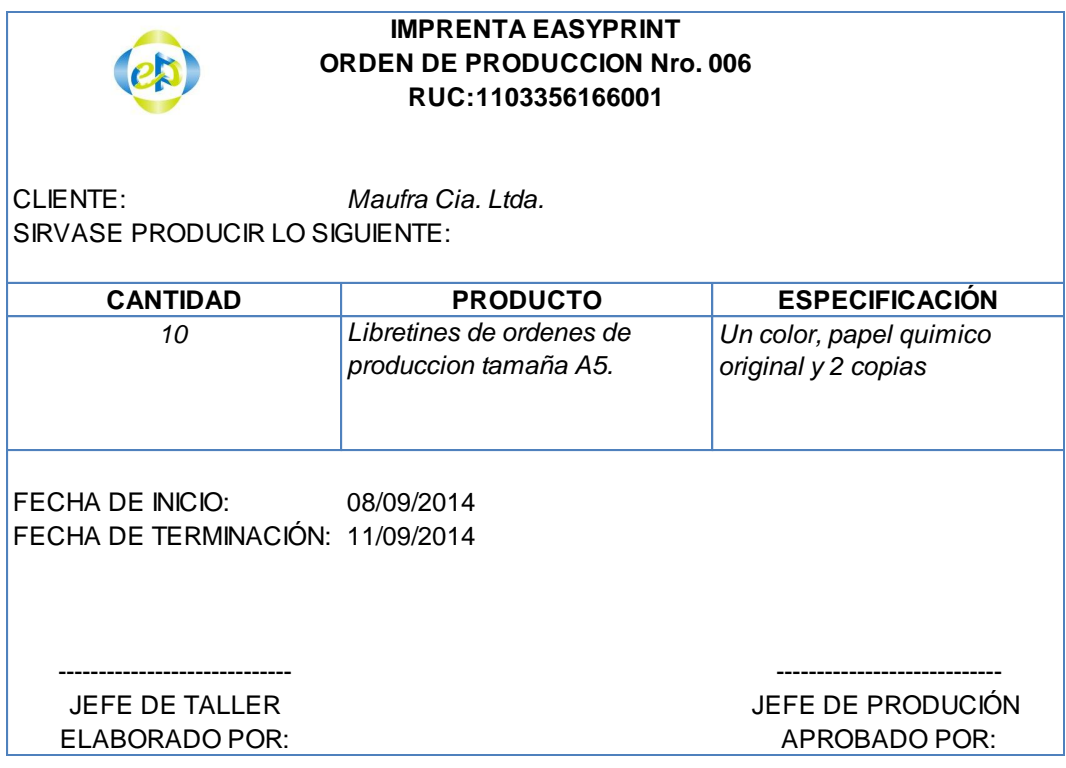

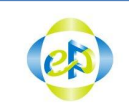

#### **IMPRENTA EASYPRINT ORDEN DE PRODUCCION Nro. 007 RUC:1103356166001**

CLIENTE: *Gutierrez Viñan Josè Antonio* SIRVASE PRODUCIR LO SIGUIENTE:

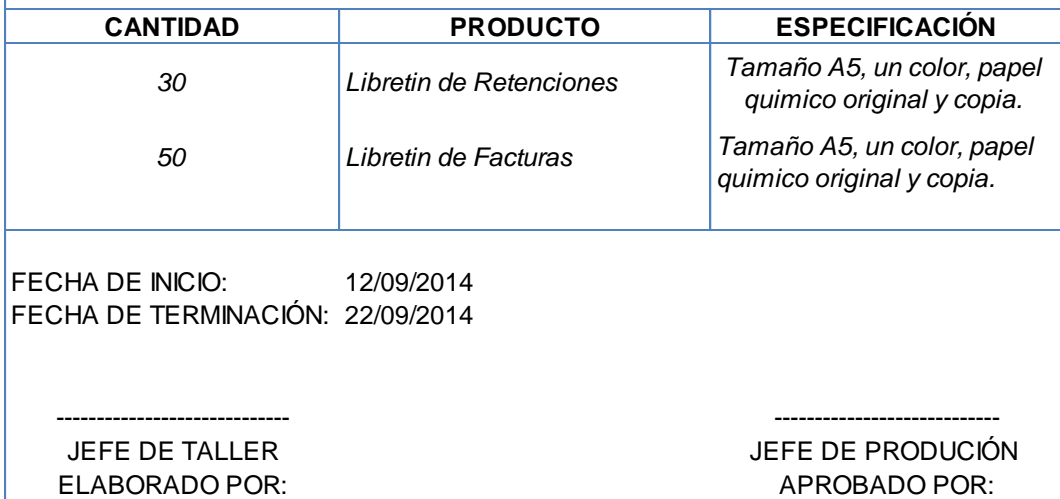

# CLIENTE: *Villavicencio Celi Esther Guillermina* SIRVASE PRODUCIR LO SIGUIENTE: **CANTIDAD PRODUCTO ESPECIFICACIÓN** *14 Libretin de facturas Tamaño 21\*10 full color, papel quimico perforadas y grapadas 7 Libretines de comandas Tamaño 21\*8,30 cm, full color papel quimico original y copia.* FECHA DE INICIO: 23/09/2014 FECHA DE TERMINACIÓN: 30/09/2014 ----------------------------- ---------------------------- JEFE DE TALLER JEFE DE PRODUCIÓN ELABORADO POR: APROBADO POR: APROBADO POR: **IMPRENTA EASYPRINT ORDEN DE PRODUCCION Nro. 008 RUC:1103356166001**

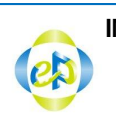

ı

#### **IMPRENTA EASYPRINT RUC:1103356166001 REQUISICION Nº01**

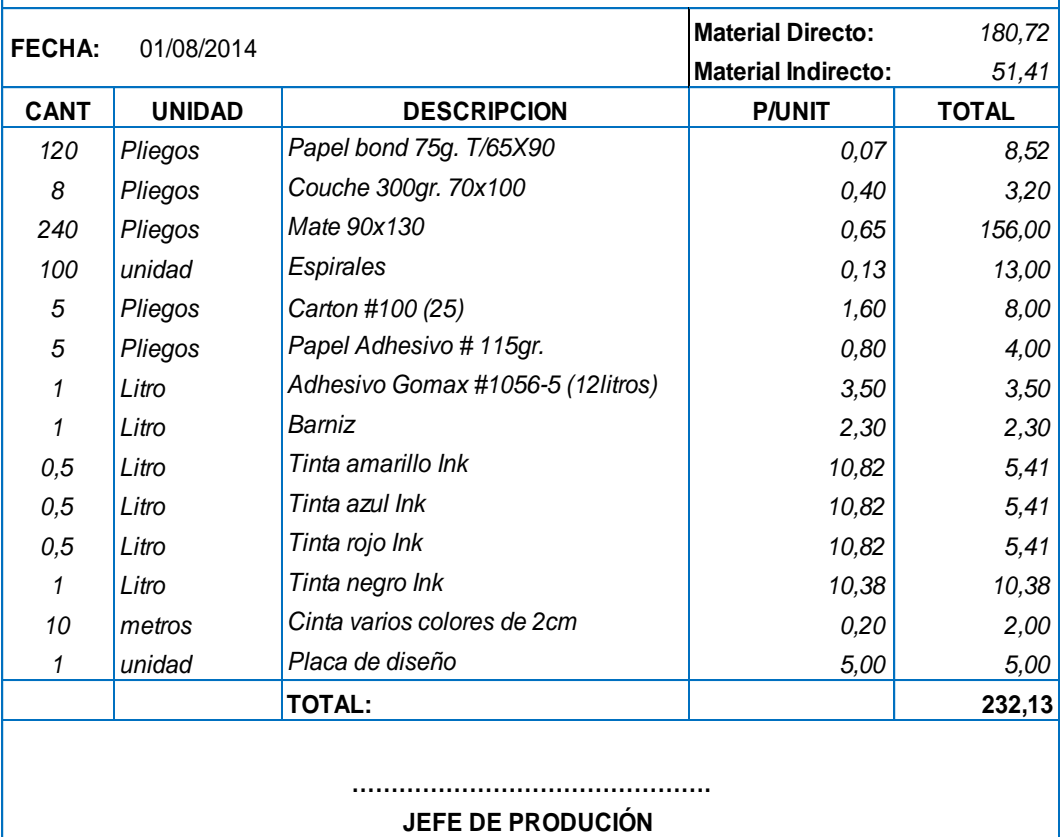

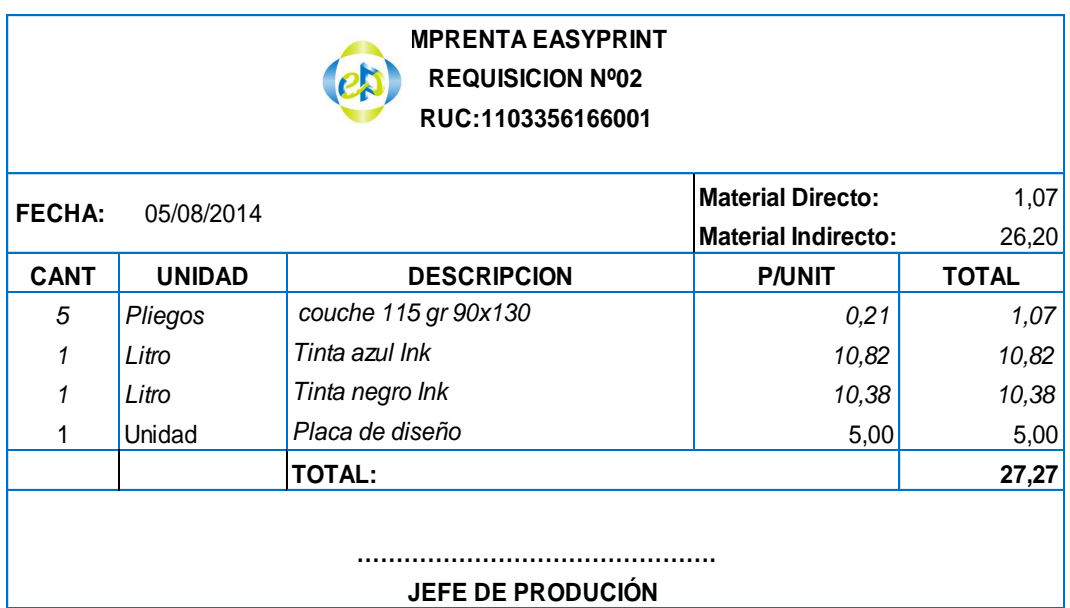

 $\mathbf{I}$ 

 $\left($ e $\uparrow$ 

**IMPRENTA EASYPRINT**

**REQUISICION Nº03 RUC:1103356166001**

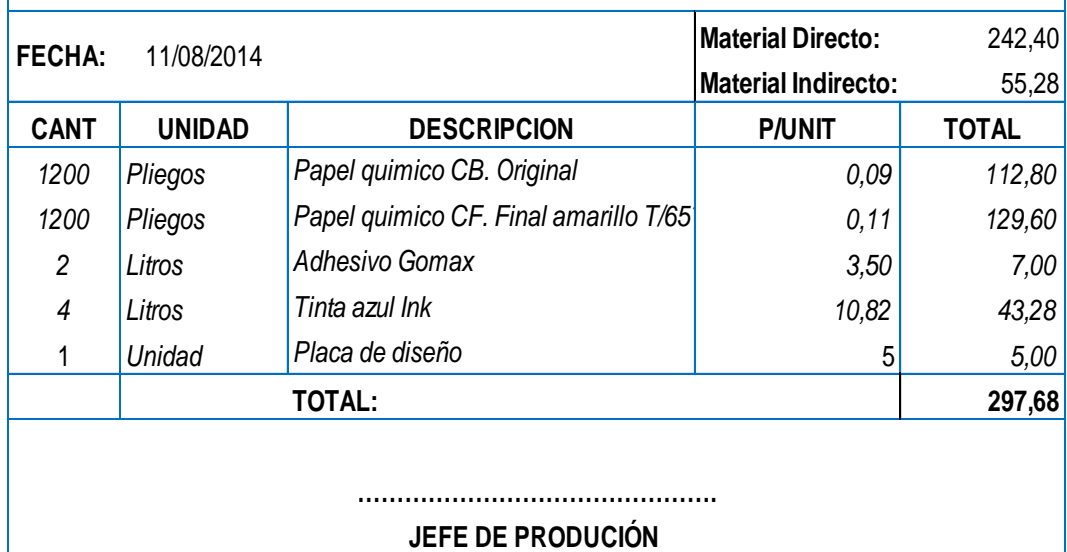

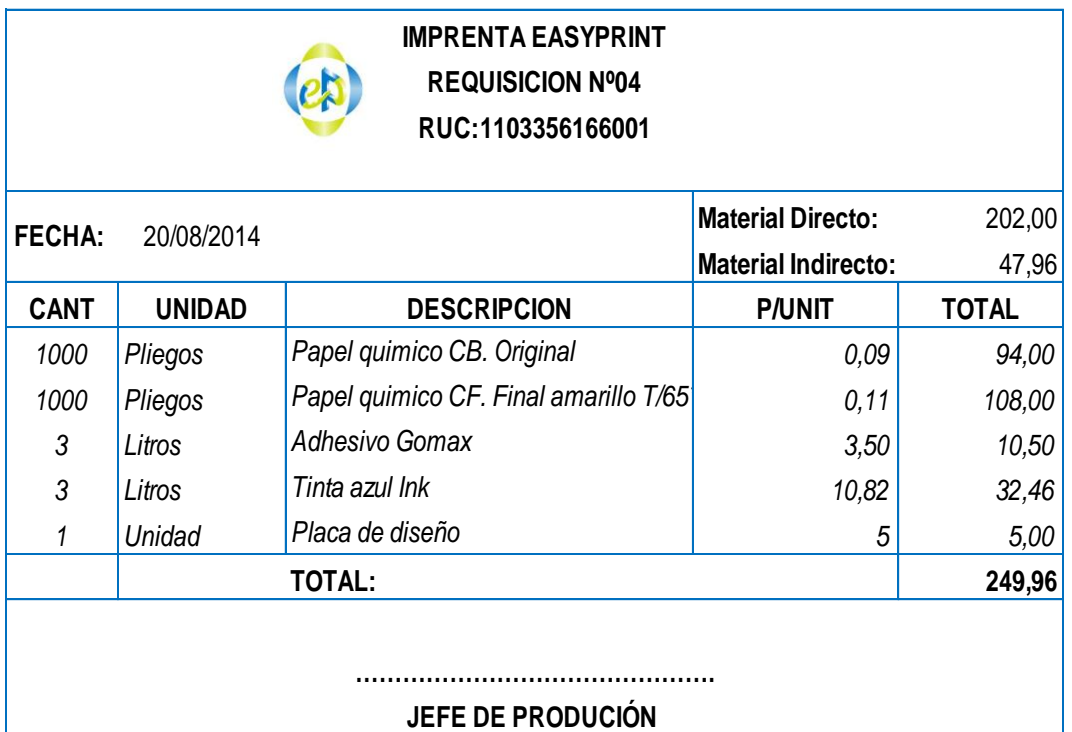

**IMPRENTA EASYPRINT**

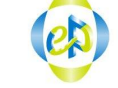

**REQUISICION Nº05 RUC:1103356166001**

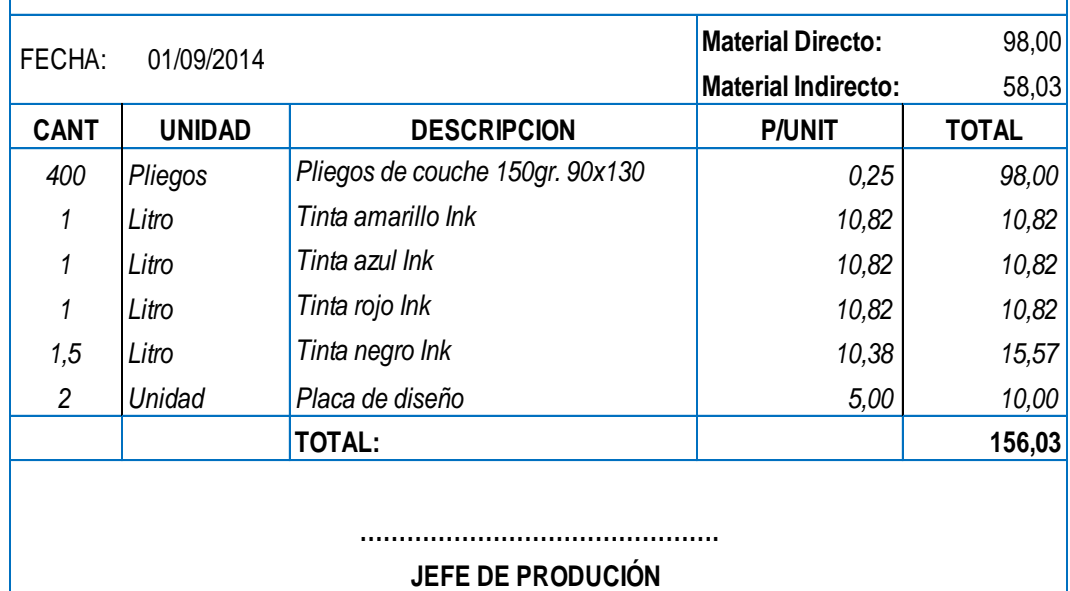

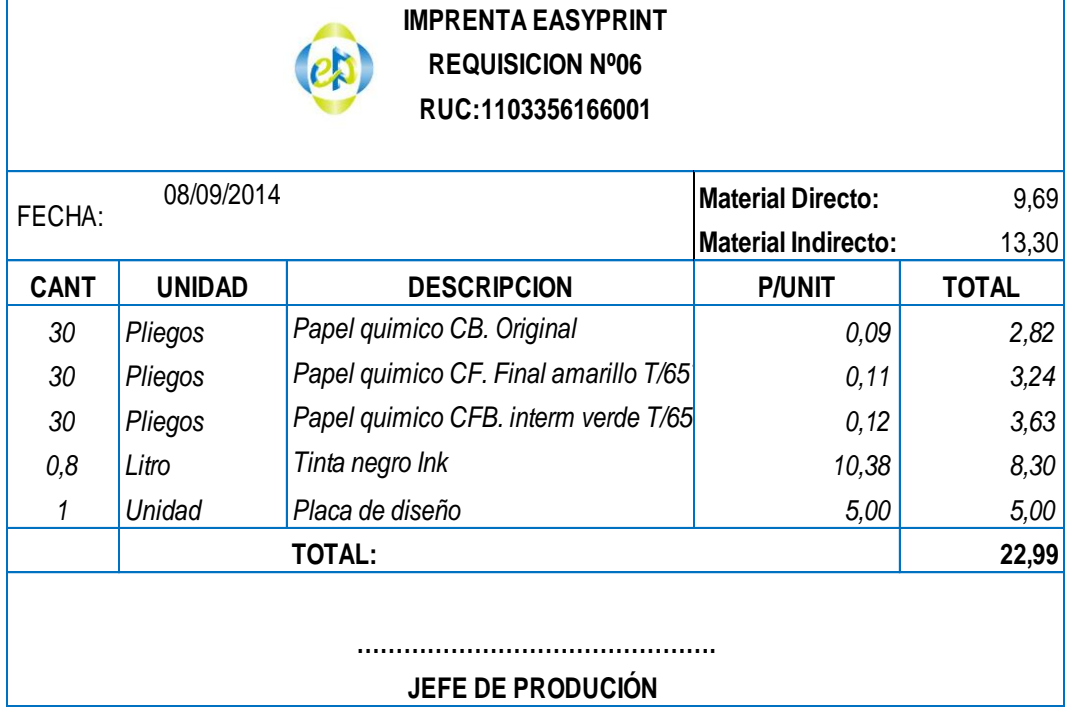

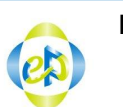

### **IMPRENTA EASYPRINT REQUISICION Nº07 RUC:1103356166001**

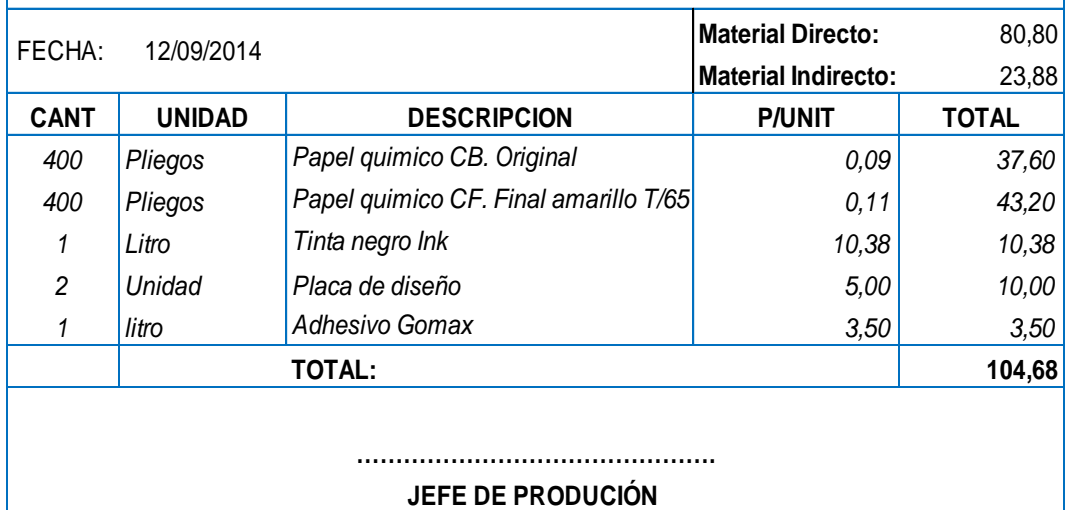

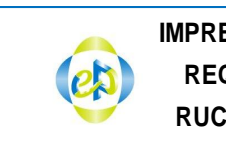

### **IMPRENTA EASYPRINT REQUISICION Nº08 RUC:1103356166001**

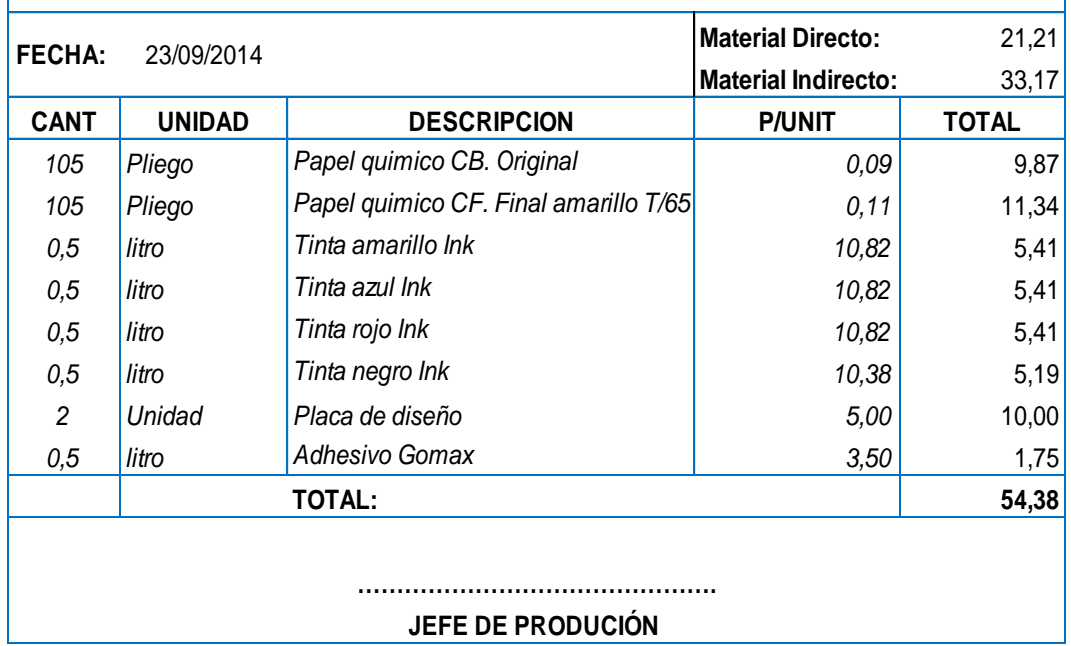

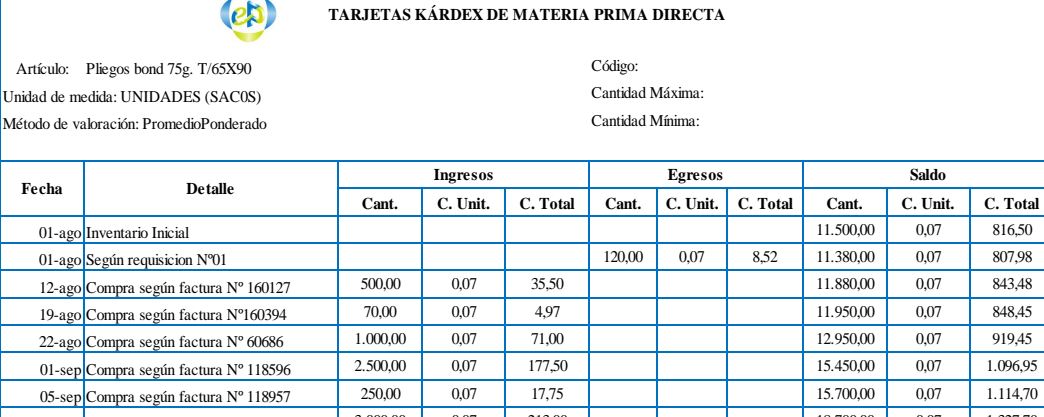

**IMPRENTA EASYPRINT**

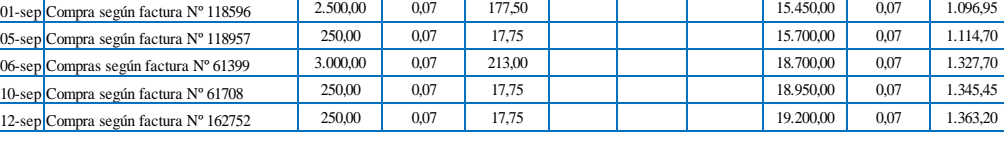

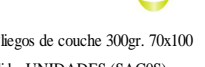

 $\sqrt{2}$ 

**TARJETAS KÁRDEX DE MATERIA PRIMA DIRECTA IMPRENTA EASYPRINT**

Artículo: Pliegos de couche 300gr. 70x100 Unidad de medida: UNIDADES (SAC0S)

Artículo: Pliegos bond 75g. Treativos (Artículo: Pliegos bond 75g. Departmentation (Articula: C. The C. C. This control in the specific control of the specific control in the specific control of the specific control of th **Cant. C. Unit. C. Total Cant. C. Unit. C. Total Cant. C. Unit. C. Total** 01-ago Inventario Inicial 120,00 0,40 48,00 01-ago Según requisicion N°01 8,00 0,40 3,20 112,00 0,40 44,80 15-ago Compra según factura Nº160263 50,00 0,40 20,00 162,00 162,00 0,40 64,80 19-ago Compra según factura Nº160394 40,00 0,40 16,00 202,00 0,40 80,80 19-ago Compra según factura Nº160439 15,00 0,40 6,00 1 217,00 0,40 86,80 20-ago Compra según factura Nº 160500 105,00 0,40 42,00 42,00 322,00 0,40 128,80 21-ago Compra según factura Nº 305683 75,00 0,40 30,00 30,00 300 397,00 0,40 158,80 18-sep compra según factura Nº 307998 150,00 0,40 60,00 60,00 547,00 0,40 218,80 19-sep Compra según factura Nº 163432 70,00 0,40 28,00 617,00 617,00 0,40 246,80 25-sep Compra según factura Nº 163842 187,00 0,40 74,80 1321,60 804,00 0,40 321,60 28-ago Compra según factura Nº 60957 150,00 0,40 60,00 0,40 954,00 0,40 381,60 Método de valoración: PromedioPonderado Cantidad Mínima: **Fecha Detalle Ingresos Egresos Saldo**

#### **TARJETAS KÁRDEX DE MATERIA PRIMA DIRECTA IMPRENTA EASYPRINT**

Artículo: Pliegos de couche 150gr. 90x130 Método de valoración: PromedioPonderado compositores controla en cantidad Mínima: Unidad de medida: UNIDADES (SAC0S)

Cantidad Máxima: Código:

Cantidad Máxima:

Código:

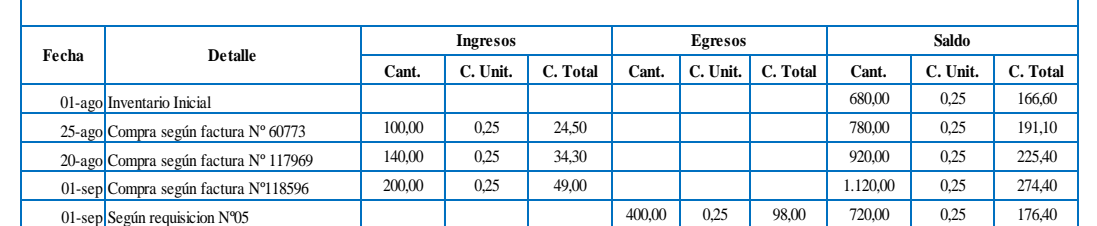

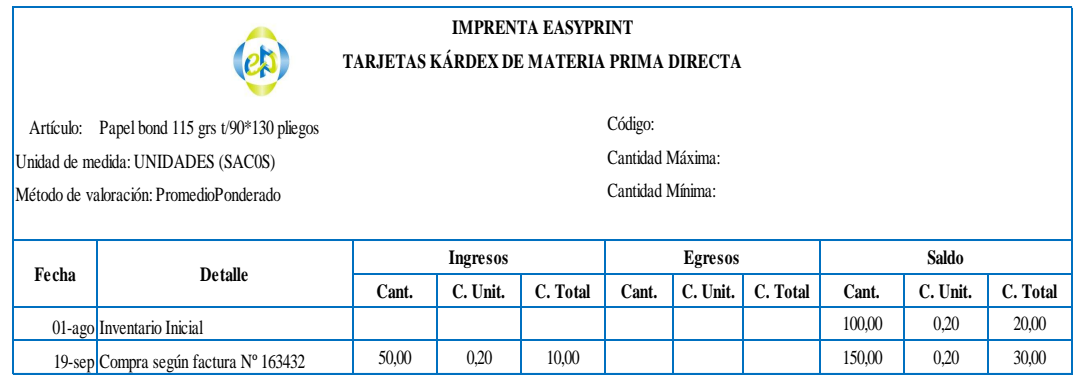

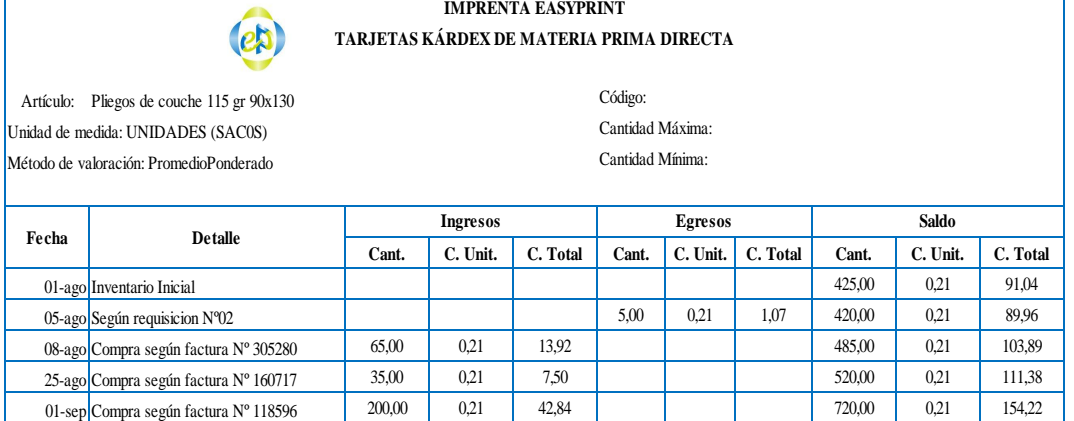

 $\overline{1}$
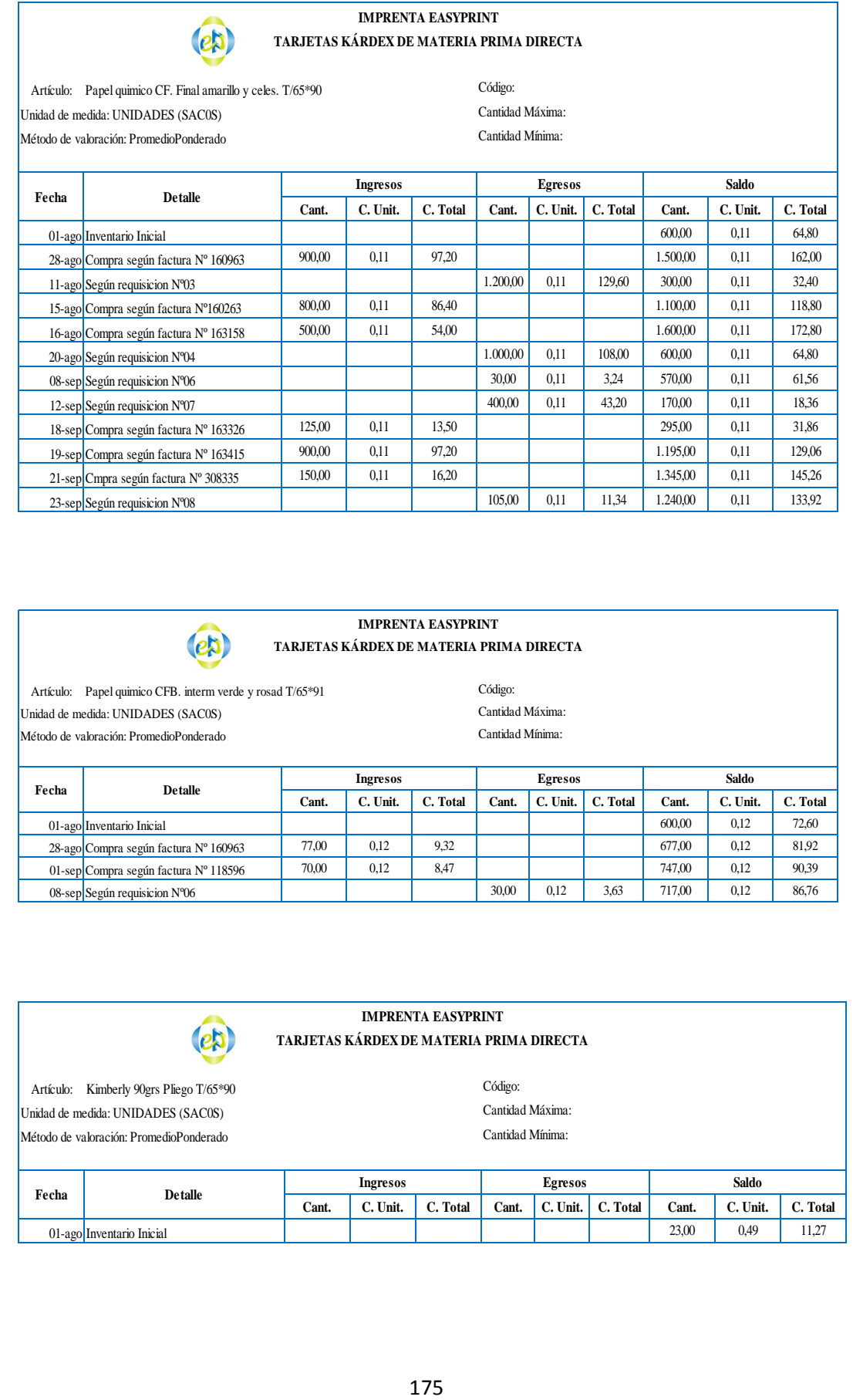

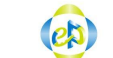

**IMPRENTA EASYPRINT**

**TARJETAS KÁRDEX DE MATERIA PRIMA DIRECTA**

Cantidad Máxima:

Código:

Artículo: Papel quimico CFB. interm verde y rosad T/65\*91 Unidad de medida: UNIDADES (SAC0S)

Método de valoración: PromedioPonderado Cantidad Mínima:

ľ

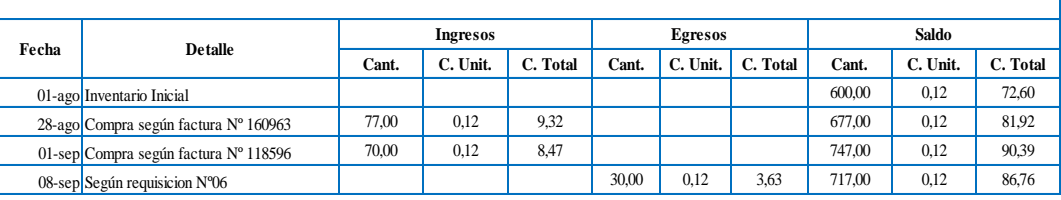

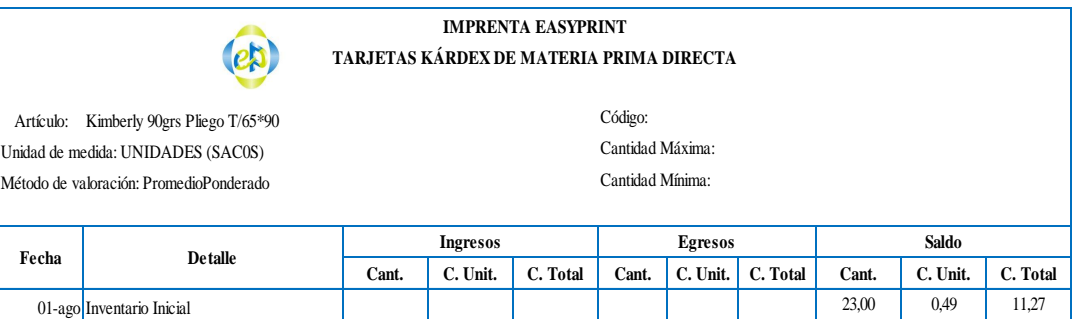

#### **IMPRENTA EASYPRINT TARJETAS KÁRDEX DE MATERIA PRIMA DIRECTA**

Método de valoración: PromedioPonderado componente a control de Cantidad Mínima: Unidad de medida: UNIDADES (SAC0S) Cantidad Máxima:

 $\left(e\right)$ 

Código:

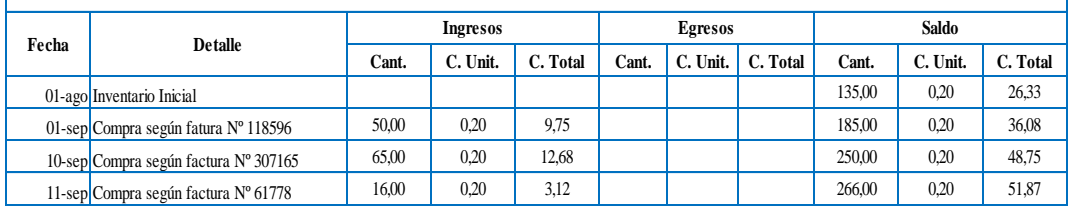

#### **TARJETAS KÁRDEX DE MATERIA PRIMA DIRECTA IMPRENTA EASYPRINT**

Artículo: Cartulina Marfil Lisa Pliego |<br>|Método de valoración: PromedioPonderado contra contra contra contra Cantidad Mínima: Unidad de medida: UNIDADES (SAC0S)

Cantidad Máxima: Código:

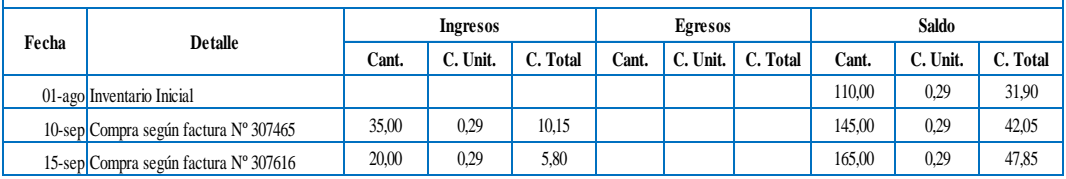

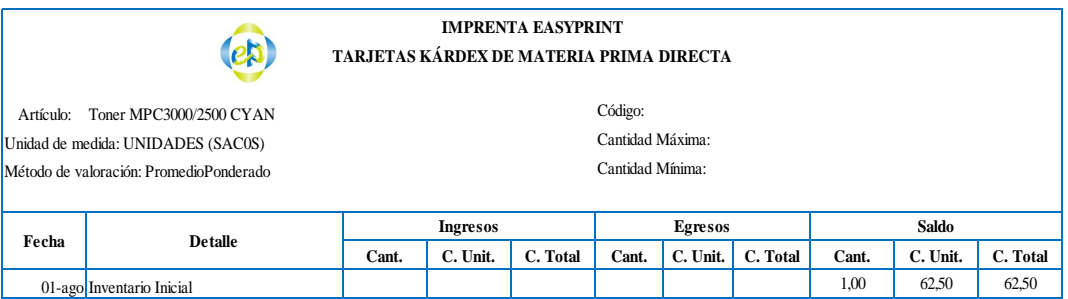

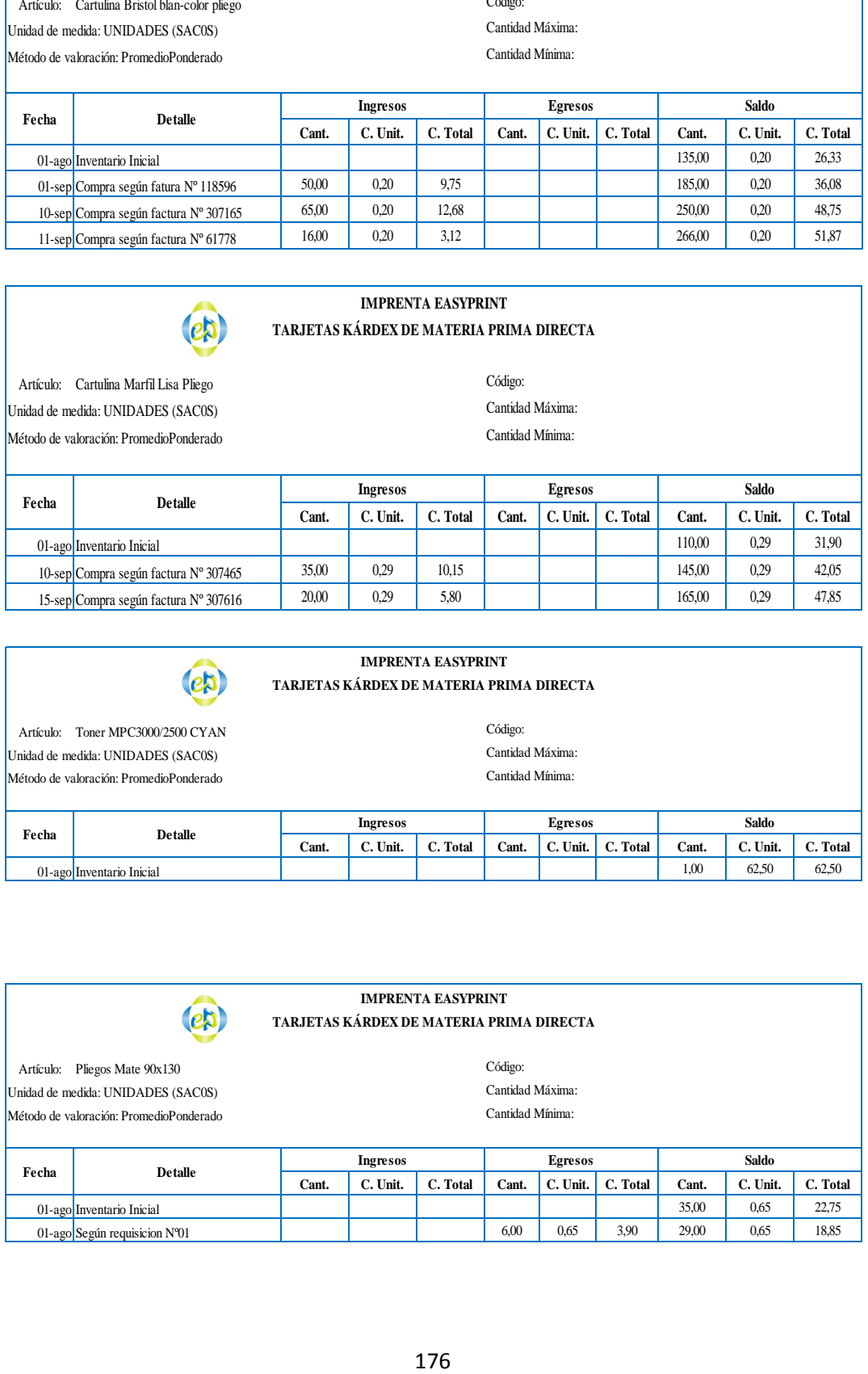

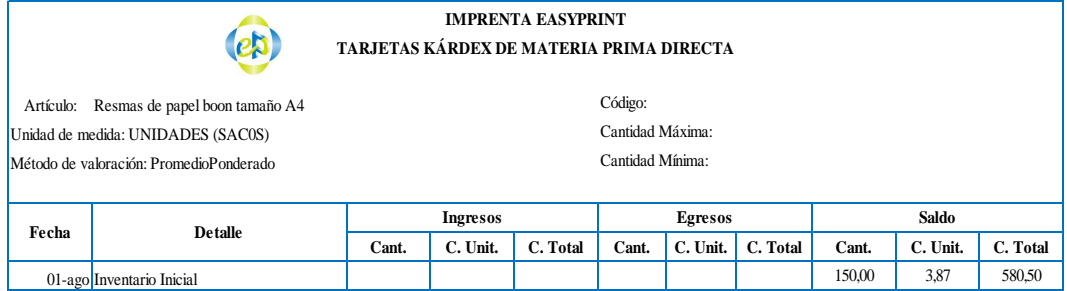

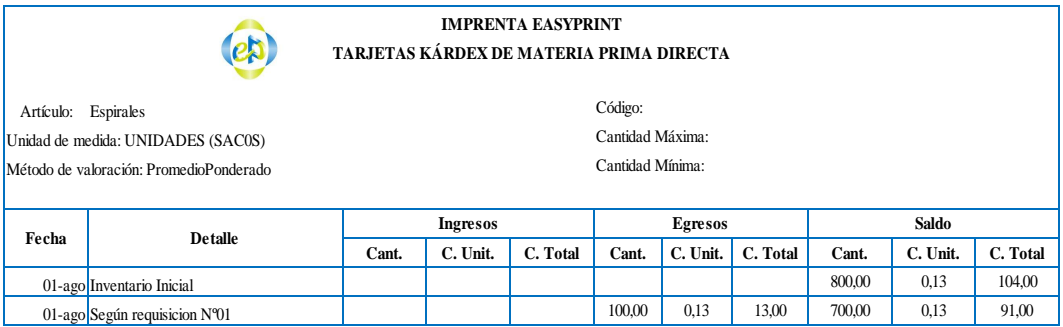

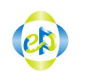

#### **IMPRENTA EASYPRINT TARJETAS KÁRDEX DE MATERIA PRIMA DIRECTA**

Artículo: Cartulina plegable Unidad de medida: UNIDADES (SAC0S)<br>
Método de valoración: PromedioPonderado<br>
Cantidad Mínima: Cantidad Mínima: Método de valoración: PromedioPonderado

Código:

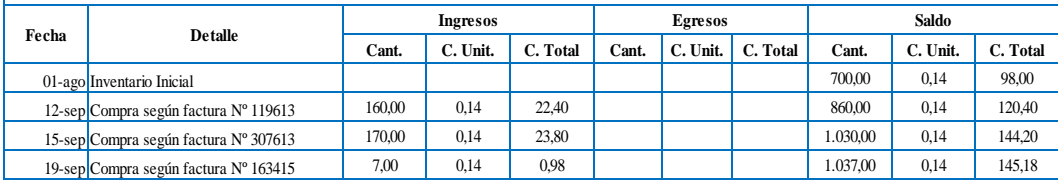

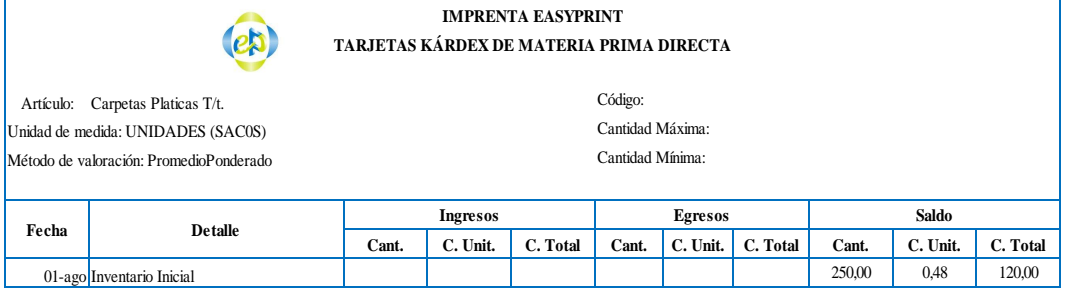

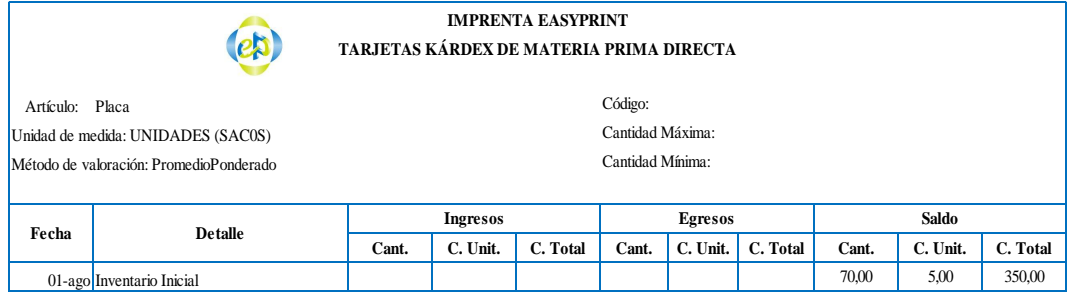

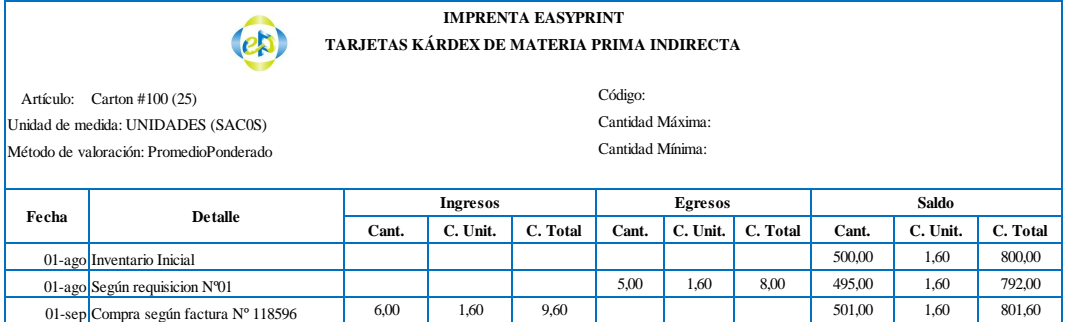

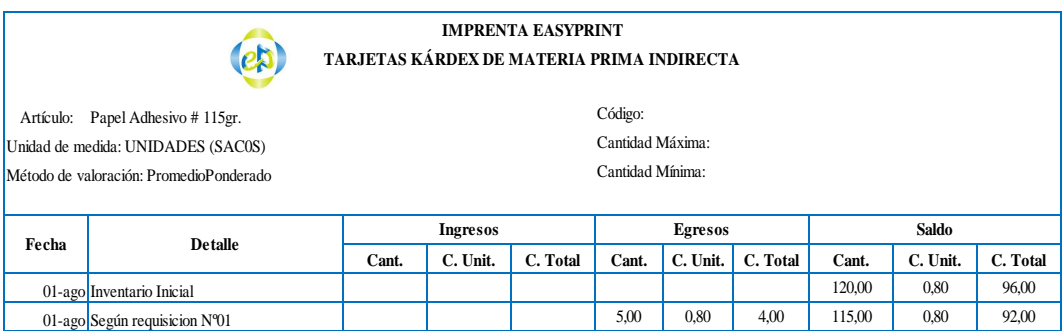

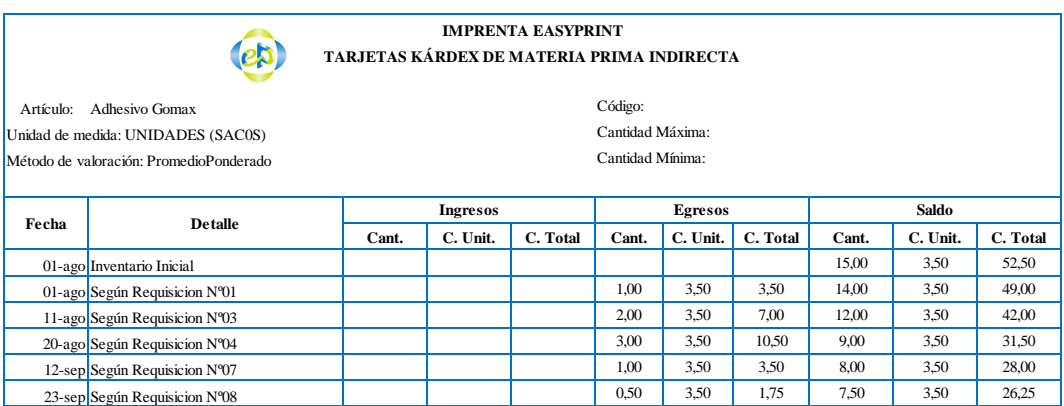

### **IMPRENTA EASYPRINT TARJETAS KÁRDEX DE MATERIA PRIMA INDIRECTA**

Artículo: Cinta embalaje 200Y fantape Método de valoración: PromedioPonderado Cantidad Mínima: Unidad de medida: UNIDADES (SAC0S) Cantidad Máxima:

 $\left($ e $\uparrow$ 

Código:

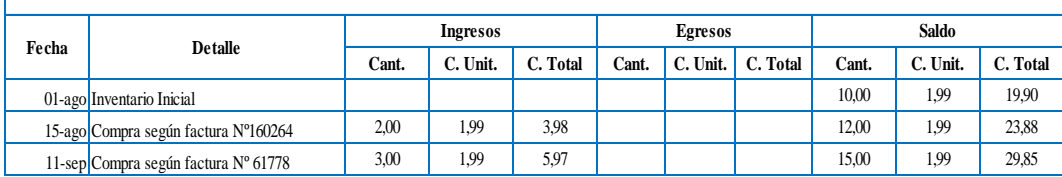

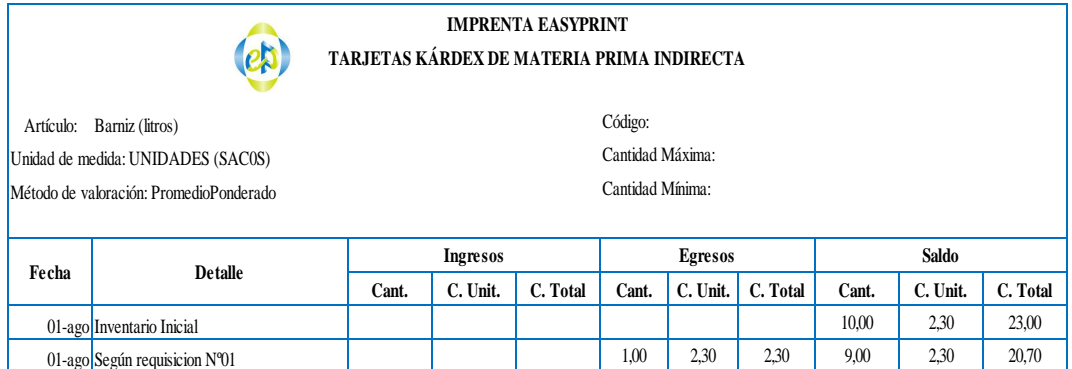

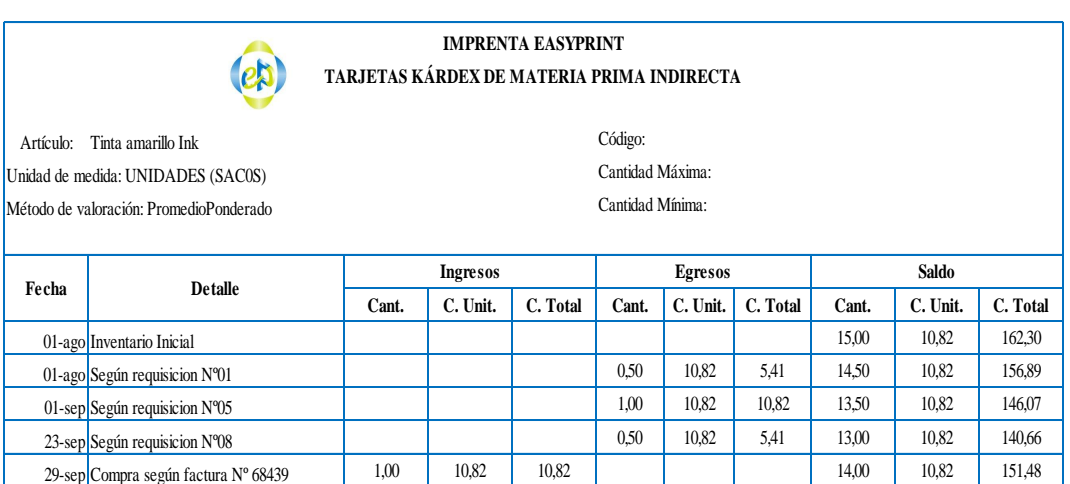

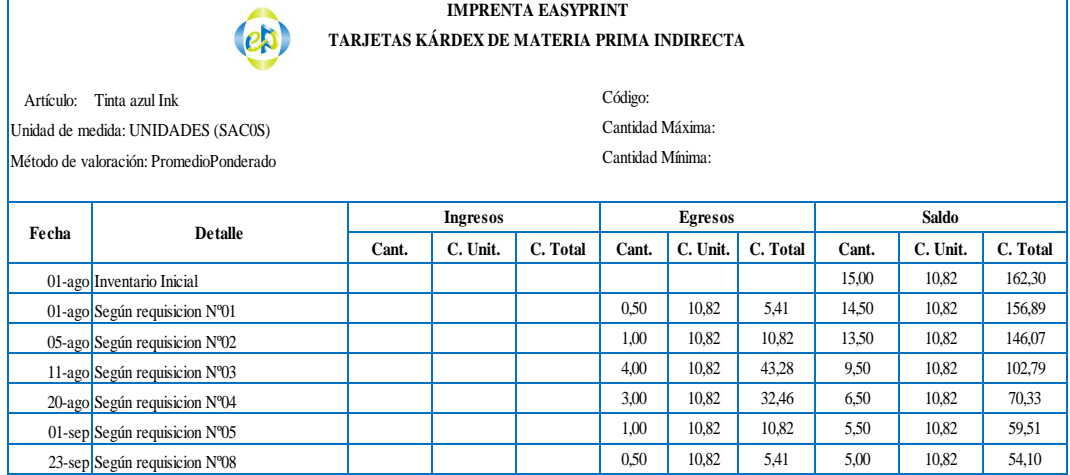

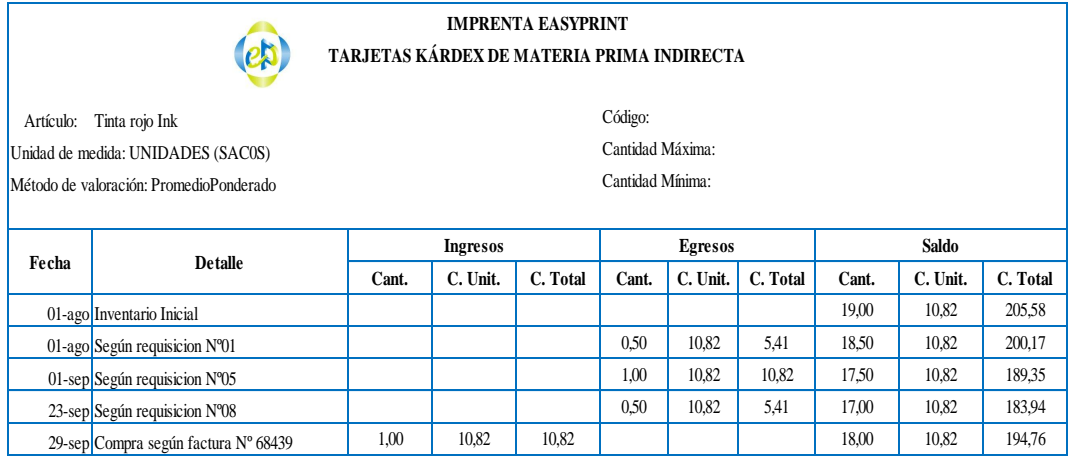

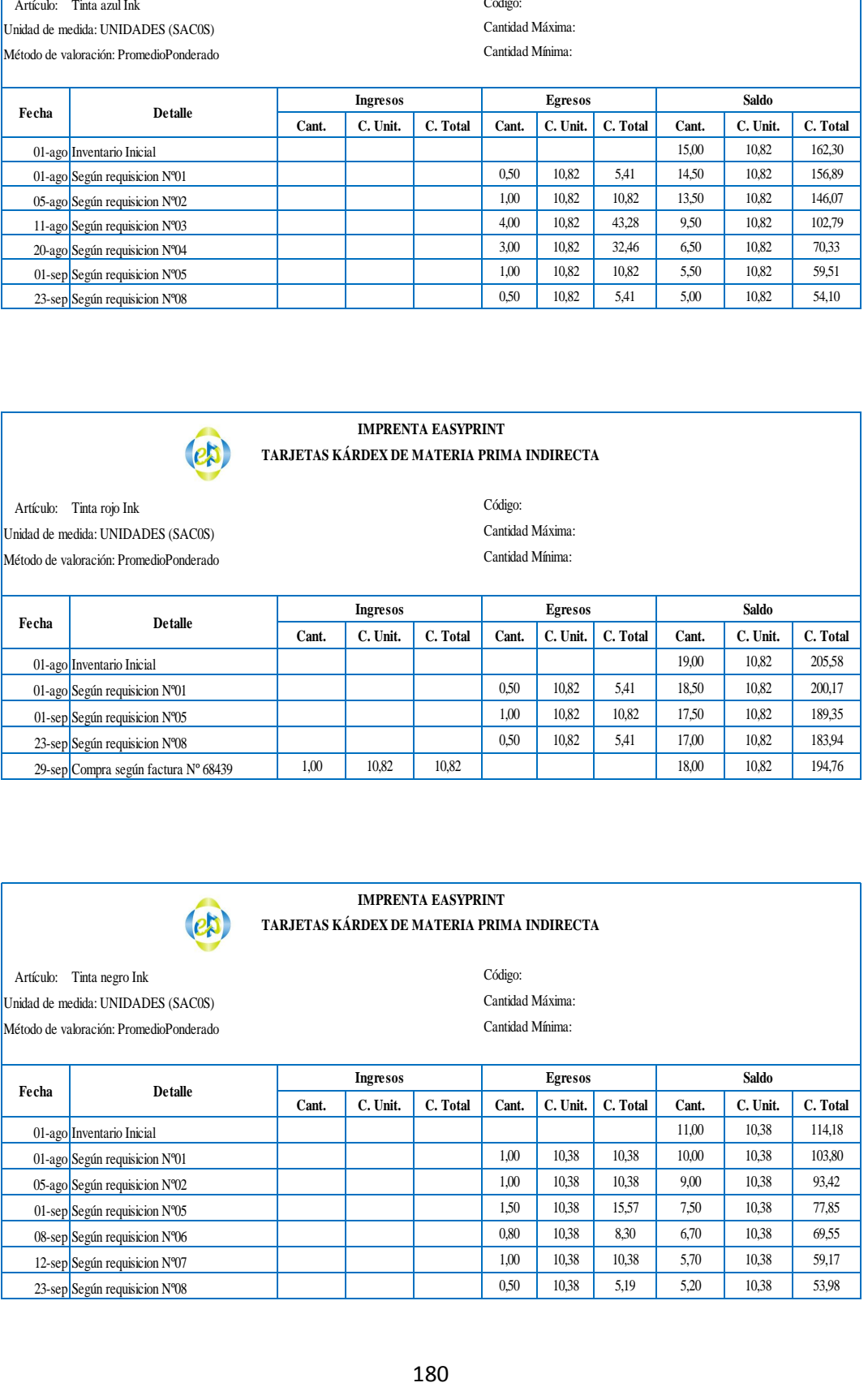

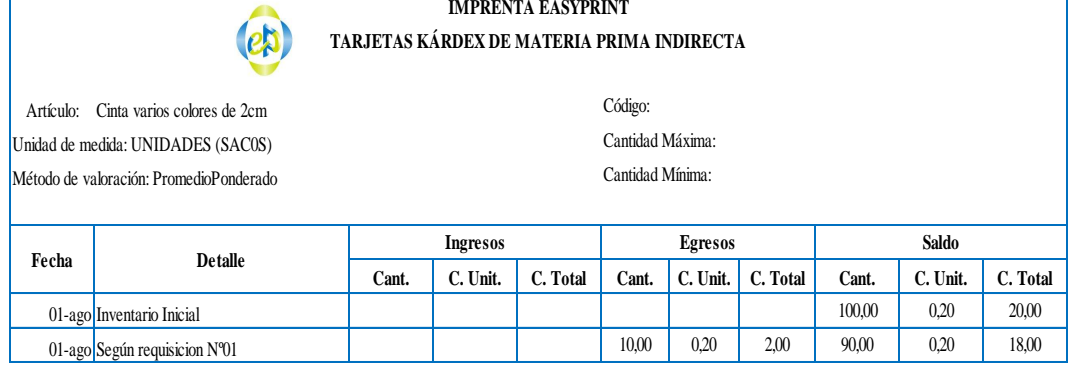

٦

ľ

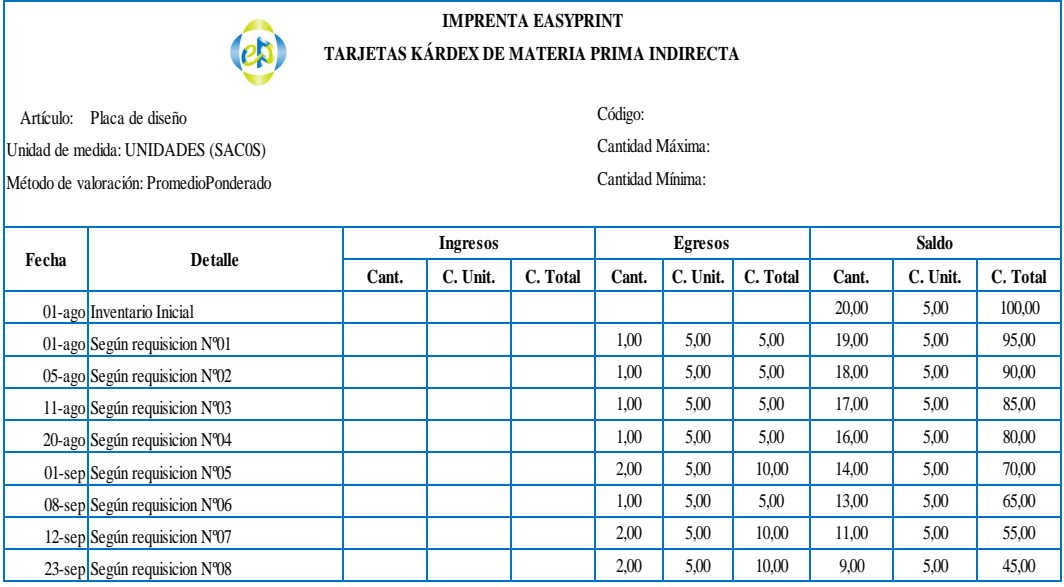

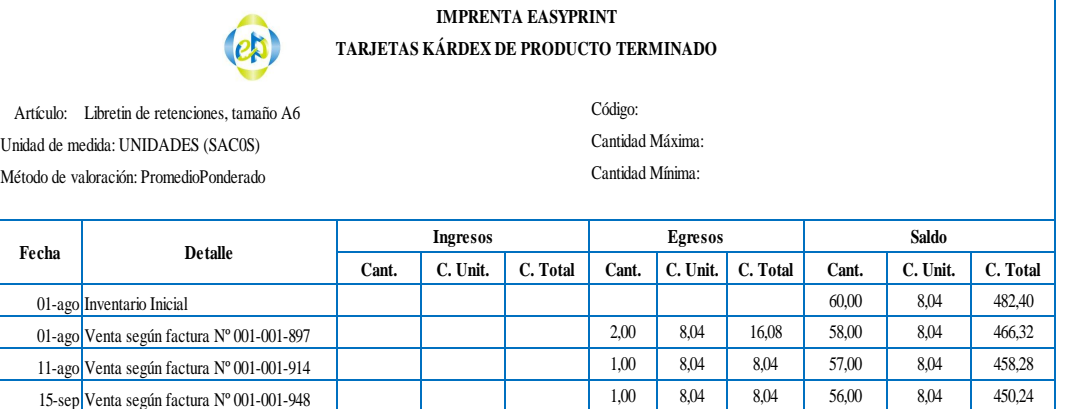

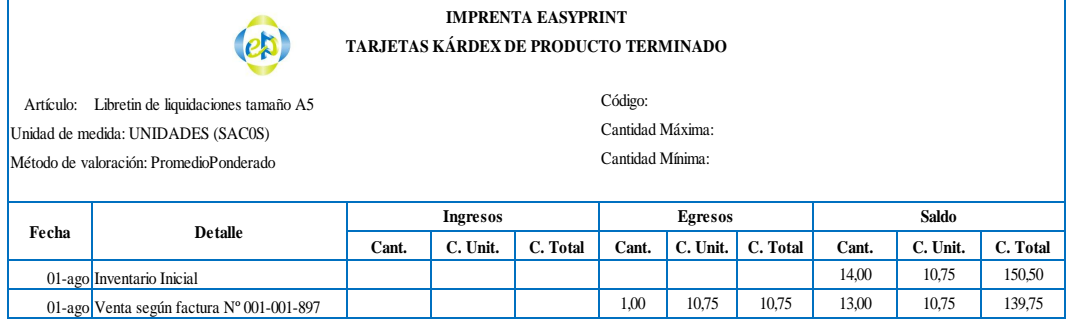

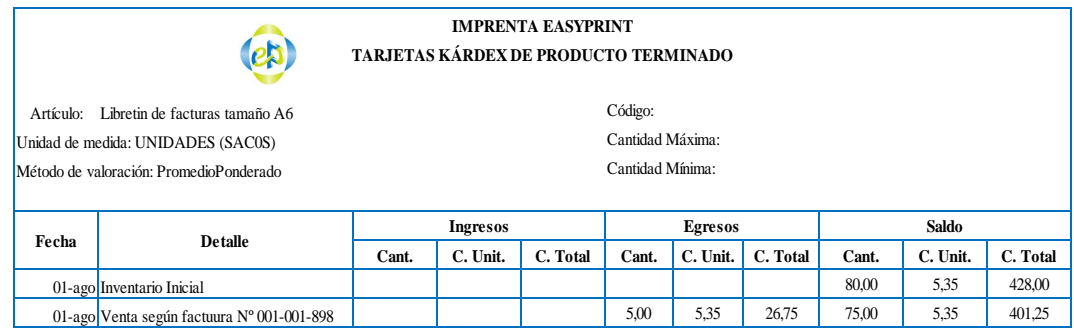

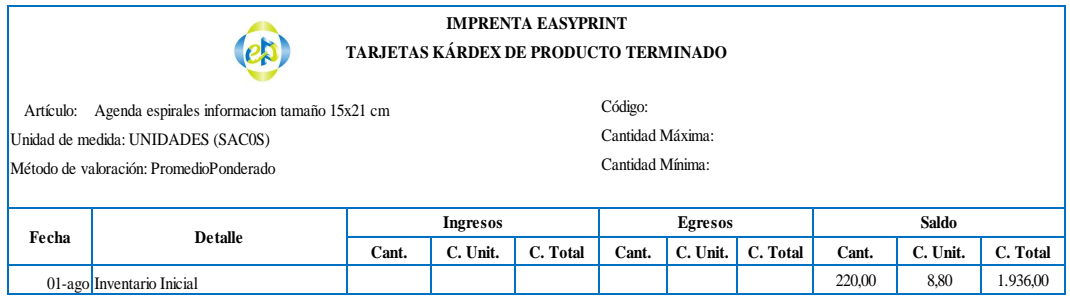

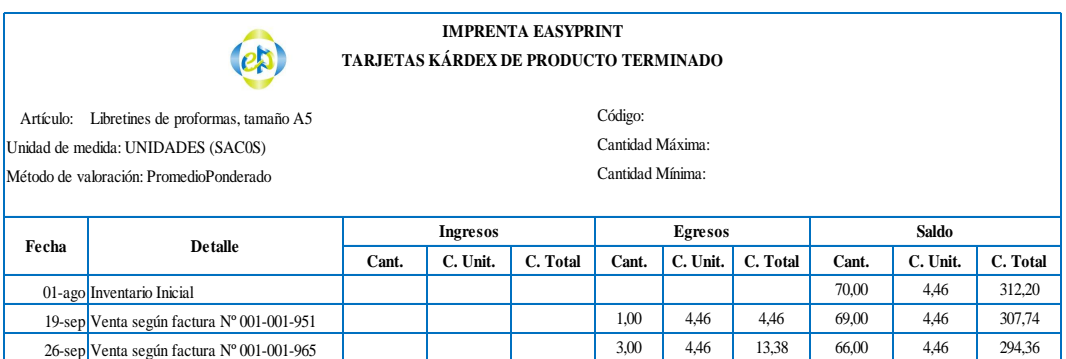

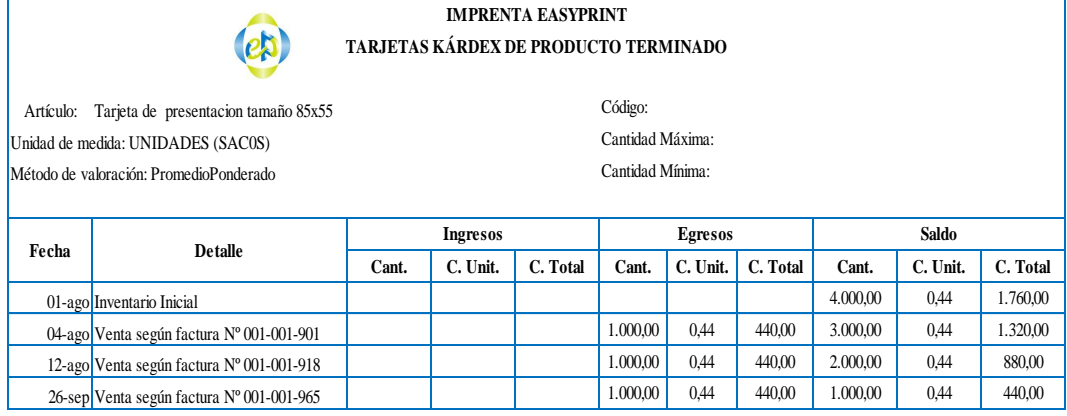

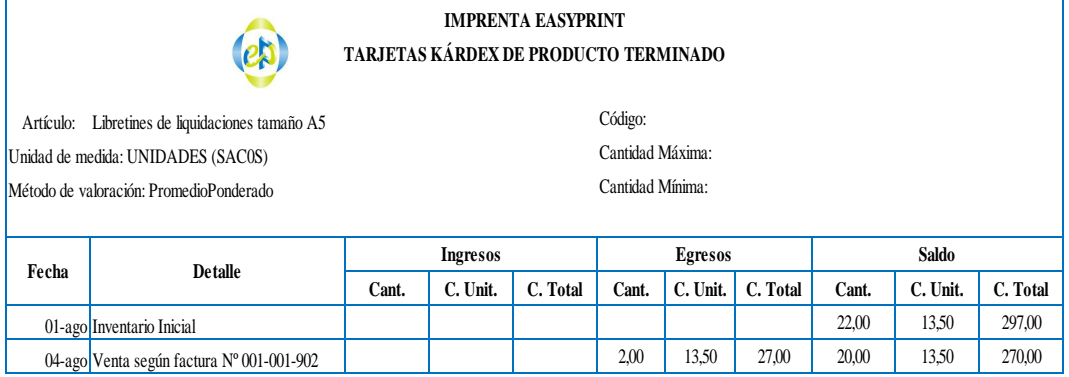

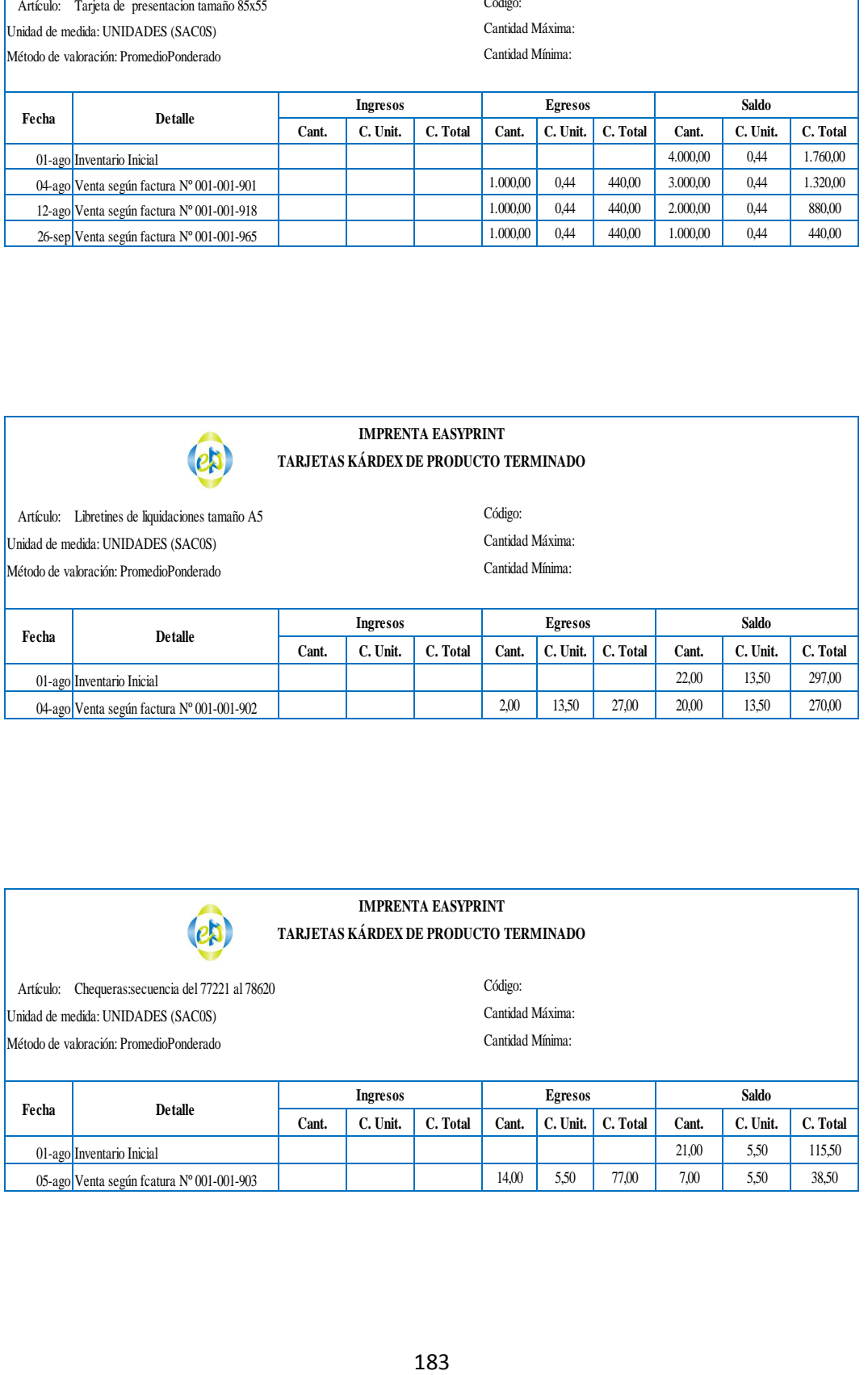

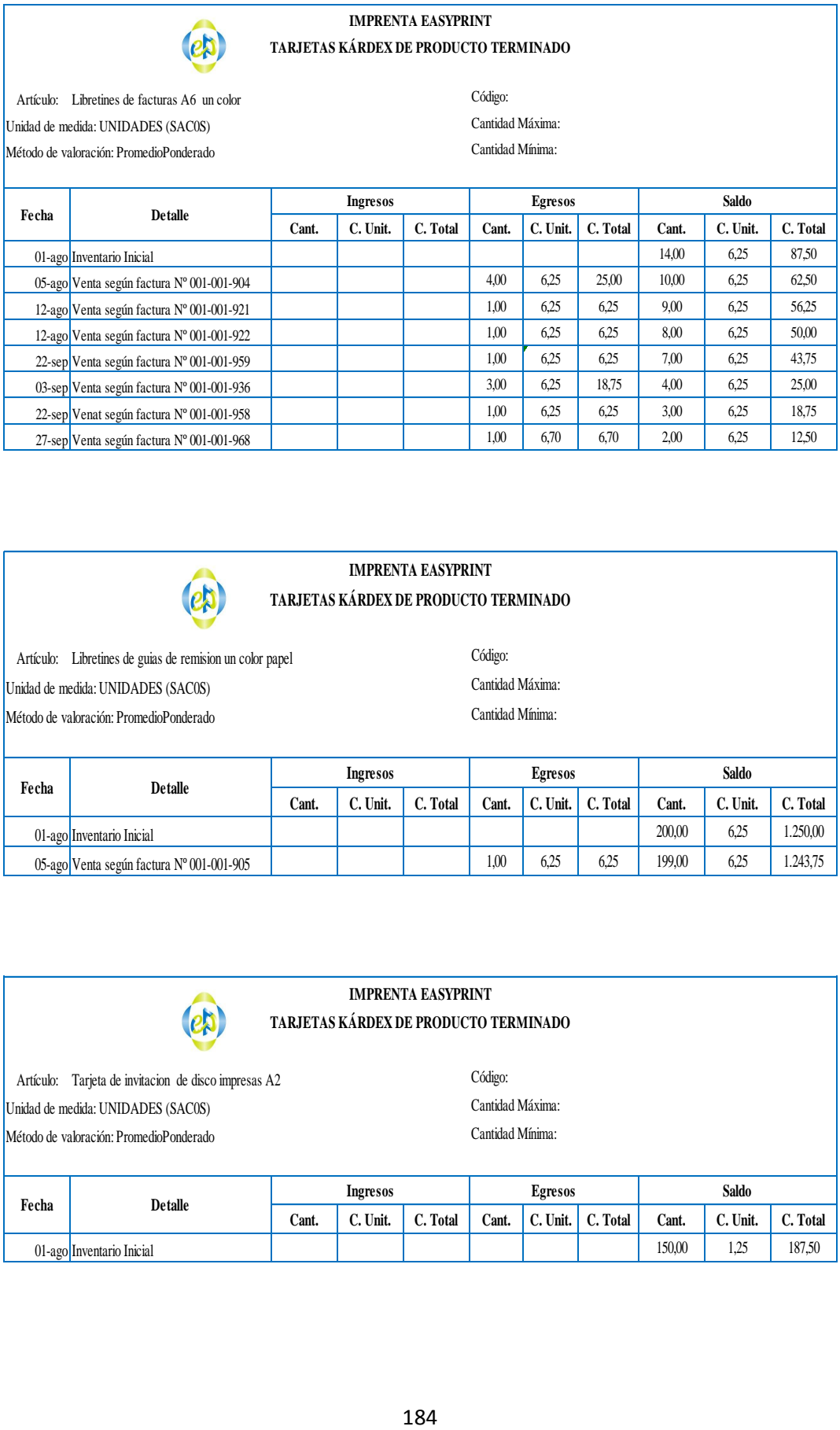

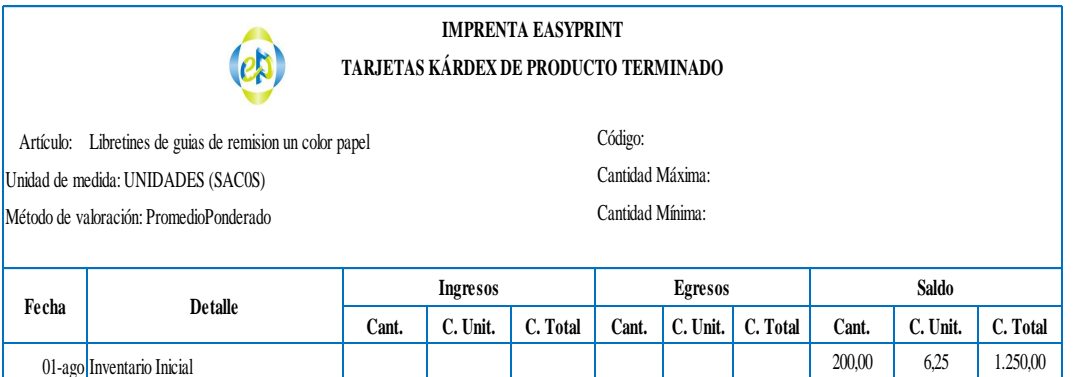

05-ago Venta según factura Nº 001-001-905 1,000 6,25 6,25 199,00 6,25 1.243,75

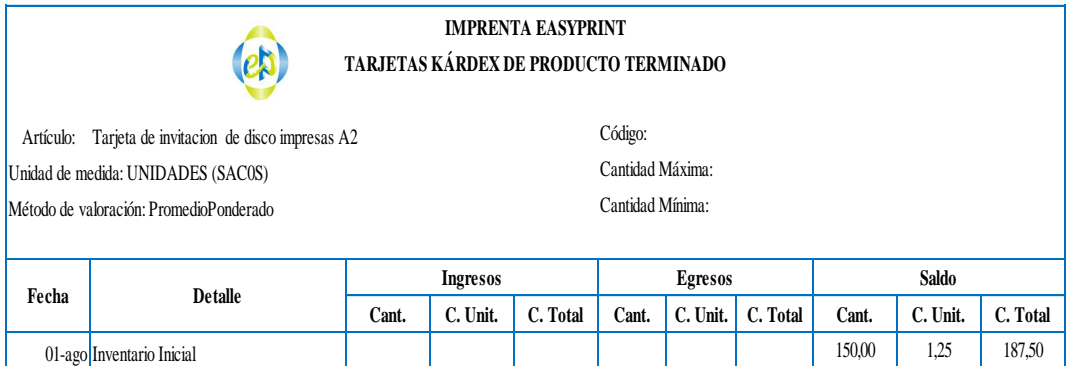

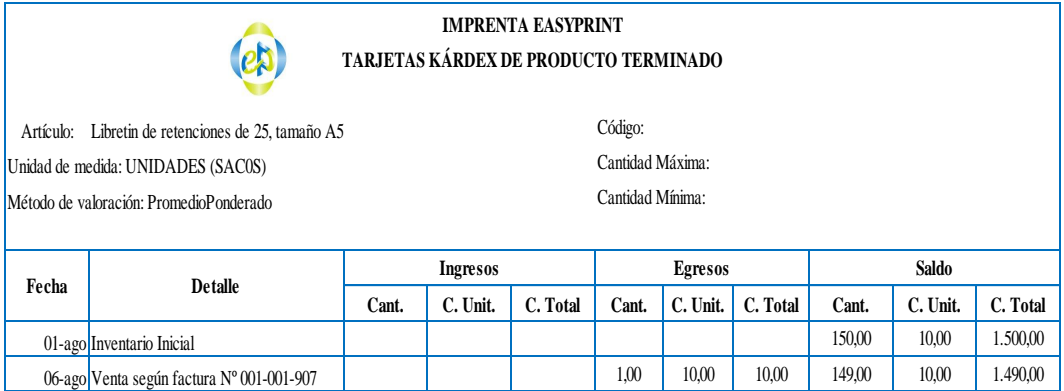

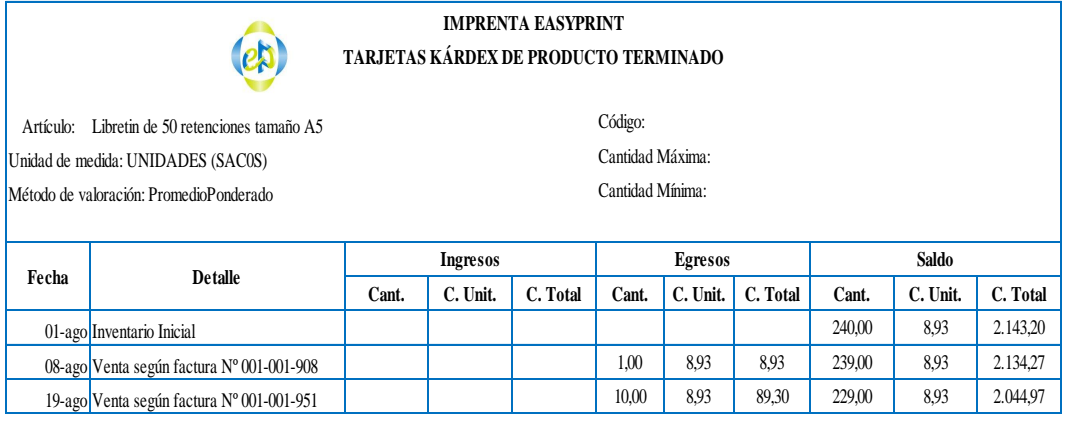

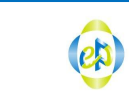

# **IMPRENTA EASYPRINT**

**TARJETAS KÁRDEX DE PRODUCTO TERMINADO**

Artículo: Libretin de facturas tamaño A5 Unidad de medida: UNIDADES (SAC0S) Cantidad Máxima: |<br>|Método de valoración: PromedioPonderado contra contra contra contra Cantidad Mínima:

Código:

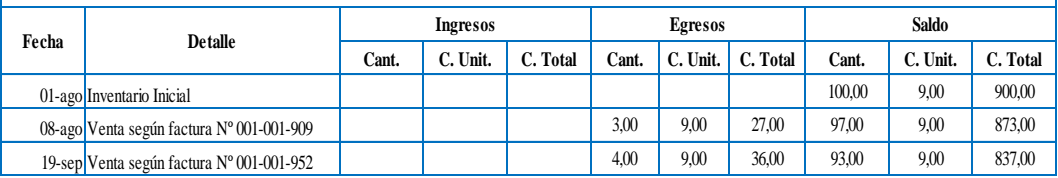

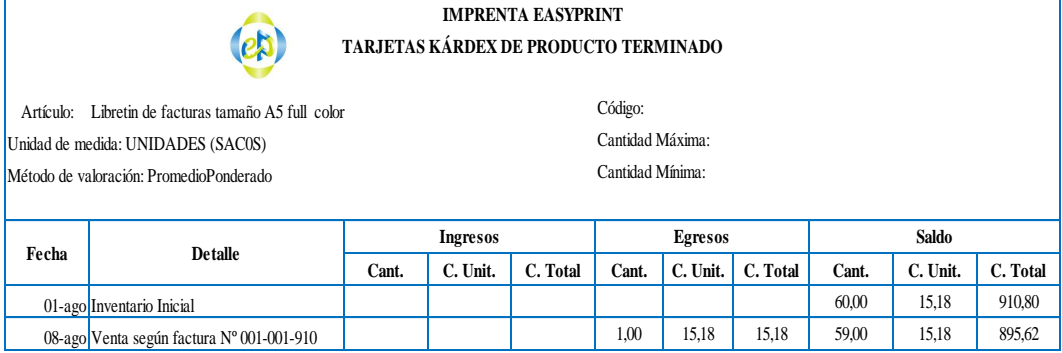

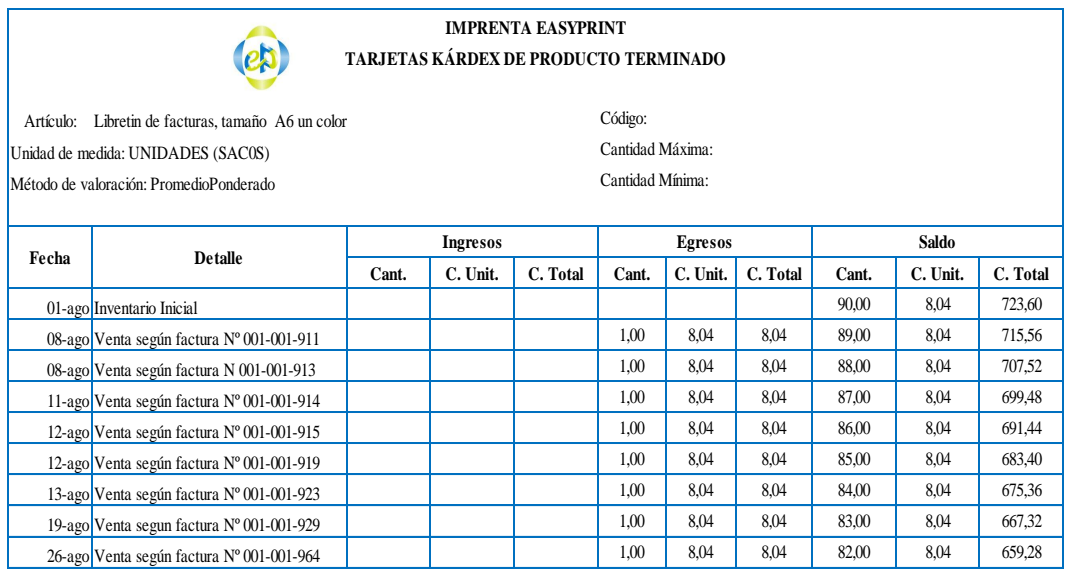

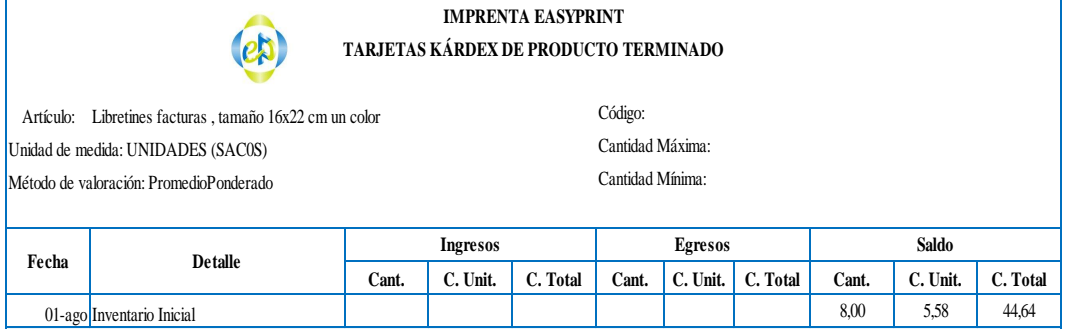

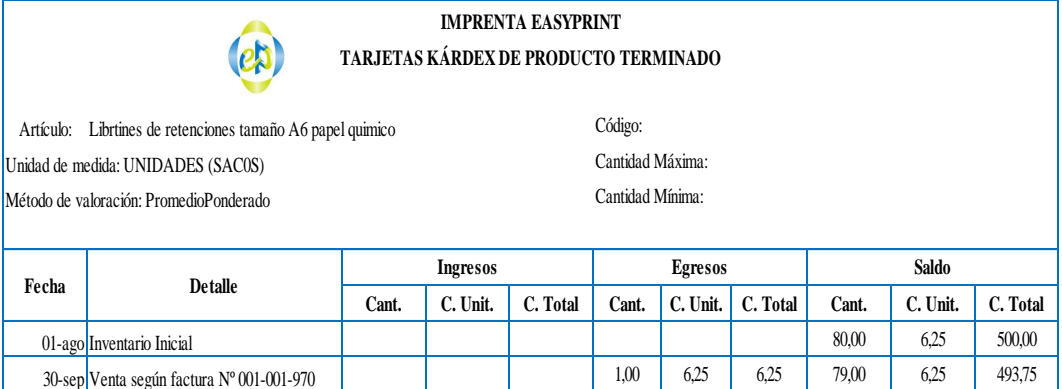

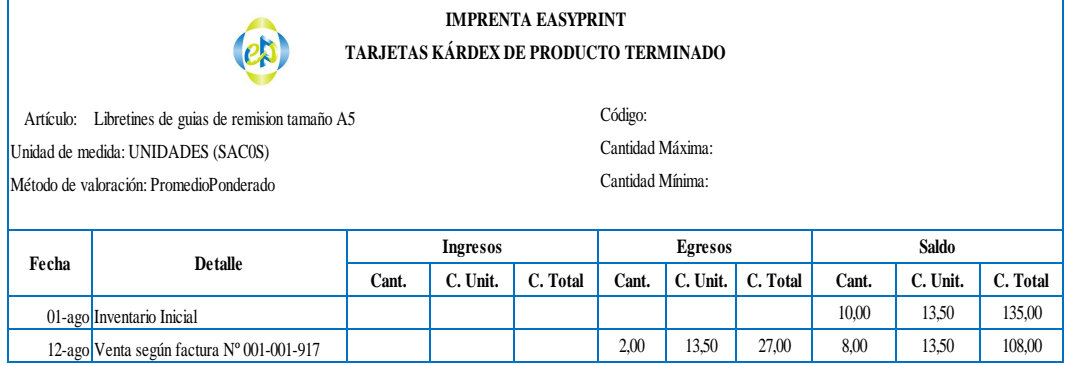

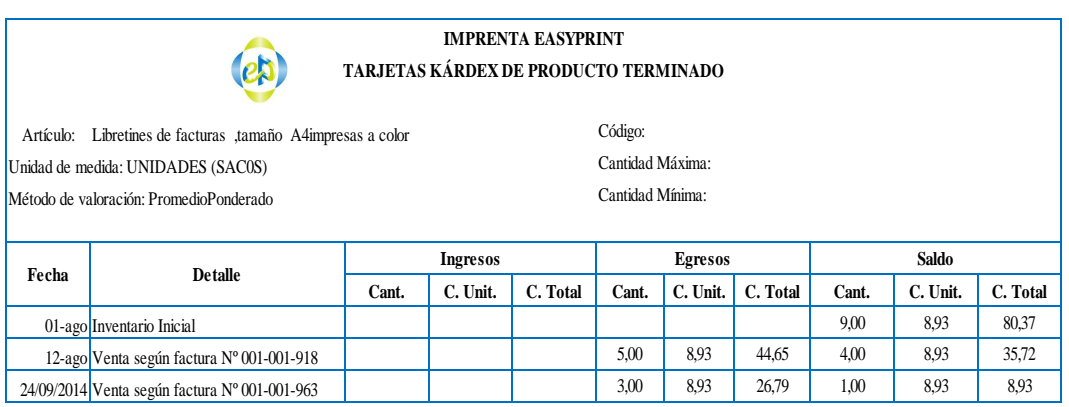

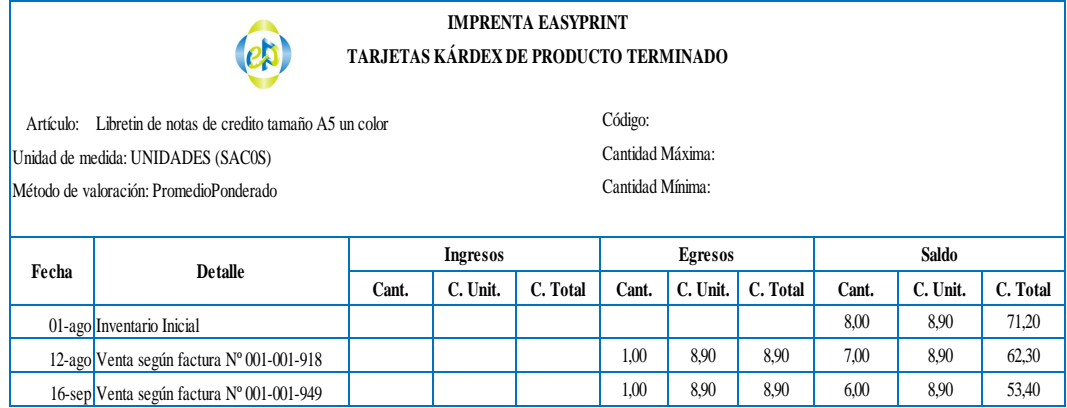

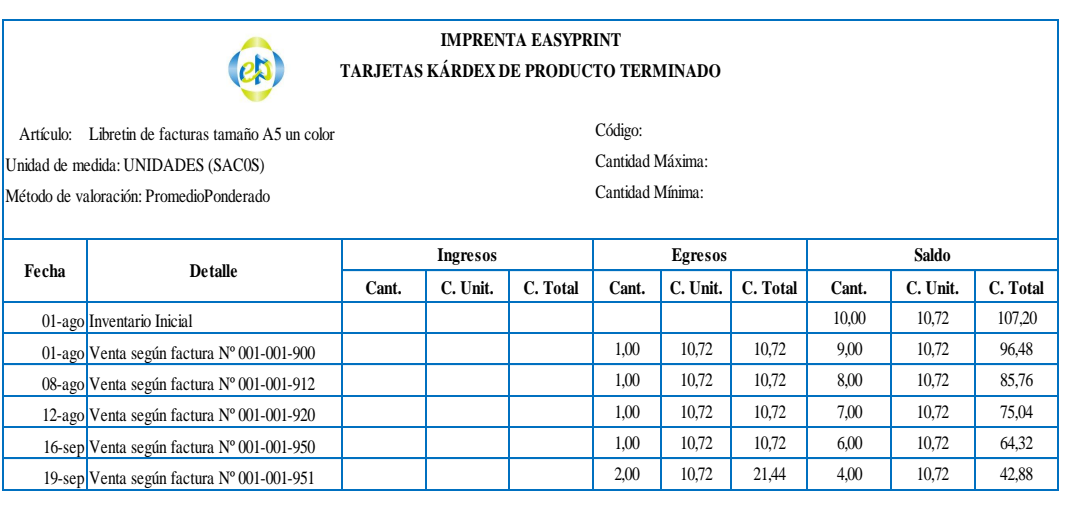

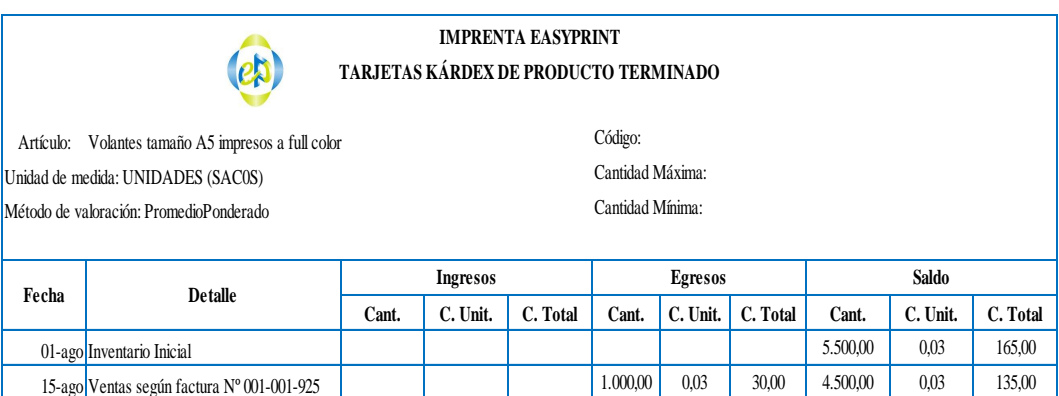

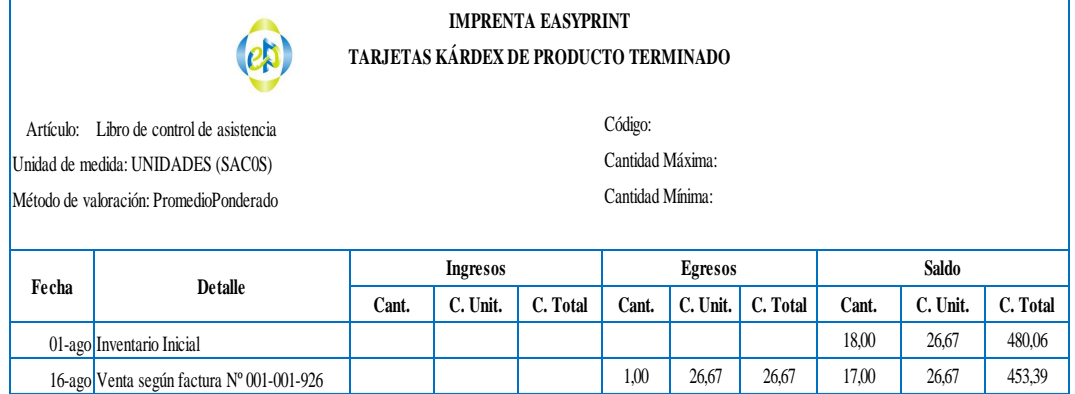

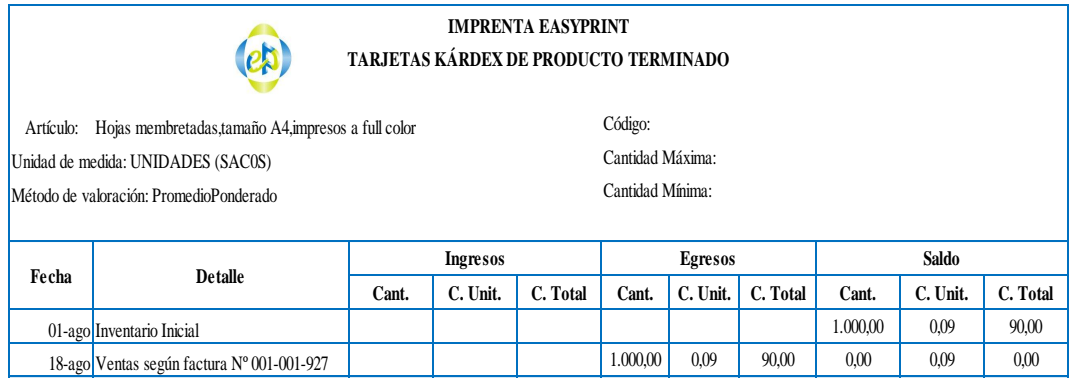

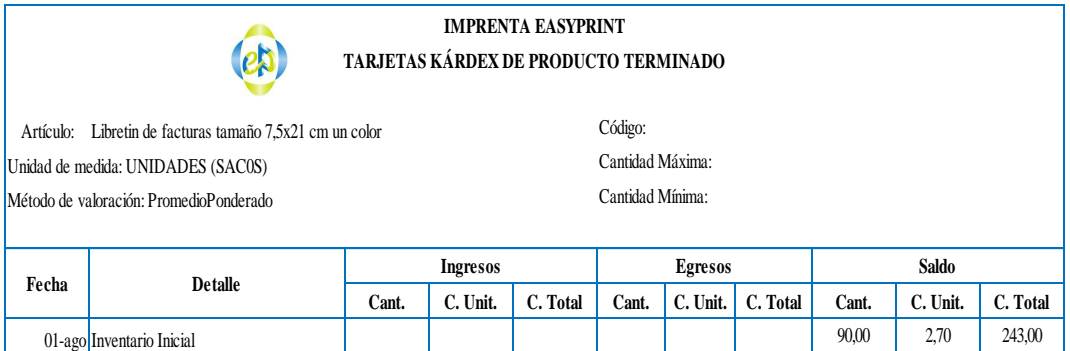

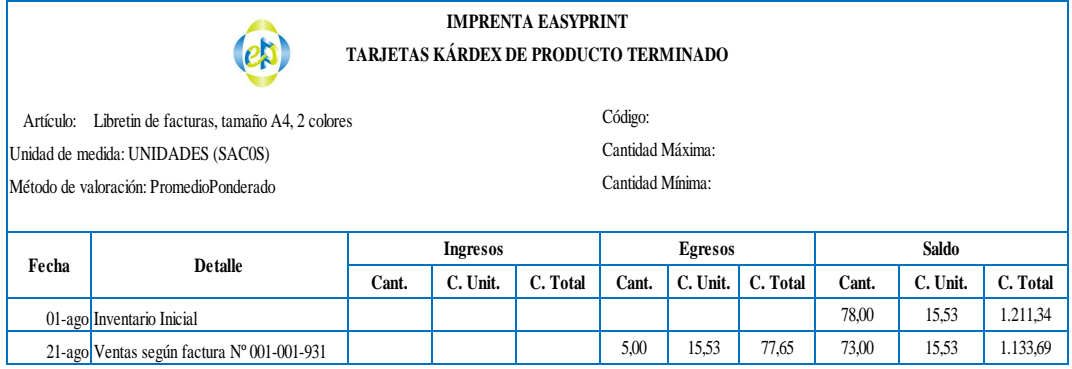

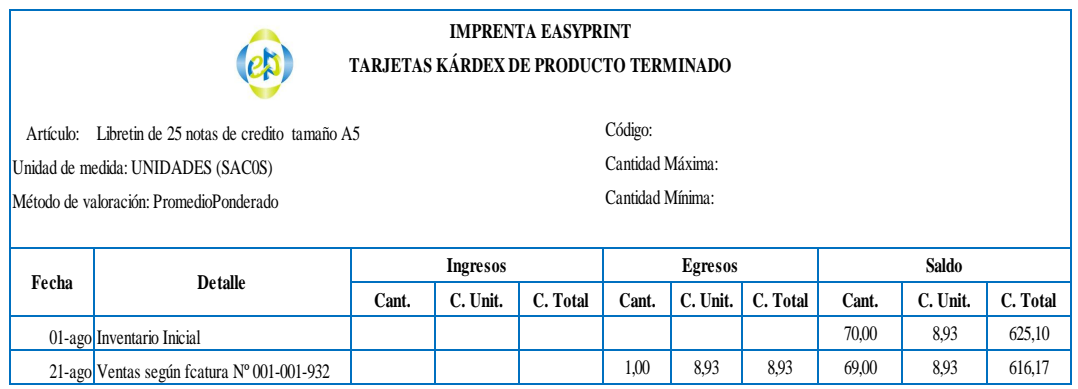

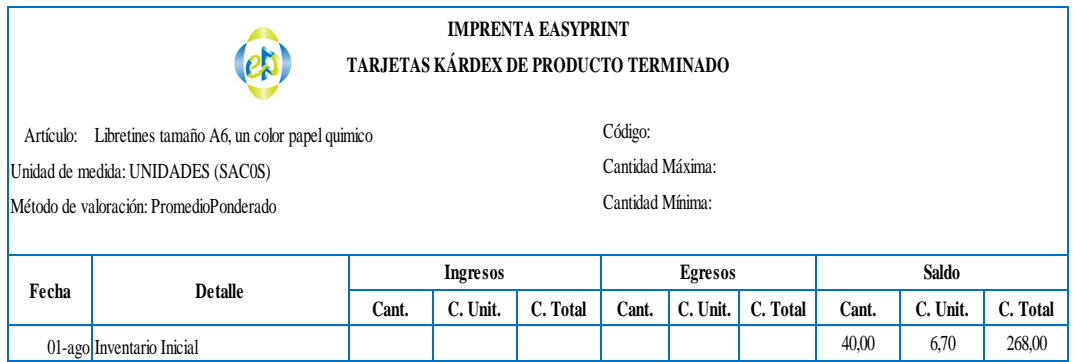

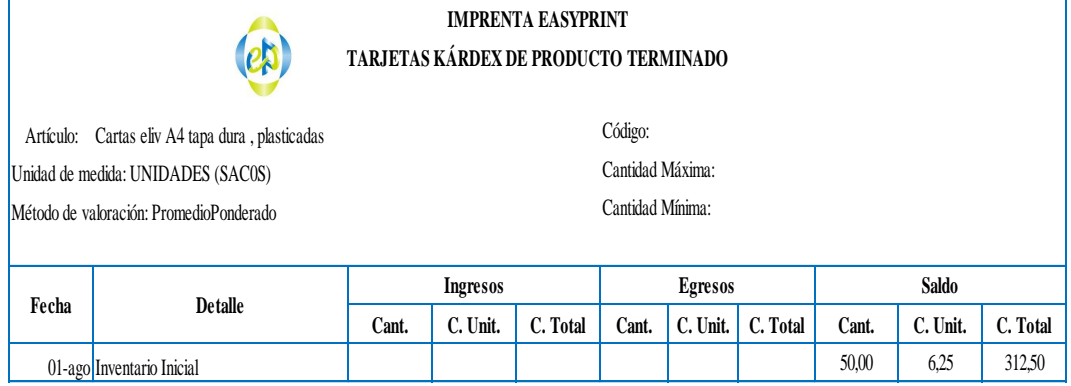

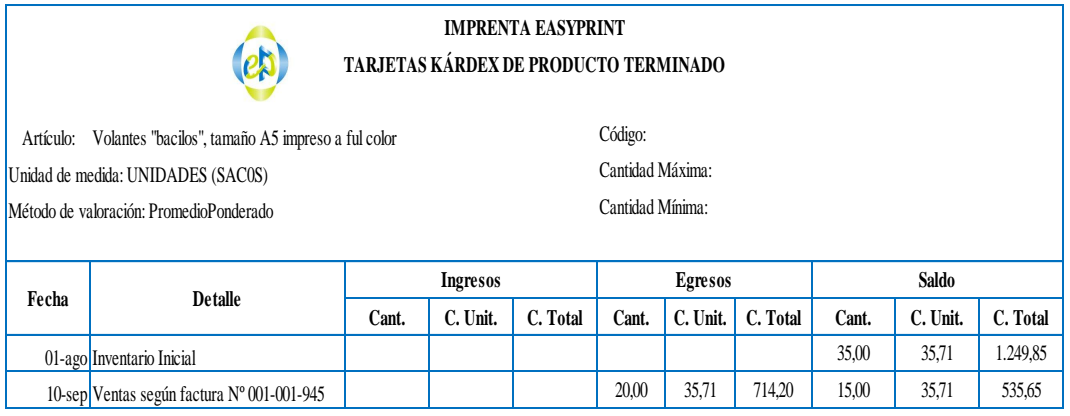

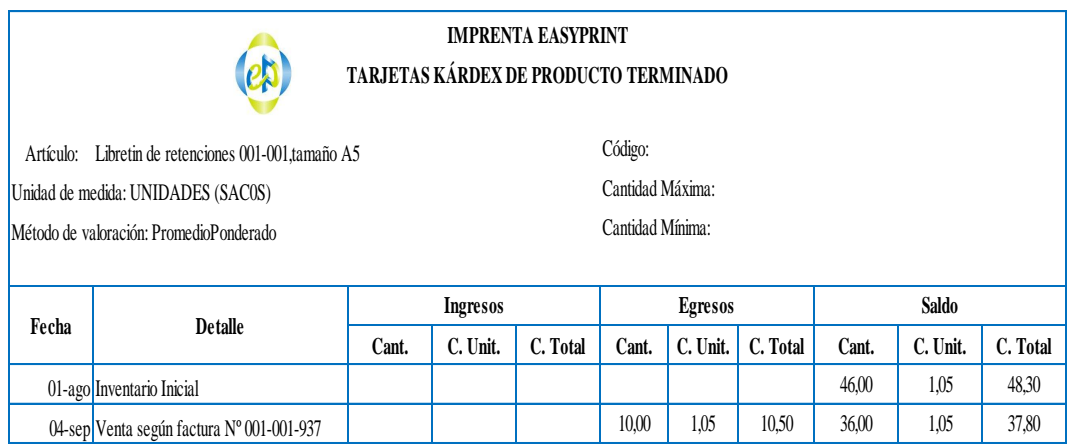

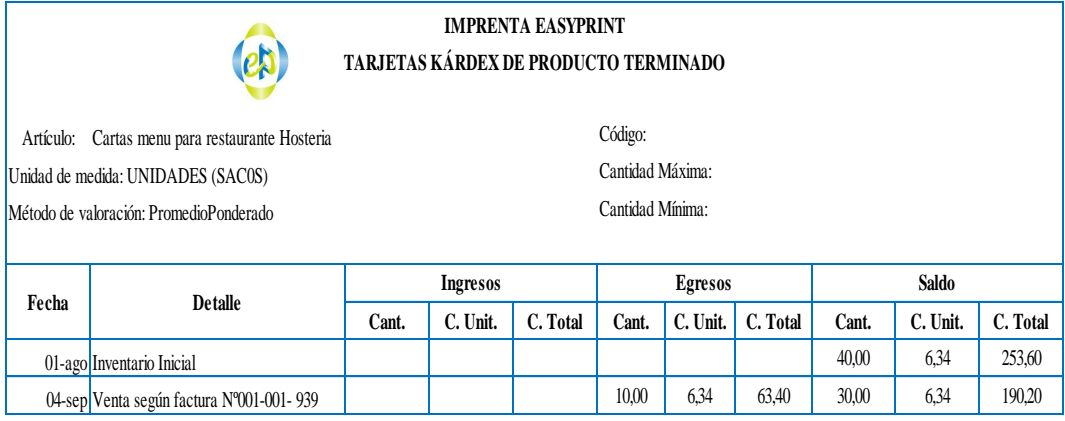

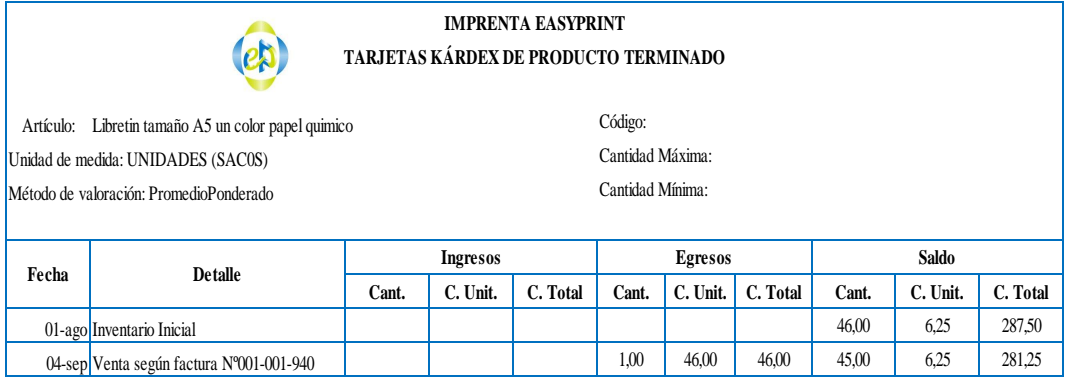

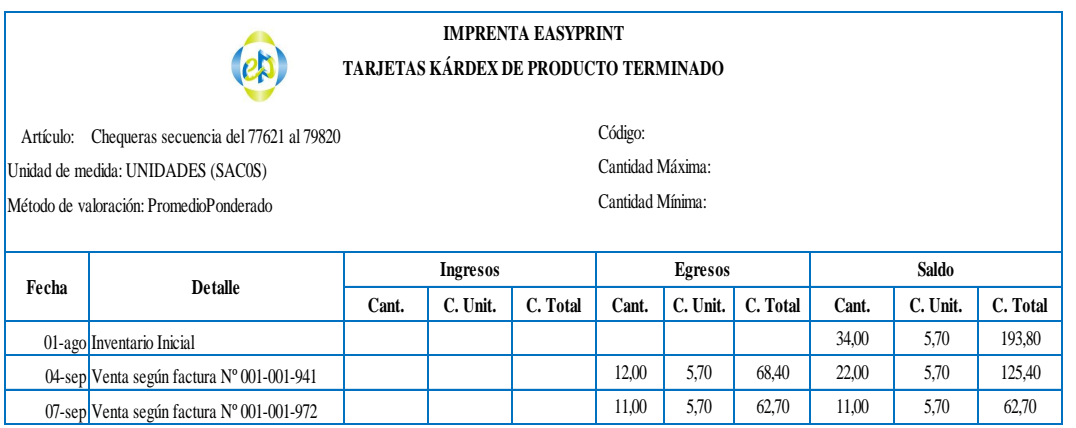

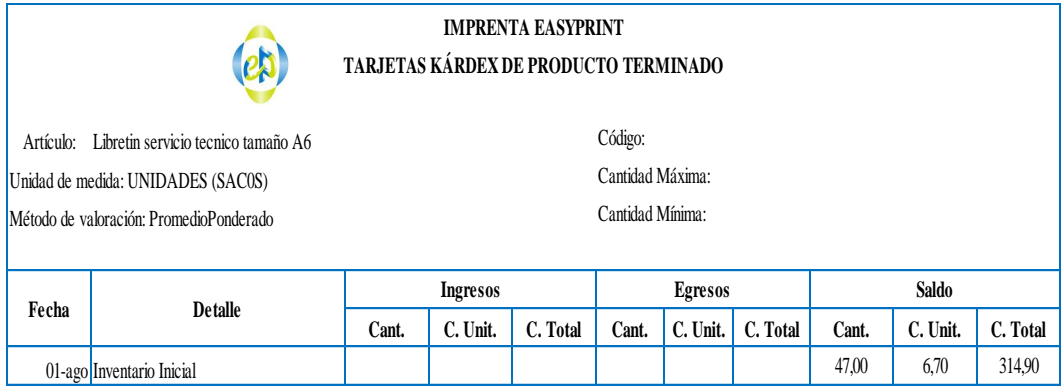

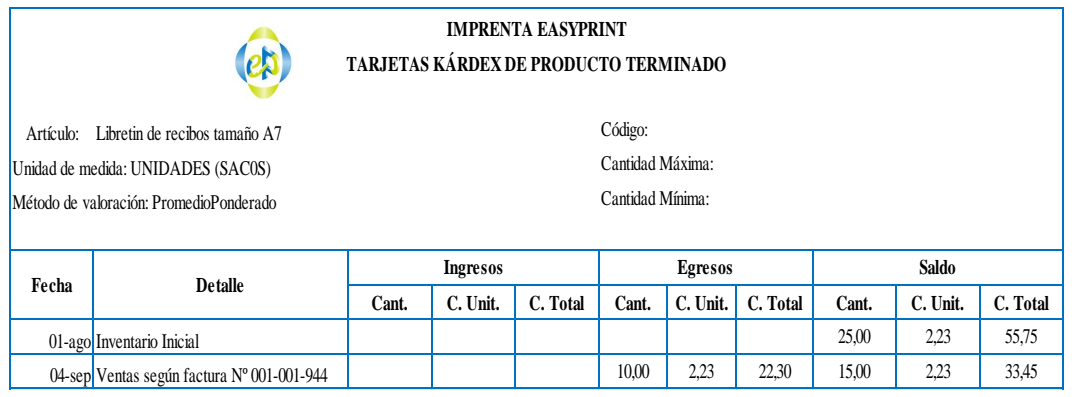

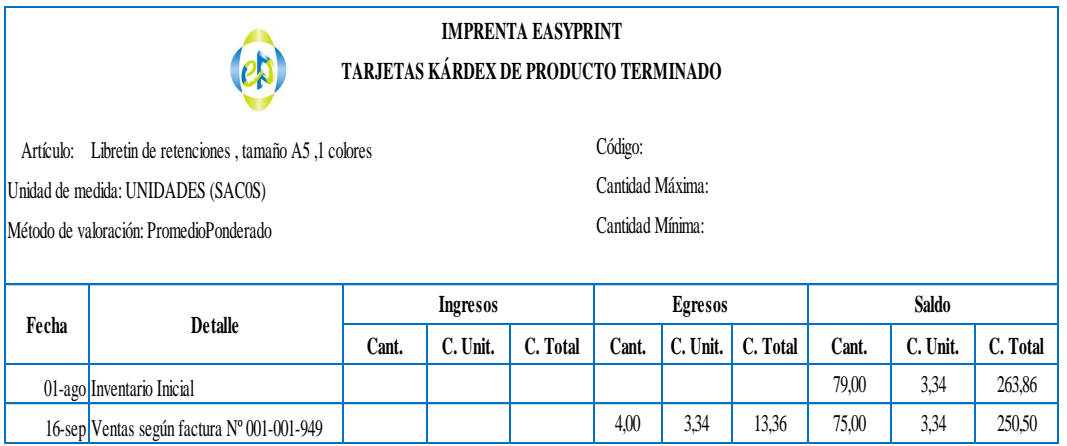

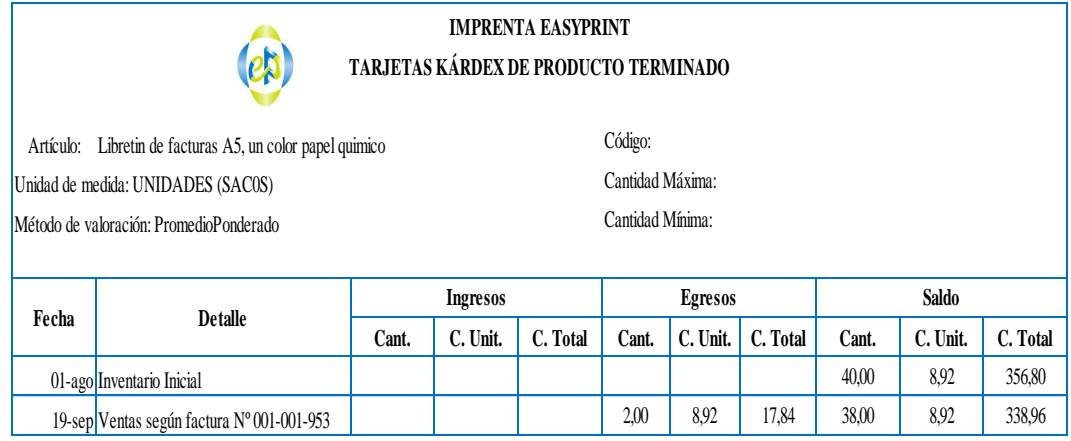

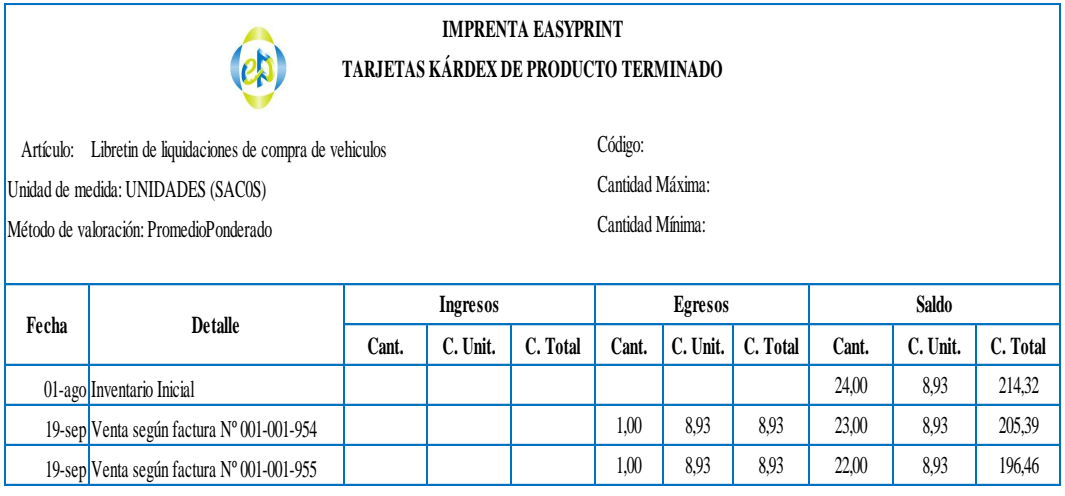

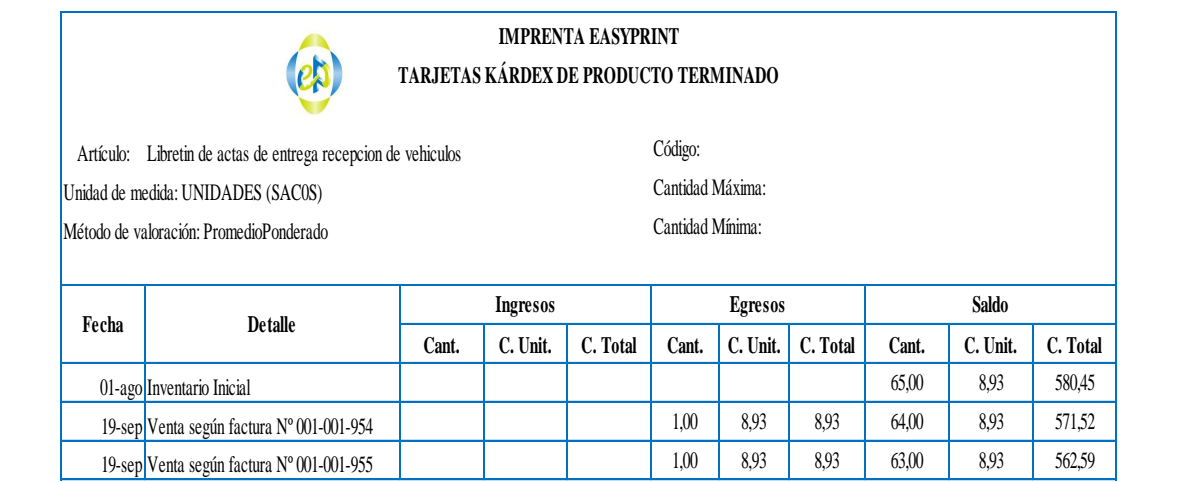

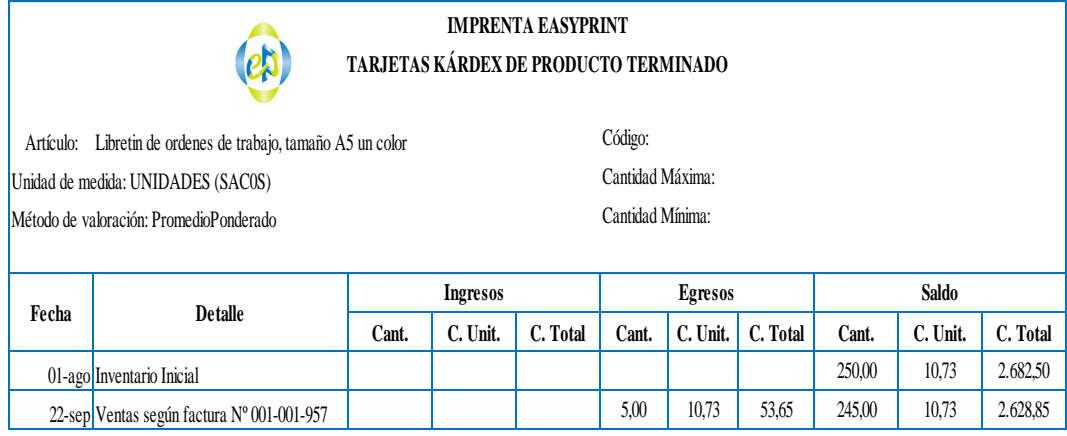

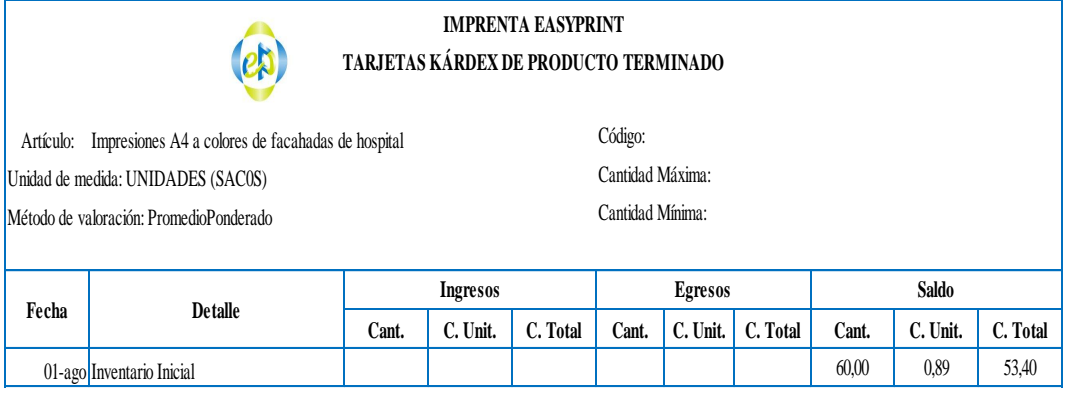

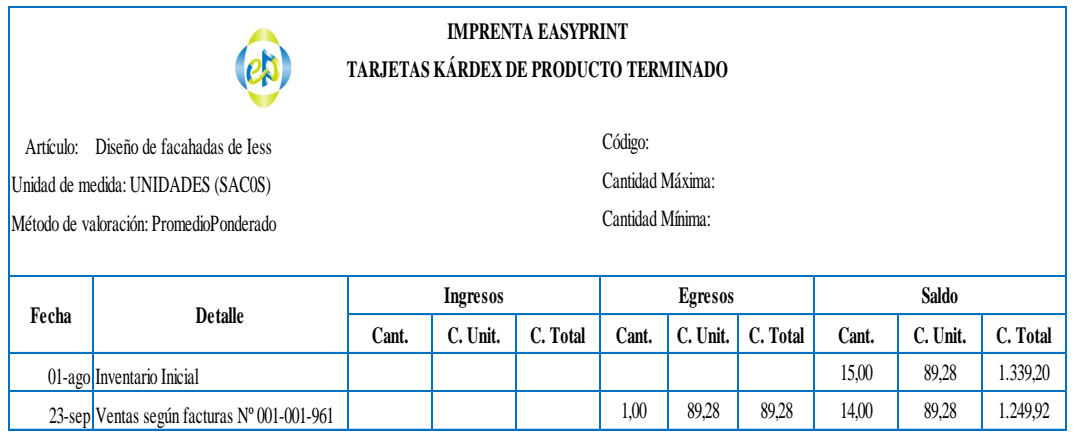

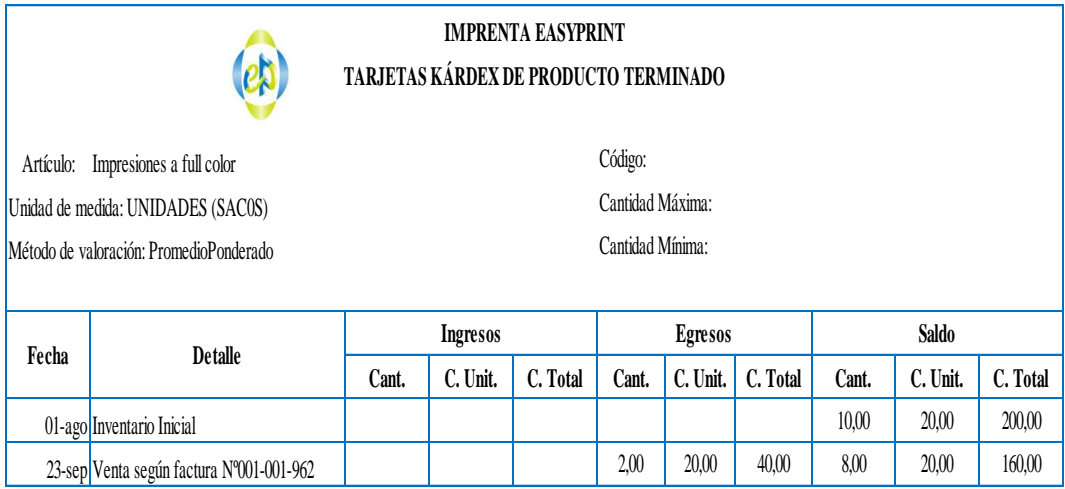

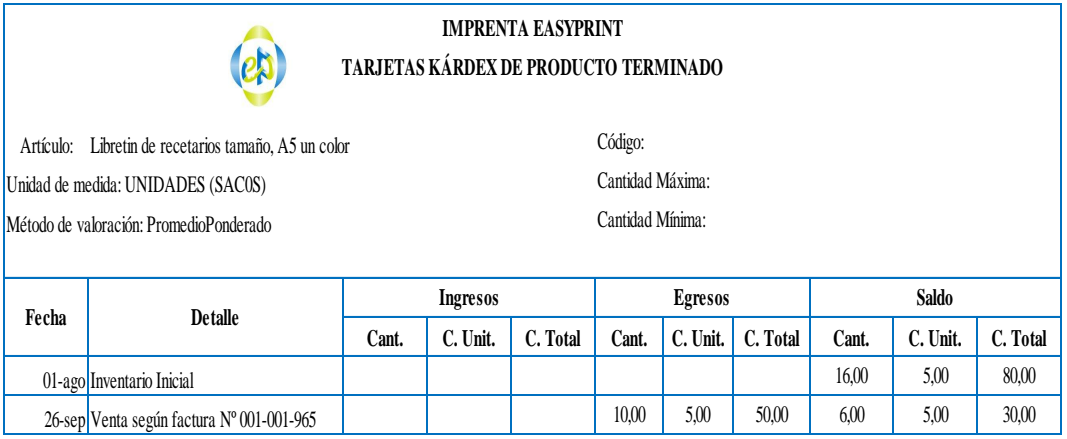

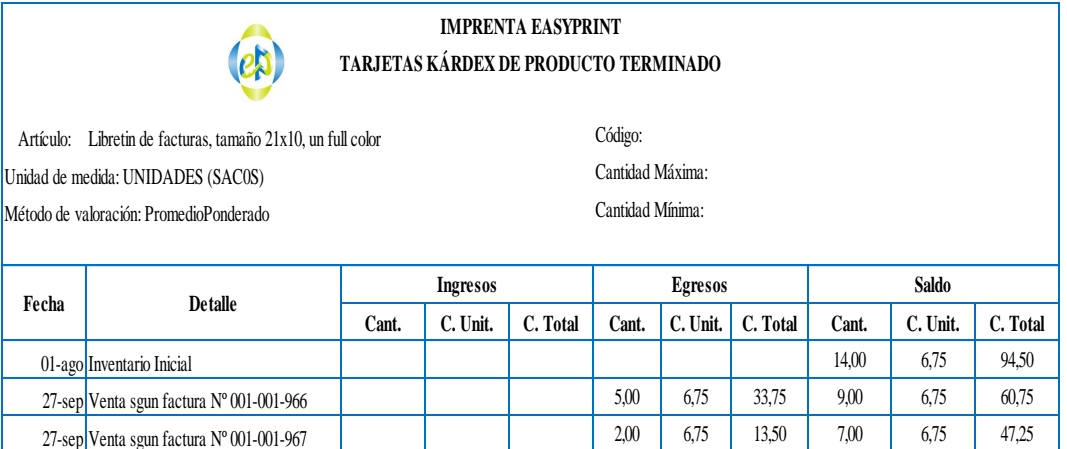

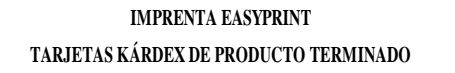

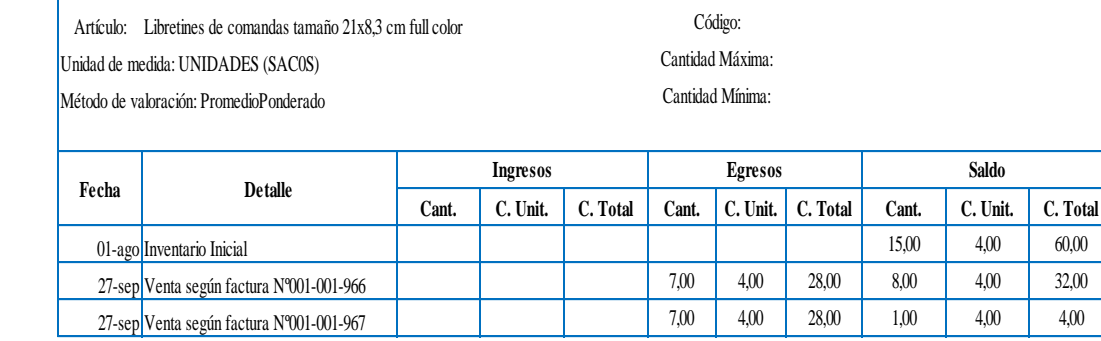

 $\circledR$ 

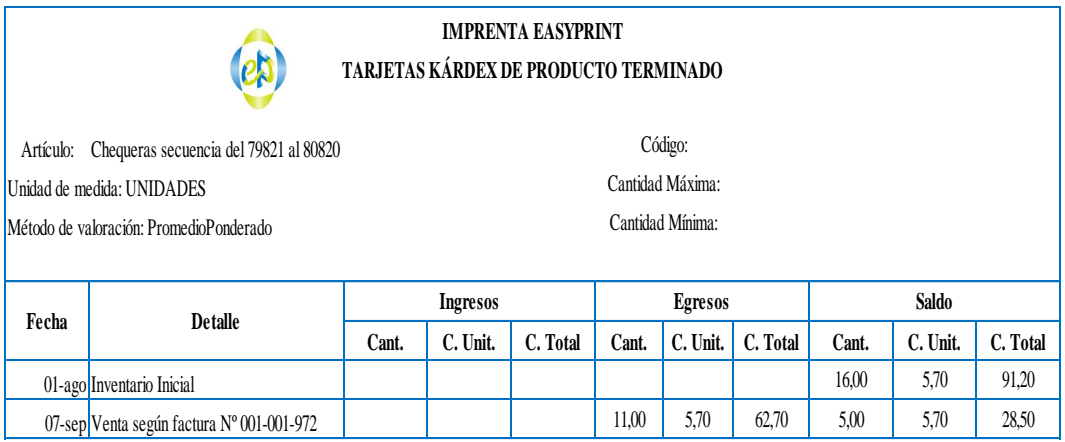

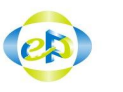

#### **IMPRENTA EASYPRINT TARJETA DE TIEMPO RUC:1103356166001**

#### Nombre: Galo Muñoz Código: \*001

Tarifa Hor 2,6476

**FECHA ORDEN A TRABAJAR DETALLE HORA EMPIEZA TERMINA HORA TIEMP. DIREC. TIEMP. INDIR. TOTAL TIEMPO EMPL. COSTO** 01-08-14 Orden de Produccion. Nº01 Labores de Imprenta/atencion cliente 8:00 16:00 6 2 8 2,6476 04-08-14 Orden de Produccion. Nº01 Labores de Imprenta/atencion cliente 8:00 16:00 6 2 8 2,6476 05-08-14 Orden de Produccion. Nº02 Labores de Imprenta/atencion cliente | 8:00 | 16:00 | 6 | 2 | 8 | 2,6476 06-08-14 Orden de Produccion. Nº02 Labores de Imprenta/atencion cliente | 8:00 | 16:00 | 6 | 2 | 8 | 2,6476 07-08-14 Orden de Produccion. Nº02 Labores de Imprenta/atencion cliente 8:00 16:00 6 2 8 2,6476 08-08-14 Orden de Produccion. Nº02 Labores de Imprenta/atencion cliente | 8:00 | 16:00 | 6 | 2 | 8 | 2,6476 11-08-14 Orden de Produccion. Nº03 Labores de Imprenta/atencion cliente | 8:00 | 16:00 | 6 | 2 | 8 | 2,6476 12-08-14 Orden de Produccion. Nº03 Labores de Imprenta/atencion cliente | 8:00 | 16:00 | 6 | 2 | 8 | 2,6476 13-08-14 Orden de Produccion. Nº03 Labores de Imprenta/atencion cliente | 8:00 | 16:00 | 6 | 2 | 8 | 2,6476 14-08-14 Orden de Produccion. Nº03 Labores de Imprenta/atencion cliente | 8:00 | 16:00 | 6 | 2 | 8 | 2,6476 15-08-14 Orden de Produccion. Nº03 Labores de Imprenta/atencion cliente | 8:00 | 16:00 | 6 | 2 | 8 | 2,6476 18-08-14 Orden de Produccion. Nº03 Labores de Imprenta/atencion cliente | 8:00 | 16:00 | 6 | 2 | 8 | 2,6476 19-08-14 Orden de Produccion. Nº03 Labores de Imprenta/atencion cliente | 8:00 | 16:00 | 6 | 2 | 8 | 2,6476 20-08-14 Orden de Produccion. Nº04 Labores de Imprenta/atencion cliente 8:00 16:00 6 2 8 2,6476 21-08-14 Orden de Produccion. Nº04 Labores de Imprenta/atencion cliente 8:00 16:00 6 2 8 2,6476 22-08-14 Orden de Produccion. Nº04 Labores de Imprenta/atencion cliente | 8:00 | 16:00 | 6 | 2 | 8 | 2,6476 25-08-14 Orden de Produccion. Nº04 Labores de Imprenta/atencion cliente | 8:00 | 16:00 | 6 | 2 | 8 | 2,6476 26-08-14 Orden de Produccion. Nº04 Labores de Imprenta/atencion cliente 8:00 16:00 6 2 8 2,6476 27-08-14 Orden de Produccion. Nº04 Labores de Imprenta/atencion cliente | 8:00 | 16:00 | 6 | 2 | 8 | 2,6476 28-08-14 Orden de Produccion. Nº04 Labores de Imprenta/atencion cliente | 8:00 | 16:00 | 6 | 2 | 8 | 2,6476 29-08-14 Orden de Produccion. Nº04 Labores de Imprenta/atencion cliente 8:00 16:00 6 2 8 2,6476 **126 42 168 TOTAL:**

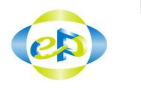

#### **TARJETA DE TIEMPO IMPRENTA EASYPRINT RUC:1103356166001**

Nombre: Jonny Guzman **Communist Communist Communist Communist Communist Communist Communist Communist Communist Communist Communist Communist Communist Communist Communist Communist Communist Communist Communist Communist** 

Tarifa Hora: 2,6476

**FECHA ORDEN A TRABAJAR DETALLE HORA EMPIEZA HORA TERMINA TIEMP. DIREC. TIEMP. INDIR. TOTAL TIEMPO EMPL. COSTO** 01-08-14 Orden de Produccion. Nº01 Labores de Imprenta/aseo 8:00 16:00 7 1 8 2,6476 04-08-14 Orden de Produccion. Nº01 Labores de Imprenta/aseo 8:00 16:00 7 1 8 2,6476 05-08-14 Orden de Produccion. Nº02 Labores de Imprenta/aseo 8:00 16:00 7 1 8 2,6476 06-08-14 Orden de Produccion. Nº02 Labores de Imprenta/aseo | 8:00 | 16:00 | 7 | 1 | 8 | 2,6476 07-08-14 Orden de Produccion. Nº02 Labores de Imprenta/aseo 8:00 16:00 7 1 8 2,6476 08-08-14 Orden de Produccion. Nº02 Labores de Imprenta/aseo 8:00 16:00 7 1 8 2,6476 11-08-14 Orden de Produccion. Nº03 Labores de Imprenta/aseo 8:00 16:00 7 1 8 2,6476 12-08-14 Orden de Produccion. Nº03 Labores de Imprenta/aseo | 8:00 | 16:00 | 7 | 1 | 8 | 2,6476 13-08-14 Orden de Produccion. Nº03 Labores de Imprenta/aseo 8:00 16:00 7 1 8 2,6476 14-08-14 Orden de Produccion. Nº03 Labores de Imprenta/aseo 8:00 16:00 7 1 8 2,6476 15-08-14 Orden de Produccion. Nº03 Labores de Imprenta/aseo | 8:00 | 16:00 | 7 | 1 | 8 | 2,6476 18-08-14 Orden de Produccion. Nº03 Labores de Imprenta/aseo 8:00 16:00 7 1 8 2,6476 19-08-14 Orden de Produccion. Nº03 Labores de Imprenta/aseo 8:00 16:00 7 1 8 2,6476 20-08-14 Orden de Produccion. Nº04 Labores de Imprenta/aseo 8:00 16:00 7 1 8 2,6476 21-08-14 Orden de Produccion. Nº04 Labores de Imprenta/aseo 8:00 16:00 7 1 8 2,6476 22-08-14 Orden de Produccion. Nº04 Labores de Imprenta/aseo | 8:00 | 16:00 | 7 | 1 | 8 | 2,6476 25-08-14 Orden de Produccion. Nº04 Labores de Imprenta/aseo | 8:00 | 16:00 | 7 | 1 | 8 | 2,6476 26-08-14 Orden de Produccion. Nº04 Labores de Imprenta/aseo 8:00 16:00 7 1 8 2,6476 27-08-14 Orden de Produccion. Nº04 Labores de Imprenta/aseo 8:00 16:00 7 1 8 2,6476 28-08-14 Orden de Produccion. Nº04 Labores de Imprenta/aseo | 8:00 | 16:00 | 7 | 1 | 8 | 2,6476 29-08-14 Orden de Produccion. Nº04 Labores de Imprenta/aseo 8:00 16:00 7 1 8 2,6476 **147 21 168 TOTAL:**

199

 $\left( e_{\mathcal{D}}\right)$ 

**RUC:1103356166001 TARJETA DE TIEMPO IMPRENTA EASYPRINT**

Nombre: Galo Muñoz Código: \*001

Tarifa Hor 2,6476

**FECHA ORDEN A TRABAJAR DETALLE HORA EMPIEZA TERMINA HORA TIEMP. DIREC. TIEMP. INDIR. TOTAL TIEMPO EMPL. COSTO** 01-09-14 Orden de Produccion. Nº05 Labores de Imprenta/atencion cliente 8:00 16:00 6 2 8 2,6476 02-09-14 Orden de Produccion. Nº05 Labores de Imprenta/atencion cliente 8:00 16:00 6 2 8 2.6476 03-09-14 Orden de Produccion. Nº05 Labores de Imprenta/atencion cliente 8:00 16:00 6 2 8 2,6476 04-09-14 Orden de Produccion. Nº05 Labores de Imprenta/atencion cliente 8:00 16:00 6 2 8 2,6476 05-09-14 Orden de Produccion. Nº05 Labores de Imprenta/atencion cliente | 8:00 | 16:00 | 6 | 2 | 8 | 2,6476 08-09-14 Orden de Produccion. Nº06 Labores de Imprenta/atencion cliente | 8:00 | 16:00 | 6 | 2 | 8 | 2,6476 09-09-14 Orden de Produccion. Nº06 Labores de Imprenta/atencion cliente 8:00 16:00 6 2 8 2,6476 10-09-14 Orden de Produccion. Nº06 Labores de Imprenta/atencion cliente | 8:00 | 16:00 | 6 | 2 | 8 | 2,6476 11-09-14 Orden de Produccion. Nº06 Labores de Imprenta/atencion cliente 8:00 16:00 6 2 8 2.6476 12-09-14 Orden de Produccion. Nº07 Labores de Imprenta/atencion cliente | 8:00 | 16:00 | 6 | 2 | 8 | 2,6476 15-09-14 Orden de Produccion. Nº07 Labores de Imprenta/atencion cliente | 8:00 | 16:00 | 6 | 2 | 8 | 2,6476 16-09-14 Orden de Produccion. Nº07 Labores de Imprenta/atencion cliente | 8:00 | 16:00 | 6 | 2 | 8 | 2,6476 17-09-14 Orden de Produccion. Nº07 Labores de Imprenta/atencion cliente | 8:00 16:00 6 2 8 2.6476 18-09-14 Orden de Produccion. Nº07 Labores de Imprenta/atencion cliente | 8:00 | 16:00 | 6 | 2 | 8 | 2,6476 19-09-14 Orden de Produccion. Nº07 Labores de Imprenta/atencion cliente | 8:00 | 16:00 | 6 | 2 | 8 | 2,6476 22-09-14 Orden de Produccion. Nº07 Labores de Imprenta/atencion cliente 8:00 16:00 6 2 8 2,6476 23-09-14 Orden de Produccion. Nº08 Labores de Imprenta/atencion cliente 8:00 16:00 6 2 8 2,6476 24-09-14 Orden de Produccion. Nº08 Labores de Imprenta/atencion cliente 8:00 16:00 6 2 8 2,6476 25-09-14 Orden de Produccion. Nº08 Labores de Imprenta/atencion cliente 8:00 16:00 6 2 8 2,6476 26-09-14 Orden de Produccion. Nº08 Labores de Imprenta/atencion cliente 8:00 16:00 6 2 8 2.6476 29-09-14 Orden de Produccion. Nº08 Labores de Imprenta/atencion cliente 8:00 16:00 6 2 8 2,6476 30-09-14 Orden de Produccion. Nº08 Labores de Imprenta/atencion cliente 8:00 16:00 6 2 8 2,6476 **132 44 176 TOTAL:**

 $(e)$ 

### **TARJETA DE TIEMPO IMPRENTA EASYPRINT RUC:1103356166001**

**Nombre:** Jonny Guzman **Community** Community Community Community Community Community Community Community Community

Tarifa Hora: 2,6476

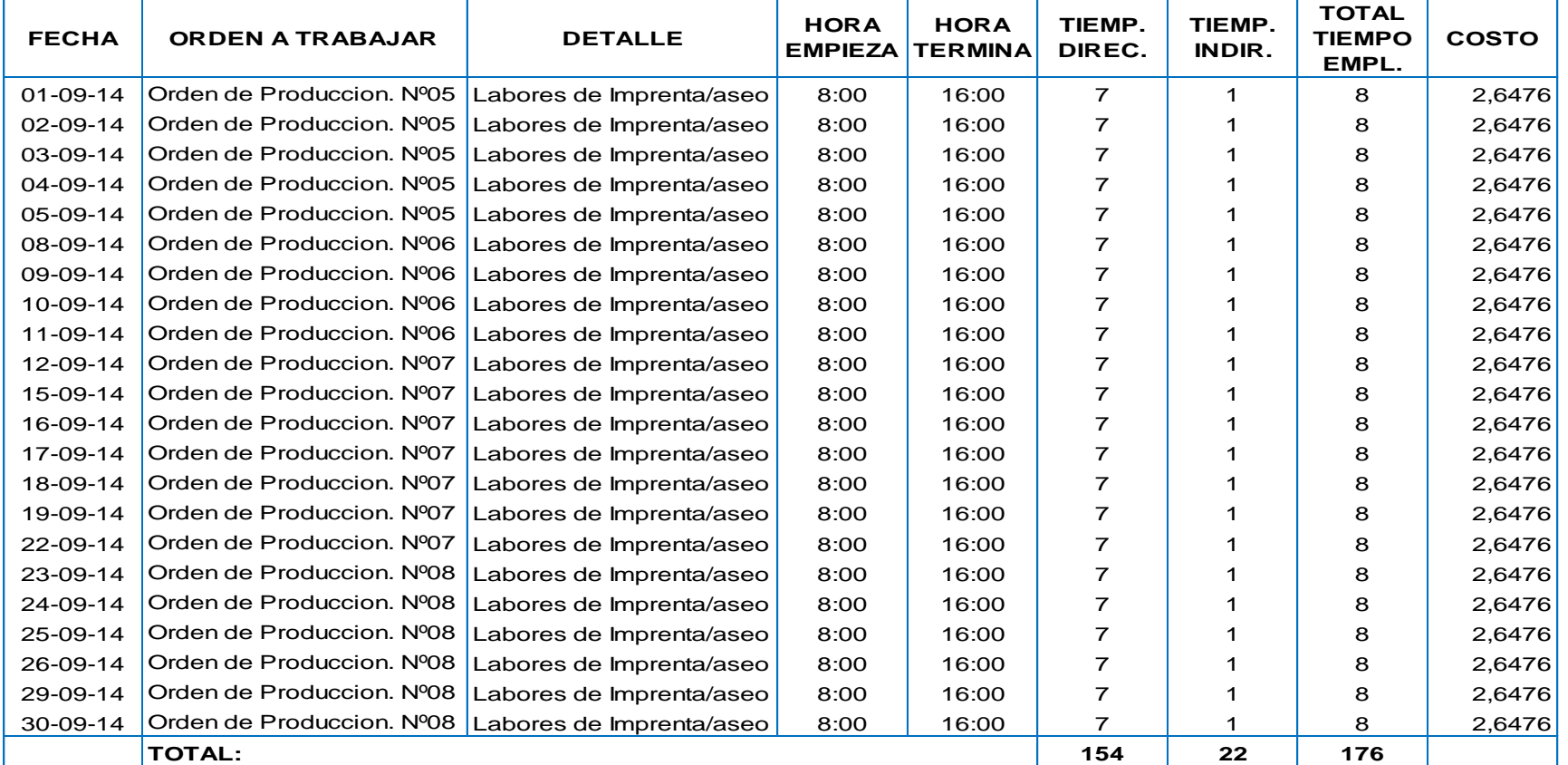

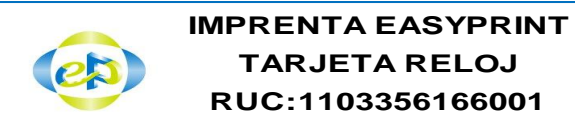

### NOMBRE: *Jonny Guzman; Galo Muñoz* SEMANA: Semana al 01 de Agosto/2014 **FECHA Entrada Salida Entrada Salida** VIERNES 8:00 12:00 13:00 17:00 **8 TOTAL 40 MAÑANA TARDE TOTAL**

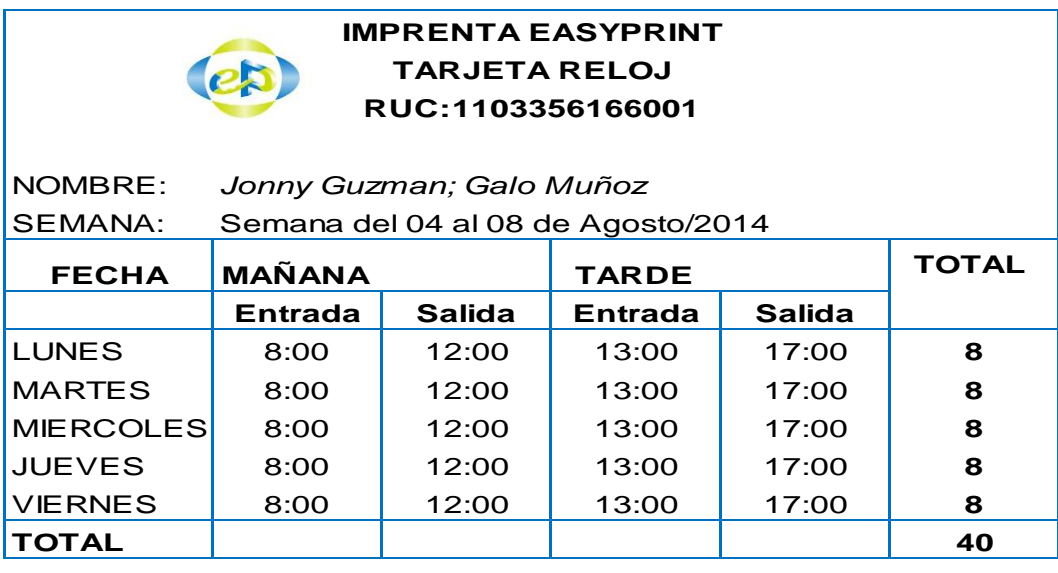

### **RUC:1103356166001 IMPRENTA EASYPRINT TARJETA RELOJ**

NOMBRE: *Jonny Guzman; Galo Muñoz*

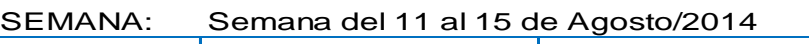

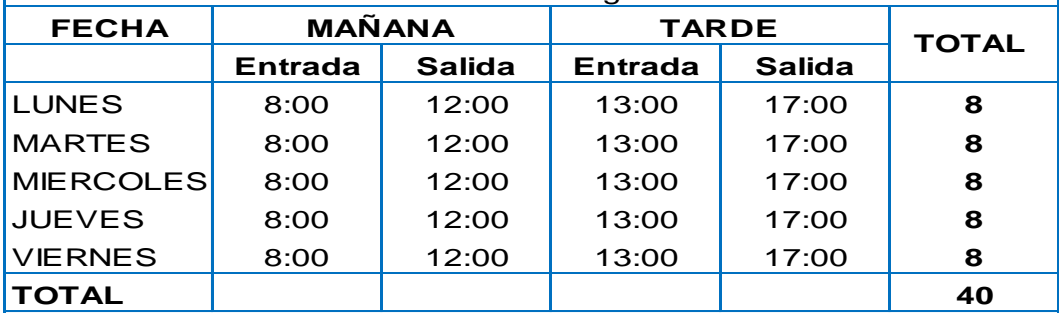

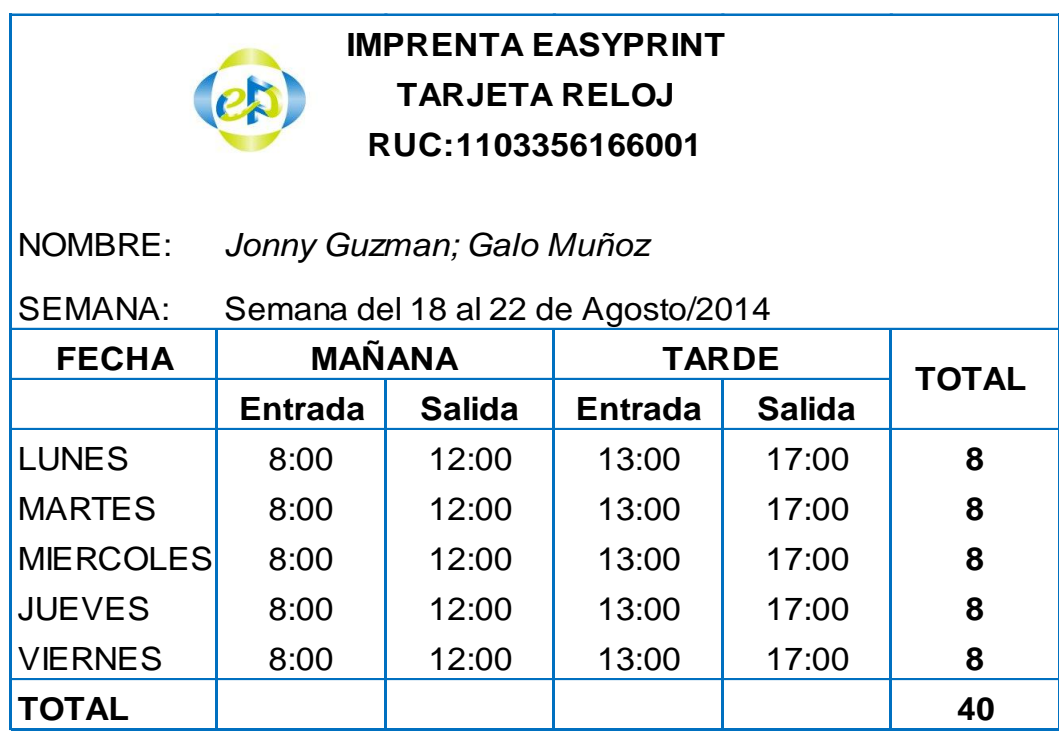

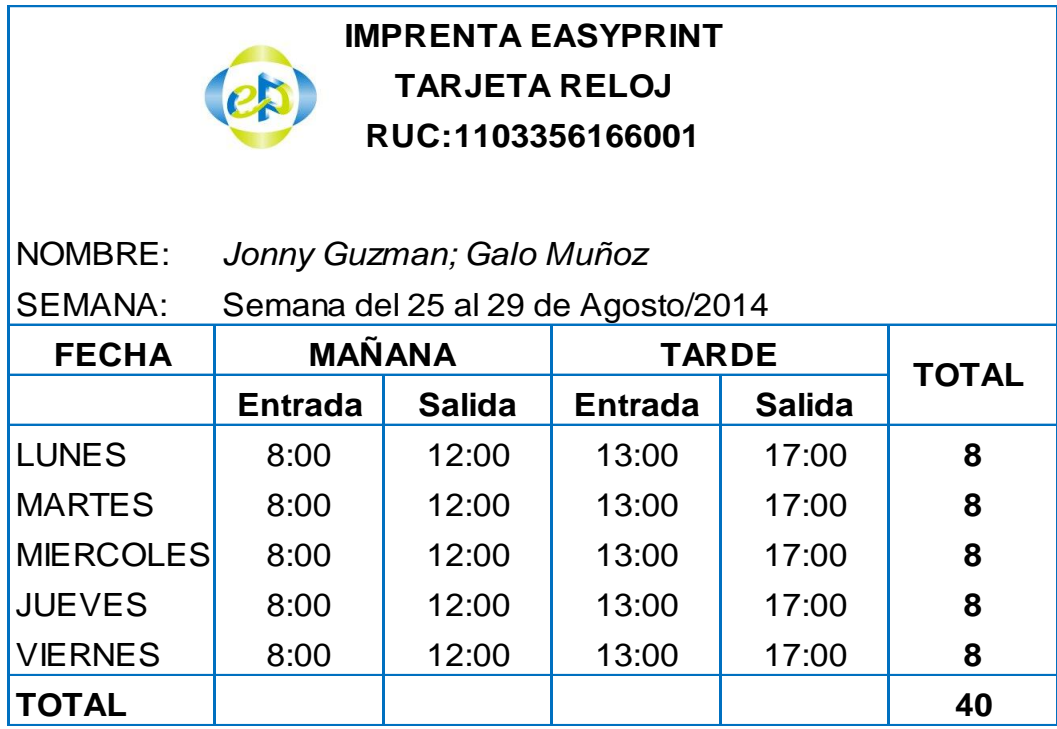

### **IMPRENTA EASYPRINT TARJETA RELOJ RUC:1103356166001**

 $(e)$ 

ED

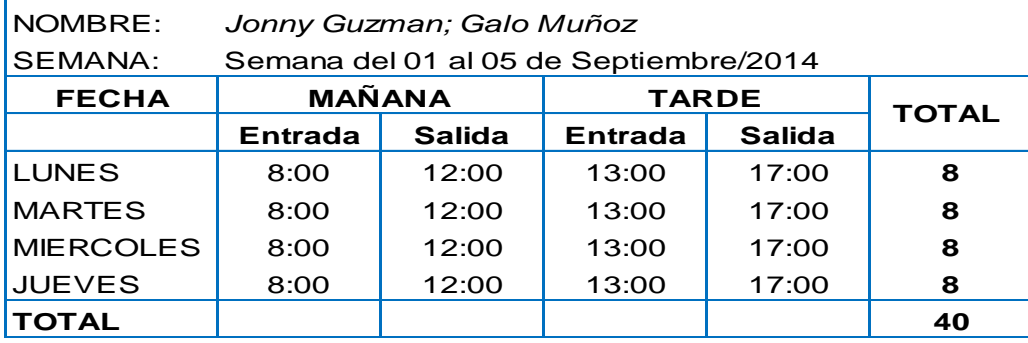

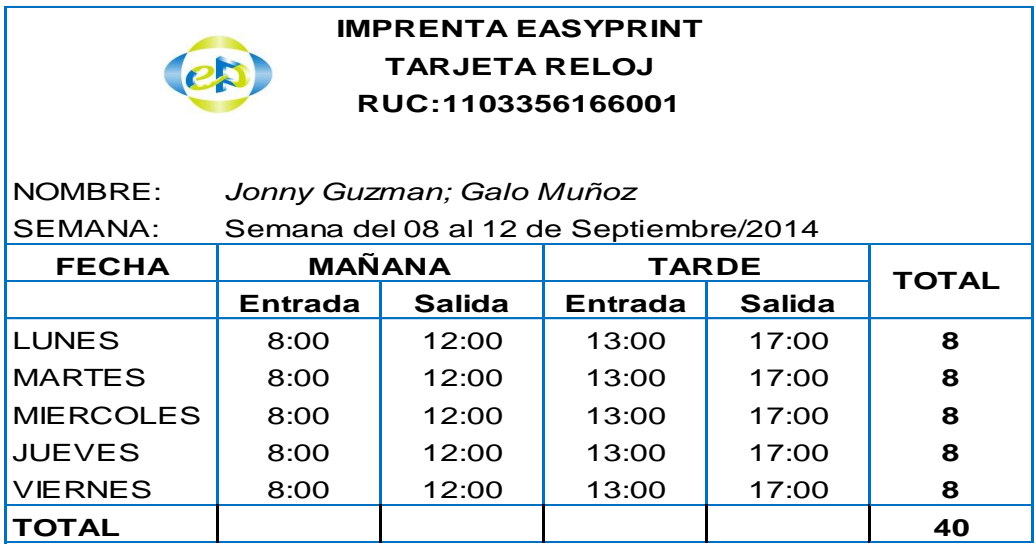

## **RUC:1103356166001 IMPRENTA EASYPRINT TARJETA RELOJ**

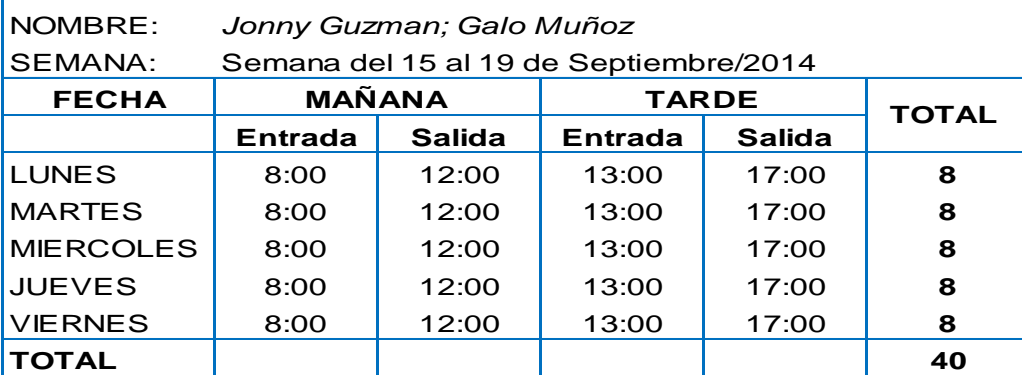

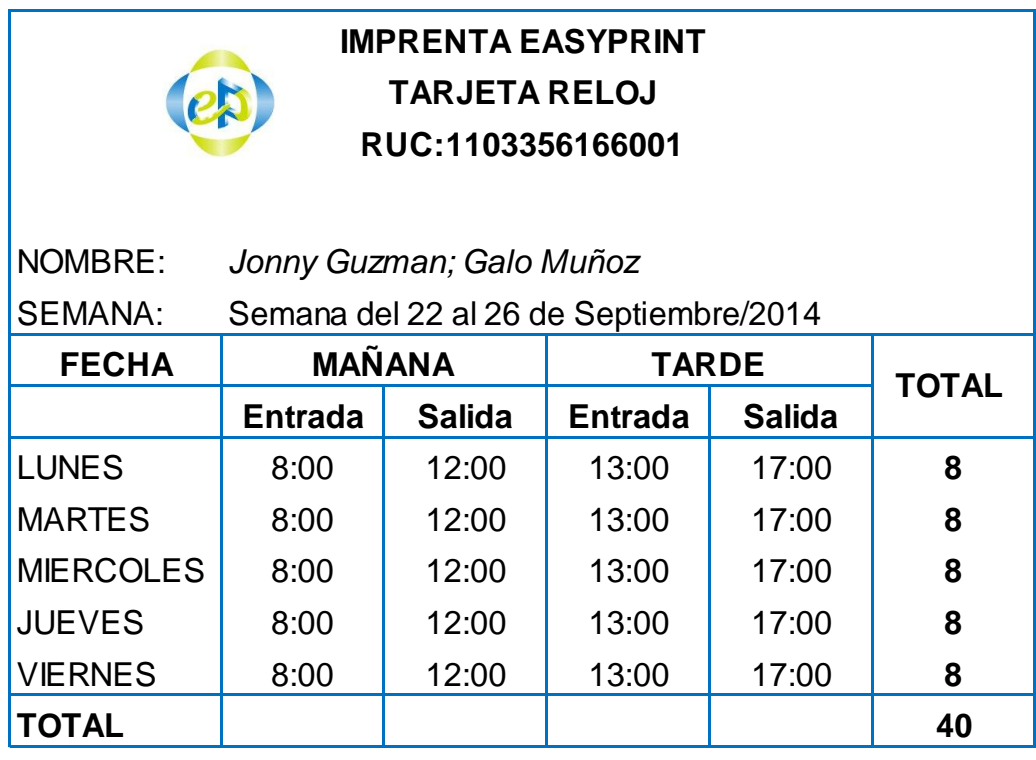

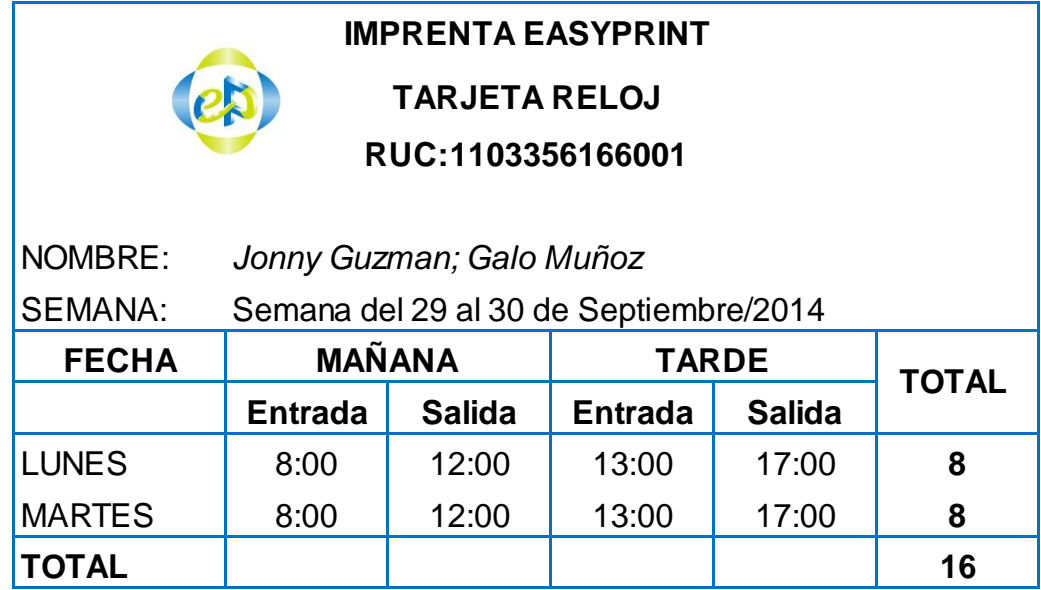

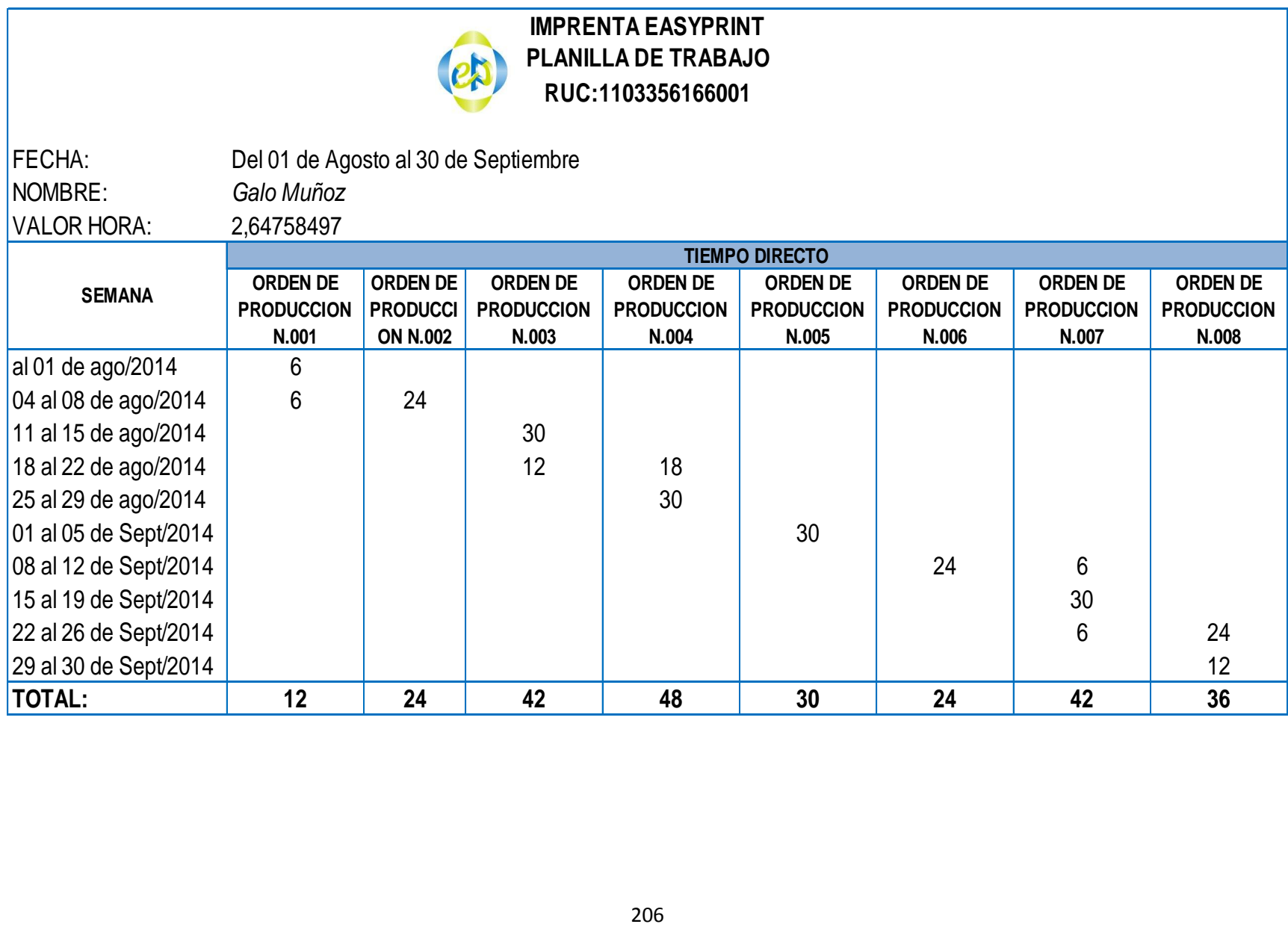

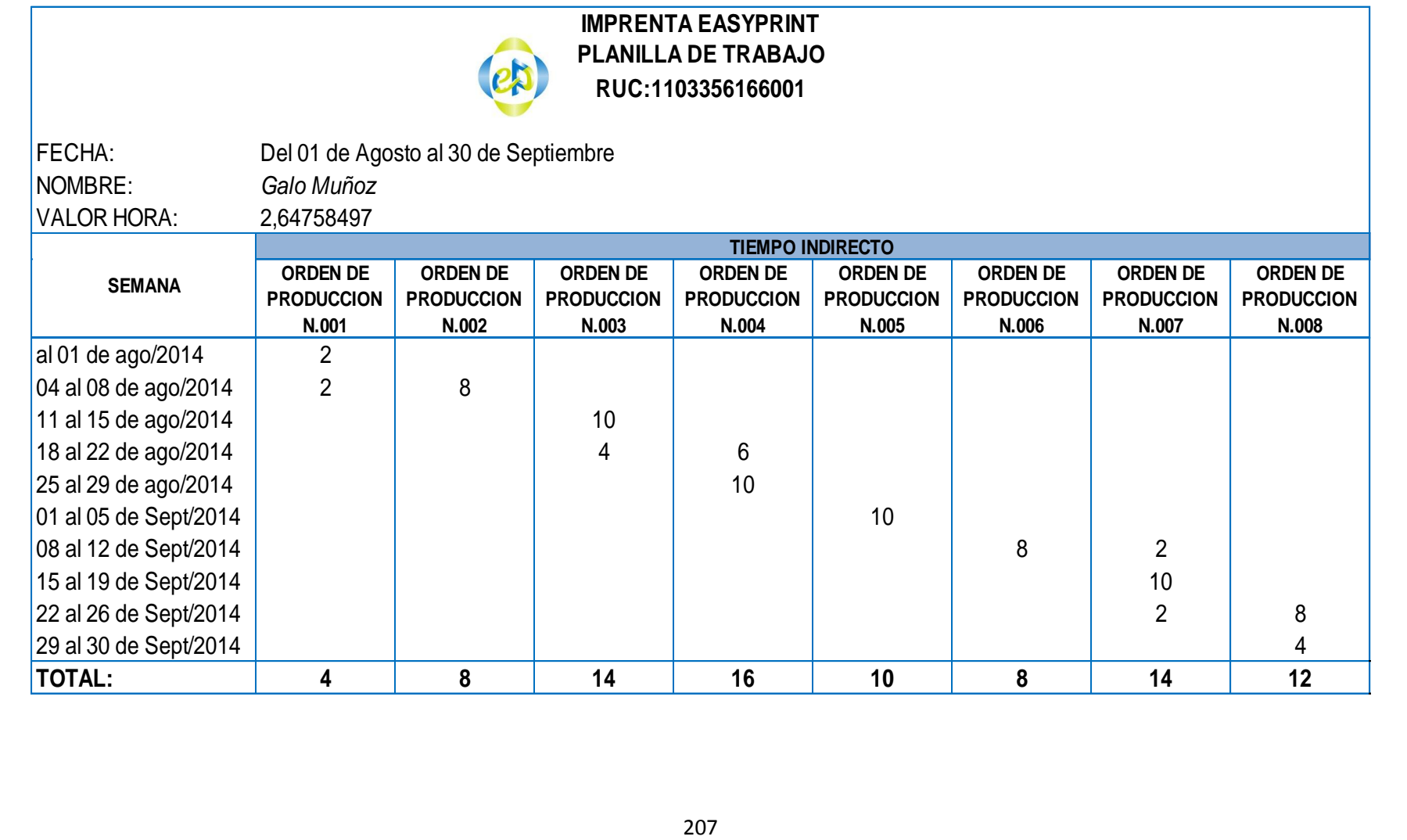

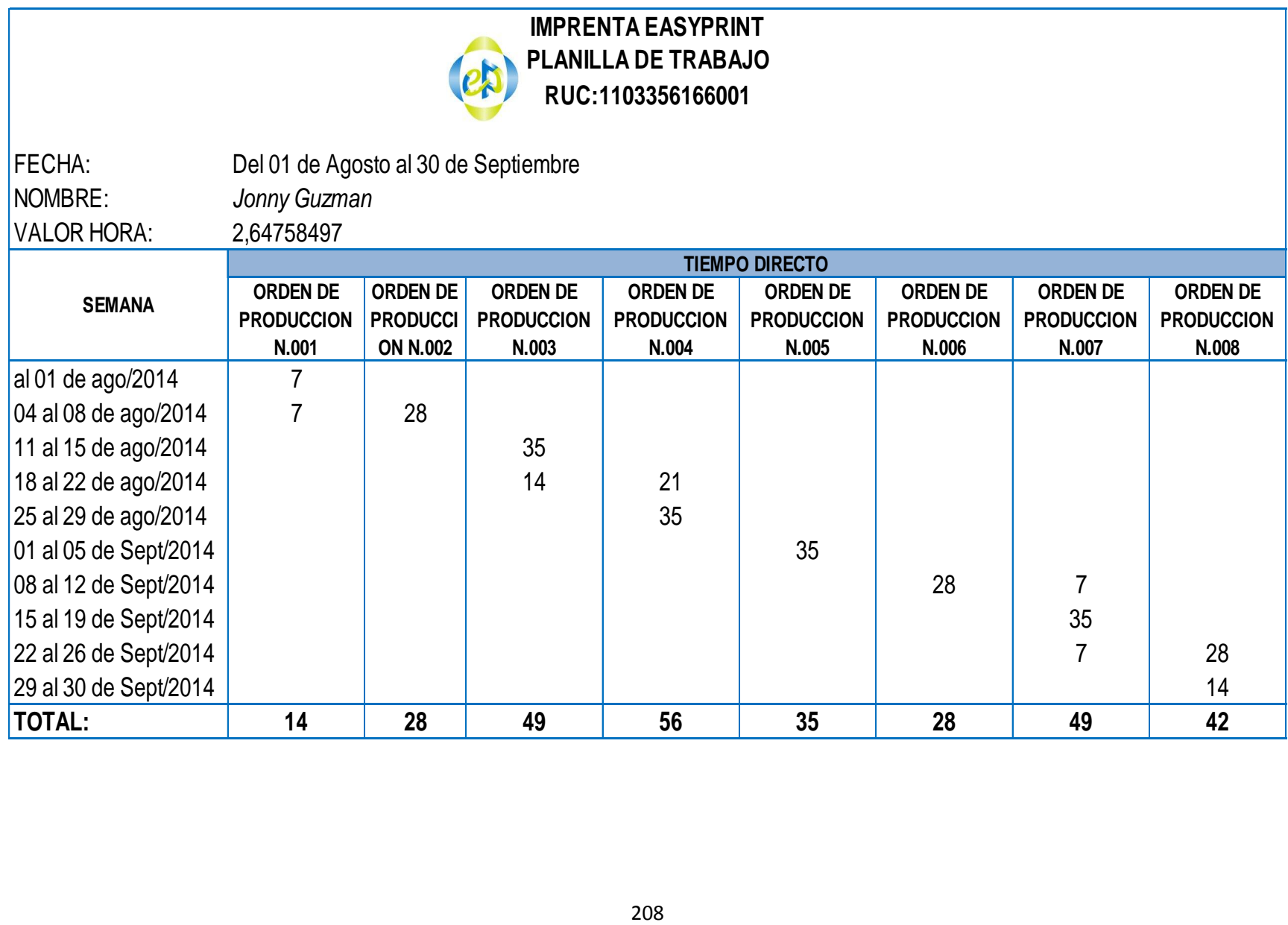

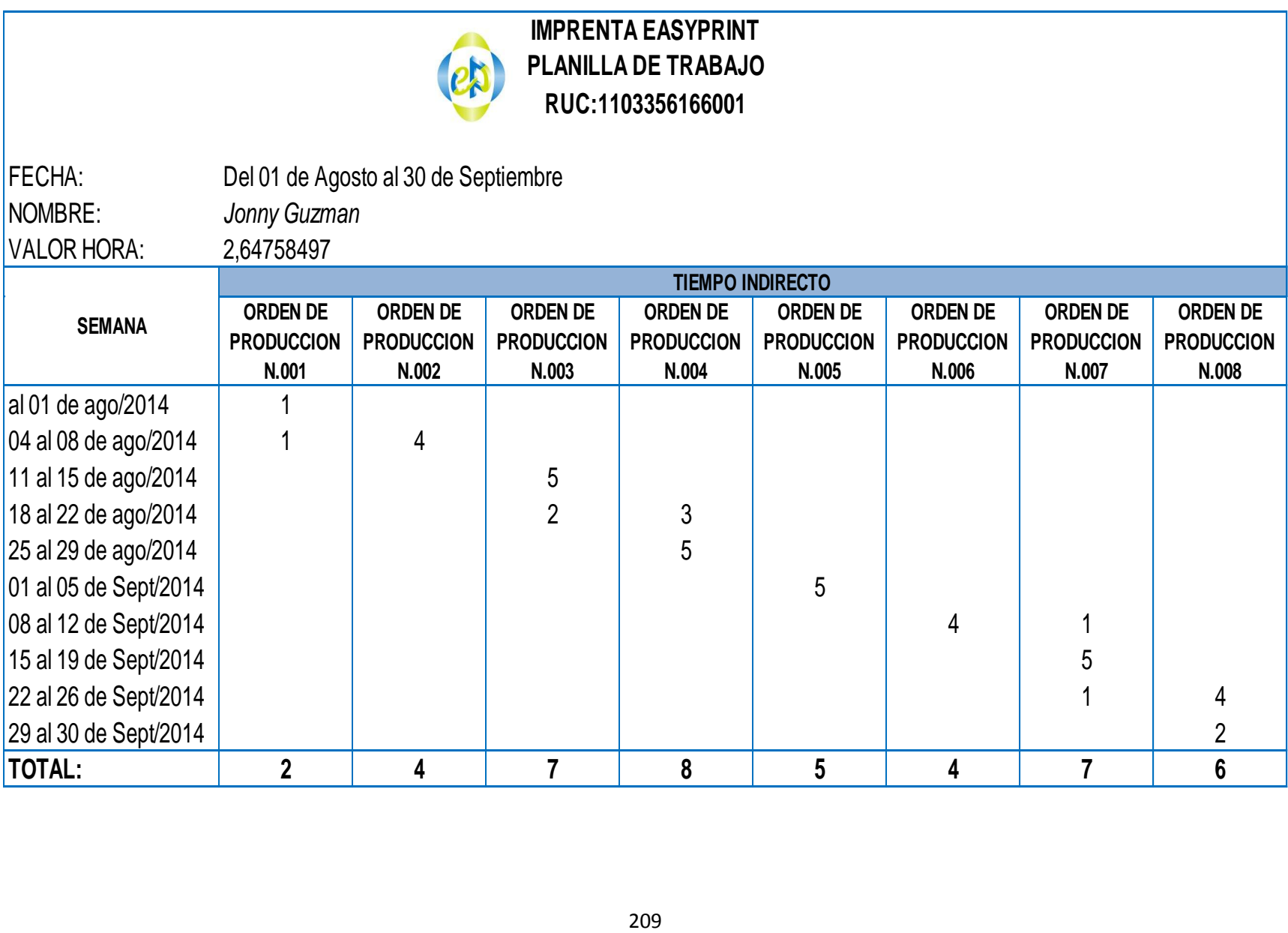

## **RESUMEN**

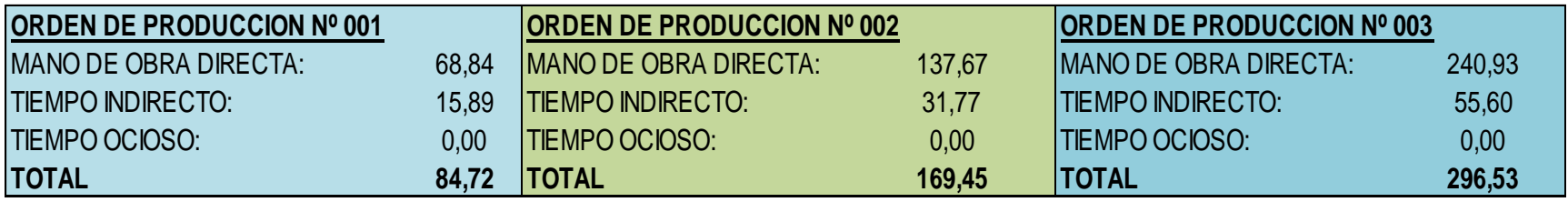

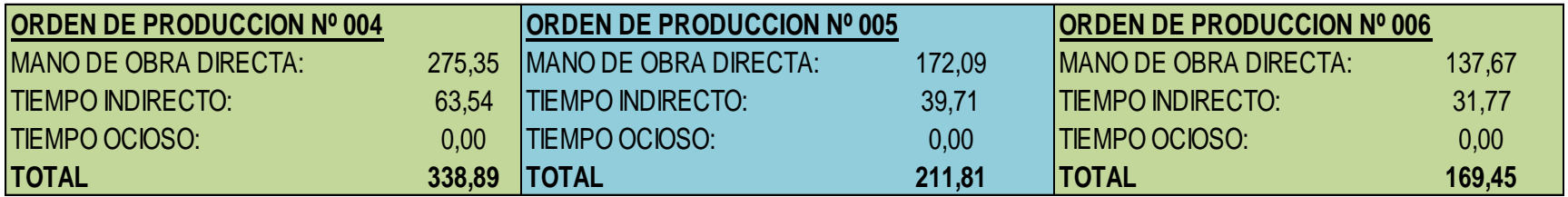

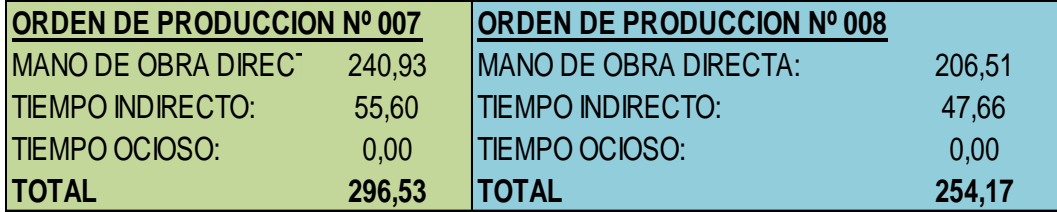
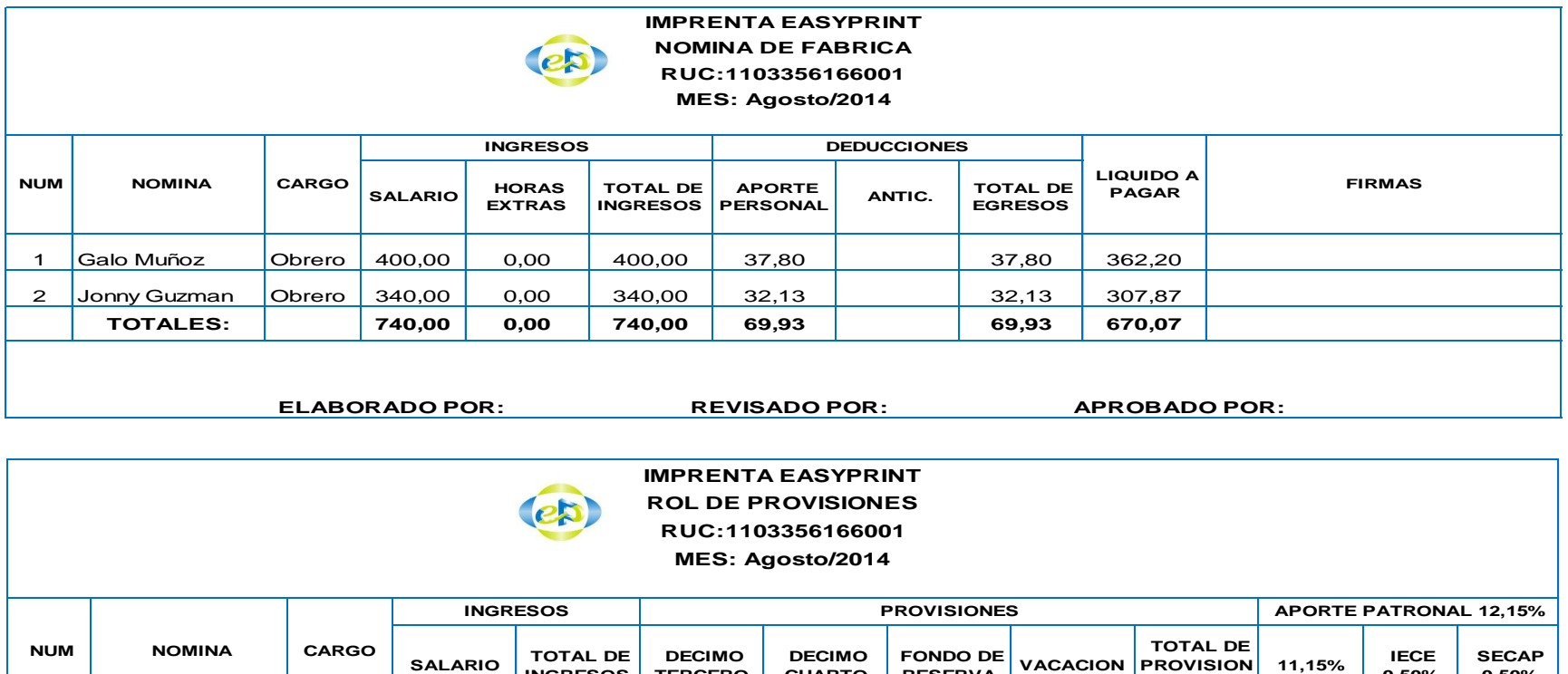

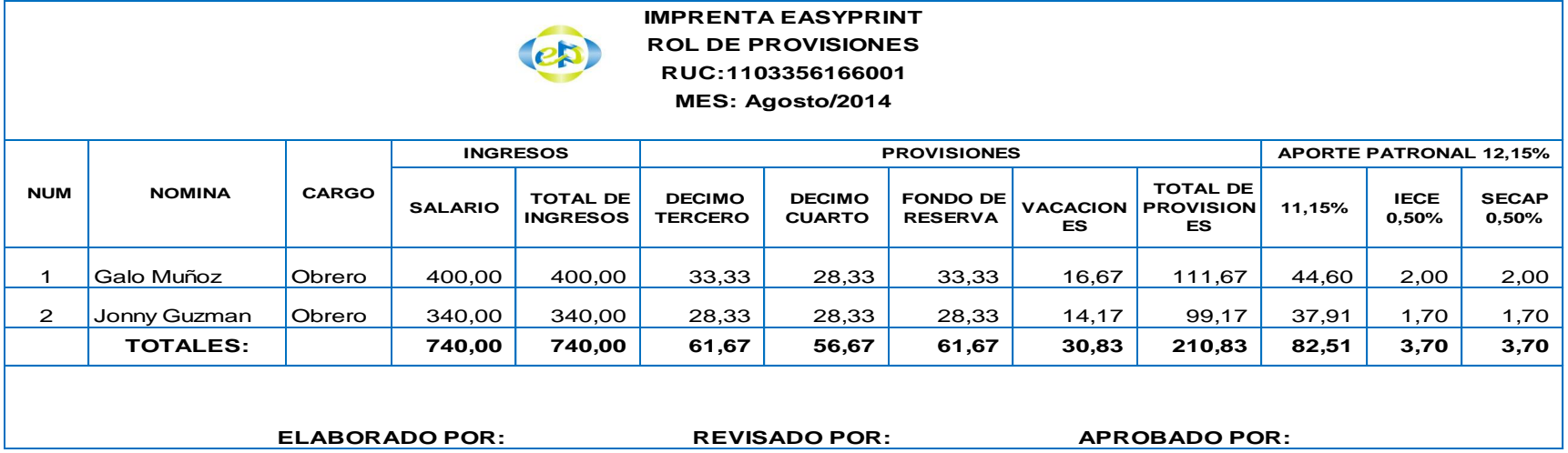

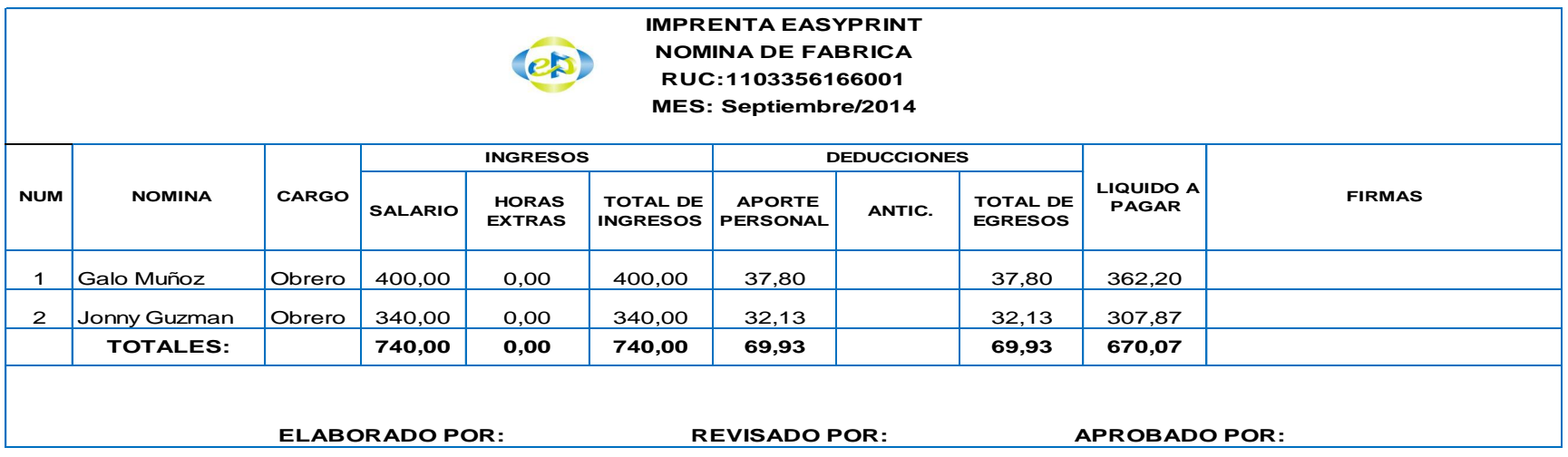

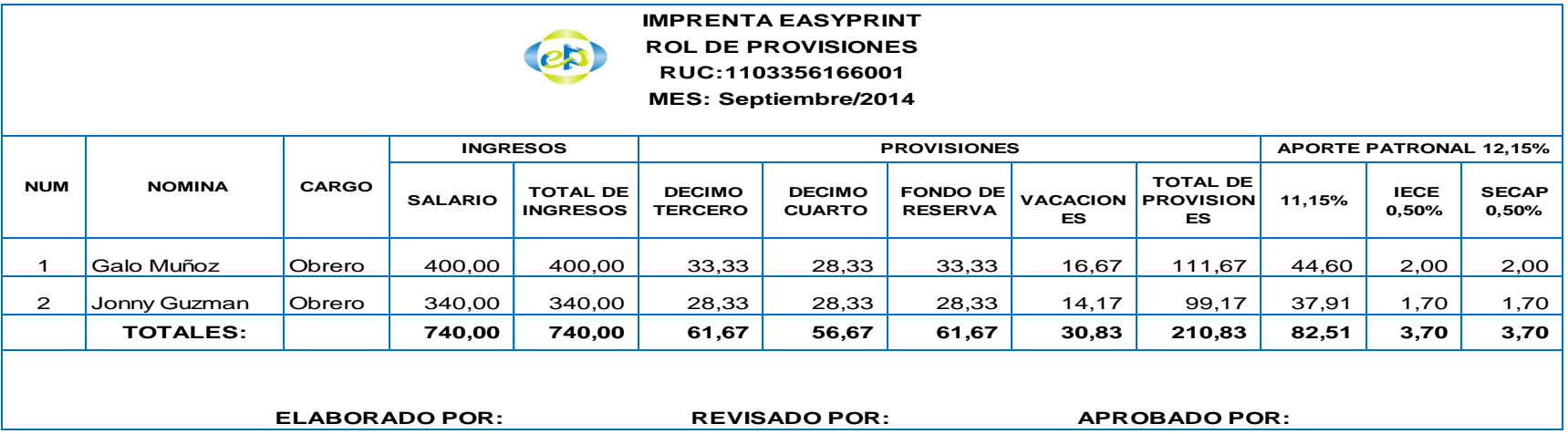

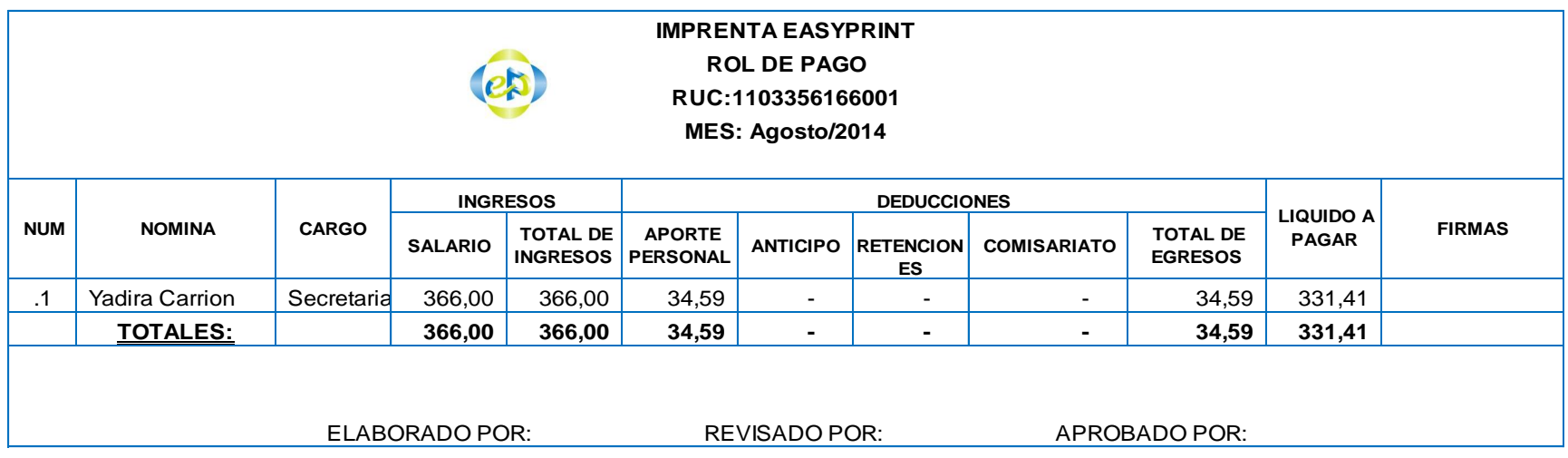

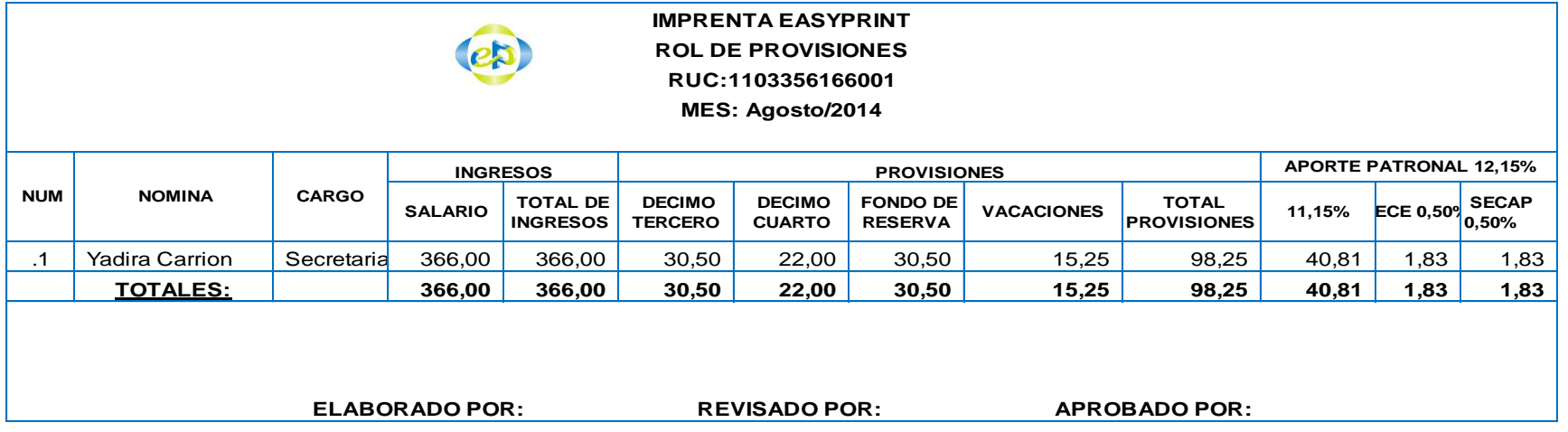

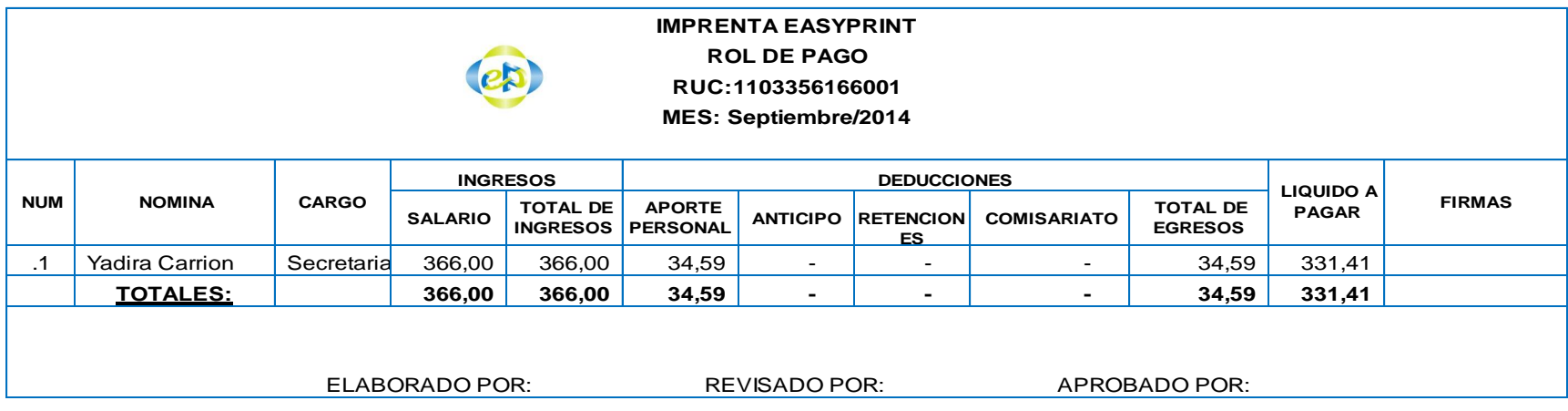

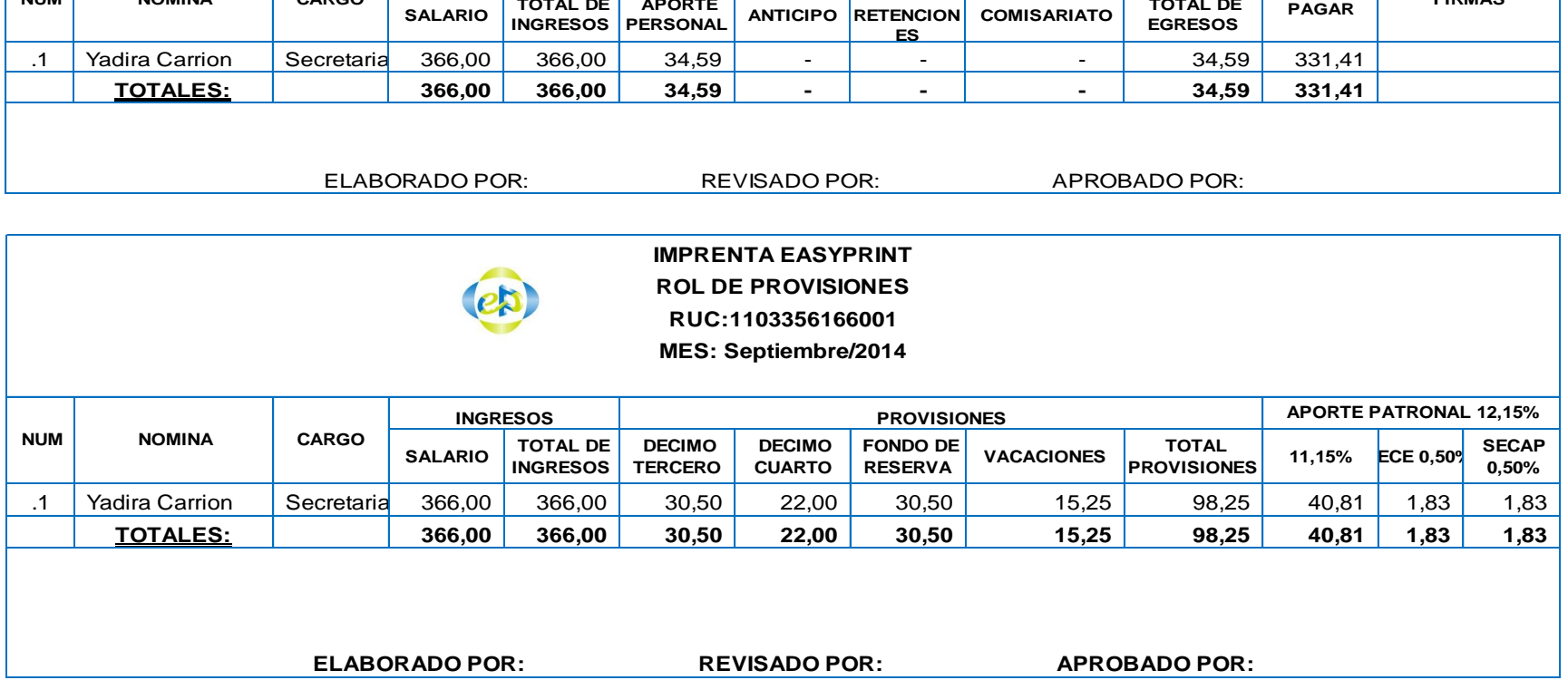

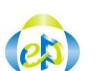

**IMPRENTA EASYPRINT**

**PRESUPUESTO COSTOS GENERALES DE FABRICACIÓN APLICADOS**  AL 01 DE AGOSTO AL 30 DE SEPTIEMBRE DEL 2014

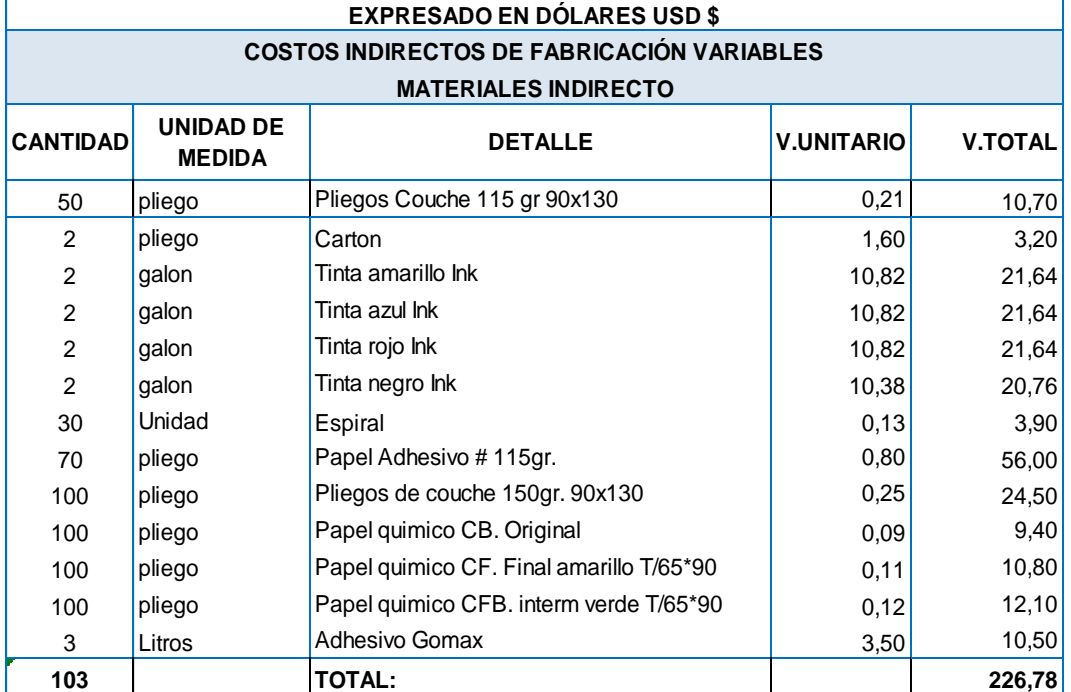

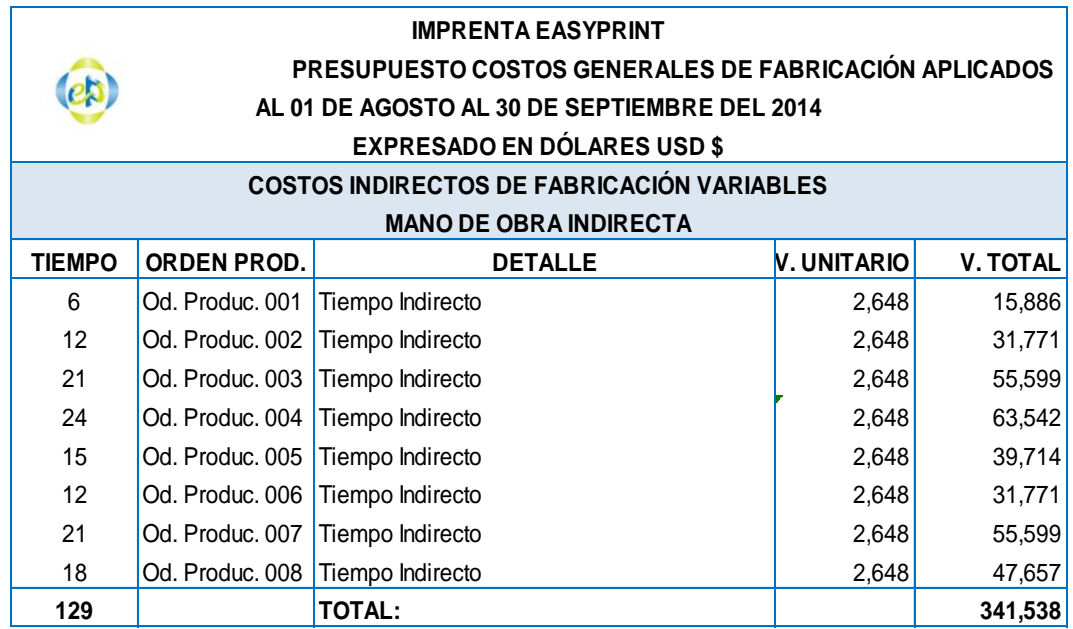

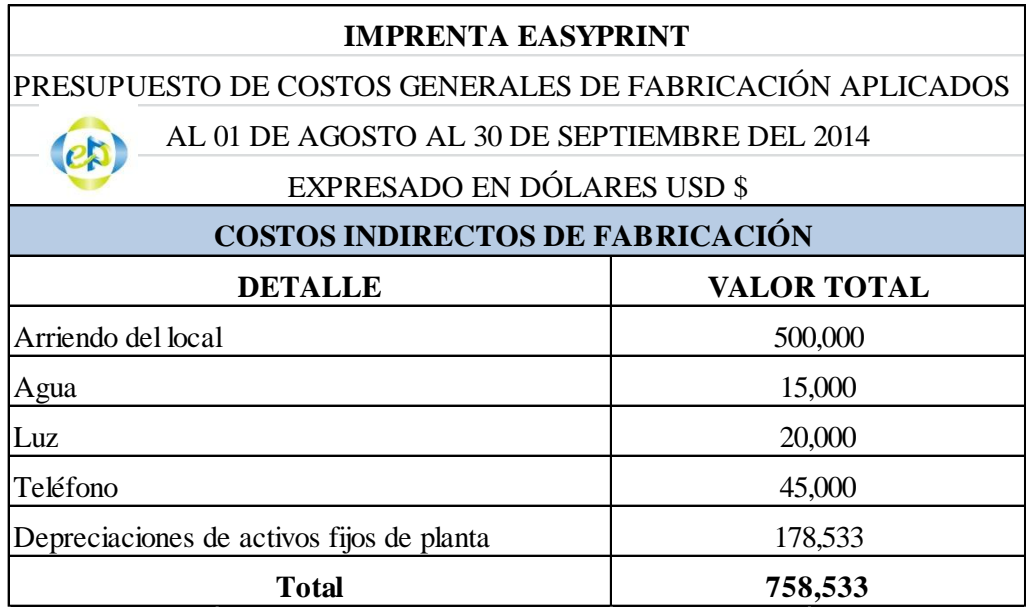

TOTAL DE COSTOS INDIERECTOS DE FABRICACIÓN

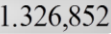

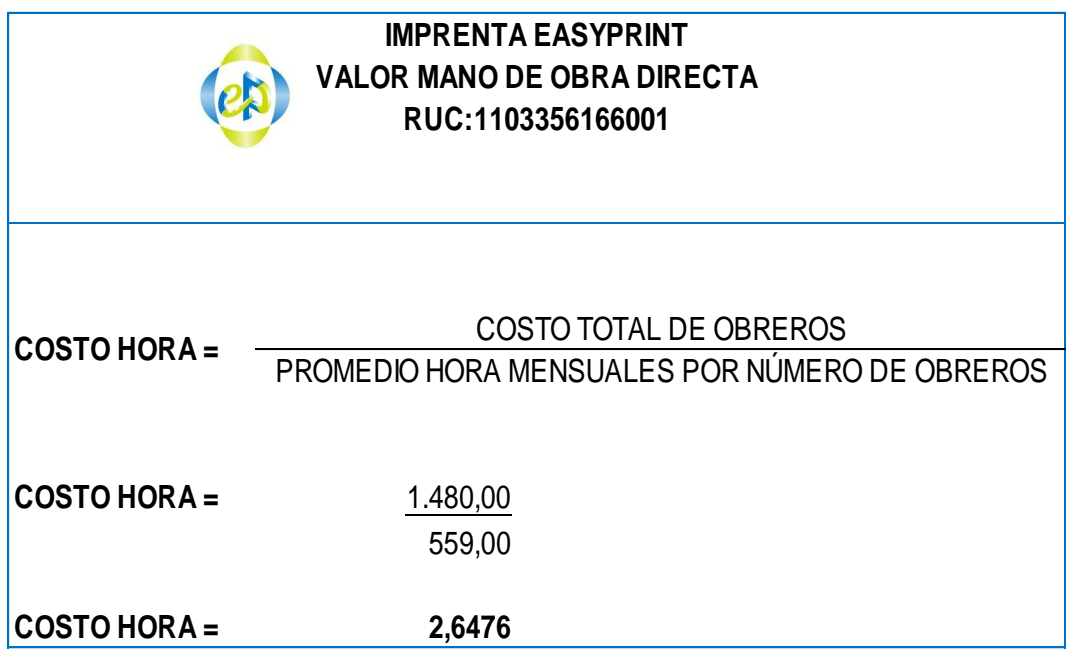

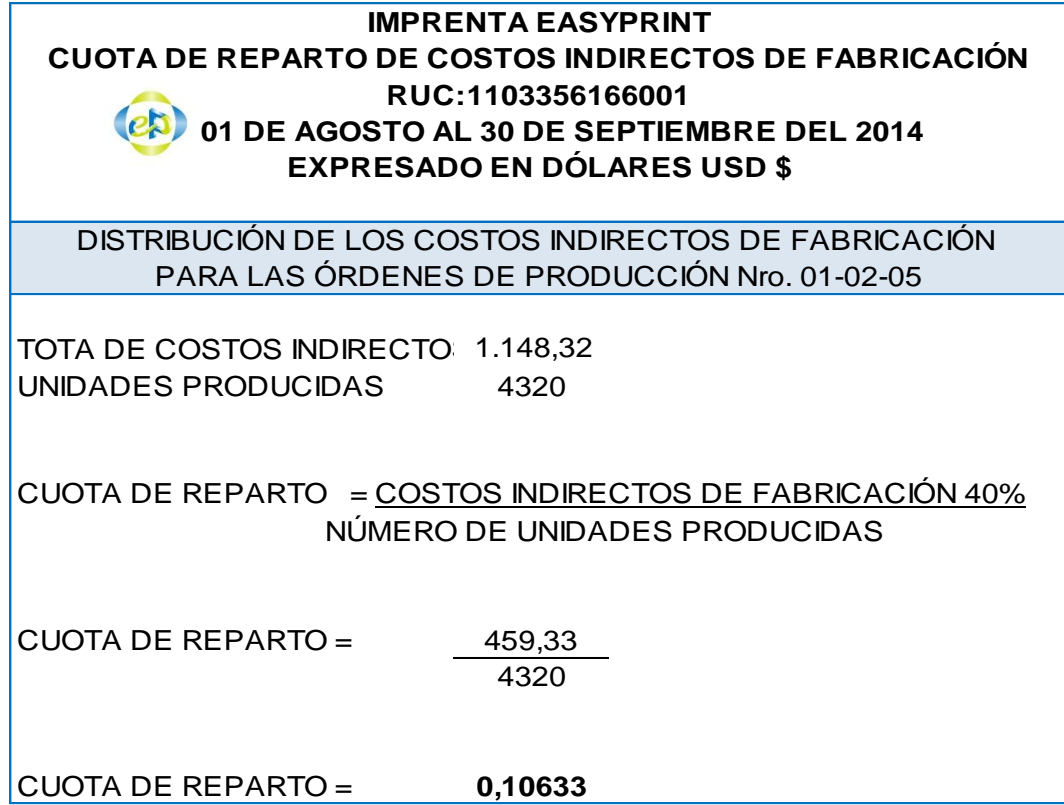

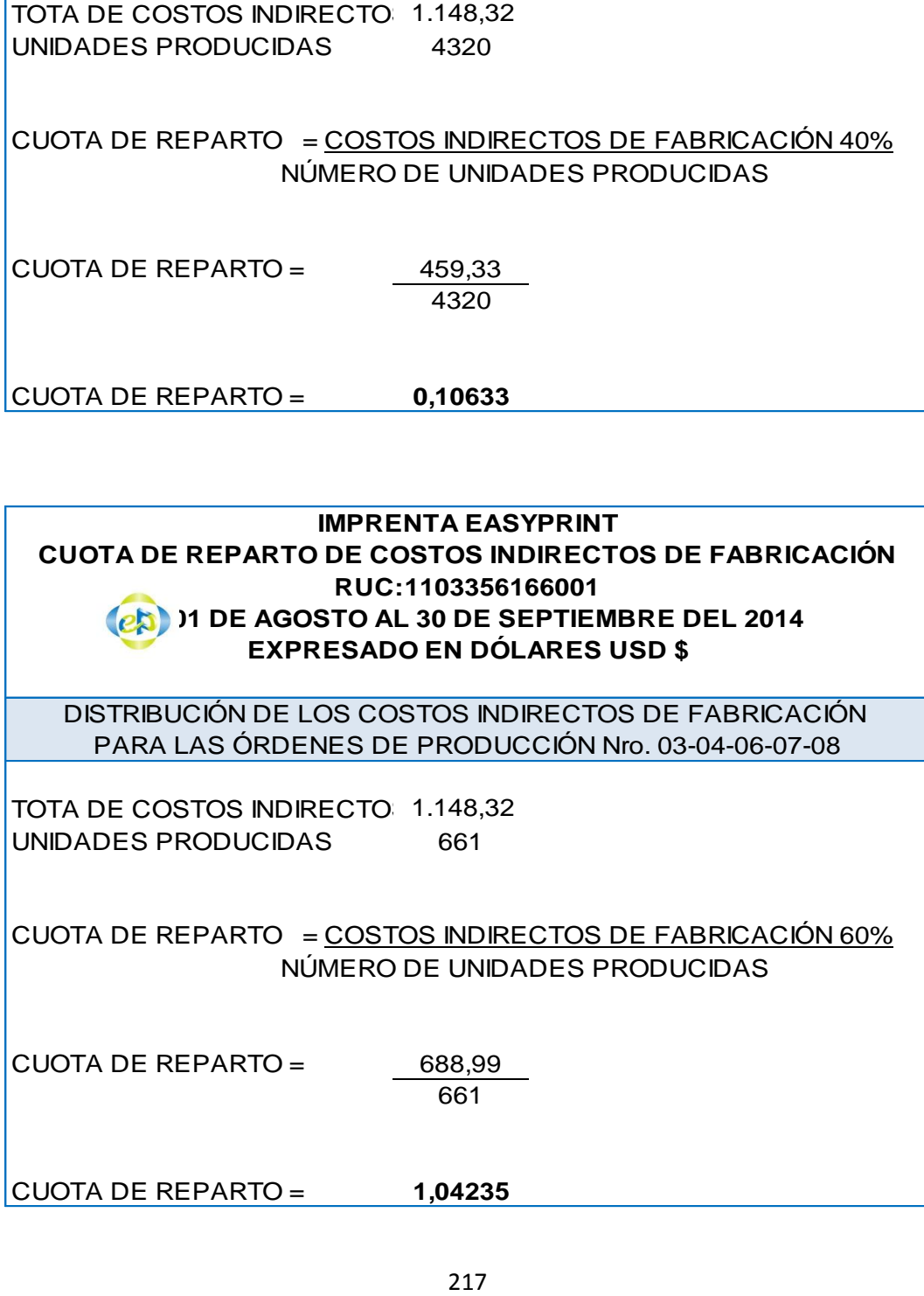

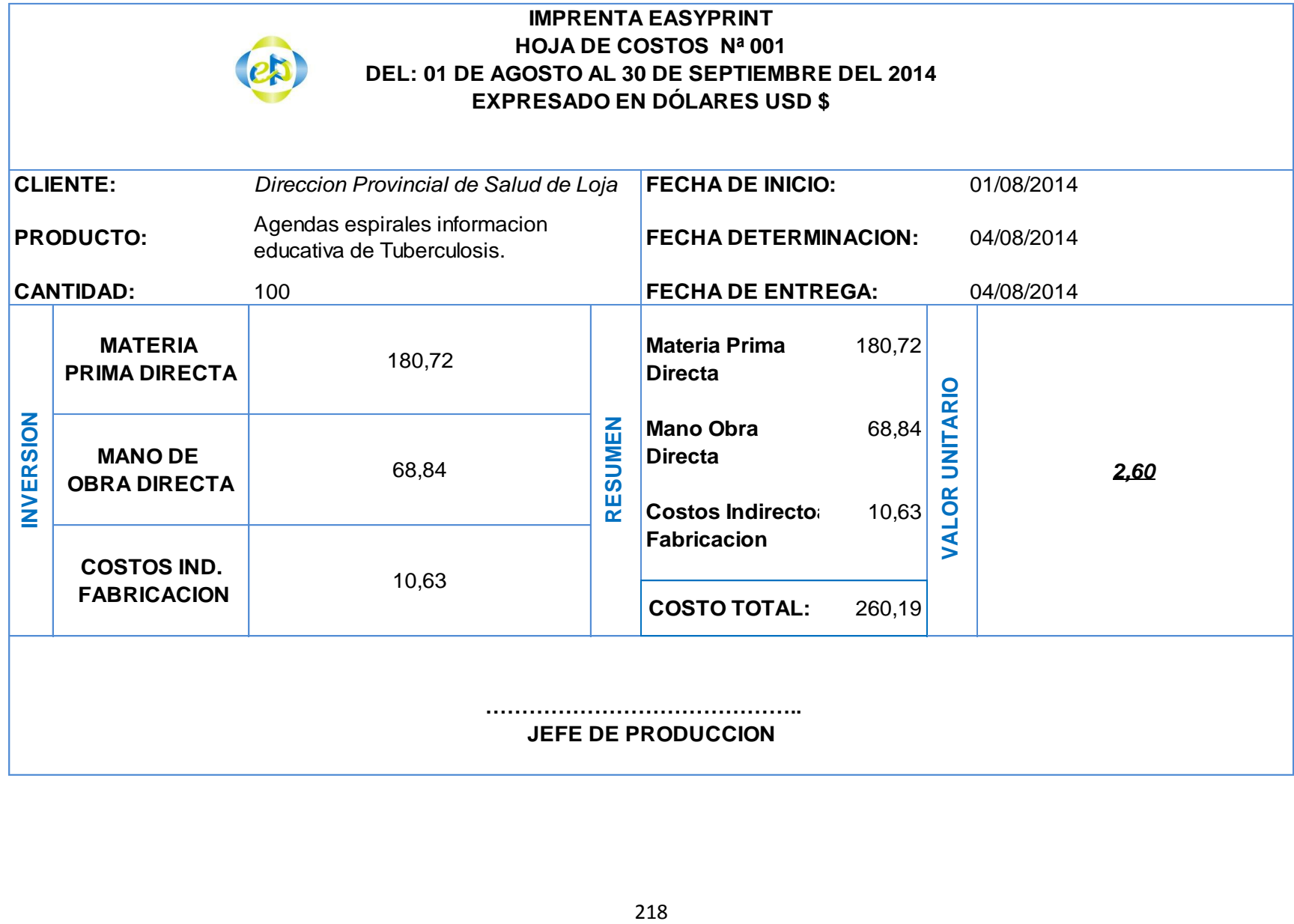

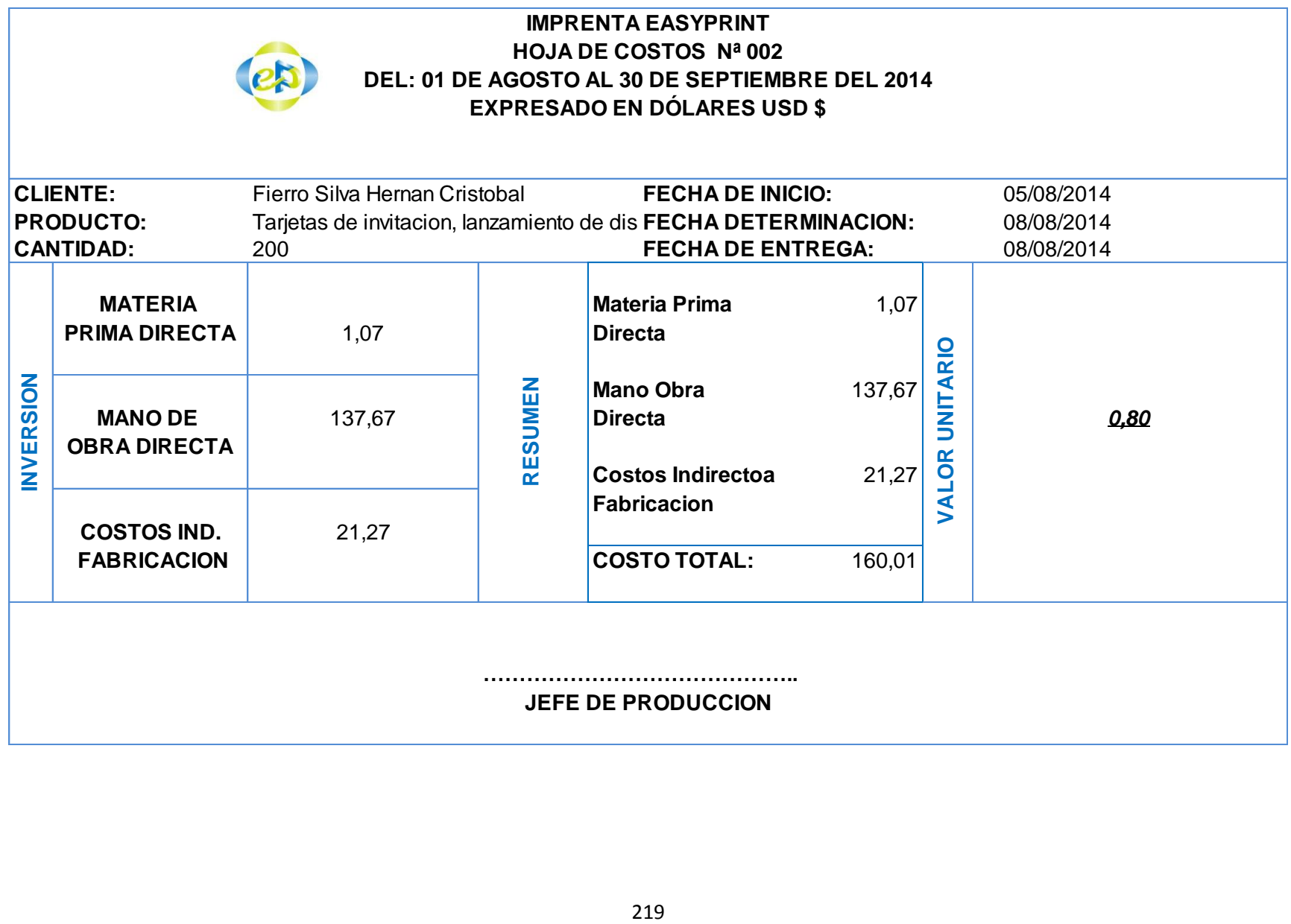

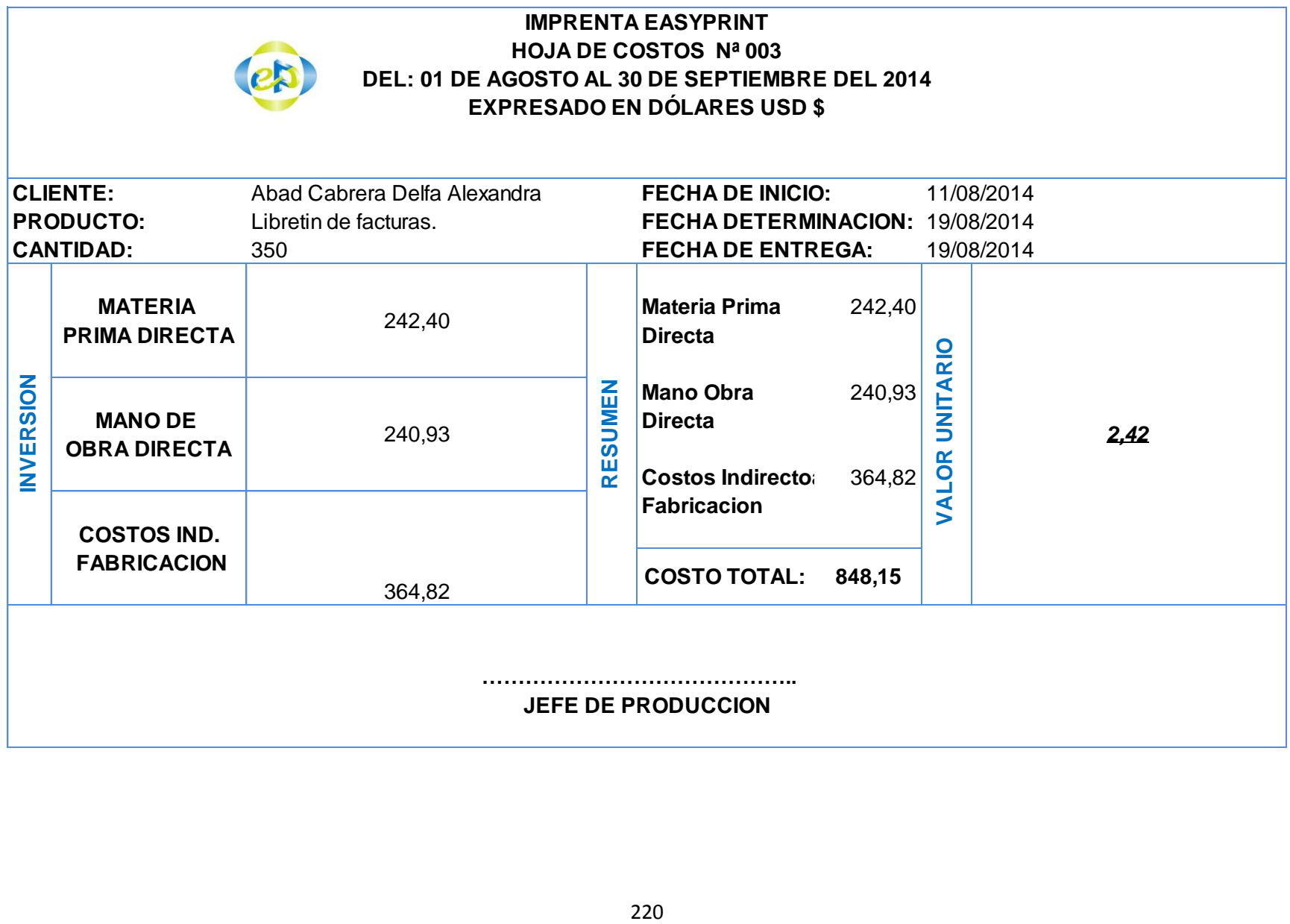

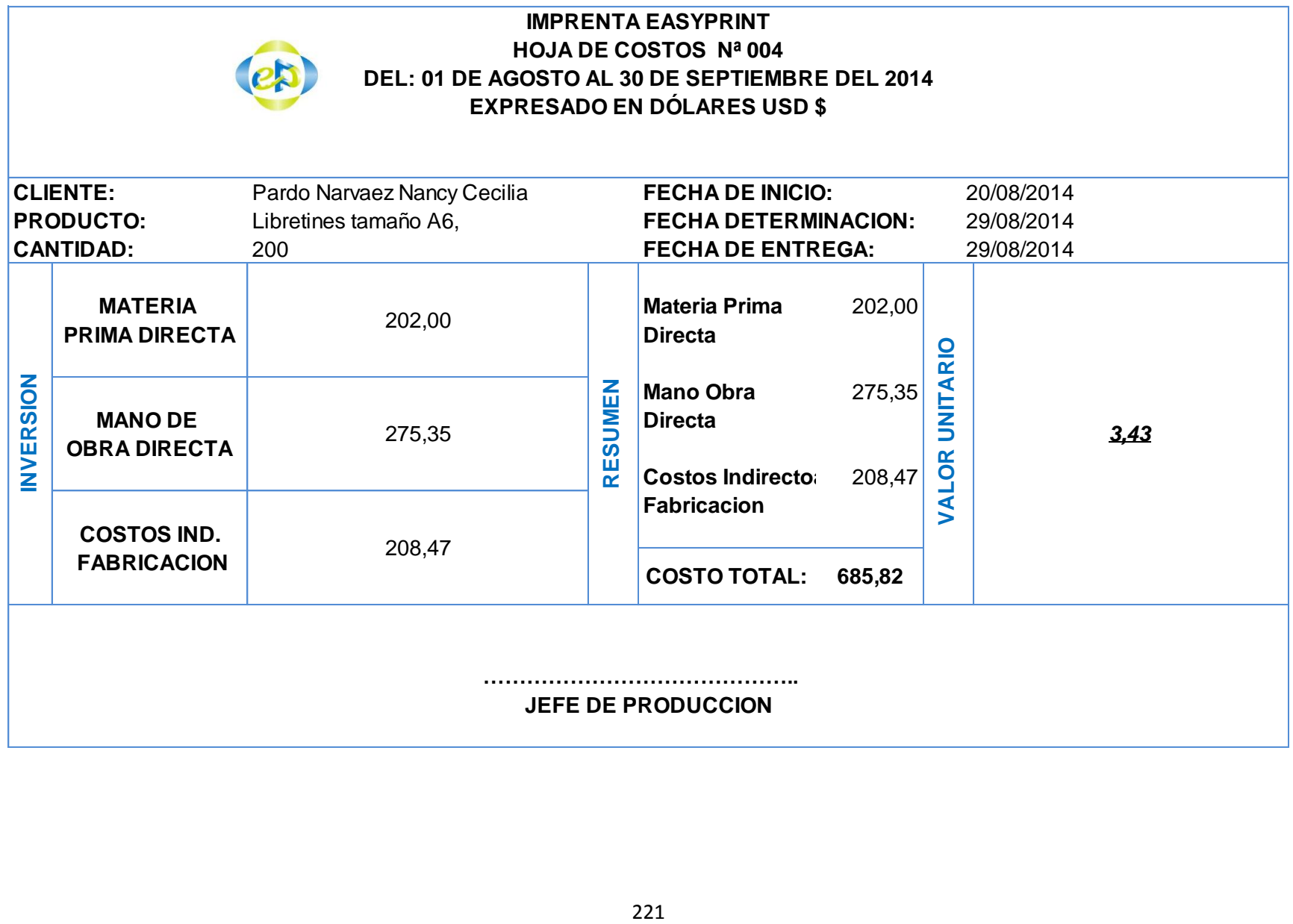

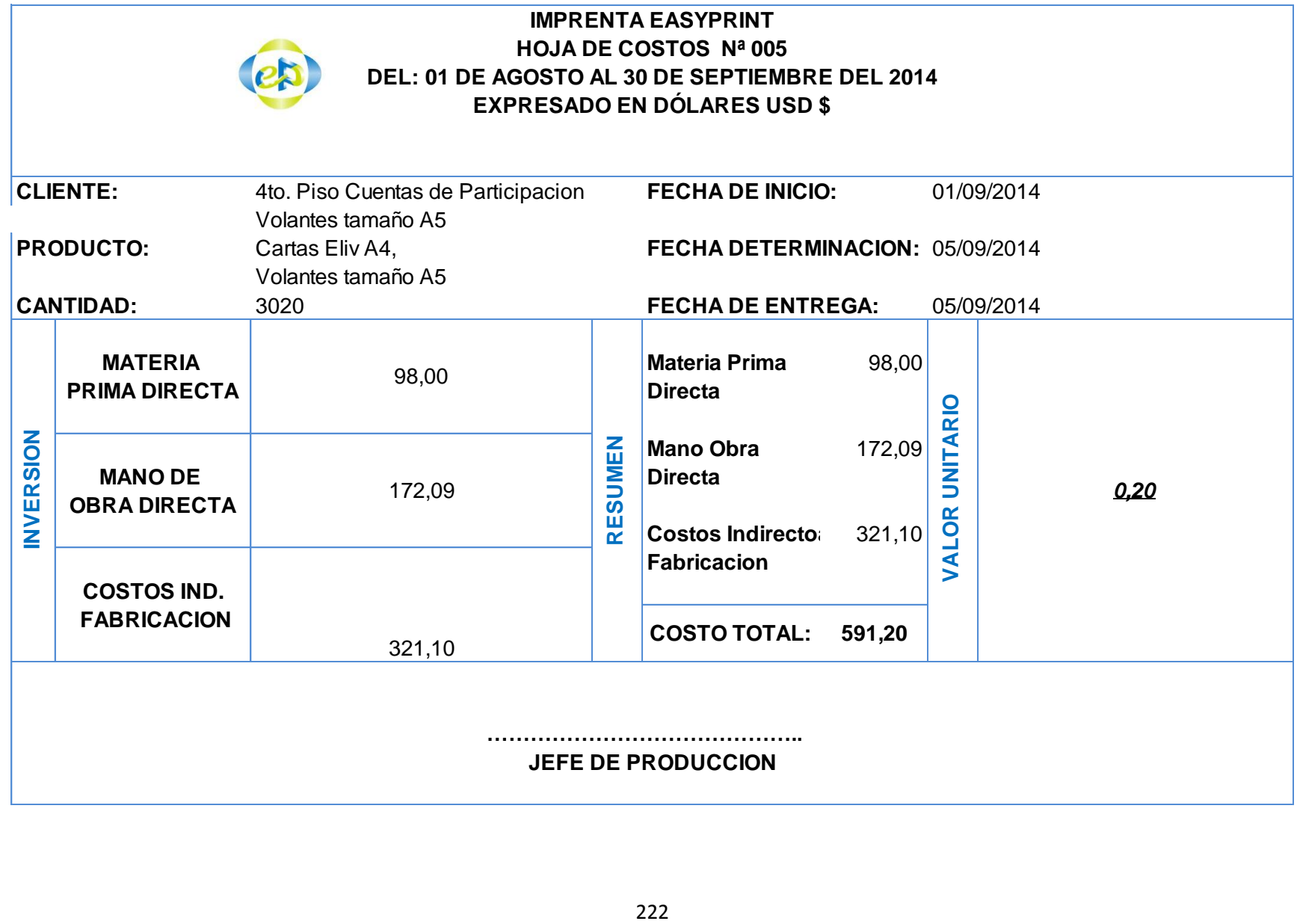

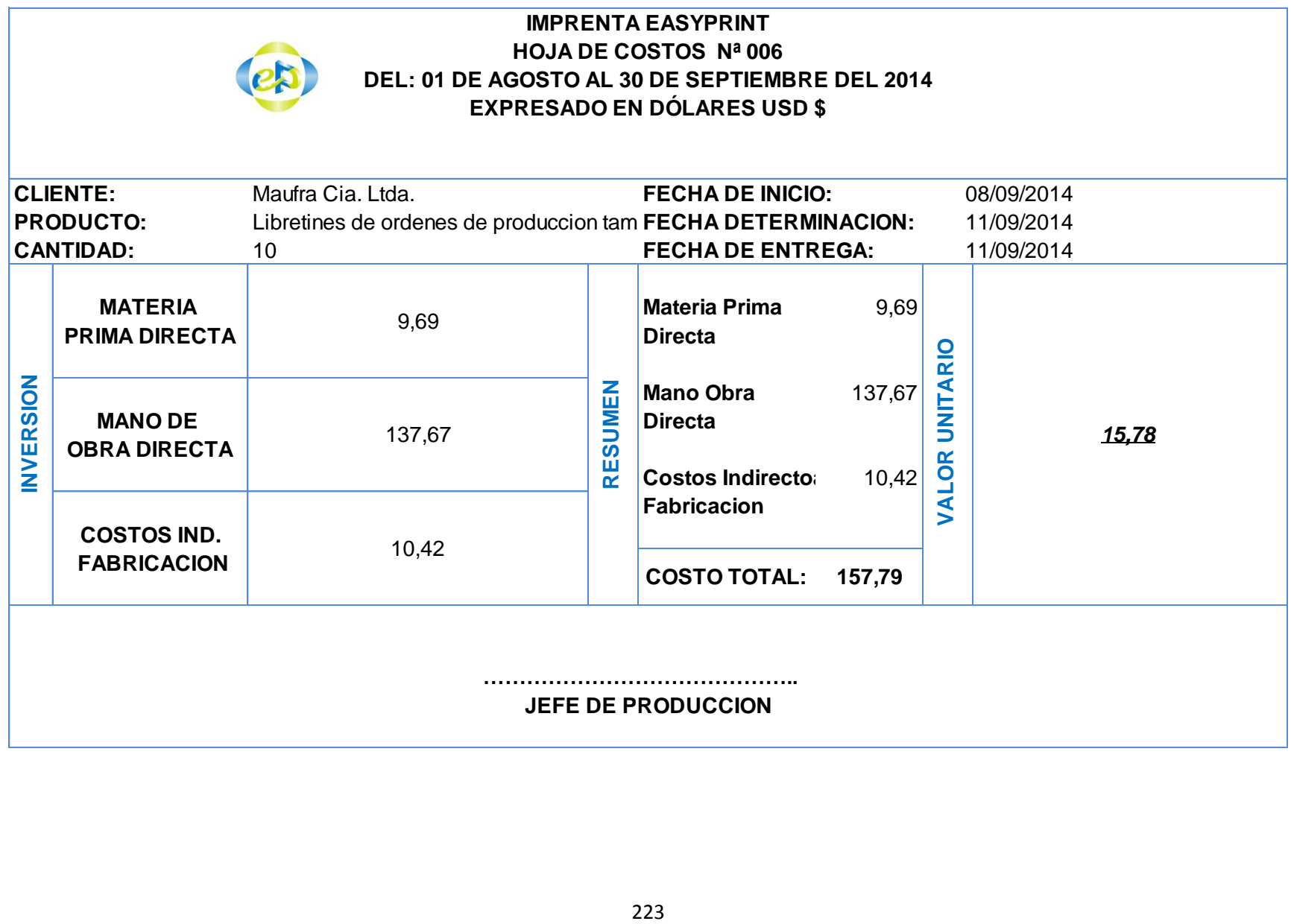

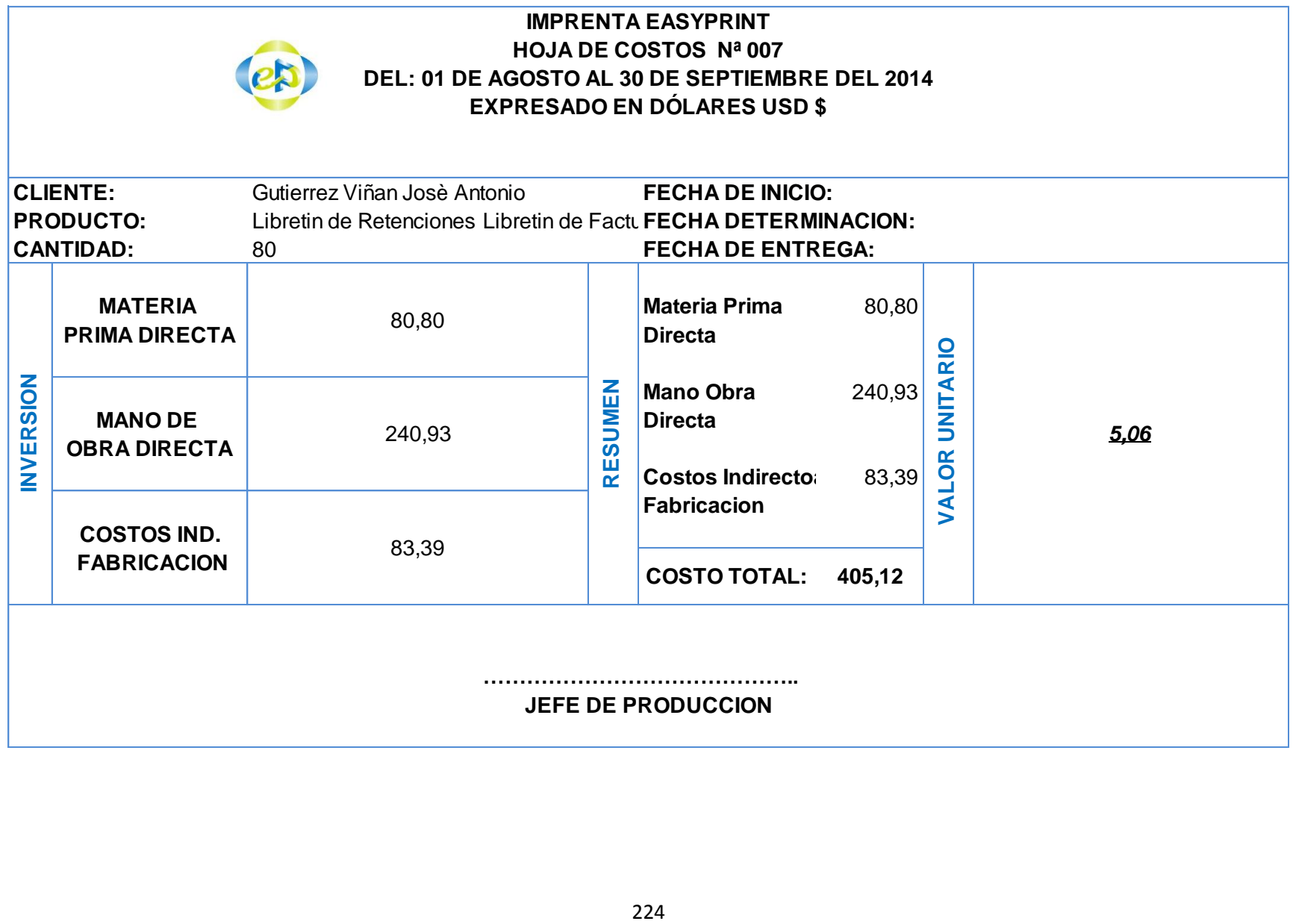

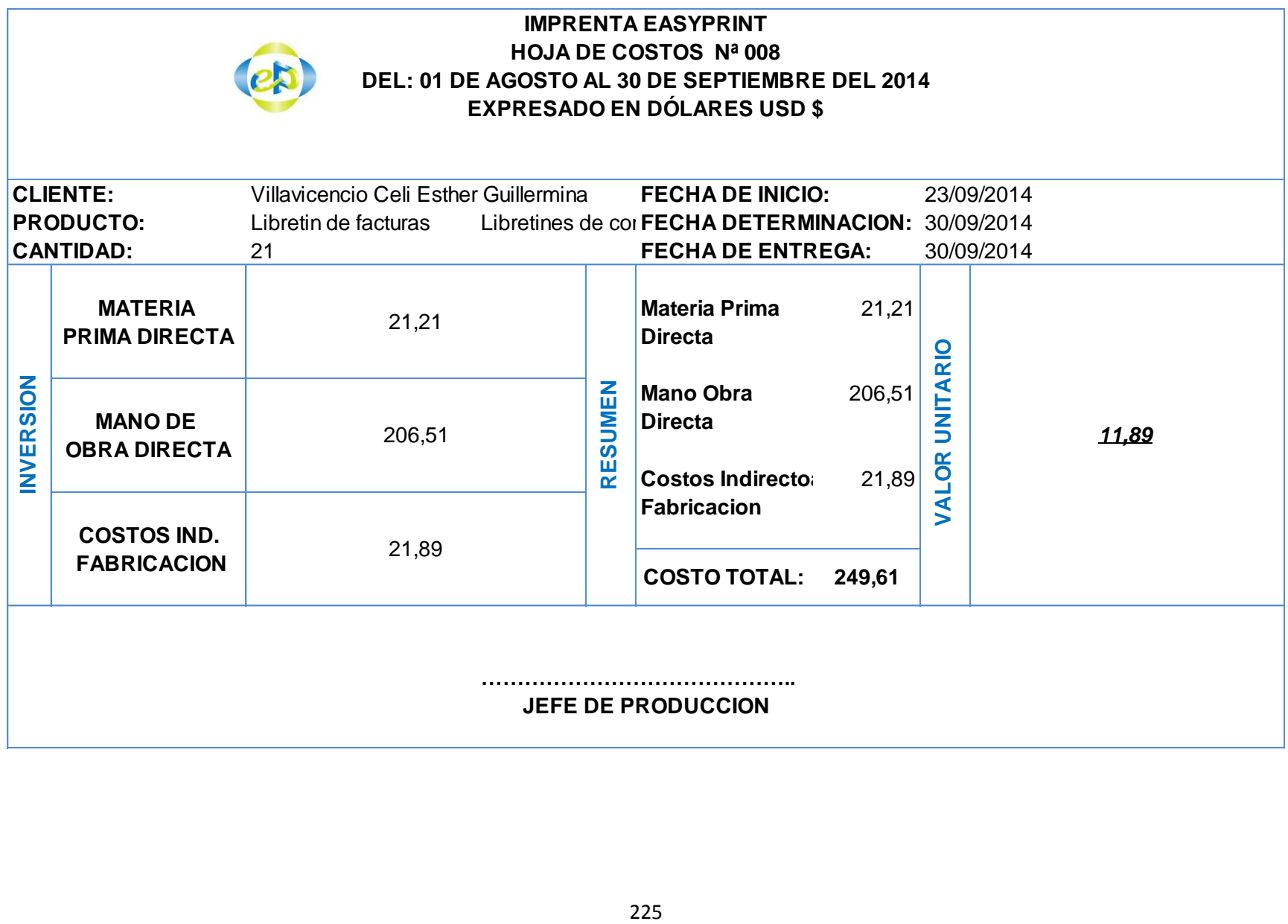

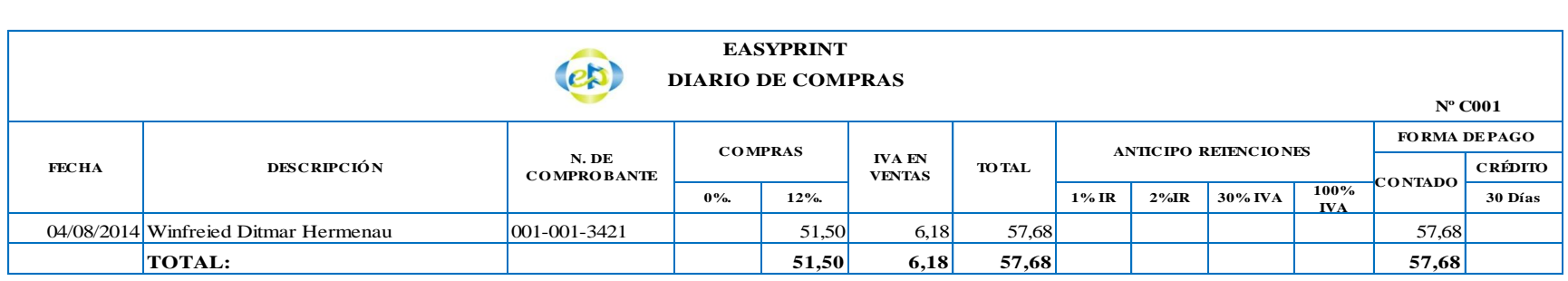

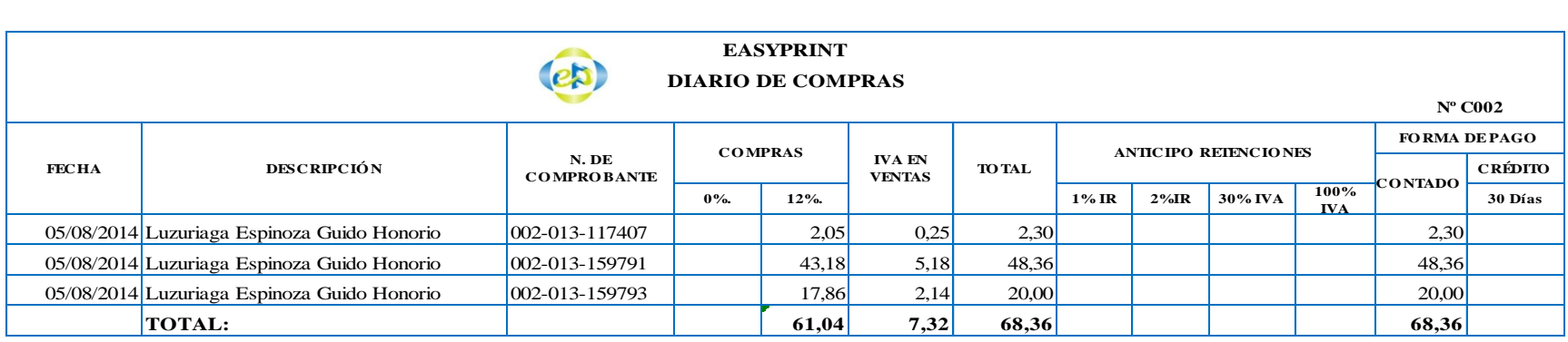

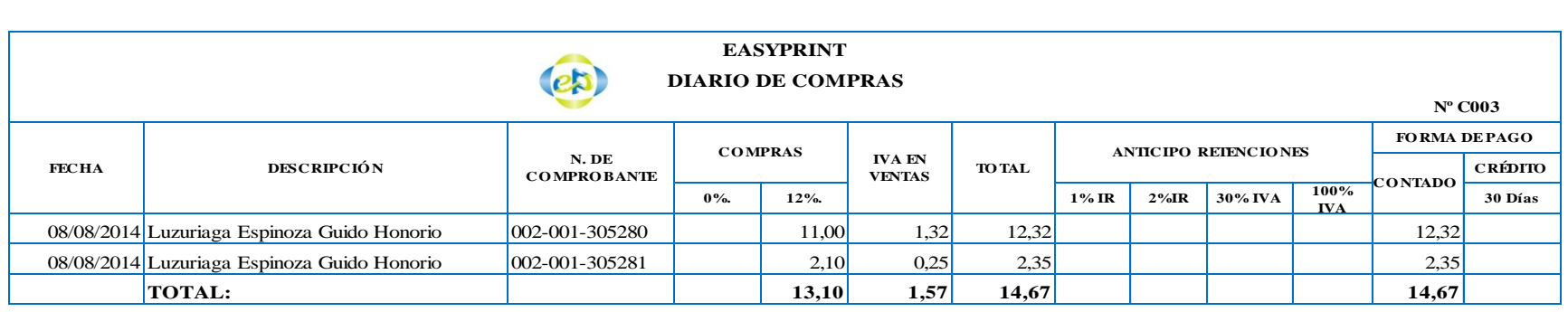

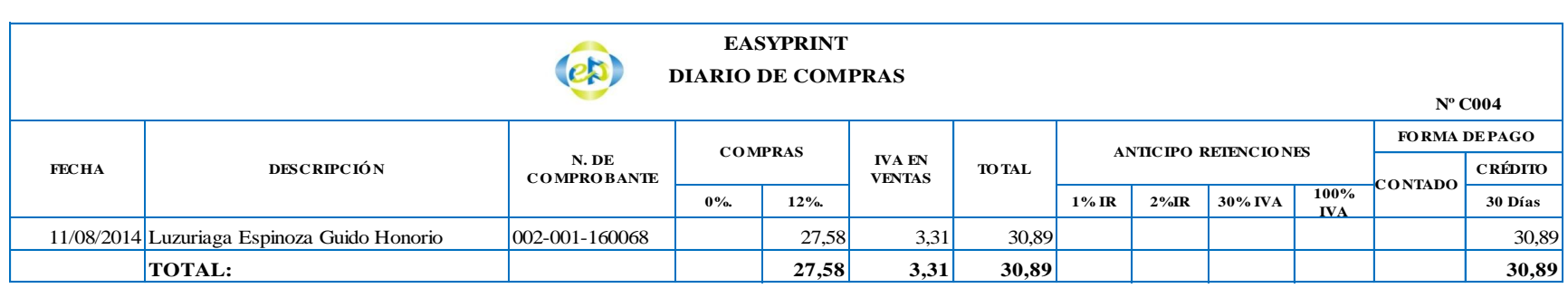

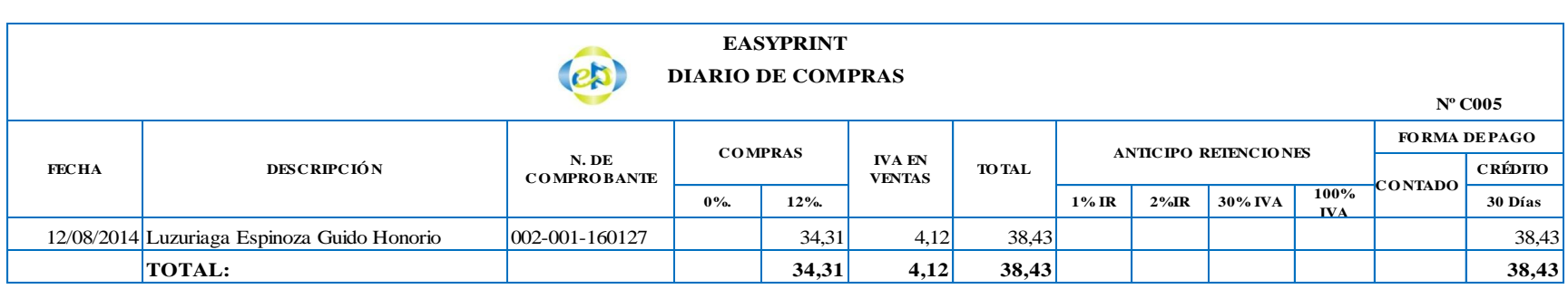

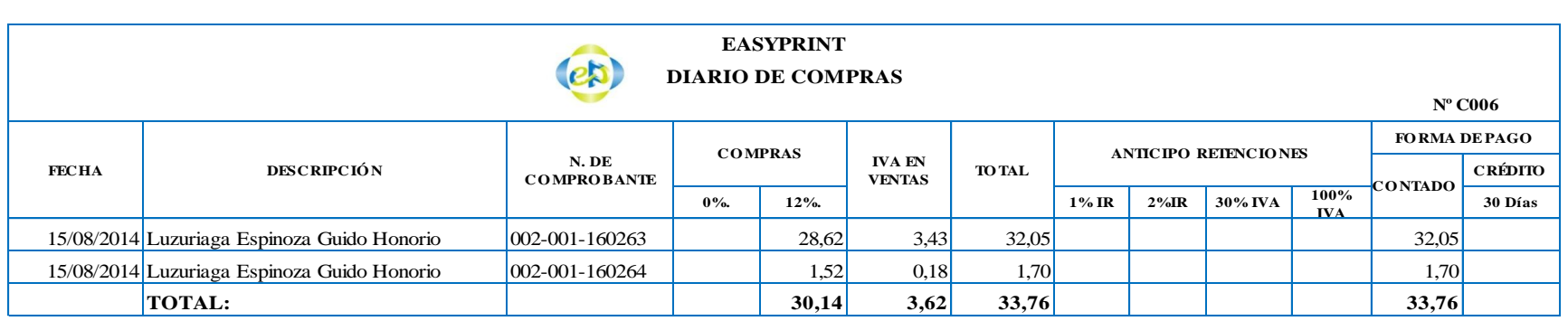

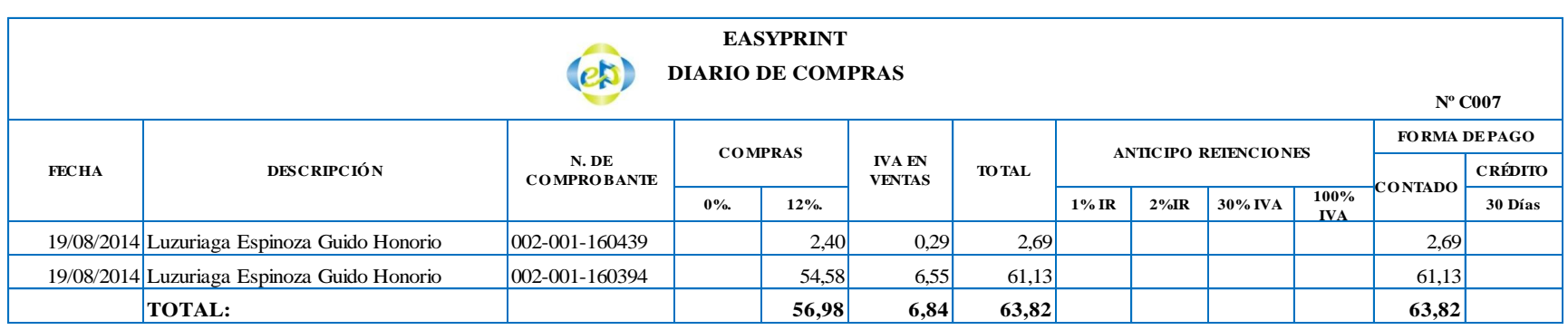

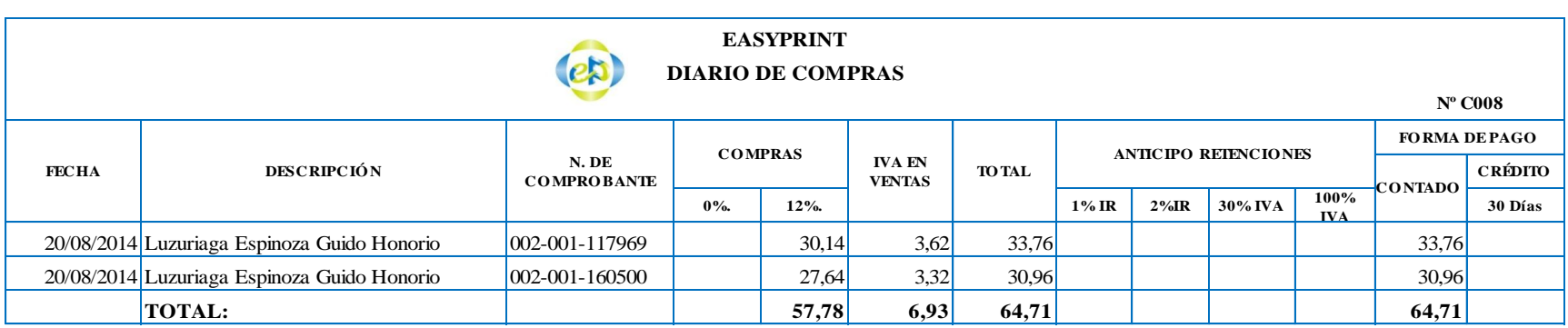

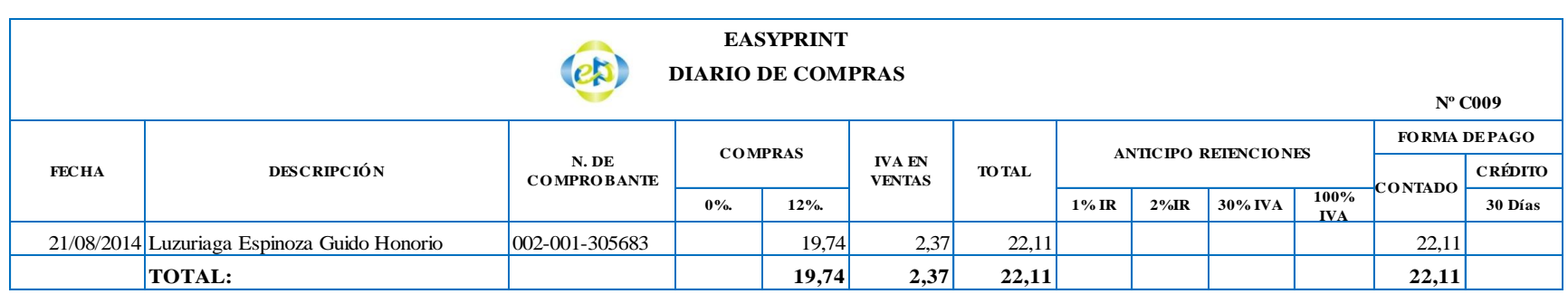

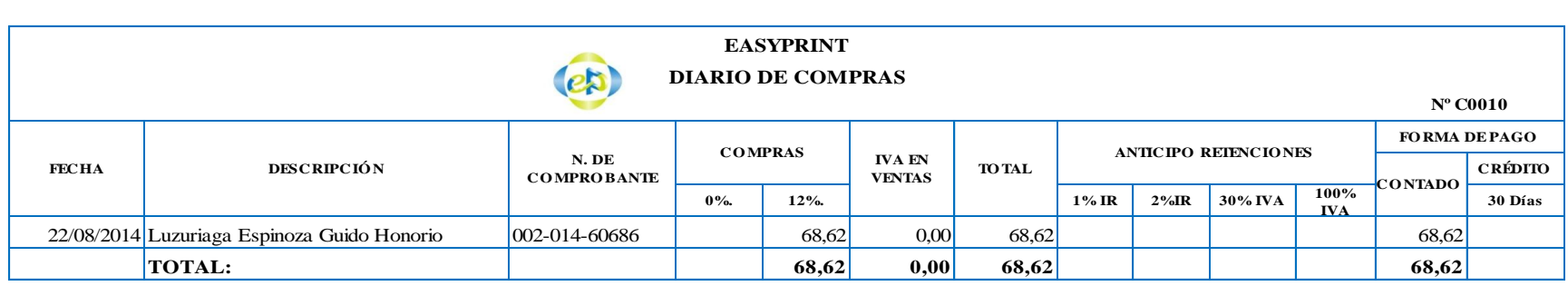

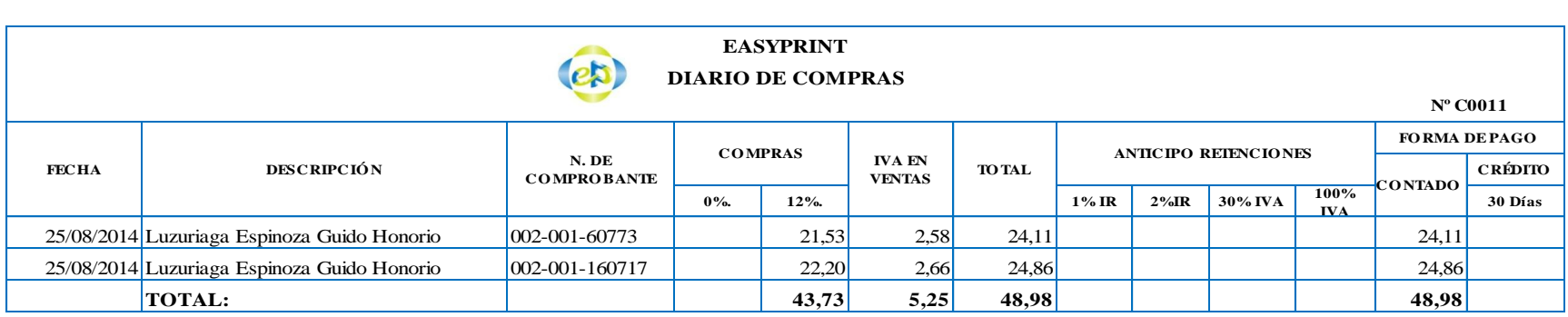

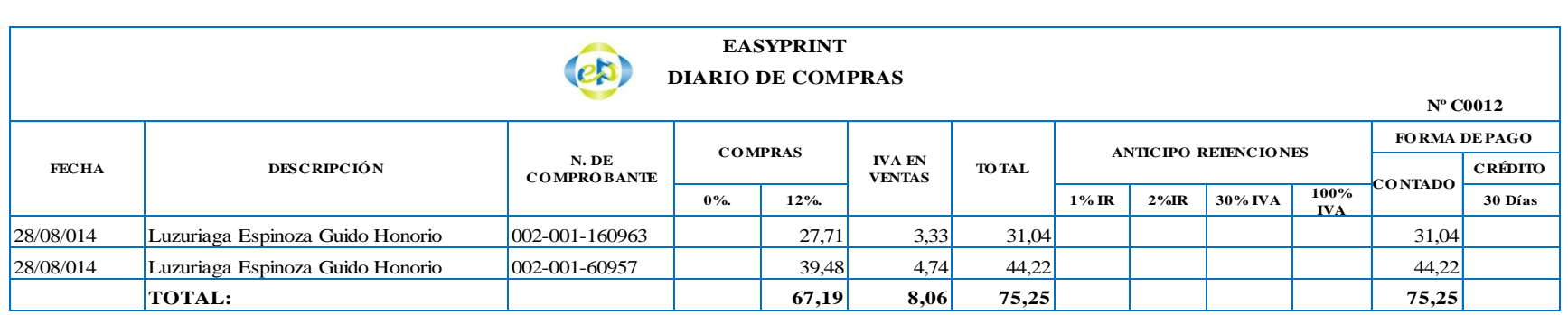

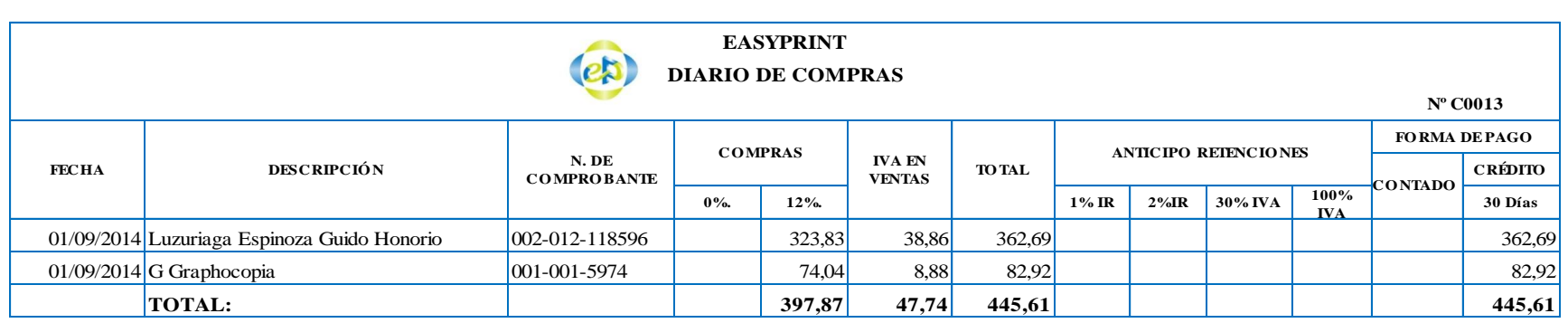

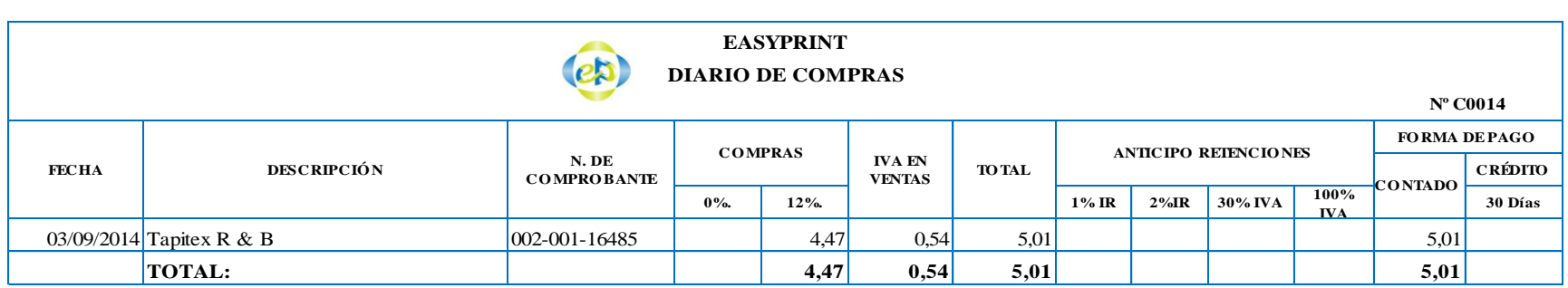

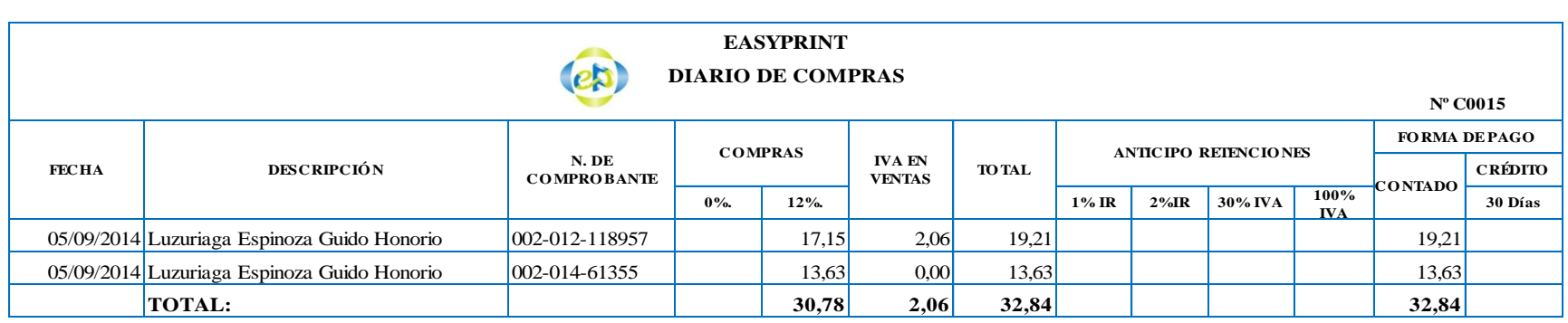

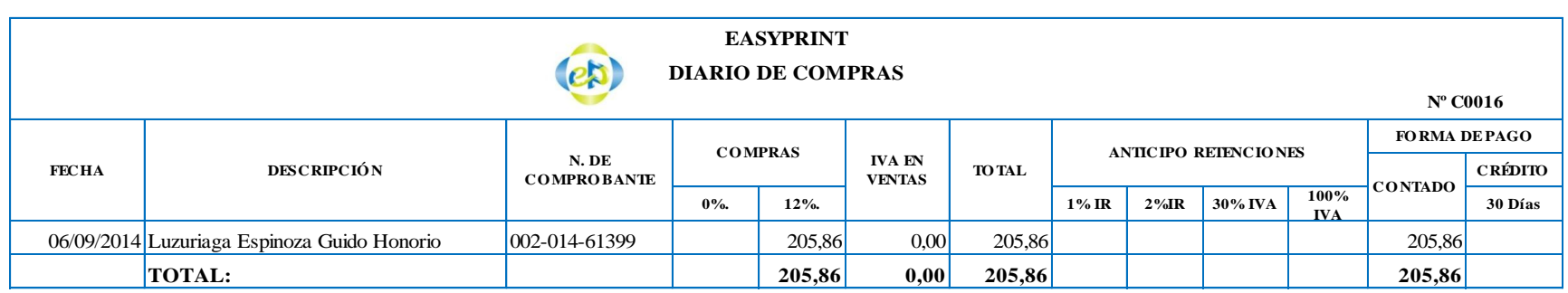

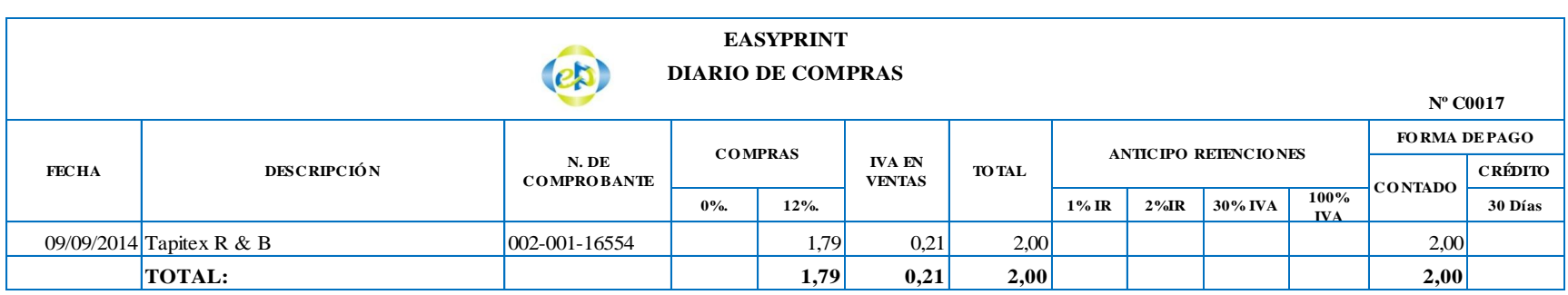

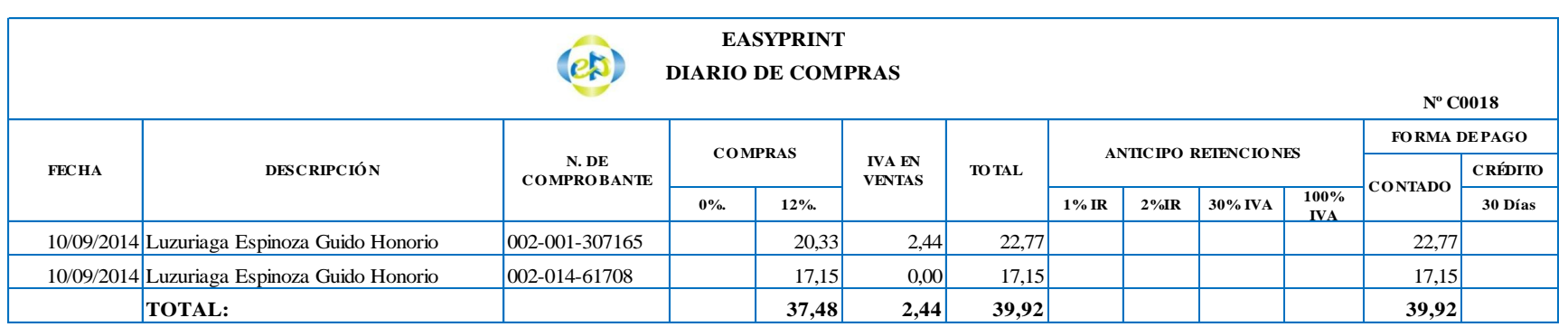

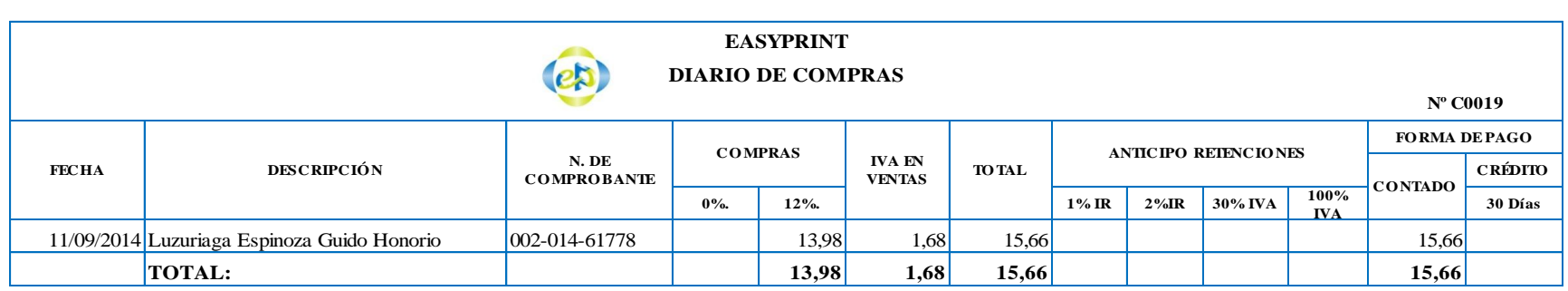

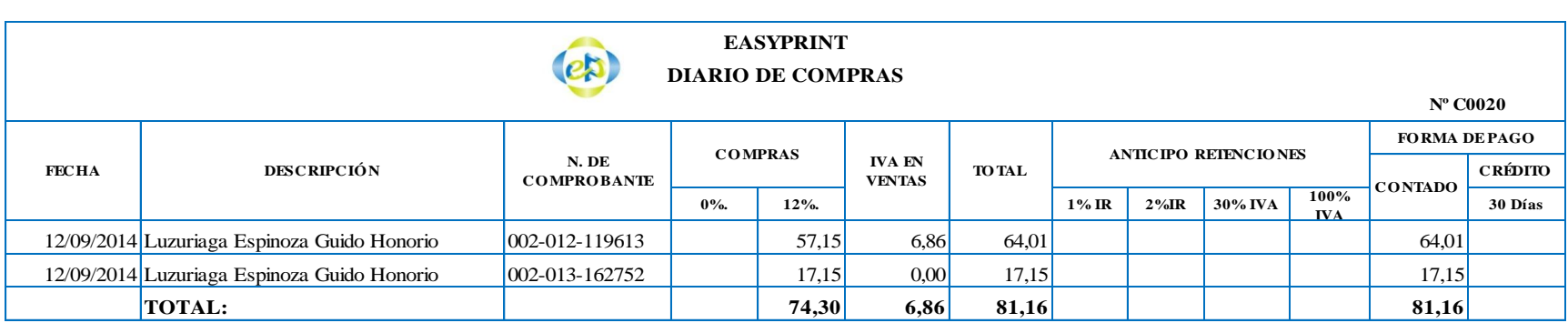

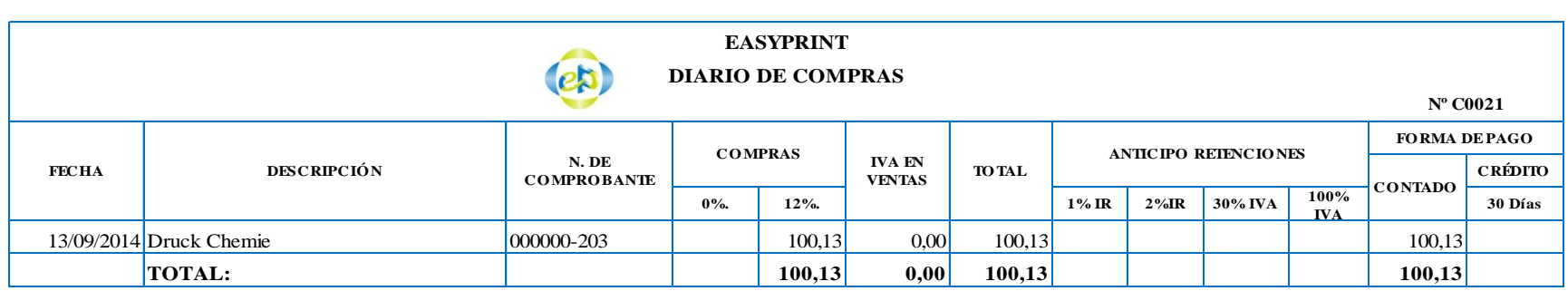

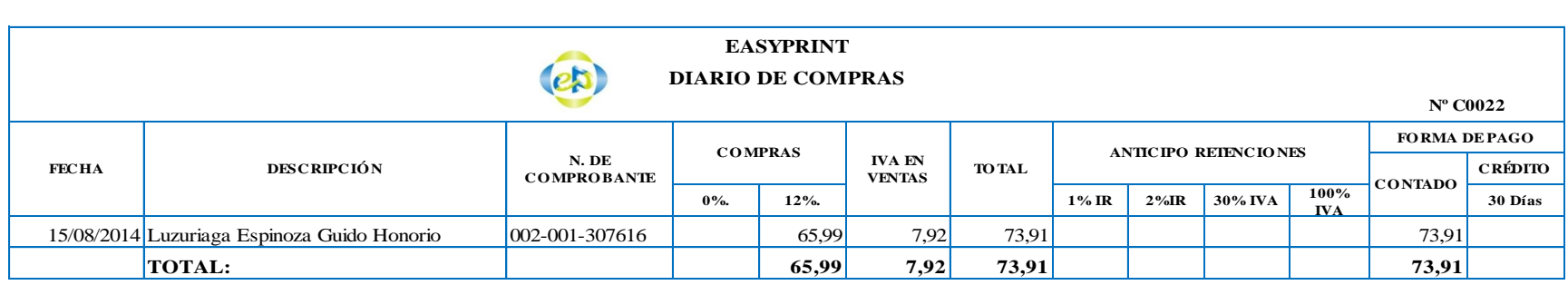

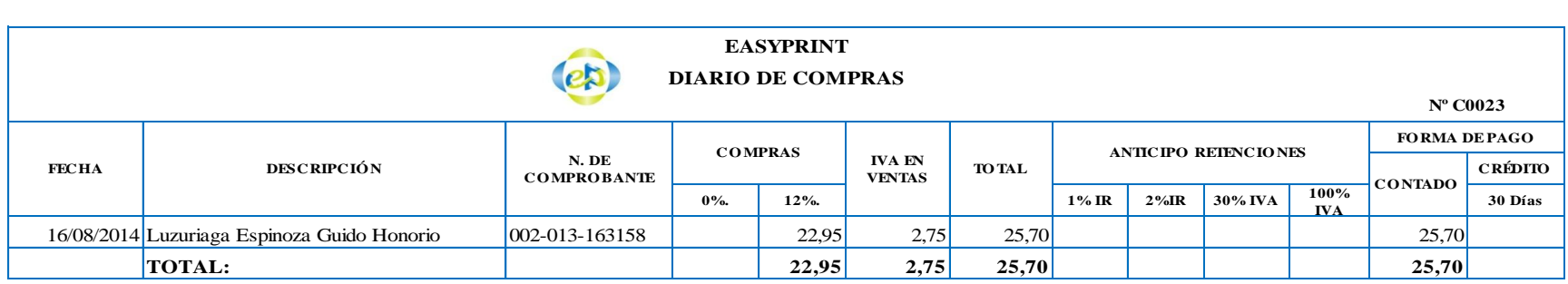

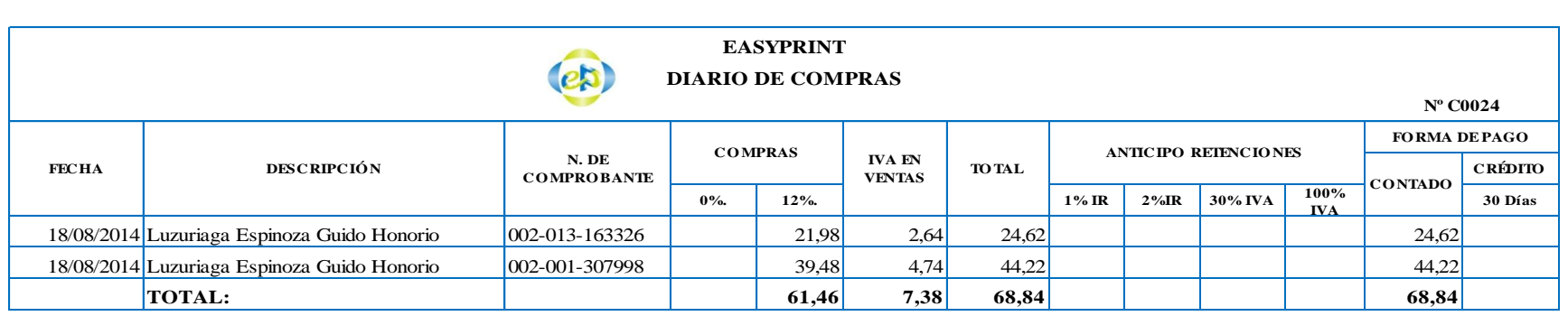

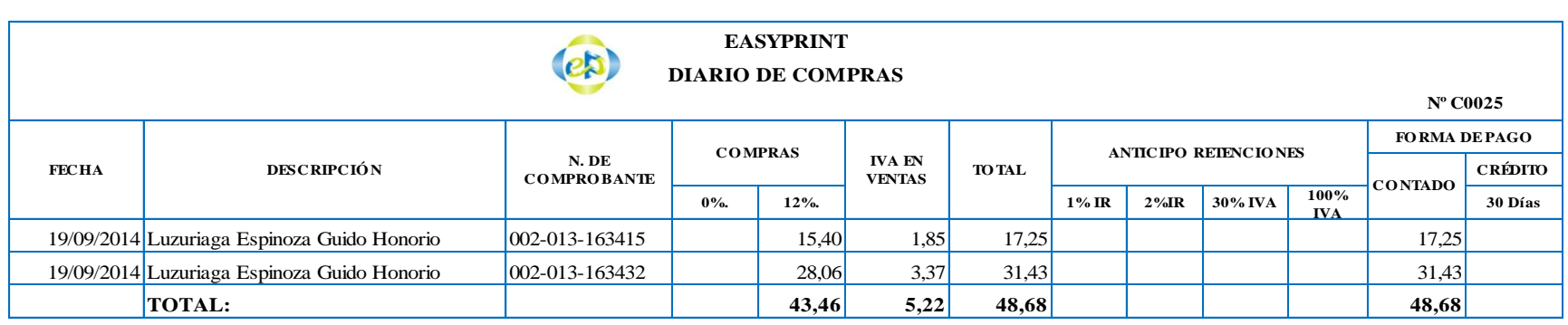

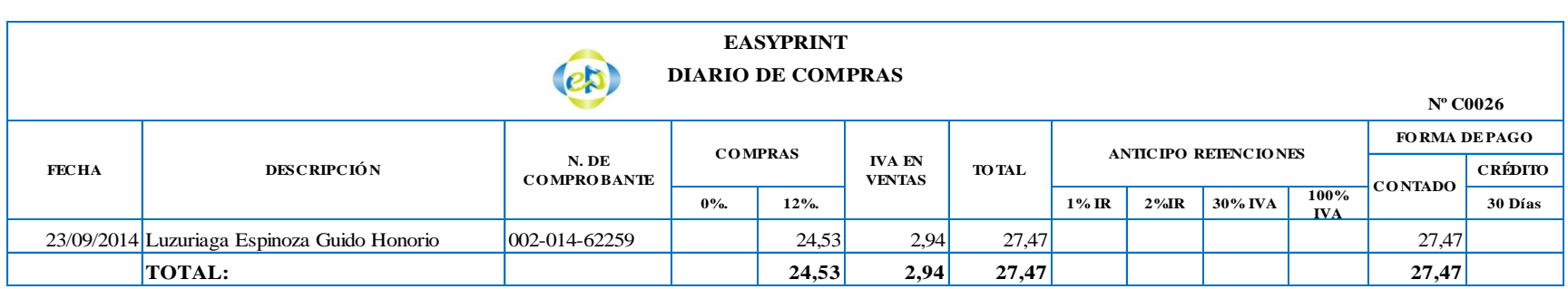

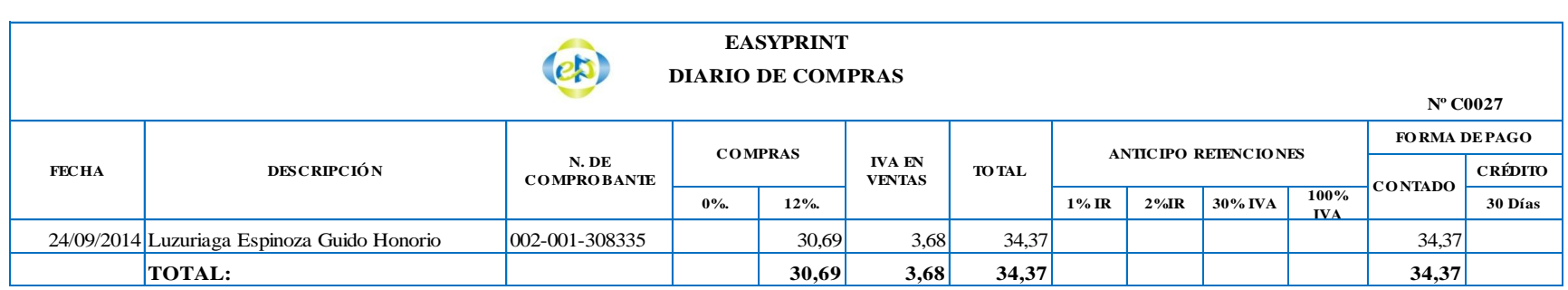

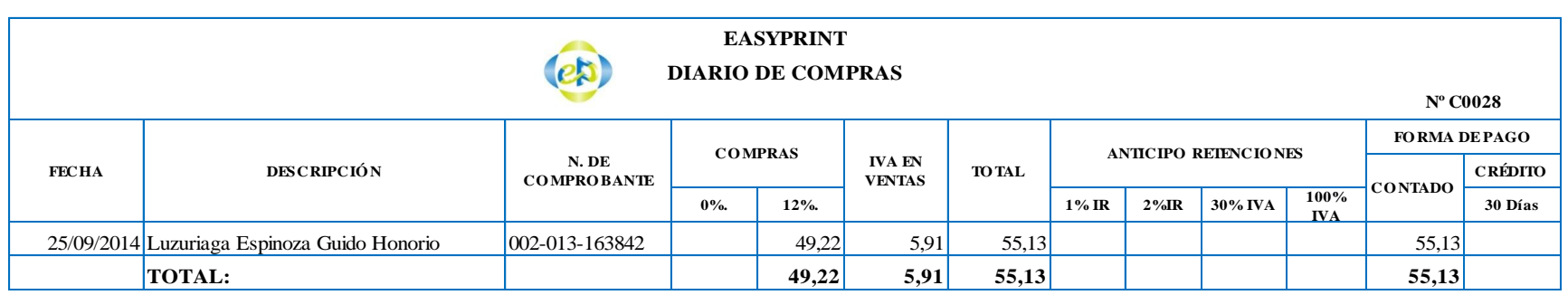

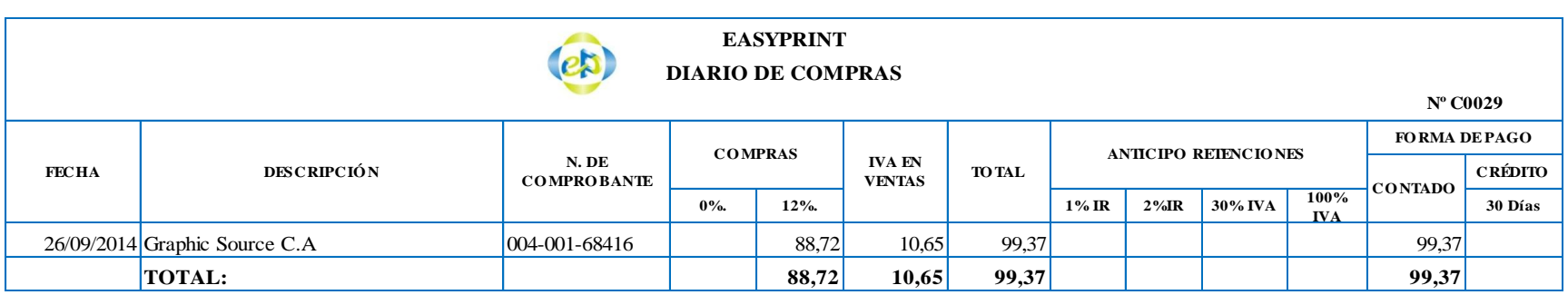

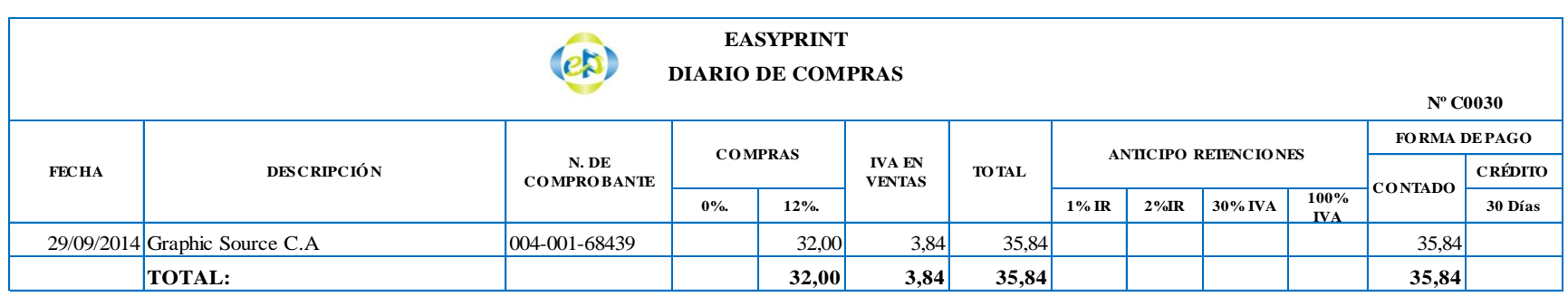

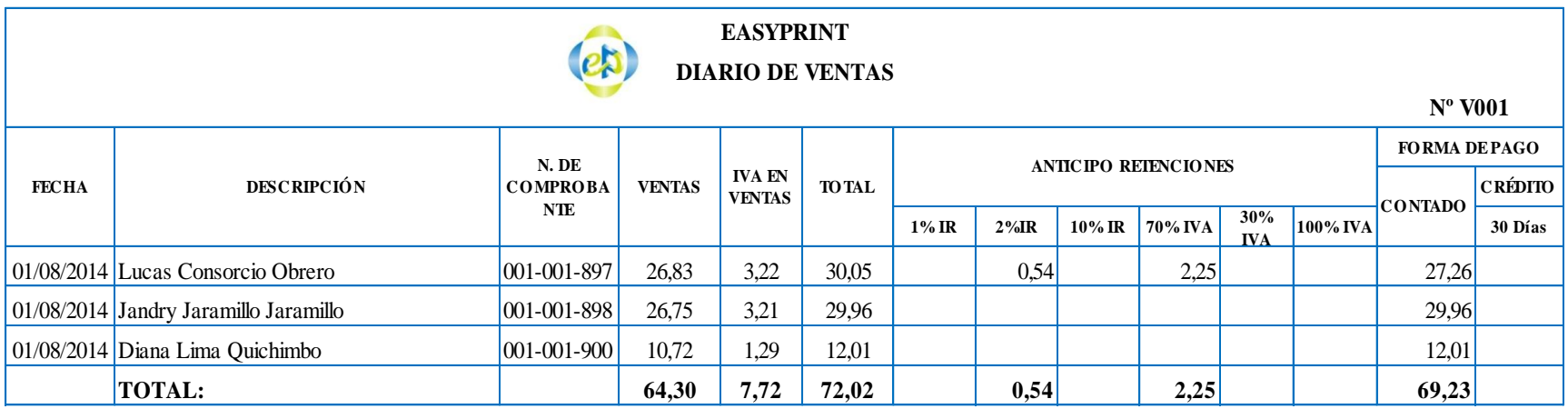

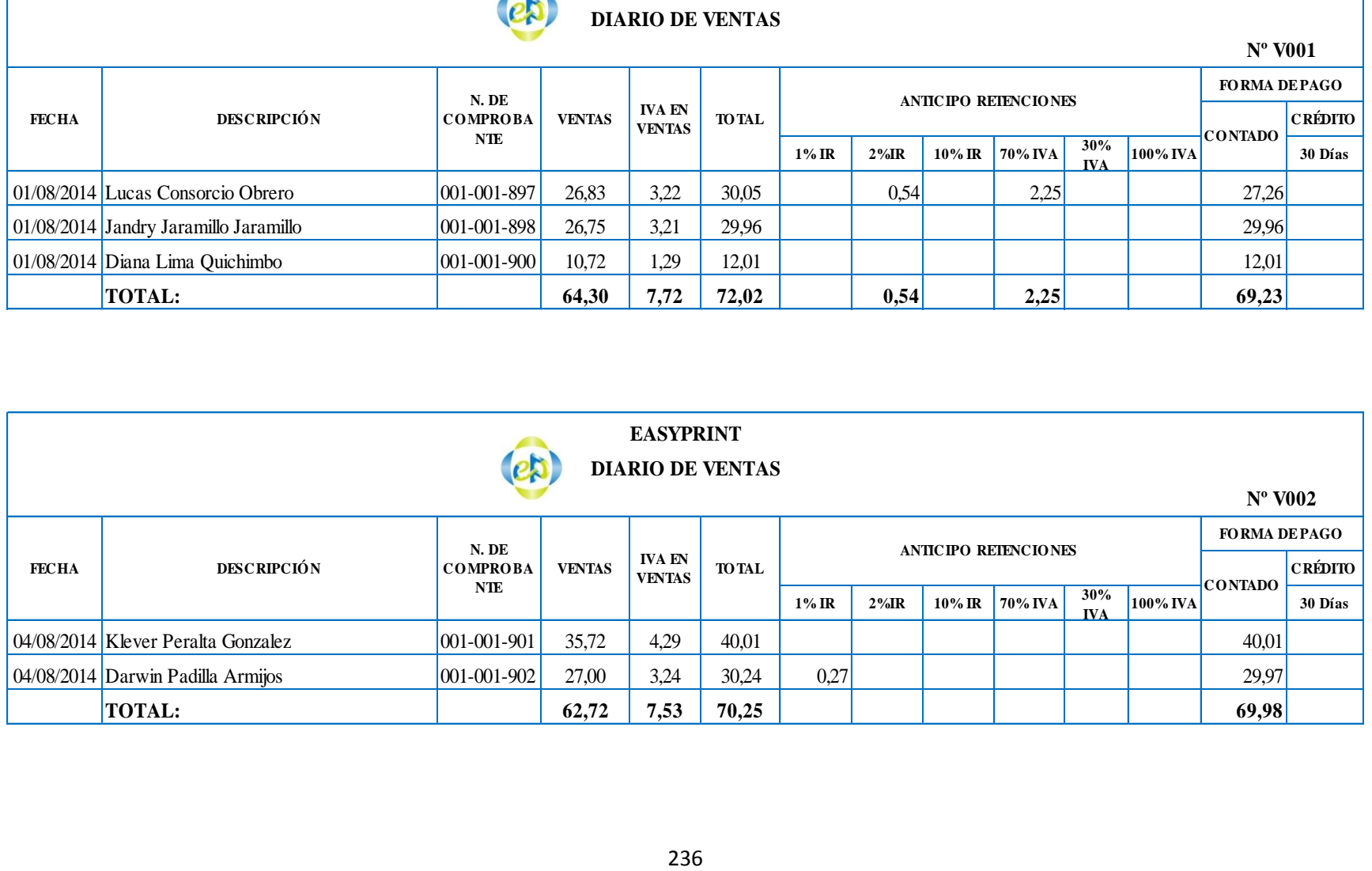

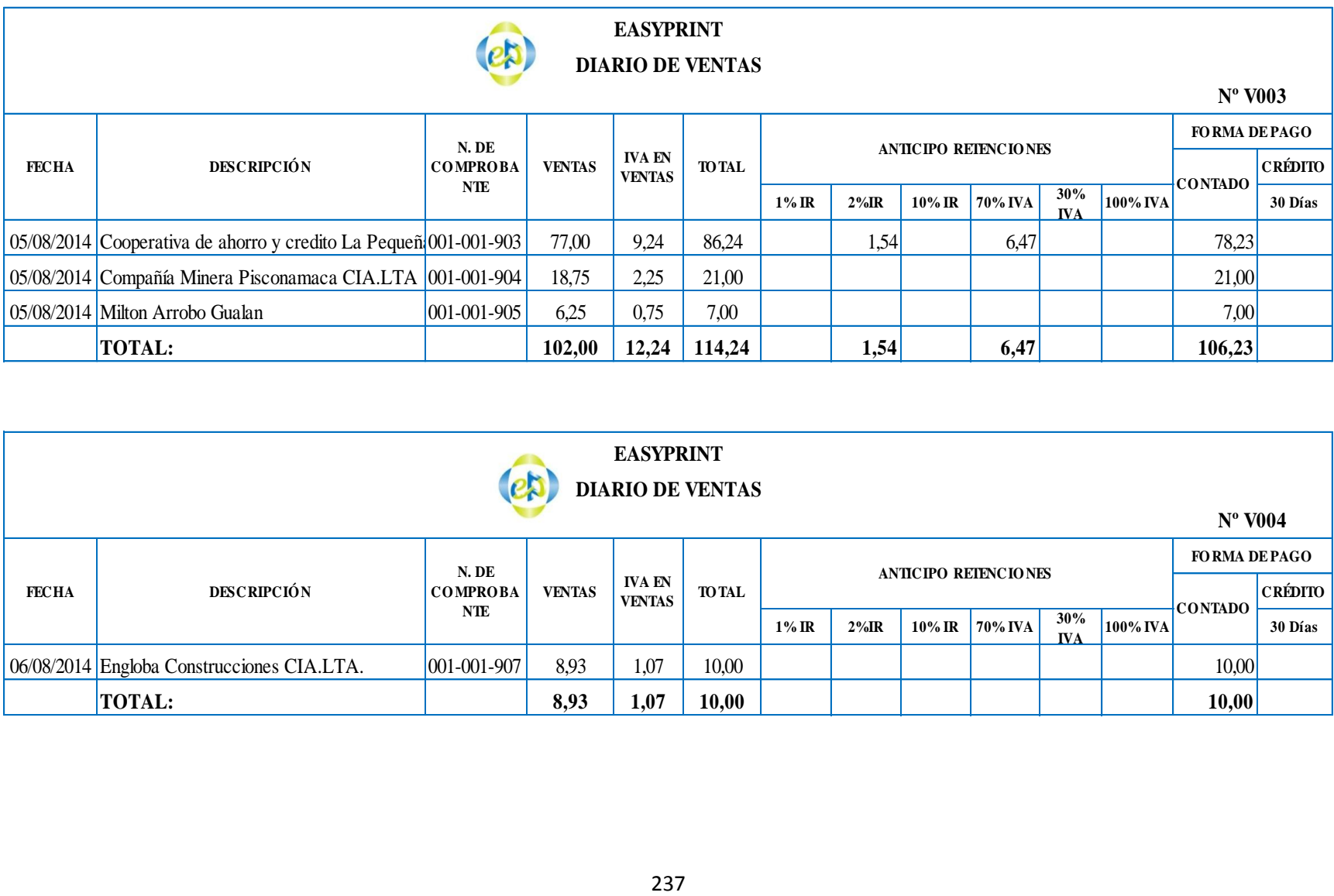

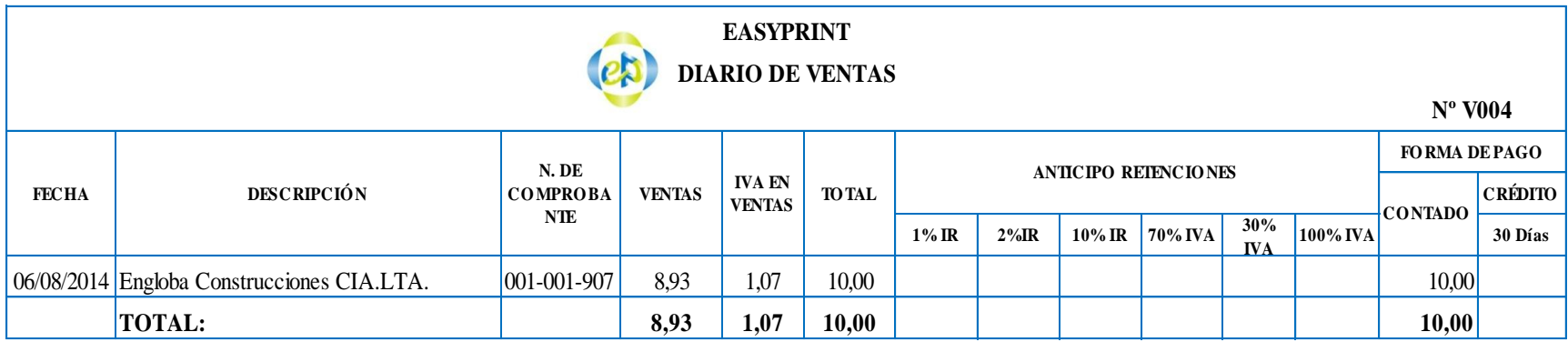

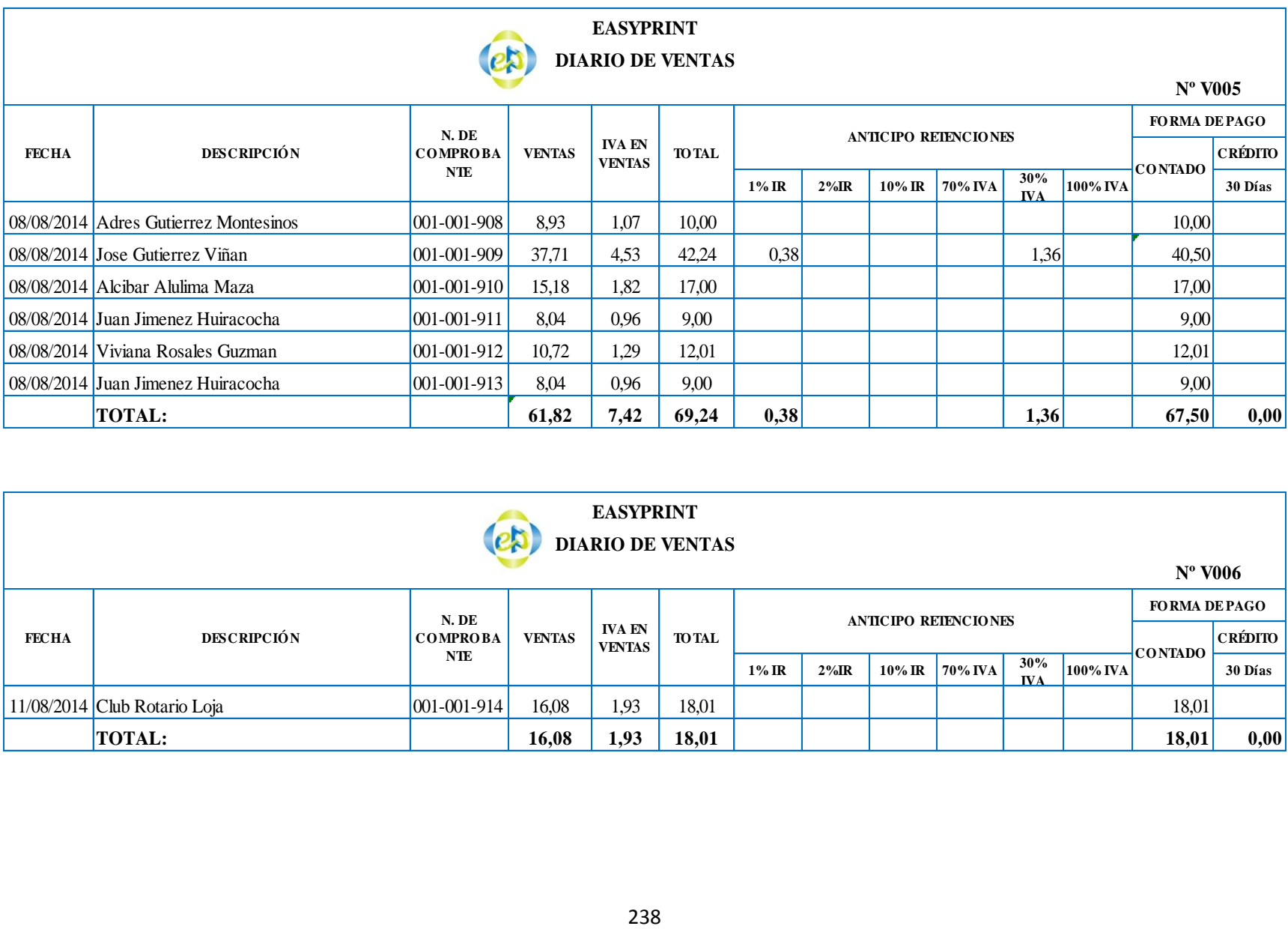

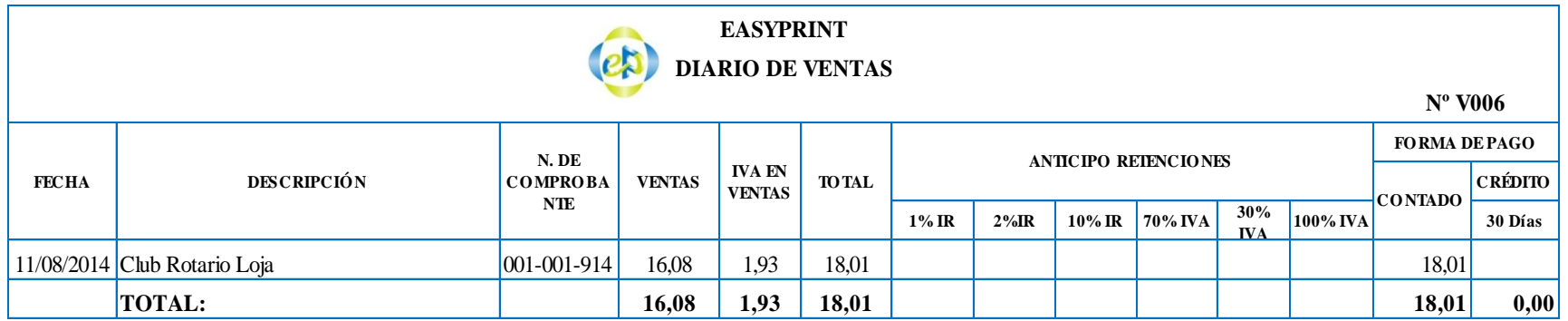

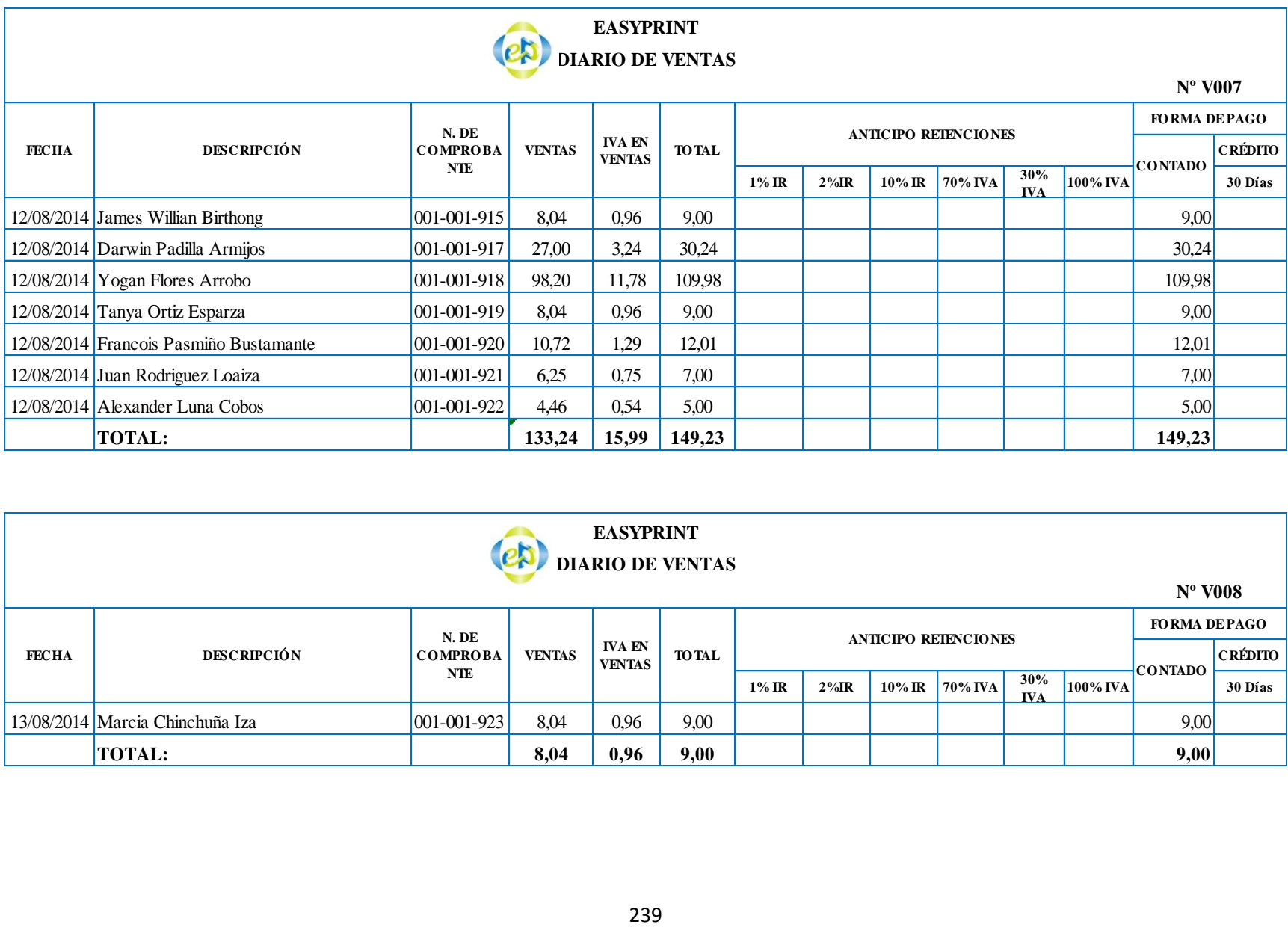

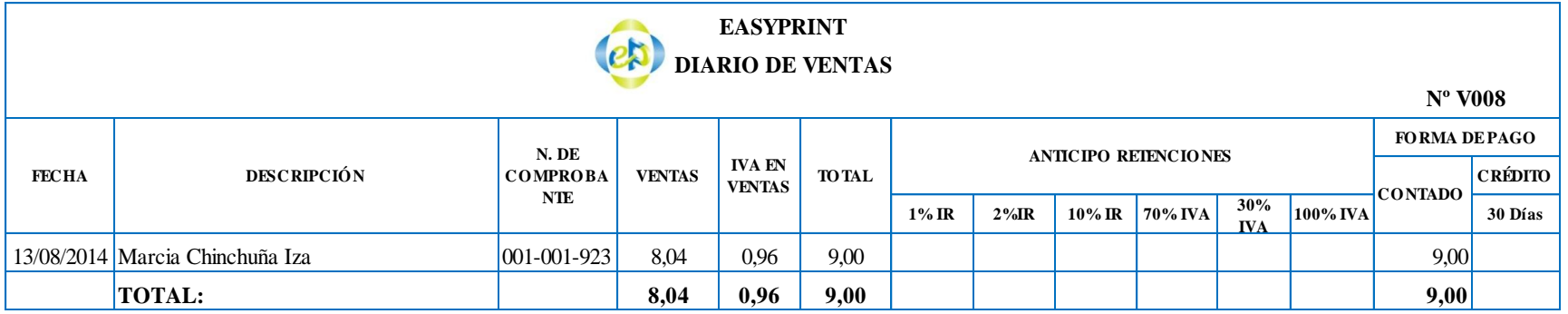

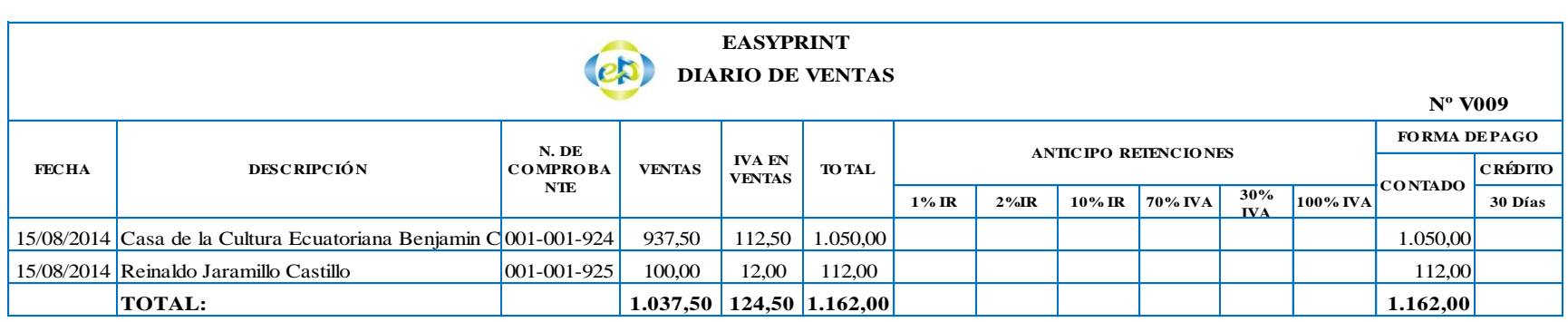

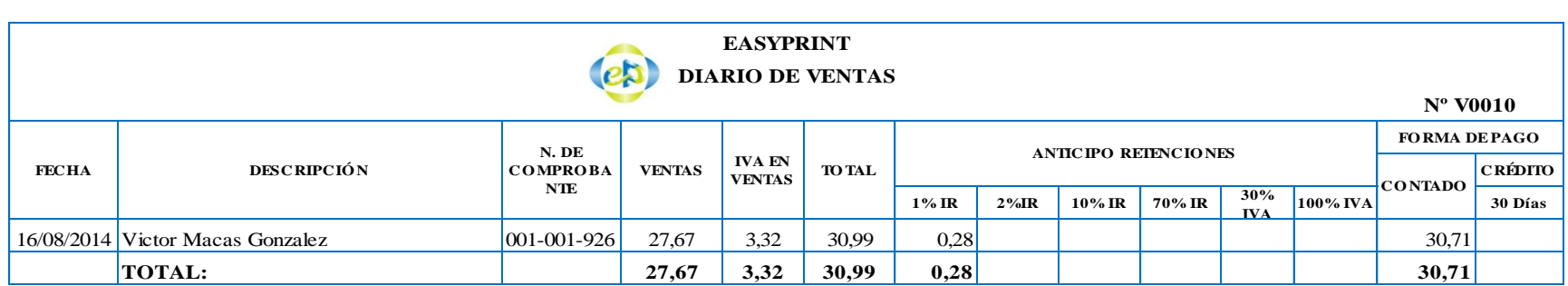

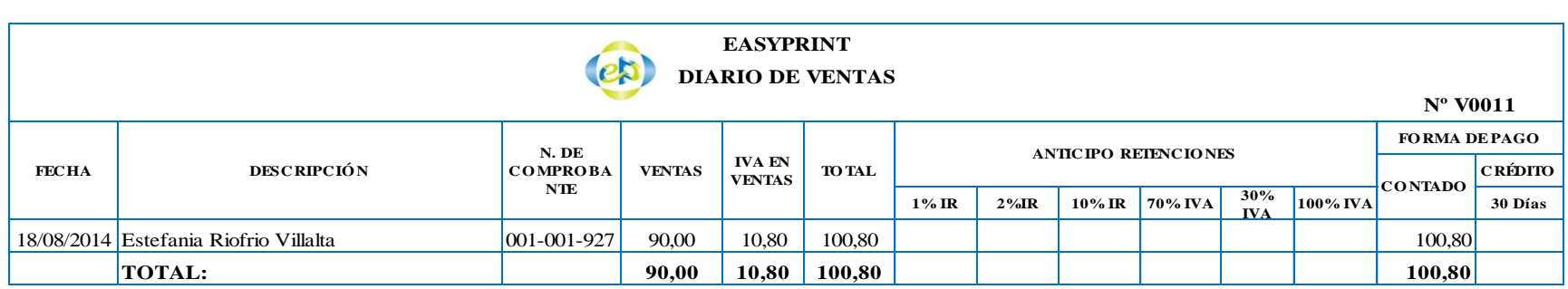

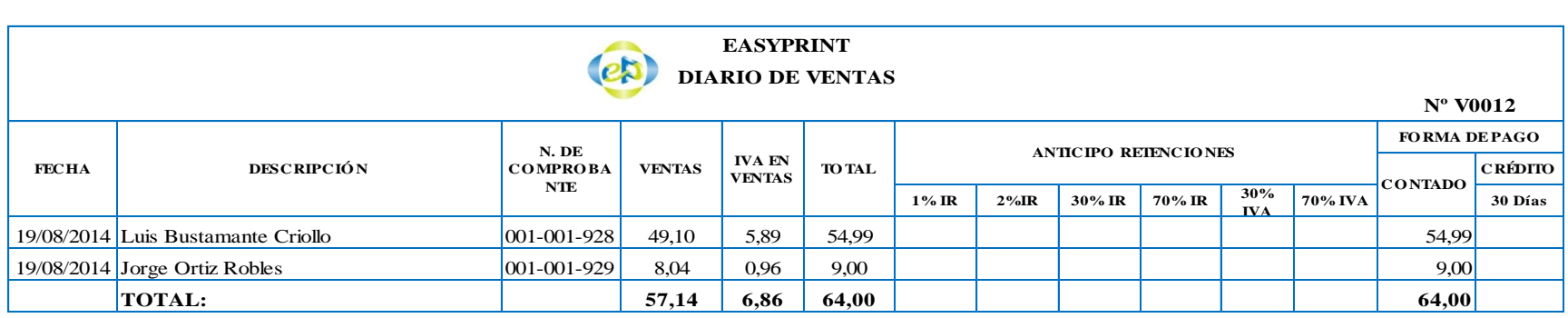

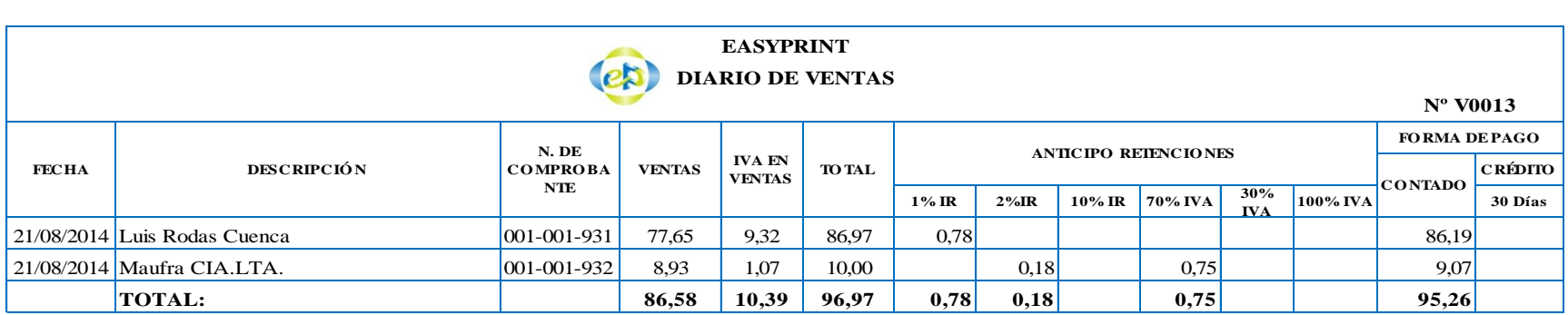

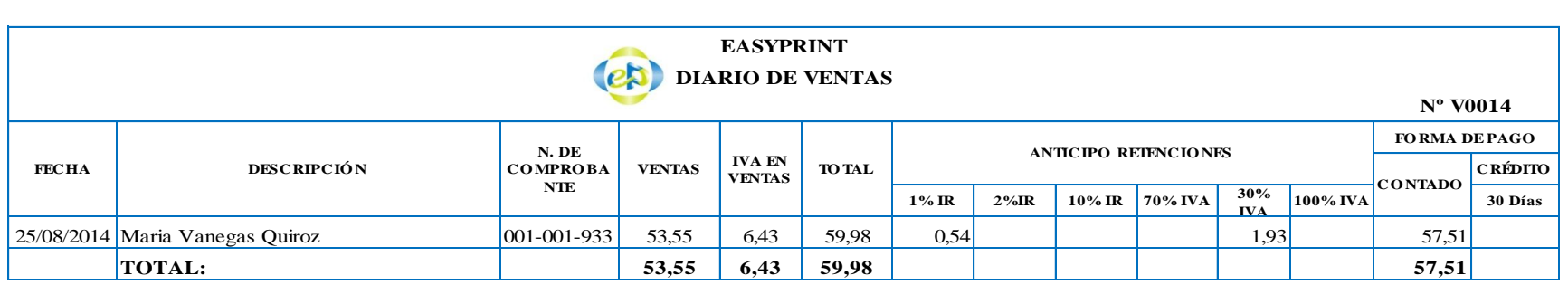

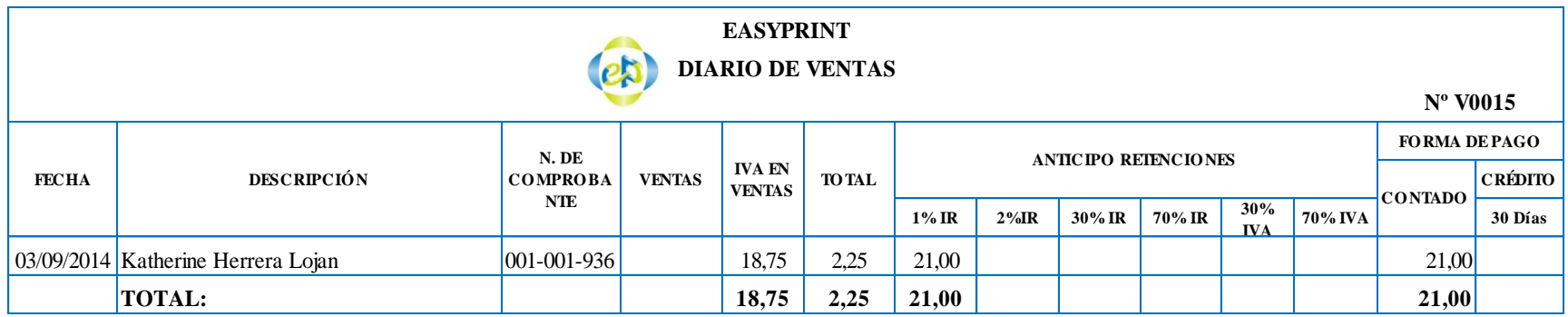

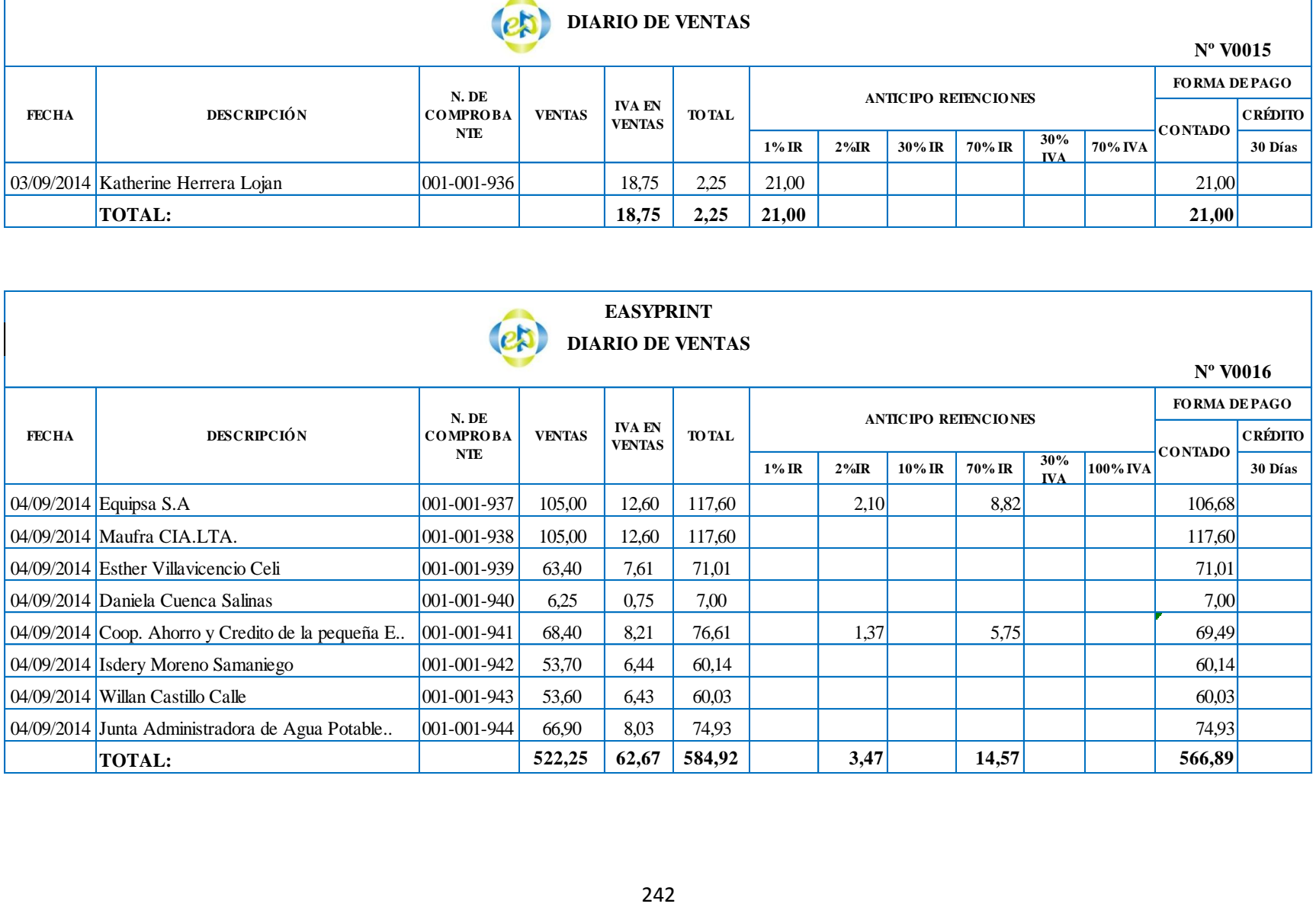

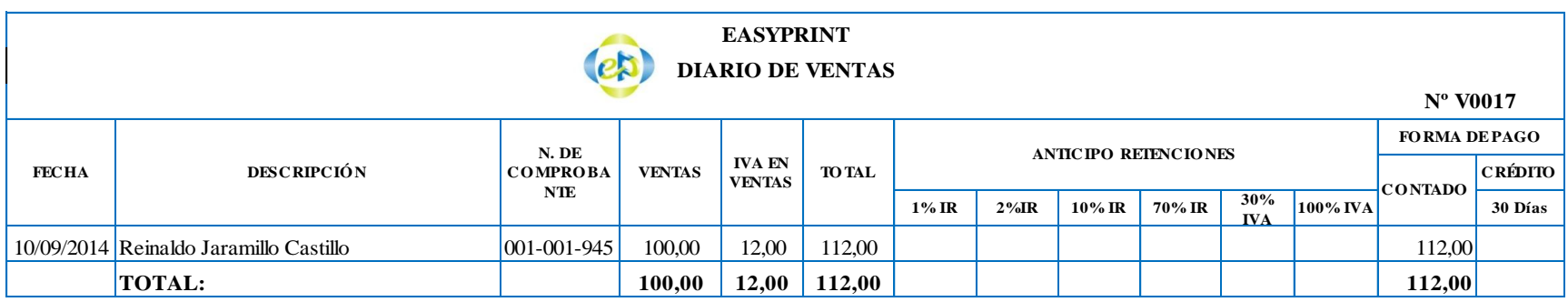

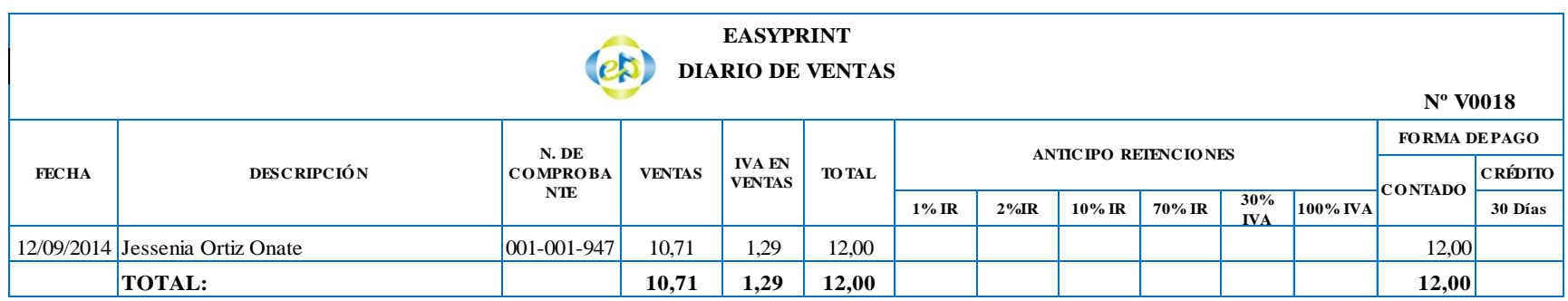

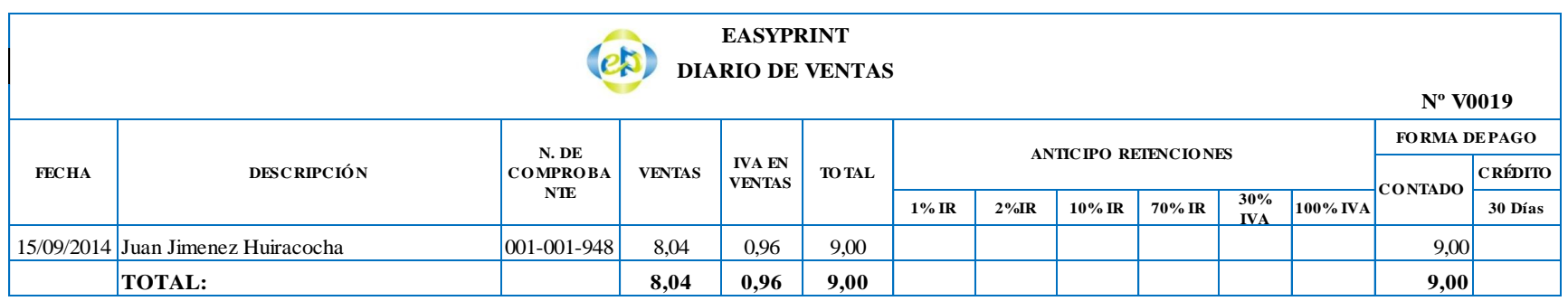

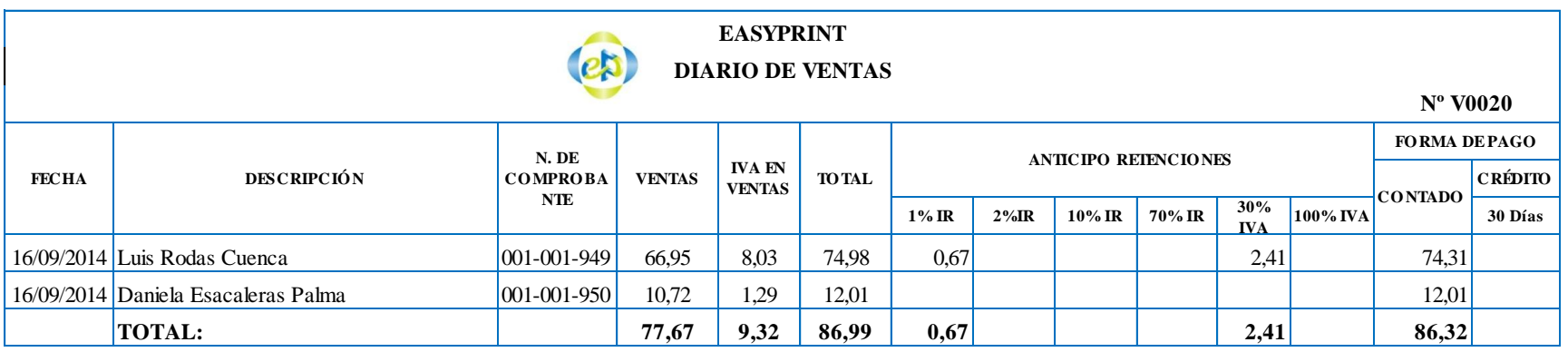

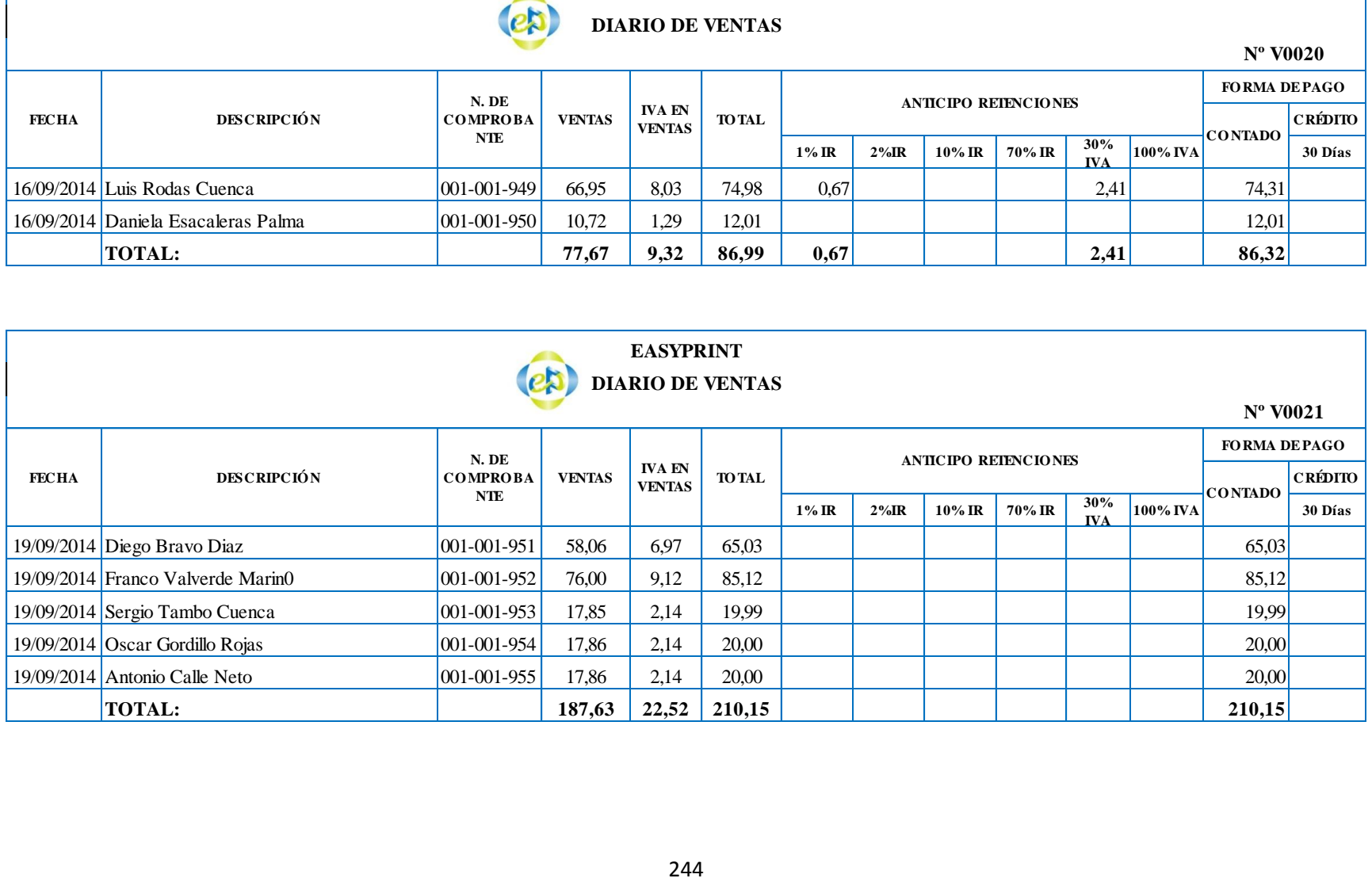

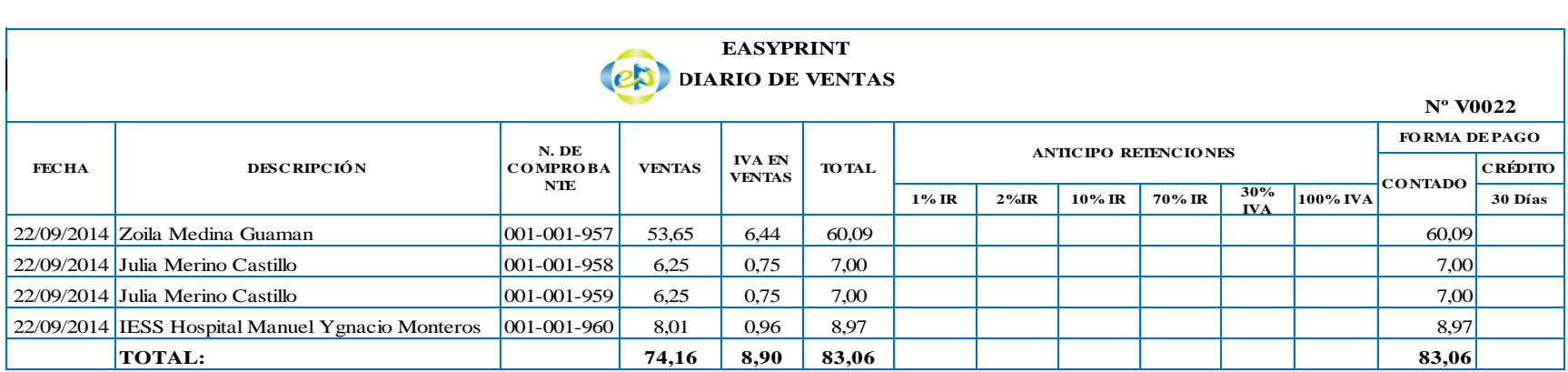

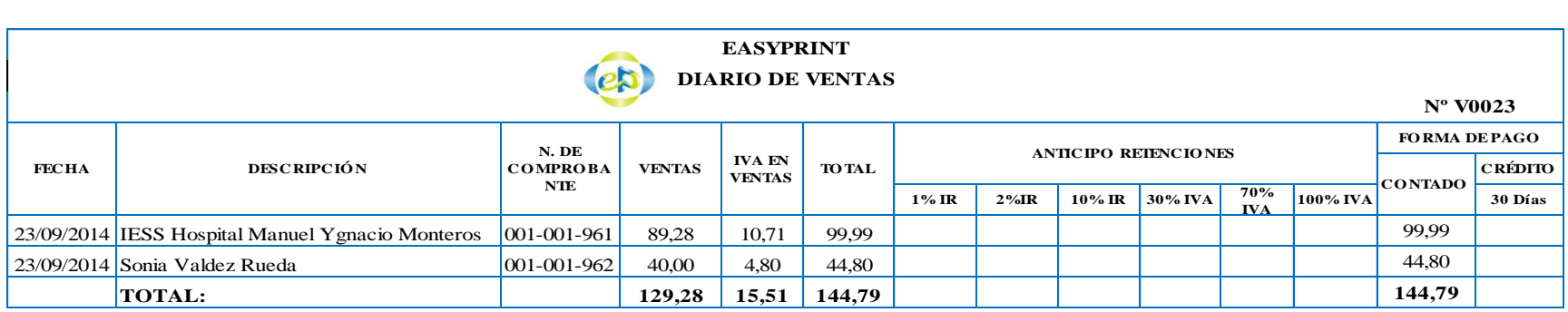

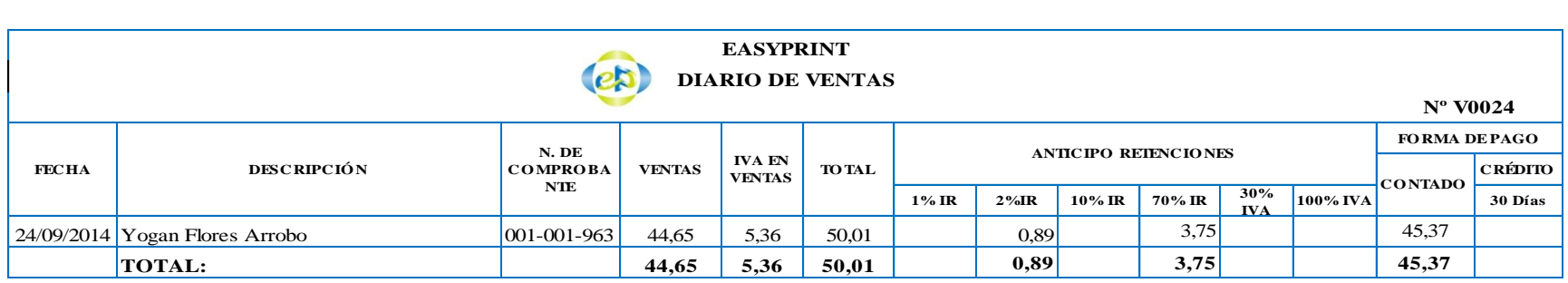

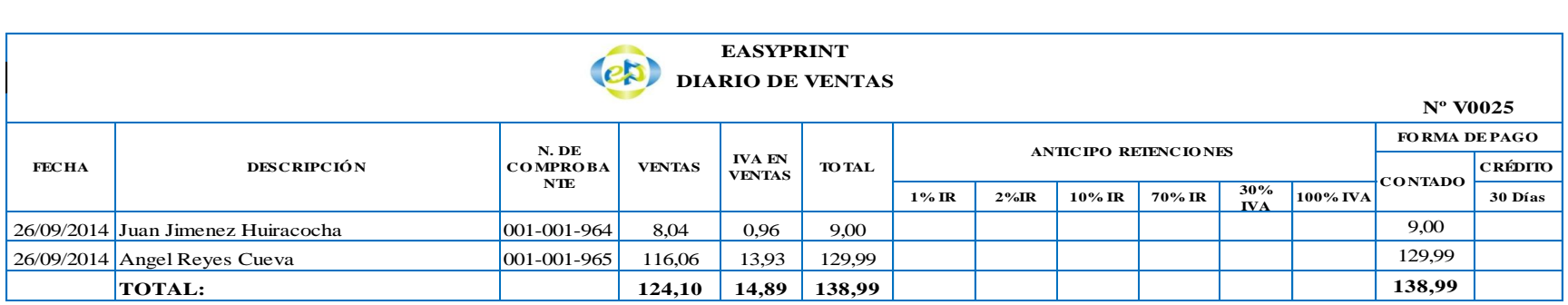

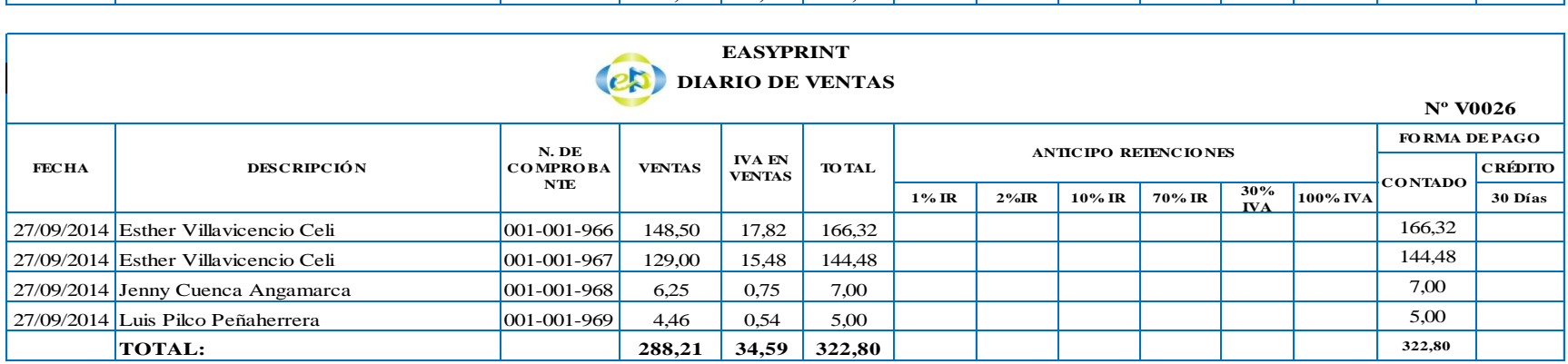

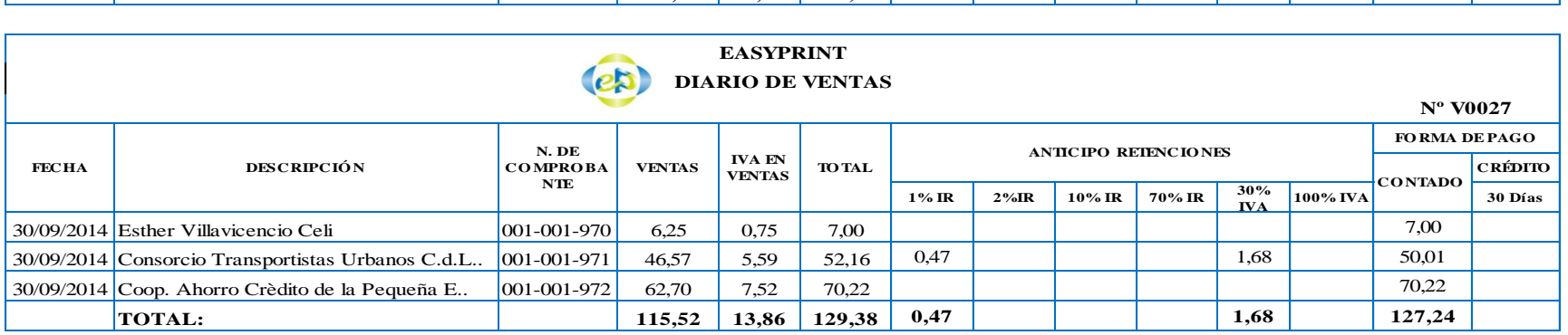
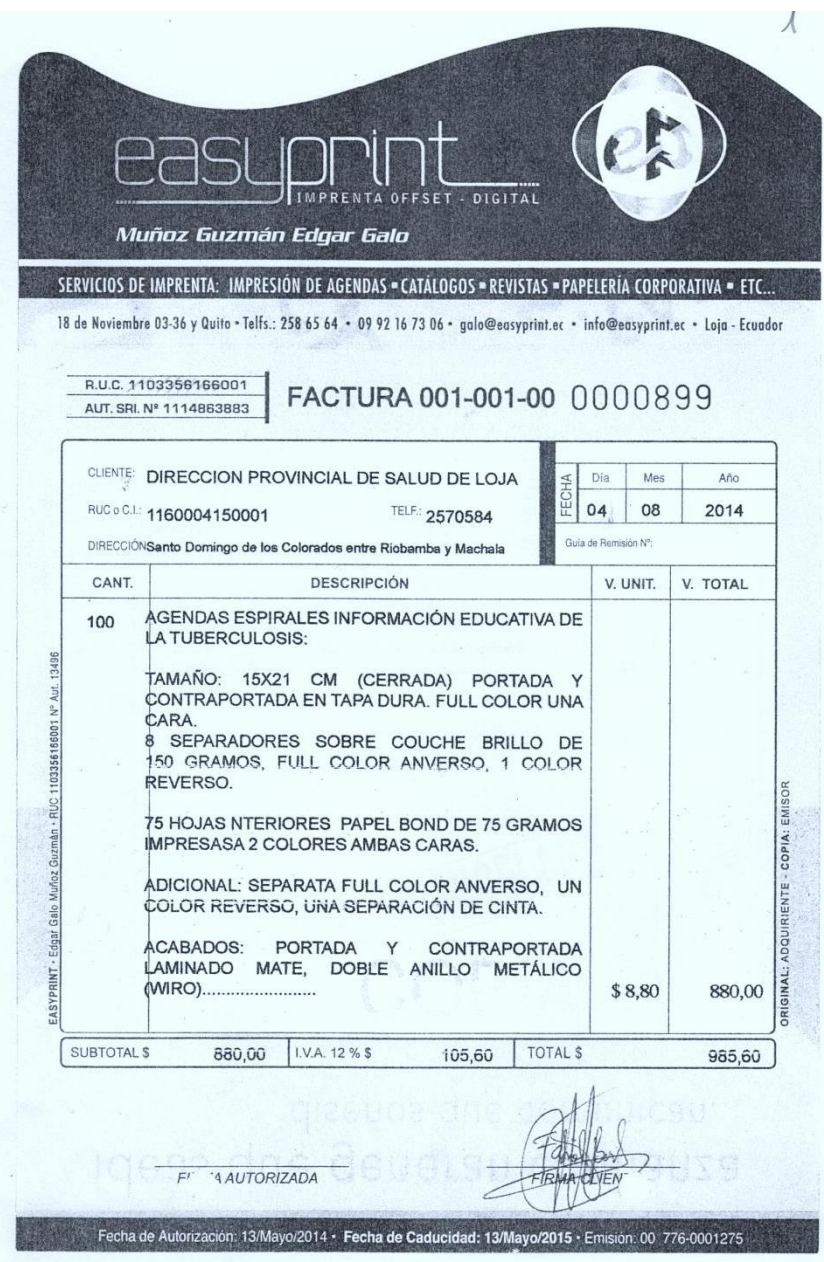

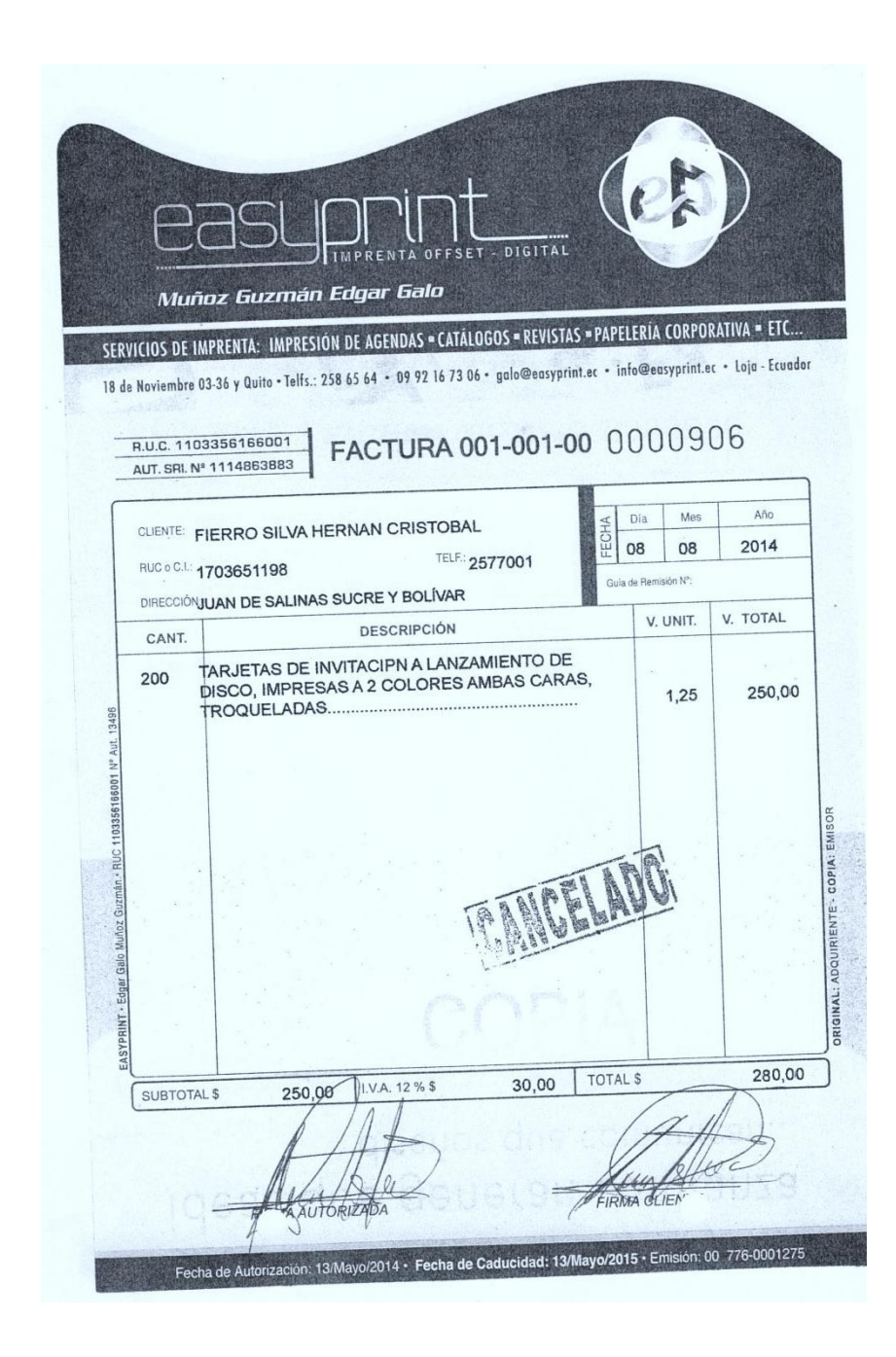

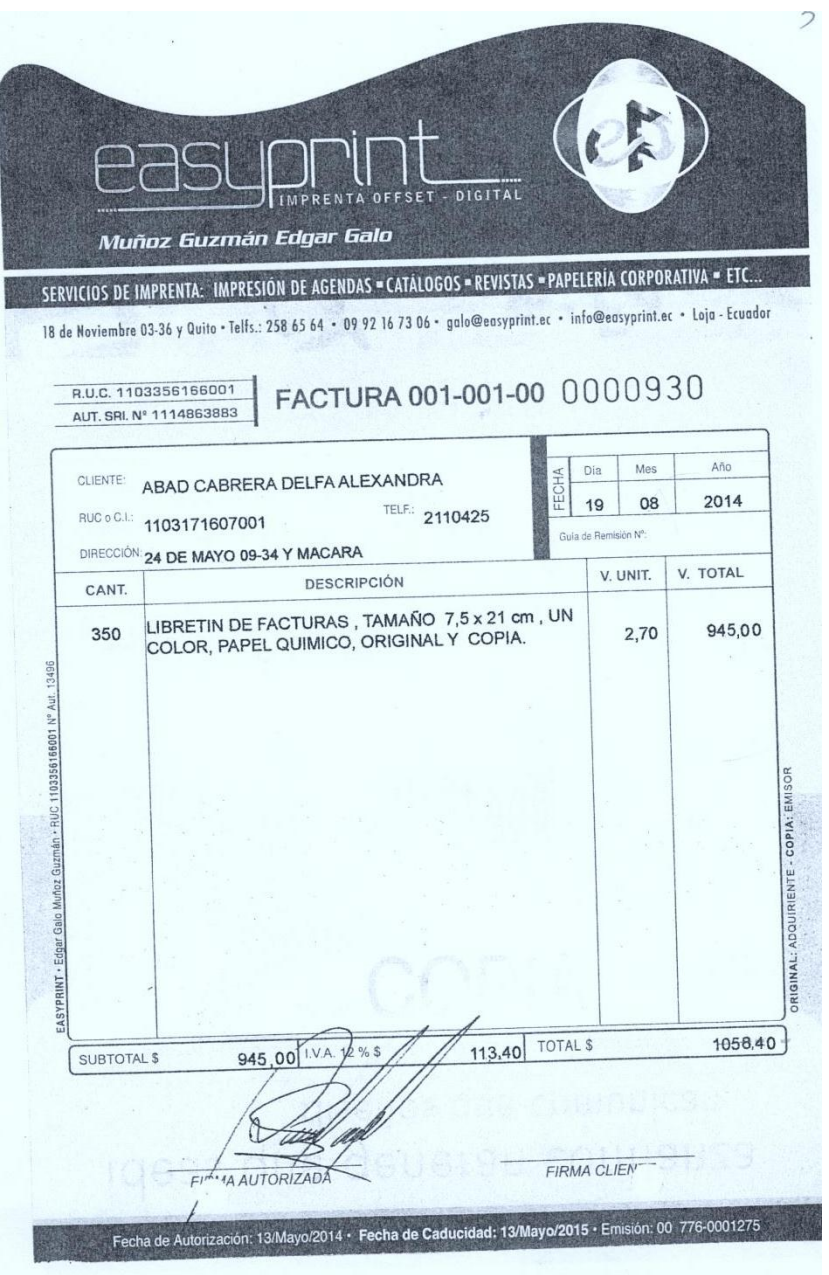

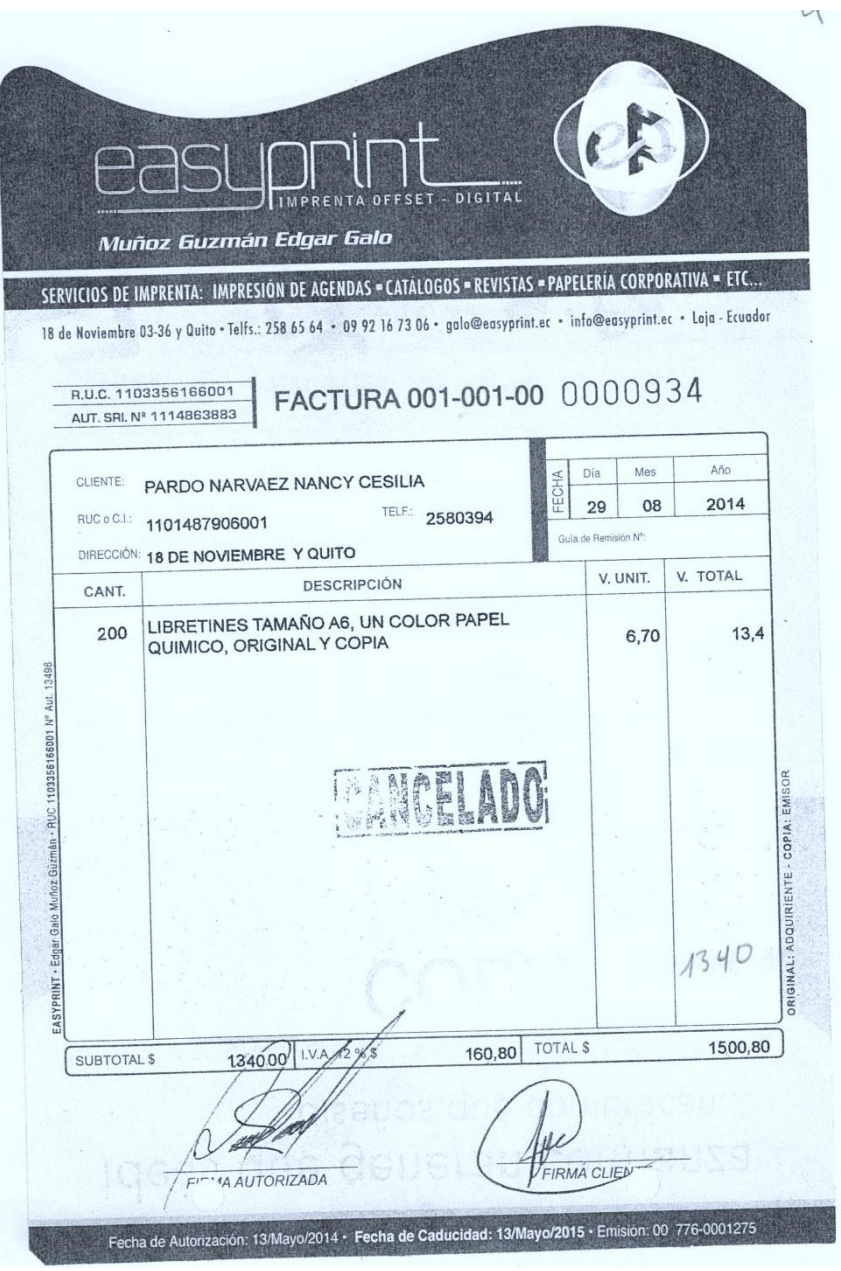

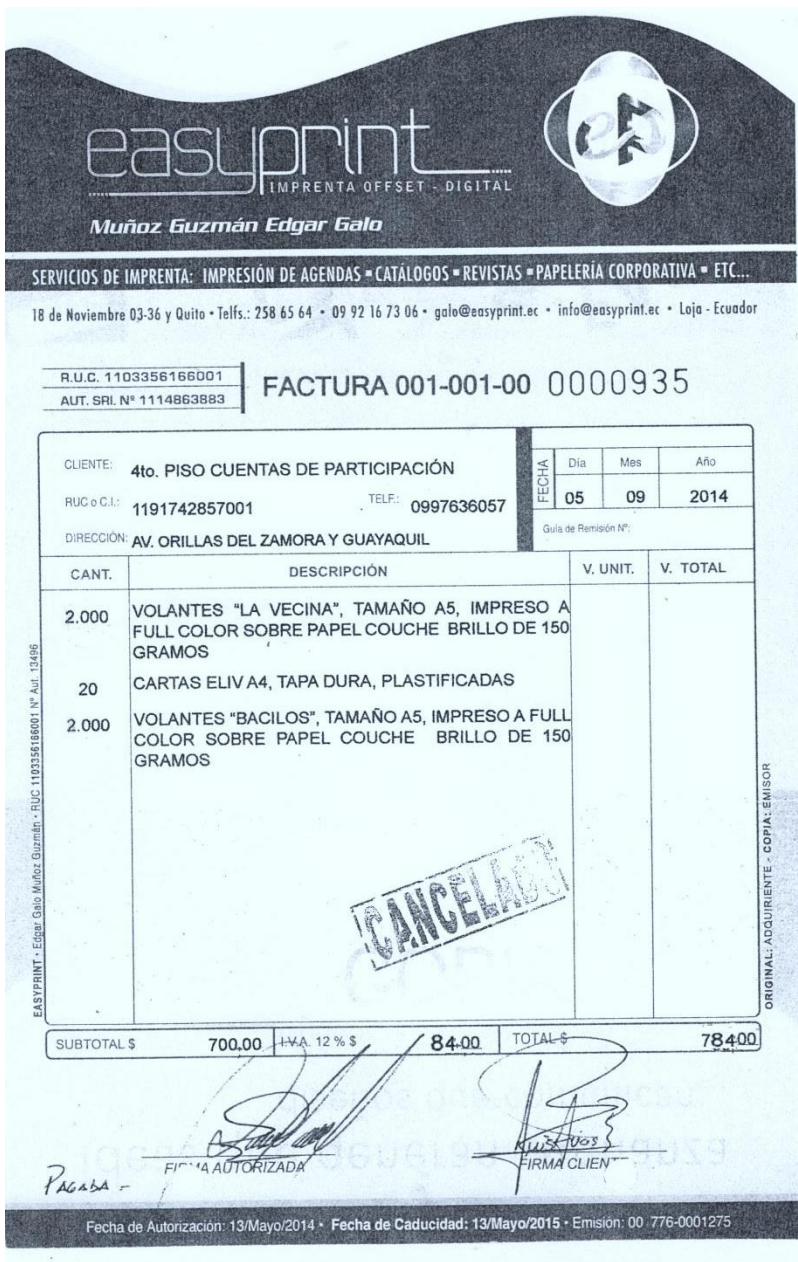

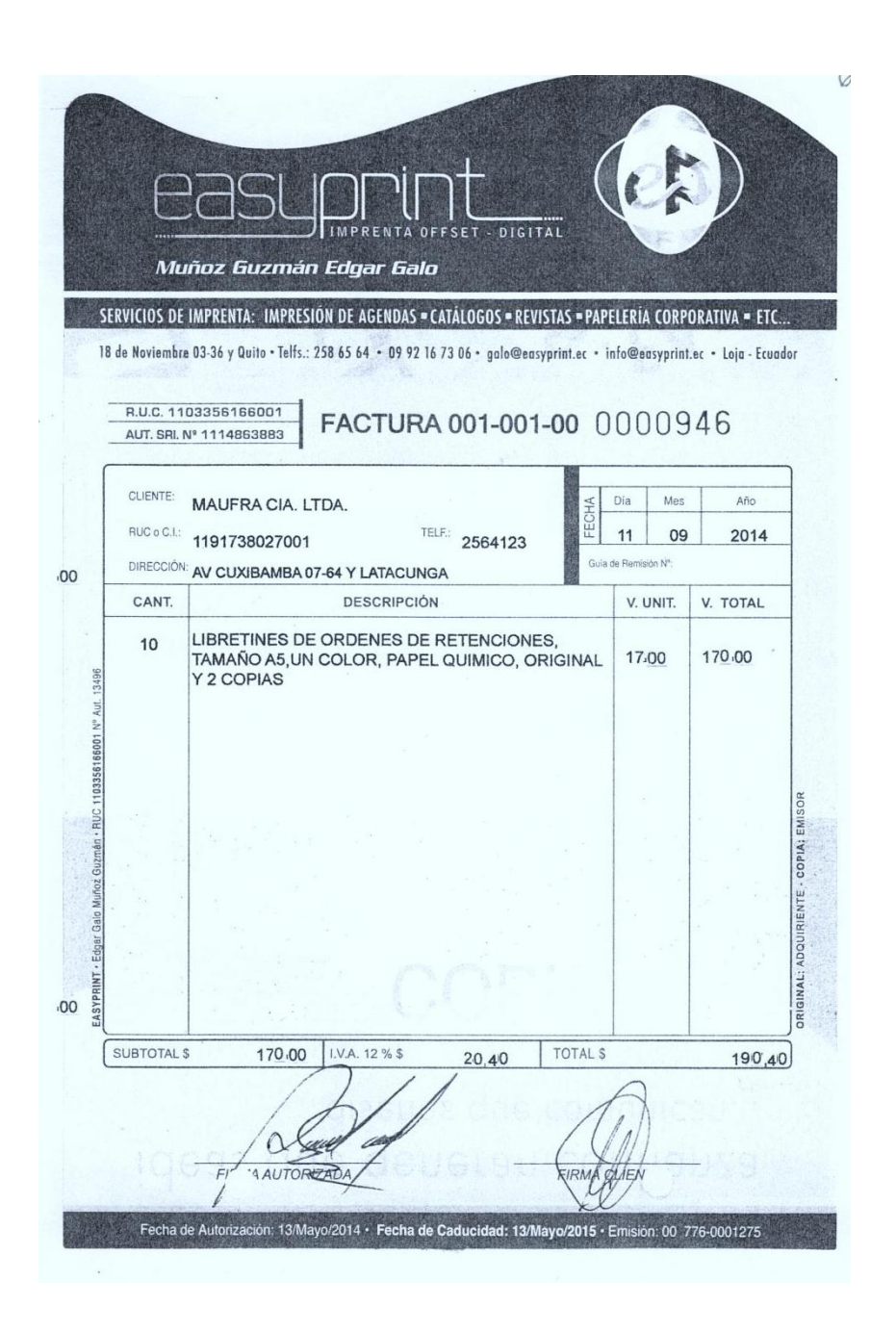

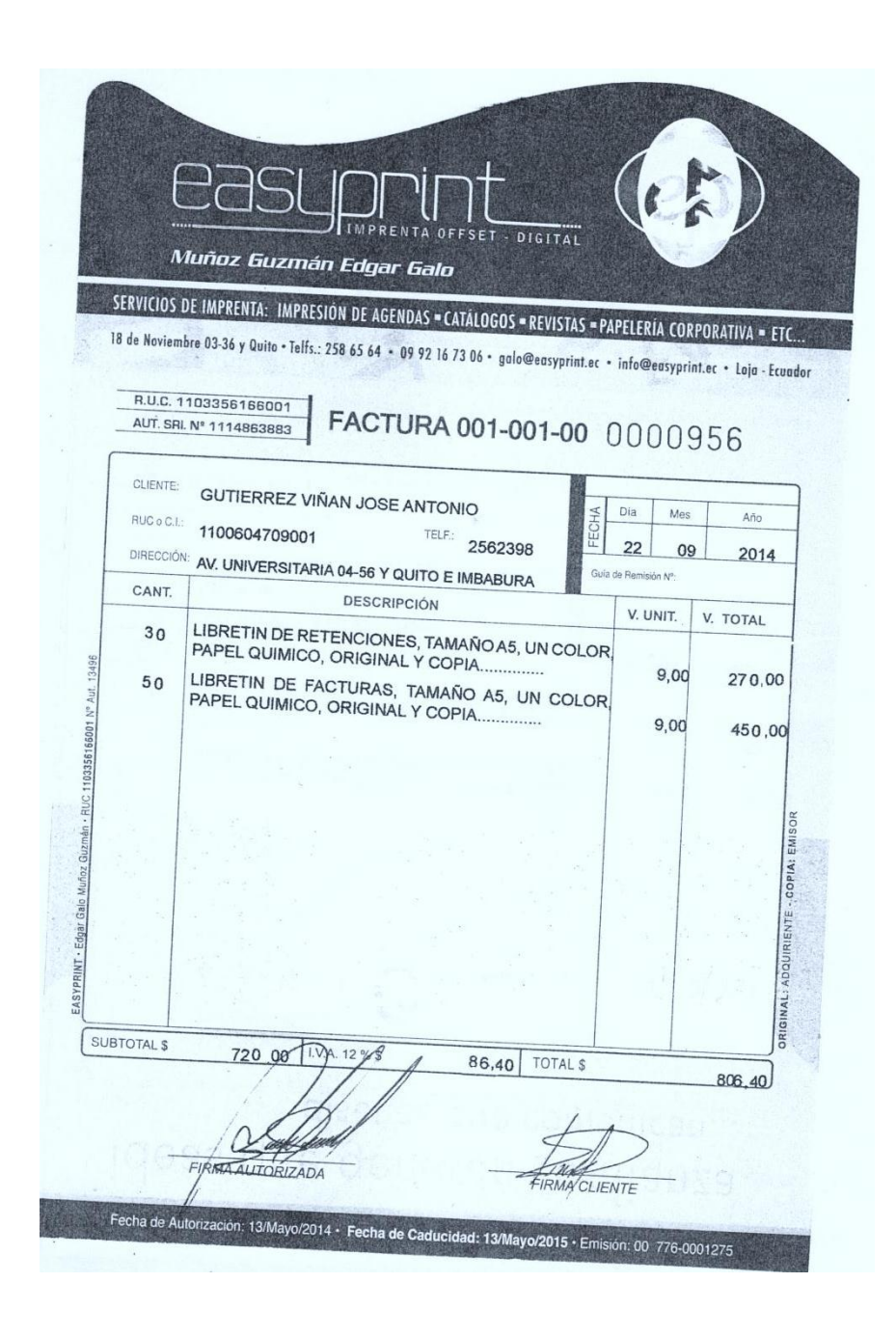

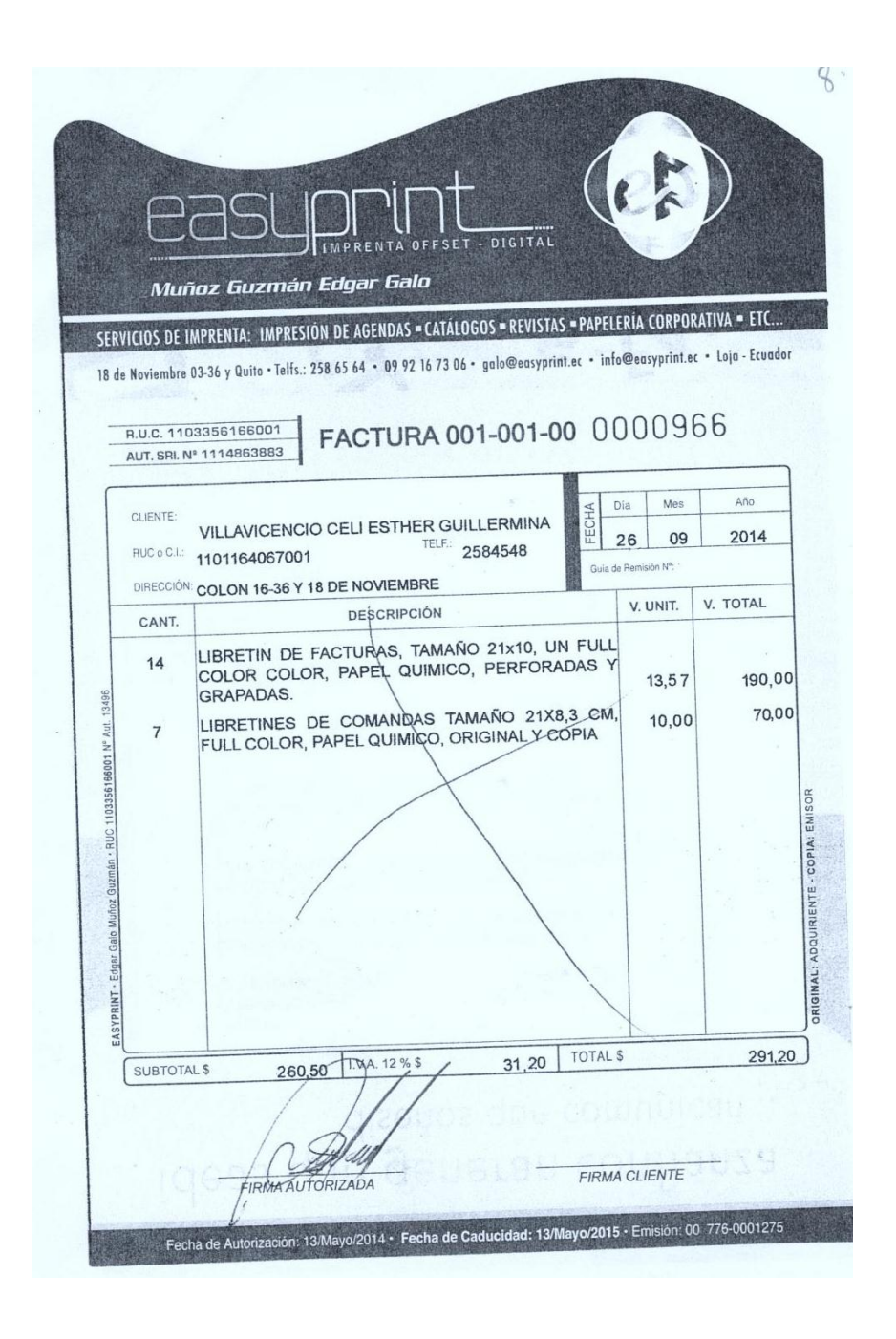

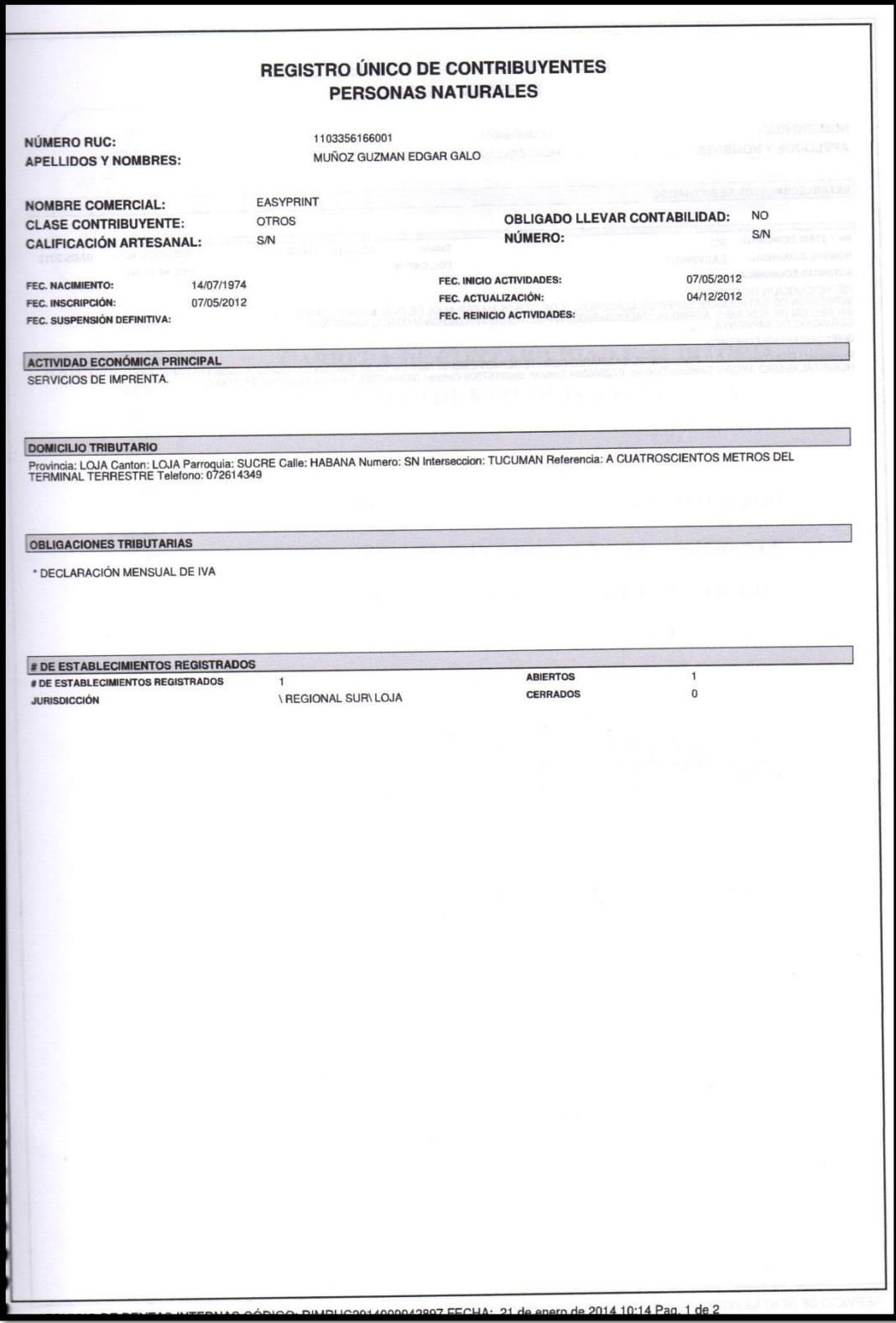

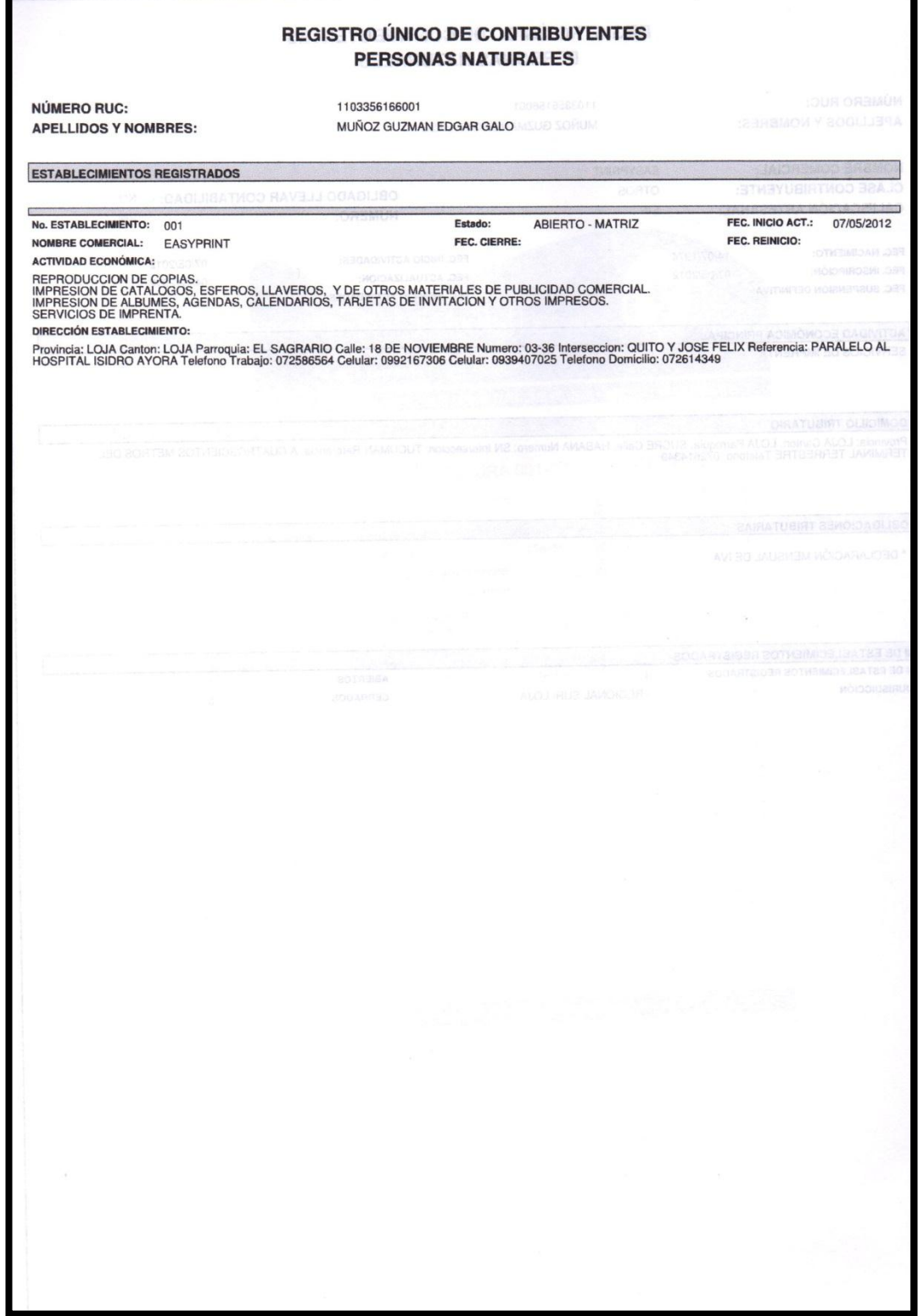

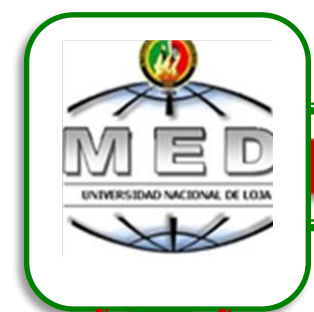

# **UNIVERSIDAD NACIONAL DE LOJA CARRERA DE CONTABILIDAD Y AUDITORIA MODALIDAD DE ESTUDIOS A DISTANCIA**

"**APLICACIÓN DE LA CONTABILIDAD DE COSTOS POR ORDENES DE PRODUCCION EN LA IMPRENTA EASYPRINT DE LA CIUDAD DE LOJA EN EL PERIODO AGOSTO-SEPTIEMBRE 2014"**

> Proyecto de tesis previo a optar el grado de Ingeniera en Contabilidad  $\mathbf{v}$ Auditoría, CPA

**ASPIRANTE:**

Ximena Beatriz Jaramillo lima

**LOJA- ECUADOR**

**2014**

#### **a) TEMA:**

# "**APLICACIÓN DE LA CONTABILIDAD DE COSTOS POR ORDENES DE PRODUCCION EN LA IMPRENTA EASYPRINT DE LA CIUDAD DE LOJA EN EL PERIODO AGOSTO-SEPTIEMBRE 2014"**

# **b) PROBLEMÁTICA:**

La industrialización es un fenómeno continuo que actualmente se extiende por todo el planeta y afecta más muchas de las regiones menos desarrolladas. Como asocian a la industrialización con mejores niveles de vida (producción-consumo) todas las naciones buscan lograr la industrialización como un objeto importante.

Ecuador no es la excepción, la explotación e industrialización de los recursos no renovables y renovables se generó con los impactos medioambientales no previstos con las consecuencias susceptibles en el recurso manufacturero.

En Ecuador empresas privadas como EASYPRINT, busca mejorar y enfrentar los procesos manufactureros como resultado de la dedicación y esfuerzo de su propietario altamente adiestrado en el área manufacturación de imprenta.

Sin embargo en esta empresa, no dejan de existir un sinnúmero de problemas que dificultan la optimización de los recursos por ejemplo no aplican un proceso contable de costos que implique determinar cuánto cuesta producir un facturero, lo que a la par resulta también desconocer de los resultados económicos durante un periodo determinado.

EASYPRINT, se encuentra ubicada en el Cantón Loja, provincia de Loja, parroquia Sucre, calle Habana y Tucumán a 400 metros del Terminal Terrestre. El Registro Único de Contribuyentes es el Nª1103356166001.

Su capital actual es de \$100.000,00; con una producción mensual aproximada de \$10.000,00 por la venta de productos manufacturados, los costos de producción, gastos administrativos y de ventas ascienden aproximadamente a \$2.800,00.

Para el proceso de producción y comercialización que realiza esta empresa se requiere de los siguientes materiales e insumos:

Goma, espirales y otros. La tinta y papel como materia prima principal siendo adquirida a las diferentes casas comerciales de nuestra ciudad.

De los bienes de la empresa se pudo recoger información que consta principalmente de máquinas guillotinas y otros. Atienden aproximadamente 5 transacciones diarias. Para generar información de los aspectos contables se utiliza un registro de entradas y salidas.

De las observaciones y entrevistas realizadas a su gerente se determinó la problemática que afectan al desarrollo productivo de la empresa. Entre los cuáles podemos citar:

- La falta de un sistema contable de costos por Ordenes de Producción que genere información específica en el control de los tres elementos principales del costo como son los inventarios de materiales, mano de obra y los costos indirectos de producción, lo que ocasiona el desconocimiento de las operaciones que se ejecutan en el proceso productivo y por ende no permite cuantificar en costo total y unitario de la producción.
- No existen inventarios de maquinarias, de suministros y materiales, las entradas y salidas carecen de control, no existen tarjetas kardex, lo que origina escases o sobreestimación de materia prima imprescindible en el proceso de producción.
- En cuanto a la mano de obra el control es ineficaz lo que no permite establecer exactamente el tiempo real que se invierte en la producción así como también el tiempo ocioso que genera las diferentes situaciones que afectan directamente el normal funcionamiento de la maquinaria, acontecimientos que inciden en el comportamiento real del costo de la mano de obra, ocasionando con ello perjuicio en el costo final de la producción.
- La falta de aplicación de costos reales o costos predeterminados no permite establecer la cuota de reparto de los costos indirectos de fabricación, mecanismo necesario para determinar el costo total y unitario del producto y tomar las medidas necesarias para ofrecer al consumidor

precios más bajos con una utilidad justa para el empresario, y con ello competir en el mercado local y nacional.

- El registro de los costos indirectos de producción es otro problema importante pues estos son considerados como gastos generales lo que implica información inconsistente que no garantiza sustento técnico contable. El consumo eléctrico, agua, teléfono, mantenimiento y otros debe registrarse de acuerdo donde se producen o realizan, si son del proceso productivo, de ventas o administración y que al final sirven para determinar el costo total y unitario de la producción.
- No existe información financiera relevante que permita conocer cuánto cuesta producir en EASYPRINT para una toma correcta de decisiones.
- Analizada toda la problemática que está inmersa en EASYPRINT, es de mucha importancia organizar y aplicar un proceso contable para la actividad de manufactura y determinar los costos incurridos en esta producción para lo cual se determina el problema sustento de la investigación: La falta de un sistema de Contabilidad de Costos por órdenes de producción en EASYPRINT en el control contable tanto en la producción como en la comercialización de producto terminado de

imprenta, no permite conocer el costo unitario y total de su producción y asegurar el buen manejo de los recursos financieros.

# **c) JUSTIFICACIÓN.**

# **JUSTIFICACIÓN INSTITUCIONAL**

La aplicación de la Contabilidad de Costos por órdenes de producción en la Imprenta Easyprint, dedicada a servicios de impresión e imprenta, es importante porque hará posible que su Gerente cuente con un asesoramiento técnico profesional que coadyuve a mejorar la situación administrativa - financiera de la empresa y así adoptar la toma de decisiones correctas y oportunas para la buena marcha de la misma.

#### **JUSTIFICACION ACADEMICA**

En la Universidad Nacional de Loja, en donde impera el sistema de enseñanza aprendizaje, permitiendo a los estudiantes relacionar la teoría con la práctica a favor de la sociedad, formando profesionales con una mejor visión de la realidad del país, por lo que el presente trabajo constituye un valioso aporte al desarrollo de la investigación, pues servirá de fuente de vinculación en el campo ocupacional, además por ser requisito Indispensable para la graduación de Ingeniera en Contabilidad y Auditoría -Contador Público - Auditor.

# **JUSTIFICACIÓN SOCIO· ECONÓMICA**

La Aplicación de la Contabilidad de Costos por Ordenes de Producción en la Imprenta Easyprint de la ciudad de Loja contribuirá de una manera eficaz para que sus Gerente pueda comparar los resultados obtenidos antes y después de la Implantación de la Contabilidad de Costos y con ello tener una visión exacta de los resultados de la gestión administrativa y financiera incidiendo positivamente en el desarrollo económico y financiero de la imprenta y a la prestación de un mejor servicio a la colectividad ofreciendo una competencia sana frente a sus similares.

## **d) OBJETIVOS**

#### **a.** GENERAL:

 Aplicar la contabilidad de costos por órdenes de producción en la Imprenta Easyprint de la ciudad de Loja en el período agosto 2014.

# **b.** ESPECÍFICOS:

- Elaborar un plan y manual de cuentas para la contabilidad de costos de los productos fabricados en la Imprenta Easyprint.
- Diseñar la documentación para el control de la materiales, mano de obra y costos directos de fabricación.
- Realizar un inventario de los productos que fabrica la empresa, que permita conocer su situación actual.
- Aplicar el proceso contable del sistema de costos por órdenes de producción para poder generar la información financiera a través de los Estados Financieros.

# **e) MARCO TEÓRICO**

### **INDUSTRIA**

"Son las que se dedican a producir uno o varios artículos, en base a la combinación de los tres elementos del costo, **Materia Prima, Mano de Obra y Costos Indirectos de Fabricación**, que mediante el proceso de producción se logra su transformación en otro u otros productos."<sup>23</sup>

## **CLASIFICACION**

Las empresas industriales pueden ser:

**Extractivas.-** Dedicadas a la explotación de los recursos naturales.

**Manufactureras.-** Transforman la materia prima en productos terminados.

### **CONTABILIDAD**

La contabilidad es una técnica que se ocupa de registrar, clasificar y resumir las [operaciones](http://www.monografias.com/trabajos6/diop/diop.shtml) mercantiles de un negocio con el fin de interpretar sus resultados. Por consiguiente, los gerentes o directores a través de la contabilidad podrán orientarse sobre el curso que siguen sus [negocios](http://www.monografias.com/trabajos15/plan-negocio/plan-negocio.shtml) mediante [datos](http://www.monografias.com/trabajos11/basda/basda.shtml) contables y

 23 SARMIENTO R. Rubén, 2009, Contabilidad de Costos, Primera Edición, Editorial Voluntad, Quito- Ecuador, Pág. 1

estadísticos. Estos datos permiten conocer la estabilidad y solvencia de la compañía, la corriente de cobros y pagos, las tendencias de las [ventas,](http://www.monografias.com/trabajos12/evintven/evintven.shtml) [costos](http://www.monografias.com/trabajos4/costos/costos.shtml) y [gastos](http://www.monografias.com/trabajos10/rega/rega.shtml#ga) generales, entre otros. De manera que se pueda conocer la capacidad financiera de la empresa.

## **IMPORTANCIA**

La contabilidad es de gran importancia porque todas las empresas tienen la necesidad de llevar un control de sus negociaciones mercantiles y financieras. Así obtendrá mayor [productividad](http://www.monografias.com/trabajos6/prod/prod.shtml) y aprovechamiento de su [patrimonio.](http://www.monografias.com/trabajos14/patrimonio/patrimonio.shtml) Por otra parte, los [servicios](http://www.monografias.com/trabajos14/verific-servicios/verific-servicios.shtml) aportados por la contabilidad son imprescindibles para obtener información de [carácter](http://www.monografias.com/trabajos34/el-caracter/el-caracter.shtml) legal.

## **CLASIFICACION DE LA CONTABILIDAD**

- **COMERCIAL.** Es aquella que se dedica a la compra y [venta](http://www.monografias.com/trabajos12/curclin/curclin.shtml) de mercadería y se encarga de registrar todas las operaciones mercantiles.
- **COSTOS.-** Es aquella que tiene aplicación en el sector industrial, de [servicios](http://www.monografias.com/trabajos14/verific-servicios/verific-servicios.shtml) y de extracción mineral registra de manera técnica los procedimientos y operaciones que determinan el costo de los productos terminados.
- **BANCARIA.-** Es aquella que tiene relación con la prestación de servicios monetarios y registra todas las operaciones de cuentas en depósitos o

retiros de dinero que realizan los [clientes.](http://www.monografias.com/trabajos11/sercli/sercli.shtml) Ya sea de cuentas corrientes o ahorros, también registran los [créditos,](http://www.monografias.com/trabajos15/financiamiento/financiamiento.shtml) giros tanto al interior o exterior, así como otros servicios bancarios.

- **HOTELERA.** Se relaciona con el campo Turístico por lo que registra y controla todas las operaciones de estos establecimientos.
- **SERVICIOS.-** Son todas aquellas que presentan servicio como transporte, salud, [educación,](http://www.monografias.com/Educacion/index.shtml) profesionales, etc.
- **GUBERNAMENTAL.-** Destinada a captar clasificar e interpretar la actividad económica financiera administrativa patrimonial y presupuestaria del estado.
- **AGROPECUARIA.-** Tiene que ver con las actividades de la ganadería y la agricultura.

## **CONTABILIDAD DE COSTOS**

"La contabilidad de costos es un sistema de información para predeterminar, registrar, acumular, distribuir, controlar, analizar, interpretar e informar de los costos de producción, distribución, administración y financiamiento".<sup>2</sup>

Se relaciona con la acumulación, análisis e interpretación de los costos de adquisición, producción, distribución, administración y financiamiento, para el uso interno de los directivos de la empres

a para el desarrollo de las funciones de planeación, control y toma de decisiones.

## **PROPOSITO**

- Clasificar, acumular, controlar y asignar los costos necesarios para producir y/o vender algo.
- Proporcionar informes relativos a costos para medir la utilidad y valorar los inventarios, o sea, informes que influyen en el Balance General y en el Estado de Resultados.
- Entregar informes para el control administrativo de las operaciones y actividades de la empresa (informes de control).
- Entregar informes sobre los cuales se base la administración para la toma de decisiones.

# **EL COSTO Y EL GASTO EN LA EMPRESA INDUSTRIAL**

**Costo.-** Se denomina costo a todos los desembolso relacionados con la producción, puesto que se incorporan en los [bienes](http://www.monografias.com/trabajos16/configuraciones-productivas/configuraciones-productivas.shtml) producidos y quedan por lo tanto capitalizados en los inventarios hasta tanto se vendan los productos. Estos desembolsos están relacionados con Materiales Directos (MD), Mano de Obra Directa (MOD) y Costos Indirectos de Fabricación (CIF) necesarios para convertir la [materia](http://www.monografias.com/trabajos14/costosbanc/costosbanc.shtml#MATER) prima en productos terminados con la [integración](http://www.monografias.com/trabajos11/funpro/funpro.shtml) del elemento humano

(Trabajadores) y el elemento técnico (las maquinas). También podemos afirmar que costos es aquel desembolso en se incurre directa o indirectamente en la adquisición de un bien en su producción.

**Gasto.-** Se denomina gasto a la partida contable (de dinero) que cierta y directamente disminuye el beneficio, o en su defecto, aumenta la perdida en un periodo determinado.

#### **SISTEMAS DE COSTOS**

"Son el conjunto de procedimientos, técnicas, registros e informes estructurados sobre la base de la teoría de la partida doble y otros principios técnicos, que tienen por objeto la determinación de los costos unitarios de producción y el control de las operaciones fabriles."

# **1) SEGÚN LA FORMA DE PRODUCIR.**

Según la forma de cómo se elabora un [producto](http://www.monografias.com/trabajos12/elproduc/elproduc.shtml) o se presta un servicio, los costos pueden ser:

**a) COSTOS POR ÓRDENES.** Se utilizan en aquellas empresas que operan sobre pedidos especiales de [clientes,](http://www.monografias.com/trabajos11/sercli/sercli.shtml) en donde se conoce el destinatario de los [bienes](http://www.monografias.com/trabajos16/configuraciones-productivas/configuraciones-productivas.shtml) o servicios y por lo general él es quien define las características del producto y los costos se acumulan por lotes de pedido.

Normalmente, la [demanda](http://www.monografias.com/trabajos/ofertaydemanda/ofertaydemanda.shtml) antecede a la [oferta,](http://www.monografias.com/trabajos/ofertaydemanda/ofertaydemanda.shtml) y por lo tanto a su elaboración. Por ejemplo, la ebanistería, la sastrería, la ornamentación, etc.

**b) COSTOS POR [PROCESOS.](http://www.monografias.com/trabajos14/administ-procesos/administ-procesos.shtml#PROCE)** Se utiliza en aquellas empresas que producen en serie y en forma continua, donde los costos se acumulan por departamentos, son costos promedios, la oferta antecede a la demanda y se acumulan existencias. Por ejemplo, empresas de: gaseosas, cervezas, telas, etc.

**c) COSTOS POR ENSAMBLE.** Es utilizado por aquellas empresas cuya [función](http://www.monografias.com/trabajos7/mafu/mafu.shtml) es armar un producto con base en unas piezas que lo conforman, sin hacerle transformación alguna. Por ejemplo, ensamblaje de automóviles, de bicicletas, etc.

# **2) SEGÚN LA FECHA DE [CÁLCULO.](http://www.monografias.com/trabajos7/caes/caes.shtml)**

Los costos de un producto o un servicio, según la época en que se calculan o determinan, pueden ser:

**a) COSTOS HISTÓRICOS.** Llamados también reales, son aquellos en los que primero se produce el bien o se presta el servicio y posteriormente se calculan o determinan los costos. Los costos del producto o servicio se conocen al final del período.

**b) COSTOS PREDETERMINADOS.** Son aquellos en los que primero se determinan los costos y luego se realiza la producción o la prestación del servicio. Se clasifican en Costos Estimados y Costos Estándares.

**COSTOS ESTIMADOS.** Son los que se calculan sobre una base experimental antes de producirse el artículo o prestarse el servicio, y tienen como finalidad pronosticar, en forma aproximada, lo que puede costar un producto para efectos de cotización. No tienen base científica y por lo tanto al finalizar la producción se obtendrán diferencias grandes que muestran la sobre aplicación o sub aplicación del costo, que es necesario corregir para ajustarlo a la realidad. Los costos de un artículo o servicio se conocen al final del período.

**COSTOS ESTÁNDARES.** Se calculan sobre bases técnicas para cada uno de los tres elementos del costo, para determinar lo que el producto debe costar en condiciones de [eficiencia](http://www.monografias.com/trabajos11/veref/veref.shtml) normal. Su objetivo es el control de la eficiencia operativa. Los costos de un artículo o servicio se conocen antes de iniciar el período.

# **3) SEGÚN [MÉTODO](http://www.monografias.com/trabajos11/metods/metods.shtml) DE COSTO.**

Los costos, según la [metodología](http://www.monografias.com/trabajos11/metods/metods.shtml) que utilice la empresa para valorizar un producto o servicio, pueden clasificarse así:

**a) COSTO REAL.** Es aquel en el cual los tres elementos del costo (costos de [materiales,](http://www.monografias.com/trabajos14/propiedadmateriales/propiedadmateriales.shtml) costos de mano de obra y costos indirectos de fabricación) se registran a [valor](http://www.monografias.com/trabajos14/nuevmicro/nuevmicro.shtml) real, tanto en el débito como en el [crédito.](http://www.monografias.com/trabajos15/financiamiento/financiamiento.shtml)

Este método de contabilización presenta inconvenientes, ya que para determinar el costo de un producto habría que esperar hasta el cierre del ejercicio para establecer las partidas reales después de haberse efectuado los ajustes necesarios.

**b) COSTO NORMAL.** Es aquel en el cual los costos de materiales y mano de obra se registran al real y los costos indirectos de fabricación con base en los [presupuestos](http://www.monografias.com/trabajos3/presupuestos/presupuestos.shtml) de la empresa. Al finalizar la producción, habrá que hacer una comparación de los costos indirectos de fabricación cargados al producto mediante los presupuestos y los costos realmente incurridos en la producción, para determinar la variación, la cual se cancela contra el costo de ventas.

Este método de costo surge por los inconvenientes que se presentan en el costo real.

La principal desventaja del costo normal es que si los presupuestos de la empresa no han sido establecidos en forma seria, los costos del producto quedarían mal calculados.

**c) COSTO ESTÁNDAR.** Consiste en registrar los tres elementos (costo de materiales, costo de mano de obra y costos indirectos de fabricación) con base en unos [valores](http://www.monografias.com/trabajos14/nuevmicro/nuevmicro.shtml) que sirven de patrón o [modelo](http://www.monografias.com/trabajos/adolmodin/adolmodin.shtml) para la producción.

Este método de costo surge, debido a que se hizo la consideración de que si los costos indirectos de fabricación se podían contabilizar con base en los presupuestos, siendo un elemento difícil en su tratamiento, ¿Por qué no se podía hacer lo mismo con los materiales y la mano de obra? Se podría decir que el costo normal fue el precursor del costo estándar.

# **4) SEGÚN TRATAMIENTO DE LOS COSTOS INDIRECTOS.**

El costo de un producto o de un servicio prestado puede valorarse dependiendo del tratamiento que se le den a los costos fijos dentro del [proceso](http://www.monografias.com/trabajos14/administ-procesos/administ-procesos.shtml#PROCE) productivo. Se clasifica así:

**a) COSTO POR ABSORCIÓN.** Es aquel en donde tanto los costos [variables](http://www.monografias.com/trabajos12/guiainf/guiainf.shtml#HIPOTES) y fijos entran a formar parte del costo del producto y del servicio.

**b) COSTO DIRECTO.** Llamado también variable o marginal, es aquel en donde los costos variables únicamente forman parte del costo del producto. Los costos fijos se llevan como gastos de fabricación del período, afectando al respectivo ejercicio.

**c) COSTO BASADO EN LAS ACTIVIDADES.** Es aquel en donde las diferentes actividades para fabricar un producto consumen los [recursos](http://www.monografias.com/trabajos4/refrec/refrec.shtml) indirectos de producción y los productos consumen actividades, teniendo en cuenta unos inductores de costos para distribuirlos.

#### **ELEMENTOS ESENCIALES DE LOS COSTOS**

Los costos de producción son los que se capitalizan para conformar el costo de los productos fabricados; es decir, el costo de un producto está integrado por tres elementos:

## **MATERIA PRIMA**

"Es el principal elemento del costo de producción que al recibir los beneficios de la mano de obra y de otros costos se transforma en productos terminados."<sup>3</sup>

## **Materiales Directos:**

Estos son materiales que influyen directamente en el producto que se está fabricando; es decir, que tienen la particularidad de ser fácilmente medibles en la cantidad que forma parte del artículo terminado, consecuentemente su costo es determinado sin dificultad y aplicado al costo total de un artículo. Esto con la condición de que el consumo del insumo debe guardar relación proporcional con la cantidad de unidades producidas. La materia prima es el único elemento del costo de fabricación nítidamente variable.

## **Materiales Indirectos**

Estos materiales no se pueden medir en función unitaria si no en función total de lo producido.

# **CONTROL Y TRATADO DE LA MATERIA PRIMA**

- Se emite la requisición a la bodega
- En bodega si hubiera la materia se despacha, caso contrario procede a realizar las cotizaciones respectivas a los proveedores para su adquisición
- Se analiza y se procede a realizar la orden de compra.
- Se ingresa a los Kardex.

# **DOCUMENTOS DE REGISTRO PARA EL CONTROL DE LA MATERIA PRIMA**

## **Orden de Requisición**

Es una hoja especial que generalmente se hace por triplicado, exigida por el almacenista para entregar la materia prima con destino a un trabajo específico. Una de las copias de esa solicitud queda en poder del almacenista, y las otras dos se envían a los departamentos de contabilidad y de Costos. Se establece así un control más efectivo de los materiales que se suministran a producción.

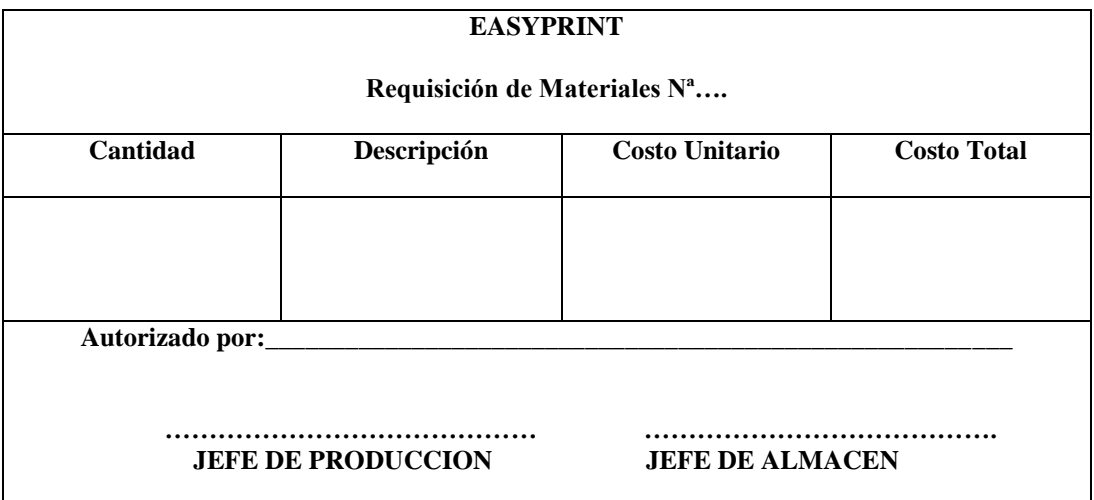

## **Orden de compra**

Una **orden de compra** o **nota de pedido** es un **[documento](http://definicion.de/documento/)** que un comprador entrega a un vendedor para **solicitar ciertas mercaderías**. En él se detalla la cantidad a comprar, el tipo de producto, el precio, las condiciones de pago y otros datos importantes para la operación comercial.

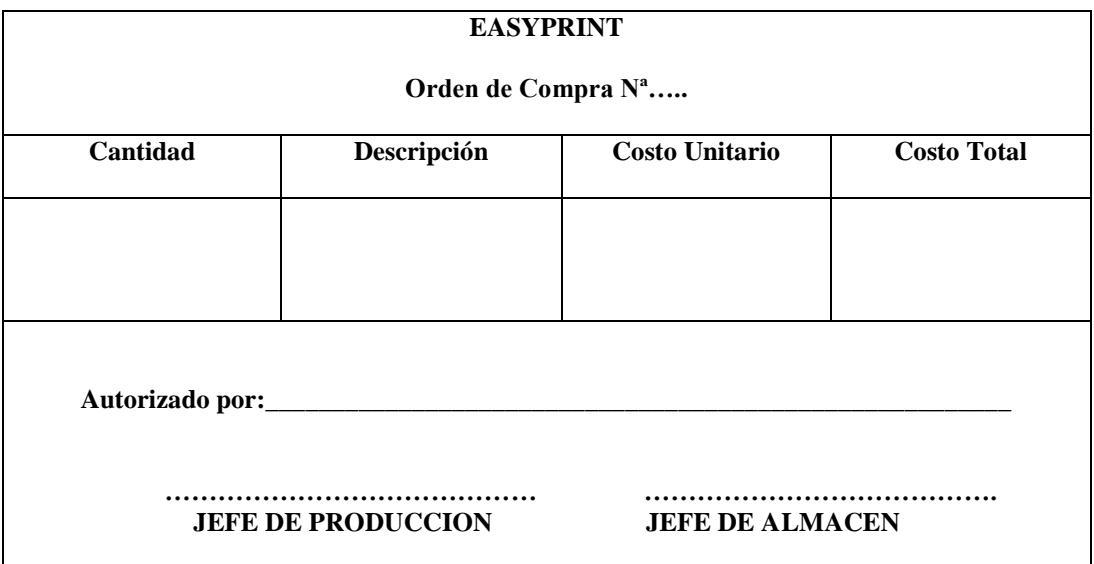

## **Orden de Producción**

La orden de producción es el control individualizado que se lleva a cada pedido o trabajo que se está elaborado, es un sistema que puede utilizar las empresas productoras de bienes o las que se dedican a la prestación de servicios.

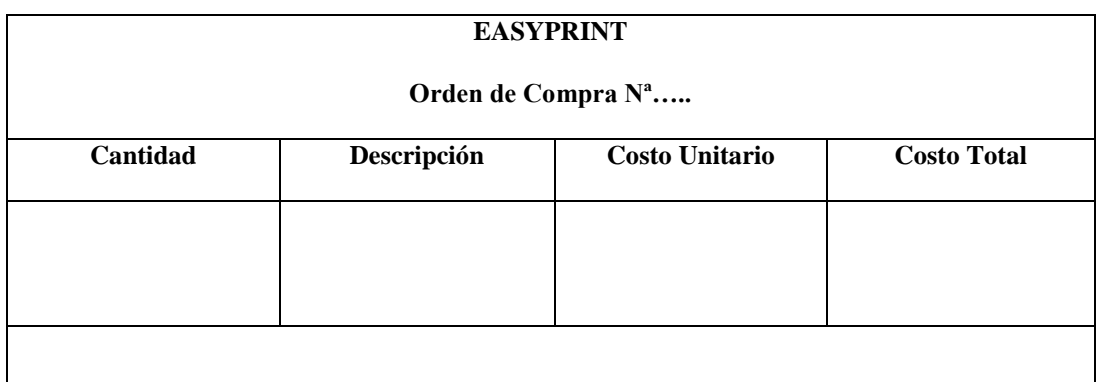

## **Tarjetas Kardex**

La tarjeta Kardex, es un documento administrativo de control, el cual incluye datos generales del bien o producto, existen muchos tipos de kardex pero como hablamos de inventarios hablaremos de la tarjeta Kardex de inventario la cual, es una herramienta que le permite tener reportes con información resumida acerca de las transacciones de inventario de la compañía.

Puede realizar un seguimiento de los movimientos de los inventarios y de los costos de mercancías en los almacenes. Estos costos se calculan de acuerdo a la compañía.

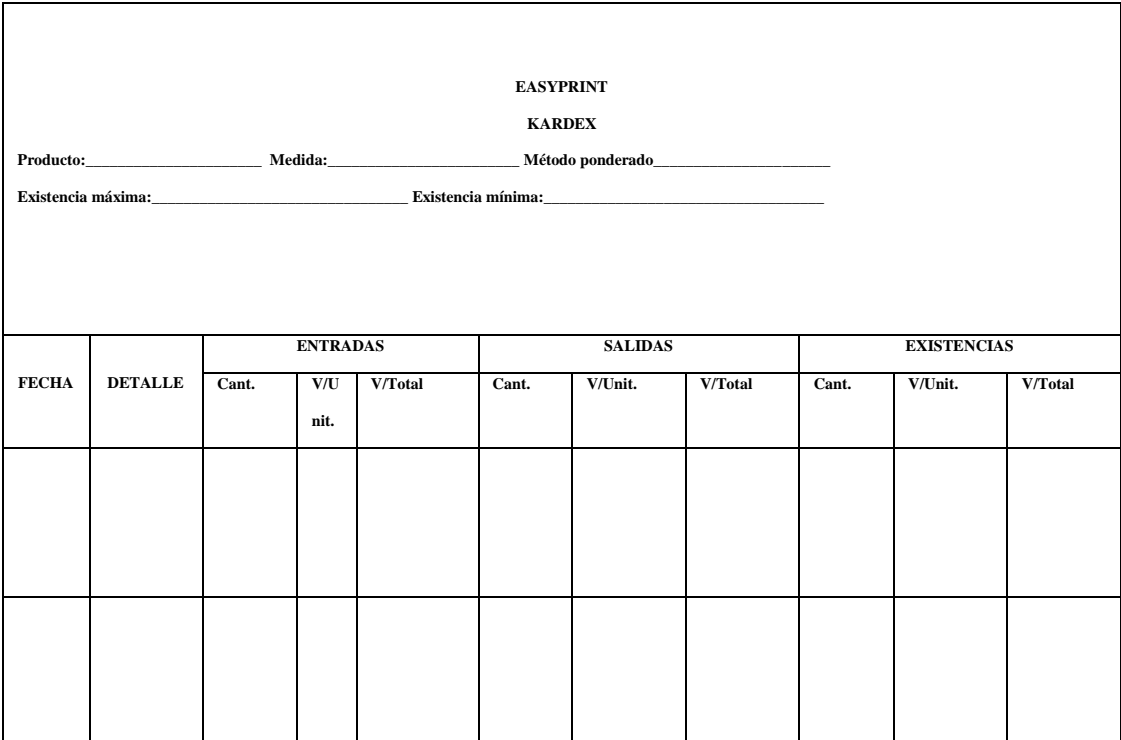

#### **MANO DE OBRA**

"La mano de obra es el aporte humano en la elaboración de un producto, es el esfuerzo físico o mental que se emplea en la fabricación de un producto. El costo de la mano de obra es el precio que se paga por utilizar recursos humanos."<sup>4</sup>

# **CLASIFICACIÒN:**

### **Mano de Obra Directa:**

Es el valor del trabajo realizado por los operarios que contribuyen al proceso productivo. Los trabajadores de producción son de diversas clases, algunos intervienen con su acción directa en la fabricación de los productos, ya se manualmente o accionando las máquinas que transforman las materias primas en productos acabados. La remuneración de estos trabajadores, cuando se desempeñan como tales, es lo que constituye el costo de mano de obra directa. En algunas industrias el rubro mando de obra puede superar el rubro de gastos por materia prima.

Lo primero que debe decidir la empresa en relación con su fuerza laboral es qué parte de esta corresponde a producción, qué parte a administración y qué parte a ventas. Dentro del personal de producción se clasifica a los trabajadores en empleados y obreros.

# **Mano de Obra Indirecta:**

Es aquella involucrada en la fabricación de un producto que no se considera mano de obra directa. La mano de obra indirecta se incluye como parte de los costos indirectos de fabricación. El trabajo de un supervisor de planta es un ejemplo de este tipo de mano de obra.

## **DOCUMENTOS DE REGISTRO PARA EL CONTROL DE LA MANO DE OBRA**

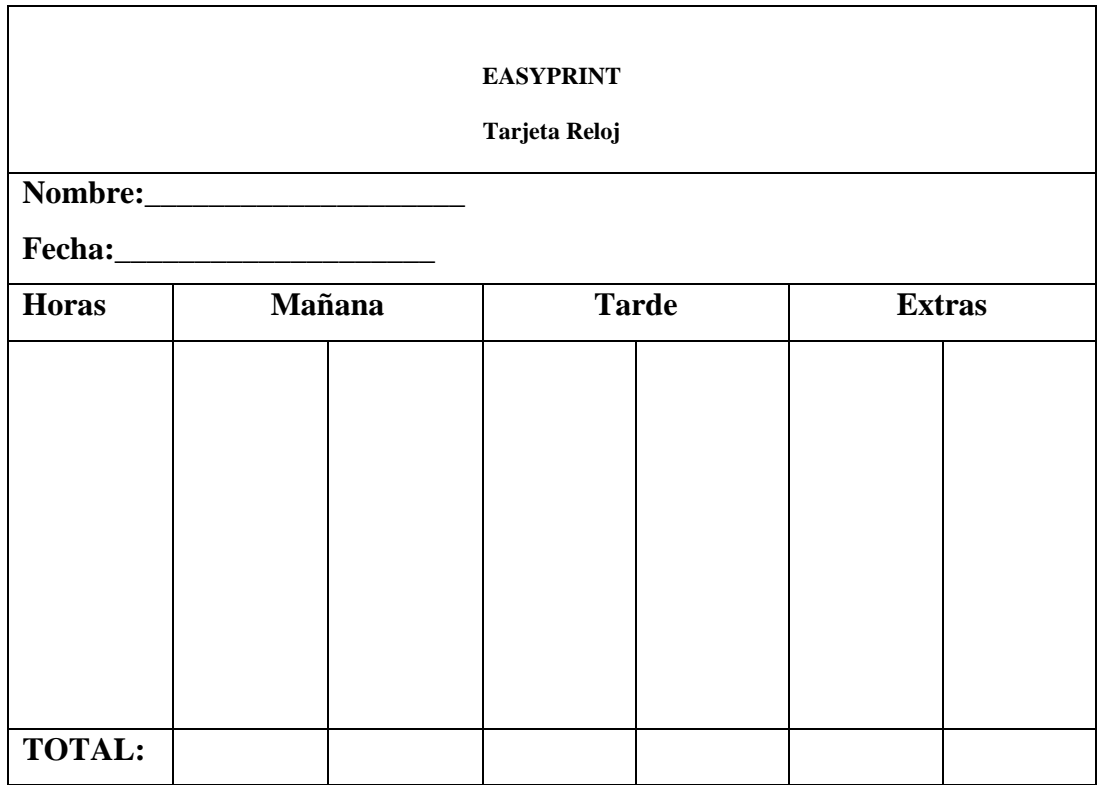

**Tarjeta de Reloj.-** En esta se registra la entrada y salida de los trabajadores.

**Tarjeta de Tiempo.-** En esta se especifica el tiempo que empleo el trabajador en cada actividad realizada.

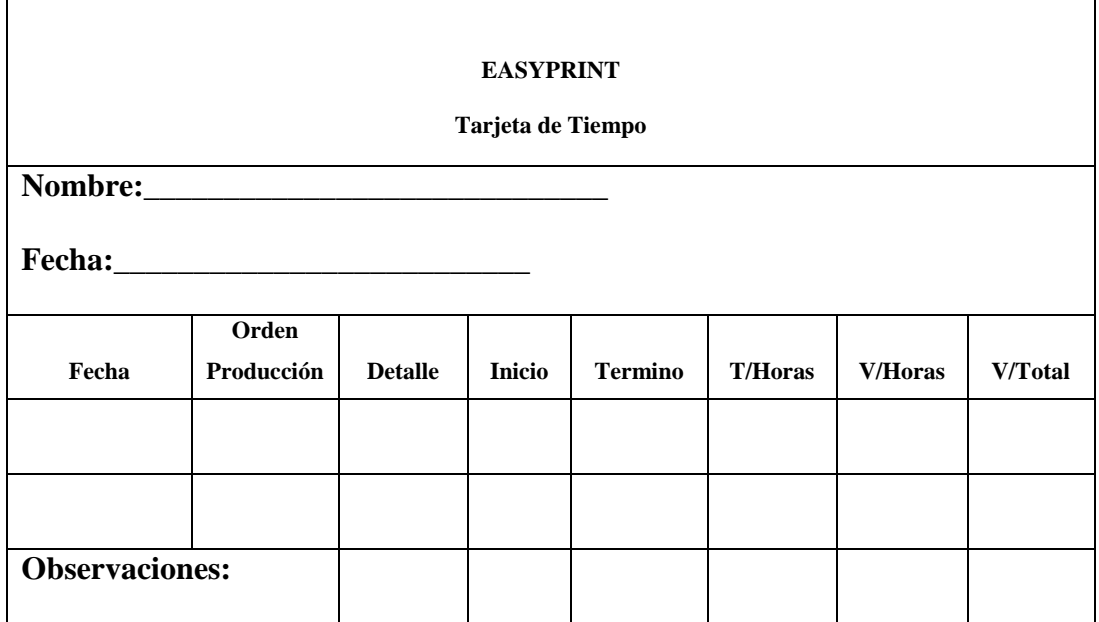

**Planillas de Trabajo.- "**Se elaboran con base en las tarjetas reloj. Es el resumen de los ingresos salario básico, como horas extraordinarias, horas suplementarias y otros beneficios menos la deducción correspondiente: Aportes personales IESS, impuesto a la renta y otras obligaciones adquiridas por el trabajador (anticipos, préstamos, quirografarios, hipotecarios, cuotas sindicales etc.) La nómina o planilla o rol de pagos se puede elaborar en forma semanal, quincenal o mensual de acuerdo a las necesidades de cada empresa."<sup>5</sup>

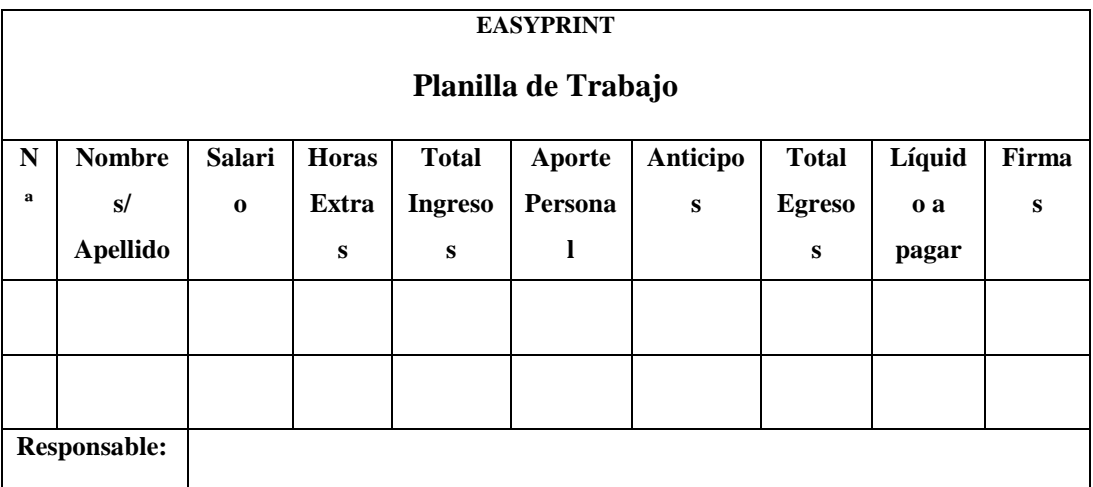

#### **Costos Generales de Fabricación:**

Son todos los costos en que necesita incurrir un centro para el logro de sus fines; costos que, salvo casos de excepción, son de asignación indirecta, por lo tanto precisa de bases de distribución. A estos costos se les suma los materiales indirectos y la mano de obra indirecta. Los materiales indirectos y la mano de obra indirecta no son identificables con las órdenes de producción; es decir que no pueden ser individualizados y tampoco puede calcularse con exactitud el monto que corresponde a cada trabajo.

#### **COSTOS INDIRECTOS DE FABRICACION**

Son todos los costos que no están clasificados como mano de obra directa ni como materiales directos. Aunque los gastos de venta, generales y de administración también se consideran frecuentemente como costos indirectos, no forman parte de los costos indirectos de fabricación, ni son costos del producto.

Lo Gastos Indirectos de Fabricación a su vez están conformados por:

- **Materiales Indirectos**: son los materiales auxiliares, suministros de fábrica, repuestos, combustibles y lubricantes, útiles de aseo, etc.
- **Mano de Obra Indirecta**: conformado por los sueldos y salarios del personal profesional, técnico, especializado o auxiliar encargado de tareas complementarias no ligadas directamente al proceso de producción, caso del

jefe de planta, supervisores, personal de limpieza, personal de mantenimiento, guardianía, etc.

 **Otros Gastos Indirectos**: conformados por costos incurridos en seguros contra riegos, depreciación, alquileres, energía eléctrica, agua, teléfono, subsidios, servicios de mantenimiento, etc.

# **BASE DE DISTRIBUCION DE LOS COSTOS INDIRECTOS DE FABRICACION**

Entre las bases de distribución más conocidas tenemos:

- Horas de Mano de Obra Directa
- **Horas Máquina**
- Costo Primo
- Unidades Producidas
- Costo Materia Prima
- Mano de Obra Directa

#### **ASIGNACION DE LOS COSTOS INDIRECTOS DE FABRICACION**

Es el reparto proporcional de los costos a los diferentes lotes de producción, para llegar a determinar con mayor exactitud el valor que corresponde a los costos indirectos de fabricación.
#### **HOJA DE COSTOS**

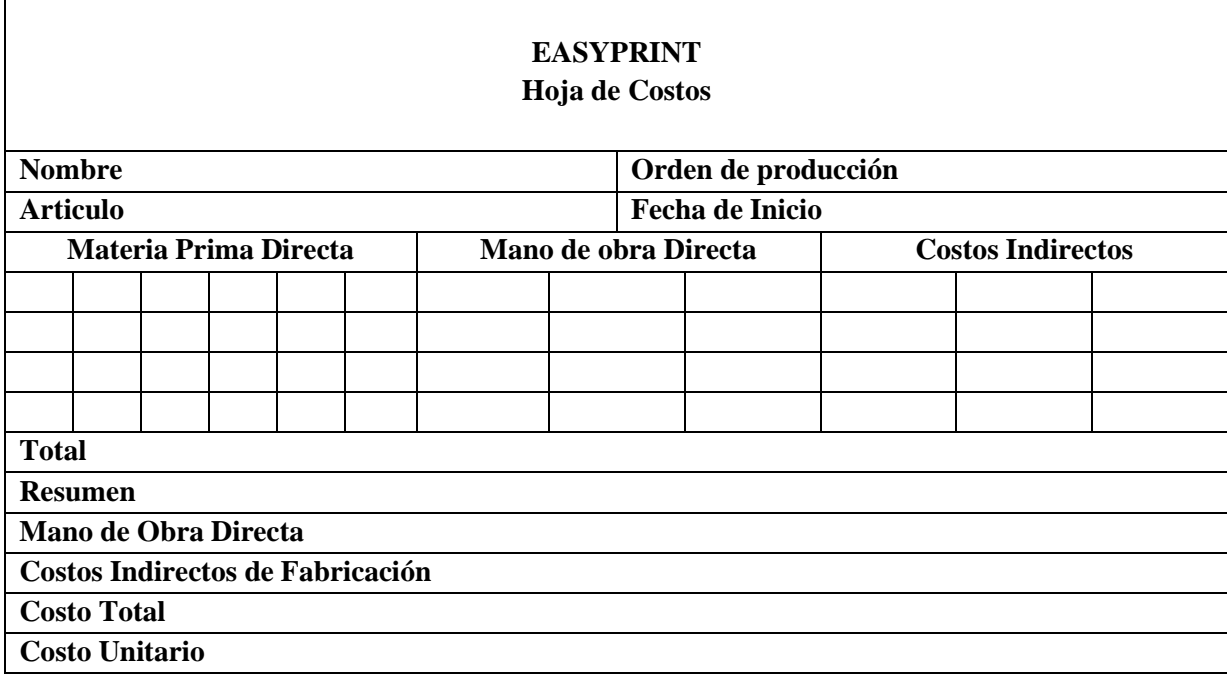

## **PROCESO CONTABLE**

**CONCEPTO**.- "Constituye la serie de pasos o la secuencia que sigue la información contable desde el origen de la transacción (comprobantes o documentos fuente) hasta la presentación de los Estados Financieros"

Un proceso contable se inicia con la apertura de un libro o registro**.** Allí debe detallarse el estado patrimonial de la organización en cuestión, detallando sus bienes y sus obligaciones. Este inicio del proceso contable puede concretarse en el momento en que una [empresa](http://definicion.de/empresa) **e**mpieza su actividad o al comienzo de un ejercicio contable. Durante el ejercicio contable, dicho libro debe recopilar todas las operaciones económicas de la empresa (compras de materiales, ventas de **[productos](http://definicion.de/producto)**, pago de deudas, etc.), junto a los documentos que avalan cada operación.

Finalmente, antes de que se cierre el proceso contable, se pueden realizar **ajustes** o modificaciones que permitan llegar a un balance fiable al término del ejercicio. Con el proceso contable concluido, el estado financiero de la empresa queda disponible para aquellos que tienen **[derecho](http://definicion.de/derecho)** de acceso a esa información.

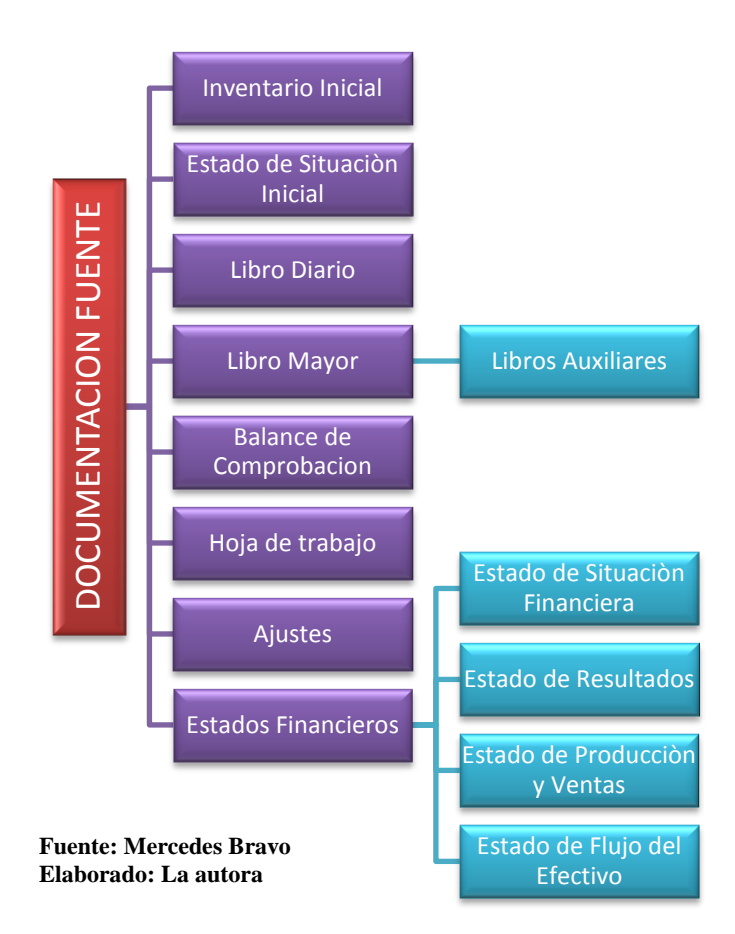

#### **ESQUEMA DEL PROCESO CONTABLE**

## **DOCUMENTACION FUENTE**

## **INVENTARIO INICIAL**

Es la recopilación ordenada de las pertenencias que posee una empresa en su actividad económica, así como las obligaciones que tiene a cancelar, se registran en forma ordenada, detallada y valorada un conjunto de bienes, derechos y obligaciones que constituyen el patrimonio de la empresa.

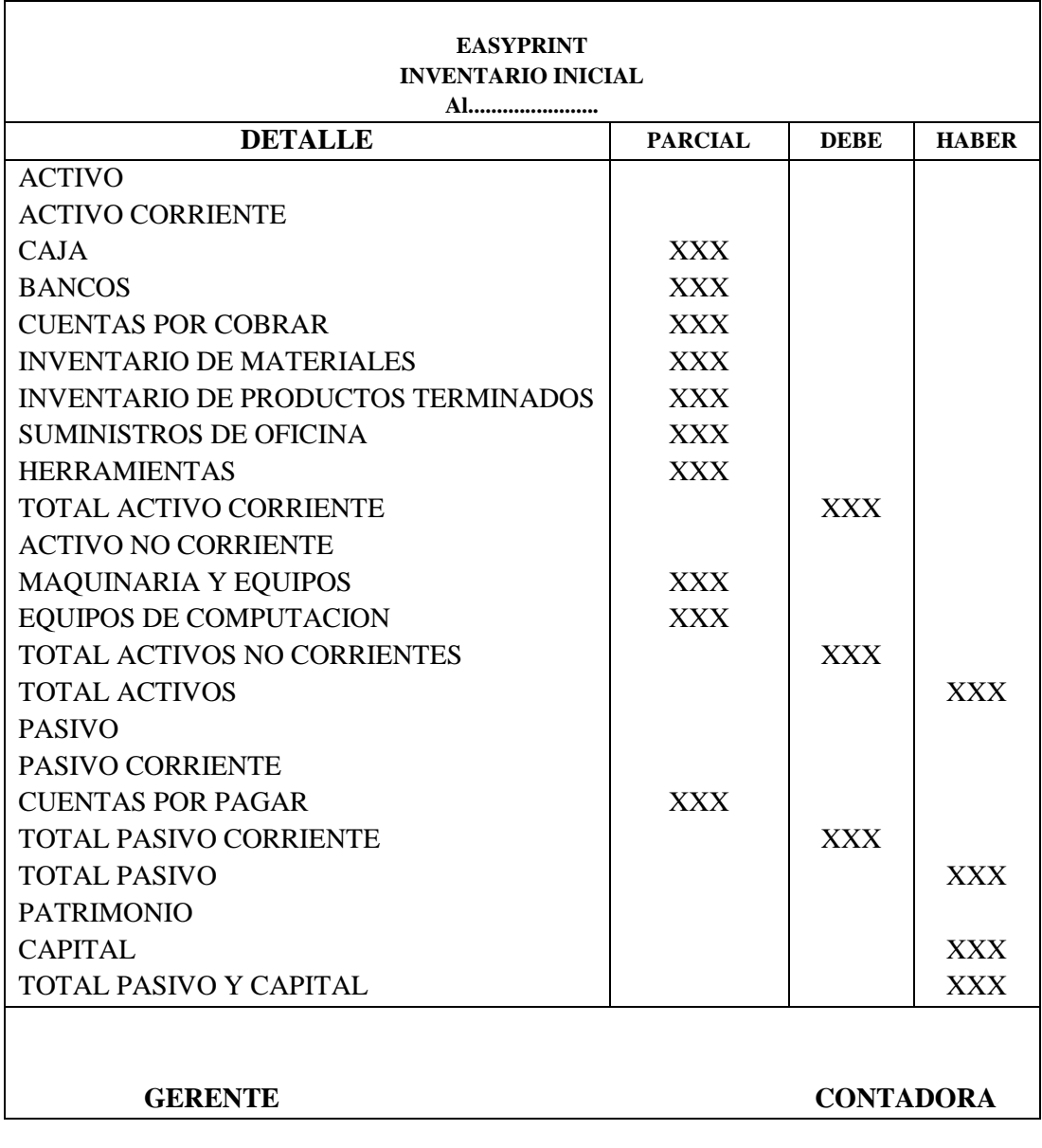

## **ESTADO DE SITUACION INICIAL**

Es un documento contable que refleja la situación financiera de un ente económico, ya sea de una organización pública o privada, a una fecha determinada y que permite efectuar un análisis comparativo de la misma; incluye el activo, el pasivo y el capital contable. Se formula de acuerdo con un formato y un criterio estándar para que la información básica de la empresa pueda obtenerse uniformemente como por ejemplo: posición financiera, capacidad de lucro y fuentes de fondeo.

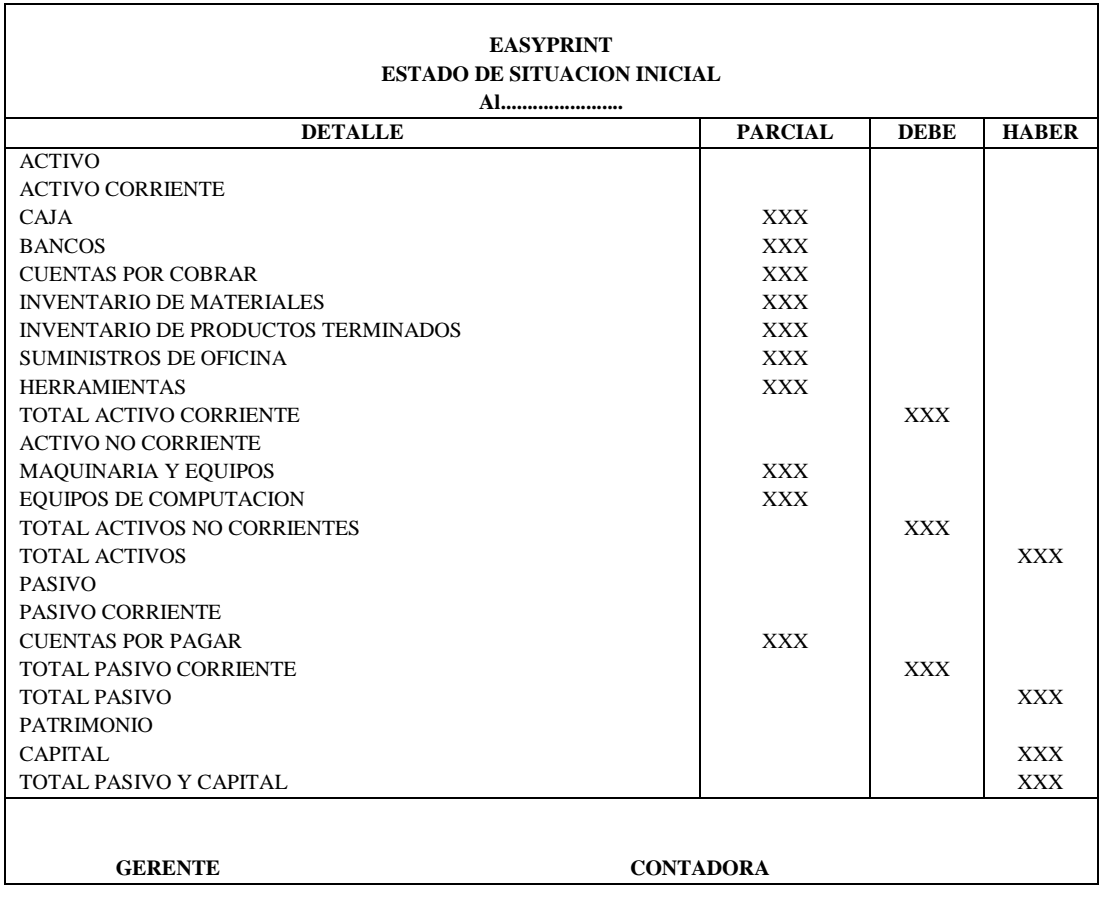

### **LIBRO DIARIO**

 $\Gamma$ 

El libro diario es el libro de primera entrada donde se anotan en forma cronológica todas las operaciones del ente económico, bien sea por partidas individuales o por resúmenes que no pueden exceder de un mes. La unidad de registro en el libro diario es el hecho económico. En el libro diario se deben anotar en forma inicial todos los hechos económicos del ente susceptibles de ser cuantificados en unidades monetarias por esto se le conoce como libro de primera entrada o de registros originales, De acuerdo a la empresa y al volumen de sus operaciones se utilizan diferentes tipos de diario.

٦

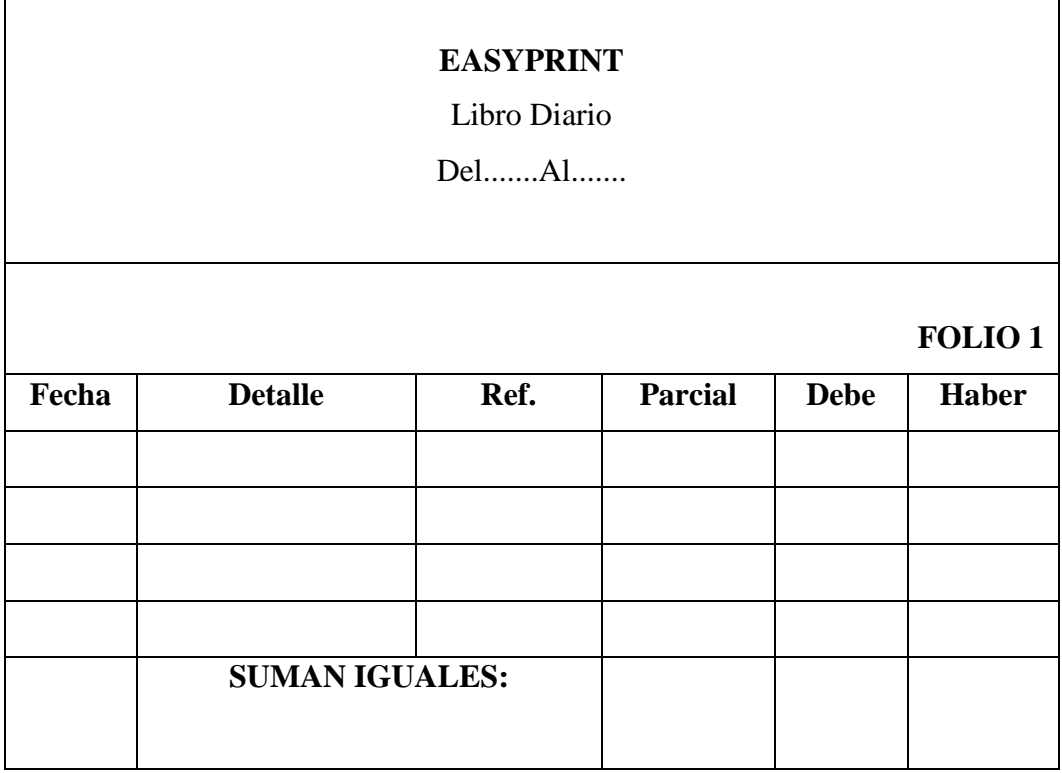

## **MAYOR GENERAL**

Pertenece al grupo de los libros principales, en este libro se registra en forma clasificada y de cuenta todos los asientos jornalizados previamente en el Diario.**<sup>6</sup>**

Los cargos y créditos a las distintas cuentas, según se muestra en los asientos de diario, se registran en las cuentas mediante el proceso llamado pasar al mayor.

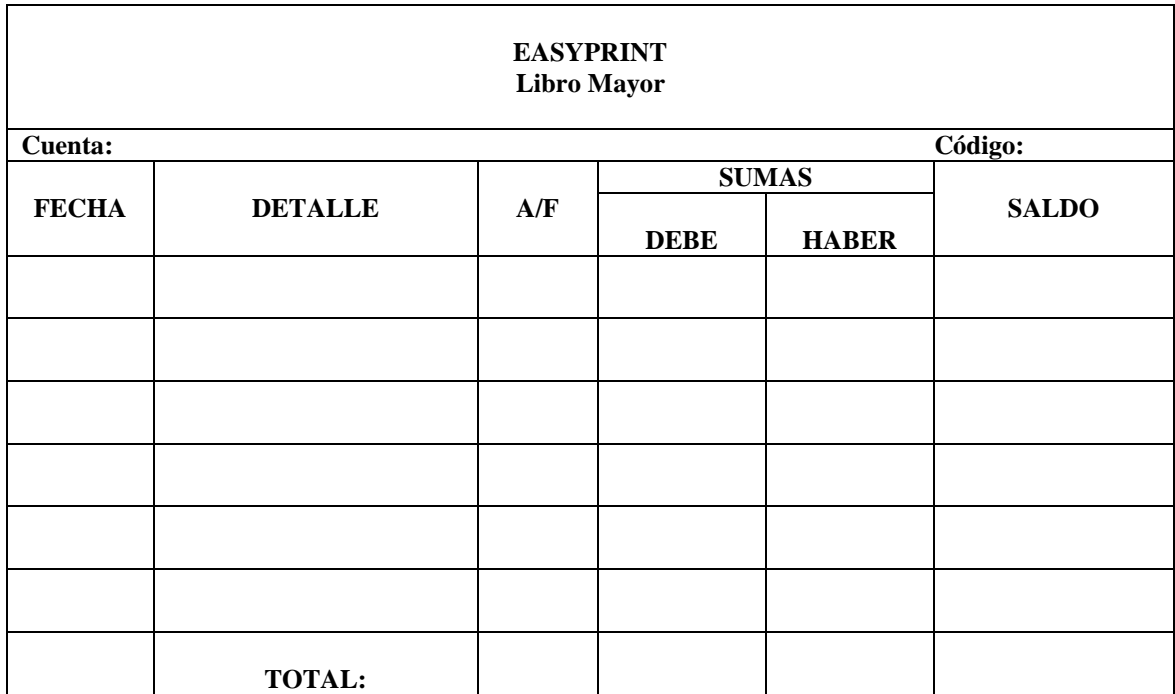

## **BALANCE DE COMPROBACION**

Un balance de comprobación es un instrumento financiero que se utiliza para visualizar la lista del total de los débitos y de los créditos de las cuentas, junto al saldo de cada una de ellas (ya sea deudor o acreedor). De esta forma, permite establecer un resumen básico de un estado financiero**.**

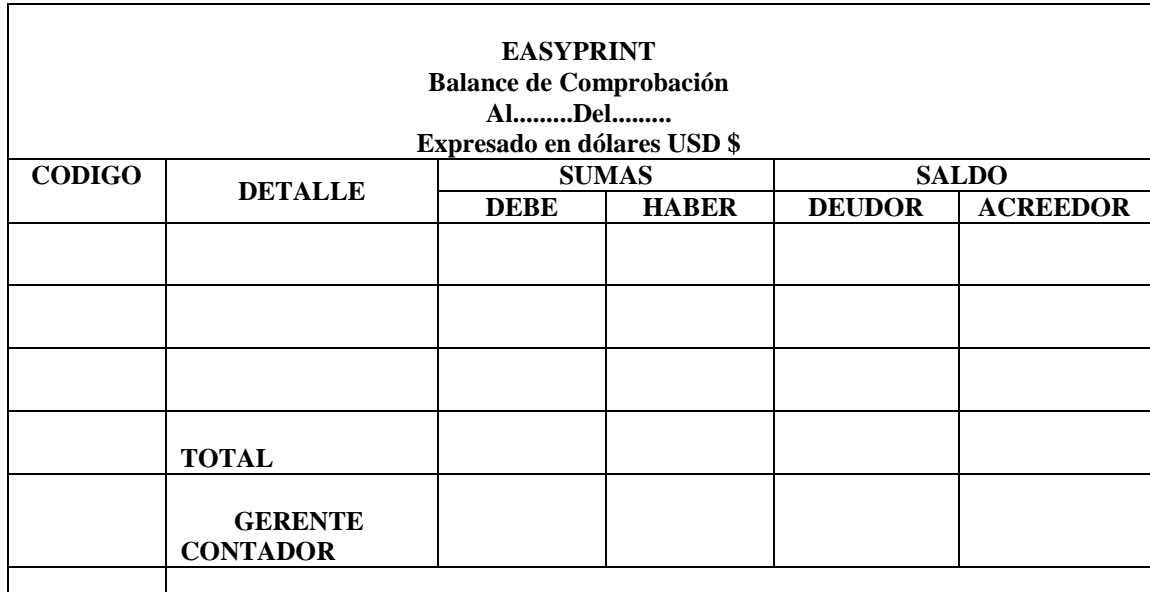

#### **HOJA DE TRABAJO**

La hoja de trabajo es una herramienta contable considerada como un borrador de trabajo para el [contador,](http://es.wikipedia.org/wiki/Contador_p%C3%BAblico) que permite al usuario poder observar el ajuste de los [saldos,](http://es.wikipedia.org/wiki/Saldo) de las cuentas en las cuales se haya obtenido algún error, a la vez permite analizar los movimientos en los cargos y abonos.

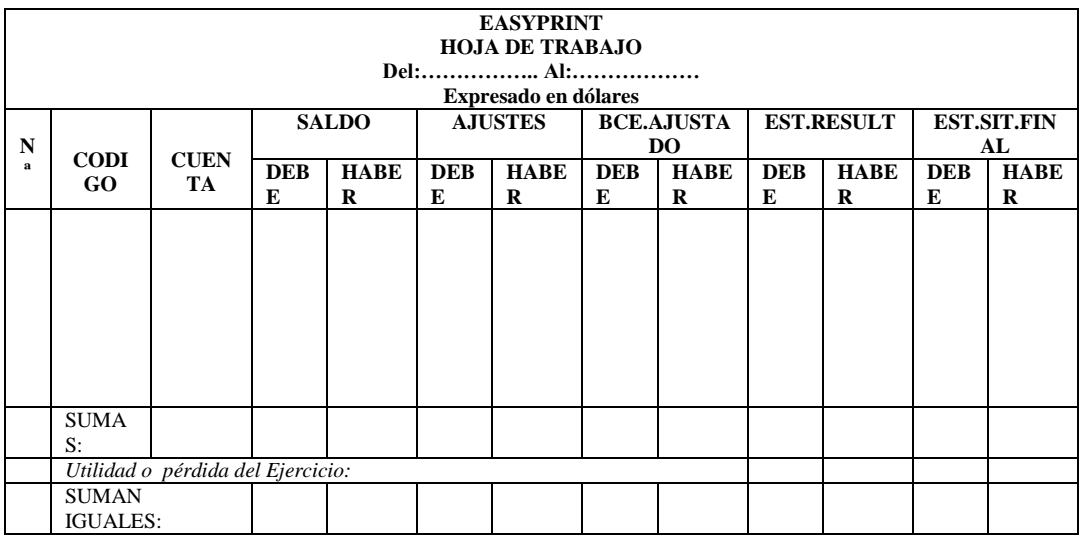

## **ESTADOS FINANCIEROS**

La contabilidad tiene como uno de sus principales objetivos el conocer la situación económica y financiera de la empresa al término de un periodo contable o ejercicio económico, el mismo que se logra a través de la preparación de los siguientes Estados Financieros:

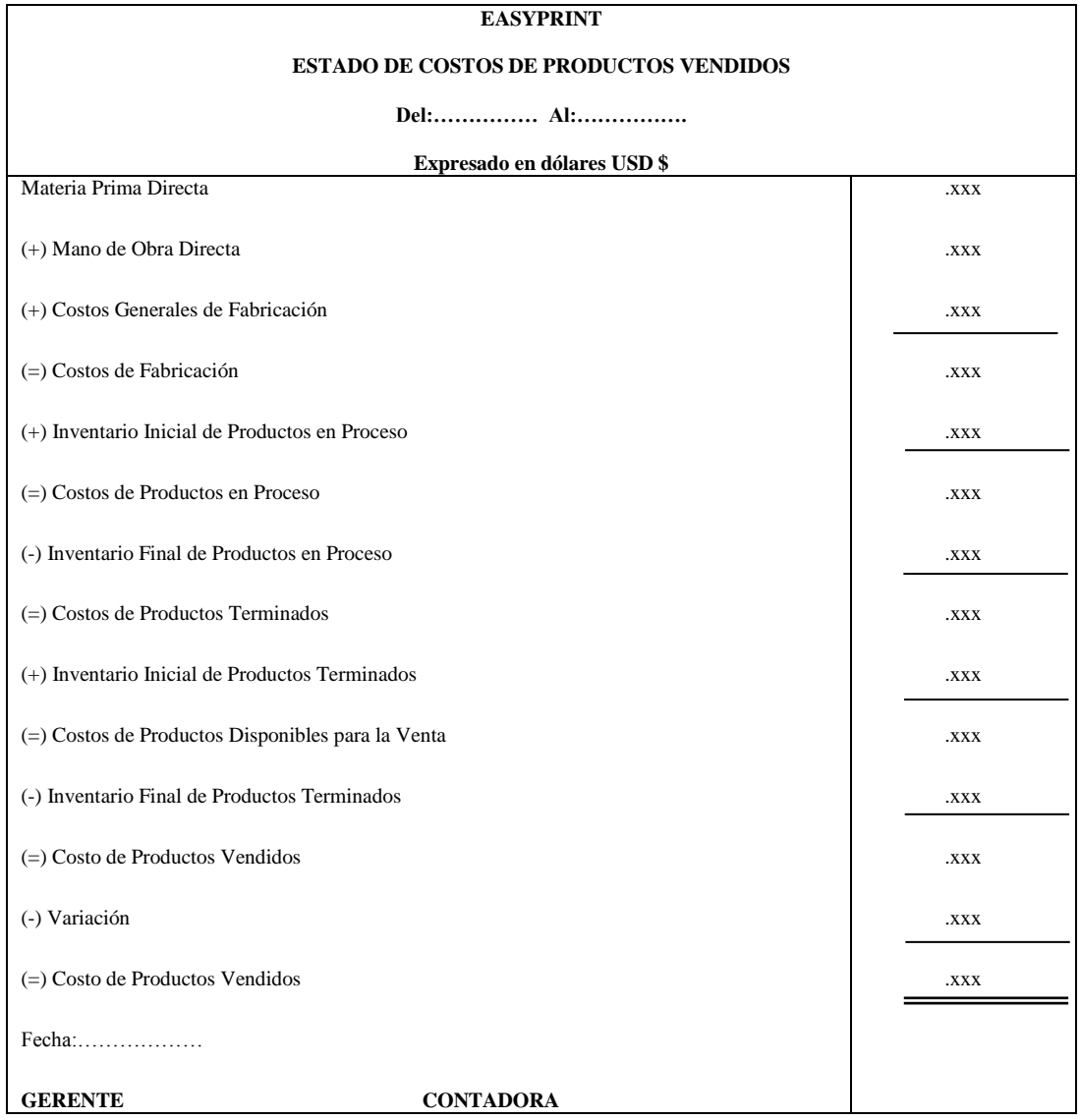

**Estado de Resultados Fuente: Mercedes Bravo Elaborado por: Ximena Jaramillo**

El Estado de Resultados se considera como herramienta financiera más útil para evaluar la gestión económica realizada por la empresa.

"Informa contable que presenta en forma ordenada las cuentas de Rentas, Costos y Gastos, preparado a fin de medir los resultados y la situación de una empresa, por un periodo de tiempo dado."<sup>7</sup>

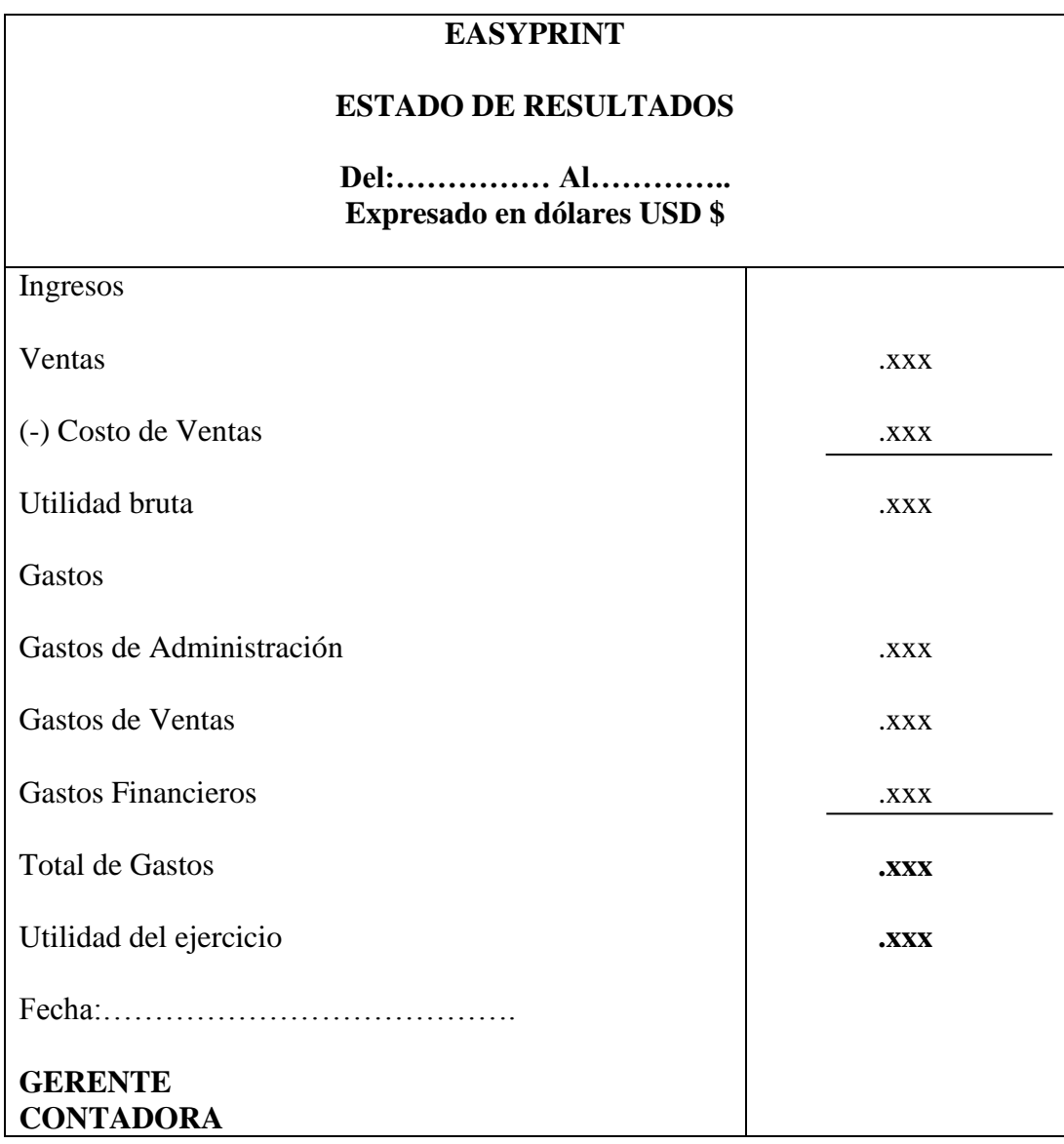

**Fuente: Mercedes Bravo Elaborado por: Ximena Jaramillo**

<sup>7</sup> ZAPATA, Sánchez Pedro. (2009) Contabilidad General, Editorial Mc. Graw Hill, Bogotá Colombia. Pag 211

## **Estado de Situación Financiera**

"Conocido como balance general es aquel informe contable fundamental que se globaliza y resume la información de la situación económica financiera de la empresa a una fecha determinada, mediante la exposición adecuada y clasificada de las cuentas del activo, pasivo y patrimonio, inclusive la síntesis de los resultados económicos presentes y pasados."<sup>8</sup>

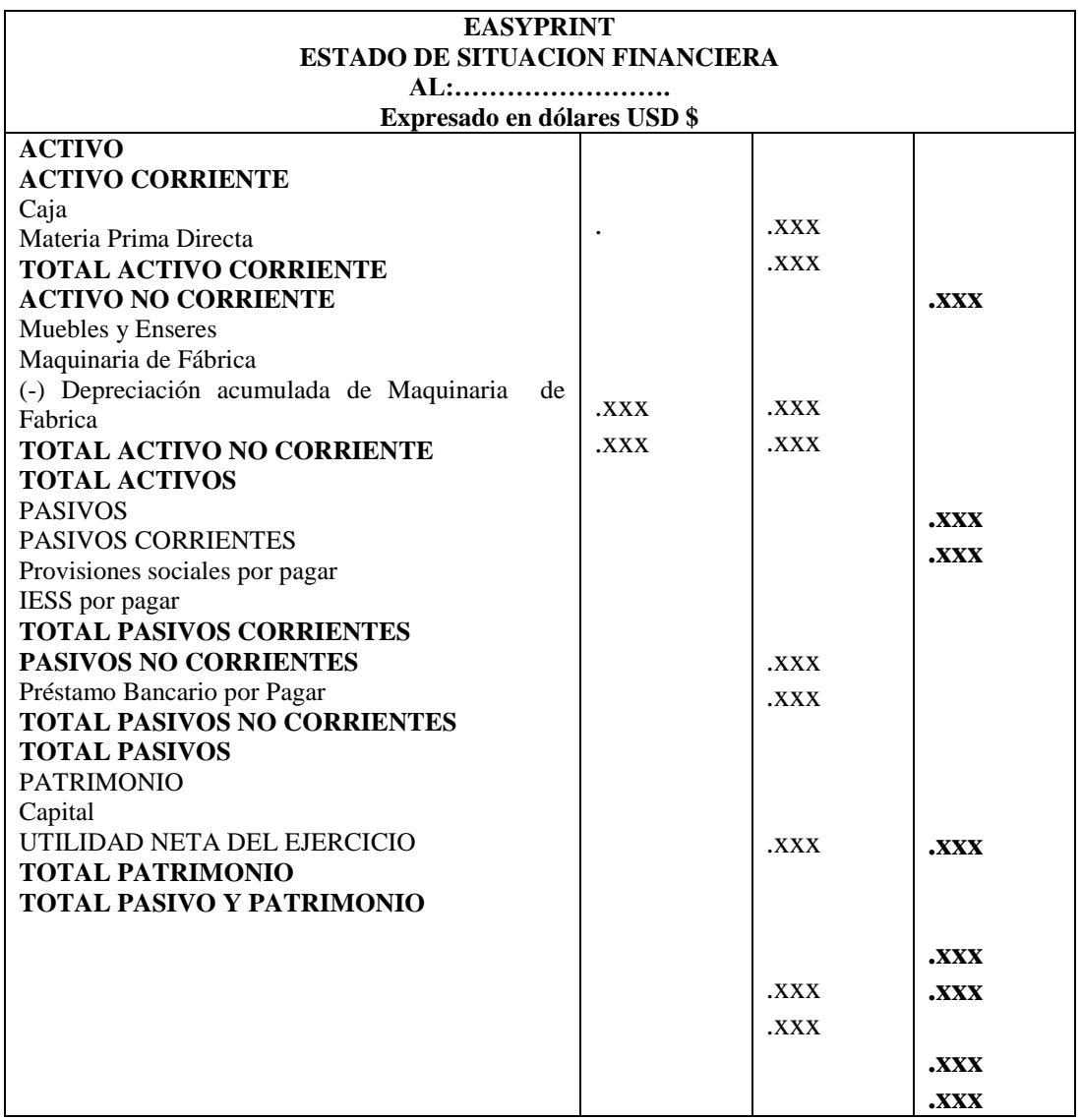

## **Estado de Flujo de Efectivo**

"Este Estado Financiero se elabora al término de un ejercicio económico o periodo contable para evaluar con mayor objetividad la liquidez o solvencia de la empresa."<sup>9</sup>

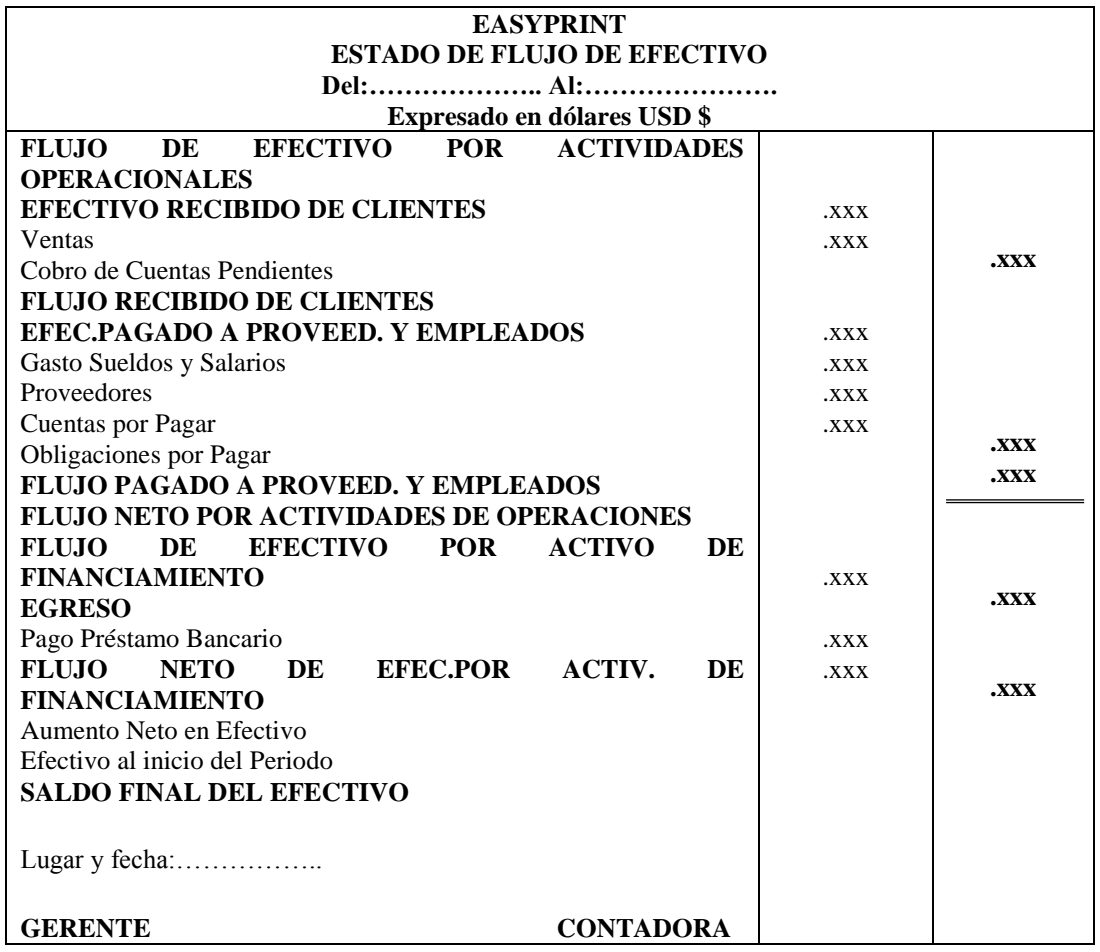

#### **ASPECTOS TRIBUTARIOS**

## **Impuesto al Valor Agregado (IVA)**

"El Impuesto al Valor Agregado (IVA) grava al valor de la transferencia de dominio o a la importación de bienes muebles de naturaleza corporal, en todas sus etapas de comercialización, así como a los derechos de autor, de propiedad industrial y derechos conexos; y al valor de los servicios prestados. Existen básicamente dos tarifas para este impuesto que son 12% y tarifa 0%.

Se entiende también como transferencia a la venta de bienes muebles de naturaleza corporal, que hayan sido recibidos en consignación y el arrendamiento de éstos con opción de compraventa, incluido el arrendamiento mercantil, bajo todas sus modalidades; así como al uso o consumo personal de los bienes muebles.

La base imponible de este impuesto corresponde al valor total de los bienes muebles de naturaleza corporal que se transfieren o de los servicios que se presten, calculado sobre la base de sus precios de venta o de prestación del servicio, que incluyen impuestos, tasas por servicios y demás gastos legalmente imputables al precio. Del precio así establecido sólo podrán deducirse los valores correspondientes a descuentos y bonificaciones, al valor de los bienes y envases devueltos por el comprador y a los intereses y las primas de seguros en las ventas a plazos.

La base imponible, en las importaciones, es el resultado de sumar al valor CIF los impuestos, aranceles, tasas, derechos, recargos y otros gastos que figuren en la declaración de importación y en los demás documentos pertinentes.

En los casos de permuta, de retiro de bienes para uso o consumo personal y de donaciones, la base imponible será el valor de los bienes, el cual se determinará en relación a los precios de mercado.

294

Este impuesto se declara de forma mensual si los bienes que se transfieren o los servicios que se presten están gravados con tarifa 12%; y de manera semestral cuando exclusivamente se transfieran bienes o se presten servicios gravados con tarifa cero o no gravados, así como aquellos que estén sujetos a la retención total del IVA causado, a menos que sea agente de retención de IVA (cuya declaración será mensual).

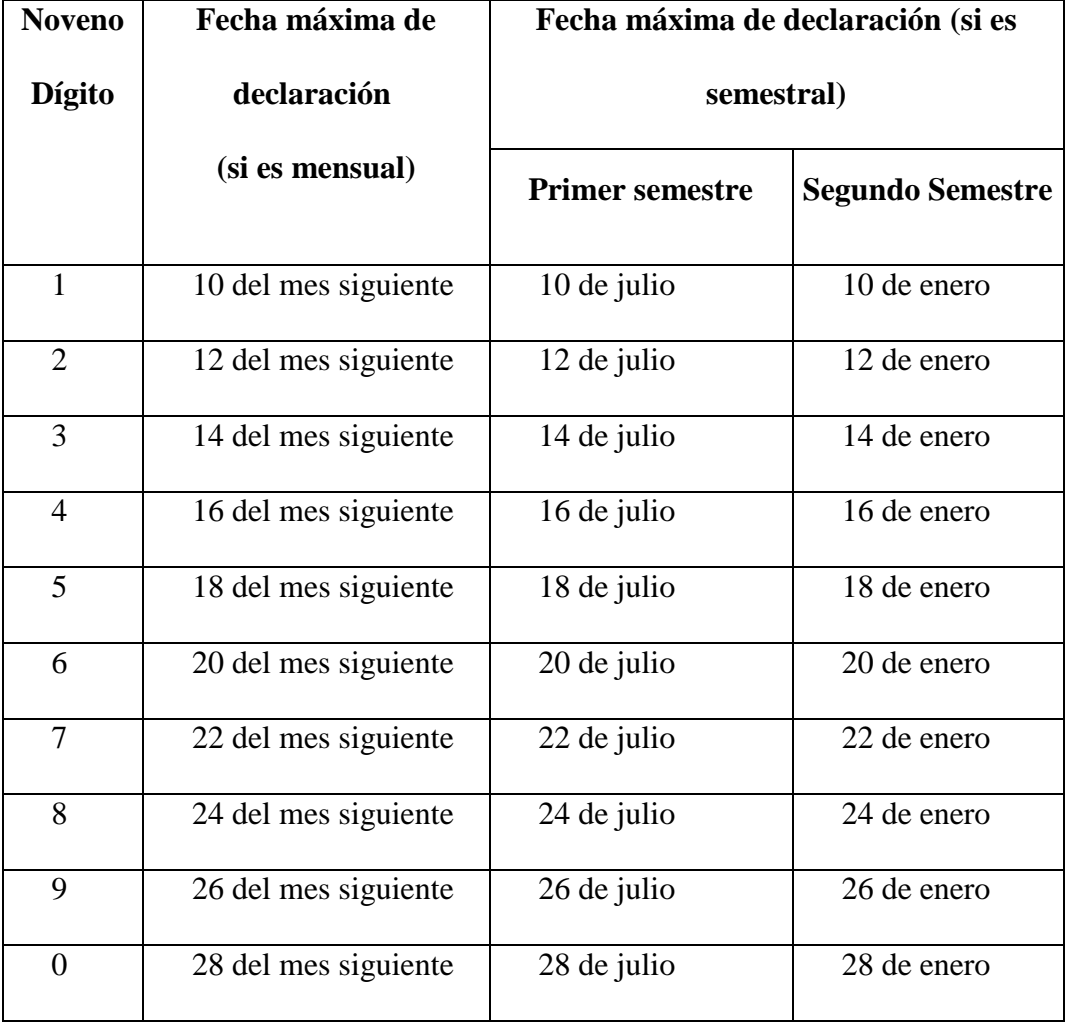

En el caso de importaciones, la liquidación del IVA se efectuará en la declaración de importación y su pago se realizará previo al despacho de los bienes por parte de la oficina de aduanas correspondiente.

En el caso de importaciones de servicios, el IVA se liquidará y pagará en la declaración mensual que realice el sujeto pasivo. El adquirente del servicio importado está obligado a emitir la correspondiente liquidación de compra de bienes y prestación de servicios y a efectuar la retención del 100% del IVA generado. Se entenderá como importación de servicios a los que se presten por parte de una persona o sociedad no residente o domiciliada en el Ecuador a favor de una persona o sociedad residente o domiciliada en el Ecuador, cuya utilización o aprovechamiento tenga lugar íntegramente en el país, aunque la prestación se realice en el extranjero.

## **CREDITO TRIBUTARIO**

El crédito tributario se define como la diferencia entre el IVA cobrado en ventas menos el IVA pagado en compras. En aquellos casos en los que la declaración arroje saldo a favor (el IVA en compras es mayor al IVA en ventas), dicho saldo será considerado crédito tributario, que se hará efectivo en la declaración del mes siguiente.

Como regla de aplicación general y obligatoria, se tendrá derecho a crédito tributario por el IVA pagado en la utilización de bienes y servicios gravados con este impuesto, siempre que tales bienes y servicios se destinen a la producción y comercialización de otros bienes y servicios gravados.

Cuando por cualquier circunstancia evidente se presuma que el crédito tributario resultante no podrá ser compensado con el IVA causado dentro de los seis meses inmediatos siguientes, el sujeto pasivo podrá solicitar al Director Regional o Provincial del Servicio de Rentas Internas la devolución o la compensación del crédito tributario originado por retenciones que le hayan sido practicadas. La devolución o compensación de los saldos del IVA a favor del contribuyente no constituyen pagos indebidos, por tanto no causan intereses.

Al crédito tributario también tienen derecho los fabricantes, por el IVA pagado en la adquisición local de materias primas, insumos y servicios destinados a la producción de bienes para la exportación, que se agregan a las materias primas internadas en el país bajo regímenes aduaneros especiales, aunque dichos contribuyentes no exporten directamente el producto terminado, siempre que estos bienes sean adquiridos efectivamente por los exportadores y la transferencia al exportador de los bienes producidos por estos contribuyentes que no hayan sido objeto de nacionalización, están gravados con tarifa cero.

#### **Casos especiales**

Retención de IVA Presuntivo.- Petrocomercial y las comercializadoras de combustibles, en su caso, en las ventas de derivados de petróleo a las distribuidoras, deberán retener el IVA calculado sobre el margen de comercialización que corresponde al distribuidor, y lo declararán y pagarán mensualmente como IVA presuntivo retenido por ventas al detal. El distribuidor,

297

en su declaración mensual, deberá considerar el impuesto pagado en sus compras y el impuesto retenido por PETROCOMERCIAL o la comercializadora.

Los agentes de retención se abstendrán de retener el impuesto a los consumos de combustibles derivados del petróleo realizados en centros de distribución, distribuidores finales o estaciones de servicio, toda vez que el mismo es objeto de retención con el carácter de IVA presuntivo por ventas al detal, por parte de las comercializadoras.

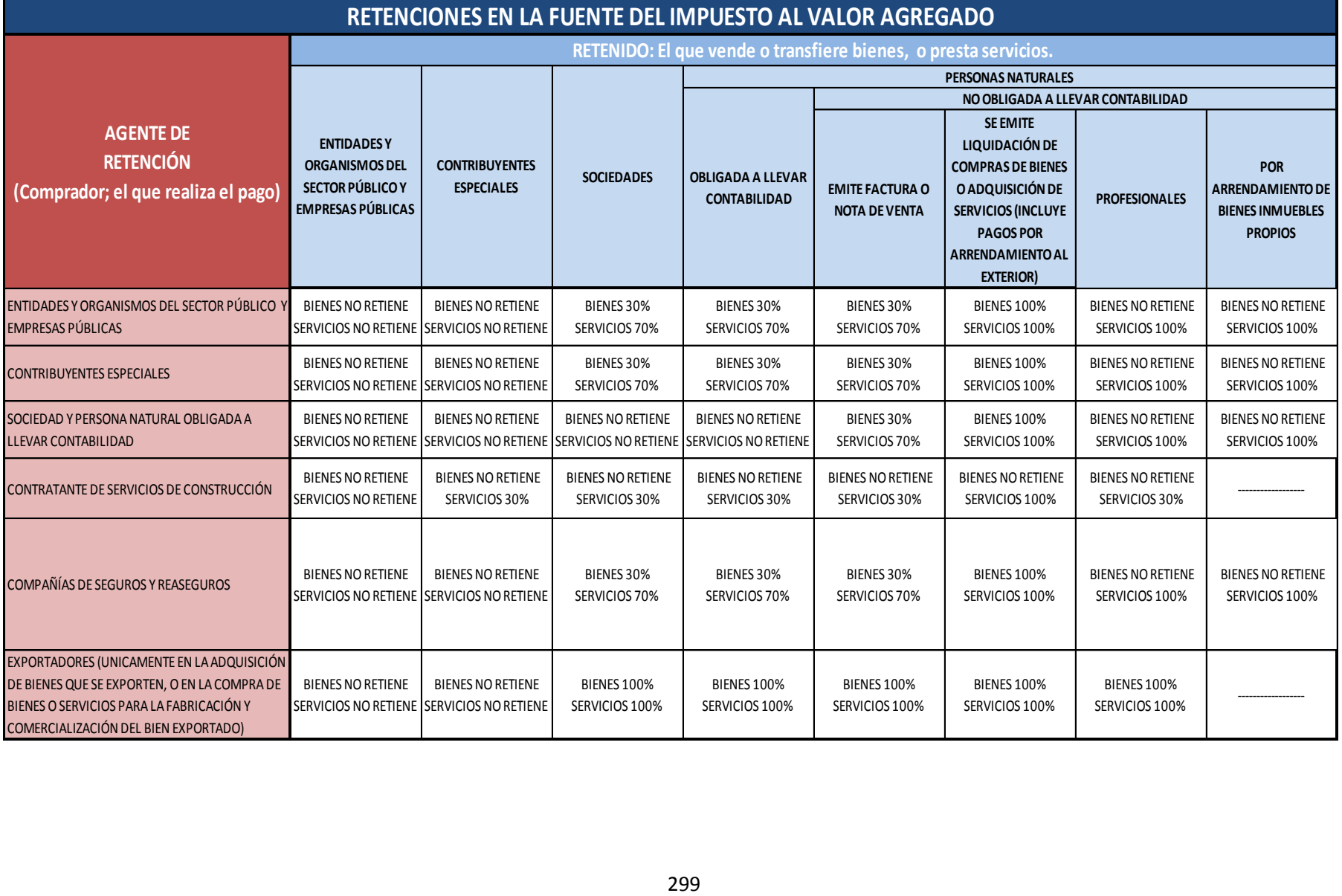

#### **IMPUESTO A LA RENTA**

Para calcular el impuesto que debe pagar un contribuyente, sobre la totalidad de los ingresos gravados se restará las devoluciones, descuentos, costos, gastos y deducciones, imputables a tales ingresos. A este resultado lo llamamos base imponible.

La base imponible de los ingresos del trabajo en relación de dependencia está constituida por el ingreso gravado menos el valor de los aportes personales al Instituto Ecuatoriano de Seguridad social (IESS), excepto cuando éstos sean pagados por el empleador.

Los plazos para la presentación de la declaración, varían de acuerdo al noveno dígito de la cédula o RUC, de acuerdo al tipo de contribuyente:"<sup>10</sup>

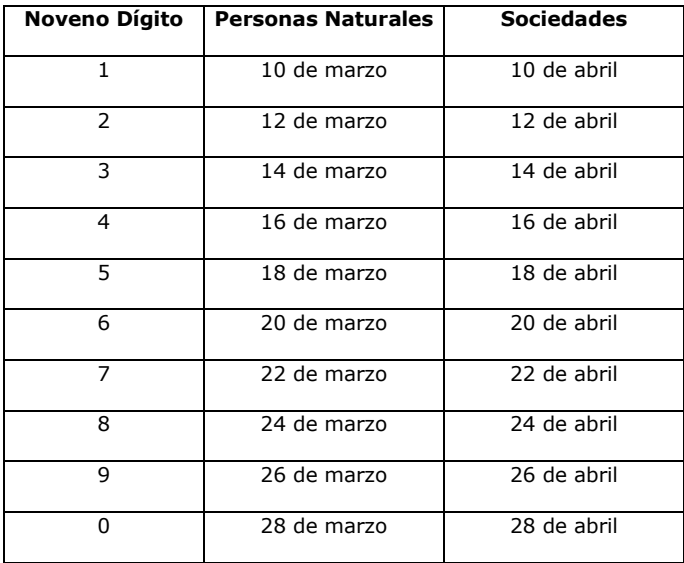

## **f. METODOLOGÍA**

Para la realización del presente trabajo investigativo será necesario utilizar métodos, técnicas e instrumentos de recolección de información.

Dentro de los métodos a utilizar tenemos:

**CIENTÍFICO:** como método general, el cual permite explicar un problema planteado a través de actividad científica. En el presente caso el problema tiene que ver con la ausencia de la contabilidad de costos en una empresa de producción gráfica, para lo cual primeramente se efectuará una sustentación teórica de la contabilidad de costos, luego se partirá de la observación y verificación real de la situación.

**DEDUCTIVO:** se lo aplicará para la realización del marco teórico, en donde se presentará conceptos, definiciones y principios para fundamentar la importancia del trabajo investigativo, partiendo de situaciones generales se llegue a situaciones particulares.

**INDUCTIVO:** permitirá el desarrollo de la problemática, encontrando el problema de investigación, y conocer la población a quien está dirigido el proyecto, a través de la aplicación de encuestas

**SINTÉTICO:** analizará e interpretará las causas y efectos del problema del proyecto. Relaciona los elementos componentes del problema y crea explicaciones a partir con su estudio.

En cuanto a técnicas se hará uso especialmente:

**OBSERVACIÓN:** se utilizará en la documentación física del periodo establecido el cual permitirá tener una idea las actividades administrativas y contables que realiza la empresa.

**ENTREVISTA:** ayudará a obtener información de parte del Gerente de la empresa y de las personas que laboran en dicho campo.

**RECOLECCION BIBLIOGRAFICA:** permite reafirmar nuestros conocimientos, y de esta manera poder sustentar de una manera más clara el proceso contable.

Cada técnica será provista de instrumentos de recolección de información.

# **g. CRONOGRAMA**

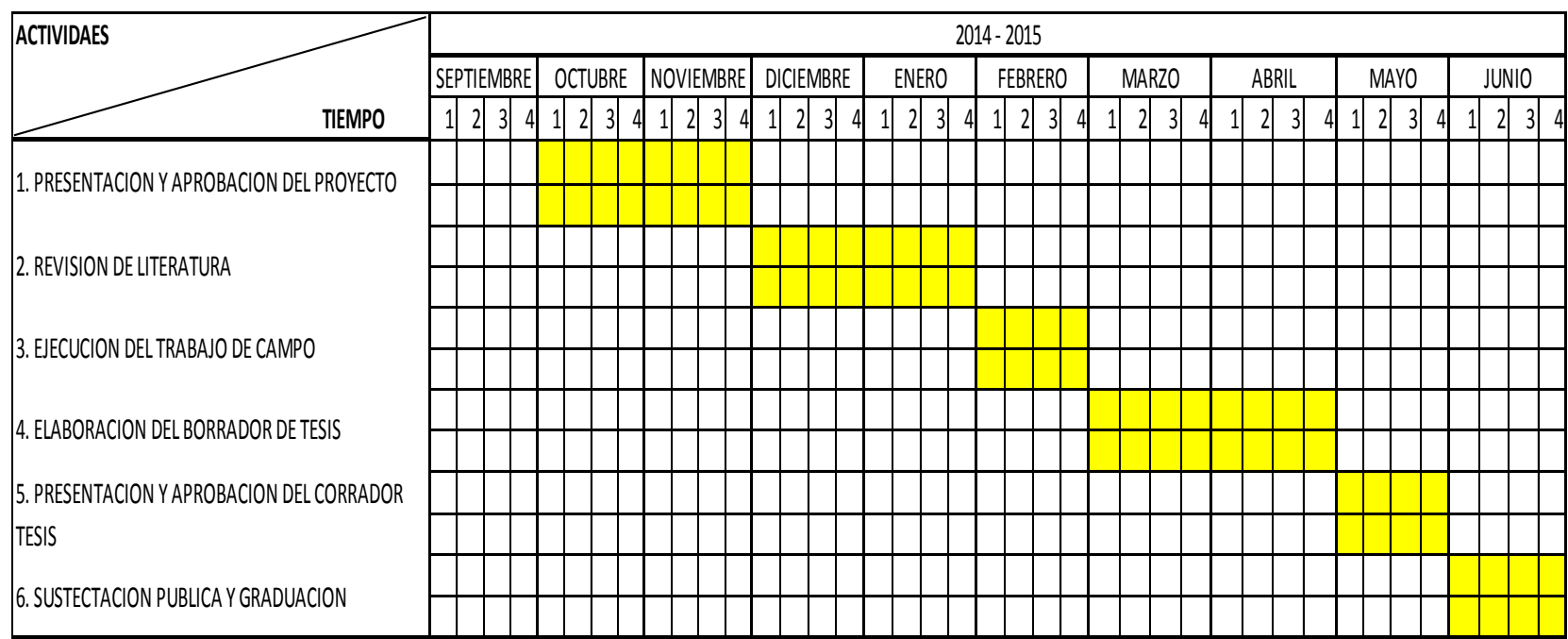

## **h. PRESUPUESTO Y FINANCIAMIENTO**

## **Talento Humanos**

Para el desarrollo de la investigación se contará con la participación del Director de Tesis, con el gerente de la imprenta Sr. Galo Muñoz y la aspirante Ximena Jaramillo.

## **Recursos Materiales**

Los materiales que se utilizarán en el estudio son un computador, una impresora muebles de oficina, suministros de oficina, papelería, bibliografía

#### **Recursos Financieros**

Los recursos financieros que se utilicen serán todos los necesarios hasta la culminación de la investigación y se obtendrán del esfuerzo personal

## **PRESUPUESTO**

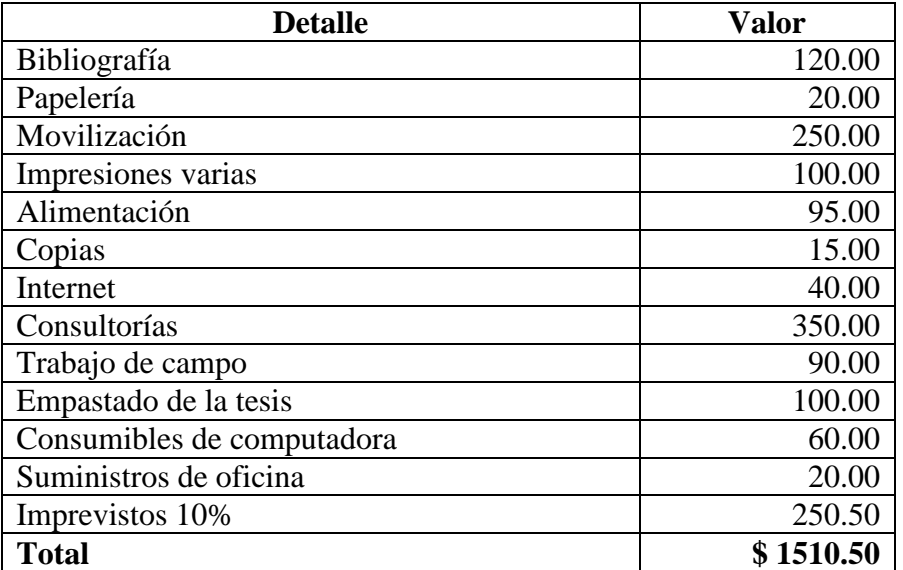

## **i. BIBLIOGRAFÍA**

- 1. VASCONES Arroyo, José Vicente, 2009. Contabilidad de Costos, Imprenta Mariscal, Quito-Ecuador.
- 2. MOLINA, Antonio., 2009 Contabilidad de Costos, Tercera Edición, Quito-Ecuador.
- 3. BRAVO Valdivieso, Mercedes, 2009. Contabilidad de Costos. Sexta Edición, Editora Nuevo Día, Quito-Ecuador.
- 4. BRAVO Valdivieso, Mercedes, 2009. Contabilidad General. Séptima Edición, Editora Nuevo Día, Quito-Ecuador.
- 5. .C.P.A ZAPATA SANCHEZ Pedro (2009) Contabilidad General (7ma.ed.) Bogotá-Colombia
- 6. Universidad Nacional de Loja, 2010,Contabilidad de Costos, Modulo V, Loja-Ecuador
- 7. [www.sri.gov.ec](http://www.sri.gov.ec/)
- 8. [www.gestiopolis.com/canales/financiera/articulos/no10/contabilidadcostos](http://www.gestiopolis.com/canales/financiera/articulos/no10/contabilidadcostoshtm) [htm](http://www.gestiopolis.com/canales/financiera/articulos/no10/contabilidadcostoshtm)

## **INDICE**

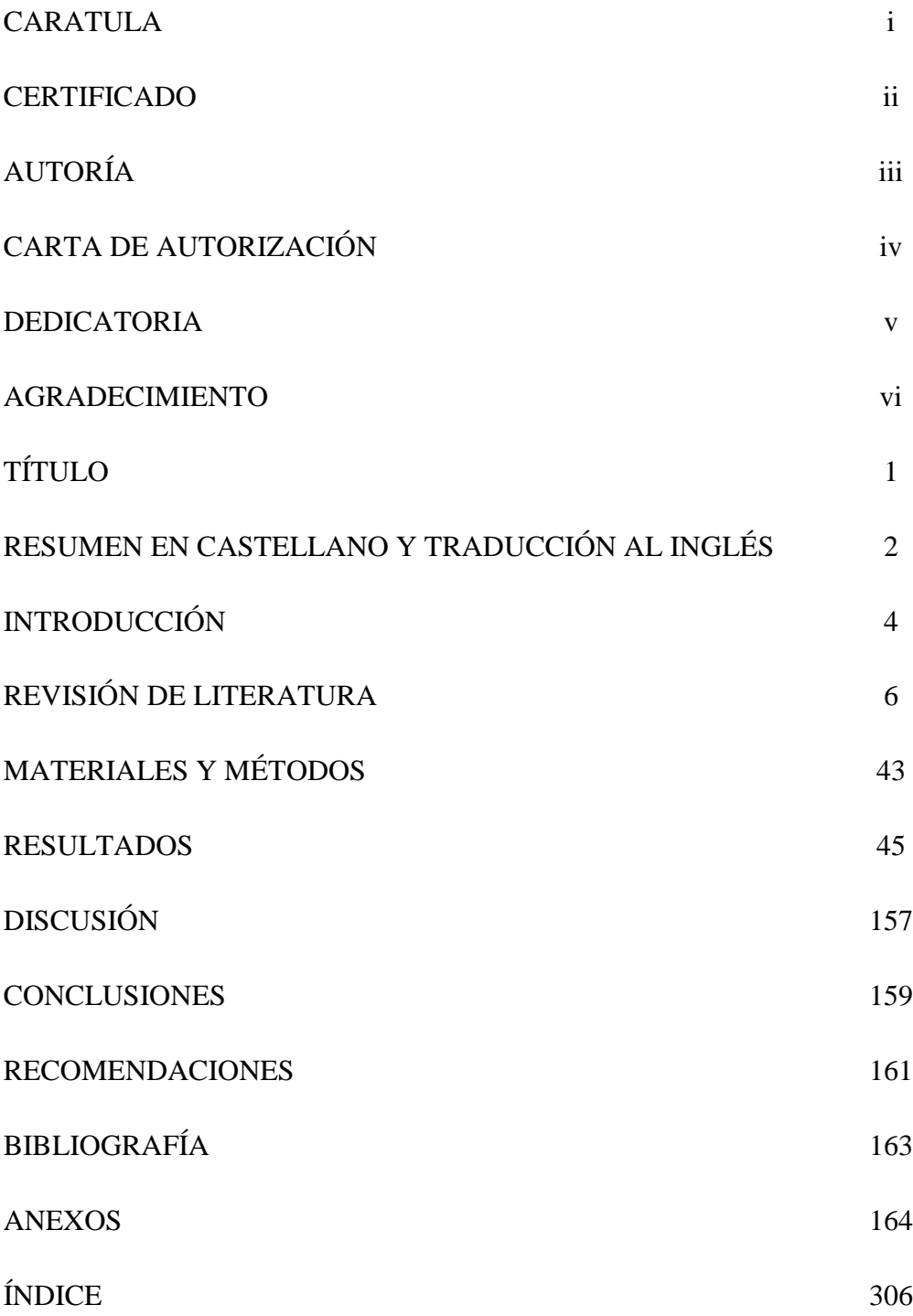